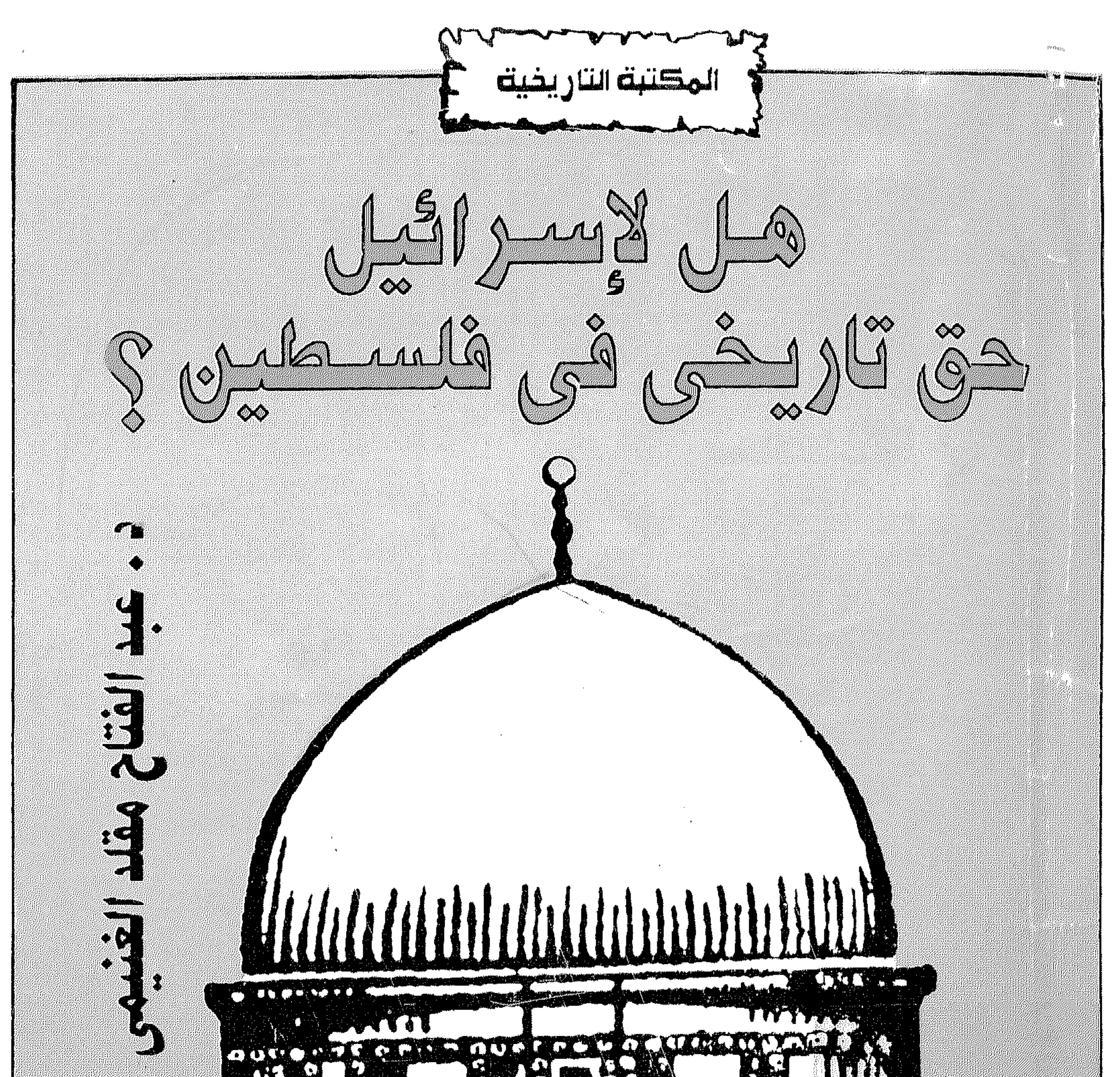

#### 安装 电模型键盘 o navolo. O  $\frac{1}{\sqrt{2}}$ - 1

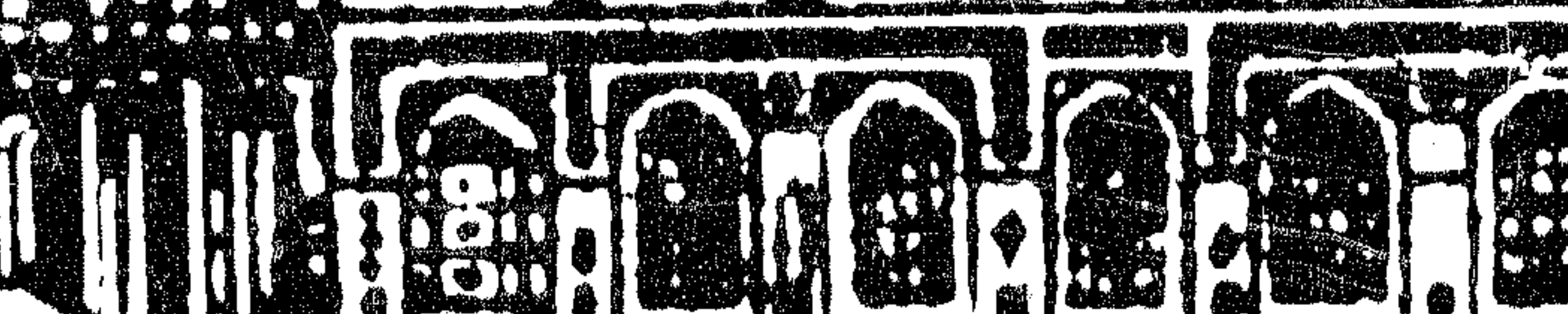

**蹉跎将治酒盛** 

 $\langle \cdot, \cdot \rangle$ 

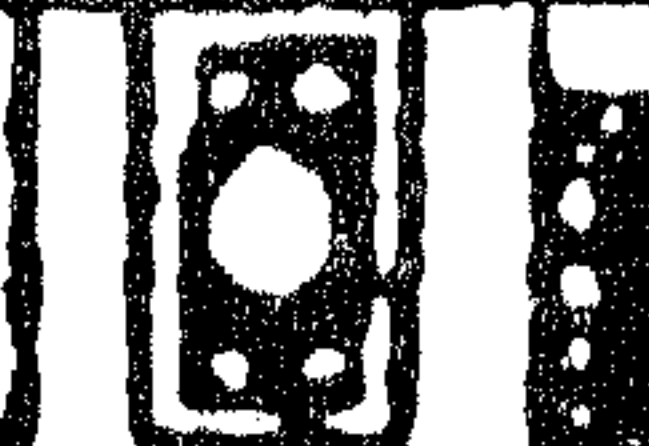

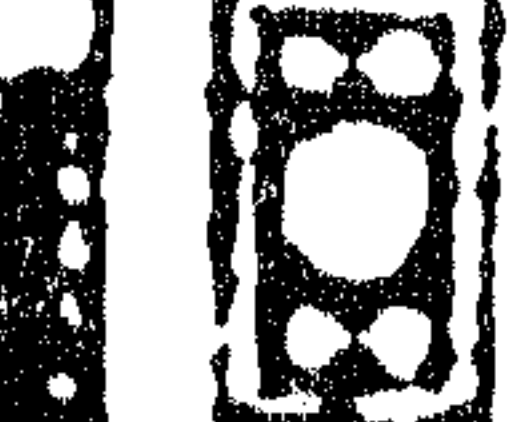

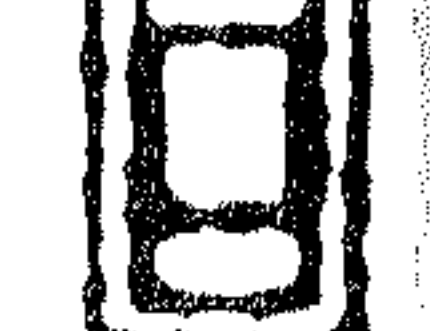

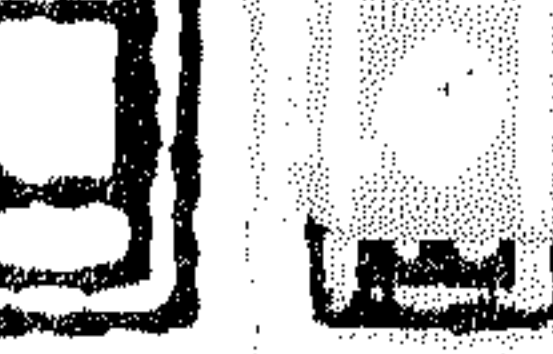

Q.

N

ganyeda jedahir umasari<br>Apininining samapininin

 $\left( \bullet \right)$ 

E

 $\begin{bmatrix} 1 & 0 \\ 0 & 1 \\ 0 & 1 \end{bmatrix}$ 

U)

C.

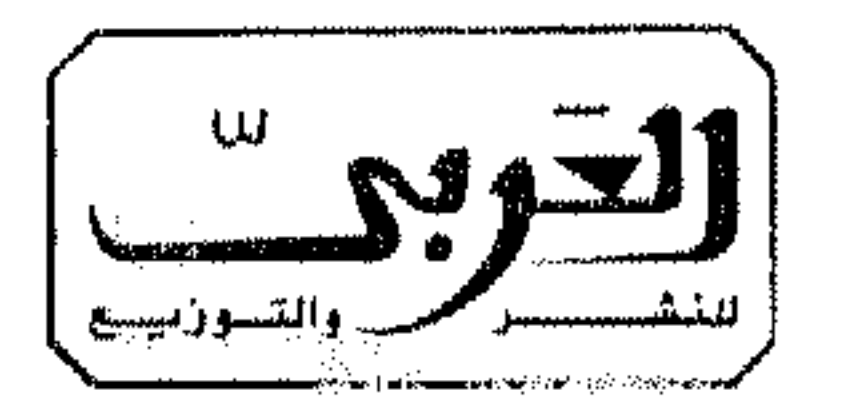

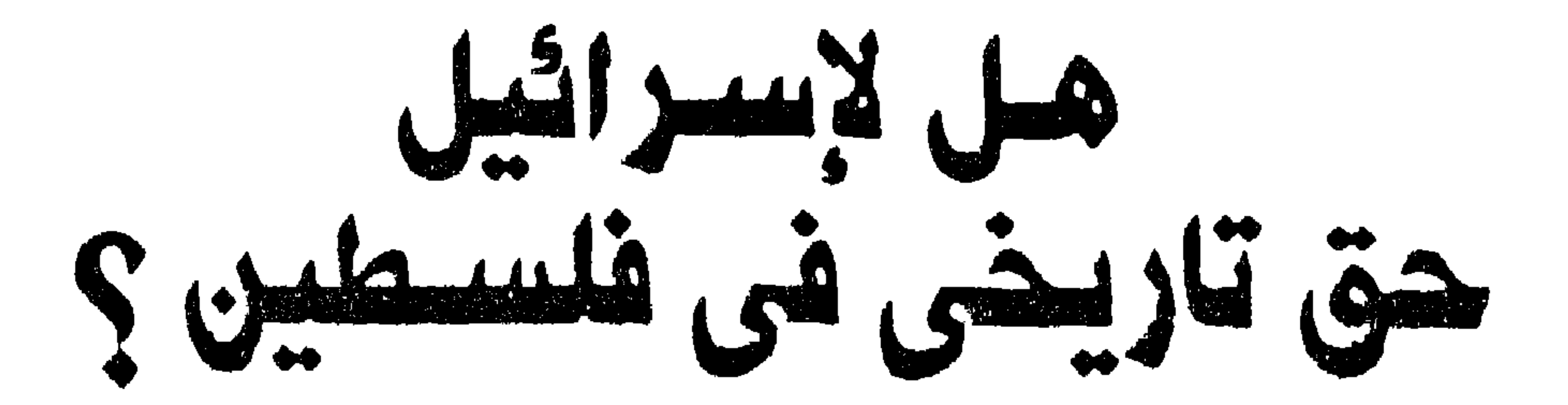

د. عبد الفتاح مقلد الغنيمى

 $\blacktriangledown \bullet \bullet \bullet$ 

ш ٦٠ هنبلزغ السنعينيير المستوشى (١١٤٩١) الكتناهزة.

لليشون (٧٩٥١٥٧٩ - ٧٩٧١٩٤٣ - ١٩٤٧٧ - ١٩٧٥) روز المبروز المبروز المبروز المبروز المبروز المبروز المبروز المبروز ا 

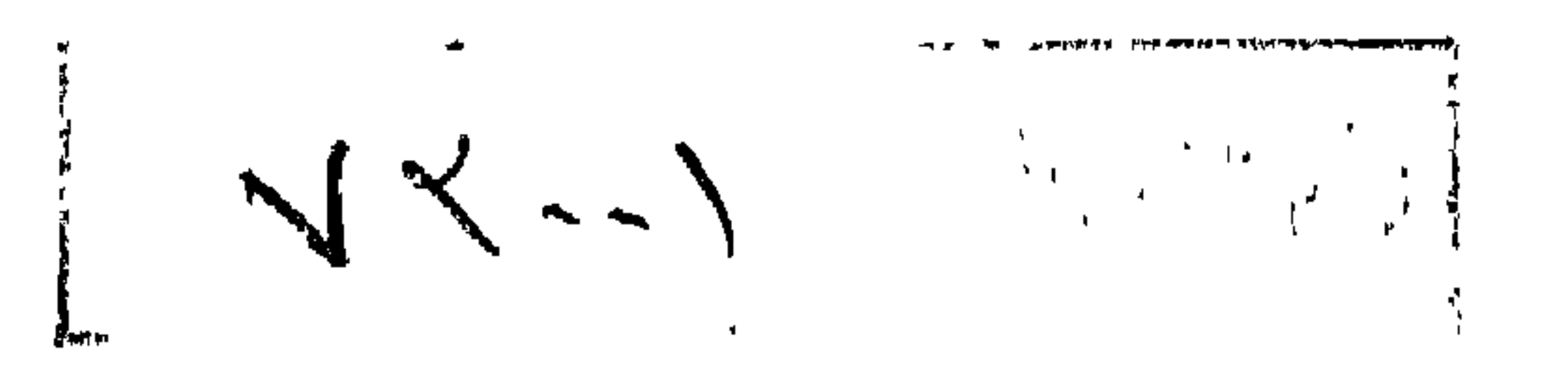

الحقوق محفوظة للناشر **Pian** العربى للنشر والتوزيع ٦٠ شارع القصر العيني (٥١١٥) - القاهرة  $VAYYSE - i = -VXoEoYS : E$ فاكس: ٧٩٤٧٥٦٦

٤٢ ميدان البصرة – نهاية شارع دجله – المندسين تليفاكس: ٧٤٩٢١٤٥ E - Mail: alarabi 5@intouch.com

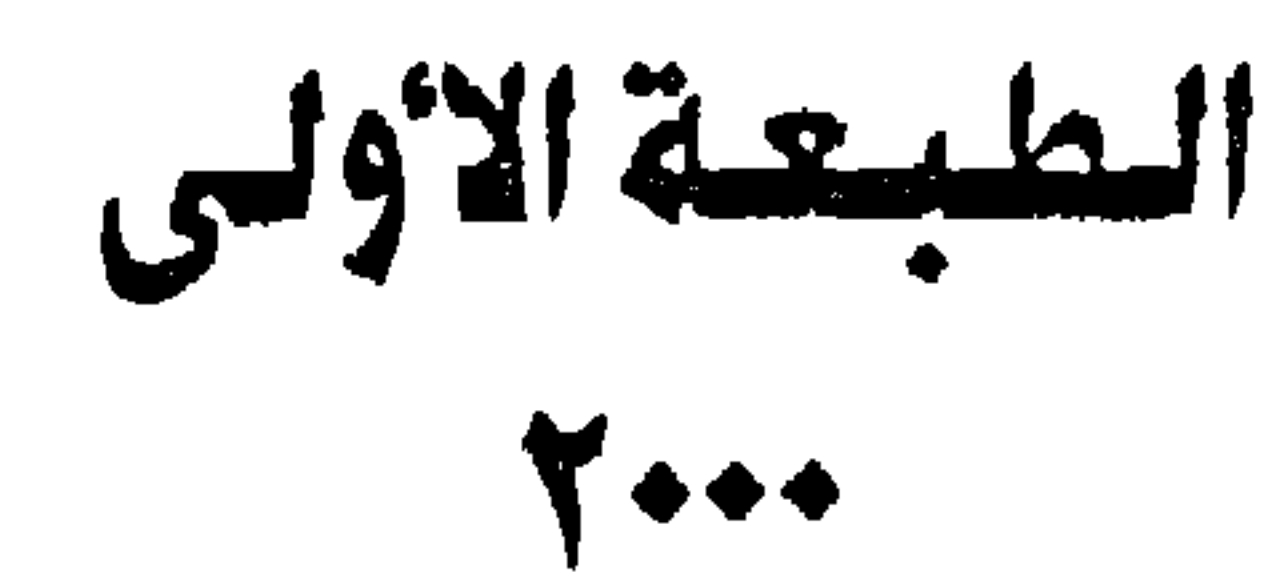

# هل لاسرائيل حق تاريخي في فلسطين؟ المؤلف: د. عبد الفتاح مقلد الغنيمي الغلاف للفناق ومصطفى زمزى عدد الصفحات: ٢٠٦ صفحة

## $f_{\text{beam}}$

#### لمم هذه الدراسة

### تاريخ قيام الدولة المغتصبة للحق التاريخي العربي في فلسطين

# کی یعود الوجه عربیا اسلامیاکما کان قبل عام ۱۹۱۸

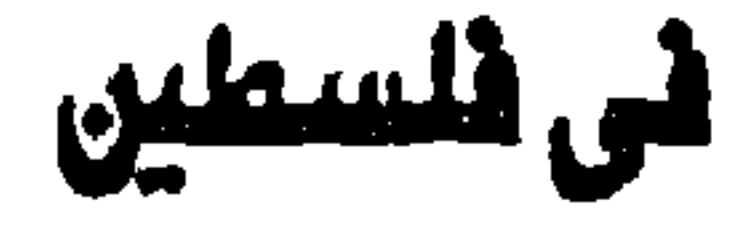

# إلى كل الذين يداهمون عن الحق العربي الأسلامي

#### د. عبدالفتاح مقلد الغنيمى

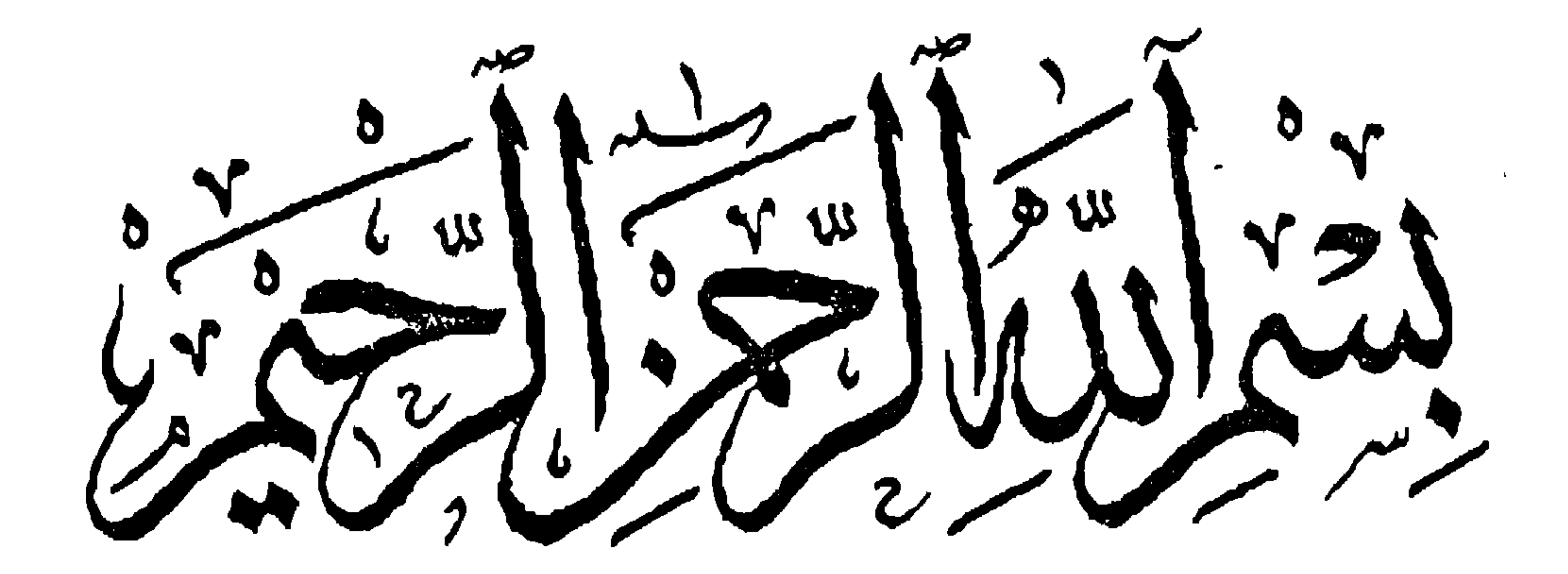

رغم توقيع اتفاقيات السلام بين الكيان الاسرائيلي وبعض الدول العربية مثل مصر والاردن لمحة التحرير الفلسطينية منذ عام ١٩٧٩م عندما تم توقيع ائفاقيات السلام بين مصىر واسرائيل كامب ديڤيد ( معسكر داود ) بالولايات المتحدة بحضور الرئيس چيمي كارتر والرئيس محمد السادات ومناحم بجين الا ان الصراع العربي الاسرائيلي سوف يظل على مدى سنوات يعيدة

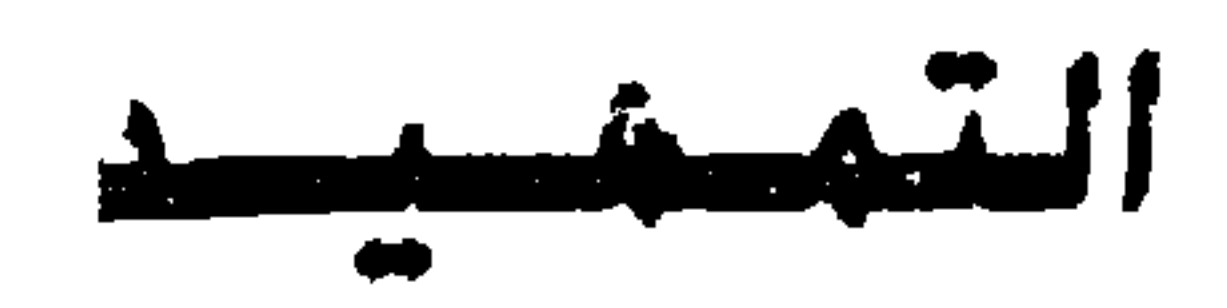

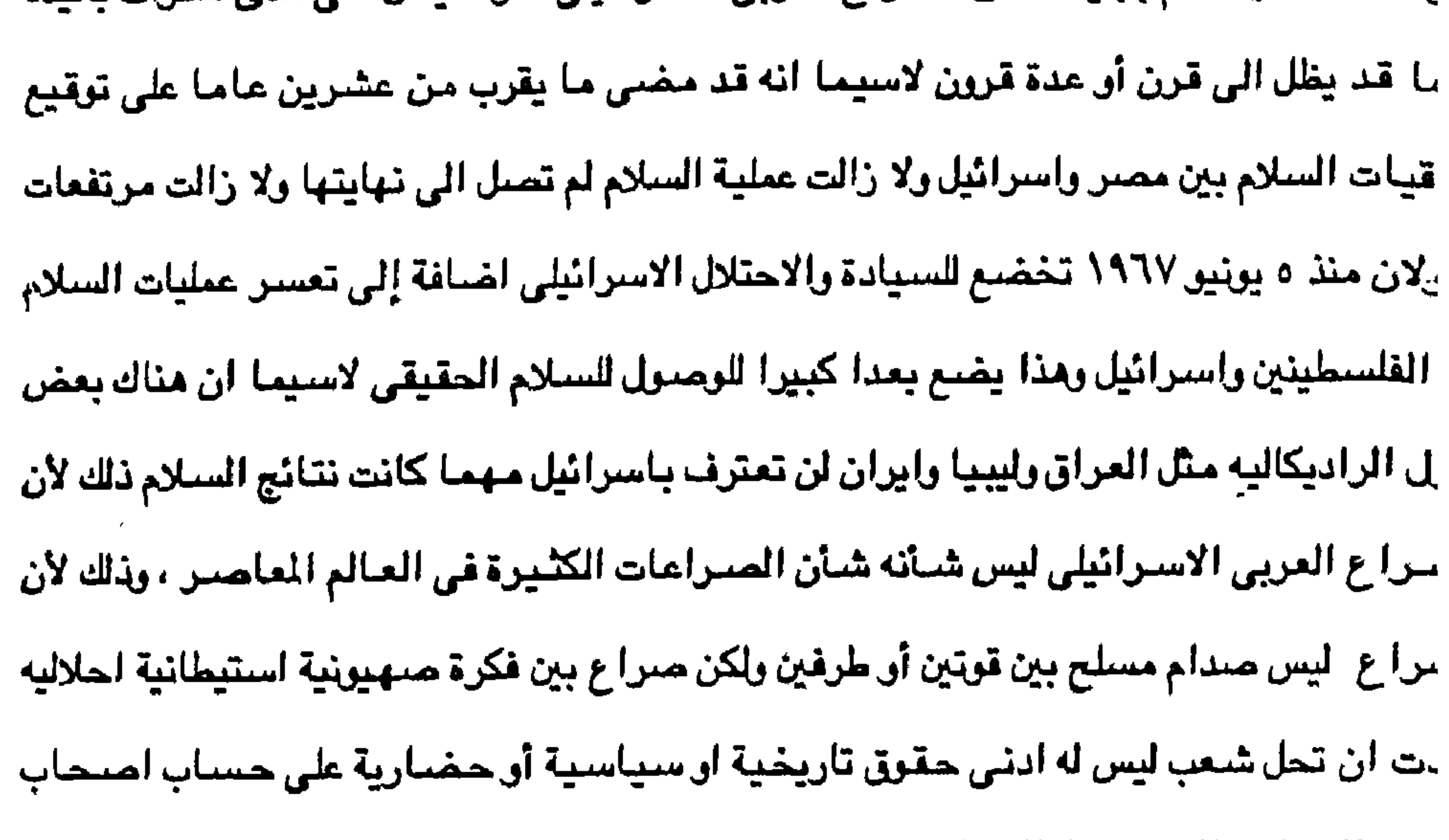

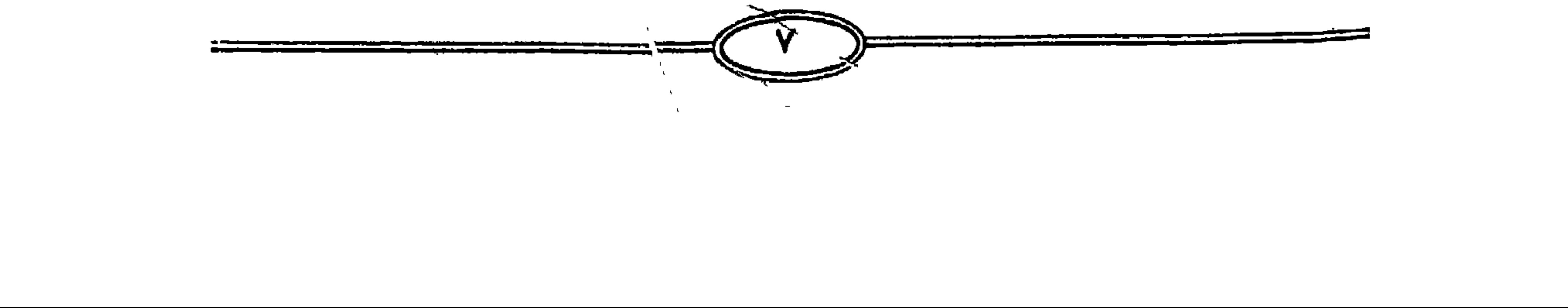

توي العالم وليس منطقة الشرق الاوسط او الشرق العربي .

ـياسية بما رصل إليه من تمور علمي وصناعي وتكنولوجي يجعله في مقدمة الدول المتقدمة على

سرائيلي شرعياً ومعترفاً به من كلِّ بلدان العالم العربي والاسلامي بل له الكلمة العليا والقيادة

حسل بعد الى خمسين عاما (١٩٤٨–١٩٩٨م) فما بالنا لو طال أمد هذا الاجتَلالَ واصبح الكيان

١٩ فإنهم معرضون للنوبان في الهوية والشخصية الاسرائيلية رغم ان فترة السيطرة الاسرائيلية

ن فلسطينية المحتله قبل عام ١٩٤٨م الذين يقدر عددهم بحوالي مليون نسمة وفق احصائيات

يخلهم وحضارتهم والمثل واضلع كل الوضلوح مع السكان العرب الفلسطنيين الذين عاشوا داخل

بض الاصليين الذين تعمل السياسة الاسرائيلية على اقتلاعهم من جنور هم وارضـهم ومسـاكنهم

ان الصراع العربي الاسرائيلي يجمع بين عناصر الشكلة العديد من الشباكل التي حدثت في العالم الماصر ذلك لأن الذين استولوا على الدولة الفلسطينية والحكم يدعون بحكم يهـوديتـهم أنهم شبعب الله المختار وانهم بهذه الهوية احبحاب الارض والحق التاريخي دون غيرهم اما الطرف الفلسطيني الذي عاش في فلسطين الاف السنين (سبعة الاف سنة) خمسة الاف سنة قبل اليلاد عندما دخل الكنمانيون هذه الاراضي في العصر البرونزي منذ (٥٠٠٠ سنة قبل الميلاد) فإنه في نظر اسرائيل التي تمتلك القوه والتأييد الغربي الاوربي الامريكي فإنه غريب عن الارخن وليس له اي

سند تاریخی او حضاری او دینی آوٹقافی اذ انه تحت قوة السلاح اجبر علی مغادرة ارضه ودیاره والمياة خارج موطنه كمجموعة من اللاجئين . ومن هنا فإن هذه الدراسة التي نضلعها بين يدي القارئ الكريم بعيداً عن النطاق السياسي والعسكري لكي نغوص في اعماق التاريخ لكي نضع قضية فلسطين في ضوء المشاهد التاريخية وعلى تطور هذه السيرة التاريخية على هدى التاريخ وعلى تطور الوجود العربى على هدى الرسالات السماوية لكي ندرك في نهاية مذه الدراسة ولكي تكون النهاية من هو صباحب الحق تاريخياً عل هـم العرب الفلسطينيون الكنعانيون الاراميون والتدميرين والفلسطينين واليبوسين ام هم الصنهيونيون اليهود الذين تستروا تحت ستار الدين لاحتلال فلسطين لاسيما انه لا توجد ادنى صلة بين يهود

 $\lambda$  and the state of the state of the state of the state of the state of the state of the state of the state of the state of the state of the state of the state of the state of the state of the state of the state of the

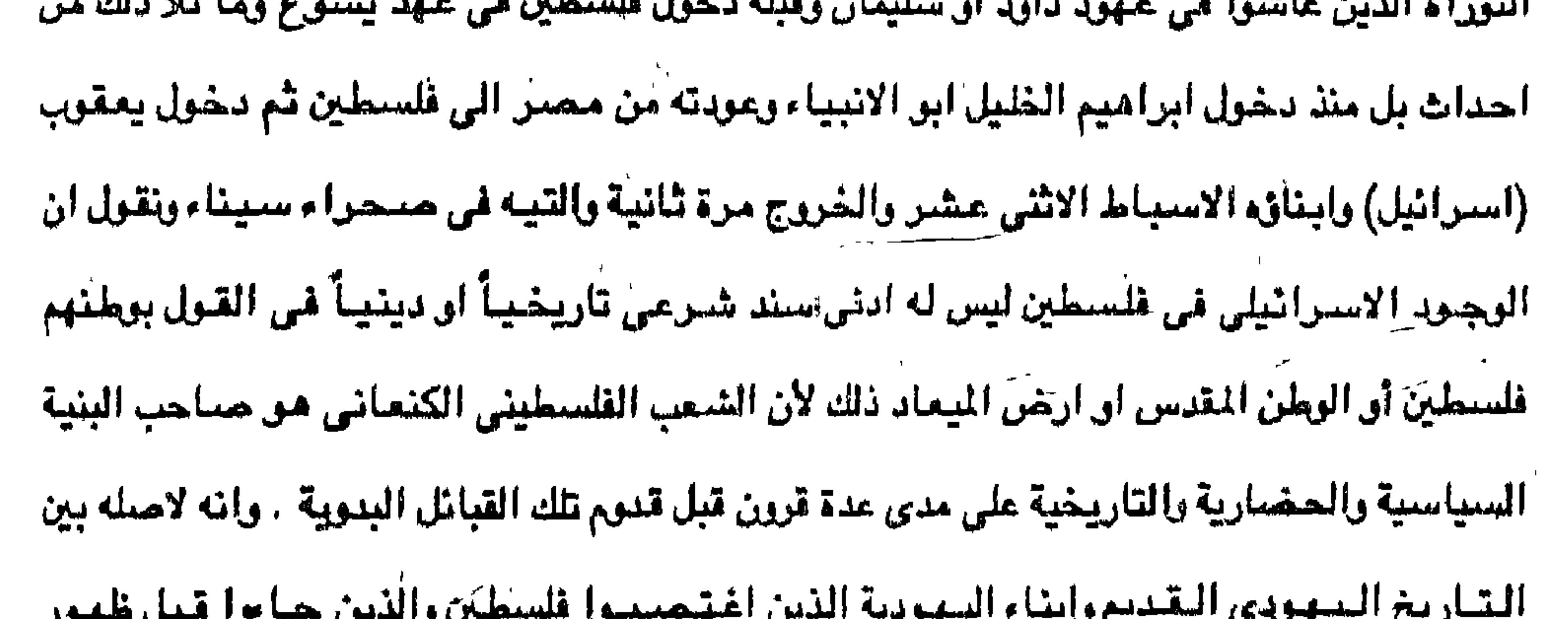

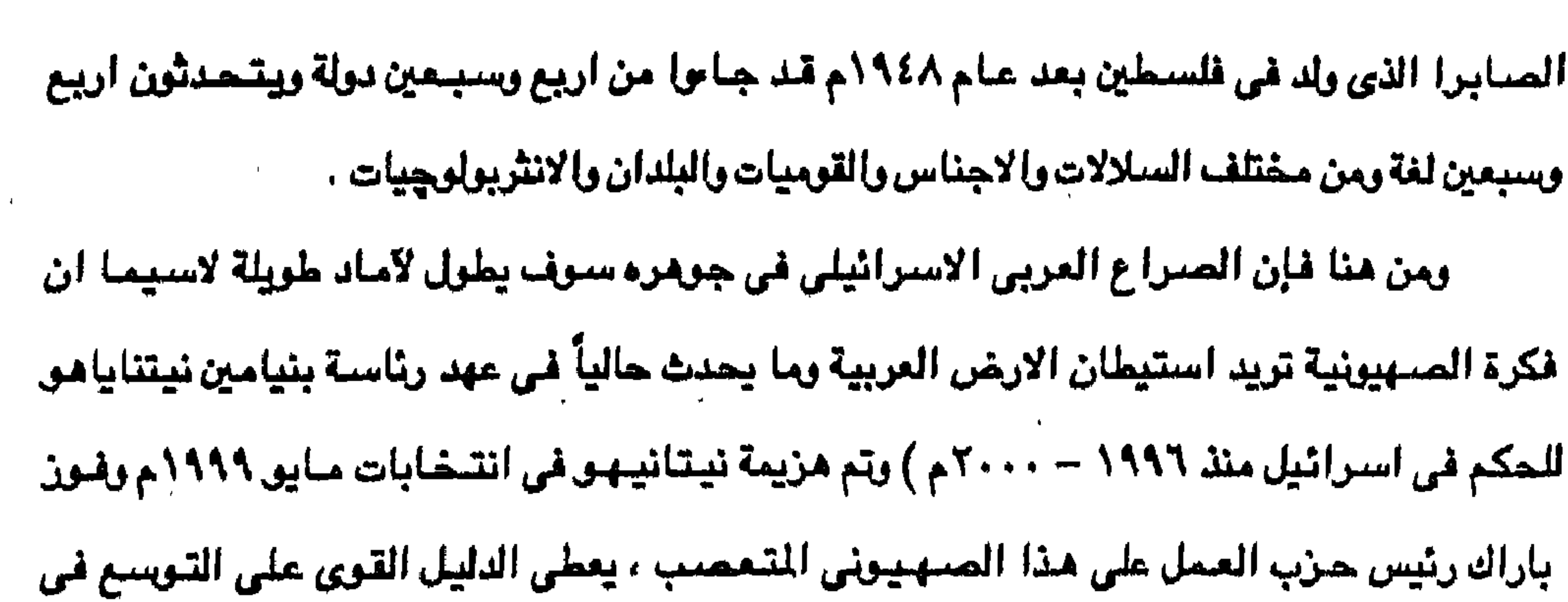

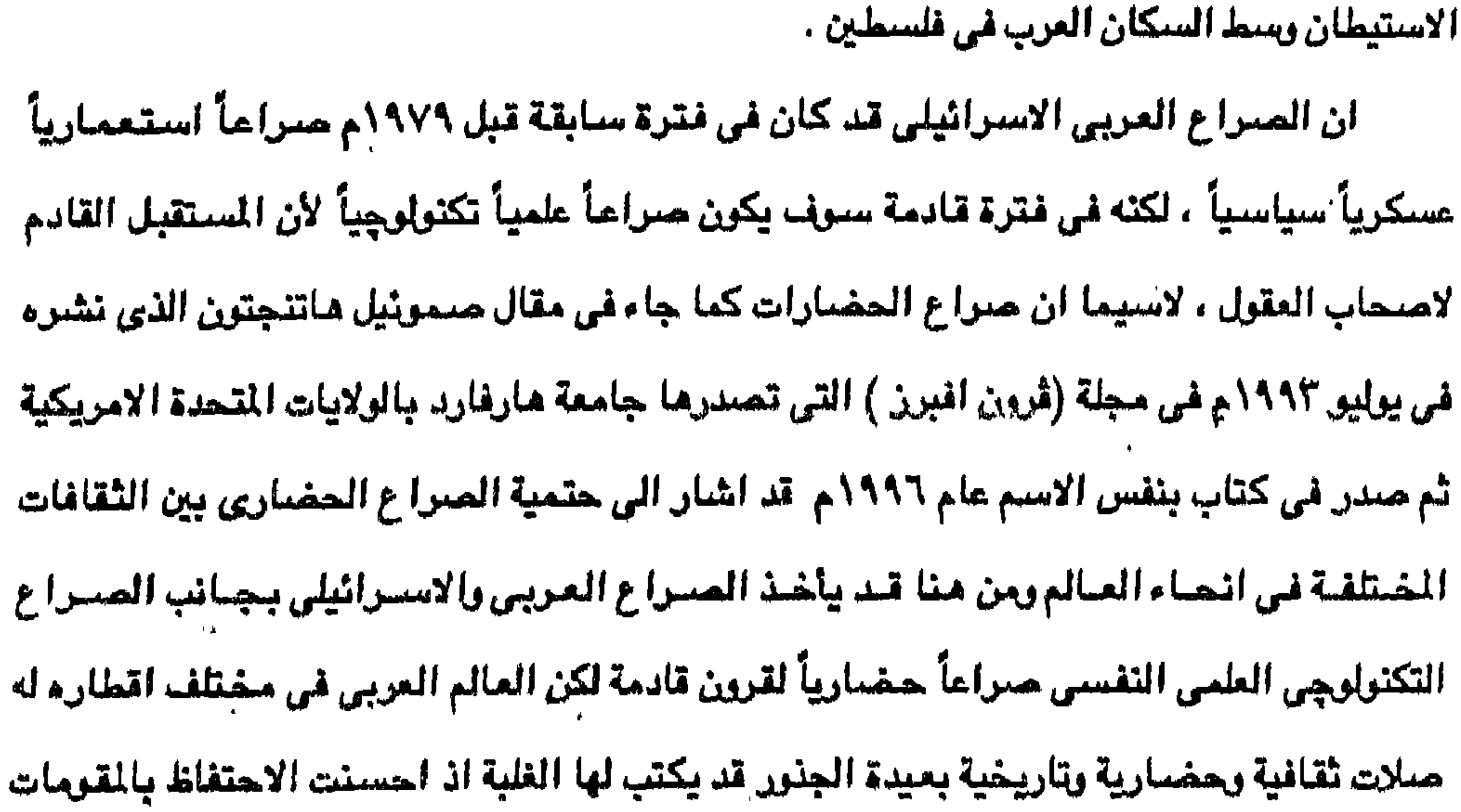

الدينية والحضبارية والثقافية والتقاليد والمبادئ والاخلاق في ظل العولة التي تقـوبـهـا الولايات المتحدة الامريكية ربول الغرب بعد انهيار المسكر الاشتراكي عام ١٩٨٩م رانهيار الاتحاد السوفيتي عام ١٩٩١م ، ومن هنا فإن الصنهيونية العالية والحركات الدينية الينهودية المتشددة داخل اسرائيل وفي الولايات المتحدة الاسريكية لابد ان تعمل منا في وسعمها العمل علي تحقيق اهدافها مبهمنا طال الصراع ومن هنا فإن الجبهة العربية لابد ان تضيع في حساباتها ان الصراع طويل وممتد وليس توقيع اتفاقيات السلام يعني علاقة صداقة وتعاون بل وتضامن إن لم يكن تحالف مثل التحالف بين تركيبا وإسوائيل واشتراك الاردن في ذلك ان هناك بعض الاقلام المصرية والعربية والتي تريد ان

تحتل موقعاً متقدماً في المسيرة الإعلامية قد عملت على القيام بالتضليل السياسي أن لم يكن التضليل الإعلامي أو محاولة تخريب الذاكرة العربية والمسرية التي ترفض التطبيع مع الكيان الصنهيوني رغم مضي ما يقرب من عشرين عاماً على توقيع اتفاقية السلام المصرية الاسرائيلية ١٩٧٩ - مارس ١٩٩٨م ، والتي نجدها تقول في احدى المقالات على صيفحات جيريدة الأهرام بالحرف الراحد (أن النزاع العسكري بين العرب واسرائيل قد انتهى وينتهى باسترداد الارض

 $\mathbf{u}$ 

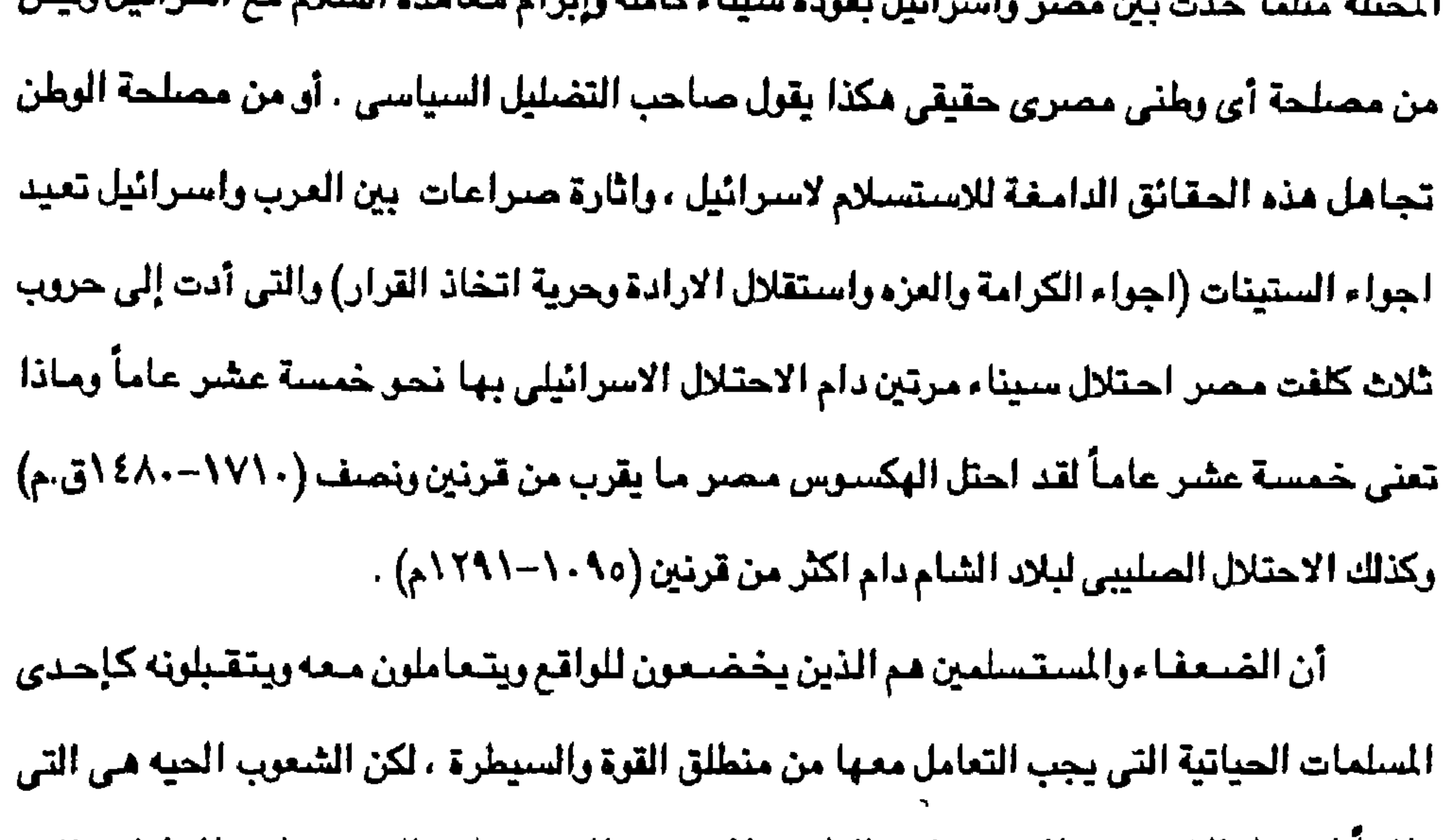

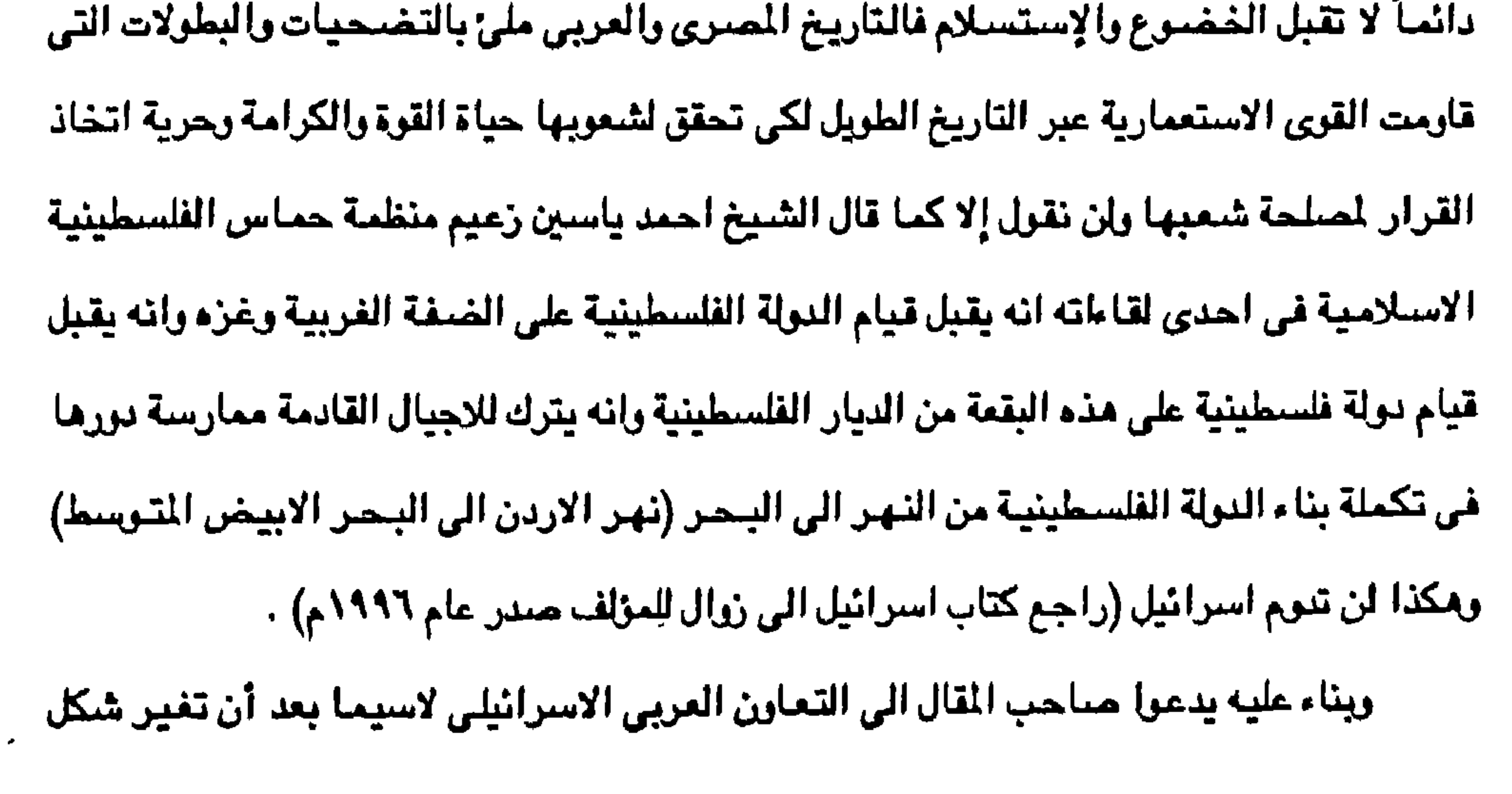

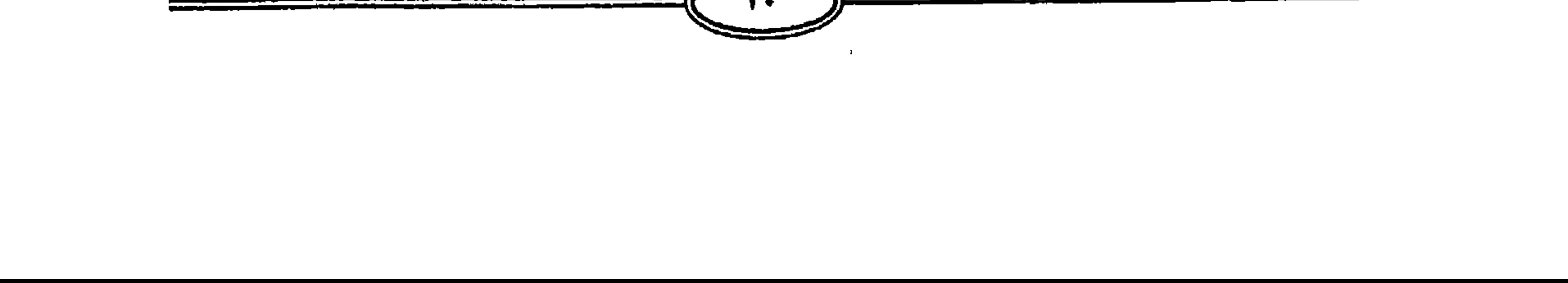

الملاقة بين مصىر واسترائيل كما تغير جوهرها لقد كان الاتصال باسرائيل قبل الماهدة اتصال بعدق ، لكنه بعد معاهدة السلام لم تعد العلاقة علاقة عداء وإنما علاقة لديلة بيننا وبينها معاهده ، ويقول ان السياحة الاسرائيلية مصدراً من مصادر الدخل (ماذا يصرف اليهود في السياحة انهم يهود) واحسبح لمقاء رئيس النولة ووزرائه الاسرائيليين على المستوى الرسيمي والشعبي امرأ معتاداً تذيعه الصحف كل يوم ، بل اصبح ظهور الزوار الاسرائيليين في التليفزيون المصري واحاديثهم في الصحف المصرية من الامور العادية واصبحت المؤتمرات التي يشترك فيها مصريون واسرائيليون من الأمور التي يقرِّحها الناس . فماذا نقول للذين يناصرون التضليل السياسي والإعلامي للسيطرة على العقول وتخدير ابناء الشبعب العربي والمصرى بصفة خاصية والذي قدم اكثر من مائة الف شهيد خلال الصراع العربي ألاسرائيلي انه مثل الذي يطالب بالاحتفال بعرور مائتي عام ١٧٩٨-١٩٩٨م على مجيئ المملة الفرنسية على مصـر تحت ستار التنوير وهل ما قامت به الحملة الفرنسية من اعمال بربرية وهدم واحراق البلاد ودخول الخيل الأزهر والطريقة التى تم بها اعدام سليمان الحلبى قاتل كليبر قائد الحملة الفرنسية بعد بونابرت علامة حضارية أم بريرية . ان الجبرتي في كتابه يتحدث عن القرى والاقاليم المصرية وكفاح الشعب المصرى ويقول عن

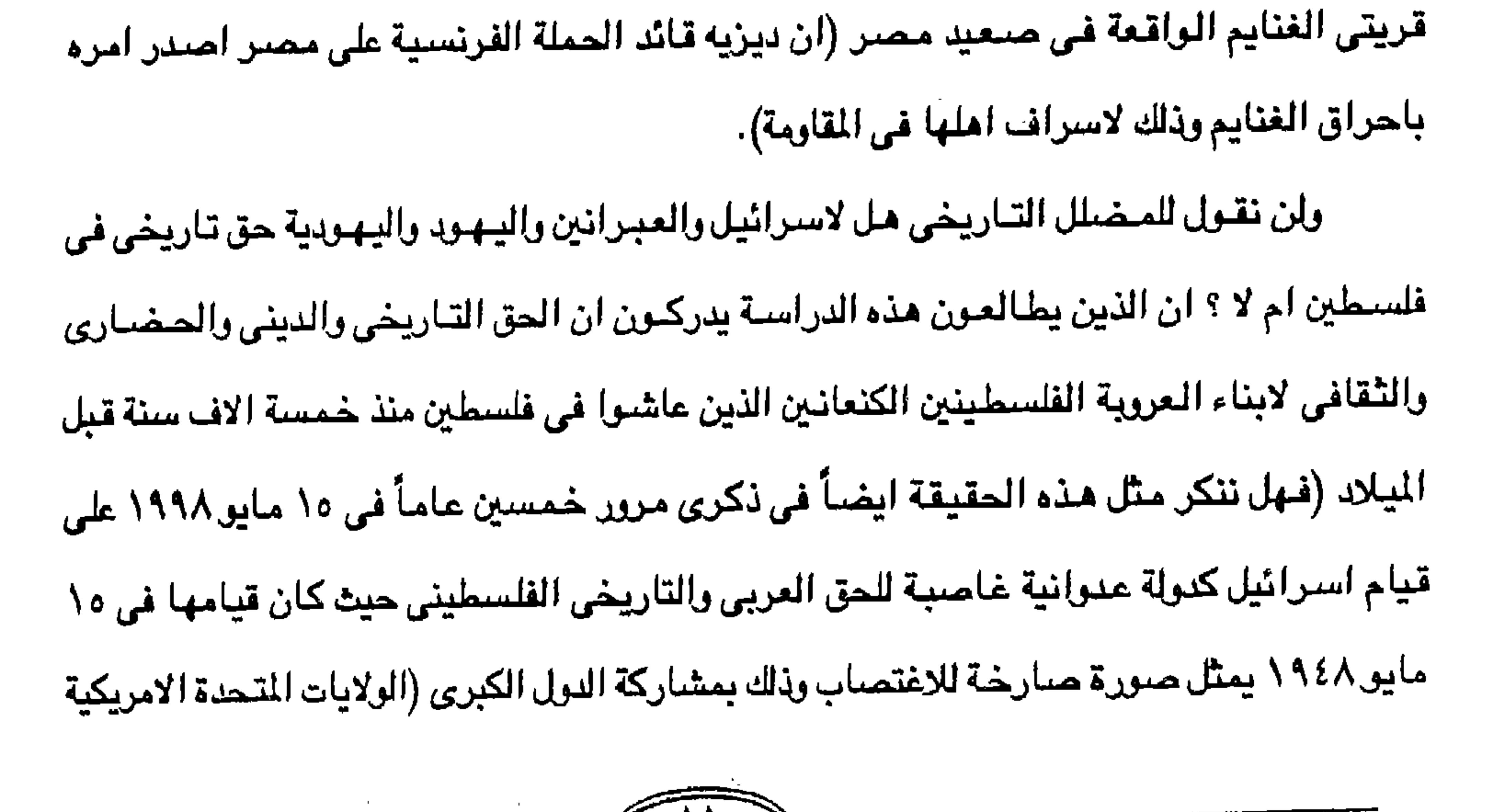

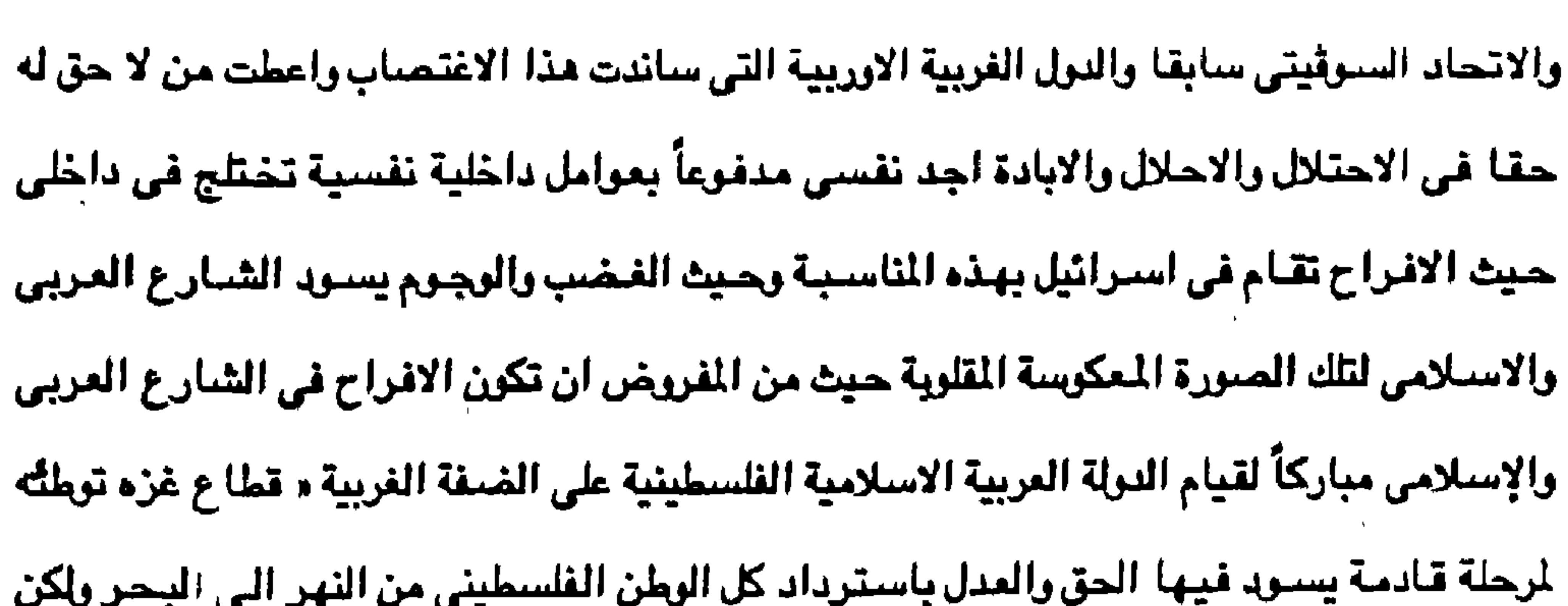

مكذا تكرن الاحوال فالاقدار وحق الشعرب العربية في ايدي حكامـها الذين يقررون دون سواهم كيف يكون الطريق لاعادة الحق السليب لاصحابه الشرعيين اهل فلسطيني بدلاً من السير في أوهام الصنهيونية او تزيف التاريخ بعيدا عن التواطؤ الامريكي الاسرائيلي الذي اعطى الاسرائيلين ارضا آ في فلسطين على حسباب الحق التاريخي للعرب الفلسطينين الكنعانيين الذين سكنوا الديار منذ خمسة الاف سنة قبل الميلاد وليسوا قادمين من كل اقطار المعمورة لتكون اسرائيل دولة احتلاليه احلاليه استيطانيه .

\*\*\*\*\*\*\*\*\*\*\*\*\*\*\*\*\*\*\*\*\*\*\*

\*\*\*\*\*\*\*\*\*\*

\*\*\*\*\*\*\*

\*\*\*\*

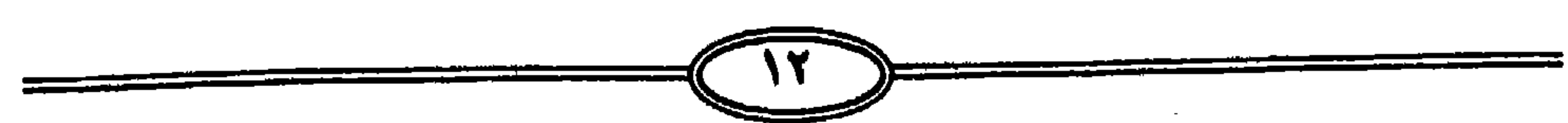

 $\blacksquare$ 

الحمد لله رب العالمين القائل في قرآنه الكريم وبستور البشرية القويم { وَقَوْمَيْنَا إِلَى بِنَى اسرائيل في الكناب لنفسدة في الإرض مرتبر. ولتعلن علوا كبيراً ؛ والملاة والسالام

بسم السلة المرحمى الرخصية

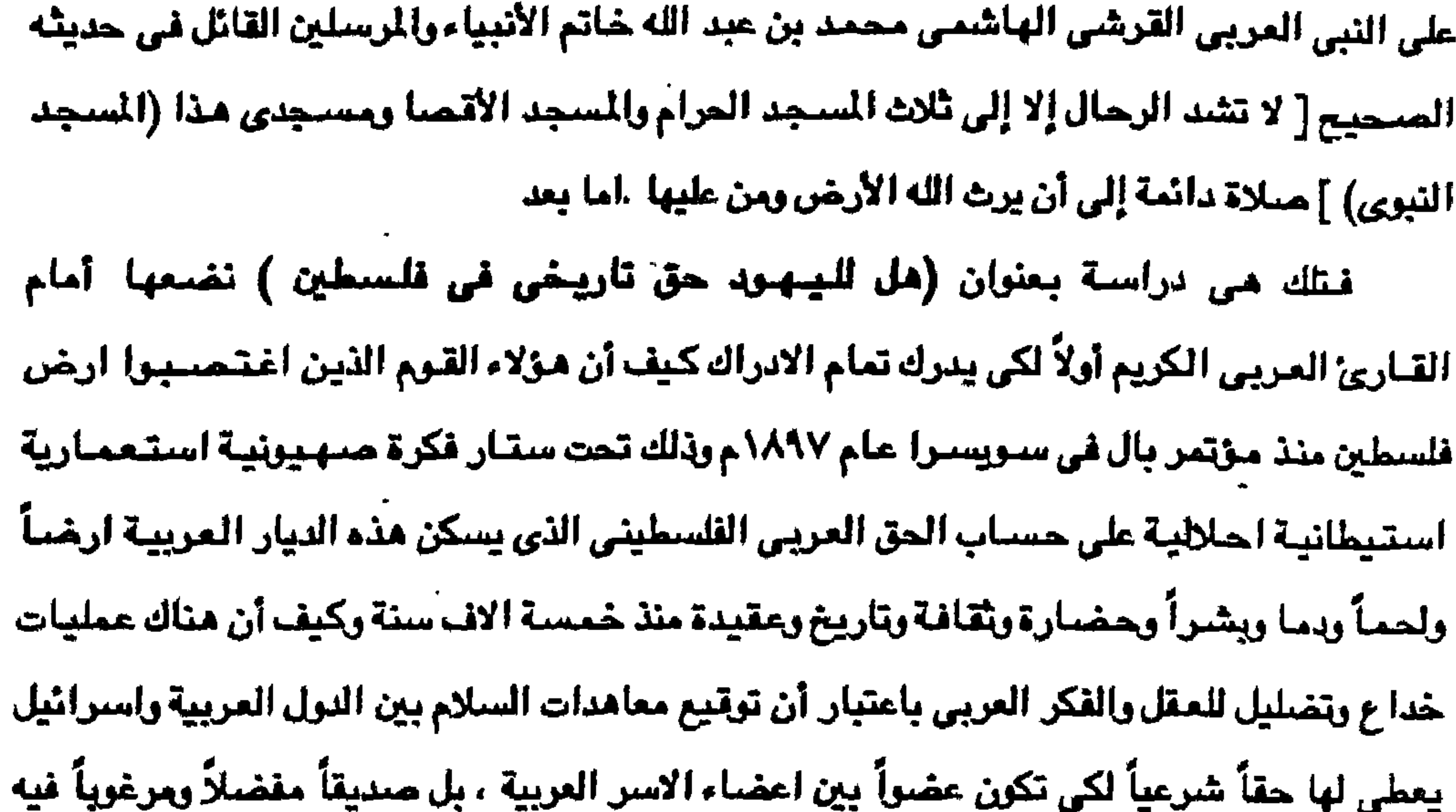

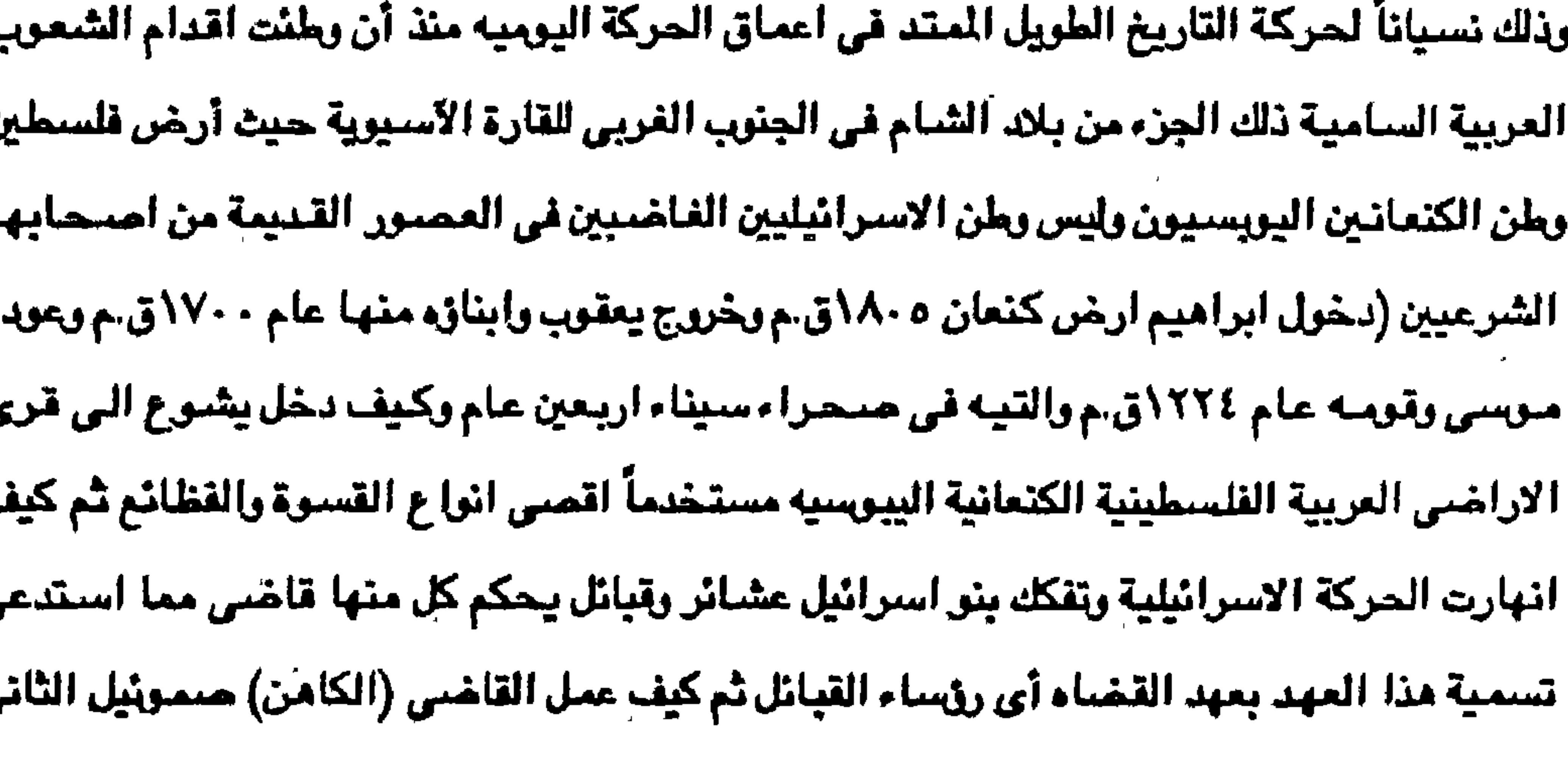

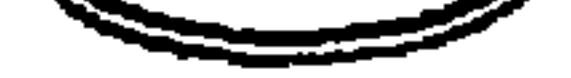

U

ப

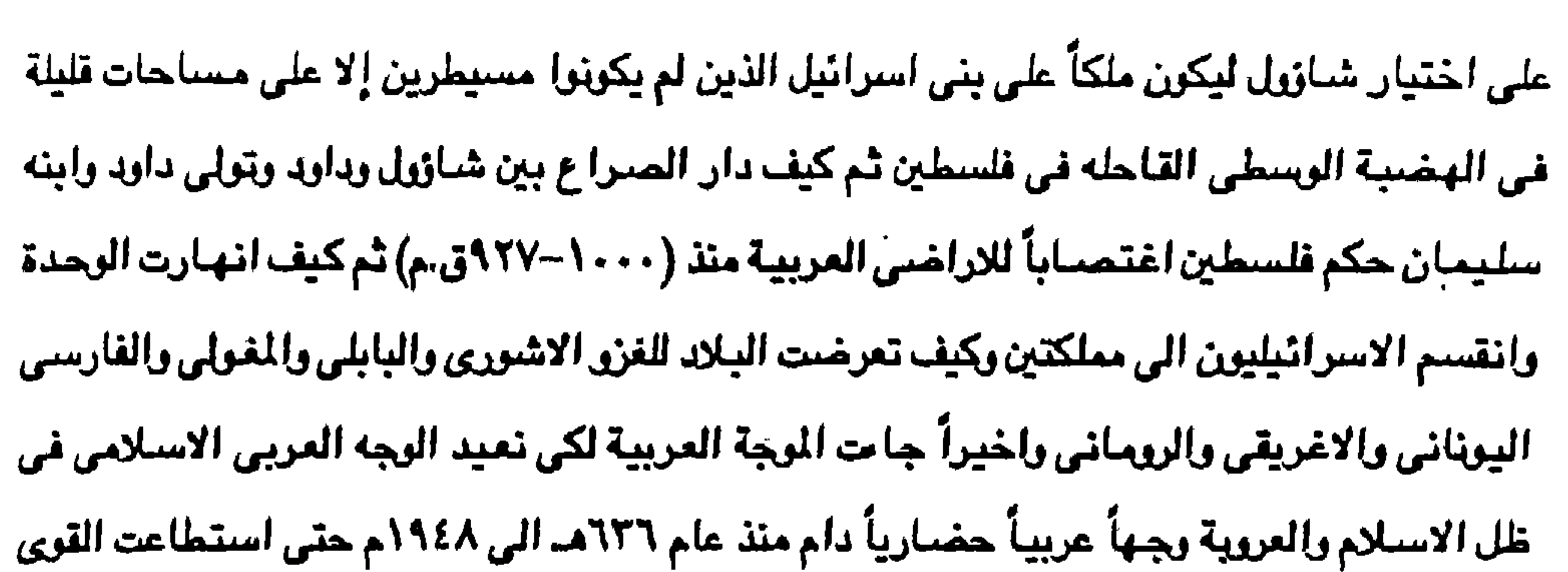

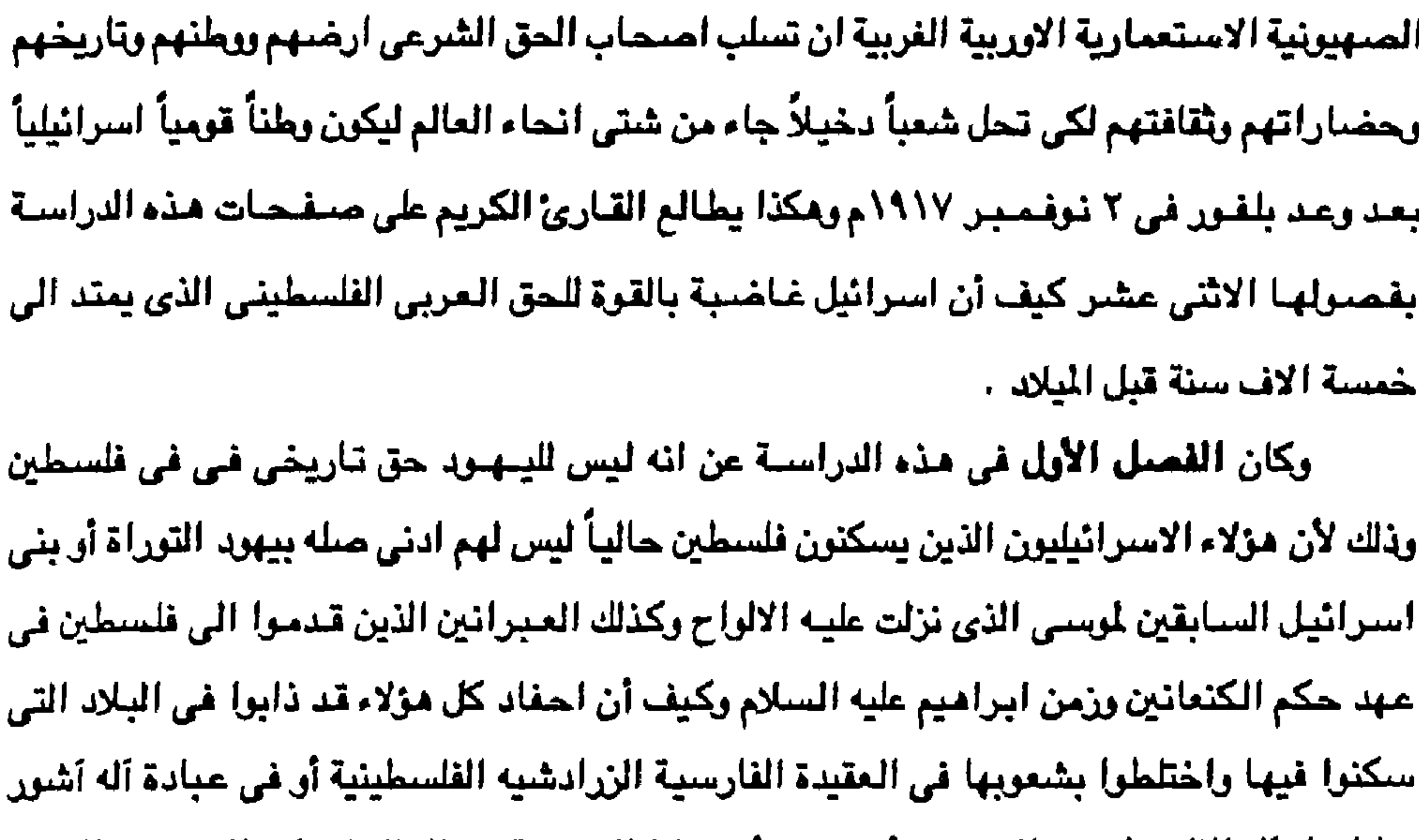

وبابل بل آله الفلسطينين والسورين أنفسهم وأن بقايا اليهودية في العالم لم تكن إلا نتيجة الدعوة اللينهودية التي قام بها دعاة يهوديين بين صنقوف ابناء هذه البلاد ومن ثم فإن الينهود الذين قدموا الى فلسطين في العصر الحديث منذ مؤتمر بال في سويسرا عام ١٨٩٧ إنما كانت في شعوب من بين ابناء هذه البلاد ولكن عقيدتهم هي اليهودية . لاسبيما أن البحث الانثربرلرجي قد اثبت أن اليهرد استطاعوا خلال تاريخهم الطويل أن يحملوا قدراً كبيراً من الدماء الأجنبية سواء في اوربا أو آسيا أو افريقيا بل دماء الهنود الحمر في امريكا بقاراتها الثلاث وغيرها من الدماء في شتى انحاء العالم . ثم جاء القصيل الثاني برأس مرضيوع هو سكان فلسطين منذ اقدم العصبور حتي قيوم العبرانين وكيف أن الكنعانين اليبوسين ظهروا في فلسطين في الالف الخامسة قبل الميلاد وانهم

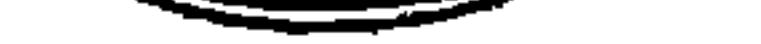

هاجروا من الجزيرة العربية وهي هنا فإن « فلسطين كما يعرفها التاريخ كانت اهله بالكنعانين الذين كانت دولتهم منذ حوالي اربعة الاف سنة » وانهم اقاموا حضارة كنعانية تمتد من غزه جنوباً ال*ي* راشي شمرا شمالاً فإن اليبوسيين العرب اقاموا حضبارة كنعانية منذ حوالي ثلاثة الاف سنة قبل اليلاد وكانت اللغة الاصلية السائدة هي اللغة الكنعانية كذلك سكن الى الشمال منهم الفلسطينين والاراميون وغيرهم من الشعوب العربية التي مارست دورها ونفوذها الحـضـاري والاجتمـاعي والثقافي والسبياسي في تلك المنطقة من غرب القارة الآسيوية كما اثبتت ذلك الحفائر الاثرية والكتشفات التي تكمل الصورة العربية كموجة سامية منذ ثلاثة الاف عام قبل الميلاد لاسيما أن الاراميون والفلسطينيون المرب استطاعوا منذ القرن الخامس قبل الميلاد أن ينتزعوا السيادة البحرية والتجارية في تلك النطقة (الفنيقيون) . بل أن هناك بعض الآراء تذكر أن العبرانين وصلوا إلى الاردن واستقروا في الواحات التي تقع شرقي البحر الميت حوالي ٤٠٠ ق.م في حين كان العرب الكنعانيون ٢٧٠٠ق.م أي قبل حوالي ٥٠٠ سنه كان الكنعانيون سكان فلسطين قد اقاموا حكمهم ونشروا حضارتهم وظهرت على مسرح المياة السياسية دولة الكنعانين التي اقتتل حولها المسريون مع الآشوريون مع الميشيون والمتيانيون. شم كان القصيل الثالث برأس موضوع ظهور العبرانيون على مسيرح الأحداث وكيف آن ابراهيم وقومه عبروا النهر الى ارض كنعان وكيف استقر بهم السير البطئ عند فلسطين وكغرباء

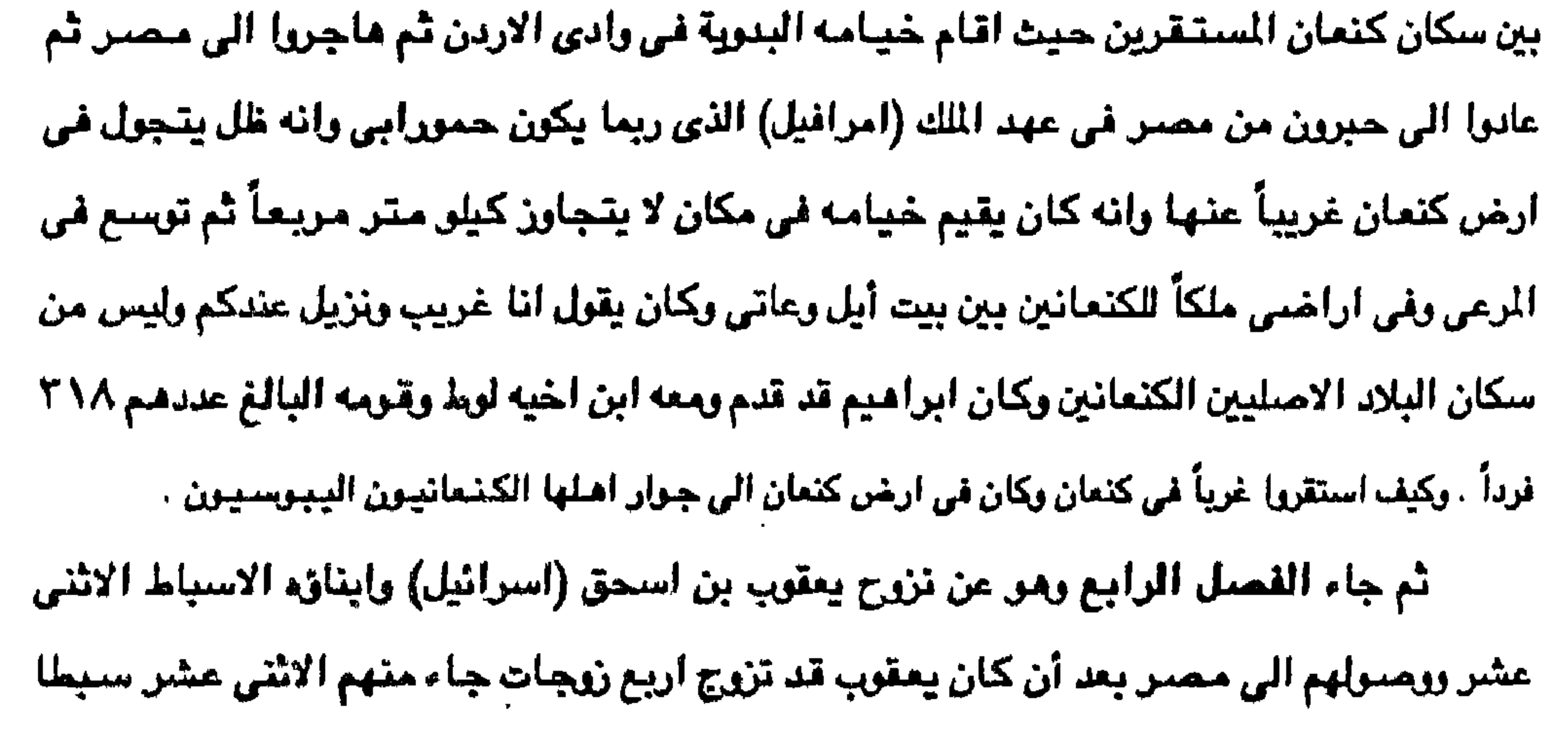

بما فيهم يوسف وكيف أن قصة يوسف معروفة في القرآن الكريم وكيف جاء يعقوب وعشيرته من ابنائه وزوجاتهم وابنائهم وبناتهم وبناته وازواجهم وابنائهم الى محسر في عام ١٧٠٠ق.م أو ٧٢٠ق.م وكيف استقروا في مصر حوالي اربعة اجيال قيل أنها مائتين وخمسة عشر عاماً ٢١٥ وقيل انها اربعمائة وثلاثين عاماً (٤٣٠) وكان الخروج في عهد موسى بن عميرام بن قهات بن لاوي وكان لاوي هذا هو من الاثني عشر سبطا الذين هم ابناء يعقوب وكيف أن الرأى الأرجح هو مائتي وخمسة عشر عاماً وليس ٢٠٤ لأن عمر الجيل يكون اكثر من مائة سنة وكيف اقام يعقوب وابناؤه في

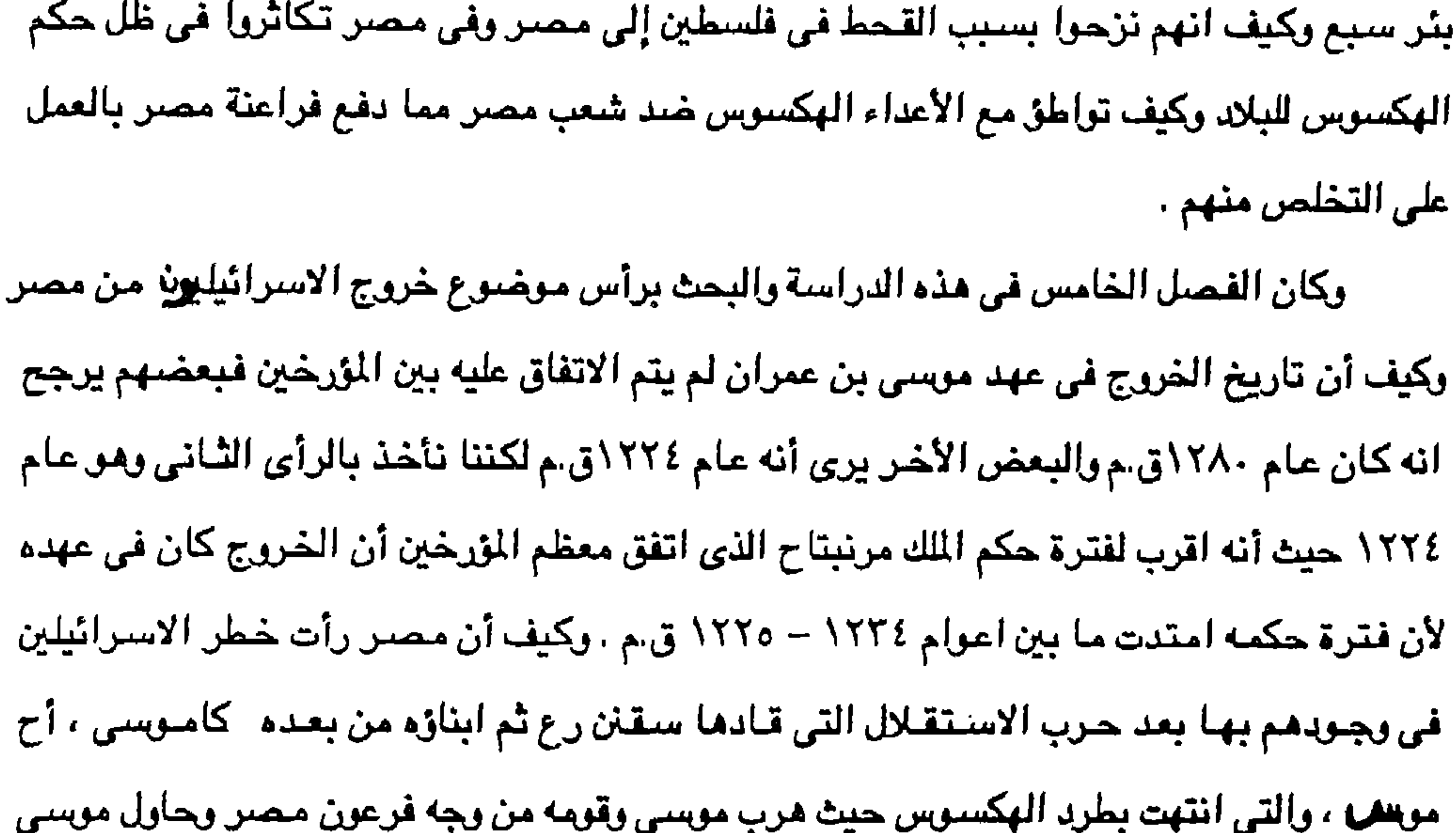

أن يقود بني اسرائيل إلى ارض كنعان وكيف انهم عاشوا قبل الخروج في منطقة جوشن بالقرب من بلدة فاقوس بمحافظة الشرقية .

وكيف تسجل التوراة بعد أن نجي الله بني اسرائيل وفتح لهم طريقاً في البحر ويفجرلهم

ينابيع وينزل لهم المن والسلوى وكيف أن هؤلاء القوم عبدوا الالهه الاسطورية وخاصة الاله (يهوه) اله

الزلازل وكيف تاهوا فى صحراء سيناء اربعين عاماً وكيف انهم كانوا قادمين من مصر بلا وطن

اليحتلوا اراضني فلسطين ويطردوا شنعنوب عربية كنانت تسكنها وهم اهل البنلاد الاصليين من

الكنعانين ومن اقام معهم من القبائل العربية المختلفة التي شاركتهم المعيشة في هذه البلاد في ظل

السيادة والحكم بين ملوك عديدين من العرب والذين قاوموا الاسرائيلين عند دخولهم فلسطين .

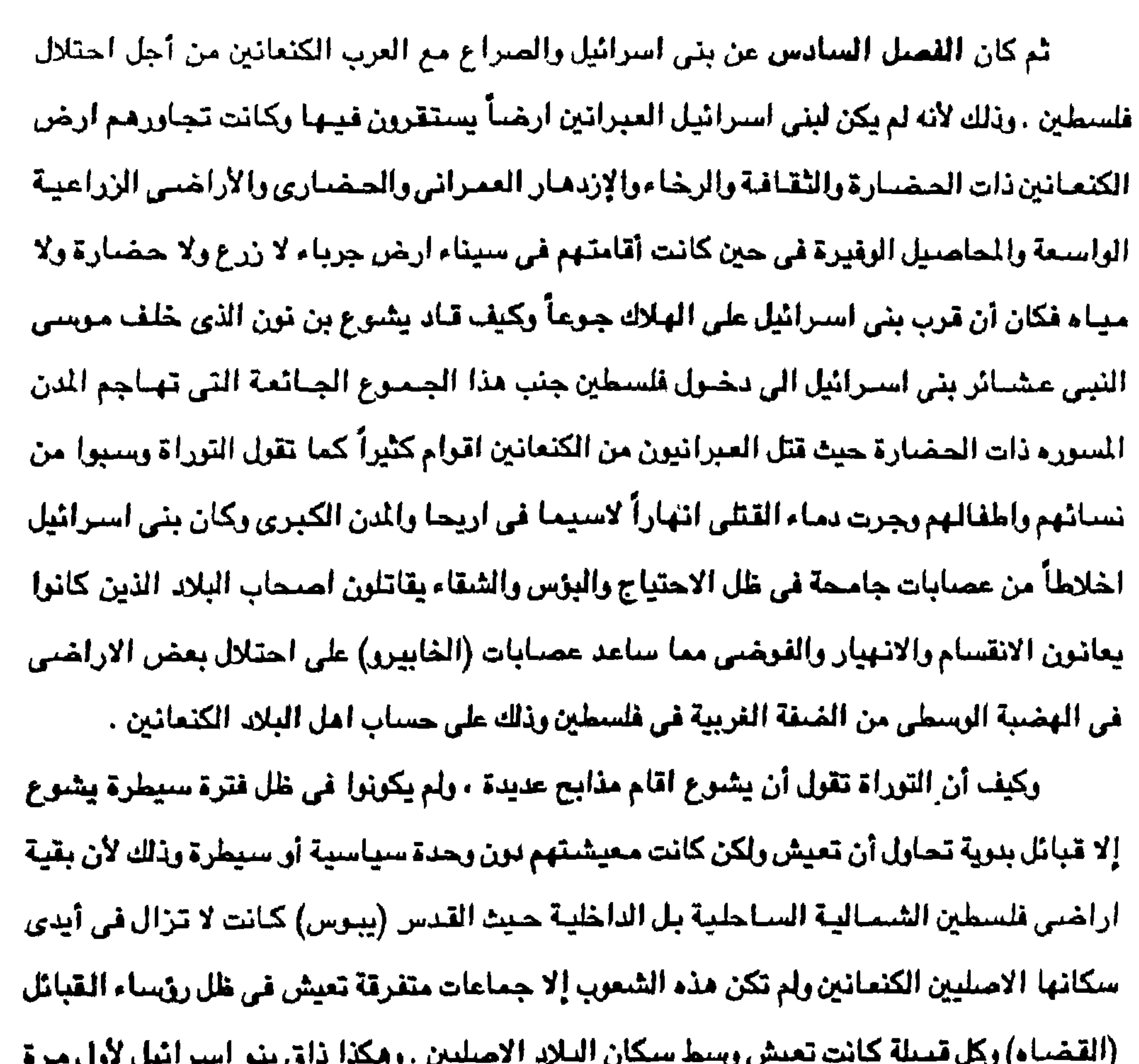

طعم التمدين ولم تعرف اسرائيل شكل الحكم الملكي أو عهدها وانما خضعوا لحكم القضباة حيث كان الشعب يجتمع تحت رؤساء وشيوخ القبائل (عصر القضاء) . وكان ان قدم الفلسطينيون وتصارعوا معهم وساد فُلسطين قتال بين الكنعانين والفلسطينين العرب وبين الدخلاء الاسترائيلين الذين خضسعوا لنفوذ الفلسطينين السيباسي القرى حتى طلب الاسرائيليون من كبير قضاتهم (صموئيل الثاني) أن يكون لهم ملكاً اسوة كغيرهم من الشـعوب المربية التي تسكن فلسطين . فكان أن اختار لهم الملك شائول ، حيث كانوا متنازعين فيما بينهم مستذلين من شعوب فلسطين وسكانها وظلت فلسطين ارض كنعان موضيع شد وجذب حتى كان العام . . . ا ق.م عندما تولى داود الحكم .

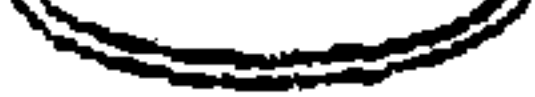

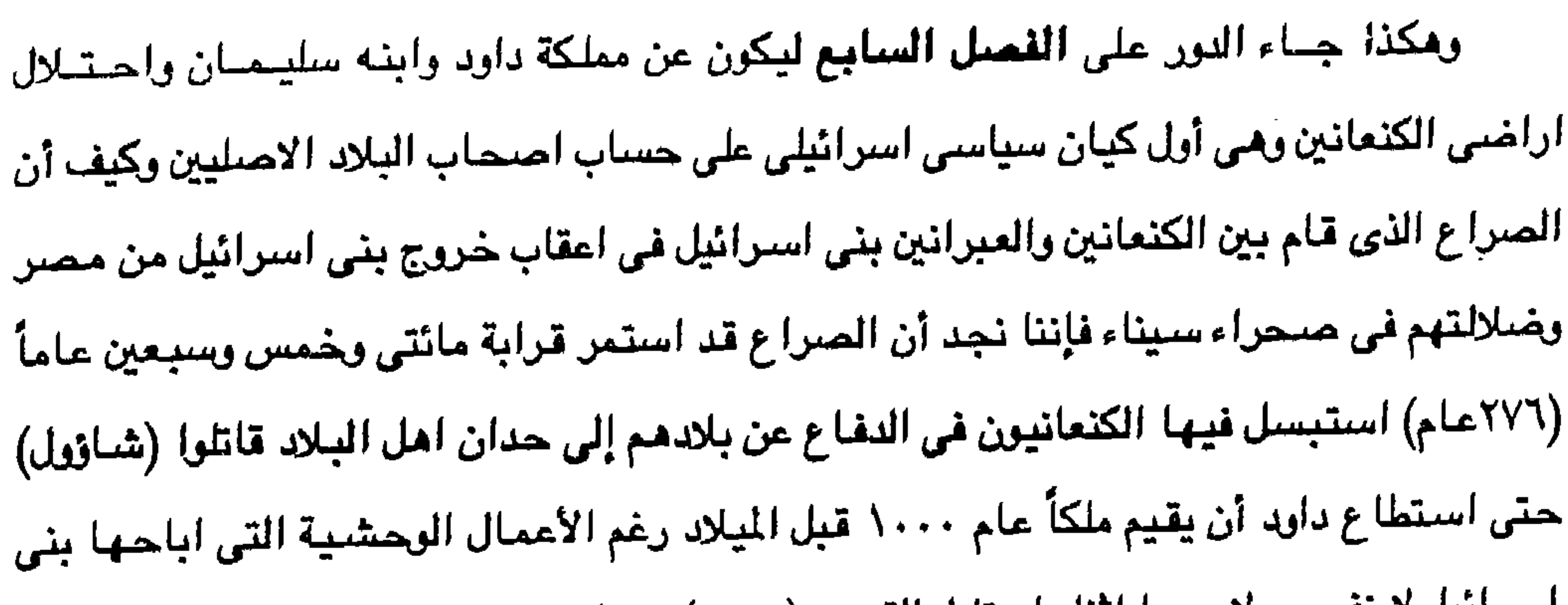

اسرائيل لا نفسهم لاسيما اثناء احتلال القدس (يبوس) من اصحابها الشرعيين وما قام به داود من وحشيه في السيطرة على المناطق التي كانت لاتزال في ايدي الكنعانين والفلسطينين وكان داود قد سيطر على بنى اسرائيل عام ١٠٠٧ وظل طوال سبع سنوات يقاتل شـعوب فلسطين وهزم اليبوسين والفلسطينين ووسع اسرائيل التي امتدت من دان في الشمال الى بئر سبع في الجنوب وهكذا اخضع العمالقة في الجنوب والكنعانيون في فلسبطين وجعل يبوس قباعدة لملكه واختضع الادممين في وادي الملح وهكذا لم يتحقق النجاح ليني استرائيل إلا في عهد داود وكان داود يحكم اولاً بصنفته نائب للفلسطينين والذى يطالع صلب الدراسية في هذا الفنصل بالذات يجد تفاصيل كثيرة عن قصة الصراع في هذه البلاد الكنعانية مهما تكن اعمال داود في السيطرة على اجزاء من فلسطين وليس كل فلسطين ثم جاء سليمان بن داود ليحكم بعد أبيه عام ٦٠٩ق.م ليحكم حتى عام ٩٢٧ق.م ويأخذ علي عاتقه بناء الهيكل في مدينة أورشليم وقد ساعده على الاستقرار في الحكم بالصراع بين مصر وآشور الى الحد الذي دفعه لأن يتزوج أميرة مصرية وقد كانت فترة حكم سليمان سبباً في دخول اليهودية بعض البلاد الجاورة ومنها اليمن حيث ذهب دعاة اليـهودية الي البلاد المجاورة وكيف تأثر اليهود بالكنعانين ودخل بعض الكنعانين اليهودية. ثم كان الفصل الثامن عن انقسام الملكة الاسرائيلية وبداية الانهيار وقد دام حكم سليمان ثلاثة وثلاثين عاماً أوكما تقول بعض الآراء خمس وثلاثين عاماً ثم انقسم الاسرائيليون على أنفسهم وقامت اثر ذلك دولتان احدهما في مدينة نابلس باسم اسرائيل والثانية في مدينة القدس باسم دولة يهودا ولم يكن نفوذ هاتين الدولتين إلا هاتيت المدينتين وما جاورهما من قرى صغيرة ولكن نشب نزاع بين الدولتين ذكرته التوراءوقد استمرت الدولة الشمالية تخضع للاضطرابات حتى سقوطها عام١٢٢

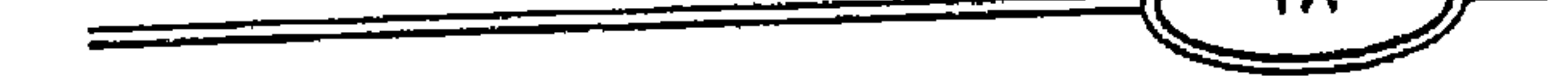

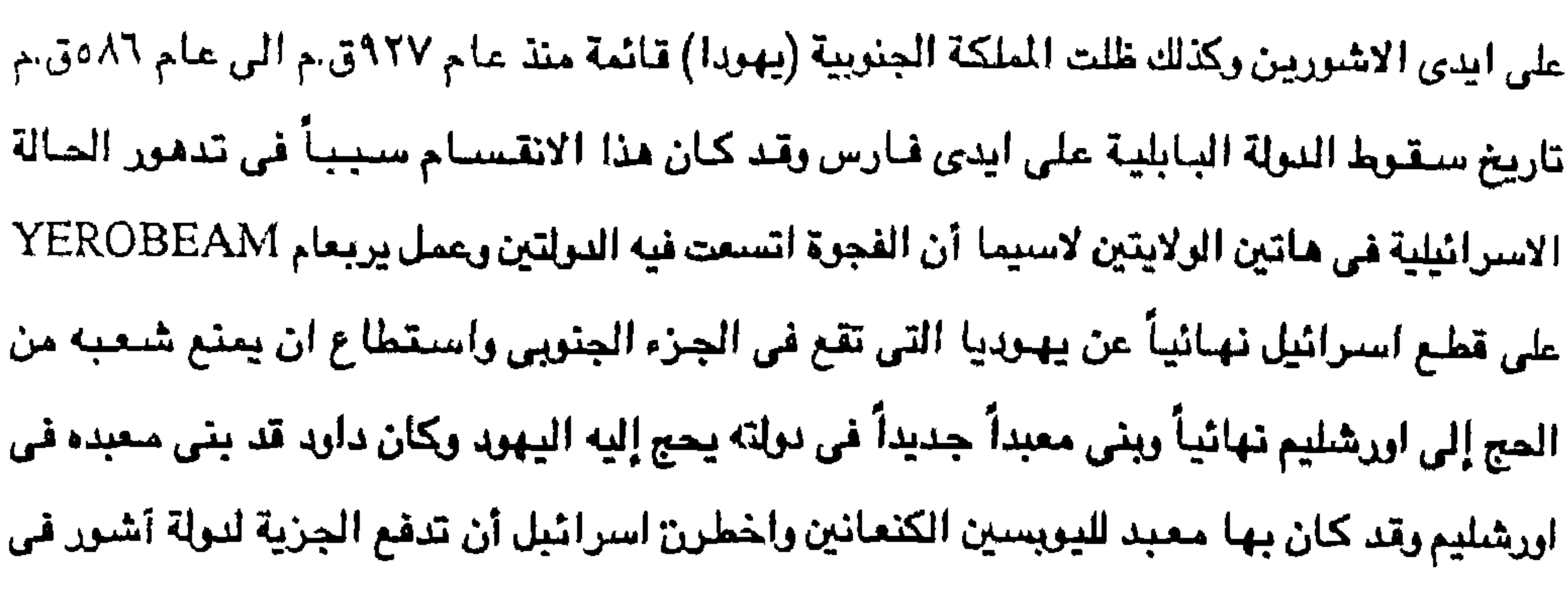

### ثم كان الفصل التاسع عن بنر اسرائيل في ظل الحكم الفارسي والرومـاني وبداية هذه

وهكذا انتسهت هاتين الملكتين واخبار هذه الفترة من تاريخ بني اسرائيل مدونه في اسقار الملوك والايام وتفاصيلها كثيرة وكما رأينا تركزت اسباب الفساد في الدولتين على الزوج من الاجنبيات .

خمسين الف سيايا جدد الى بابل عام ٨٦مق.م .

الملك مسدقيا (٥٩٧ – ٨٦هق.م) وكان يدفع الجزية لينوخذ نصس حتى اعوام ٨٦هق.م ثم حدث التنافس بين مصىر وبابل على اشده ولكن البابليون كانوا قساء فهدموا المدن العامة واقتادوا نحو

اما مملكة يهوذا فقد ظلت فترة اطول وتوالى ملوك يهودية تسعة عشر ملكا وكان أخرهم

فحاصر السامر. ثم اخطرن الى التسليم وكانت هذه نهاية مملكة اسرائيل .

عام ٧٢٧ق.م أي رفض هوشع ملك اسرائيل دفع الجزيه وكان امبراطور آشور وهو سرجون الثاني

الفترة عندما دخل الامبراطور الفارسي كورش بابل عام ٢٨هق.م وقد عمل على عودة اليهود الى موطنهم لأنهم اصدقاء الفرس واتخذ منهم مستشاريه واعوانه ثم ان وجودهم في فلسطين يؤمن طريقه إلى مصر ويهيئ له مساعدين ولر بالجا سوسبه وهكذا كانت ظروف عودتهم الى فلسطين . ثم عادت مجموعة أخرى عام (٤٦٥ - ٤٤٢ق.م ) ثم عادت مجموعتان اخريان وقد ساعد ذلك على تطور حياة الاسرائيليين في اورشليم واستمر الحال على هذا المنوال حتى جاء عام ٢٢٣ق.م عندما التقي جيش الاسكندر الاكبر وجيش دار الثالث (٢٣٦ – ٣٦٠ق.م) وهزم الاسكندر الفرس وبخلت فلسطين في ايدي اليونانيين خضبعت فلسطين بعد الاسكندر في يد الدرلة السلوقيه السورية فترة زمنية قصبيرة لأنه عام ٢١٢قم طمع البطاله في مصبر في مد حدود دولتـهم شـمـالاً وتم

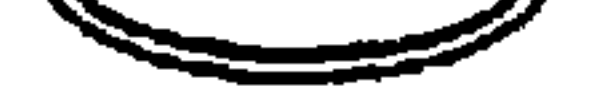

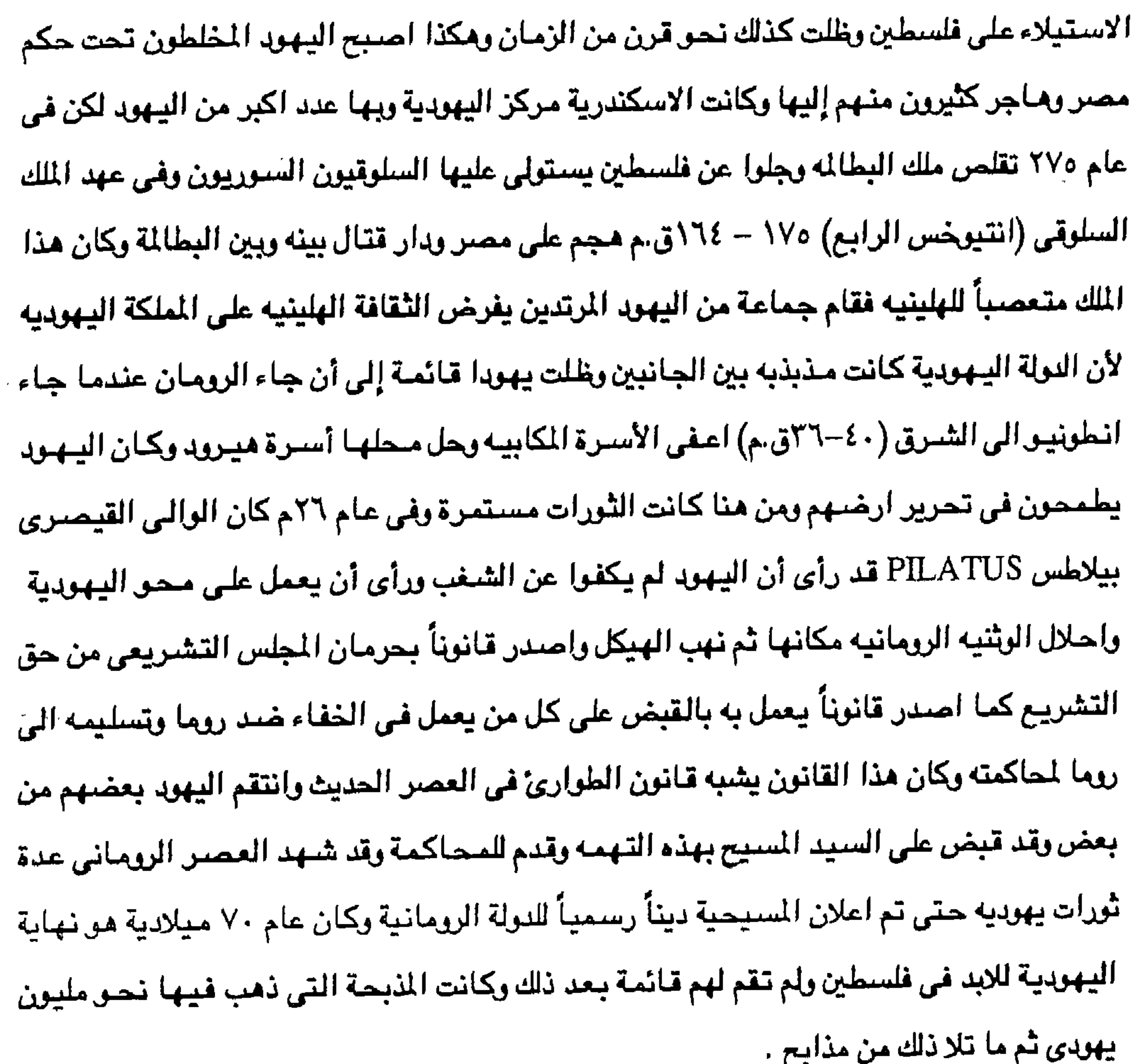

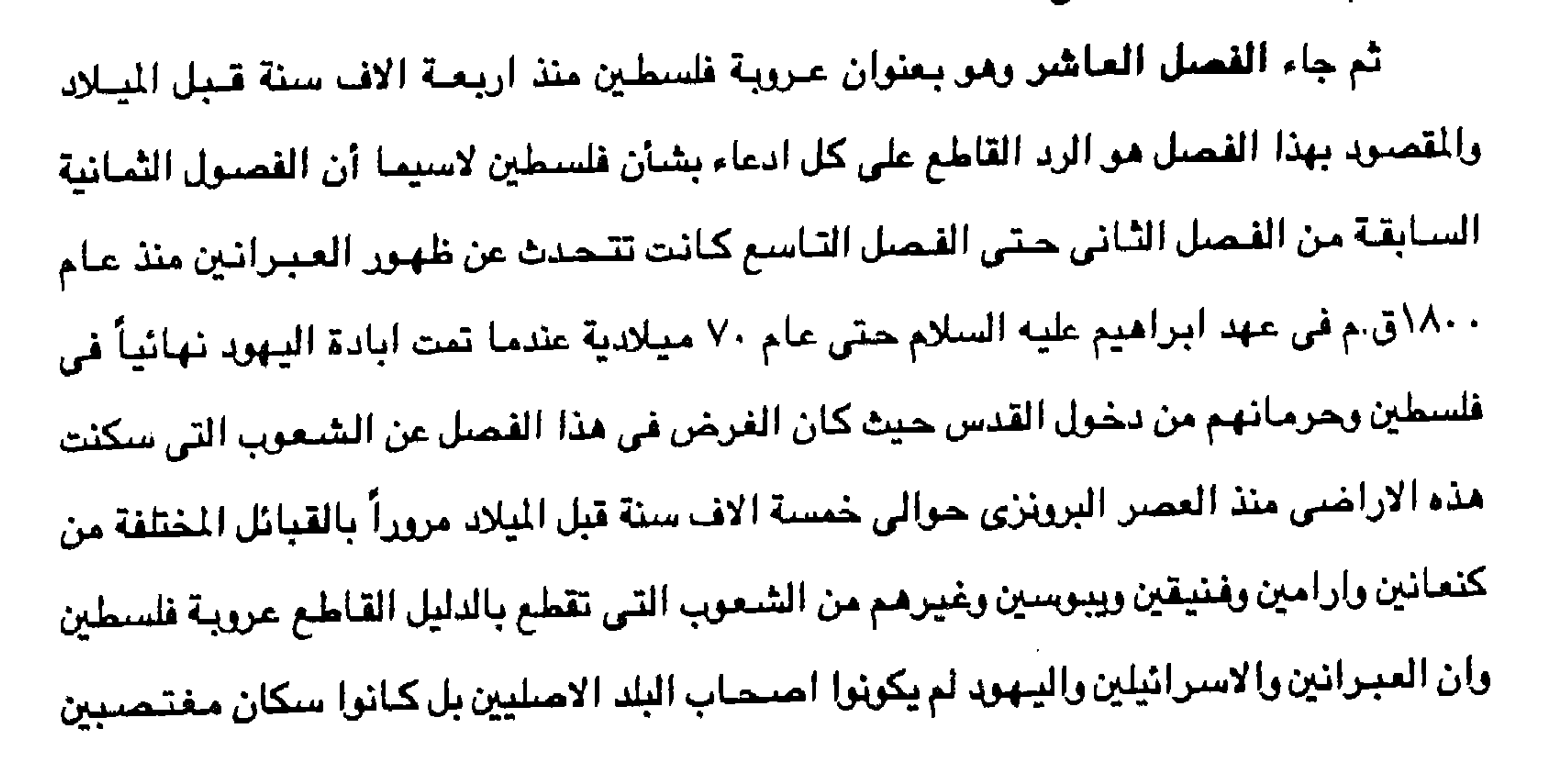

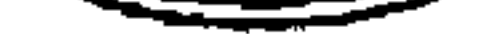

الحقوق من اصبحابها سواء اقاموا الدولة في عهد داود وسليمان عليهما السلام ثم من بعدهما بولة اسرائيل ويهوذا وما تم عبر العصور المختلفة وصولاً الى الفصل الأخير في هذه الدراسة وهو . القصل العادي عشر وهو برأس منوضنوع فلسطين في ظل الإستلام وكنان لايد من الإشارة الى هذا الفصل بإيجاز حيث أنه تكملة للفصول السابقة ذلك لأن الوجه العربي الذي غطي فلسطين منذ اربعة الاف سنة كان لابد أن يعود بصورة عربية اسلامية ليصببغ البلاد بالصبغة العربية الإسلامية بعد أن كانت عربية فقط في الماضي وكيف قام عرب الجزيرة العربية بتحرير

لكي يقوم بترك ارضه ودياره حتي بلغ عدد اللاجئين الفلسطينين الذين غادروا ديارهم منذ عام ١٩٤٨ ، ١٩٦٧ يزيد حالياً عن اربعة ملايين نسمه لهم حق العودة طبقاً لاتقاقيات السلام الميرمه في حدريد عام ١٩٩٢ بين منظمة التحرير الفلسطينينة والدولة المفتصية اسرائيل . ثم كانت خاتمة الدراسة رمي زيدة كل الفصول حيث يستطيع القارئ الذي يريد العجاله والتوصل إلى ملخص لهذه الدراسة أن يجد ذلك في هذه الصفحات القلائل التي هي عصبارة كل هذه القصيول . ثم جاء بعدها بل في النهاية قائمة المراجع العربية والأجنبية التي عولت عليها كثيراً حتى

كانت هذه القصول بمكوناتها الحالية نتاج هذه المراجع لأنها هي العمود الفقرى الذى ارتكزت عليه

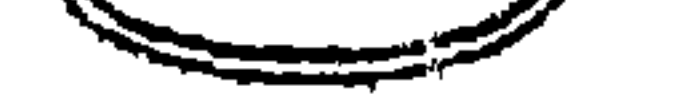

كل هذه الفصول حيث كانت هي نعم العون والارتكاز لتكون هذه الصورة امام القارئ الكريم بهذه الحالة التي اعترف انها لم تصل الى حد الكمال ذلك لأن الكمال لله وحده ولكنها خطوة على طريق تصحيح للفاهيم الشائعة لدى عامة القراءودحضاً للأفكار الصهيونية اليهودية الاسرائيلية العبرية بأن لها حقوق تاريخية في أرض العروبة والإسلام فلسطين ولكي تكون هذه الدراسة سداً منيعاً امام كل اباطيل القول الزور بما تدعيه أكاذيب الدولة المغتصبة للحق العربي الإسلامي في فلسطين ولكي تكون هذه الدراسة نبراسيا للأجيال القادمة على الطريق عندما يعود الحق الشيرعي لأصبحيايه الأصليين من البـحـر الميت نهـر الأردن شـرقــاً الى البـحـر الابيض المتـوسط غـرباً حـيث الدولة الفلسطينية التي تجمع كل اصحاب الديانات الثلاث السلمين والمسيحين واليهود في كيان واحد .

#### والله نعم المرفق واليه المعير

دكشور عبيدالذتياح مشمدالغنيجس

 $\mathcal{L}_{\text{max}}$  and  $\mathcal{L}_{\text{max}}$  . The same  $\mathcal{L}_{\text{max}}$ 

 $\label{eq:1.1} 1$  and the set of the set of the set of the set of<br>  $\mathcal{A}$  . In the set of the set of the set of the set of<br>  $\mathcal{A}$ 

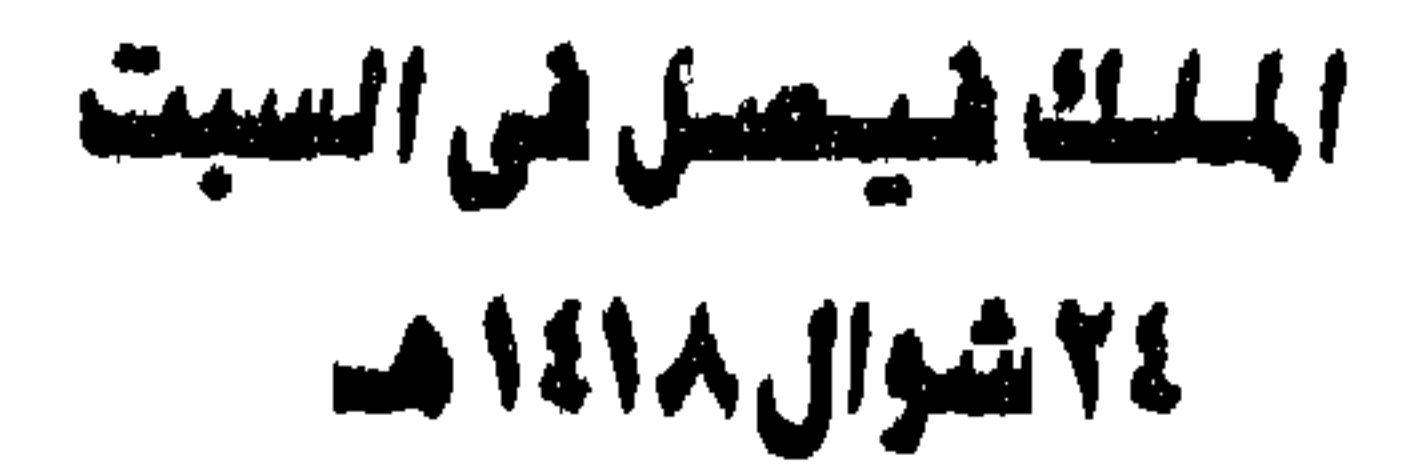

#### ٢١ فيزايز (شيامة) ١٩٩٨م

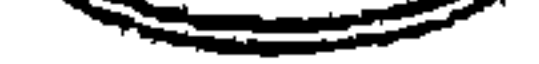

ان الشـعوب الاسـرائيلية التي تغتـصب ارض فلسطين حـاليـاً تتكون من اربع وتسـعين (٢٤) جنسية وتشكل في مجموعها متحدثين بأكثر من سبعين لغة (٧٠لغة) ومن هنا فإن اليهود الذين وفدوا 

ليسس لليهود حق تاريخي في فلسطين

الفسا الأول

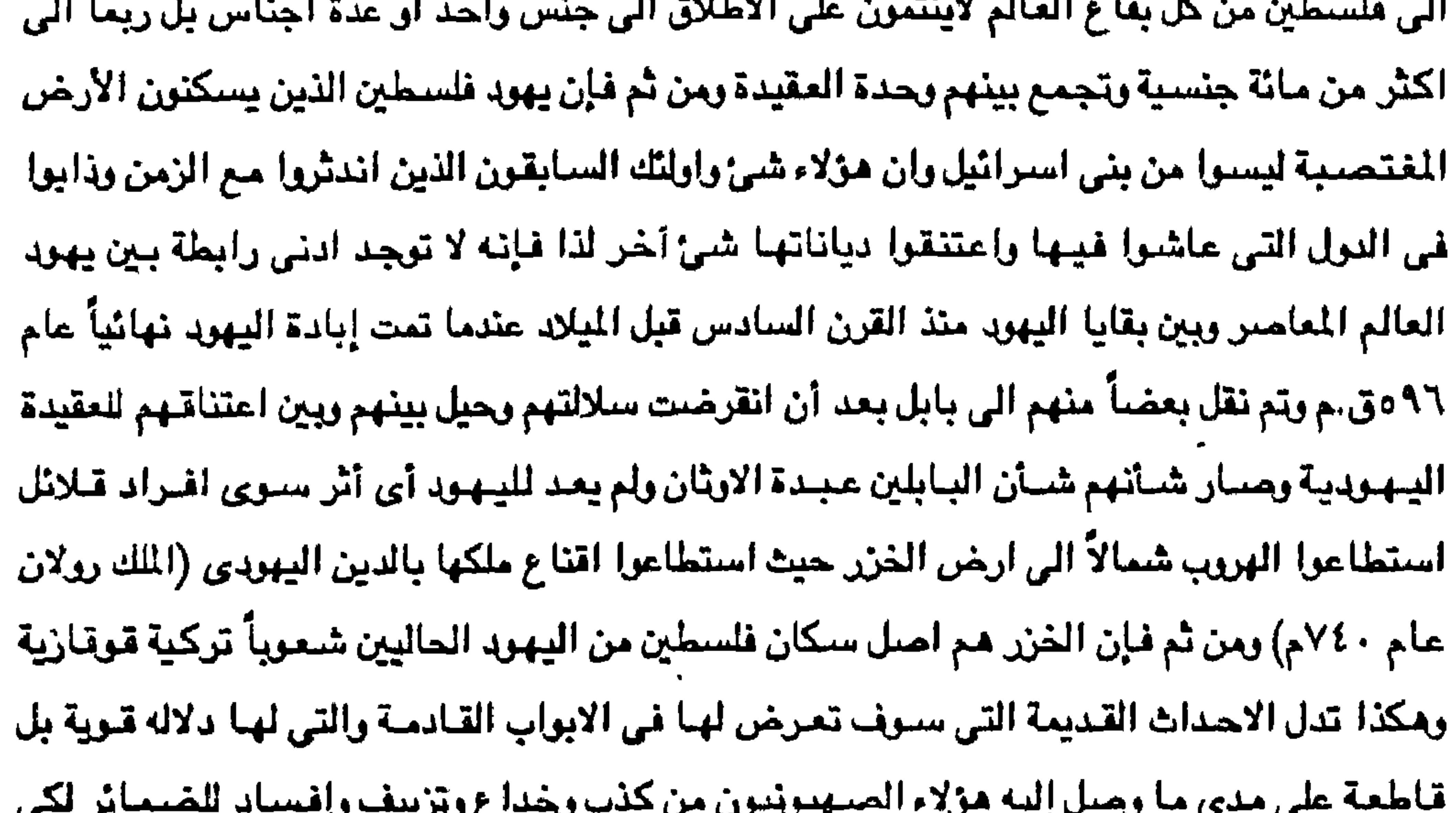

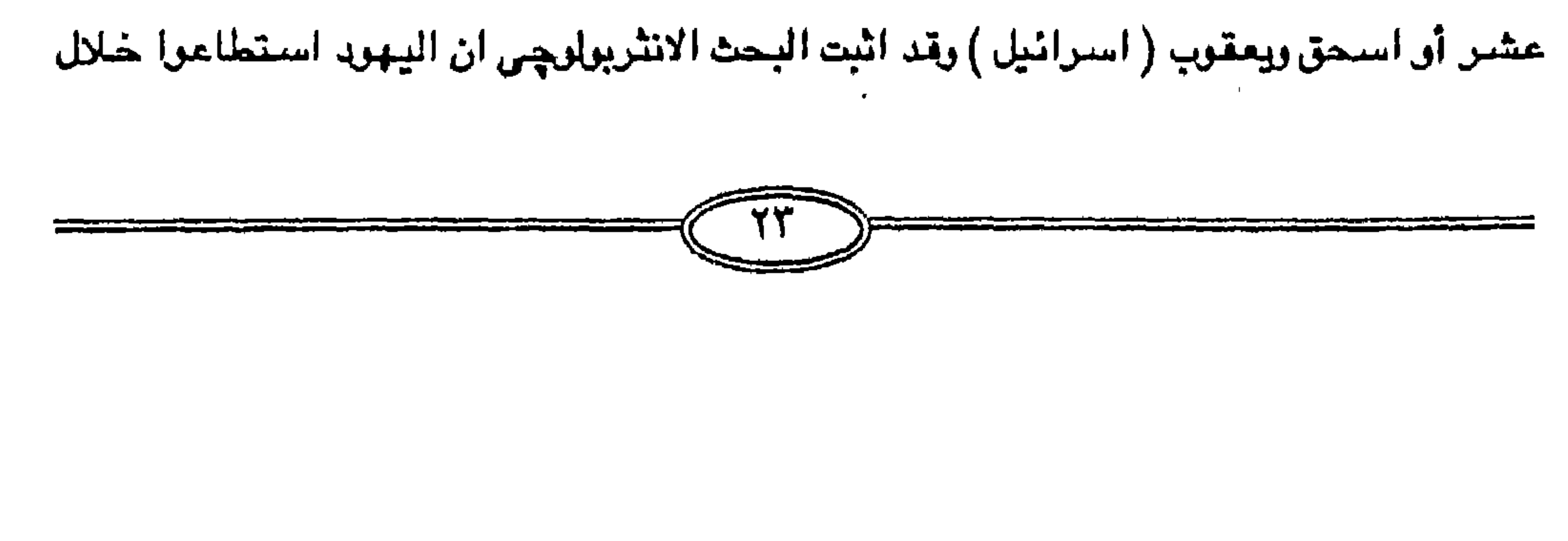

يخفوا عن العالم السبب الذي جدابهم الى اختيار فلسطين وطنآ مزعوماً لليهود بالزعم بأن يهود أوربا من أصل فلسطيني فزعم باطل لأن يهود أوربا من أصل أوربي كما أن يهود أيران من أصل ايراني ويهود اليمن من اصل يمني ويهـود الفـلاشـا من اصـل اثـيوبي ومن الافـتراء القول بـعكس الحقيقة وهو أن اليهود شعب لا وطن له لاسيما انه كما سبق القول فإن اليهودية عقيدة الخزر (انظر كتابنا شعوب اسرائيل وخرافة الانتساب للسامية) وقد انتشر شعب الخزر اليهودي انتشاراً واسعاً في بلاد الالمان والسيلاف الوثنية فبانتشيرت بينهم الديانة اليبهودية ومن ثم دخلت الدين اليبهودي شيعوب وثنيه اعتنقت ذلك الدين وليس لها ادنى صله بيهود موسى عليه السلام أو الاسباط الاثنى

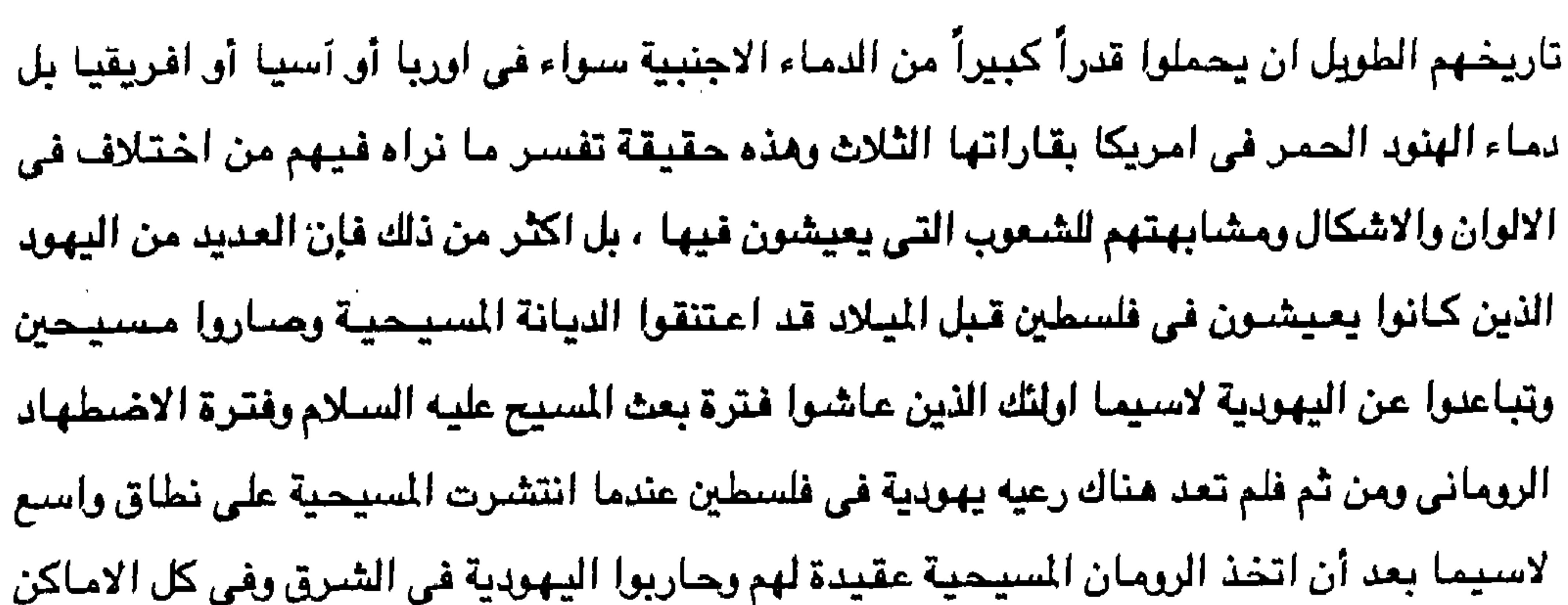

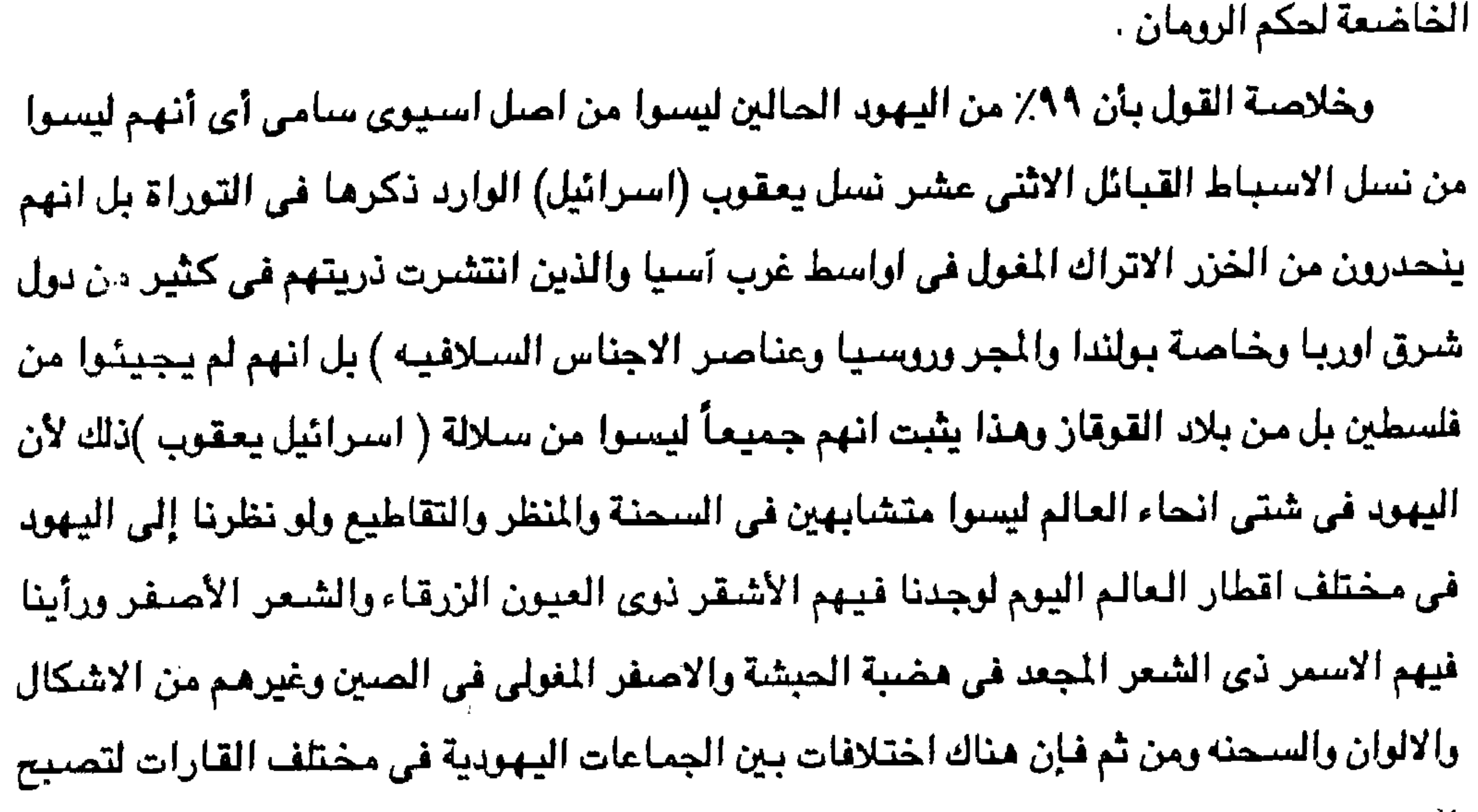

اليهودية بمجرد توزيعها في مختلف انحاء العالم اذ دخلتهم بالتحول والزواج دماء عناصر شتي لا حصر لها . ومن هنا فليس بالعالم اليوم مجتمع يهودي واحد افلت من الاختلاط البيولوجي مع غيره من المجتمعات اليهودية منذ اولى مراحلها في النشئة الأولى ، بل أن هناك العديد من المجموعات في شتى انحاء العالم من الذين اعتنقوا اليهودية أو اختلطوا بيهود مهاجرين لذا فإنه لا توجد أية وحدة سلاله أو انثربولوچيه أوعرقيه أو دم بين يهود العالم ذلك لأن هناك تأثير بعيد المدى للسكان الذين يعيش بينهم اليهود أي تم الاختلاط الجنسي وامتزاج الدماء بين عناصر شتي . ومن هنا فإن الدراسات السيرولوجيه اثبتت تماماً ان اليهود يبدوا فيما بينهم معدل تفاوت كبير جداً في فئات الدم مما ينفي تجانس الأصل واكثر من ذلك لاتبدي تلك الفئات أية علاقة بفئات

 $\sqrt{6}$ 

الدم عن اليهـود السـامـرين . ومن هنا فـإن الحديث عن وحدة جنسـيـة من اليـهـود ككل لامـحل له من حقيقة أو علم على الاطلاق وأن اليهودلايعرفون الوحدة الجنسية اكثر مما يعرفون الوحدة الجغرافية وأن القول بالنقاوة الجنسية لكل اليهود في شتى انحاء العالم انما هو محض خرافه وانه من المستحيل ان يصنف اليهود كامه او قوميه او شعب واحد ولا حتى كوحدة انثربولوچيه بل هم بالاحرى مجموعة اجتماعية دينية تتفاوت في الصفات الجسمية وان اليبهود مختلطون جنسياً ومن اصبول طبيعية متنوعة ولا تربطهم وحدة جنسية ولا وطنية ولا لغوية انما وحدة الدين اليهودي فقط . ويجمع جمهرة الانثربولوجيون ان يهود اليوم هم نتاج الزواج والتحول وإنهم نتاج التحولات الضخمة الى اليهودية وهكذا لا يقبل الجدل بأن الاختلاط والزواج والتحول قد انتج يهود العصر الحديث وان انتشار اليهودية وتمددها والتحول الديني بين الوثنين أو المسيحين والتزواج والامتزاج الدموي اكبر دليل على ما شبهده العصر الحديث ، ذلك لأنه مع الهجرة اليبهودية الى العالم الجديد تحول كثيرا من الهنود الحمر والزنوج في امريكا الوسطى الجنوبية والشمـالية الى اليـهودية ولا علاقة لَـهم جنسياً ودموياً باليـهـود اصـلا لذا كانت التـحـولات الى اليـهودية بالجـملة ، بل تعطـى مثلاً بيبهود الجزيرة العربية قبل الإسلام حيث كانوا غير قليلين في مدن وسط الجزيرة وجنوبها خاصة الحجاز واليمن وتذكر الدراسات الانثربولوجيه على الارجح ان يهود الجزيرة كانوا في معظمهم عرباً محليين تحولوا الى اليـهـودية وليسـوا من يـهـود فلسطين الوافـدين امـا في اليـمن فـقد تحولت اعداد كبيرة من سكان اليمن في عصر ملوك سبأ الى اليهودية كذلك فقد كان اللهاجرون الحضارمه (حضرموت اليمن) الذين عمروا الحبشة واسسوا الامبراطورية الحبشية يهودا اصلاً ثم تحولوا مبكراً الى المسيحية القبطية ومن هنا كانت ظاهرة نوبان وانصهار اليهود واندماجهم او امتصاصهم في شبعوب العالم ولقد كان تيار النوبان القوى يفرض نفسه كواقع فعال وقاهر بمثل اخطر ما يتمثَّل في التزاوج المختلط مع غير اليهود وفي تحول بعض اليهود إلى عقائد اخرى وهذا ما يظهر في بونقه الولايات المتحدة وأوريا الغربية والخط التاريخي الذي اكد نفسه منذ البداية وهو تخلط وتهجين اليهود ونوبانهم جنسياً وقد شهد العالم الجديد (امريكا) تحول كثيراً من اليهود الى المسيحية .

وهكذا نرى عبر التاريخ الطويل المئد من عصور ما قبل الميلاد (يابل . فارس . روما) الى ظهور المسيحية والإسلام والعصر الحديث ان هناك اعدادا كبيرة من غير اليهود تدخل الديانة اليبهودية وفي نفس الوقت اعداداً من اليبهود لا تقل عدداً وكثافة تخرج من اليبهودية ومن هنا فإن

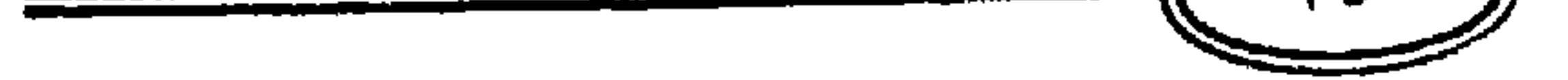

يهود العصر الحديث (اسرائيل خمسة ملايين وثمانية ملايين في امريكا) واثنين مليون في اقطار مختلفة (٢٠ مليون) مختلفين انثربولوجيا عن يهود التوراة ولكن هناك شبه اتفاق على ان هناك اعدادا قليلة جداً هم الينهود السنامرين هم المجمنعة الوحيدة من الينهود التي ظلت في فلسطين طوال التاريخ حتى يومنا هذا في عزله كاملة وتزاوج داخلي ضيق وفي نقاوه لاشك فيها وانبهم اكثر من أي مجموعة اخرى يمثلون العرق اليهودي الفلسطيني القديم وهـم في قرية من قري نابلس يقيمون وعددهم اليوم لا يعد المائه أو المائتين أي أنهم يتجهون من قديم نحو الانقراض والزوال الايدى بحيث لم يعد هناك يهود قدماء .

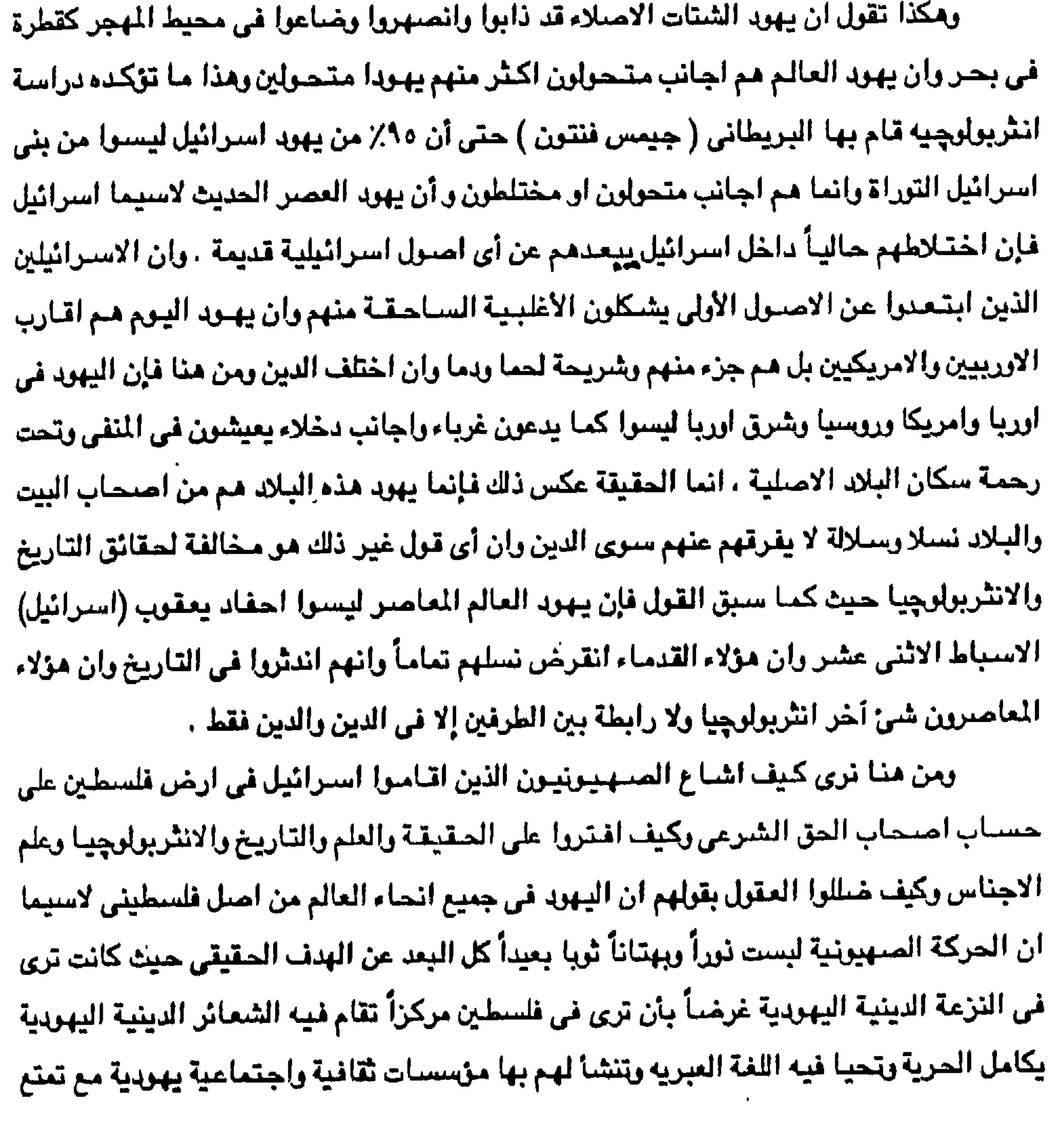

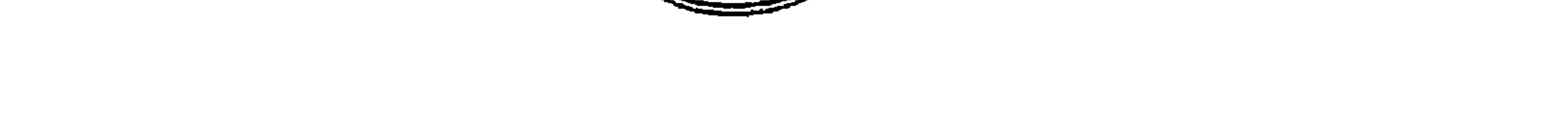

اليهود بكافة الحقوق السياسية الصهيونية وانشاء دولة صهيونية في فلسطين يحتشد فيها المهاجرون من الاقطار الاوربية مثل يهود روسيا وبولندا (اصولهم مغوليه خزربه) وهكذا حقق الخطر الصنهيوني حلمه في بناء دولة تسلطت على السكان الفلسطينين الذين طردتهم واغتصبت بلادهم وقولهم ان العرب اصلهم من الصحراء فيجب ان يعودوا الى الصحراء لاسيما ان التعصب الديني المسيحي في القارة الاوربية في العصور الوسطى بل وفي القرن التاسع عشر والحروب الصليبية سابقاً والنازية في العصر الحديث ، جعلت سكان اوربا ينفرون من اتباع الدين اليهودي وسادت فكرة بأن اليهود عضو دخيل على اوربا ومن ثم تباعدت الماشرة والاختلاط بينهم وبين ابناء وطنهم من اتباع الدين المسيحي . وهكذا انتشرت بين الناس الضرافة الصنهيونية بأن جميع اليهود في جميع انحاء العالم هم من نسل بني اسرائيل ، بل الحقيقة تقول عكس ذلك وهو أن يهود اوريا من اصل اوربي صميم وانهم اعتنقوا الدين اليهودي قبل انتشار وظهور المسيحية على أيدي مبشرين يهود ما بين القرن الرابع والثالث قبل الميلاد ثم ما تلاه من قرون وقد كانت لهم مستعمره واسعة في وسط وشرق اوريا يل في حوض نهر الراين الشمالي والاوسط ومن هنا انتشروا في وسط اوريا وفي شرقها وغربها ومن هنا كانت الاختلافات بين السلالات البشرية في مختلف القارات بل أنه ليس مما يقبله العقل ان تكون هذه الطوائف في كل انحاء العالم شرقاً وغرباً كلها من سلالة جنسية واحدة ، ومن هنا فاليهود ينتمون الى عدد كبير من السلالات وهو يشبهون السلالات التي يعيشون وسطها ، بل انه اثناء الحرب العالية الثانية في ظل الحكم النازي تقدم كثيرا من اليهود بوثائق تثبت انهم من اصل آري وانهم اريون حقا من اصل جرماني وسجلت اسماؤهم بأنهم اريون وهذا يعطى الدليل ضد ادعاء الصهيونية ونقول ان يهود اوربا وروسيا وامريكا وكل انحاء العالم المختلفة ليسموا من اصل فلسطيني مطلق بل من اصل جرماني أو اسلافي أو بلقاني وحتى هنود حمس وزنوج وأنه لم تكن لهم ادنى صله بالينهنو في أيام داود وسليسان وخلفائهم وإن القنول بأن يهنود العالم مشتقون من تلك الطائفة الصغيرة العدد ( مملكة سليمان وداود ) قول باطل اثبت بطلانه عدد كبير من علماء الأجناس ومن بينهم بعض الباحثين من اليهود أنفسهم (Alfred Mlilienthal) وذلك بانه لا يوجد ايه صلة من الصفات الوراثية للاجداد التي يتوارثها الابناء والاحفاد وانها بعيدة عن أن تنتمي الى بني اسرائيل أو العبرانين القدماء أو حتى يهود ما يعد المسيحية . ونلك الصفات المختلفة في شتى يهود العالم تنفي بتاناً ما زعمه عدد من اليهود بالقول بأنهم يمثلون جنسأ نقيأ لم يدخله عضى غريب منذ ترك فلسطين أونزح عنها إلى بلاد أخرى والحقائق

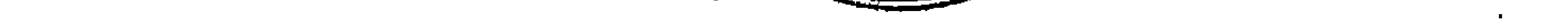

الانثربولوجيا تقول بانه لا يرجد نقاء جنسي لأي اجناس الأرض إلا وتم فيه الإختلاط وانه ما من جنس إلا وتم اختلاطه باجناس اخرى ، بل يقولون ان اليهود لم يسمح للدم اليهودي ان يختلط بهم بل أن الزواج بين اليهود ظل مقصوراً على افراد منهم دون سواهم كما كانت ديانتهم خاصة بهم ولم يحاولوا ان ينشروها بين غيرهـم من الاجناس وهذا زعم باطل فـقد انتشر الدين اليـهـوبي في مختلف انحاء العالم قبل الإسلام والمسيحية بقرون عديدة ودخلت فيه اقوام كثيرة في الهند والصين وإواسط آسيا وفارس والحبشة وشمال افريقيا وإوريا ولقد بذل اليهود جهوداً عظيمة بما فيه العصر الحديث لنشر الدين اليهودي والتبشير به وفي ذلك يقول اليبهودي ليوي (H.H.J . Loewe) استاذ اللغة العبرية في جامعة اكسفورد سابقاً في دائرة المارف البريطانية تحت مادة Judaism مجلد P.165.13 لقد نشط اليبهود الى التبشر باليهودية بين مختلف الشعوب عندما روا الوثنية قوية النفوذ منتشرة في العالم والكتاب القدماء اليونان والرومان يشهدون بقوة النشاط التبشيري الذي قام به اليهود ، وكيف تم نشر اليهودية في اواسط وغرب آسيا اصل يهود العالم اليوم ( روسيا وشرق أوربا والعالم الجديد ) وان اليهود بشروا باليهودية بين الوثنين واحياناً بين المسيحين وبل المسلمين بل انهم ادخلوا الالاف من النصارى السيحين في العصور الوسطى بل وفي الازمنه الحديثة في اليهودية عن طريق الزواج بل أن الينهود بذلوا جنهوداً كبيرة لنشر دينهم بين الأمم في أثناء العنهود الوثنية ( اليمن والحبشة ) والخزر ، فإذا ذكرنا ان النبي موسى عليه السلام كان يعيش في القرن الخامس عشر قبل الميلاد على وجه التقريب بل وربما القرن الثالث عشر وان داود عليه السلام كان في القرن

العاشر قبل اليلاد ولهذا فإن النشاط التبشيري لليهرد قد بدأ قبل ظهور المسيحية ببضعة عشر

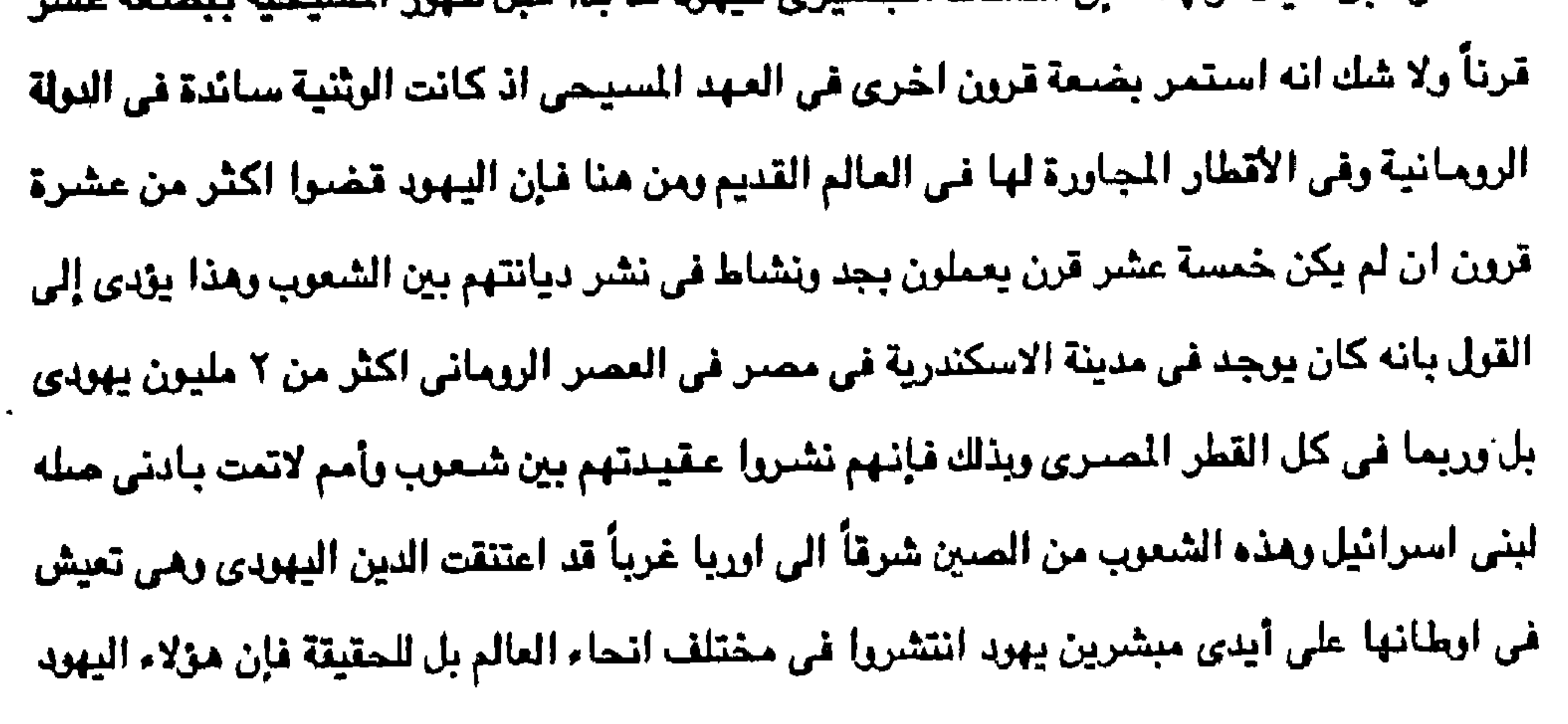

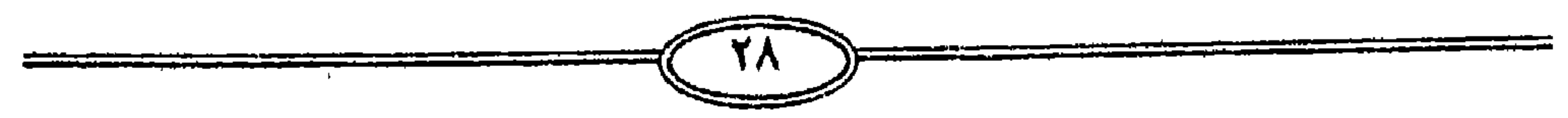

أنفسهم لم يكونوا دائماً من أصل يهودي فلسطيني بل كانوا ممن اعتنقوا الدين اليهودي وتحمسوا له ويعملوا على نشـره كمـا حـدث في اليمـن وفـارس والهند والـصـين كـمـا جـاء في سـورة البـروج في ٰ القرآن الكريم « قتل أصحاب الأخدود » وكيف كان الصراع بين اليهودية التي كان ملك اليمن قد اعتنقها وبين السيحية سا حدا بملك اليمن اليهودي الى حصع السيحين وان يشعل فيهم النار وهذا الانتشار لليسودية ينفي الزعم بأن انتشار اليسود مي انحاء العالم كان بسبب اضطهاد قياصرة روما - لهم والتي كان اخرها هدم معابدهم بواسطة القيصر ( ادريانوس ) بل استمر الهدم والابادة طوال العصر الروماني حتى الفتح الاسلامي عام ٦٣٦م ومن هنا فإن اليهود الذين اعتنقوا الدين اليهودي لم يكونوا في يوم من الأيام من سكان فلسطين الا في عصرنا الحديث حيث يشكل

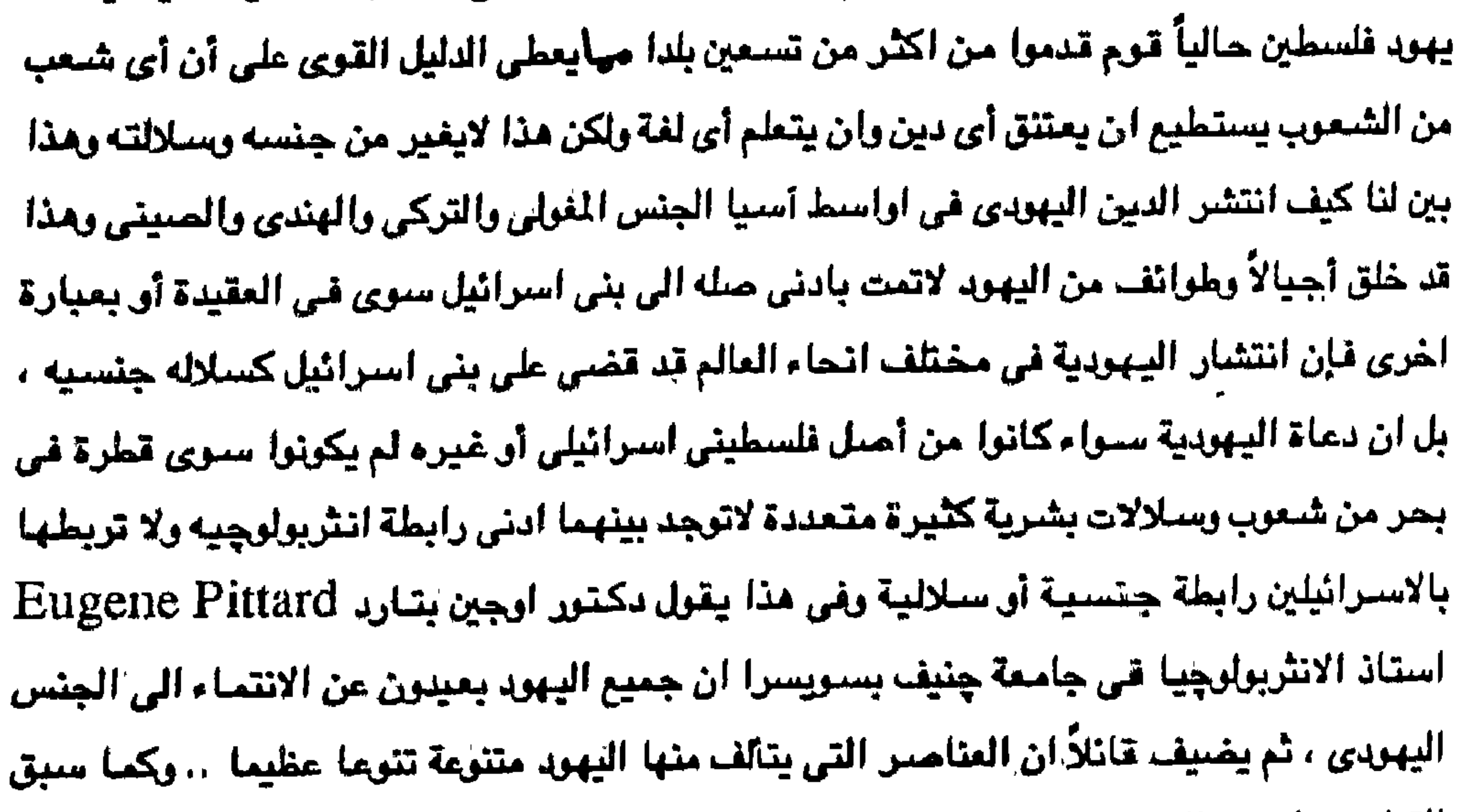

القول فقد انتشر الدين اليهودي الى مختلف الاجناس من العالم القديم وقد امتد انتشاره من ارض الصين شـرقـأ الى حــوض الراين وبلاد اوربا غـرباً وان هذا الانـتـشــار ادى الى التـنوع الجنسـي والسلالي بسبب هذا الانتشار الواسع العظيم الذي استغرق قرونأ عديدة وقد سلك الدين اليهودي في توسعه وانتشاره بين الشعوب التي احتفظت بالعقيدة اليهودية في يعض ابنائها بعد ان اندثر يهود بني اسرائيل واليمن والحبشة ومصر وبلاد شمال افريقيا وكل البلاد التي توجد بها رعيه يهوديه قبل قيام اسر انيل في 10 \مايو 193٨م انتشر فيها الدين اليهودي بواسطة الدعاء والمبشرين اهل البلاد أنفستهم ويمن تتهرد منهم ولقد انتشر الدين اليهوّدي بين سكان القرقان في العلصور الوسطى ومنها امتدت الى ايران وتركستان تم انتقل الدين اليهودي الى الهند ويلاد الصدين وقد ادي

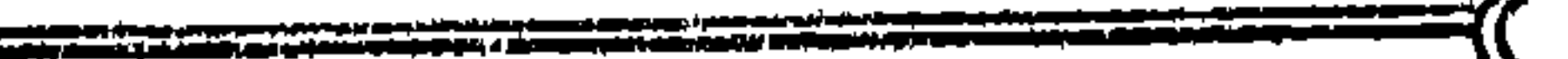

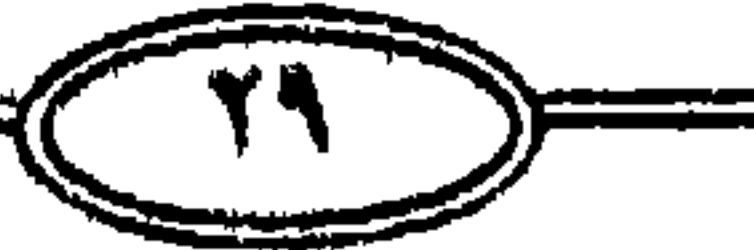

ذلك الانتشار الواسع الى انتشار الدين اليهودي بين شعب الخزر في أيام الامبراطور شرلمان مما ادى الى اعتناق الشعب الديانة اليهودية مرة واحدة ثم انتشر الى حوض الراين في بولندا وروسيا الغربية وبين الشعوب الجرمانية والسلافيه في عهودها الاولى وقبل وصول المسيحية الى هذه الشحوب وقد تكونت في هذه المناطق جماعات يهودية كبيرة العدد وتم تكوينها قبل ميلاد المسيح بثلاثة أو اربعة قرون في الحوض الشمالي لنهر الراين وقد ازدادت هذه المجموعات في العدد برغم ما تعرضت له من اضطهاد حتى بلغ عددها تسعة اعشار ١٠/٩ يهود العالم في ذلك الوقت وقد ظل الدين الينهودي ينتشر بين الالمان وسكان اواسط اوربا قبل ظهور الدين المسيحي وقبل أن يأخذ الدين الأخير في الانتشار بعدة قرون وفي أثناء هذه القرون الطوال كان اتباع الدين اليهودي يتزايدن دن ان يتعرضوا لأي نوع من الاضطهاد كما أن اضطهاد اليهود بواسطة الدولة الرومانية لم يبدأ إلا في وقت متأخر نسبياً كما ان الاضطهاد السيحي لليهود لم يبدأ في اوريا إلا في المصبور الوسطى ولقد اتيح ليهود المانيا فسحه من الزمن لكي يتزايدرا ويتكاثروا وينشروا دينهم فيها وفيما جاورهما من بلاد ومن هنا فإن اليهود في المانيا الذين تمت ابادتهم في العصر النازي (١٩٢٣-١٩٤٥م) هي عبارة عن طوائف من الالمان والسلاف الذين اعتنقوا الدين اليهودي ابتداء من القرن الثالث قبل الميلاد على يد المبشرين اليهود كما اشار الى ذلك المؤرخ اليهودي ليوي Loewe وانه لذا غليس من المقول ان تكون كل هذه الجموعات اليهودية الكثيرة العدد من الجرمان من يهود يني اسرائيل القدامي وذلك في الوقت المتقدم قبل الميلاد ببضيعة قرون كما انه ليس من المعقول ايضاً ان يكون يهود مصر واليمن والحبشة وغيرها من بلاد الشرق وكلها اقطار انتشر فيها الدين اليهودي منذ زمن بعيد وقبل ظهور المسيحية بعدة قرون ان يكون من اصل فلسطيني بل مم من سكان البلاد الاصليين بلا جدال ولا نقاش وكيف يوجد في القطر المصري فقط ٢ مليون يهودي من آين جالوا ؟

بل ان عوامل الامتصاص لها اثر كبير في تكوين اليهود في « الأقطار الراسمة كما ذكر ذلك ربلي W.Z.Ripelyفي كتابه اجناس اوربا -Races of Europe حيث ذكر ان كثيراً من الدم المسيحي قد امتصه اليهود بواسطة الزراج الخفي او المخالف للقانون Unirrergular فقد سنت قوانين كثيرة في العصبور الوسطى تحرم على اليهود ان يتخذوا خادمات من المسيحين ولكن هذه القوانين لم تكن ذات فعالية حيث كان مناك يهوداً عديدين يعيشون عيشة غير شرعية مع زوجات من النصباري وان المتحولين إلى الديانة اليهودية يعدون بالالاف . الى الحد الذي وصل فيه عدد يهود

العالم إلى اكثر من ثمانية عشر مليون نسمه وهذا يرجع الى ان تسعة اعشار يهود العالم مختلفون عن سلالة اجدادهم اختلافاً كبيراً بين اليهود وبين كل جماعة يهودية في كل قطر من الاقطار وان يهود كل قطر يختلفون انثربولوجيا عن يهود القطر الآخر ، ولكن العكس فقد وجد علماء الاجناس في دراستهم ان الصفات لا تتأثر بالبيئة وليس لها قيمة وراثية كبيرة وان حسفات الطوائف اليهودية في مختلف الاقطار لا تختلف عن السكان جميعاً فيهود شمال افريقيا لا يختلفون عن سكان تلك البلاد وفي المانيا يشبهون جميع الالمان ويهود السلاف لا يختلفون عن مواطنهم السلاف . ومن هنا فالقول بان اليهود جنس نقي حديث خرافة بل ان كلمة يهودي ليس لها معنى انثربولوجي لا في اوريا ولا في حوض نهر الطونه على الأقل وان اليهود المعاصرين سواء في اسرائيل ٥ مليون و٨

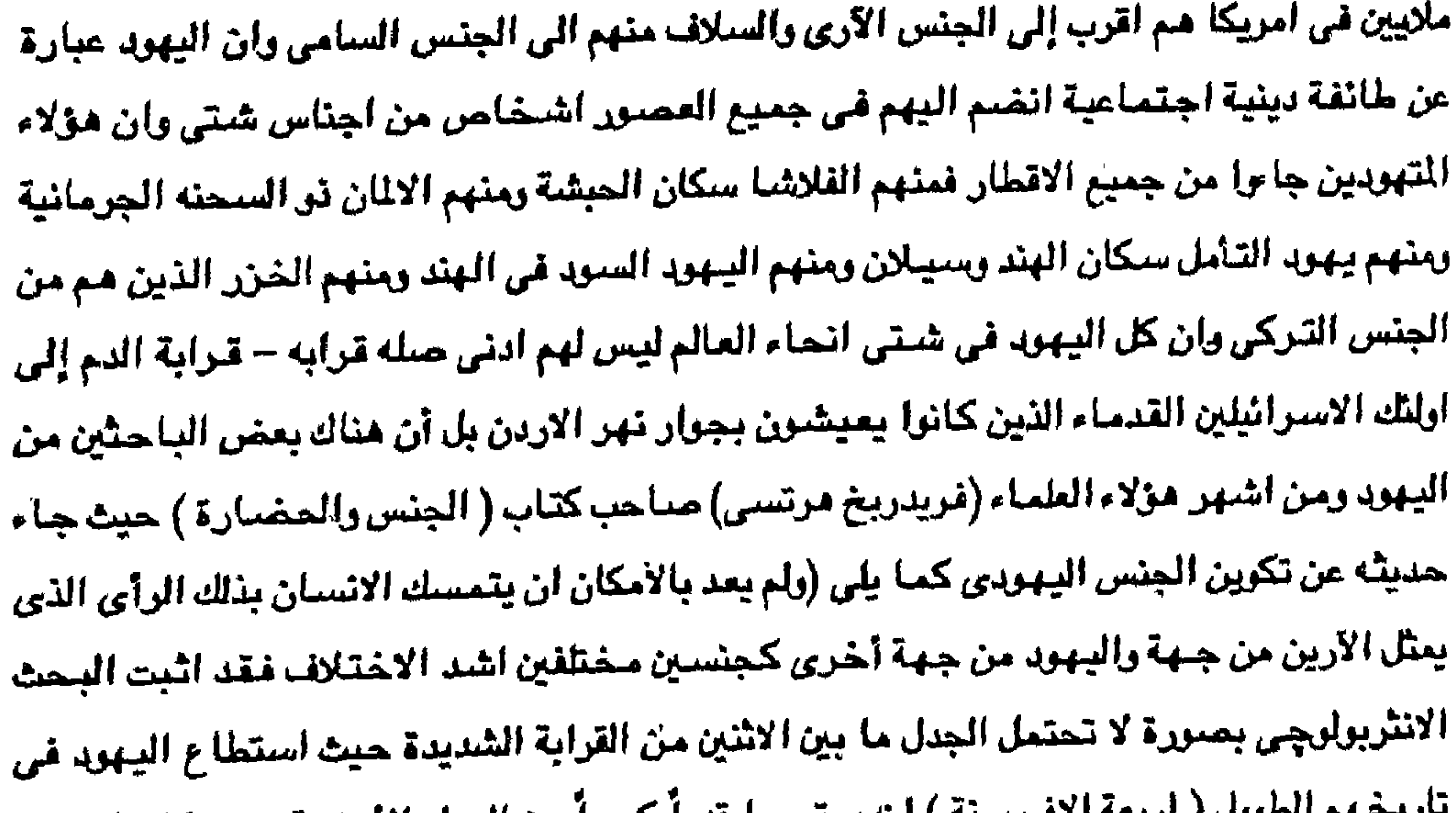

المعوين والريعة الاقتاسية ) أنَّ يمتضيوا قلوا خبيرا من الدماء الأجنبية حيث كان اعتناق الديانة اليهودية بواسطة اليونان والرومان والشعوب الأخرى كثير الحدوث ولاسيما غى القرنين الأولى والثاني قبل الميلاد اما في العصور الوسطى فرغم العقبات فقد حدث تحول كبير الى اليهودية وعلى الأخص في بلاد السملاف وفي روسمينا وأواسط وشنزق أوربا وهذا هو السنبب في انتنا ترى اليهود الروس بعد عام (١٩٩١م) ٣/٢ مليون ٧٥٠ الف يهودي روسي هاجروا اخيراً الى اسرائيل ويشكلون احدى عشر مقعداً في الكنيست الاسرائيلي) والبولونين يشبهون السلاف شبها لاشك فيه واليهود الالمان اشبه بسائر الالمان منهم بسكان فلسطين وانظر كتاب : , Friedrich, Herz. Race and civilisation

ومن كل هذا العرض فليس هناك ادنى صله بين سكان اسرائيل الحاليين من اليهـود وكذلك بقية يهود العالم ويهود التوراة القدامي لأنه ليس من المعقول ان يكون العشرين الف يهودي الذين شريرا في العصر الروماني بين عصر ارديانوس رغم الاضطهاد والمذابح ان يصل إلى هذا العدد الهائل الذي يزيد عن ثمانية عشر مليون ولكن هناك مجموعات كاملة من كل الشعوب قد تهودت بالتحول واضافت جموعها الكثيرة وصفاتها الوراثية والسلاليه إلى ان اليهود القدامي انفسهم قد تهود معهم بعض سكان فلسطين من الكنعانين الفلسطينين والارامين والتعمرين والاسباط وغيرهم من سكان فلسطين القدامي قد اعتنقت مـعـهم الدين اليـهـوبي واخـتلط بالاسـرائيلين وكـان هذا هـي

الاختلاط الاول في ارض فلسطين نفسها وكذلك ازدادت تلك الاعداد باعتناق الجماعات الكبيرة لليهودية ثم التبشير بها في الهند والصين وكردستان ويلاد الشرق واوربا وامريكا والهنود الحمر والزنوح والفلاشا وسكان الشرق العربي وغيرهم من الشعوب الأخرى ومن ثم زادت نسبة العناصير الجديدة التي دخلت الدين حتى كانت شمرب باكملها قد اعتنقت اليهردية (شعب الخزر في اواسط آسيا) وهم امثل شعرب اليهود في فلسطين ( روسيا وشرق وغرب اوربا وامريكا ) من شعوب الخزر ولاسبيما في بلاد الالمان والسلاف الوثنين قبل ظهور المسيحية ومن هنا فإن يهود فلسطين الحاليين الذين ينتمون إلى أكثر من تسعين جنسية وسبـعين لغة ينتمون إلى جميع الاجناس السـوداء والسمراء والبيضاء والصنفر وشتى الالوان ومن ثم فإن ما لقيه اليهود من الاضطهاد في اوربا فإن ذلك لا يرجع إلى أنهم جماعات غريبة في أوطانهم بل كان اضطهادهم مظهراً من الاضطهاد الديني الذي طبع القارة الاوربية بالدماء ولم يكن الضحايا من اليهود فقط بل كانت من عناصر اخرى .. . ومن هنا فليس حقيقة ما يقال ان اليهود شعب بلا وطن ، بل هم عقيدة ودين في كل وطن شأن الأديان الأخرى رمن ثم فهم اعضاء في شعرب كثيرة ولهم اوطان عديدة وإن اختلفوا في الدين عن سبائر سكان تلك الاقطار ومن هنا فإن الصبهيونية تكذب على العلم والتاريخ لأنه ليس في العالم اليوم أمة من الأمم ولاقومية من القوميات تكونت من جميع افراد وجماعات مبعثرين في مختلف الاقطار بحجة انتمائهم الى ديانة من الديانات ومن هنا فإن السياسية الصنهيونية التي خلقت شعب اسرائيل على حساب الفلسطينين ليست سوى سياسة استعمارية عبرانية احلاليه استيطانيه تحل شعب مكان شعب آخر ومي تسير على نفس خط السياسة النازية الجرمانية . رمكذا كان التحرل الديني المحلي سبباً في ازدياد عدد السكان اليهود الى الحد الذي كان فيه في جنوب شرق الروسيا لا يقل عن اربعة أو خمسة ملايين يهودي يشكلون في ذلك اكثر من ثلث

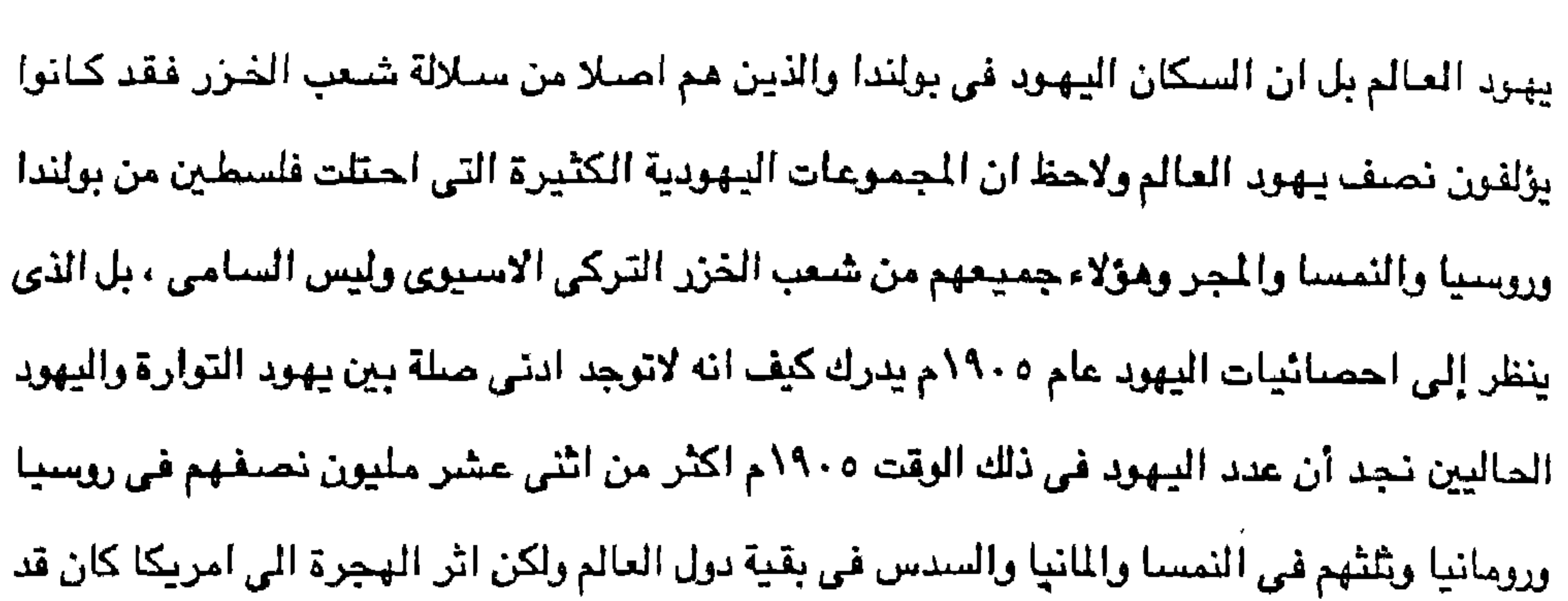

بدأ فإن اغلب هذا السدس الاخير ويكون ١٢٪ من مجموع اليهود كان يحتشد في الولايات المتحدة الامريكية وحدها ويصل عددهم حالياً إلى أكثر من ثمانية ملايين يهودي في الولايات المتحدة الامريكية نفسها منهم ٢ , ٥ مليون في واشنطن نفسها ، ثم يكون الاتحاد السوفيتي السابق يشكل ثاني اكبر مجموعة ايبهودية بعد الولايات المتحدة . ـ شم تكون اسرائيل بعد الاتحاد السوفيت*ي وشر*ق اوربا وهذا التوسع ينف*ي* نفياً قاطعاً قضية النقارة الجنسية لأن يهود هذه البلاد قد أصبحوا مجموعة مركبه وهذا يدل على انعدام اية وحدة بين يهود العالم مهما تكن المغالطات الصبهيونية ومؤلفات اليهود المتعصبين البعيدين عن الموضىوعية ومن تْم فإن الحركة الصهيونية ١٨٩٧ وهرتزل ، التي تحاول ان تجعل من اليهودية العالمية شعباً وقومية وأمة بل وجنسـاً مسـتـقـلاً وليس مـجـرد طائفـة دينيـة ونجـمـع في فلسـطين بين عـشـرات الشــعـوب والقوميات والسيلالات والاحناس وإلامم فإنها لا تعمل على تزييف حقائق التاريخ فقط ولكنها تقاوم

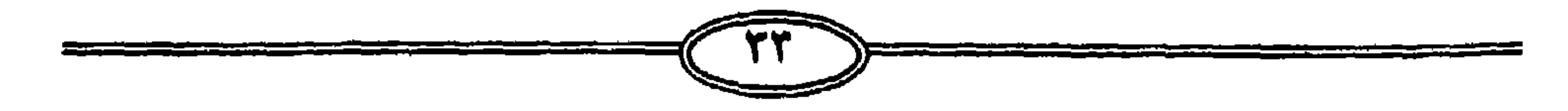

چیتر اسرائیل الی الاید .

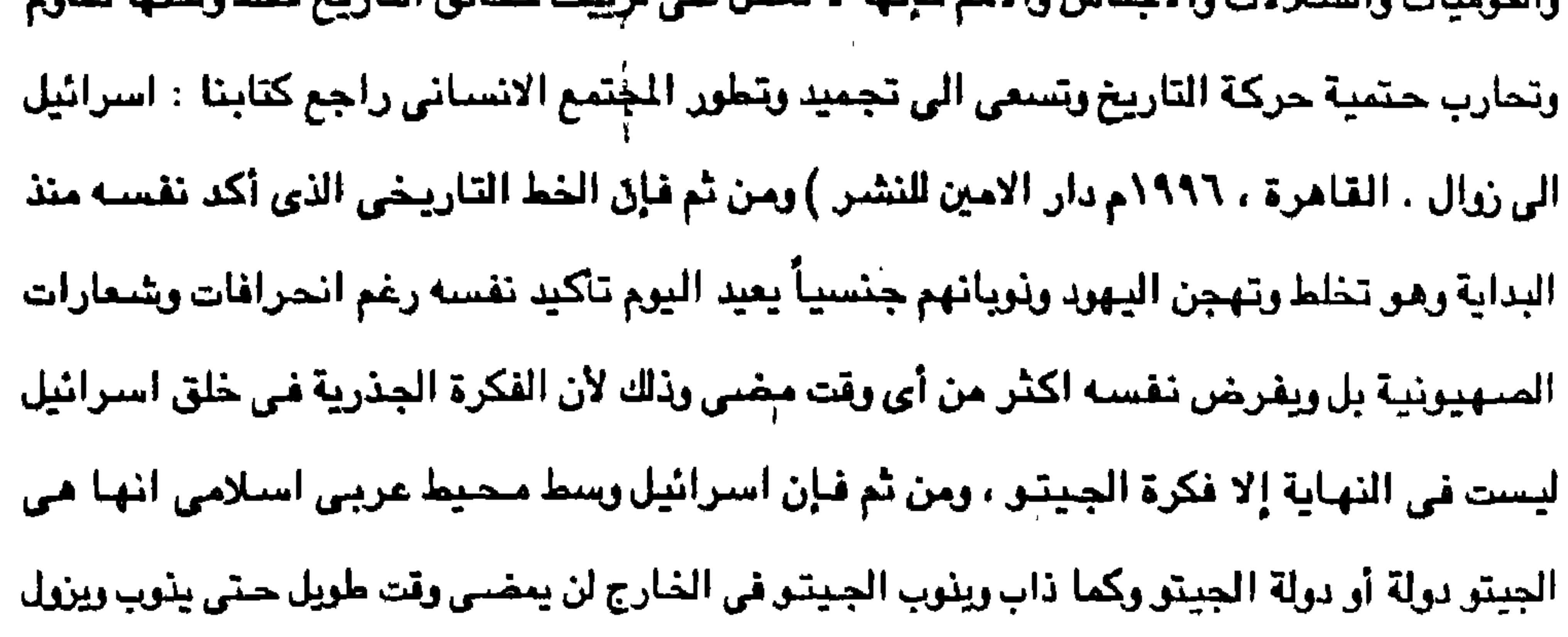

ومن ثم فإن الصنهيونية التي انشأت اسرائيل كانت ايديولوجيتنها تستهدف إنشناء دولة يهودية منطلقة من فكرة خاطئة وهي أنه ما دامت التوراة أم الكتب السماوية موجودة وما دام شعب التوراة موجوداً فلماذا لا توجد للتوراة دولة ومن هنا بدأت الصيهيونية نشاطها بالتزييف حيث راحت الدوائر الصنهيونية منذ عام ١٨٩٧م قشر على أوسع نطاق خرافتها وهي أن الصنهيونية تدعو لإقامة دولة يهودية وهي ظاهرة قديمة ذلك لأن الينهود على امتداد الاف السنين كانوا دوما يحلمون بيوم العودة إلى فلسطين ، ولقد ظل اليهود في شتى بقاع العالم يحملون في قلوبهم امل العودة ( لاحظ الكذب والتضليل شعوب من ٩٠ دولة يحلمون بالعودة رغم اختلاف السلالات والاجناس والالوان بل والجينات). ومن تم فإن الصمهيونية ترى أنها تعبر عن الروح القومية اليهودية ودليل على الاستعداد الدائم لدى اليبهود للمودة الى فلسطين ولكن منذ عصر الرأسمالية ونمو الحركة السياسية في اوربا فقد اندمج اليهود بالكيانات الوطنية في الفرب بل ويعدون انفسهم منبوذين في عالم غريب كغيرهم فمصيرهم قد أصبح وثيق الارتباط بالبلدان التي عاشوا فيها . لقد كـفـوا عن كـونـهم يهـوداً واحسبـحـوا كـالالمان والانـجليـن والـفـرنسـين وغـيـرهـم من الشـمـوبي. الأشرى ولم تمد تستهويهم فكرة العودة الى فلسطين بل أنه في المؤتمر العام لمثلى المايد اليهودية الذي انعقد في مدينة يتسبورج بالولايات المتحدة عام ١٨٨٥م اجمع أعضاء المؤتمر على أنهم لا ينتظرون العودة إلى فلسطين وأن امريكا هي صنهيون بالنسبة لهم الصنهيونية الاسرائيلية اداة في يد الولايات المتحدة والغرب الأوربي ، لكن القادة الصلهاينه كانوا ينظرون باستمرار إلى انشاء الدولة اليهودية ليس كهدف في ذاته وإنما كاداة لتحقيق اهداف اخرى أكثر شمولاً وخطورة وتتلخص في السيطرة المطلقة على اليسود والذي ينفى الصلة بين فلسنطين العربية وقادة الصسهيونية انه في النصف الثاني من القرن التاسع عشر كان ٥ , ٨٩٪ من مجموع اليهود يعيشون في أوربا وفي كل بلد اوربي كانت تنمو ةوي يهودية وغير يهودية تدمو إلى اندماج اليهود بالشعوب التي تضمهم وذلك يعارض فكرة العودة الى فلسطين التي طالبت بها الحركة الصنهيونية والتي استطاعت أن تحققها منذ أن كانت فكرة في عام ١٨٩٧ الى قيام الديلة عام ١٩٤٨م والاعتراف باسرائيل من قبل مصـر أول دولة عربية عام ١٩٧٩م لكن في ظل غياب الوعي العربي تحققت فكرة الأمة اليهودية على ارضنَ فلسطين رغم انها فكرة زائفة خسا حركة التاريخ لكنه رغم طابع الوحدة القومية التي تحاول أن

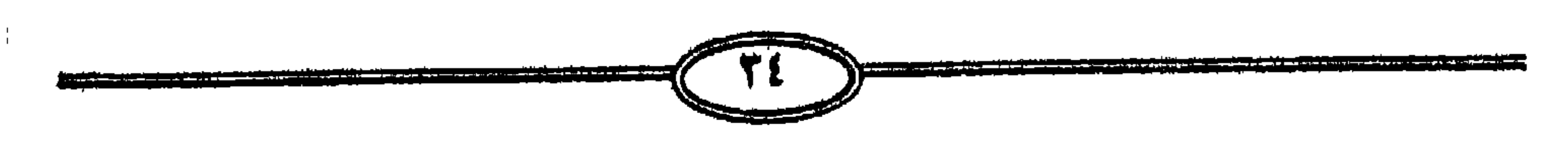
واسم ومن خلفه محبط اسلامي اوسع ومن ثم فإن اليهودية سـوف تتحـول الى مـخـتلف الاشكال المنفصلة ونهاية سوف تنتهى الى التشتت الذي انتهى إليه اليهود فكسا جامت الى فلسطين من الشتات فسرف تنتهى الى الشتات . ومن هنا فإن اليهودية لن تعد قادرة في المدى البعيد على الاستمرار في وجودها على الرغم من احتلالها ارض فلسطين ومواصلة حياتها الخاصة وسط المحيط العربي ٢٧٠ بليون نسمه ، ومن

تقيمه اسرائيل على أرض فلسطين فإن اليهودية تتعرض لخطورة افتقاد ذاتها وسط محيط عربى

وجود لأمة يهودية . أن اسرائيل رغم فرضها اللغة العبرية على جميع القادمين إليها فلن تنجح في ايجاد وحدة الثقافة اليهودية لأنه ليس هناك وحدة تاريخ في الماضي ولاإوحدة فكرة اليهود لاسبيما بين الجاليات اليهودية المختلفة لاسيما أن الثقافة الاوربية مي الى تسود الاسرائيلين لأنها ثقافة الالفي عام الاخيرين وانهم لن يتحولوا الى اسيوين في محيط عربي اسلامي ولن يصبحوا من الناحية الانثربولوجيه والثقافيه اسيوبن تمامآ وهل تحول الانجلو سكونين في امريكا إلى هنود حمر حتى يتحول الاسترائيلين الى عرب ويومنها لن يصبح للينهود ارض ولا لغة ولا ديانه ومن هنا فإن اليهودية سوف تختفي إذا اختفى العداء للساميه ولكن الصنهاينه يزعمون ان العداء للسناميه خالد الى الأبد لأن العداء للساميه ظاهرة متعلقة بمشاكل الحياء السياسية في اوريا والولايات المتحدة .

اتفاقيات السلام تحت ضغط الولايات المتحدة الامريكية والقوة الذرية الاسترائيلية لأنه ليس هناك

لقد حقق الصنهايته اهدافتهم في إنشناء دولة يهودية على أرض فلسطين لأن هدف الصنهاينه لم يكن توطين اليهود أو حتى معظمـهم في هذه الدولة (يوجد حوالي ١٨ , ٩ مليون خارج اسـرائيل ، ولكن الهدف كان خلق مركز بؤري ) يمكن منه التأثير في الحيط العربي والإسلامي لاسيما بعد اتفاقيات السلام في كامب ديڤيد ومدريد واسلو ، ١٩٩٢م والتخطيط لتكون اسرائيل محور الشرق الأوسط والإسلامي حيث أن هذا المركز الاسرائيلي يحظى بأهمية كبرى من الولايات المتحدة كقوة عالمية وحيدة قائدة للعالم المعاصر بعد سقوط الإتحاد السوفيتي عام ١٩٩١م أن هذا المركز القومي اليهود (اسرائيل في فلسطين ، خطط له للسيطرة على مقدرات العالم العربي ٢٧٠ مليون والإسلامي ٢٥٠. ١ مليار ومائتي وخمسون مليون ) وذلك بما تمليه الظروف الاقتصادية مستقبلاً . ومن هنا لا محل بتاتاً للتفكير في تهجير كل الشعوب اليهودية الى اسرائيل لذا كان اقتناع القادة الصهاينه

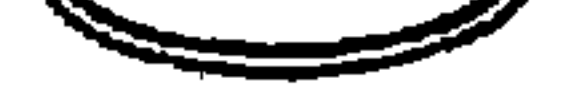

وحلفاؤهم ببأن فلسطين تشكل قوة جذب من ناحية الرمز الديني لذا كان الاستعمار الاستيطاني الاحلالي واعتبار ذلك واجباً دينياً وكان ذلك يدفع جزء كبير من يهود اوربا الشرقية وروسيا الى الهجرة (شعوب الخزر الاتراك المغول من غير العناصـر السامـيه) حتى لو سلمنا بأنه لا زالت توجد عناصر ساميه قديمة وهذا مستحيل وإذا جاعت عناصر استعمار فلسطين من عناصر خزريه من روسيا وشرق اوربا ، وهكذا اندفعت موجات الماجرين اليهود ضحايا الاضطهاد في اوربا الشرقية الى امريكا وليس الى الشرق الاوسط حيث وصل عدد يهود امريكا عام ١٩٥٠ الى اربعة ملايين

ونصف مليون يهودي ، لكن فكرة إنشاء اسرائيل كان تحقيق الاندماج الذاتي لليهود الذين جاءوا من تستعين دولة وهذا لن يحقق لهم الاستقرار لأنهم اغتصبوا ارضياً عربية وانهم لن يكونوا أمه كالأمم الأخرى عن طريق خلق وطن قومي لهم ، وانهم إذا كانوا قد نجحوا في إنشاء دولة فإنه لن تتنوطد روح يهنوديه في منزكين قنومي يهنودي على ارض فلسطين لأنهم لن يكونوا قنادرين على الاندماج مهما كان انشاء دولة هو الاسلوب الوحيد لحل كافة مشاكل اليهود في شتي انحاء العالم . انها مرحلة زمنية ولن يطول هدف الصنهيونية على الدى البحيد أن اضبطهاد النازية لبني جنستهم يهود المانيا يشكل عقبة في ذلك الوقت بين الشعب الالماني والشعوب الاوربية الأخرى لذا كان لابد للم من تحقيق مجرة شاملة لليهود من المانيا وتوطينهم في فلسطين وحل مشكلة اوربا من اليهود على حسابِ الحق العربي في فلسطين . ونلاحظ هنا أن اليهودية لم تبلغ كامل اهدافها فقد اقامت حقآ دولة يهودية إلا أن اقامة دولة يهودية لم تكن غاية في حد ذاتها في ذهن رواد الصنهيونيه بقدر ما كان وسيلة لأهداف اخرى ، لاحظ احتفال الصهاينه عام ١٩٩٧م في مدينة يازل في سويسرا التي شهدت الزتمر الصهيوني الاول منذ ١٨٩٧م بمناسبة مرور مائة عام على فكرة انشاء وطن قومي لليهود ، ومن ثم فإنه لا يمكن انتهام العرب اصحاب فلسطين ومن حولهم من اخوة العروبة بأي ذنب ولا يمكن اعتبارهم مسئولين عن آلام اليهود الارربين بل ويحق للعرب أن يقولوا إنه إذا كان الاوربيون يشـعـرون بالسبـئولية تجـاه اليهود وابادة سبعة ملايين يهودى (ارقام مغالطة) أو اقل ومهما يكن الرقم الصحيح مليون ونصف أو أقل أو أكثر فـعلى الاوربين وحدهم تقع المسئوليـة وعليـهم أن يقدمـوا الارض ، لا أن يفـرضـوا الارض على العرب فتقتطع منهم فلسطين . لقد لعب الصهاينه بورقة خاسرة مهما يكن الاعتراف باسرائيل فقد تطور الضمير العالي

ولم يعد يقبل مهما تكن اتفاقيات السلام بفكرة الغزو الاستعماري والاستيطاني الاحلالي لشعب دون شعب فالشعب الفلسطيني يناضل للحفاظ على شخصيته والاحتفاظ بوجوده واستعادة حقه السليب أن العرب الفلسطينين وقد تخلصوا من الوصابه التركية في السابق لا يريدون ان يخضىعوا لسيطرة الانجليز والصنهيونيه وأن يقبلوا الى الابد بوجود اسرائيل ولا يرغبون في التحول الى اسرائيلين لاحظ قبول عرب اسرائيل ذلك في ظل ظروف قهريه وأن هناك ١ مليون عربي يمثلهم ١٢ عضو في الكنيست انتخابات منايو ١٩٩٩م يحسنون بالولاء للعنزويه وفلسطين وانتهم لم يقتبلوا الجنسنينة ألاسير إثرابة عن طبير، خياطر وأنهم بديدون الاحتفاظ بشخصييتهم المربوة وإبراء ورشيدا في طلب والق

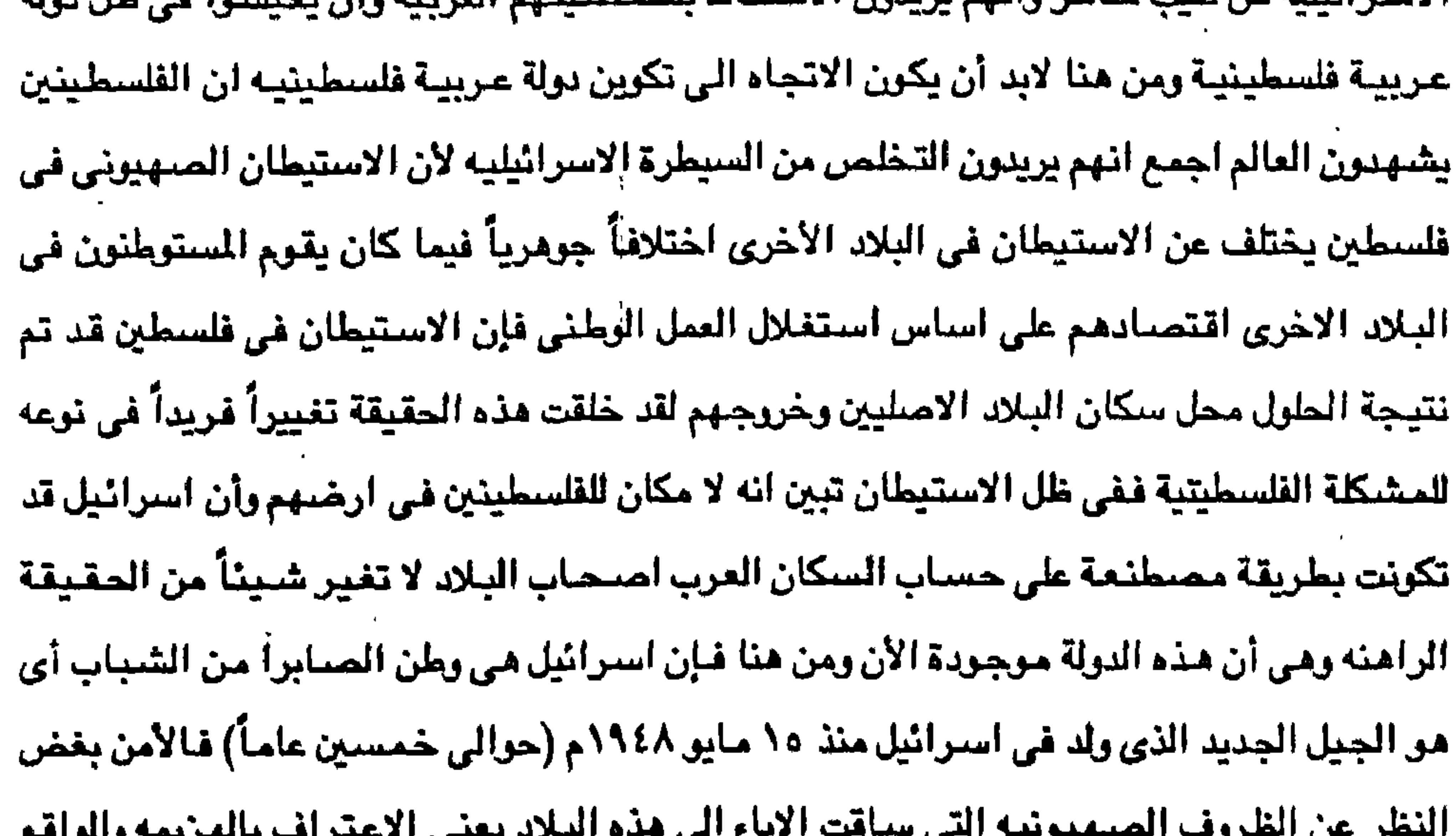

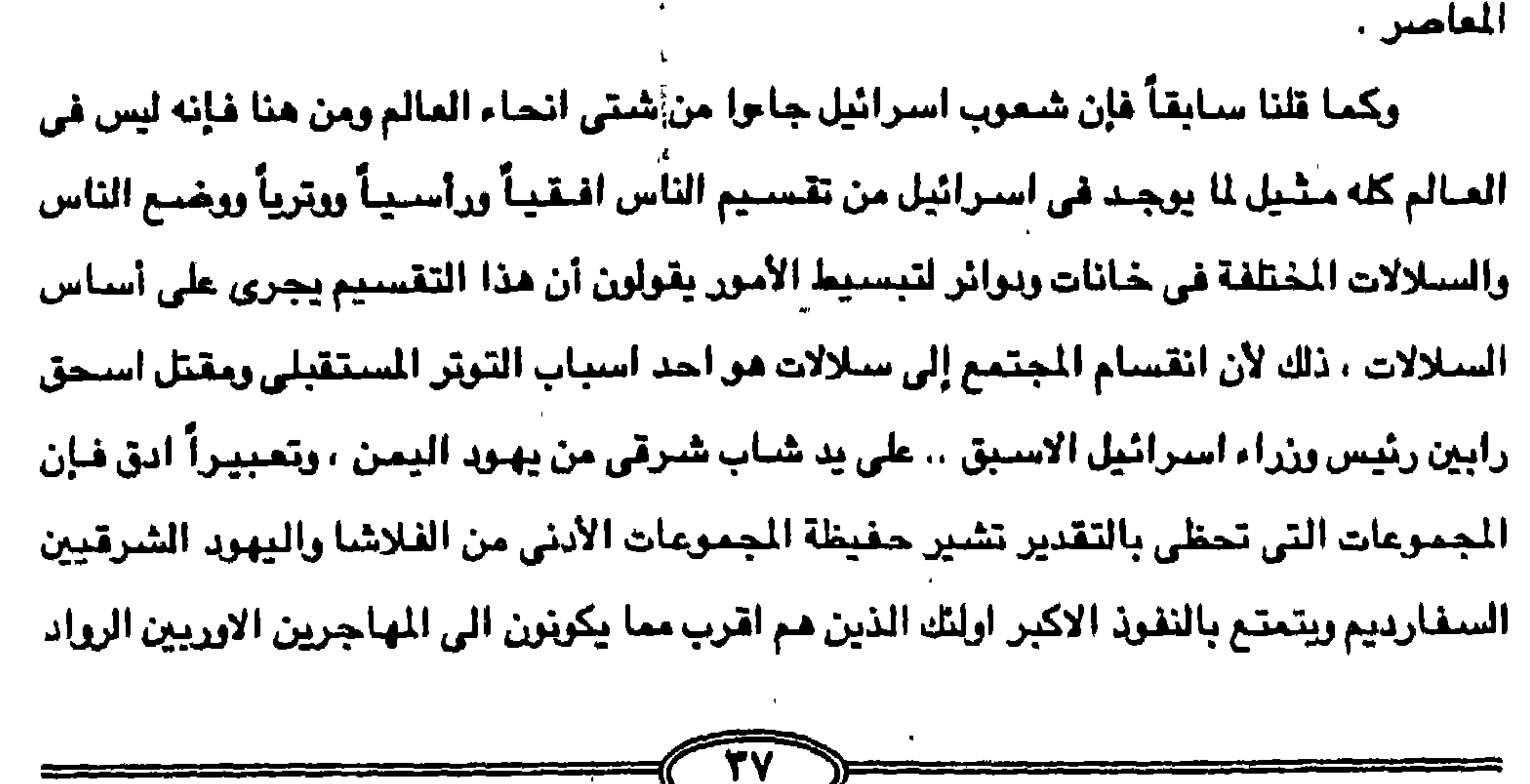

فالاوربيون أو الاشكنان هم أعلى مرتبه من القادمين من الشرق الأوسط ، ذلك أن التمييز هو بمثابة قانون يسيطر على حياة المجتمع ككل بل أكثر من ذلك فإنه داخل كل مجموعة أو طائفة قدمت من بلد مثل بولندا – رومانيا – روسيا – توجد تقسيمه اخرى فرعيه فاليمنيون اقل درجة مثلاً من اليهود المغاربه . وكيف أن المجتمع اليهودي معرض لأكبر انفجار ونظراً لهذه المتناقضات العدائية التي سوف تجتاح اسرائيل كما حدث بقيام يهود الفلاشا بالثورة ضد الحكومة وكذلك قيام اليهود القادمين من شمال أفريقيا بمظاهرات صاخبة وكيف ان جموعهم حطمت واجهات المحال التجارية في حيفا ويئر سبع وكانوا يحتجون على سوء المعاملة والاظروف السكنية السيئة وكان احتجاجهم على مكانتهم المنحطة في المجتمع لاسيما أنه توجد حالة بطالة نظراً لتعثر عملية السلام في عام ١٩٩٦م بين مصىر وسوريا وبروز مشاكل اجتماعية من جراء التصادم بين الطوائف اليهودية (المتدينين والعلمـانين) ووجد كثيراً من العـاطلين من اليـهـود الشـرقـيين السـفـارديم الذين جـاء مـعظمـهم من بلاد الشرق الأوسط وشمال افريقيا. ويستغل الصبهاينه هذا الوضيع للتخلص من وطأة التناقضيات الطبقية بين الطوائف اليهودية ولضمان وحدة مؤقتة بين كافة العناصر المستفيدة في قليل أو كثير من سياسة اضطهاد الاقلية العربية ( مليون مواطن عربي يعيشون داخل فلسطين قبل ١٩٤٨م أصبحوا يخملون الهويه الاسرائيلية ) . ان المنظمة الصبهيونيه العالمية التي تكونت عام ١٨٩٧م على أسس عنصبريه وتتبخذ من

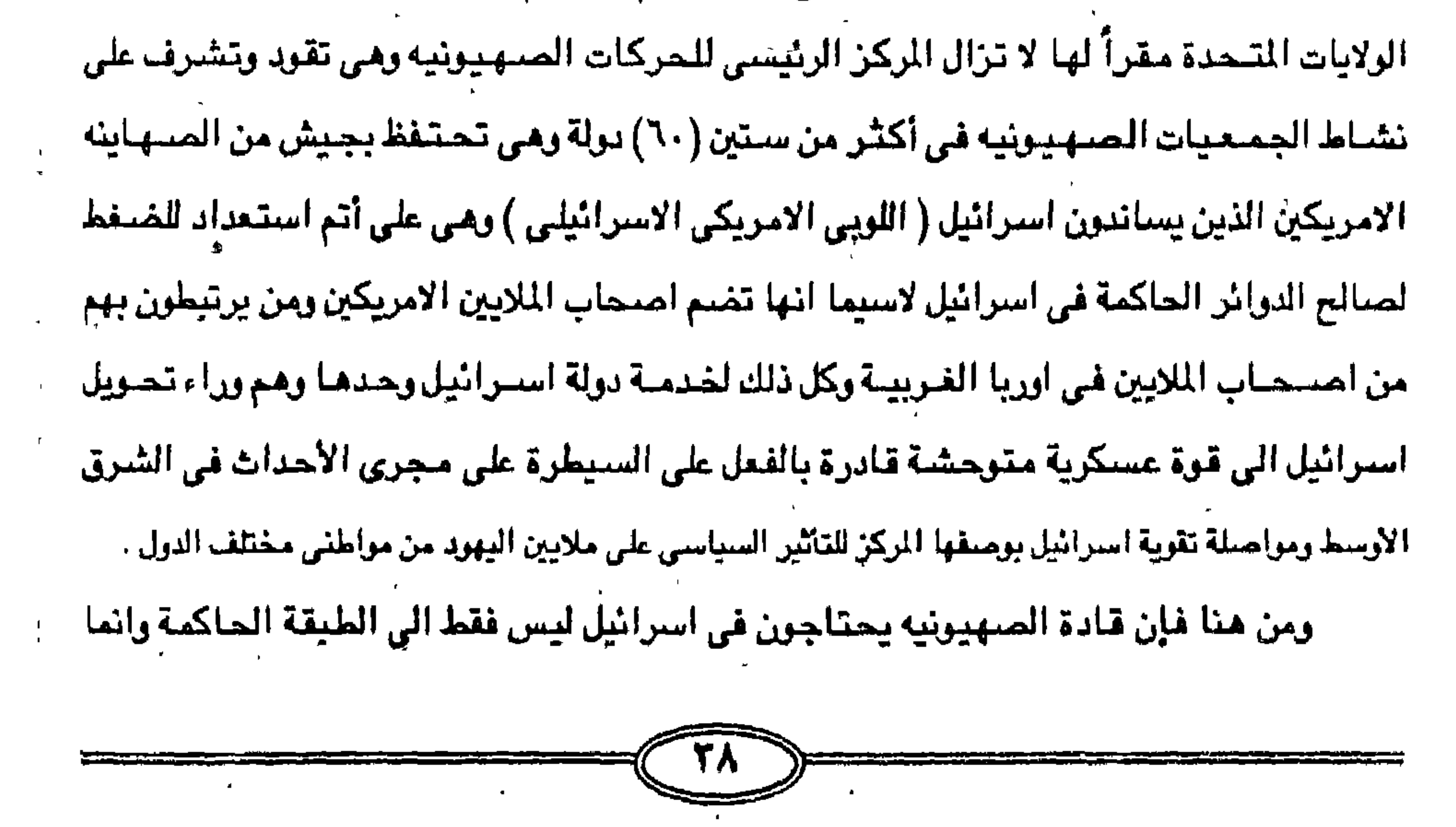

ايضياً الى طائفة مميزة تتكون من القادمين من الدول التي توجد بها اليـهود الواسـعي الثـراء أو النفوذ السياسي في اوربا وامريكا فالمطلوب من هذه الطائفة أن تكون واجهة لاسرائيل ككل وذلك لأن علمـاء النفس الصـهـاينه يـعتـقدون أن جزءاً هـامـاً من يـهـود اوربا وامـريكا بـحكم تعـاطفـهم مع امثالهم يمكن ان يساهموا في التضحيات من اجل اسرائيل (اعضاء اللوبي في مجلس الشيوخ والكونجرس) بل اكثر من ذلك فإن المهاجرين اليهود الذين قدموا من اكثر من اربعة وتسعين دولة (٩٤ دولة) وليس تسعين كـمـا سـبق القـول ويـتكـلـمـون سـبـعين لـغـة هـم الذين ليس لهم ادنـى حق

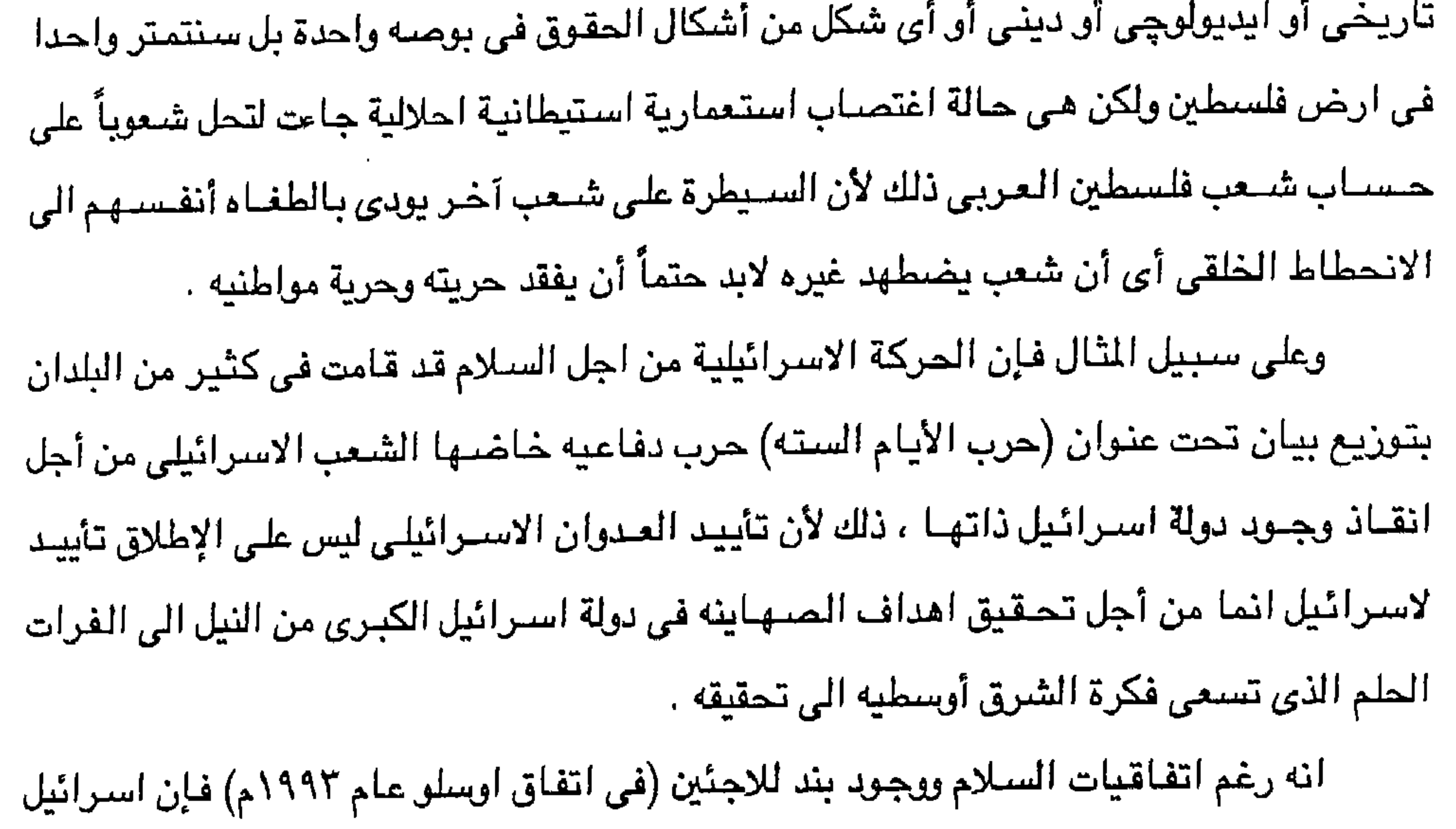

ترفض عودة اللاجئين (اكثر من اربعة ملايين فلسطيني) رفضا كاملاً وحاسماً لأنه لا يمكن توطين اللاجئين العرب في استرائيل ذلك لأن عددهم بالنسبة لاسترائيل يمثل قنبلة ذرية تلقى عليها وإنما يتم بناء المستوطنات وتوسيعها لتستوعب اليهود القادمين من شتى انحاء العالم لكن كيف يكون ذلك فالفلسطيني الذي عاش في فلسطين الاف السنين فإنه غريب عن الأرض ولاحق له في العيش في هذه الأرض وانه اجبر بقوة السلاح على مغادرة ارضيه ودياره والحياه داخل موطنه كمجموعة من اللاجئين ذلك لأن الصنهيونيه تريد استيطان الأرض العربية وطرد سكانها العرب ويناء المستوطنات المتعددة في ارض الضفة الغربية وغزه في ظل حكم حزب الليكود بقيادة بنيامين نيتنياهو ترك الحكم بعد انتخابات مايو ١٩٩٩ ) ونجاح يهود براك زعيم حزب العمل ان التضليل الذي رفعه الصنهاينه عن فلسطين بالقول ان فلسطين كانت بلداً بلا شعب وبانهم كانوا شعباً بلا بلد .

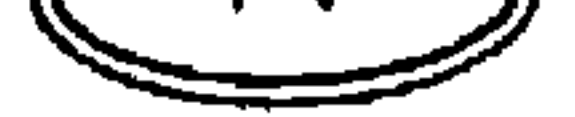

ومن ثم تحق لهم الارض لكن من جهة اخرى فليس لكل هذه الشيعوب ادنى حق تاريخي في ارض فلسطين باعتبار أن جزء من يهود التوراة الذين يدعون زوراً وبهتاناً ان اجدادهم قد عاشوا فترة من الزمن منذ ثلاثة الاف سنة وتلك رواية باطلة ليس لها ادنى سند تاريخي وسوف نشرح ذلك في الفصول القادمة لكي نضبع الحقائق التاريخية امام القارئ لكي يعرف حقيقة الخداع والتضليل والاياطيل التي يحاول قادة الصبهيونية واسرائيل مسخ العقول لتثبت هذه الاكاذيب ، ذلك لأن اسرائيل مخطئة في أن تجعل كذباً قضية حقوق تاريخية ومن ثم فإن اسرائيل مطمئنة في الاعتماد

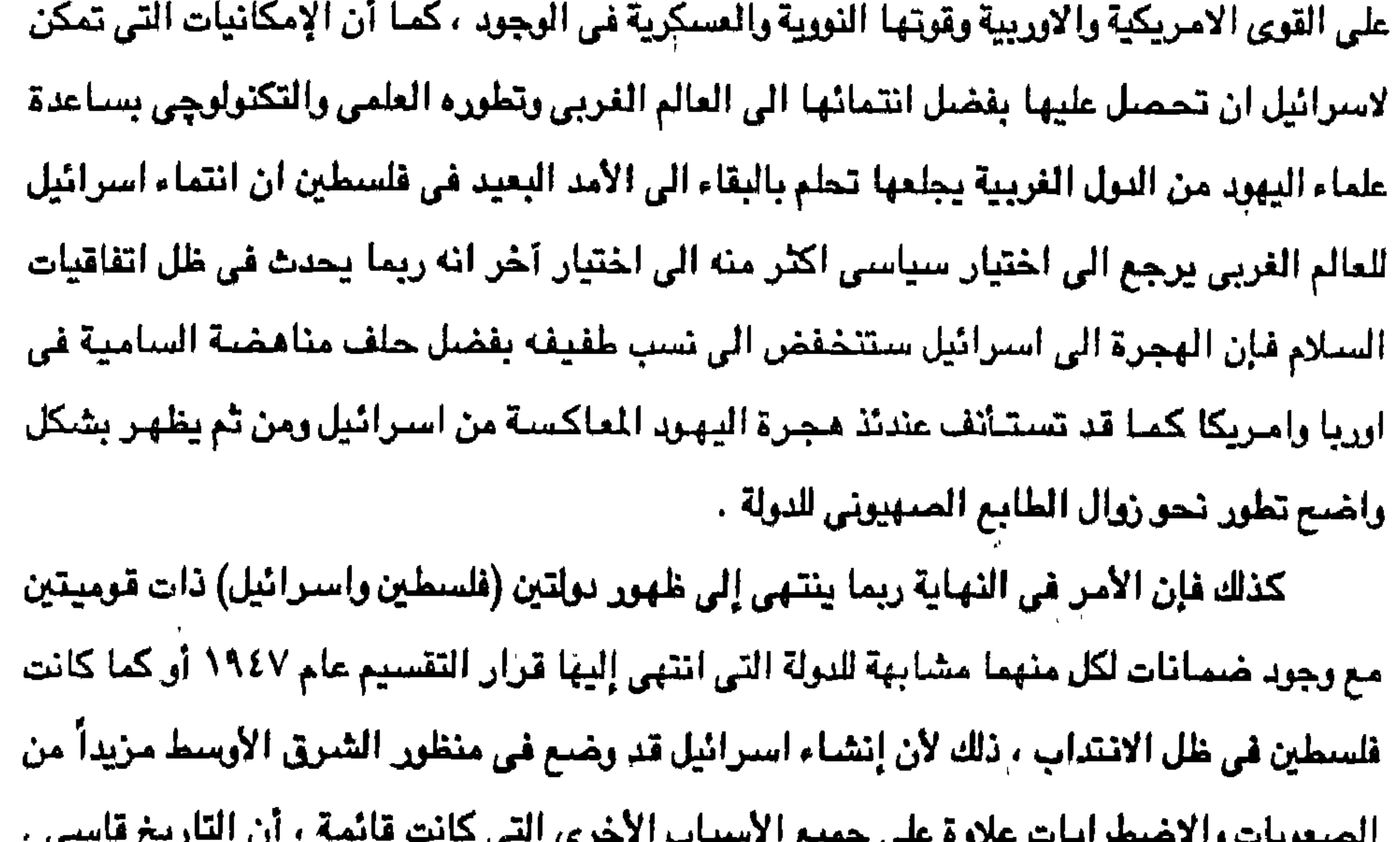

ذلك لأن ابراهيم عليه السبلام كان غريباً في أرض كنعان التي غزتها ٍفيما بعد جيوش (يشوع بن تون) بأساليب يسمونها هذه الأيام إبادة الجنس . وطبقأ للتاريخ كان أصحاب فلسطين الأوائل هم شحب كنعان الذين استوطنوا فلسطين ونتيجة لذلك فإنه لا يحق لليهود المطالبة بأدنى حق في فلسطين إلا كغزاء أو مستعمرين أو عابري سبيل عاشوا فترة مرور في ارض فلسطين وان المرير زمن داود وسليمان أو قبلهما أو بعدهما لا يعطي لهما ادني حق أو تعطي بعض الحقوق ولسنا في عهد يشوع ، أو داود أو سليمان ولكن على ابواب القرن الحادي والعشرين ، أن التحيز الامريكي لليهود ضد العرب لن يدوم لأمد طويل ويجعل العرب يتنازلون عن حقوقهم في فلسطين وهذا مـا يعـاب على الامـريكين وعلى الاسـرائيلين لعـدم

القدرة على فهم حركة المسار التاريخي والنظرة الخاطئه الى المستقبل العربي ذلك لأنه حقآ لقصه رهيبه إيّ أنه لن سخرية القدر ان يتحول من وقع عليهم الاضطهاد الى ممارسين للاضطهاد بالنسبة لغيرهم . لقد أدى مبدأ الأرض اليهودية وقيام اسرائيل إلى إقامة نظام اكتفاء ذاتي طابعه العزله والعنصبرية .

أنها يولة ليس لها اساس تاريخي انهم ليسوا احفاد يعقوب أو إسحق أو الأسباط الاثني عشر ابناء اسرائيل أو من يهود التوراة من أبناء موسى ، وهارون أو داود وسليمان ومن جاء بعدهم من الحن المماك ممد لكنهم شيعوب أخرص أديه حرمانيه تركيه قوقانيه مرفوليه من اربعه وتسبعهن دولة

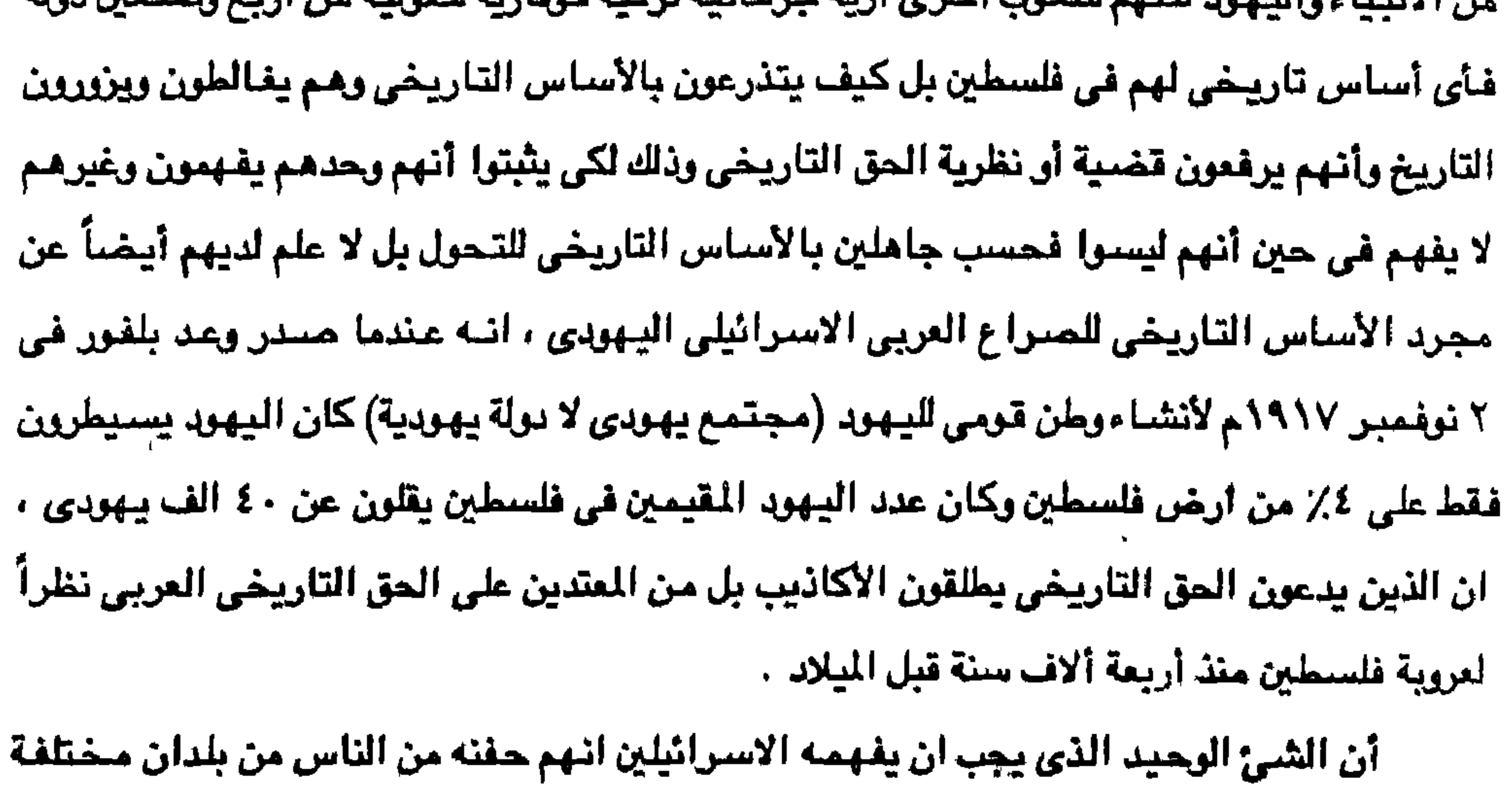

وشعوب وسلالات واجناس مختلفة يعتنقون الدين اليهودي وهذا هو الشي الوحيد المشترك الذي

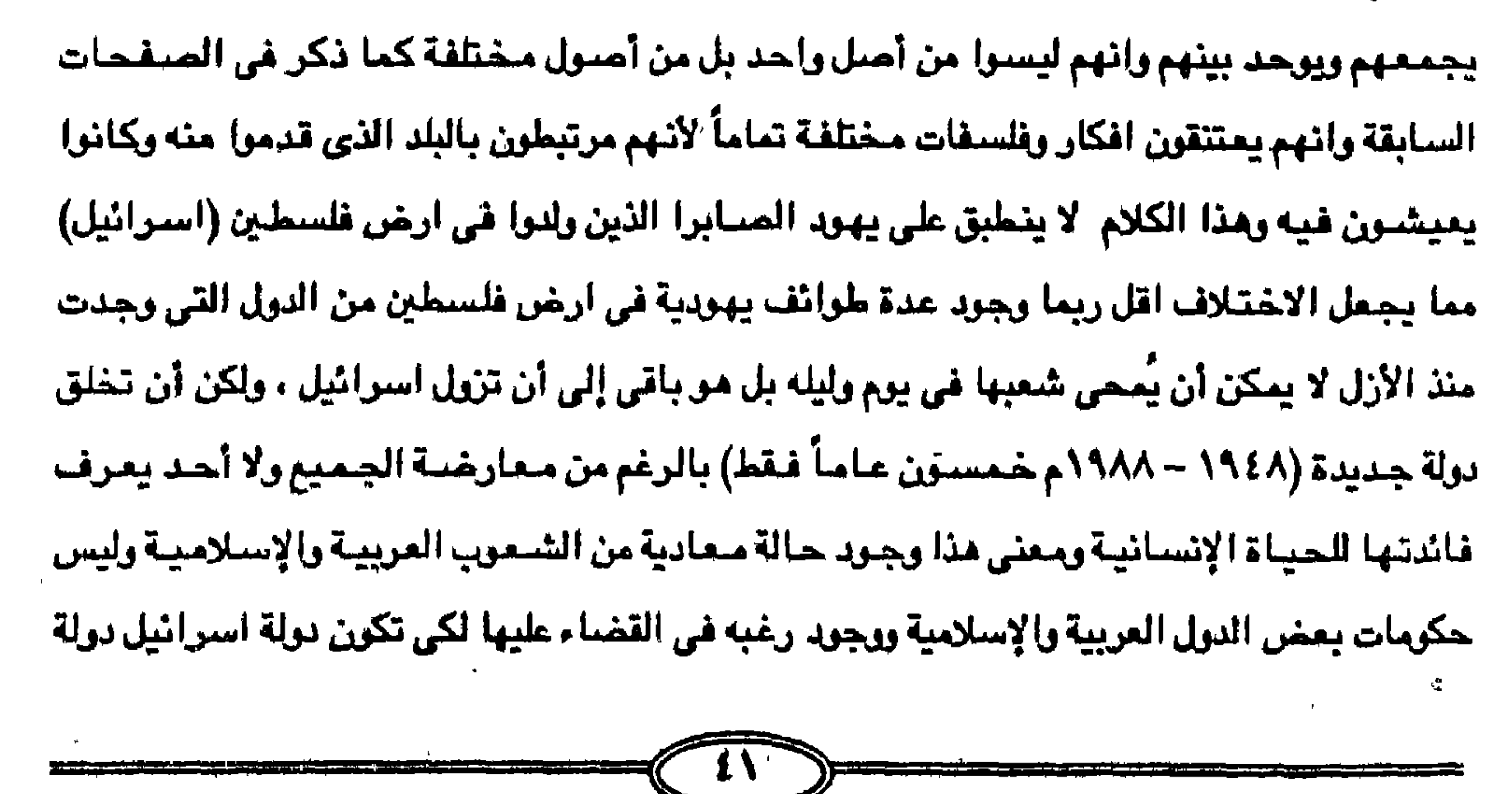

علمانية لا تكون بالضرورة دولة قائمة على فكرة دينية تجمع العرب مسلمين ومسيحين ويهود وغيرهم ِ من الطوائف في ظل دولة فلسطينية ، إذ أنه ليس من حق أي شعب حتى ولو كانت شعوب اسرائيل أو كما يتصنورون خطأ أنبهم شنعب الله المختار الذي ذاب وتلاشى مع الشنعوب والزمن والتناريخ وتعطي لنفسها الحق في حرية السيطرة والاحتلال والتصرف في جزء من أجزاء الكرة الأرضية وأكثرها قدسية لدى جميع الأديان السماوية الثلاث اليهودية والمسيحية والإسلام ، أن اسرائيل قائمة على حساب الأخرين وعلى حساب السلام العالي".

 $\mathcal{L}(\mathbf{m})$  and a set of the set of the set of the set of the set of the set of the set of the set of the set of the set of the set of the set of the set of the set of the set of the set of the set of the set of the se

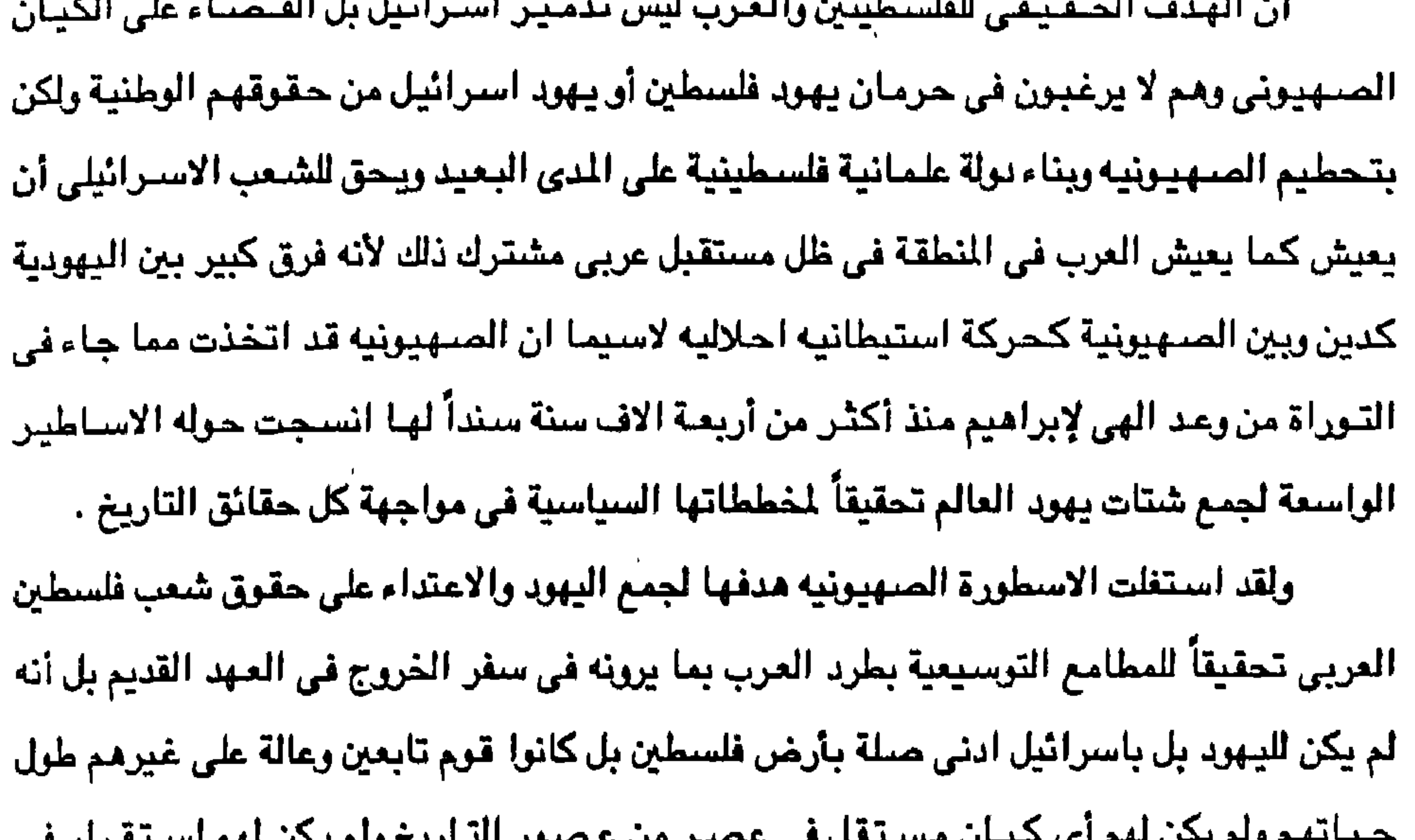

ب پ س فلسطين كلها في أزهي عصبورها ، بل في عصر داود وسليمان كان الفلسطينيون وهم الذين تسمي فلسطين بأسمهم قد نزحوا كشعب يعرف بهذا الاسم الى هذه الأرض بعد مجيئ الكنعانين وسكنوا السباحل الجنوبي الغربي من فلسطين وهي المنطقة المصبورة بين غزه ويافا وكان جبل الكرمل يفصل بينهم وبين الفنيقين في الشمال . وبذلك يمكن القـول بأن فلسطين لـم تخلـص لليــهــود القـدامي فـي يوم من الأيام ولم تخلص لليهود الصنهاينة فإنهم قوم تابعون ولم يكونوا مستقلين بها يوماً واحداً . ان شعب اسرائيل قد ذاب في الأمم منذ القدم حيث انقضت على اسرائيل فترة من الزمان منذ عهد ابراهيم الى عهد المسيح بلغ مداها عشرون قرناً (٢٠٠٠عام) من الزمان في هذه المرحلة

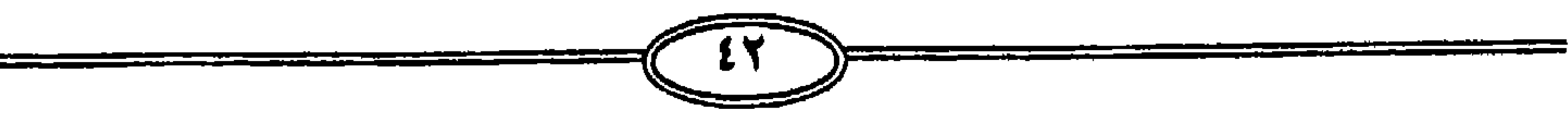

الطويلة قبل الميلاد وتتابعت الأنبياء وتجاوز عددهم المئات لمن نعرفهم ومن لا نعرفهم حتى انتهى المفاف بهم إلى المسيح عيسى بن مريم الذي رأى الكهنة اليهود ورؤساء الشبعب يتاجرون باسم الدين وياسم الله بقـوله في انجـيل يوحنا (٤٧:٤٥:٥) يوجـد الذي يشـكوكم وهـو مـوسـي الذي عليـه رجاؤكم لأنكم لو كنتم تعرفون موسى لكنتم تصدقونني لأنه هو كتب عني كنتم لستم تصدقون كتب ذاك فكيف تصدقون كلامي ثم يحذركم ويذكرهم بانحرافهم منذ عهد موسى عليه السلام . وقد قرر رؤساء اسرائيل امام عزرا قائلين لم يتفضل شعب اسرائيل والكهنه واللاويون من

شيعيوب الأرخى حسب رحباسياتهم من الكنعانين والحثين والقيرزنين ، والسيوسيين ، والعجمورنين ،

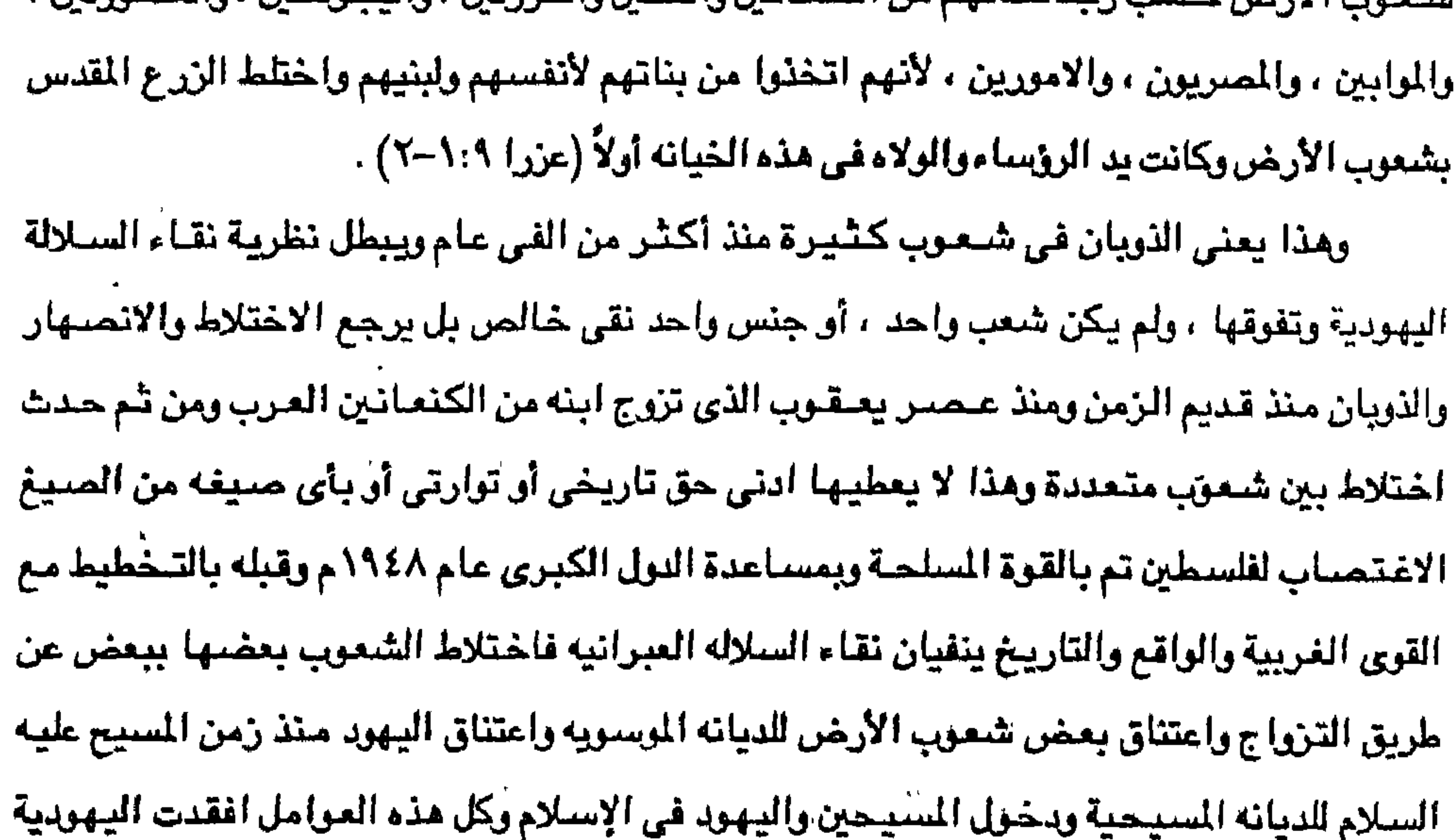

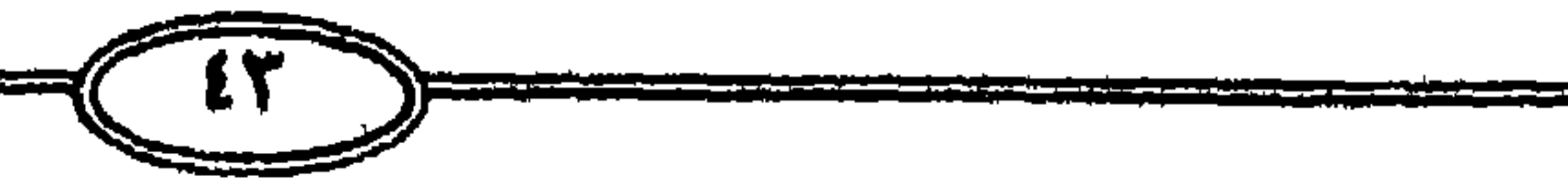

على من الزمان طابعها الخامن وعنصريتها على الرغم من أنهم جعلوا اللغة العبرية أساس تفاهم . في بعض البلدان حيث أن معظم هزلاء الاتباع لا يفهمون اللغة العبرية القديمة أو الحديثة . والثابت تاريخياً أن عشرة اسباط من الاثنى عشر سبطا قد اندثروا نهائياً عام ٧٢٢ق.م وان سبطين فقط مئها سيط يهودا قد امتزجوا بالشعوب وان قسماً كبيراً منهم استوطن منفاه في بابل ولم يعد الى فلسطين والأن كيف يمكن لأى يهودي الادعاء بأنه ينحدر مجاشىرة من أولئك اليهود الاقدمين الذين عبروا واحتلوا بل ربما سكنوا يوماً ما من الأيام الأرض المقدسة في فلسطين . واسرائيل بوضعها الراهن تجمع اشتاتاً من الشعوب وان الاختلاف لا يقتصر على الجنس واللون والبشرة بل يتعداء الى الزي واللغة والعادات واسلوب التفكير والذي يبطل نهائياً فكرة ارتباط

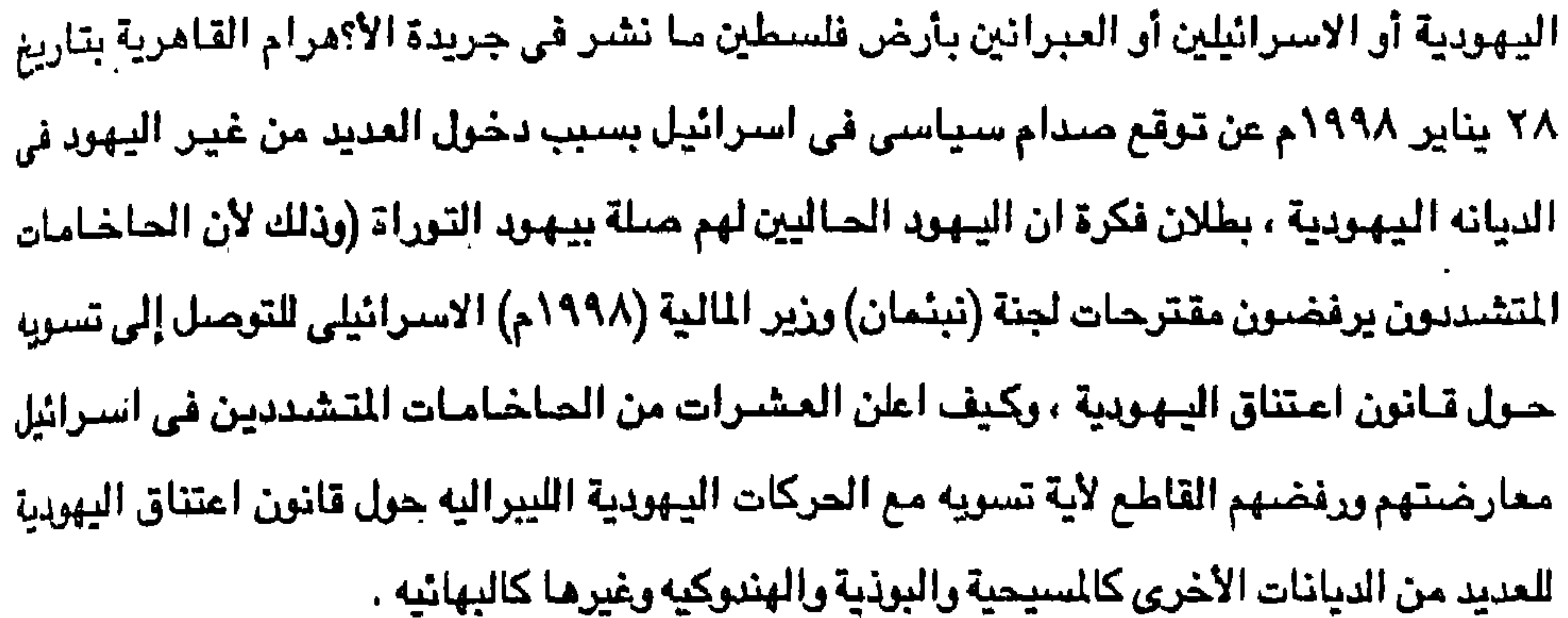

ووصفت وكالة الانباء الفرنسيه الرفض الجماعي من جانب حاخامات الطائفة اليهودية الارثوزكسيه للتوصل الى حل وسط مع التيارات الإصلاحيه والمحافظة حول قانون اعتناق اليهودية الغير اليلهود والذي يزيد في فرص حدوث صدام سياسي كبير حول هذه القضية داخل اسرائيل وفتح المجال لأصحاب الديانات الأخرى باعتناق اليهودية . ففي خطاب مفتوح نشر في الصحف اليـهودية المتشددة شن الحاخامات هـجوماً عنيفاً على الحركات الإصلاحيه والمحافظة وقالوا ان هذه الحركات تدمر الديانة اليهودية وذلك بالسماح لعناصر غير يهودية بالدخول في عقيدة اليهود وأن ذلك يؤدي الى تزوير التوراة وتعمل على دمج المجتمعات اليهوديه في خارج اسرائيل بالدول والمجتمعات الني يعيشون فيها واكد الحاخامات المتطرفون رفضهم التام لمقترحات اللجنة التي يرأسها وزير المالية ( باكوف نبئمان ) لإيجاد تسوية القانون الجديد والتي تطالب بإقامة مراكز اعتناق لكل طائفة لإعداد الراغبين في اعتناق اليهودية . ويستمي الينهود المتشندتون إلى طرح مشتروع قنانون في الكنيست الاسترائيلي يهدف إلى تثبيت ميمنتهم على عمليات اعتناق الديانه اليهوديه في اسرائيل على حساب التيارات الأخرى لكن التيارات الإصلاحيه والمحافظة وافقت على اقتراح التسويه والسماح للعناصر غير اليهوديه باعتناق الدين اليهودي مما يبطل القول بنقاء الجنس اليهودي وأنهم شعب واحد وليس شعوياً متعددة جاءت من كل اجناس الأرض وما جاء في التوراة قديماً ثبت كذب الانتماء لجنس واحد .

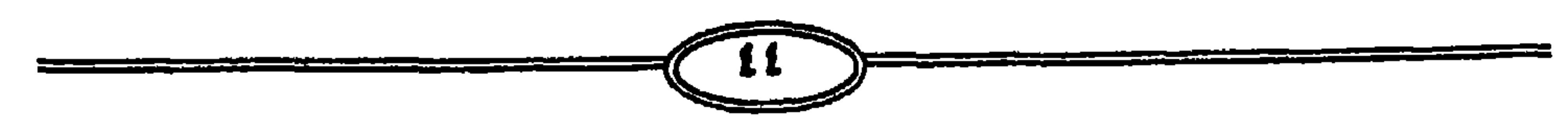

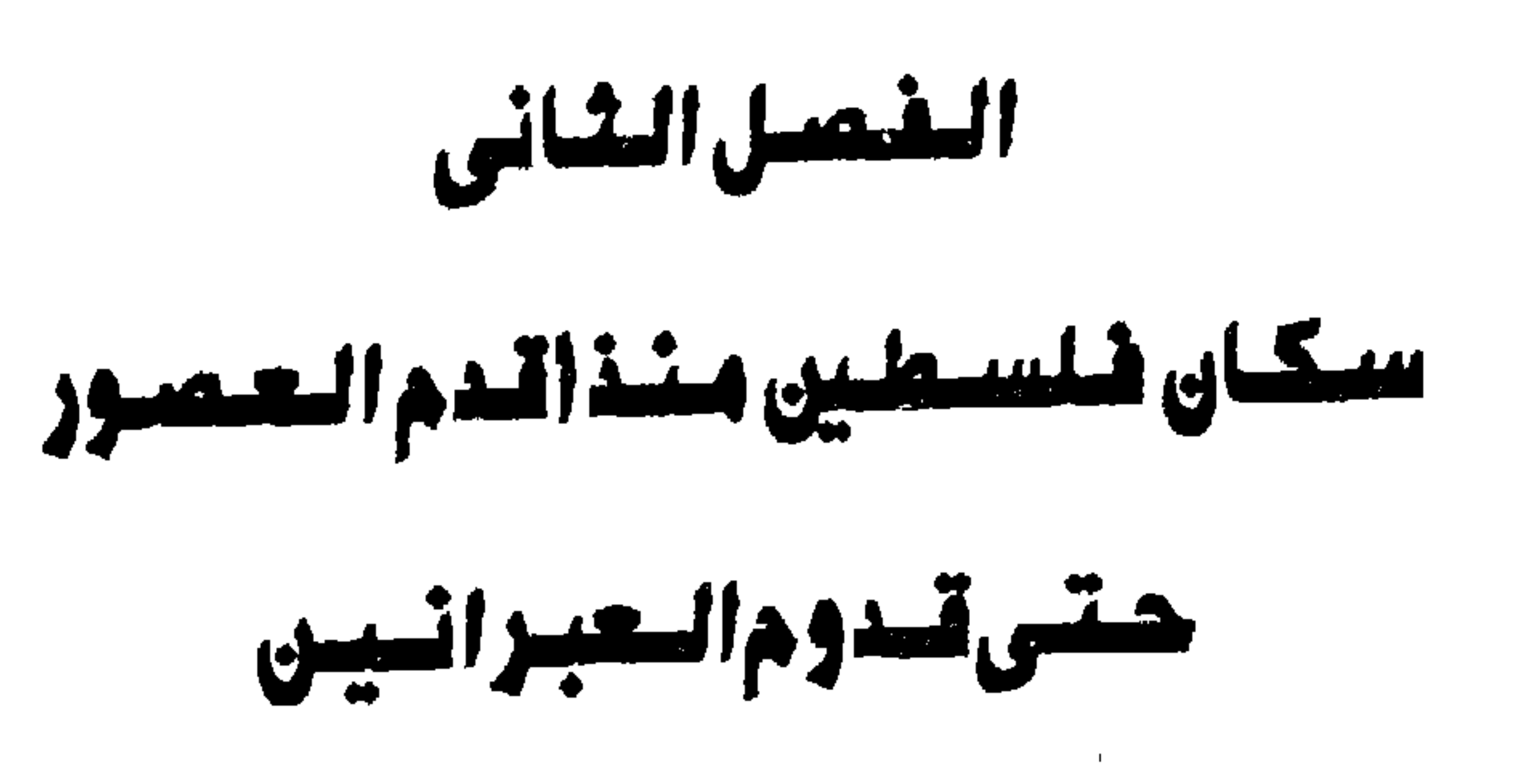

لقد قال الدكتور / فايز صابغ في حديث بالتليفزيون الامريكي – تليفزيون Wnew.Tw

في نيويورك القناة الضامسة واذيع يوم الاحد ٣ ديسمبر ١٩٦٧ من الساعة الثامنة الي الساعة العاشرة مساءاً ما هو (لقد كان السكان الاصليون لقلسطين أولاً وقبل كل شيء هم الكنعانيون) الذين عاشـوا في فلسطين حوالي ثلاثة الاف سنة قبل مـجئ العُبرانين ثم جاء العبراً نيون بقيادة ابراهيم وكانوا اسرة عاشت مناك ثلاث اجيال (١٠٠-١٢٠ سنة ) وماجرت الى مصر طواعيه واختياراً ثم بعد ذلك عاد العبرانيون بقيادة موسى ثم بقيادة يشوع فيما بعد وقاموا باستعمار وغزوا بعضاً من ارض فلسطين واحتلوا جزء منها ولم يحتلوها قط باكملها ثم طربوا منها ثم عابوا من جديد ثم طردوا مرة أخرى وعليه فإن الكنعانين كانوا مناك في فلسطين خلال الثلاثة الاف سنة الأولى من تاريخها ونحن من نسل الكنعانين ولم يكن خلال هذه السنوات الطويلة الأخيرة من تاريخ فلسطين (الالفي سنة ) أي وجود للعبرانين فيها وإنما كان للعبرانين علاقة غير متصلة وإنما انقطعت ثلاث مرات بفلسطين طوال حقبة من الزمن تتراوح بين ١٢٠٠ و١٥٠٠ سنة ) . ومن هذه المقولة سبوف ننطلق لنتحدث عن سكان فلسطين وما هي القبائل التي سكنت هذه الأرض منذ عصـور قديمة لكي يدرك القارئ حقيقة الحق التاريخي العربي في فلسطين منذ اربعة الاف سنة قبل الميلاد وكيف سوف تخصص بعضاً من فصول هذه الدراسة للحديث عن العبرانين ليس كحق لهم في فلسطين ولكن كقوم عبروا هذه الأرض وأنه ليس هناك ادني صلة تاريخية أو سلالية أو عرقية ، أو جنسية ، أو انثربولوچيا أو چينيه بين سكان فلسطين وبين العبرانين الذين جاءوا إلى هذه الأرض وعاشوا فيها ورحلوا لأن الشعوب الحالية هم من أجناس مختلفة كما سبق الاشبارة في الفصل السابق . وتقول لقد كانت الجزيرة العربية بسكانها خزان هائل تدفع بالموجات الماجرة نظراً لبعض الظريف الداخليـــة وكــان ذلك يــؤدي الى خـروج الـعـرب عن جــزيرتهم في شكل هـجـرات أو مــوجـات

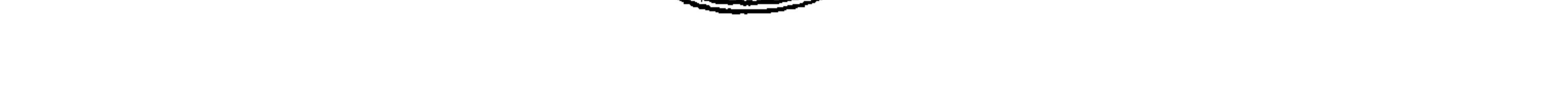

المناطق وصبغوها بالصبغة العربية منذ الأزمنة القديمة . ويذكر أنه في الألف الرابعة قبل الميلاد كانت تقوم في بلاد ما بين النهرين دول ( سـومـر واكاد وعيلام ) ومنها تسريت العناصر الآسيوية السامية إلى فلسطين والى المسريين وامتزجت بهم ويذهب بعض المؤرخين إلى أن السومرين ظهروا في الألف الخامسة قبل الميلاد وانهم هاجروا من شبه الجزيرة العربية وانهم اختفوا بعد أن هاجرت الى نفس المنطقة الاقوام السامية الشرقية وقد

متعاقبه فكانت الهجرة الى فلسطين وبلاد الشام وبابل حيث اختلط هؤلاء العرب وسكنوا هذه

اثبتت قبرر ابيدوس في سوهاج بصنعيد مصر والتي تعود الى العصبر النيوليني ان صنلات تجارية ِ متبادلة كانت قائمة بين مصر وسكان فلسطين الذين سوف نعرض لاصـولهم الشرقيـة وتثبت أن صلات مباشرة أو غير مباشرة بين الدلتا الممرية وشمال سوريا كانت قائمة في بداية العمىر التاريخي مع هؤلاء الساميين العرب وذلك قبل ثلاثة الاف سنة قبل الميلاد . بل عن طريق الآثار الممرية تبدأ معرفتنا في أواخر الالف الرابعة قبل الميلاد بأهل فلسطين ومـا بين النـهـرين وعـيـلام المطلة على مـا بين النـهـرين ومن هذه الآثار بـين لنا الطراز مـن الشـرقـيين الاستبتوين ويين بوغسوح البندو والعترب الذين من أصبل ستامي بحت والذين يسكنون الواحتات والصحاري العربية سواء في شبه الجزيرة العربية أو على الضفة اليمني من النيل وجبال سيناء أو المنطقة الجرداء بين مصر وسوريا وفلسطين . وقد دفع البدو الرحل قطعان ماشيتهم وقادوا قوافلهم عبر الصحاري شرق مصر طيلة الاف السنين قبل أن يستقر لهم قرار فظهروا اول الأمر في جنوب العراق برفقة الكنعانين ويجوارهم قوم من غير السامين هم السومرين وهذا هو وطن الاشتورين

الذين ظهروا في الالف الثالثة قبل الميلاد . وهذان الفريقان الكلدانين والاشورين ظهرت قوتهما بما اكتسباه من اقوام عربية ساميه أخرى ماجرت إلى ما بين النهرين من جنوب شبه الجزيرة العربية وكان اوضح الهجرات الهجرة من الجنوب في أيام الملك سيارجون الكبير (٢٨٠٠ قبل الميلاد وحمـورابي ٢١٠٠ق.م) وفي ذلك الوقت كانت قبائل العامورين قد تكونت في سوريا وفي الواحات التي حول دمشق وكان اول ظهورهم على مسترح الحياة السياسية عندما غزاهم ملوك كلديا في بدء الألف الثالثة قبل الميلاد ثم تكونت بولهم التي اقتتل حولها المسريون والاشوريون مع اقوام جددهم الحيثيون والميتانيون. وقد ذهب مؤرخو العرب قبل الإسلام إلى أن الهجرة الأولى قد حدثت حوالى عام ٢٥٠٠ قبل الميلاد فاتجهت الى الشمال الشرقي أي الى وادي الفرات الادني ومنها نشئات حضنارة البابلين

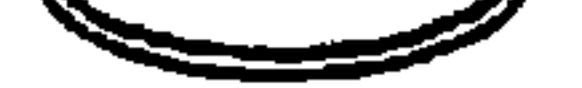

والاشورين وان الهجرة الثانية حدثت حوالي ٥٠٠ ق.م اي بعد الف عام من الهجرة الأولى وأن هذه الهجرة الثانية التى جلبت معها العامورين والكنعانين والفنيقين في سوريا وسواحل البحر المتوسط الشرقية . وقد اعترف بعض العلماء بأن الجنس السامي كانت الجزيرة العربية مي المهد الأول لابناء سام وكان رأى أخر يرى أن ارض بابل كانت المد الأول للساميين ، لكن ظهور الجفاف في شبه الجزيرة العربية تعزى اليه الهجرات الساميه التي اندفعت منذ منتصف الالف الرايعه قبل الميلاد اي حرالي ٥٠٠ ٢ق.م وكان كثير من العلماء الذين قاموا بابحاث چيولوچيه في جنوب شبه الجزيرة قد تبينوا أنه لم تحدث في الأقسام الجنوبية من شبه الجزيرة تغيرات چيولوچيه وجوية كبـيرة منذ انتهاء العصير الحجري القديم الباليوليني حوالي عشرة الاف قبل اليلاد (١٠٠٠٠ق.م) فقد ذهب كثير من علماء الشرق العربي القديم إلى أن نجد - مي منبع الهجرات السامية وذهب أخرون الي أن العروض ولاسيما البحرين مى ذلك المنبع وأن مجرة الفنيقين وغيرهم كانت من هذه المنطقة وذمب اخرون الى أن جنوب شبه الجزيرة مو ذلك النبع فـفي هذا الجنوب ظهرت السـامـيـه ومنه تدفـقت· الهجرات بعد أن اضطر العرب الجنوبيون إلى ذلك بسبب الجفاف الذي كان قد ظهر في العصر الياليوليني . ولكن نقطة البدء في جميع هذه النظريات ان شبه الجزيرة العربية هي التي احتفظت للجنس السيامي وللغات السياميه بأكبر قدر من النقاء كان الموطن الفعلي لكل السيامين وأن الكلدانين ربما كانوا ثمرة أول هجرة حوالي ٥٠٠ آق،م ثم العامورين الذين ظهروا مع دولة بابل حوالي ٥٠٠ ق.م ثم العبرانين والارامين حوالى ٥٠٠ ق.م ثم اخير لمالانباط والعرب المسلمين وقد وصل العبـرانيون والاراميون الى الاردن واستقروا فى الواحات التى تقع شرقى البحر الميت حوالي ٤٠٠ ق.م وكانت السيفن المصيرية في العنصر الطيني أي في نهياية الالف الرابعة قبل الميلاد تتبردد على شيواطئ البحر المتوسط الفلسطيني لكن سكان مذه المنطقة لم يعرف عنهم شي الا من الآثار الصدرية والكلدانيــه ولم يبــَـدا تاريـخـــهم الا مـع الفنيــقين فـي الشــمــال الفلسطيني في الجـنوب منـدّ حــوالي ٢٠٠ أق.م ولم يلحق بهذا الجزء اسم فلسطين إلا بعد أن جاعتها قبائل فليستا . . ومن هنا فإن الإقوام العربية الاولى في شبه الجزيرة العربية مي التي استقرت في فلسطين وان جزيرة العرب الوطن الأصلى للسامين لاسيما القسم الجنوبي من هذه الجزيرة . وانه مع نهاية الالف الرابعة قبل الميلاد وجدنا ان العرب السامين قد ظهروا في شمال كلدنيا

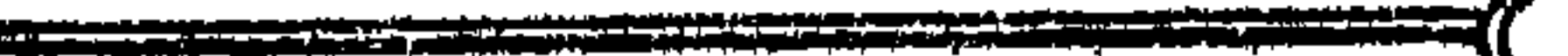

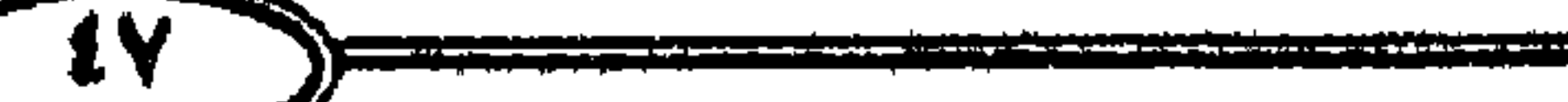

قادمين من الغرب ولم يعلم على وجه اليقين إذا كانوا قدموا من اطراف شبه الجزيرة العربية أو من بلاد العرب العامورين الذين كانوا يسكنون المنطقة الملاصلقة للهلال الخصيب وإن كانت بعض الاراء ترجح ان السومرين مم السابقون لأن المن السومرية مثل اور " ونيور واوروك " قد ظهرت في فـجر التاريخ وقد اشارت الالواح التي سجلت بالخط المسماري والتي اكتشفت في نبيوز ان الأسرة المالكة بدأت في كلديا بعد الطوفان أي الى تاريخ سابق على عام ٢٤٧٤ قبل الميلاد وهو تاريخ تولي

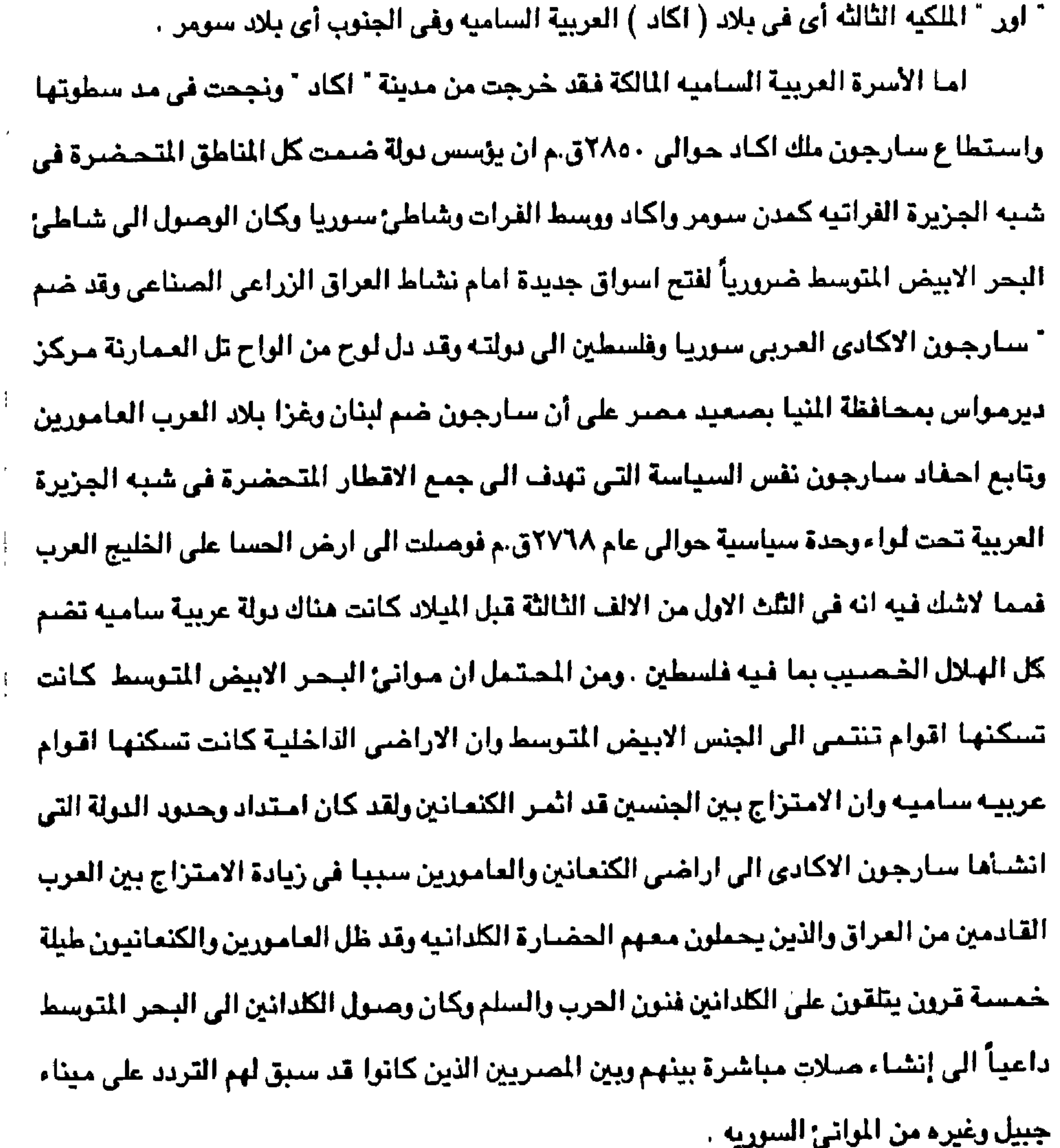

 $\sim$  10  $\pm$ 

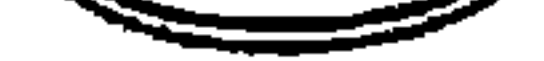

لقد سكن فلسطين منذ حوالي ٢٥٠٠ قبل الميلاد قبائل ساميه نزحت من جزيرة العرب عرفت باسم الكنعانين وسميت ارض كنعان لأنها أرض واطئه وكذلك سميت للتفرقة بينها وبين جزء أخر من مذه القبائل سكن لبنان وسسى بالفنيقين وفي هذا الوقت نزح سباميون آخرون الى العراق وهم البابليون ونزح اخرون الى الشام وهم الامورين وبالنظر لوقوع الاموريون في الشام والكنعانين في فلسطين يبين دول عظيمة في واده، إلى إفدت (الطلون والإشهرين)، في صدق ان حيث و

 $\frac{1}{2} \left( \frac{1}{2} \left( \frac{1}{2} \right) + \frac{1}{2} \left( \frac{1}{2} \right) + \frac{1}{2} \left( \frac{1}{2} \right) + \frac{1}{2} \left( \frac{1}{2} \right) + \frac{1}{2} \left( \frac{1}{2} \right) + \frac{1}{2} \left( \frac{1}{2} \right) + \frac{1}{2} \left( \frac{1}{2} \right) + \frac{1}{2} \left( \frac{1}{2} \right) + \frac{1}{2} \left( \frac{1}{2} \right) + \frac{1}{2} \left( \frac{1}{2} \right) +$ 

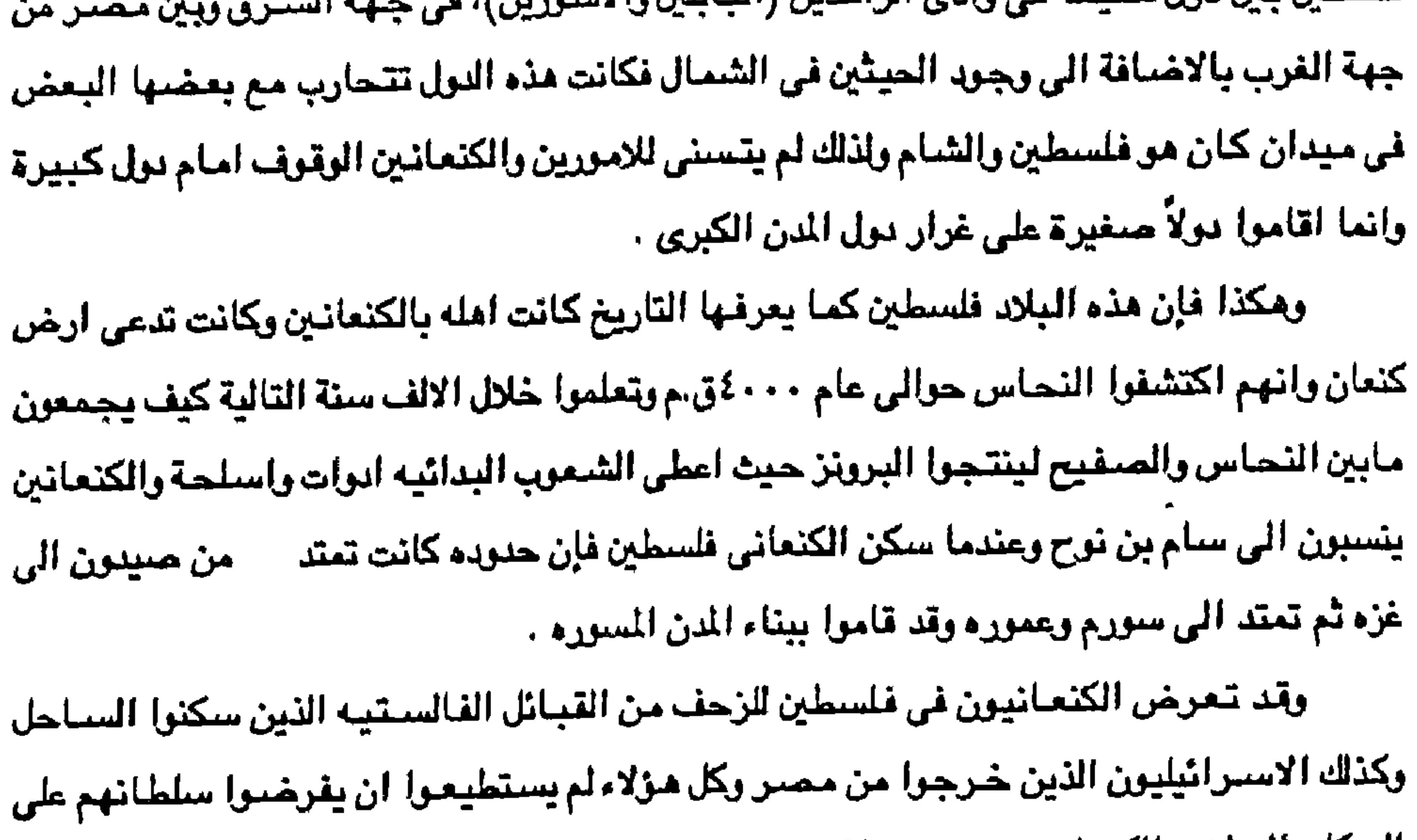

السكان الوطنين الكنعانين في مدنهم المسوره ومعظم المؤرخين يعتبرون ان مصبر قد حكمت ارض كنعان في نهاية عهد رمسيس الثالث حرالي عام ١٥٤ق.م وان الحكم المصري بعد هذا التاريخ بدا وكأنه احسبح حكمأ اسميأ لا غير وظلت ارض كنعان موضع شد وجذب بين الفريقين الذين أغارا عليها من الخارج الفلسطينين والاسرائيلين في عام ١٠٠٠ قبل الميلاد على وجه التقريب. وقد اثبتت الكشوف الآثرية ان حضبارة كنعان كانت تعتد من غزه جنوباً الى رأس شمراء شميالاً ( اغاريت القديمة) وان اللغة والديانة والحضارة كانت واحدة في هذه البقاع ولم يكن اختلاف اللغة الا من قبل اختلاف اللهجات وقد بدا ( الايوميين ) يتسللون الى ارض كنمان ولم يكن اللايومين ذكر هناك في عهد الاسرة الثانية عشر وإنما بدا استقرارهم في عهد الاسرة الرابعة عشره حوالي ٢٠٠٠ق.م وقد عابن الانوميون على دفع الكنمانين الى مصر. فدخلوها في هجرة امتزجت فيها معهم اقوام اسبورة

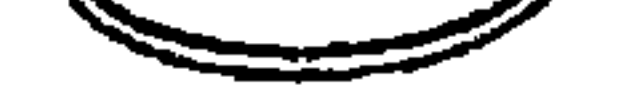

ساميه وعندما استطاع احمس طرد الهكسوس عام١٥٨٠ ق.م فإن ذلك قد ادى الى اختفاء الهكسـوس من التـاريخ بعـد سـقـوط عـاصـمـتـهم ( افـارس ) فـإنـهم بعـد أن امـتـزجـوا بالكنعـانين والعمورين من الفرات الى برزخ السويس فإنهم تركوا في هذه المنطقة من الشرق العرب*ى* اثراً باقياً وهكذا لم يكد ينقضني قرن واحد على سقوط ( افاريس ) عاصمة الهكسوس حتى حقق ملوك طيبه وحدة ضمت مصر العظمى والقرن الغربي للهلال الخصيب في آسيا وقد قام الكنعانين ببناء القدس كعاصمة لهم وقد اطلق عليها اسم سومري قديم وهو اووسالم Urusalim وقد اطلق سكانها العرب

الكنعانيون ( اليبوسين ) وهذا الاسم واليبوسيون قبيلة عربية من اشبهر قبائل العرب الكنعانيون عاشت في فجر التاريخ في جزيرة العرب ثم رحلوا الى بيت المقدس واتخذوها عاصمة لهم حوالي سنة ثلاثة الاف ٢٠٠٠ ق.م استوطنوا يها ودعيت بهذا الاسم نسبه الى زعيمها يبوس . وكانت على عهدوهم تسمى " يبوس " وقد وردت بهذا الاسم في العهد القديم اربع مرات تؤكد جميعها عروبة القدس . وقد ذهب داود وكل اسرائيل الى اووشاليم أي يبوس وهناك اليبوسيون سكان الارض وقال ِ سکان پیوس لداود لا تدخل هنا فأخذ داود حصن صنهیون وهی مدینة داود ، واليبوسيون كما اسلفنا اقوام عرب ينتمون الى اسم قبيلة كنعانيه سكنت يبوس والجبال التي حولها في ايام داود ونظراً لقوتهم لم يستطيع داود القضاء عليهم أو طردهم من يبوس بل وقد اشتري داود عليه السلام بياره من اروحه اليبوس حيث بني سليمـان ابنه من بعده الهـيكل ، لكن اسليمــان هو الذي اخــضــع اليــبـوسـين وظلوا سكان كـنعـان، ولـم يتـم طردهـم وإن كـانوا قـد خـضـعـوا سياسياً لسليمان باعتبار أن الاسرائيلين غزاء ومحتلين واستغمارين ومن ثم ضـرب عليهم تسـخير

. وبيخل بعض الكنعانين اليبوسيون في اليهودية الى ما بعد الرجوع من السبي البابلي اذن اول من سكن فلسطين هم سكانتها العرب اليبوستيون وظلوا يقيمتون بها ومنتهم من اعتنق الديانة اليهودية وظلوا عليها وسبوا الى بابل ثم عادوا بعد انتهاء السبى وصبار عليهم ما يصير على بنى اسرائيل وهو ما يدحض منذ هذا التاريخ البعيد ادعاد النقاء العنصرى ، وقد ورد في سفر الخروج الاصبحاح ٢ فقرة ١٧ اصبعدكم من مذله مصر. الى ارض الكنعانين واليبوسيون الى ارض تفيض لبنا وعسيلاً وردت بنفس الصيراحة في سفر العدد ( ٢٩/١٢ ) وللحقيقة وروبا هذه الاستماء المسنده الى يبوس والتي عرفت بعد ذلك في سفر يشوع بأنها القدس واليبويوس هي اورشاليم يشوع ٢٢/١٨ ويعطي صلفة القدسيه للمدينه من ناحية ويزكد وجودها العربي قبل اليهودية جميعها التي جاءت متأخرة الاف السنين عن الكنعانين .

العبودية وفرض عليهم الجزيه .

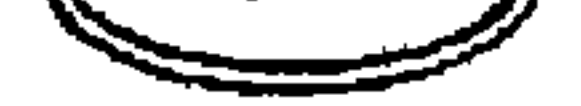

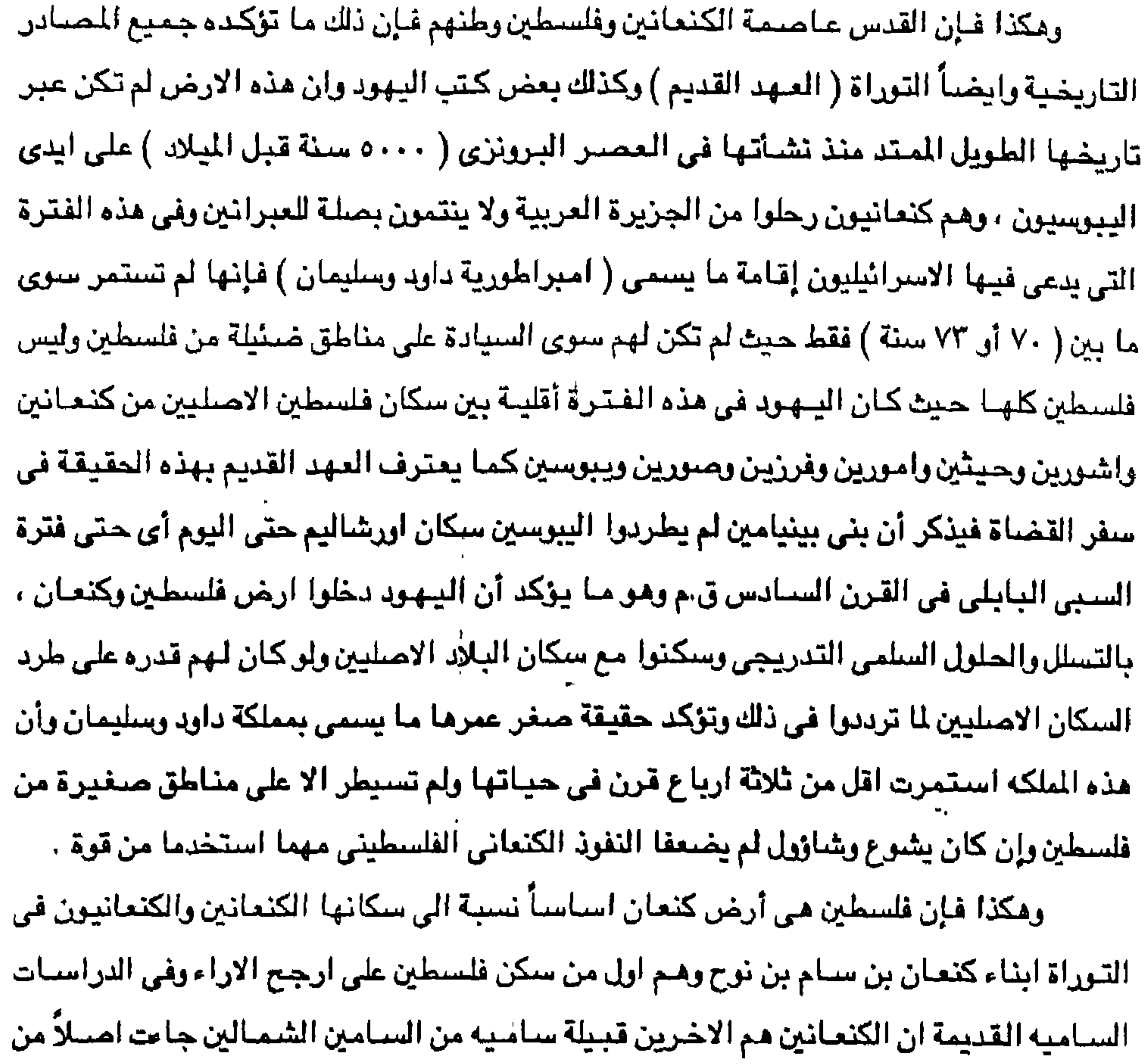

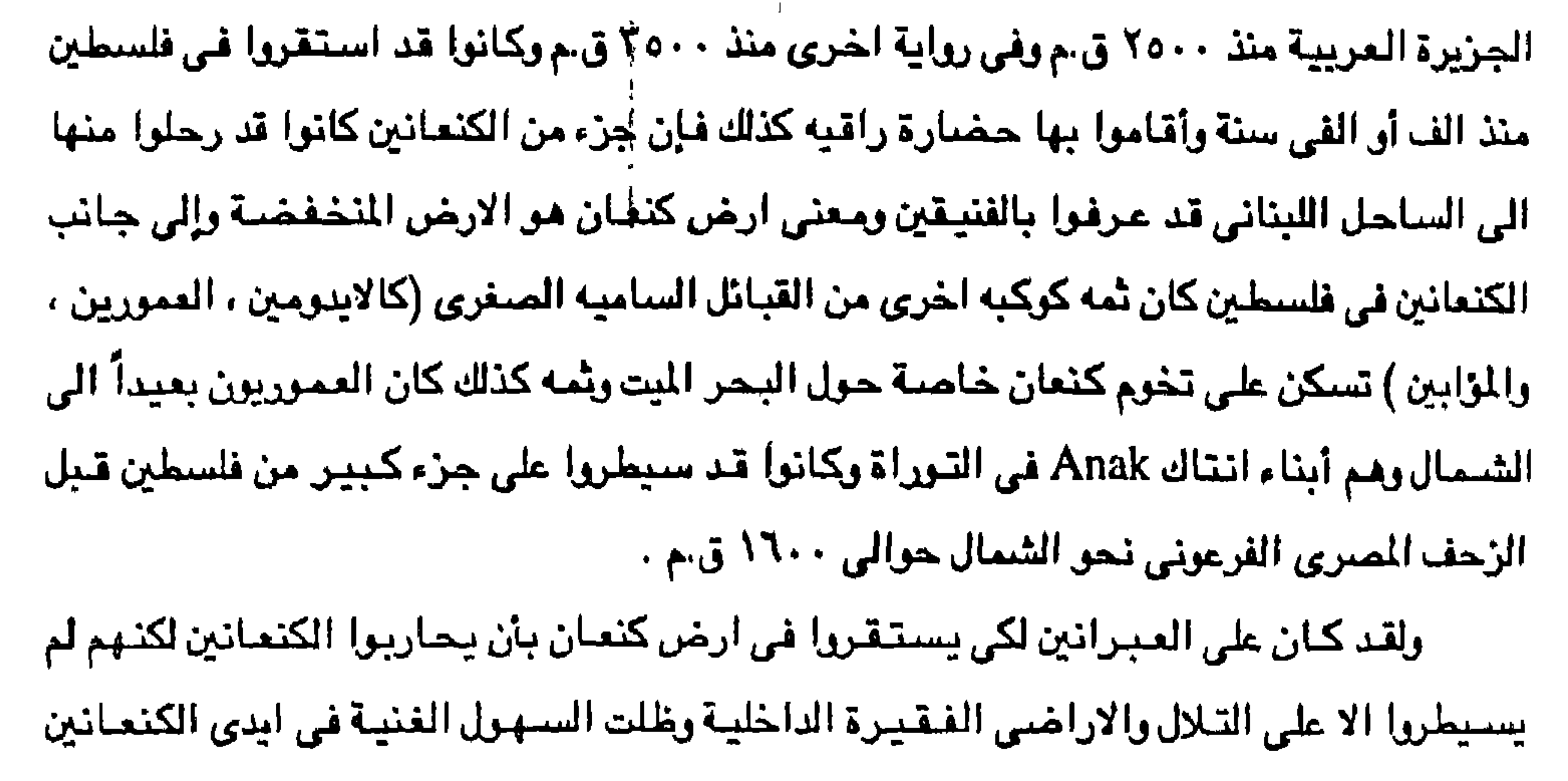

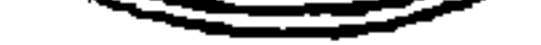

الاصلين واغلب تاريخ اليهود في تلك المرحلة تاريخ دموي لا اخلاق فيه يدور حول الحرب والغزو الا ان الهـزيمة كـانت من نصـيـبـهـم غـالبـاً وعلى يد الفلسطينين المثـــهـوريـن في التـاريخ القـديم والذين استقروا على ساحل ارض كنعان في عام ١٢٠٠ق.م أي ايام حرب طرواده وقد كان الفلسطينين أقرى أعداء اليهود بصفة خاصة حتى انه إذا كان منتصف القرن ١٧ ق.م أي بعد ٥٠ سنة فقط من هجرة ابراهيم هاجر يعقوب واولاده الى مصر (الاسباط الاثنى عشر). ومن الثابت علمياً أن هناك وحدة ملحوظة بين العناصر الانثربولوچيه لاقوام فلسطين وما بين النهيرين الذين يسيمون عبرب وكنعانين وفينقين وعمورين وكلدانين وإشبورين كما أن هذه الوحيدة

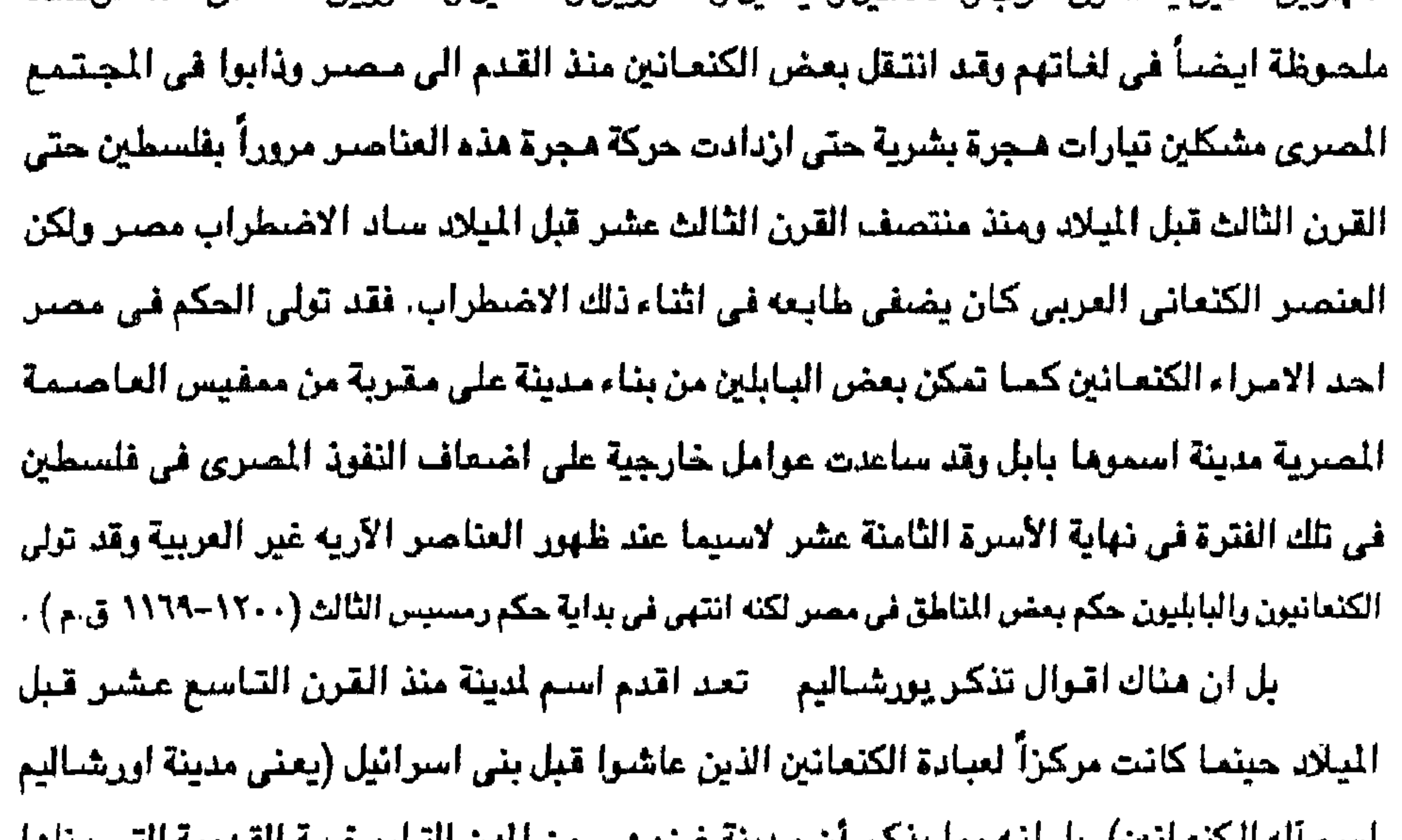

میں)، پں اسہ مما پیشن ان مندینہ عن 4 می من اللہن السارینصیہ العندیمہ اللی بینا ما الكنعانيون كما بنوا بورشاليم ، بل ان الاسرائيلين لم يستطيعوا الاستيلاء على القدس الا بعد أن تم بنائها على ايدى اليبوسيون بحوالي خمسة عشر قرناً من الزمان لاسيما انه قد نشأ خلال اقامة بني اسرائيل في سيناء اربعين عاماً في التيه ما يجوز ان يسمى التاريخ السياسي الوطني لليهود واثناء مذه الفترة وضبع رؤساء اليهود وزعمائهم سلسله من المبادئ والتقاليد والتعاليم فكتب عدد منهم بعض اسفار العهد القديم من التوراة ركان مؤلاء الرؤساء يفكرون في الهجرة يشبعهم الى منطقة الاردن وفلسطين الحالية التي عرفت على أيدي اصبحابها من الكنعانين بالبلاد التي تفيض لينأ وعسلاً فقد خصوا بلاد الكنعانين باعتمامهم ودعايتهم فصرفوا انظار اليهود اليها وحلموا بأن تكون فلسطين وطنأ لهم .

ولكن إذا رجعنا الى التاريخ في العهد القديم وفحصنا سيرة فلسطين وتاريخ بني اسرائيل يها لوجدنا هذا الكتاب يبدأ بحقيقة اساسية يتفق فيها مع سائر المزرخين وهي أن فلسطين وطن الكنعانين وإنها تعرف فيه ببلاد كنعان كما أن ذكر القبائل الكنعانيه يعلأ صفحاته وسطوره منذ القدم ومن المعروف كما سبق القول في السطور السابقة ان هذه القبائل الكنعانيه خرجت من جزيرة العرب وهي الموجة الثانية في مجري الهجرات الانسانية التي كانت تقذف بها جزيرة العرب على رأس كل ألف سنة تقريباً التماسا للكلا والمرعى ودفعاً للقحط أو الطوفان ووقوع الغارات والفزوات ولا يختلف احد من كبار المؤرخين على أن هذه القبائل العربية قد استوطنت الديار الشامية (فلسطين) منذ حوالى ٥٠٠ ق.م أي منذ فـجر التاريخ وأول من يقول بـهذا التوراة كتاب اليـهود الاولى الذي سرد تاريخهم القديم ، وبعد أن اقام الكنعانيون في فلسطين قرابة الف وخمسمائة عام (١٥٠٠ عام ) تعرضت البلاد في وقت متقارب لغزوين خطرين اولهما غزوة الفلسطينين الذي احتلوا القسم الساحلي وثانيهما غزوة العبرانين . وعلى الرغم من ان التوراة مليئة بحوادث الصراع الذي قام بين الكنعانين والعبرانين في تلك البلاد وأن الصراع المرير الذي قام في اعقاب خروج اليهود من مصر وضبلالهم في صحراء التيه فقد استمر الصراع قرابة ثلاثمائة سنة استبسل خلالها الكنعانيون في الدفاع عن بلادهم فلسطين (اليبوسين ) . ومن ثم فإنه لن يغيب عن اذهاننا ان مدة الاحتلال اليهودي لفلسطين لا تزيد عن سبعين عاماً إلا تليلاً وهي احتلال تقارب في عمرها الاحتلال البريطاني لمسر ( ١٨٨٢-١٩٥٤م ) وهذا الاحتلال

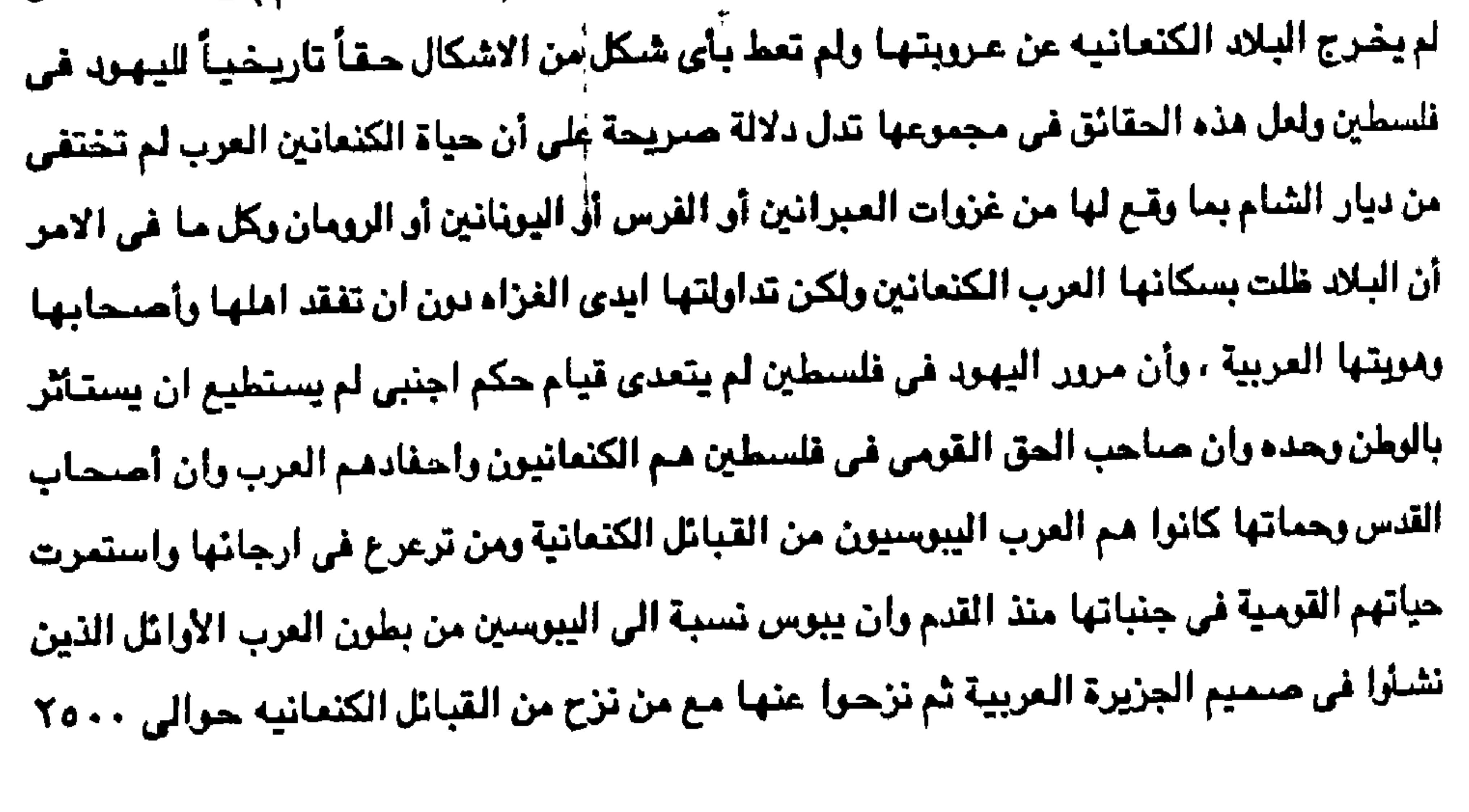

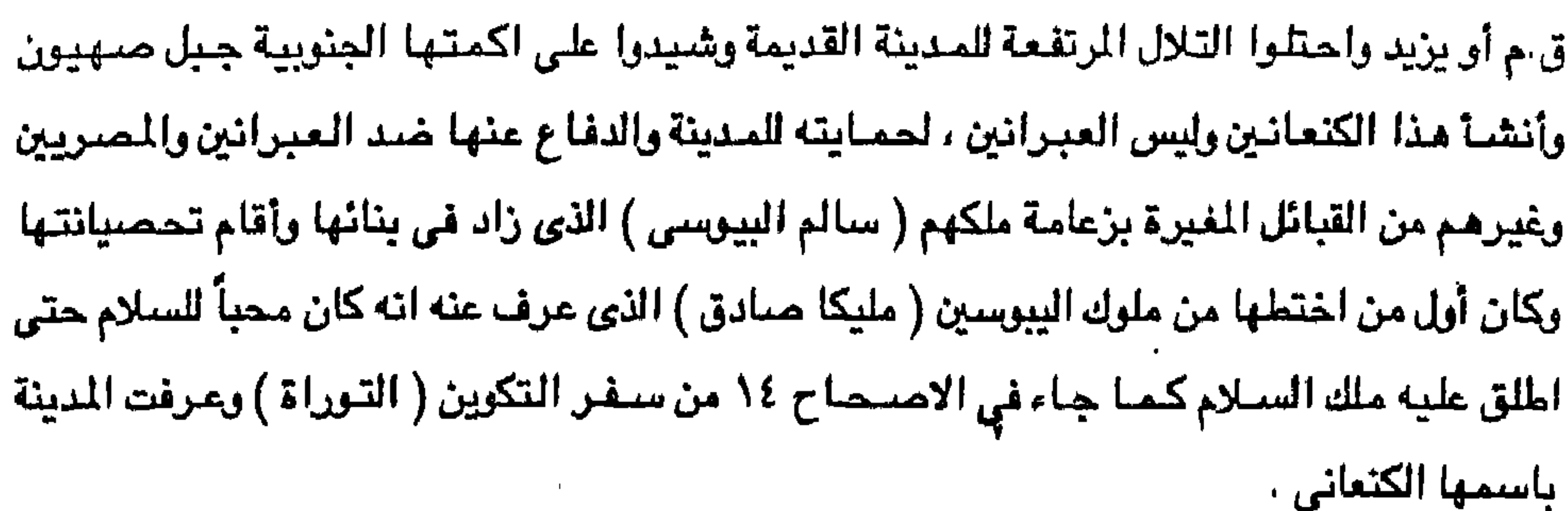

and the first

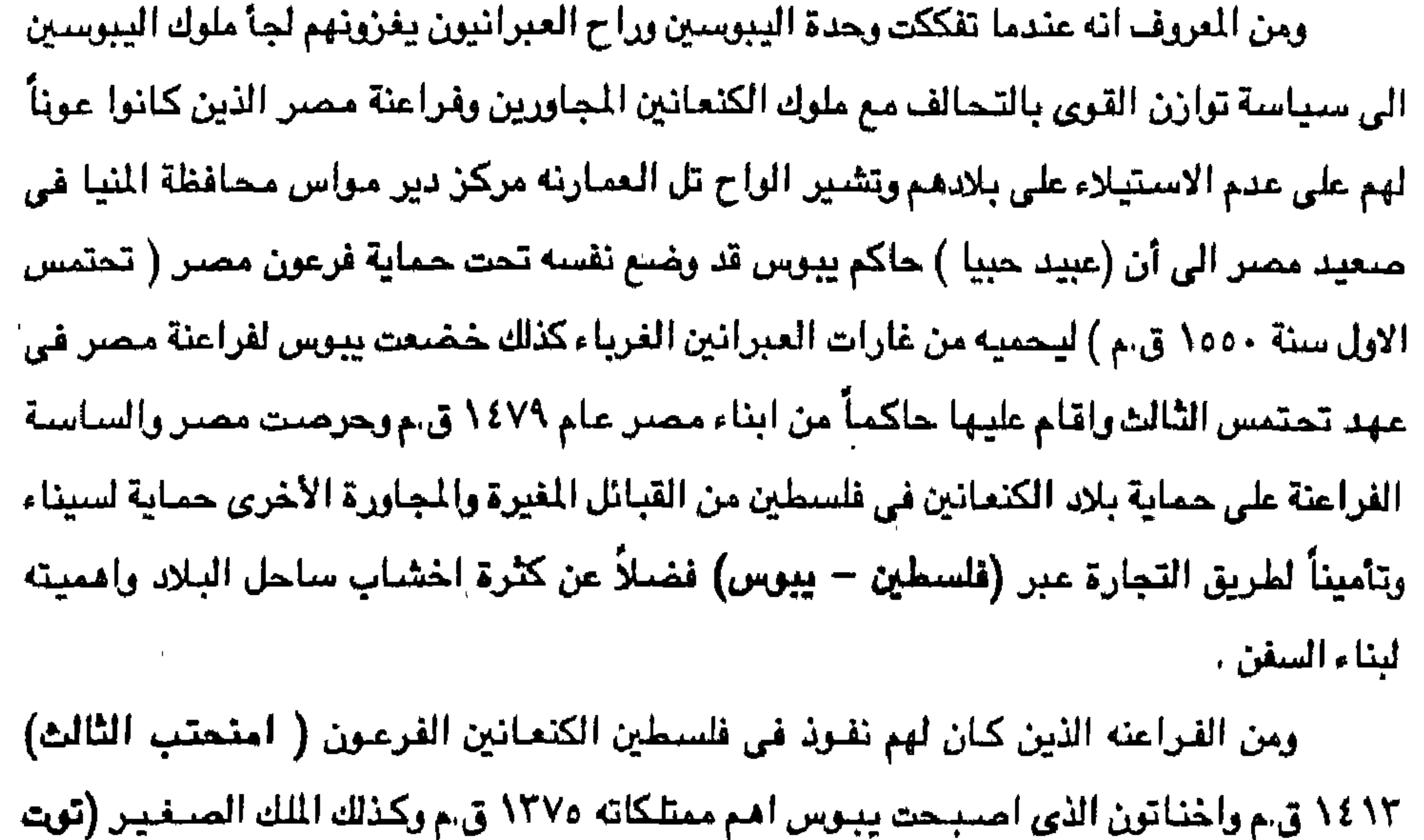

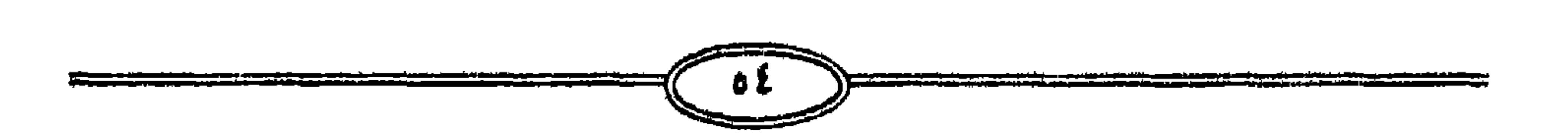

امیل کنیائی ، وكانت اللغة الأصلية السائدة هي الكنعانيه الى جانب اللغة البابليه وقد اضطر اليهود الى اخلاء يبوس تحت ضغط اليبوسين ولكنهم عادوا فاحتلوها مرة ثانية بقيادة الملك داود ولم يكن نغوذ اليهود شاملاً ارجاء واسعة في فلسطين بل اقتصىر على مدينة ( القدس ونابلس) وما جاورهما من قرى ولم يكن الهدوء يسود البلاد في تلك الفترة (حكم داود وابنه سليمان ) بل نشب قتال

عنخ أمون ) ١٢٥١ ق.م وسيتي الاول ١٣١٤ ق.م ورمسيس الثاني الذي أدخل (فلسطين -ييوس ) في حدود مصر بعد تخطيطها أثر معاهدة ومعركة قادش مع الحيثين ١٢٩٤ ق.م . وعندما زحف عليها اليهود اثر خروجهم من مصر على عهد رمسيس الثاني عام ١٢٥٠ ق.م بقيادة يهوذا واحتلوها واشعلوا فيها الثيران كان سكانها ومعظمهم اهالي القرى المجاورة لها من

 $\sim$  1

ين ماتين الملكتين وبين الكنعانين أصبحاب البلاد الشبرعيين وكذلك بينهم ربين الفلسطينين على الساحل تارة أخرى حتى غدت البلاد في ذلك العهد مسرحاً للفرضي والاضطراب . ومن هنا فطبقاً للتاريخ القديم وما جاء في التوراة فإن أصحاب فلسطين الاوائل هم شعوب كنعان العربية الذين يعتبر العرب الفلسطينين الحاليين هم احتفادهم . ومن هنا غإن اليهلو لن يستطيعوا المطالبة بفلسطين الاكغزاء ومستعمرين . ومن ثم فإن فلسطين كنعانية عربية عاش فيها أصحابها العرب قبل ظهور عهد اليهود بأكثر من الفي سنة ومن اسمها العربي اشتق اسمها العبري واسمها الغربي . كذلك فإن القدس نجد ان ابراهيم واسحق ويعقوب (اسرائيل) وموسى لم يملكوها ، بل أن ابراهيم لم يجز لنفسه ان يملك في فلسطين مقدار قبر يدفن فيه زوجته سارة لانه كان غريباً قادماً من بلاد الكلدانين ومن مدينة أور فالتجأ الى أصبحاب الأرض ( بنو حث ) وقال لهم أنا غريب ونزيل عندكم اعطوني ملك قبر منكم ديفن ميتي من امامي ، فقبل ( ينو حث ) طلب لأنه رئيس من الله بينهم ولكن ابراهيم عرض لهنأ لمغارة كان يملكها ( عقرون بن حوصس ) ليتخذها مقبرة فرفض عفرون الثمن وعرض المغارة هبه ولكن ابراهيم اصبر على الشبراء ودفع الثمن لعفرون اربع مائة شاكل فضبة جائزة عند التجار . ومما يثبت ايضاً ان ارض كنعان فلسطينيه كانت لا تزال ملكا للفلسطينين العرب الكنعانين القدامي وأن داود اول من فتح بيوس في القرن العاشر قبل الميلاد ودام حكمه وابنه سليمان كما سبق القول سابقاً سبعين عاماً وبضعة اعوام قليلة ثم انشقت مملكة داود وسليمان الى مملكتين اسرائيل ويهوذا ولقد حدث لدواد ما حدث لابراهيم سابقاً فقد اراد داود ان يقيم مذبحا في بيدراورونه اليبوس ) وعرض اليبوس على داود بيدره بْجانبه ولكن داود امس على دفع الثمن البيدر خمسين شاكلا من الفضة ربني داود هناك على ارضهِ الكنعانين مذبحاً للرب . ومع ذلك ففي خلال الحكم الاسرائيلي ظل العرب اليبوسيون ويسميهم العهد القديم احياناً. (الاسماعيلين) يعيشـون في مـدينتـهـم المقـدســة وبذلك يمكن القـول أن الـعـرب لم تنقطـع صلتـهم بدينتهم القدسة في زمن الاحتلال الغابر. لأنه كان لهم معبداً بالدينة كذلك فإن الكنمانين انشسأوا ني البلاد حضبارة عظيمة اطنب في وصفها مؤرخو البلاد المقدسة حيث كان الكنمانيون خلال الفي سنة جسراً بين مدن الحضبارة على الفرات والنيل ومنهم اخذ اليونان الحروف للكتابة ونقلوها للعالم بائر الاسرائيليون بحضارة الكنعانيون فـأخـنوا حروفـهم التي كـتب بهـا العـهـد القـديم وتأثروا

 $\bullet$   $\bullet$ 

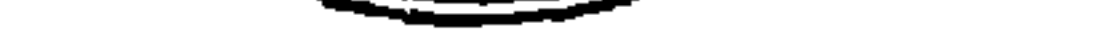

## وكان في بادئ الأمر يطلق على الجزء الساحلي من البلاد تم شمل فيما بعد كل بلاد الاردن

الميلاد ) ونشروا بها تقافتهم ومؤسساتهم وكان ذلك حوالى ٤٠٠٠ الاف قبل الميلاد فاطلقوا على فلسطين اسمهم كنعان .

بدأوا الهجرة الى فلسطين في عصر ملوك النولة الحديثة في طيبه بمصـر (٢١٩٧ – ٢٧٧٨ قـبل

الاسرائيليون في عصرهم الذهبي استعانوا بالكنعانين العرب في بناء هيكلهم . وكان الكنعانيون قد

بأسلوبهم الشعرى وقد قام الكنعانيون المهرة ببناء الهيكل في عهد سليمان وهذا يثبت كيف أن

وكانت الفكرة متجهه في بادئ الأمر إلى وضبع الكنعانين بين الشيعوب الحاميه ولكن الباحثين المعاصرين بعد بحث عميق اتفقوا فيما بينهم على انهم جنس سامي وهجرة الكنعانين الى فلسطين هي نتيجة هجرة عريبة اقدم عهدا من هجر اليهود إليها فيما بعد Encyclopeudia Britannica  $9^{th}$  ed Vol 11.P194. وهكذا فإنه منذ اربعة الاف سنة قبل الميلاد تدفقت موجات ساميه كنعانيه وغيرها قادمة من بلاد العرب الى فلسطين من الشـام ثم انتشـرت فـى بابل على وجه خـاص ومنها فى اتجـاه سـوريا وفلسطين كما أن هناك موجات هجرة عربية سامية اتخذت نفس الاتجاه بين اعوام ٢٦٠٠-٢٦٠٠ ق.م ولكنهـا لم تنتشـر في بابـل فـحسب بل انـهـا دخلت الـي سـوريا وفلسـطين وفي فلسطين ارض كنعان اساساً نسبة الى سكانها الكنعانين والكنعانيون في التوراة ابناء كنعان بن سام بن نوح كما ورد القول سابقاً وهم اول من سكن فلسطين على ارجح الاراء وفي الدراسات الساميه القديمة ان الكنعانين هم الآخرين قبيلة سامية من السامين الشمالين جاءت اصلاً من الجزيرة العربية منذ ٢٥٠٠ ق.م وفي رواية أخرى جاءت موجة كنعانية اخرى منذ ٢٧٠٠ ق.م وكانوا قد استقروا بفلسطين منذ

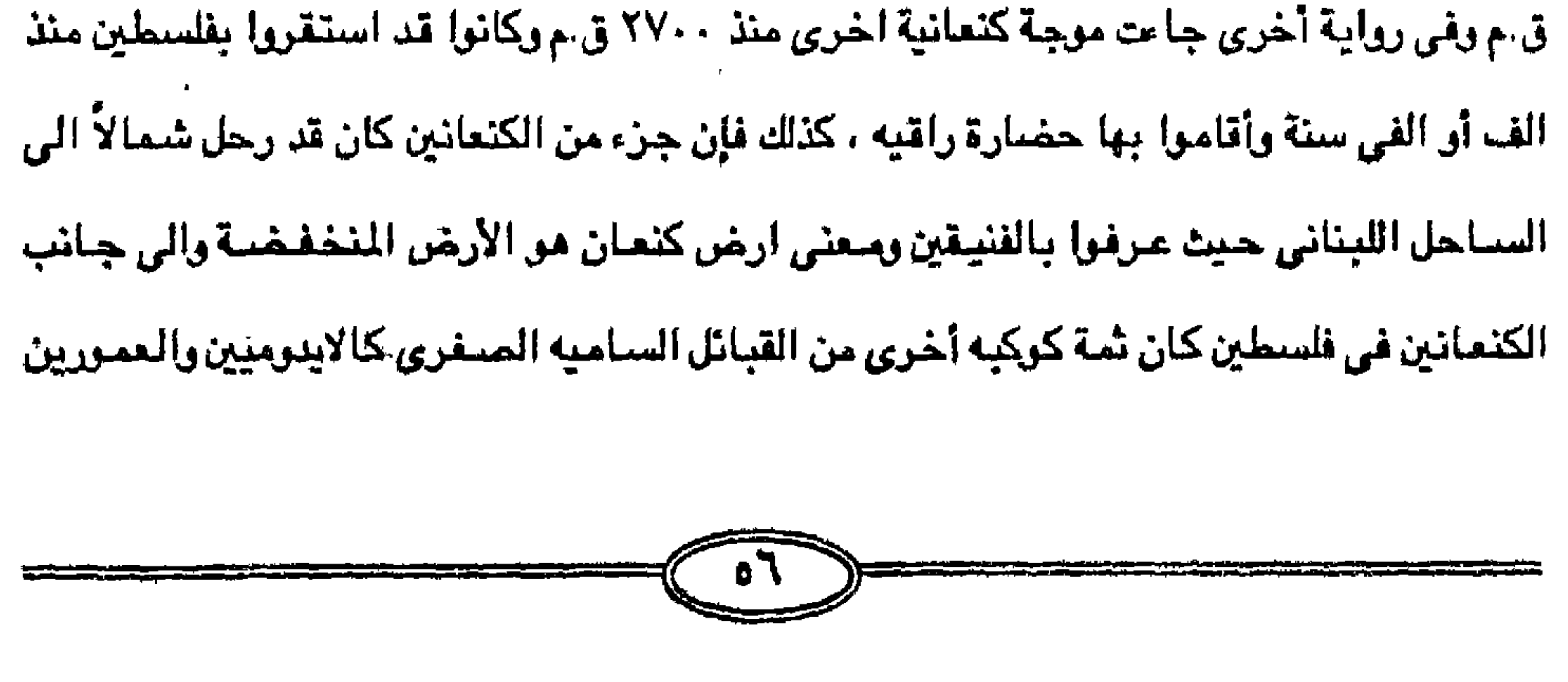

والمؤابين على تخوم ارض كنعان خاصة حول جنوب البحر اليت وثمة كذلك كان العموريون بعيداً الي الشيمـال وهـم اولاد اناك Anak في التوراة وكانوا قـد سيطروا على جزء كبيـر من فلسطين قبل الزحف المصري الفرعوني نحو الشمال حوالي ١٦٠٠ ق.م . وحتى تستكمل الصورة يحسن أن نذكر أيضاً خارج فلسطين ولكن بجانبها نجد الارامين الذين استقروا في سوريا كموجه ساميه منذ القرن ١٤ق.م . ولا يبقى لنا في التتابع التاريخي سـوي الفلسطينين Philistines الذين يـعـدون وحدهـم تقريبـاً من بين كل العناصـر والموجـات المذكورة جاعوا في وقت أو بعد قلبل من العبرانين في المنطقة وهم مشهورين في التاريخ القديم وانتشروا بصورا فجاعيه على سواحل شرق البحر المتوسط . وقد توثقت العلاقات بين مصر والكنعانين في فلسطين وسواحل الشام حيث لا يستبعد أن يكون بعض المصريين كانوا يقيمون في تلك البلاد للتجارة ازماناً تختلف طولاً وقصراً خصوصاً في بعض مدن الساحل الفنيقي مثل (جبيل ) وهي ببلومس وفي وقت حـديث (لستوهي) ما يشير إلى تردد المسريين على البلاد السورية وظواهر الامور تدل كلها على أن العلاقة بين مصس وجيرانها قد كانت على احسن ما يرام من الود والصفاء وتستقر الأمور في ايام (سنوسرت الثاني) ١٩٠٦ - ١٨٨٨ ق.م . حيث سجلت مناظر احد الوفود الكنعانيه على جدران قبر ( خنوم حتب ) حاكم اقليم الوعل ( بِثي حسن مركز ملوى محافظة المنيا بصعيد مصر ) وهو أمير من أمراء أقليم الوعل ويدعى ( حققم حتب الثَّاني ) وقد بلغ عدد افـرادهم ٢٧ سـبـعـة وثلاثين فرداً مـن ذكـر وانثى بملابسهم المزركشه ولحي رجالهم المرسله تتقدمهم (ابشاي) حاكم البلاد الأجنبية ولعل في اسم (ابشاي) رنيناً عبرياً أو كنعانياً مما يدل على أن القبيلة كانت من الكنعانين وقد حاول المؤرخون من علماء الآثار أي يريطوا بين هذه الرسوم وقدوم ابراهيم الى مصر أو مقدم يعقوب الى مصر وكانت البلاد تتمتع في ايام سنوسرت الثاني بقسط وافر من الرخاء وينتشر السلام على ربوع الارض فتأخذ بعض قبائل الشرق في الهجرة الى مصر رجاء الافادة من خيرها والتمتع بما افاء الله على اهلها من رزق . بل يمتاز عصر ( سنوسرت الثاني ) بحسن العلاقات بين مصر والاقاليم الاسبوية ووفود القبائل الكنمانيه الى مصر طلباً للرزق وهكذا نرى كيف ان الملاقات كانت قوية بين مصر ويلاد الكنعانين العرب الذين سكنوا فلسطين معلهم حيث كانت العروية القديمة تريط بين شلعلوب هذه المنطقة التي لم تكن قد بليت بما يعرف بظهور العبرانين سواء عندما كانوا يسمون بهذا الاسم منذ عهد ابراهیم آلی حفیده یعقوب الذی تسمی باسم اسرائیل .

## ازمنه قديمة .

ومن هنا اطلق عليهم الاسترائيليون فالذين دخلوا مصتر كنانوا من الاسترائيلين ومن ثم كنان خروجهم أيضاً في عهد موسى بن عمرام بن قهمات بن لاوي بن يعقوب كانوا أيضاً اسرائيلين وكذلك أيضياً كبان سكان فلسطين هم الكنحانين ومعنهم الفنيقين والاراميون وغيرهم من الشنعوب العربيه الساميه القديمة التي لم يكن حتى عندما ظهر العبرانين يشكلون سوى نسبه عدديه قليلة جداً لاسـيـمـا أن هـجـرة ابراهـيم وقـومـه لم تكن تضم إلا ٢١٨ فـرد وان خـروجـهم من مـصـر تجـاوز. الخمسة آلاف نسمه فكيف تكون لهم الغلبه العدديه على شعوب كانت تسكن فلسطين والاردن منذ

أن ابناء يعقوب عندما كانوا في فلسطين وبالذات في منطقة بئر سبع قبل اللجوء الى مصر كانوا اقليه ضئيله غريبة تسكن ارضاً ووطناً ملكاً للكنعانين اليبوسين وغيرهم من الشعوب العربية القديمة. ويقول وبول ديورانت في كتابه ( قصة الحضارة ) كانت هزيمة العبرانين للكنعانين مثلاً

واضحاً لانقضاض جموع جياع على جماعة مستقرين آمنين وقد قتل العبرانيون من الكنعانين اكثر من استطاعوا قتلهم منهم وسبوا من بقى من نسائهم وجرت دماء القتلى انهاراً كما تقول نصوص التوراة ولما استولوا على احدى المن قتلوا من اهلها اثني عشر الفا واحرقوا وصلبوا حاكمها .

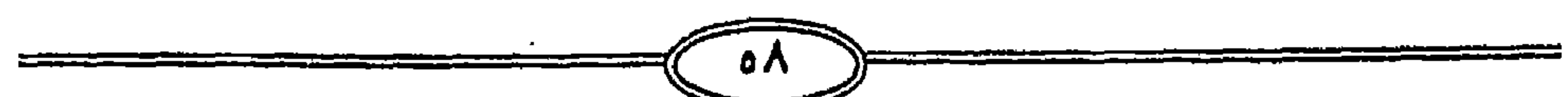

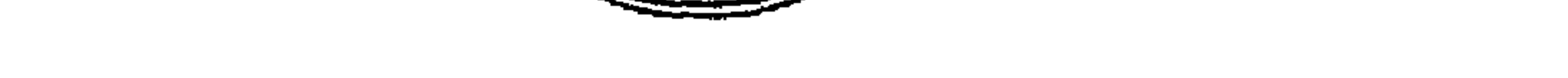

تقع الى الشمال من عكا تلك البقاع التي اطلق عليها الممريون القدماء اسم (اوزاحي) تم اطلق عليها الاغريق اسم ( فينقيا ) وفي تلك الانحـاء كانت سكني القبائل العربية الفنيقيه تجاور شمالاً اخوانهم الكنعانين ولم تكن دولة بالمعنى المتعارف عليه بل كان نظام مدن كما كان معروفاً عن مدن أيطاليا في العصور الوسطى ( جنوا – البندقيه – وغيرها ) . وقد وقعوا تحت الحكم المصرى وكذلك الاشبوري فيما بعد وقد ارتاد الكنعانيون تلك الدن الفنيقية التي كان من اشهرها ( حسيدا – بيروت – بيلوجس – وحسور ) وقد لعبت دوراً خطيراً في تاريخـهم وتاريخ من جاورهـم لاسـيما الكنـعانين سكان فلسـطين حيث كان الكنعانيون قـد اعتادوا ان يرتادوا تلك الموانئ يتصيدون في مياهها وقد اطلق الكنعانيون اسم صيدا ولعل نسبتهم الى مسيدا قـد جـاعت عن هذا الطريق وقـد رأى بـعض المؤرخين ان الكنعـانين قـد كـانوا يـزاولون نشاطهم في مياهها وان اسمهم يتصل بهذه الحرفة وقد كانت اكثر مدن الفنيقين ذات صله بمصر خاصية مدينة (بيلوصي) وذلك منذ ابعد العصور . رقد ماجر الفنيقيون الى تلك المناطق عند بدأ الغزوه الحيثيه للعراق حيث يبدو أن الموطن الاصلي لهؤلاء ألقوم كان على شاطئ الخليج العربي ثم عبروا الصحراء الى شاطئ البحر الاحمر اثم الى البحر التوسط حيث وجدوا على شـواطئ سـوريا مـوانئ تصلح ليولهم البحرية ولم تكن الحدود السياسية ثابته أو متعارف عليها حيث كانوا يخالطون الكنعانين ويجاورونهم شمالاً والى الجنوب من ذلك يقم هذا الوادي المنخفض المعروف بمنخفض النبهر الكبير الذي يحد من الشمال لبنان ويجرى فيه الطريق من الشاطئ مخترقاً وادى العاصي الى شمال سوريا ثم يمتد الى الفرات رتنتشر على جنباته مدائن حصينه تسكنها قبائل ساميه .

٢- الأراميون والفنيقيون سكان الساحل الشمالي الفلسطيني

وفي شمال لبنان والبقاع نزل قوم من الساميين يقال لهم العموريون ، وهم اقرب القبائل الساميه الى الكنمانين وقد جاء ذكرهم في الاصحاح الرابع عشر من سفر التكوين . بل ان مناك بعض المؤرخين يرون ان الهكسوس هم من الفنيقين ثم اخرون يسمونهـا عرباً والاثار المصرية تسميهم آسيوين ، ويبدوا أن بينهم عناصر سوريه وساميه ركانت عقائدهم الدينية شديدة الشبه بعقائد الكنعانين وابطالهم ولا شك ان الهكسوس هم جماعة اندمج فيها العموريون والكنعانيون بضغط من قبائل وهجرات غير ساميه كالحيثين والكاسين والميتانين والعموريون الذين كانوا يسكنون حصون " تامارا "، وذلك عندما ضربهم ( كدر لعومر ) والملوك الذين كانوا محه وشيربوهم من كل بلاد العمالقة في قادش . ويطلق اسم فنيقية على شاطئ فلسطين الى الشمال من مدينة صمور التي اشتهر ابناؤها

ويبدوا أن العبرانين لم يكونوا قد سيطروا على تلك البقاع ايام أن اخذ المسريون يسعون للسيطرة عليها وخصوصاً (تحتمس الثالث) وانما كانت فلسطين ومدائن الساحل الفنيقى وقراه معموره بقبائل اخرى ومن بينهم الكنعانيون الذين كانوا يتكلمون لغة قريبة بلغة الفنيقين والغالب ان الهكسوس قد جاءوا الى فلسطين أو جنوب وشمال لبنان بعد خروجهم من مصر والى الشمال (من فلسطين أو القنيقين انتشرت منازل الارامين ) حتى وادى العاصي ممتده الى دمشق وهم من السامين ، واكثرهم قبائل رحل كانوا ينتقلون في الصحراء السورية وكان لسانهم لا يختلف عن لسان الكنعانين والفنيقين . ويذهب المؤرخ Trogus الى ان نشسأة الفنيقين الاول كان على شباطئ البيحر الميت وكان الفنيسقيون في عصبور التاريخ الاول يستمنون انفستهم كنعتانين كتمنا يستمنون ارضتهم كنعان Encyclopedia Biaritannica . V 18. P803 وسواء كان الكنعانيون والفنيقيون جنساً واحداً كما يرى ( تروجوس ) أم عرب ماجروا من جنوب شبه الجزيرة فمما لاشك فيه انهم كانوا متحالفين متألفين وربما كبان الاصح ان الفنيقين قد هاجروا الى فلسطين وسبوريه بعد هجرة الكنعانين اليها فامتزجوا بهم واتحدوا واصبحوا شعباً عربياً تربطهم علاقات قوية. وكما سبق القول فإن فترة الاضطراب التي سادت مصىر وتولى فيها الكنعانيون والبابليون حكم بعض مناطق من مصـر لم يزل الا في عهد بدأ عصر الأسـرة العشرين يتولى رمسيس الثالث الحكم (١٢٠٠ – ١٦٦٩ ق.م ) فقد كان اخر ملوك مصر العظام وقد عمل على اعادة وحدة كنعـان التي كانت تضم الارض ( تُبـلاح وزاهي ) مع مصـر وفي ورقة البـردي المعروفـة باسم بردية " هاريس " اشارة الى معبد اقيم لرمسيس الثالث وامـون في احدى مـدن زاهي في ارض كنعان وقد استقرت قبيلة بوليستو Pulestiu في أرض شيلاح وفي المنطقة الساحلية كغزه وسميت منذ ذلك الوقت باسم فيلسيتيا Philistia التي جاء منها اسم فلسطين . وفي القرون التاليه زاد نشاط المن البحرية في شرق البحر المتوسط وشمل النشاط كل موانئ ذلك البحر وانتقلت البضبائع من منتجات الفنيقين الصناعية في صبور وصبيدا وبيروت وجبيل

الملاحين عندهم باسم الفنيقي ولكن فنيقية كما يدل عليها اسمها كانت اسما لبلاد النخيل في الاقليم كله وان كلمة فنيقى عندهم بمعنى النخلة وتقابلها عند الرومان كلمة بالمورا Palmyra التي اطلقت على مدينة ( تمر ) أو تدمر في شرق البقاع وتمر وهي الكلمة الساميه التي تقابل كلمة بالم Palm بمعنى النخلة في بعض اللغـات الاوربيــة الى اليــوم ولا يـخــفي ان ارجـح الاقـوال عن اصل الفنيقين الاقدمين انهم نشأوا عند الخليج العربي في بلاد النخيل وتحولوا منه الى فلسطين يوم ان كانت مشهورة بكثرة ما فيها من نخيل واسم مدينتهم قرطاجة التي بنوهـا عند انتقالهم من فلسطين الے شاطئ البحر الابیض الجنوبی ہالقرب من تونس .

وانتقل مركز القوة في الشرق العرب*ي من م*صر ال*ي ب*لاد الفنيقين وهم عرب ساميون هاجروا من الخليج العربي جنوب شرق الجزيرة الى شمالها الغربي . وقد اشار المؤرخون المحدثون الى انه عثر في البحرين على عدد من المقابر القديمة يطلق عليها اسم " تومولي " Tumuli وجد بعد فتحها انها خططت على نمط واحد وان الرأى السائد بين من عنوا بدراستها وفحصها انها مقابر فنيقية لأن البحرين كانت الموطن القديم للفنيقين وانه سبق للمؤرخ استرابون ٢٤ق.م-١٩م اليوناني الذي وضبع كتاب ( الجغرافيا ) قد اشار إلى أن المقابر الموجودة في جزر البحرين تشبه مقابر الفنيقين وان سكان هذه الجزر يرون ان اسماءها واسماء مدنها استماء فنيقية وهكذا نرى كيف أن اهل شيمال الجزيرة في شيمال سوريا والتي كانت تسمى في الاثار المصرية ( لوتانو العليا ) كان قد استقر منذ فترة طويلة قبيلتان من العرب ففي الساحل استقر الفنيقيون في الساحل اللبناني واستقر الاراميون وهم بدو الصحراء السورية الرحل في الداخل وقد تجمعوا في المدن وانشارا لتك المدن حكومات وفي عام ١٠٠٠ قبل الميلاد استطاع الفنيقيون بواسطة تبسيط اللغة الهيروغليفيه لأنهم كانوا يتبادلون الصلات مم المسريين . ان ينشؤا أبجديه للكتابة انتشرت عالمياً واصبحت تعرف باللغة الاراميه وقبلها الفنيقية والاراميه هي أم العربية. كذلك استطاع الاراميون في الداخل خلف مراعي لبنان ان يبسطوا سيطرتهم على هذه البقاع الواسعة ختى سيطروا على دمشق . وكان الاراميون قد اقتبسوا من الفنيقين أبجدية انتشرت بانتشار تجارتهم وغزت فيما بعد سائر الاقطار وحلت محل الهيروغليفيه الممرية والخط المسماري البابلي . واستطاع الاراميون والفنيقيون العرب منذ القرن الرابع قبل الميلاد ان ينتزعوا السيادة التجارية ومن ثم اتجهوا الى انشاء دولة تجارية عربيه اراميه – فنيقيه . أما في جنوب سوريا فلسطين التي لازال يسكنها الكنعانيون قبل ظهور العبرانين بعدة قرون فكانت المنطقة الساحليه في ايدي الفلسطينين ابناء قبيلة فيلسيتا الذين حاولوا ان يستقروا نهائياً في خمس مدن اهمها غزه على الشاطئ واشدوا من الداخل ولكن هذا الشعب اصطدم بالعبرانين (الشبيرو) الذين كانوا قد بدأوا يتسللون الى ارض كنعان منذ علهد المله الفرعوني الصلرى (منفتاح) بعد الخروج وكان الكنعانيون والعامورين العرب إذ ذاك لازالوا يحكمون تلك الارض كما أن الفلسطينين تقدموا حوالى عام ١١٠٠ق.م الى شواطئ الاردن واخضعوا الاسرائيلين وقد ادت تلك الهزيمه للاسرائيلين بتوحد قبائلهم حيث كان الفلسطينين هم القوة صاحبة السيادة . ومنذ مطلح الالف الثالث قبل الميلاد وبعثات التجارة البابليه تركب ذلك الطريق العظيم بين طريق القوافل الذي يجرى من بابل على نهـر الفرات الى قرقميش ، ثم يمتد الـى حلب وحمـاء في رادي العاصمي لاحضار الخشب من غابات لبنان وكانت القرافل تسير في حراسة البابلين .

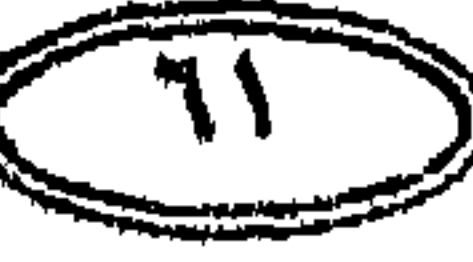

وحتی کان عام ۲۸۰۰ق.م فتح ( سرجون الاول ملك بابل ) شمال سوریا ولبنان وطوروس وظلت تك الاقاليم خاضعة لبابل حتى نهاية الالف الثالث قبل الميلاد تظهر الولاء للوكها وتبعث اليهم الخراج واقبلت سوريا على التراث البابلي لانتشار اللغة البابليه الاكاديه بين الاقاليم السوريه وإخز الناس يكتبون بخط بابل المسماري واضحت اللغه البابليه ( وخط بابل المعروف بالمسماري ) من الأمــور التي عـرفت في كــافــة اقطـار الشــرق العــربي وعلـي حين كــانت الصلة بـين بابل والاقـطار الشماليه من سوريا ، كانت اقاليمها الجنوبية والساحل الفنيقي وبلاد كنعان وبيلوصبي في فينقيا وتْبِقَة الاتصال بمصر منذ مطلع حياتها السياسية .

وكان ملوك نينوى البابلين فيما بين النهرين قد استعادوا الاراضـى التى بين الفرات والعاصى والتي تتحكم في طرق الهلال الخصيب ثم ضموا موانئ القنيقين وأخيراً ضم البابليون دمشق عام ٧٣٢ق.م في عهد الملك ( بيليسر الثالث ) . ثم في فترة زمنية اخرى وقعت اقاليم الشام تحت سلطان الهكسوس ايام قيام دولتهم فلما نهضت مصىر على ايدى فراعنة طيبه ( سقنن رع – كامـوس – اح مـوسـى ) وانكسبـرت شـوكـة الهكسوس في معركة ( اوارس ) بعد واقعة (شار مرهين ) انقسـمت البـقـاع السـورية واقـاليم فلسطين الى امـارات صـغـيـرة يقـوم على حكمـهـا عـدد من الامـراء فـمنـهم من كـان يمتد اصـله الى الأرامين ومنهم من ينتسب الى اصبول ساميه . ورسائل تل العمـارنه تعد لهـا اكثر من سـتين (٦٠) امـارة من تلك الامـارات الأسـيـوية والتي اتصلت سياستها بالممريين والغالب أنها كانت اكثر من ذلك ، ومن وثائق تحتمس الثالث تعداد لست وعشرين ومائة بقعة من تلك البقاع التي تحالف امراؤها مع أمير قادش ثم رابط بهم في مجدر فسار إليه فرعون مصر وهزمه هزيمة منكرة (تحتمس الثالث) .

ورسائل تل العمارنه اكتفت بتسمية تلك القبائل باسم الكنعانين ، وشمل ذلك الاسم كل سكان الشبام يومئذ ، على ان تلك التسمية لم ترد في النصبوص الممبريه منذ قبل ايام (امتينوفوس الثاني) الذي اسر منهم ٦٤٠ شخص في طريق عودته الى الوطن في حملته الأولى . ولقد كان المعتقد قبل ذلك ان اسم الكنعانين لم يرد في النصبوص المصرية ايام الأسرة الثامنة عشىرة ١٥٨٠-١٠٠ق.م ثم كشفت الابحاث بعد ذلك عن لوح تاريخي كبير سجل عليه (اميتنوفس الثاني) اخبار حملتين حربيتين قام بهما على الأقاليم الآسيوية في العامين السابع والتاسع من حكمه والتوراة تزكد وجود الكنمانين في فلسطين حتى بعد العودة من سبي بابل. وقد غمر بدو الصبحراء اكثر تلك الاقاليم من سنوريا وفلسطين وكنان المصريون يطلقون علينهم اسم (الشاسر) وهو اسم اطلقه المسريون على عرب آسيا جميعاً وقد طارد بطل الاستقلال هذه الشعرب (احمس الاول) ٨٠-٨٥٨- ق.م وهو يطارد الهكسوس الى شرق الارض .

وكبان الشياسيو يرحلون بينها ويين شبيه جنزيرة سيناءوميا وراحفا ايضيآ وربما اتصلوا باخلوانهم بدو العلراق لأنهم جلميعنا من اصل واحد كلمنا أنهم نزلوا ديار فلسطين (بئل سليع واستوطنوها) مدة قبل غزو مصر فإنهم لم يجدوا ملجأ سواها يوم ان غلبوا على أمرهم هناك وحالفوا المسريين على أن يخرجوا من مصر الى حيث يشاون ويقول ( فلندر بترى ) انهم دخلوا فلسطين وسوريا عن طريق الصحراء واستطاع فراعنة مصر. أن يطاردوا المعتدين حتى فلسطين . وقد اثبتت قبور ( ابيدوس في سوهاج بصعيد مصر ) انه في الالف الرابعة قبل الميلاد كانت هناك علاقات تجارية متبادلة بين مصىر وفلسطين الكنعانية وتبتت كذلك علاقات بين الدلتا في مصير وشمال سوريا قبل بداية العصر التاريخي مع هؤلاء السامين العرب ولم يكن ابراهيم عليه السلام قد وصل بعد من العراق (كلدنيا الى فلسطين بالالف الستين ) . وفي الآثار المصرية في أواخر الالف الرابعه قبل الميلاد بدأت معرفة اهل فلسطين ويلاد ما مبين النهرين فسقد وجدت الواح في عنهند الملك دن ٢١٧٥ق.م والذين كنانوا يسكنون الواحنات والمسحباري العربية سنواء في شببه الجزيرة أو جبال سبيناء أو فلسطين وعلى شناطئ السناحل الفلسطيني الذي يسمى ( شيلاح ) Shephelah وفي منخفض وادي الاردن والعاصي بسوريا كانت تسكن أقوام ساميه .

والى مؤلاء القوم ينتمي الكنعانيون الذين لم يظهر اسمهم إلا في منتصف الالف الثانية قبل الميلاد كما يقرر المؤرخ ماير Mayer . وهكذا فإن الكنعانيون من أصل عربي وهذا ما ذهب إليه الطبري في كتابه تاريخ الأمم والملوك من أن الكنعانين من القبائل العربية البائده . وقد أخذ بهذا الرأي ابن خلدون والى ذلك طائفة من المؤرخين الاوربين وفي مقدمتهم (برستد) فقد ذكر المؤرخ الكبير. أن الكنمانين من القبائل العربية التي استوطنت فلسطين منذ ٥٠٠ ق.م. ويرى المؤرخ الالماني Brockelman ان العبرانين تعمدوا اقصاء الكنعانين من جدول انساب سام لاسباب دينية وسياسية مع أنهم كانوا يعلمون حق العلم أن الكنعانين من صلب الجنس السامي العربي وأنه يوجد تشابه ظاهر بين البابليه والأشوريه والكنعانيه والفنيقيه والاراميه والعربية فهي تشترك في جذور الافعال . بل أن هناك شعوباً عربية كثيرة قد ظهرت وعمرت فلسطين منذ آماد طويلة قبل الميلاد. الكن ربما يكونون قد أقناموا في فلسطين بعد ظهور العبرانين بفترة طويلة ومنهم الانباط والعمورين والادوميون والعمالقة والأشورين والتدمريون والغساسنه والكنديون وغيرهم من الشعوب القادمية من الجزيرة العربية أو بلاد ما بين النهرين بعد استقرارهم في هذه البلاد فترة زمنية قد تطول -أو تقصير-ثم يكون تحركهم غرباً الى فلسطين لكي يساهموا في بناء الفرشيه العربيه على مذه الارض منذ اربعة الاف سنة قبل الميلاد .

رة بالله بعد المستخدمات المستخدمة الملكية تلمية من الفنيقة: في الشهر المسابق المستخدمة

بل أن هناك بعض الآراء نذكر ان العبرانين وصلوا الى الاردن واستقروا في الواحات التي

وهكذا نرى كيف ان الكنعانين والايبوسيون سكنوا فلسطين منذ أربعة الاف سنة قبل الميلاد قي حين أن ابراهيم عليه السبلام لم يظهـر في ارض فلسطين قبادمـاً من بلدته ( اور ) من بلاد الكلدانين في العراق الا في عام ١٨٠٥ق.م الميلاد وبذلك تكون هناك فترة زمنية تزيد عن الفي سنة استقر فيها العرب الكنعانين في فلسطين قبل ظهور ابراهيم عليه السلام الذي ينسب إليه العبرانين بل الساميين ايضاً من ابناء اسماعيل .

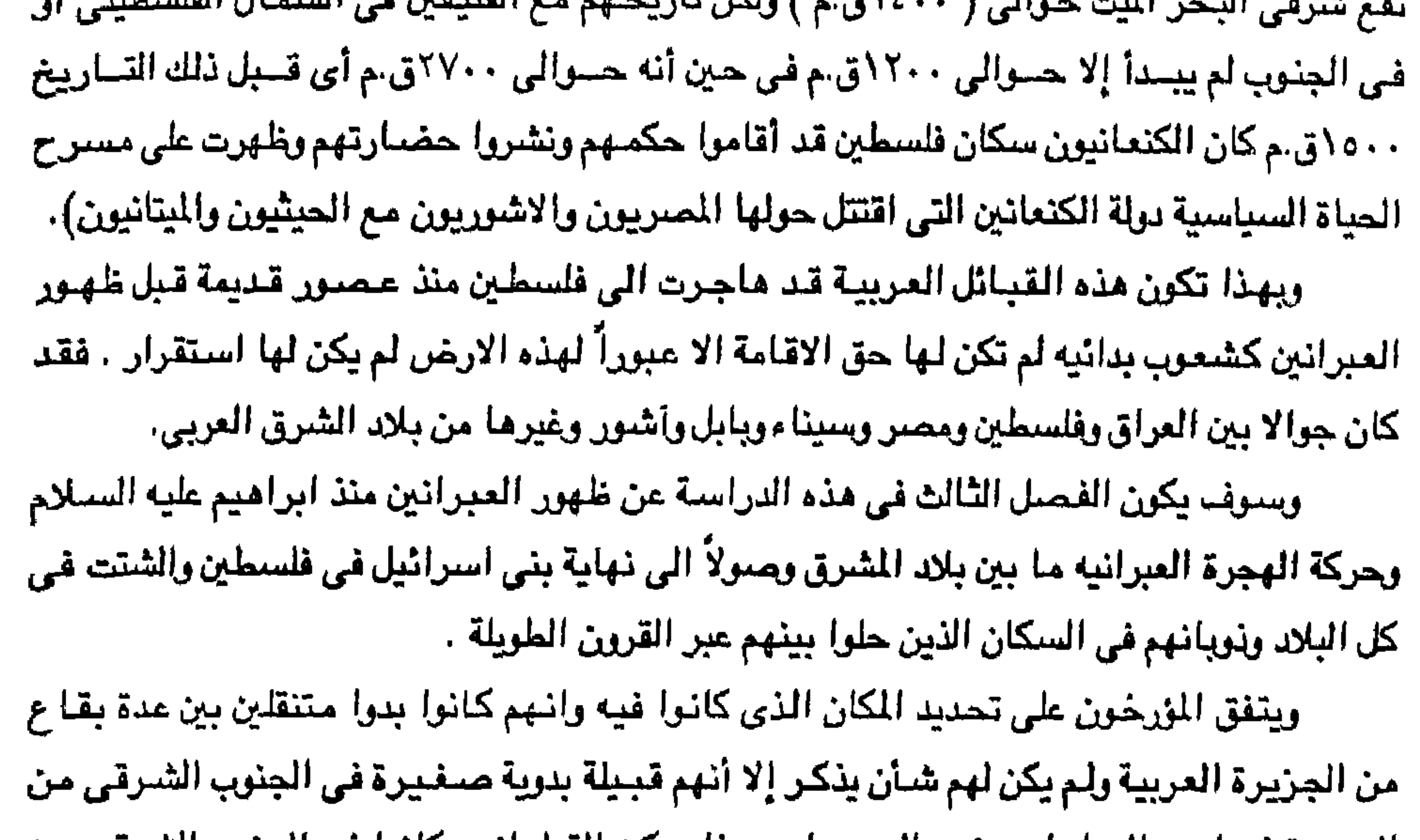

الجزيرة فيما بين الساحل وجنوب الصحراء وبهذا يمكن القول انهم كانوا في الجنوب الشرقي من الجزيرة إذ كانوا ادنى الى الجنوب وربما اقليم الاحساء ولكن استقرارهم لم يطل حيث تحركوا الى الشيميال حيتي بخلوا الفرات وكبانوا واسطة بين سكان الصيحراء وسكان سياحل المحيط الهندي والخليج العربي واستمروا في تقدمهم حتى انتهوا الى بلاد الكلدانين وقد وفد العبرانين على هذه الملكة الاكاديه عند نهاية الالف الثالثة قبل الميلاد ، وحوالي ٣٠٠٠ ق.م وتم انتصار الاكاديون على السومرين عام ٢٧٥٠ق.م على يد قائدهم الاكادى سرجون . وعلى هذه الأمة الاكاديه العربية وفد الشعب العبرى ليقيم بين ظهرانهم وسمى عبرياً فيما بعد وقد كانت القبيلة العبرية الوافدة وثنييه عندما دعا ابراهيم عليه السلام الى عبادة اله واحد بل أنهم بعد أن رحلوا وعبروا الى ارض كنعان فإنهم كانوا لا يزالون يعبدون الاوثان ثم حدثت احداث هامـة دفـعت ابراهيم وابن أخيـه لوط ويعضــاً من قـومــه للـخـروج مـن اور الكلدانيـه ذاهبين الى ارض كنعان وقد كانت الحركة من اور بقصد الاتجاه إلى كنعان وان بلدة حران أو حاران كانت مقر القبيلة

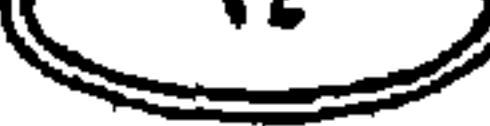

الاصليه فاقاموا بها فترة من الزمن ولكن العاصمة اور Ur كانت اكثر تقدماً ثم جاءت غارة العيلامين التي كانت مكتسحة مدمرة ، فحملت السكان الى الفرار وكانت اسرة حاران ضمن الفارين فذهبت الى موطنها الاصلى حاران لتقيم فترة مؤقته ثم تواصل رحلها بعد ذلك الى ارض كنعنان وعندما كان العيلامين يغيرون على هذه الانحاء كان الاموريون يغيرون على الاقليم من شماله الغربي وكان لابد لأسرة تارح والد ابراهيم ولأن تارح مات في حاران فألت رياسة الأسرة الى أكبر ابنائه أبرام " . ولا يكاد التاريخ يذكر شيئاً عن حياة هذه الجماعة في تلك البقعة في العهد الكلداني حين كانت اور عاصمة كبيرة ففي هذا الوقت ظهر ابراهيم عليه السلام رئيساً على جماعة هاجر بها الى بلاد الشام وقد تنقل أولاً في أقليم سوريا على حافة الصحراء كما انتقل الى مصر وعاد منها بجاريه تدعى هاجر ولدت له اسماعيل .

وقد كانت هذه الهجرة هي التي منحتهم لقب العبرانين هي التي قادهـا ابراهيم ويظن انها كانت معاصرة لحركة الهكسوس وربما تكون قد حدثت في اؤائل القرن الثامن عشىر كما سبق القول ذلك لأن فلسطين كانت عامرة بشـعـوب عربية كـثـيـرة قـبلُ أن يظهـر ابراهيم وقـومـه الفـارين من اضطهاد ملك اور الكلداني أويسبب هجمات العلامين الذين اجتاحوا هذه الاماكن فكان الاتجاه غرباً الى الاراضي الشاميه حيث يأخذ موطناً وملجأ أمناً حيث جاءوابن اخيه لوطا ومعه قومه لاجئين الى ديار لها سكانها وحضارتها وقيمها وتقاليدها وعبادتها .

وأنه قد وجد ملجأ اقام فيه خيمته وسكن مجاوراً غريباً بجوار قبائل اليبوسين الذين كانوا هم أصبحاب السيادة على المياه والأنهار والأرض ولم يكن ابراهيم وقومه إلا رعاة أغنام ويرتحلون على الحمير التي لم يكن يعرفون غيرها في حين كان الكنعانيون يعرفون الخيول ولهم مدناً ذات

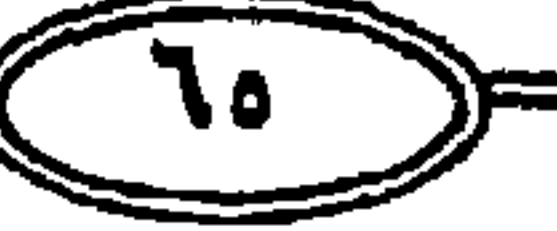

في الجنوب . ومن هنا فإن تاريخ العبرانين الرسمي يبتدى بقبيلةامن هذه القبائل سكنت الى جوار مدينة اور في جنوب العراق وعند نهاية الالف الثالثة قبل الميلاد 'هاجـر فريق منهم الى الشـمـال بقـيادة رئيس يسمى ( تارح ) وهو والد ابراهيم وهذا العرض يرجع بالهجرة الى ما بين ٢٢٠٠-٢٢٠٠ق.م والهجرة قد حصلت ونزل القوم فترة بجوار حاران الى شمال الهلال الخصيب وظلت طوائف من القبائل تترحل غرباً وجنوباً حيث صـادف بعضـها أراضـى المرعى والزرع بين وادى الفرات والأقاليم الجبليه الخصبة فاستقروا في مدنها واشهرها دمشق ومضت طائفة أخرى بقيادة (ابرام بن تارح ) وابن هنا قد تكون بمعنى سليل الى أن استقر بلها السير البطئ عند فلسطين ولم تزل الهجرة في مجراها تارة الى غرب الاردن وتاره شرقه وذهبا من شرقها الى الحدود المسرية وخلال تلك الفترة

الاسوار العالية المحمنه وكانت لهم علاقات تجارية مع الفنيقين اخوانهم في الشمال ومع المصريين

قصبه عن علاقة مباشرة بين مصير وهؤلاء البدو وأخبار عن العلاقات بين الآباء العبرانين وسكان كنعان المستقرين وقد كانت مصر عند هجرة ابراهيم ثم هجرة يعقوب وآله خاضيعه لحكم الرعاة الهكسوس الذين تسلطوا على مصر أكثر من خمسمائة سنة ومن ثم كان الترحيب بإبراهيم ثم الترحيب بيعقوب واقطاعهم وقومهم ارضاً في البلاد وهو أقليم ( جاسباي ) . يدعي بني اسرائيل ( العبرانيون ) انهم شعب الله المختار ويعتقدون ان الله خصنهم وحدهم برعايته دون العالم أجمع لدرجة أنهم توهموا أن الله خلق بقية البشر لتعمير الارض حتى لا تكثر الوحوش في الارض لتهاجم بني اسرائيل ( خروج ٢٢-٢٨ - ٣٠ ) لذا فقط خلق الله بقية البشر . ولكن من هم بني اسرائيل وسنأخذ قصة بني اسرائيل العبرانين من التوراة حيث أن قصتهم كما سبق القول تبدأ من إبراهيم عليه السلام بل تبدأ من ( آزر ) والد ابراهيم كما ورد في القرآن الكريم أما التوراة تسميه ( تارج) ولتارج شقيق يدعى هاران وهو جد لوطا عليه السلام وان كل انتسابهم لابراهيم واسحق ويعقوب يعطيهم شرف الشعب لكى يصبحون شعب الله المختار كلا والف کلا ، انهم افسدوا في الارض افساداً عاماً وعبدوا الاصنام وتركوا عبادة الله وقتلوا وسفكوا الدماء واحرقوا الزرع والضرع ولم يتركوا أى دابه حيوان أو إنسان على الارض التي احتلوها في كنعان إلا ابايرها نهائياً .

كما أن الذي يطالع التوراة بدقة وعناية وتنبه يدرك أنهم كيف الصلقوا بأجدادهم تهماً وأباطيل لا تليق بالاقوال التي ذكرت عن ابراهيم واسحق ويعقوب وموسى وداود وسليمان وغيرهم من أنبياء بني اسرائيل فهل لكل مذا هم شعب الله المختار انهم كانبون وينسبون للتوراة اقوالاً وأموراً لا تتفق مع أية ديانة سماوية من القتل والذبح والإبادة والحرق ،' وهذا ما سنراء عن محاولة دخولهم ارض كنعان واحتلالها واستعمارها من اهلها الكنعانين والعبرانين هم شعب من الشنعوب الساميه وانه هناك اقوال تذكر أن هذه التسميه لا ترجع الى سام ين نوح ولكن اسم يطلق على مجموعة من الناس وكان العبرانيون ككل الشعوب الساميه يسكنون الجزيرة العربية مهد الساميين وقد رحلت منها أفواج من الأجناس كالفنيقين والآشورين والكنعانين والكلدانين وغيرهم من الشدوب الأخرى ، وبالقطع لم تكن مدينة اور Ur الكلدانيه هي مستقرهم الأصلي ولكنهم نزحوا إليها من الجزيرة العربية بدأ برحلة إبراهيم عليه السلام ومن ثم فإن حياتهم هيل ذلك لم تكن معروفة سواء حياتهم في جزيرة العرب أو بلاد الرافدين ولذا كان الفصاء القادم عن ظهور العبرانين .

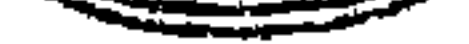

ونبدأ هذا الفصل بأن نتحدث عن أصبول العبرانين واطوار العلاقة بينهم وبين غيرهم من الشيعوب إلى ما يعد ظهور الأنبياء والرسل في بني استرائيل فمن هم العبرانيون وما هي اوثق الأقوال عن نشأتهم الأولى قبل إبراهيم عليه السلام وتقول وأن أوثق الاقوال عن نشأة العبرن**ين**انهم قبيلة بدرية صغيرة عاشت زمناً في جنوب بلاد العرب الى الشرق ربقيت على هذه الحالة بين الإقامة والترحال ثم انتقلت الى جنوب وادى النهرين وقد استخدم مزلاء القوم حيوان ( الحمار ) في تنقلهم كما جاء في سفر القضاء من الصحاح الخامس ( قلبي نبُدو قضاة اسرائيل .. باركوا الرب أيها الراكبون الاتن) ( الحمار ) الصحر الجالسون على الطنافس ، ومن ثم فإن العبرانين في نشئتهم قرح ضبعاف قليلو العدد . ولا نكاد نعلم عن ذلك مواقع نشأتهم الأولى قبل وفودهم إلى العراق وبعد مقامهم هنة إلى ايام ابراهيم عليه السلام . بل ربما عاشوا بين الباديه والحاضرة وفي هذه المعيشة البدوية الحضرية يكمن كل سر من اسرار التاريخ العبرى منذ فجر التاريخ الى العصر الحاضر فهم قبيلة لم تتطور وقد ظلت بين البادية والحضارة وهم في حالة العزله الاجتماعية وما يلازمها عند البدو في عزله العصبية بالدم والسلالة . رلا تدري على التحقيق مل سمى العبرانيون بهذا الاسم لأنهم ينسبون الى عابر بن سام أو

## " فللملوز التعييز انتيلون عبلى متعتزج الاحسدات"

القعسل السنسانست

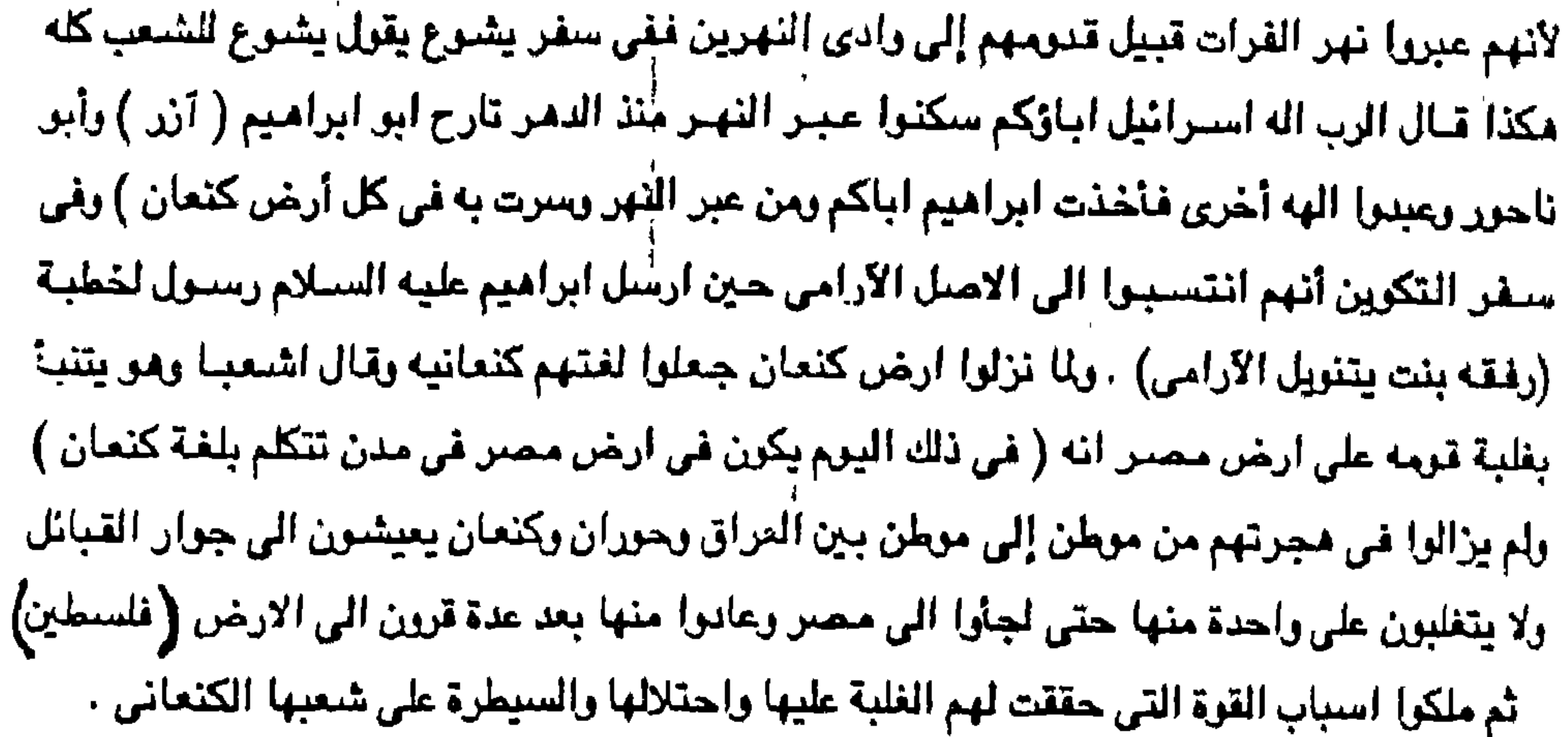

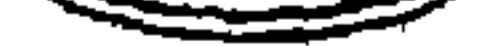

وقد بعث الله ثلاثة انبياء من العبرانين وهم أبراهيم وموسى وداود عليهم السلام ونعلم من أخبارهم في استفار التوراة كما نعلم من اقوالهم انهم تتلمذوا على اناس من الأمة العربية وأن اساتذتهم سبقوهم الى ثقافة الدين والى المعرفة الالهيه التي يطلبها الأنبياء . وعلى أحد القولين يسمى ابراهيم عبرياً لأنه من نسل عابر بن سام وعلى القول الآخر يسمى عبرياً لأنه وقومه عبروا النهر الى ارض كنعان وعلى كلا القولين ينتمي ابراهيم إلى قبيلة سامية من الجزيرة العربية وينتقل من ارض ابرام في الشرق وارض كنعان في المغرب وكلتاهما مواطن المتكلمين باللغة العربية على أقرب لهجاتها واطوارها الى اللغة العربية الحديثة فالعرب العاريه تنتمي

الى الارامين وابناء كنعان ينتسبون الى ارضـهم الواطئه على اشـهـر الاقـوال وهي مـادة (كنغ ) تشبيهاً في لغتنا الحديثة ماده ( قنع ) ومادة ( خنع ) في الدلاله على الخفض والاطمئنان وقد تحول ابراميم من أرض النهرين الى ارض كنعان فروى لنا سفر التكوين من التوراة في اصحاحه الرابيع عشير انه تلقي البركه من ملكي صيادق . الكنعاني اليبوسي " والتوراة والانجيل يصيفان الكامن الكنعاني بصفة الرئاسة الدينية . وحتى تنتقل العبرانين بين أرض آرام وارض كنعان لايشير الى وجود علاقة واحدة بينهم وبين جيرانهم . وقد كانت لهم لهجه ساميه بل هي احدى لهجات اللغة الساميه الكبرى قريبه من سائر هذه اللهجات التي كان تتحدث بها قبائل آرام وكنعان ويسهل التفامم بها في جملتها . ومن هنا اول ما نسمع عن اليهود في التاريخ مع ابراهيم ابو الانبياء ابراهيم الخليل الذي ظهر مع قومه في القرن الثامن عشر قبل الميلاد كجماعة من الرعاء الرحل على الشارف والتخوم الاستبسيه لجنوب العراق الذي كان يزلف دولة الكلدانين في اور ومن قبل كان والد ابراهيم وقومه قد خرجوا من قلب الجزيرة العربية التي نشئوا فيها كجماعة من الجماعات الساميه العديدة التي تأصلت في ذلك الخزان البشري ، فـفي حوالي ١٨٠٠ أو ١٨٠٥م هاجـر أبراهيم وقـومـه في دورة عكسية عكس عقارب الساعة شمالاً بغرب ثم جنوبا على حواف الهلال الخصيب حتى وصلوا الى حوران شم الى فلسطين ، ولكن هجرة ابراهيم الى فلسطين وإن كانت أولى هجرات القبائل اليهودية فإنها لم تكن الأخيرة ذلك لأنهم لم يأتوا مرة واحدة كجسم واحد ، وإنما على عدة دفعات جاءا من عدة طرق وتحت عدة قيادات والهجرة الثانية مثلاً كانت في القرن ١٤ ق.م . ولابد هنا من وقفة سريعة عند تسميه أو بالأحرى تسميات اليهود فشمه تسميات ثلاث مترادفات ( اسرائيل والعبرانيون واليهود ) والأولى نسبه مباشرة الى اسرائيل الاسم البديل ليعقب

أما التسميه باليهودية فتدخل اصلاً على ابناء يهودا Jehudah أو Judah أحد أبناء يعقوب وهو الابن الرابع ليعقوب من زوجته لئيه حيث أن أبناؤه وهم راوين وشمعون ولاوي ، الذي خرج من

هذه أو تلك تعني في رواية البدو أو اللصوص أو المرتزقه كما وصنفهم اعداؤهم في كنعان اشارة الى طبيعتهم كرعاء متخلفين حضارة بالنسبة لهم .

بالعبرانين ويقابل هذه التسميه عند المصريين القدماء كلمة Habiru وعند البابلين Khebiru ولو أن

كنعان حيث عبروا النهر – نهر الفرات أو نهر الاردن لاندري ايهما المقصود تماماً فسموا بذلك

بن اسحق بن ابراهيم عليه السلام ، أما العبريون فالقول أنها مشتقة من مجرتهم من كلدان الى

عن خمسمائة سنة . والواضح أن الملاقة بين إبراهيم وبنى اسرائيل لإ تزيد عن كونه جداً لهم ضمن احفاد عديدين . وقد خضبع العبرانين في فترات تاريخية سابقة قبل ظهور موسى وجده يعقوب لغلبة اللغة الاراميه حيث ظلت هذه اللغة تتنازع العبريه بين اليهود وهي لغتهم الدينية ثم غلبت الاراميه على العبريه في المابد والكتب الدينية فترجمت إليها فيما بعد كتب التوراة والتلمود وكتبت بها بعض الاسفار في عهد عزرا ودنيال وكانت اللغة الاراميه التي يتكلم بها السيد المسيح . ومن ثم فلابد من الحديث عن بداية هجرة ابراهيم عليه السلام باعتبار ان العبرانين واليهود والاسرائيلين ينسبون إلى إبراهيم بحوالى عام ١٨٠٥ق.م هاجر ابراهيم وجماعته من مدينة أور الكلدانيه في العراق الى ارض كنعان بعد أن عبروا نهر الفرات ونهر الاردن ولذلك سموا بالعبرانين وأترا الى حران وسكنوا هناك ، ولكن هناك بعض الاقوال تذكر انه لا يوجد توقيت محدد للهجرة

حيلية من سي النبي ، أما يهوذا الذي تسببه إليه اليهود فمن حيلية خبرج ملوك استرائيل ( داود وسليمان ) وهم الذين اصبحوا يمثلون البقية الهامة من بني اسرائيل بعد الاسر البابلي واسم يهوذا نفسه قريب من اسم اله الشعب باهو Jehovah أو Jahveh التي قد تكون بدورهـا تحريف للنداء العربي ياهق. وأول ذكر لليهـود في كتب التـاريخ يبدأ بـخطأ تـاريـخي فـأول ذكر لهم هـو اسـتـعـراخن لحيـاة ابراهيم عليه السلام رغم أن ابراهيم لم يكن إلا كلدانيا قلم يكن ابراهيم اسرائيلياً لأن اسرائيل هو يعقرب حفيد ابراهيم فليس من المنطق نسبة الجد إلى الحفيد رمن البديهي أن ابراهيم لم يكن يهودياً لأن اليهودية انتساب الى يهوذا أحد ابناء اسرائيل الاثنا عشر ، كذلك فإن ابراهيم لم يكن توارتيا لأن التوراة انزلت على موسى بن عمران، من سبط لاوى بن يعقوب أي بعد ابراهيم بما يزيد

الثالثة تحت هجمات الملاميين والعمورين ولاشك أن كثير من بينهم هاجروا ابان الصراع السياسي

ولعل من اسباب الهجرة مرده الى الاضطرابات التي حسحبت ستقوط اور في أواخر دولة اور

التي قام بها ابراهيم عليه السلام من مدينة اور الكلدانيه كما تقول التوراة في طريقه الى مصر تم عنويته الى كنميان وان كان اكثير المورخين يرجعون بداية الرحلة حوالى ٢٠٠٠ قبل الميلاد ويرجع بعضهم حدوثها إلى عام ١٧٥٠ق.م كما أن أكثـر المؤرخين يرجعون بابراهيم إلى أصل أرامي . والآراميون ينسبون الى اصول عربية هاجرت من الجزيرة العربية في ازمنه سنابقه وظلت اللغة الارامية تممل في جنررها السمات العربية .

والمسكري وحملوا منعهم تلك الاسماء التي تسمى بهنا ابراهيم وأباؤه وهني كمنا وردت في التوراة (تيرا ، ناحور ، سروج ، بلغ) وهي اسـماء مـعروفة في المنطقـة الغربـية في حران جنوب تركيبا بالاشبافة الى إن اسم ابراهيم قد ورد في نصوص العهد القديم (ابراثاما ) وكان ابراهيم في نفس الوقت قد أخذ طريقه الى الشمال ثم الى الجنوب طلباً للامان ، مما يفيد الى وجود هذه الاسمـاء ا في حران ، ويؤيد چون بريت John bright في كتابه ( تاريخ اسرائيل ) هجرة ابراهيم عليه السلام من اور مستنداً الى أن الآثر البابلي الواضيح الذي تلمسه في التوراة الحالية عند كلامهم عن الظيقه وأصبول الكون ونهاية الطوفان منا هو إلا ما تبقي في أذهان العبرانين وقد اطلق الينهود لفظ (عابيرو وخابيرو وهاميرو وعابور والعبرانيون أو العبرين ) مما يفيد العبور والارتحال وعدم الاستقرار والمصريون الى اليوم يطلقون على النعجه اسم ( عابورا ) .

ويهودي واليبهودية والشعب اليهودي انما استعملت لدلول واحد ، ولكن الواقع غير ذلك فهذه الكلمات انما تعني اجيالا مختلفة عاشت في مختلف العصدور فكلمة عبراني اطلقت على الشعب الذي استوطن ارض كنمان ( فأتى من نجا واخبر ابرام العبراني ) وهي إما مشتقة من كنية ابراهيم الجدة عابر أو من عبور ابراهيم وقومه من ارض العراق الى ارض كنعان لنهرئ الفرات والاردن. . ولكلمنة اسرائيل كنينة لسنلالة يمقنوب ( استرائيل ) عليه السنلام وهو اللقب الذي خلفه الملاك على يعقوب ، وياركه الله به حتى أن يعقوب دعا اسم ذلك المكان الذي باركه الله فبه ( بيت ايل ) وأما كلمة يهودي فلهي التعبير الذي كنيت به البقيه الباقيه من بني اسرائيل بعد اندثار عشرة اسباط منهم في سبي اشور عام ٧٢٢ق.م -

بل أن خرافة العنصرية اليهودية ترتكز على القاعدة القائلة ( أن كلمات عبرى واسرائيلي

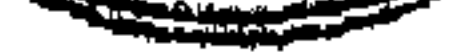
ولم يبقى إلا سبط يهوذا فحرف الاسم من يهوذا الى يهود وأول اعلام لهؤلاء بهذه الكنيه كان في أرض بابل كان في عهد النبي ارمياء . أما لفظه اليهودية Judaism فلم يستعملها العبرانيون أو الاسرائيليون مطلقاً بل ظهرت أول مرة اثر ظهور المسيحية وحدث في ذلك اليوم اضبطهاد عظيم على الكنيسة المسيحية التي في أورشليم فشنت الجميع في كور يهوديه والسامرة ما عدا الرسل . وعندما اصبحت كلمة اليهودية شائعة لم يكن هناك من دولة يهوديه أو عبرانيه أو اسرائيليه في عالم الوجود . إذ أن الشعب اليهودي كان منتشراً في مختلف انحاء العالم وقد اختلط افراده يسائر الشعوب التي عاشوا فيها .

فمنذ القدم ادعى الاسرائيليون لانفسهم ماليس لهم فأورثوا أنفسهم ميراث جدهم الأعلى ابراهيم عليه السلام وحرموا منه اسماعيل جد العرب ، لكن المسيح عليه السلام دحض هذا الافتراء واعاد الحق الى نصابه فتنبأ بانتزاع الملك والتنبز والكتاب من اسرائيل الى امة اسماعيل عليه السلام ويؤيد السيح في تبوعة يوحنا حساحب الانجيل والرشائل وسفر الرؤيا المنسوبة إليه . وهكذا نرى كيف ان اختلاف الأسماء التي كان يدعيها اليهود لم تكن مطابقة كل عصور التاريخ وانهم كانوا يتخذون الاسم الذي يحقق اهدافهم ومصالحهم الذاتية بغض النظر عن العقيدة الينهودية بل أنهم طوعوا التوراة لتحقيق امدافهم في اغتصباب فلسطين من أهلها الشرعيين واباحوا الأنفسهم فعل ابشع الافعال من قبّل وتدمير وحرق وابادة كاملة باسم الدين والاسفار التي ينتلونها غى التوراة. كمــا أننا نضـع دراسـة للـتوراة للدكتـور بدران مـحـمـد بدران تحت عنوان (الثوراة ، الـعقل ، العلم ، التاريخ ) حيث فند في هذه الدراسة المزاعم اليهوبية التي لا يقبلها عقل بشرى ولا تدخل

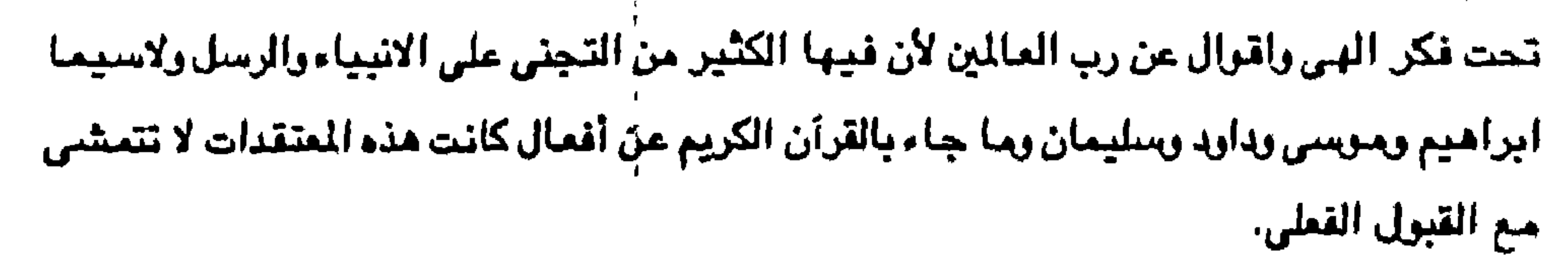

ومن ثم نجد ابراهيم وقد جلب معه بعض المعتقدات التي لقنها اولاده ويقيت تنتقل بالرواية ِ من جيل إلى جيل حتى ايام تدرينها على ايام سليمان بن داود . ويبقى ملاحظة أن مجرة ابراهيم لم تكن مجرة افراد وجماعات تضم جماعات كثيرة بل وتضم الزوجات والابناء والعبيد وما يملكون من حيوانات ومن أجل هذا تمكن ابراهيم بافراد عدتهم ٢١٨ رجلاً من أهل بيته من الوقوف في وجه ومواجهة ( كدر لعومر ) والملوك الذين معه واستطاع مطاردتهم الى حويه التي تقع شمال دمشق

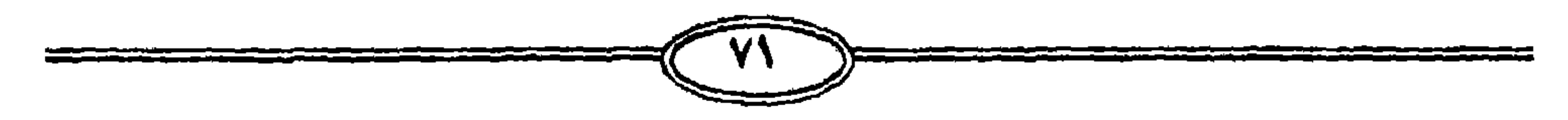

(التوراة تكوين ١٥) وهذه الهجرة الجماعية لم تكن تأخذ طريقاً متصلاً باستمرار، بل كانت تتنجع الراعي ولم يكن لها هدف محدد ومن ثم مر ابراهيم ببلاد كثيرة استضافته واكرمت مثواه وهاجر منها وانتهى مطافه الى هذه الأرض التى تزخر بشعوب كثيرة ( فنزيه ، فينقيه ، قدمونيه ، فرزيه ، رفائيه ، اموريه ، حرقانيه ، يبوسيه ، كنعانيه ، فلسطينيه ، وحيثيه ) . سفر التكوين ١٥ . وتقـول التـوراة ان ابراهيم انـتـقل وسكن بين قـادش واشـور ثم انتـقل من هنـاك الى ارض الجنوب وتغرب في جرار ثم أقام خيامه في وادي الاردن ثم اجدبت الارض وهاجر الى مصر وفي

روايه نذكر أن ابراهيم واسرته وجموع كبيرة قد خرجوا من مدينة اور الكلدانيه واتجهوا الى الفرات تُم هبطوا الى وادى العاصي والاردن فمصر هرباً من الجوع واخيراً عادوا الى حبرون في عهد الملك ( امرافيل) والذي لعله هو حمور ابي . وعندمنا ترك الخليل ابراهيم مدينة اور الكلدانية متنجنهنآ الى اعلى الفرات ثم هابطا الى سوريا حتى وصل الى جوار حبرون في فلسطين فإنه كان على صله تجارية بابناء (حث) الحيثين في الشمال . كما ورد في الاصحاح الثالث والعشرين في وقت ربما كان معاصراً لغزوة الحثين وفي مواقع عديدة من التوراة نجد اشارة الى ذكرى القوم الذين احتلوا الارض مدة طويلة قبل وصبول الاسرائيلين الى فلسطين ، وتذكر المسادر التاريخية القديمة ان امرافيل الذي حارب ابراهيم هو حمرابي الذي كان ملكاً على بابل عام ٢٠٠٠ قبل الميلاد واستندوا في ذلك أن امرافيل هو حمورابي اشهر ملوك بابل وان كارثة سدوم وعملورة التي حدثت في عصبر ابراهيم تقترن بالخارب الذي قضلي على سكان

المدن هناك حوالي ٢٠٠٠ قبل الميلاد كما ظهر من كشوف البعثات الاثرية في العراق عام ١٩٢٤م بعثة Albright and Kyle ونضع الحوادث المصرية مقابلاً من حوادث التوراة فيضع عصر ابراهيم مقابلاً للاسرة الثانية عشرة حوالي ٢٠٠٠ق.م وعصر يوسف مقابلاً للأسرة السادسة عشرة سنة ٨٠٠ق.م على سبيل الاحتمال راستندرا الى مرجع توارتي رأن عصس حمورابي حرالي ١٩٠٠ق.م وعصر الاياء العبرانين في كنعان ١٩٠٠ أو ١٧٠٠ وعصس يعقوب وابنائة في مصر حوالي ۷۰۰لق.م. وكانت الأسباب ان دعوة ابراهيم اقترنت بالتوحيد واقترنت بالاله الواحد خالق الكون وخالق الناس وحاكم الكون والناس وكان منه الأمر والنهى واقترن باعلاء العبادة الى ما فوق الطبيعة . وقد أفاض الاصحاح الحادي عشر في سفر التكرين في سيرة ابراهيم ورفع نسبه الي سام بن نوح

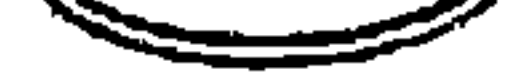

فهو ابراهیم بن ازر بن تارح بن ناحور بن سروح ابن رغو بن فالج بن عابر بن شامخ بن ارفکشاه بن سام بن نوح . وترى بعض المسادر أن أبراهيم خرج مهاجراً من ارض الكلدانين عبدة الاوثان لكي يعبد الله رب العالمين والذي اهتدى إليه بفطرة سليمه وقد مرت عليه الاحداث الجسام فزادته يقيناً وايده الله . وذلك بالقول في الاصبحاح الثاني عشر وظهر الرب لابرام وقال لنسلك اعطى هذه الارض . وفي مكان أخر من نفس السفر ( اعلم يقيناً ان نسلك سيكون غريبا في ارض ليست لهم يستعبدون

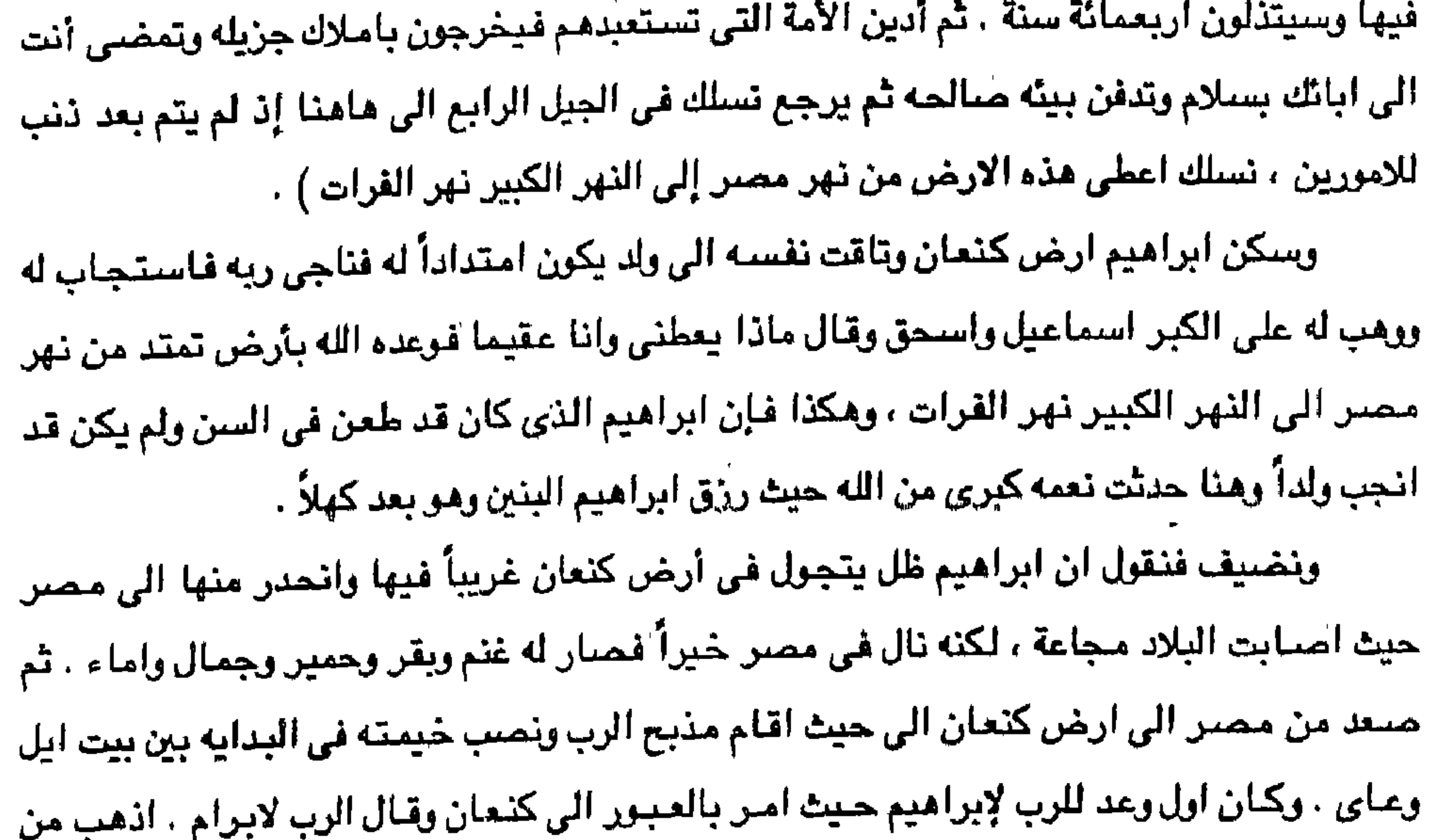

 $\mathbf{I}$ 

ارضك وعشيرتك ومن بيت ابيك الى الارض التي اريك فأجعلك أمه عظيمة وإباركك واعظم اسمك وتكون بركه ... وتتبارك فيك جميع قبائل الارض .

شم كنان وعد الرب لابراهيم بالارض التي هو عليها وكنانت ارض كنعان فلسطين وكنان هذا اول وعد بأن تكون فلسطين لذرية ابراهيم وظهـر الرب لابرام وقال لنسلك اعطى هذه الارض غبني مذبحاً للرب الذي ظهر له .

والمعنى واضمح في نسلك فإنها تشمل كل نسل ابراهيم لا بعضه وكان هذا الوعد قبل ان يرزق ابراهيم ولداً وذريه ولم يكن استماعيل واستحق قد ولدا بعد وتكرر الوعد قبل مولدهمنا وكان أبراهيم قد اعتزل ( ابن أخاء لوط ، روايات تذكر أنه أخاء ) واختار لنفسه كل دائرة الاردن وارتحل شرق واعتزل كلاهما الاخر ابراهيم سكن ارض كنعان ولوطا سكن في مدين وسكن ونقل خيامه الى سدوم .

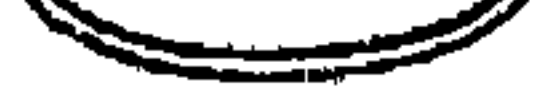

وقال الرب لابرام بعد اعتزال لوط له ( ارفع عينيك وانظر في الموضع الذي انت فيه شمالاً وجنوباً وشرقاً وغرباً لأن جميع الأرض التي أنت ترى . لك اعطيها ونسلك الى الأبد . قم وامشى غي الأرض طولها وعرضها لأني لك اعطيها (تكوين ١٤:١٥ ) ومن ظاهر لفظ ( انظر ) والتي أنت ترى لا تتجاوز الملكيه كيلو متر مربعاً لكن مالبث أن ارتبط الوعد بالمشي في الارض طولها وعرضتها مما يستدعى امكانية المرعى ثم يتسع المفهوم مع تطور احلام كتاب التوراة الى أن قطع الرب ابرام ميثاقاً قائلاً لنسلك اعطى هذه الارض من نهر مصر الى النهر الكبير نهر الفرات .

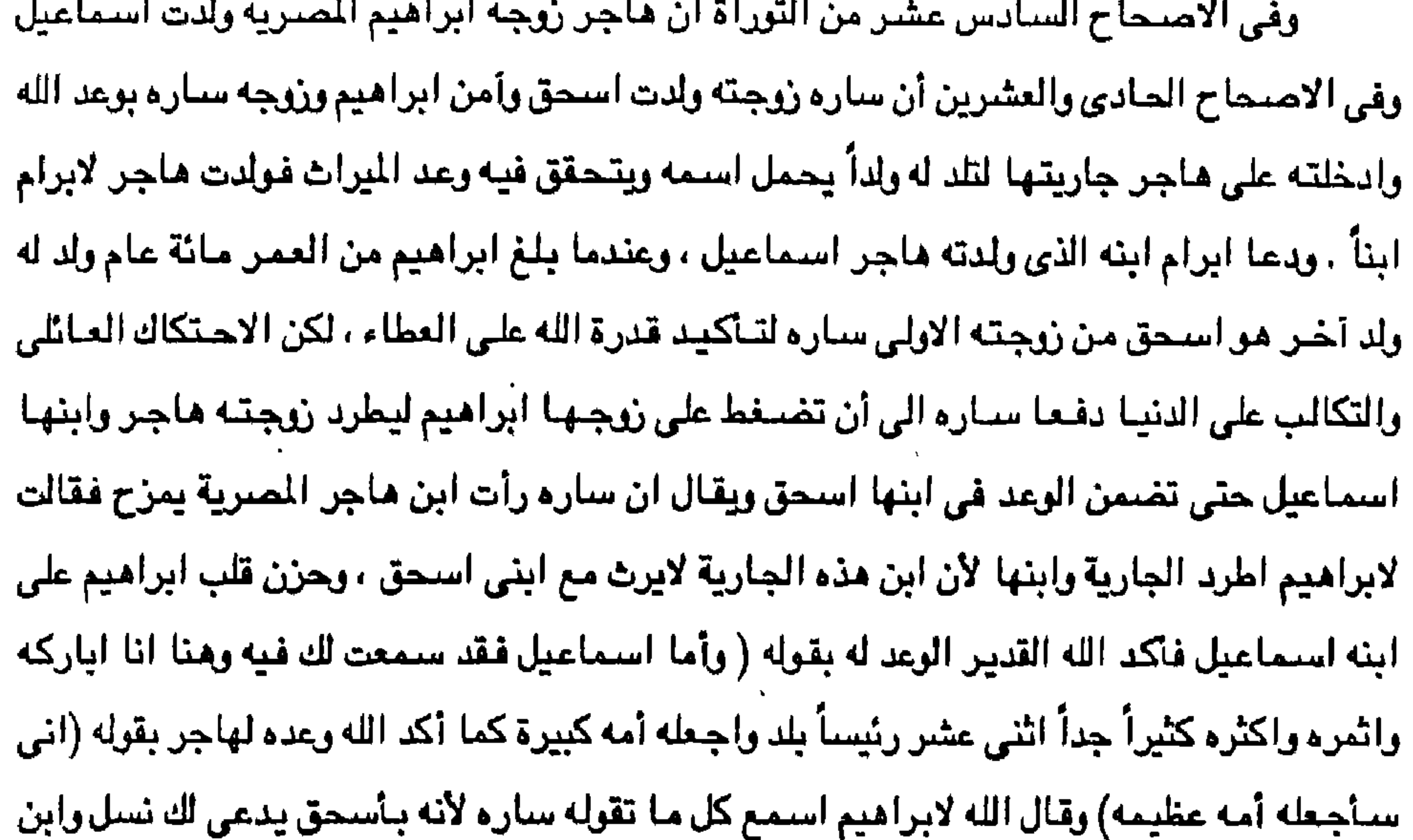

الجارية أيضاً سأجعله أمه لأنه من نسلك ، فمضت هاجر ونادي ملاك الرب هاجر من السماء وقال لها . أن الله قد سمع لصوت الغلام حيث هو . قومي احملي الغلام وشدى يدك به لأني سأجعله أمه عظيمه. وقد استند بعض الذين توفروا على كتابه تاريخ ابي الانبياء ابراهيم على مرجع من أحدث المراجع هو ( موجز التعليقات الحديثة على الكتاب المقدس ) الذي اشترك في وضـعه نحو ثلاثين عبالماً من علمناء اللاهوت في انجلترا وخاصية على الفيصل الأول الذي عنوانه ( العبالم في ايام ابرامیم ) . فذكروا أن اولتك العلماء يشيرون في هذا الفصل الى كلمة " عبرى " ومعناها فقالوا أنها وجدت في آثار رم سن سلف حمورابي ، كما وجدت في نص من النصوص البابليه التي كشفت في

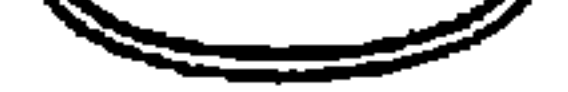

. عاصمة الحيثين وتسمى اليوم (يوغاز كوىَ) ووجدت كذلك في نصوص حورانيه بالعراق ، وقد ذكر في الأصحاح الثالث والعشرين من سفر التكوين إذ يقول ( انا غريب ونزيل عندكم اعطوني ملك اتبر معكم لادفنُ ميتي كما ذكر نفس الاصلحاح مـوت ساره فـي قريه اريع التي تعرف الان باسم ِ جيرون تي كنمان.) ، ومكذا نرى حين بشر ابراهيم بالارث نسله ولن يخرج من احشائه كان اسماعيل أول من ولد له بعدما طلبت منه زوجه سارء أن يدخل بجاريتها هاجر حتى يكون له منها نسل بعد أن ظلت عقيما . وجاء الزعد بهذا الارث محدداً وفي ذلك اليوم قطع الرب مع ابرام ميثاقاً قائلاً لتسلك اعطى هذه

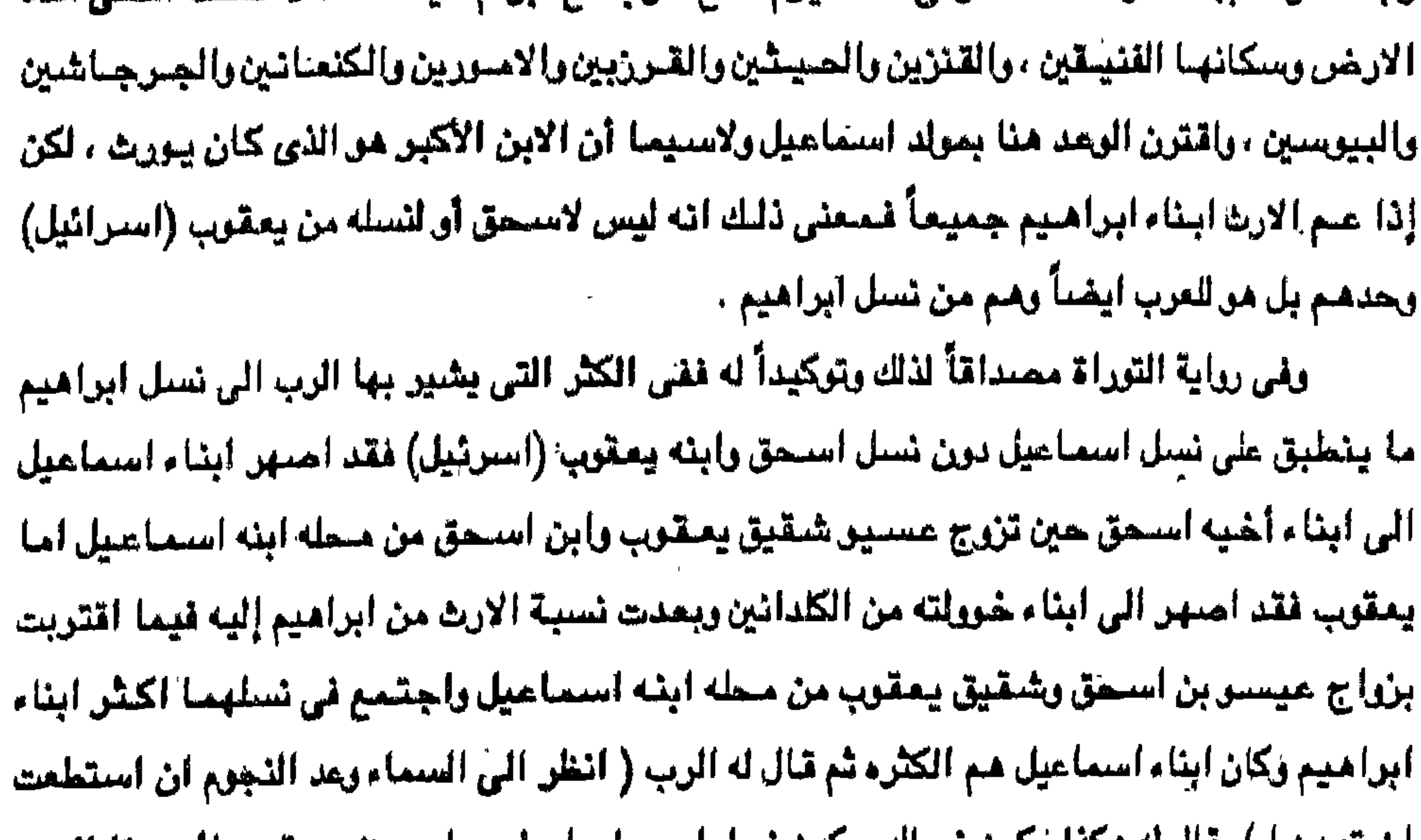

ان معدهما ) بمال له محدا يحون مسلك ويجون نسل استمتاعيل وايس استحق ويمقوب لأن هـ1 الوعد اقترن بمولده وبكثرة ابناؤه حثى يصبحوا عدد نجوم السماءكما وعد الرب وتكون منهم أمة العرب (٢٧٠ مليون) وليس أمنة اليهود (١٨ مليون) ثم يقاس على يهود العنالم من كل الأجناس أيضماً المسلمون البالغ عددهم ٢.٥٠ مليار ومانتي وخمسين مليون نسمه والتي امتدت وملات بقاع تلك الساحة الرحيبه وذمب ابناء اسحق من الاسرائيلين قله في بقـمه من بقاع الأرض . وكان عمد الخشان ( ختان استساعيل ) رام يكن استحق قد راد بعد ولا يمكن ان ترتبط النبر... بمن كتان في خسمين الغيب لا يعلم عنه أبوه شيشاً ولا تعلم أمه سناره ان الله سيقك عسرتها وياسس عقمتها لثلد أسسحق وقد كان عمر اسماعيل اكثر من الثالثة عشر. من عمره ، ومكذا شاء الله أن يجعل ابراهيم أمه مؤمنه صادقة صابره وأن يجعل لهذه الأمه معيزاً عن باقي شعوب الارشن فأقام عهداً وميزه بعلامة .

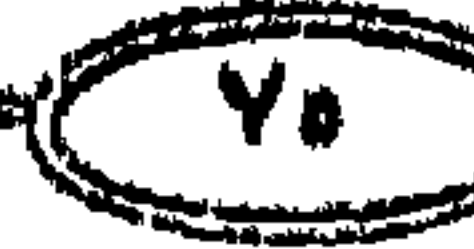

ولقد كان ابراهيم في سن تسع وتسعين عندما ختن اسماعيل وهو ابن ثلاث عشر سنه وفي ذلك انجازاً لهذا الوعد وأخذ ابراهيم اسماعيل ابنه وجميع ولدان بيته ( قبيلته ) وجميع البتاعين يفضته كما ذكر من اهل بيت ابراهيم وختن لحم غزلتهم في ذلك اليوم عينه كما كلمه الله . وكان اسمـــأعـيل ابنه ابن ثلاث عــشــرة سنه حين ختن من لحم عــزلتـه في ذلك اليــوم عــينه ختن ابراهيم اسماعيل ابنه في حين أن اسحق ولد عندما كان اسماعيل قد بلغ اريعة عشر عاماً وكان ابراهيم قد بلغ من العمر مائة عام اذن الحق الوعد والميراث لاسماعيل وليس لاسحق . وتوكد حقائق التاريخ والتوراة أن ابراهيم واسحق كانا على وفاق وتؤكد الحقائق هذه الحقيقه انه عندما مات ابراهيم (دفنه اسماعيل واسحق في مغارة المكفيله وهو مدفون في حبرون ) ( الخليل ) . ولقد كانت مصر في بعض الفترات من حياة ابراهيم مطلباً لإبراهيم اذ كان من للنطقي أن ابراهيم الذي هجر ارضه وعشيرته احتسب بالله وحده لا يرضى الا بارض تعرف الله الواحد الاحد ومصر التي تدين بدين التوحيد استهوت في مختلف العصور اولئك الاباء والانبياء والرسل الذين هاجروا إليها اما طلبأ للزادكما هاجر إليها ابراهيم ويعقوب والاسباط وأما للالتجاء والاحتماءمن عدوان كما التجأت إليها مريم العذراء وابنها المسيح عليه السلام . ويذكر أنه في إبان حكم الأسرة الثانية عشرة المصرية ( ٢٠٠٠ق.م – ١٧٨٥ق.م ) وفد على محسر الاباء ابراهيم واستحق ويعقوب عليتهم ستلام الله يمتارون لأنفستهم وتسجل التوراة وفاده ابراهيم ( وحدوث جوع في الأرض فانحدر ابراهيم ( ابرام ) إلى مصر ليتغرب هناك . لأن الجوع في الأرض كان شديداً أو عن اسحق وكان في الأرض جوع غير الجوع الذي كان في أيام لبراهيم وعلهد يعتقوب الذي سكن في أرض غربة ابيه في ارض كنعان . ولما رأي يعقوب أنه يوجد قمح في مصر قال يعقوب لبنيه أن سمعت أنه يوجد قمح في مصر انزلوا الي مناك واشتروا لنا من مناك (النحيا ولا نموت ). ويرجع Weigall ان مجيئ ابراهيم الى مصر كان فى زمان فرعون مصر امنمحات الاول (٢٠٠٠ - ١٩٧٠ق.م) في عصر الأسرة الثانية عشرة . Weigall, History of the pharaos. vol. II.P.40. ولكن التاريخ لا يكاد يقدم برهاناً ثابتاً على صحـة ما ذهب إليـه Weigall حـتى يتـبن أن (أمرافيل) الذي حاربه ابراهيم من أجل ابن أخيه لوط فقد كان في أيام (حمورابي) البابلي الذي عباش حبوالی ۱۹٤۰ق.م مما یحتمل ان یکون منجنت الی منصبر فی ایام سنوسترت الاول  $+111 - 111$  ق.م.

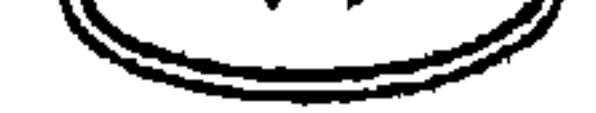

Smith, Sidny: The early histary of Assyria PP.70-71. ونعود لکي نتحدث عن النوازع البشيرية حيث تأبي سياره بعد أن تلد استحق حيث كان ابراهيم عليه السلام قد جاوز المائة عام بعام واحد . أن يشارك ابنها شريك في الميراث فتدفع ابراهيم الى أن يطرد هاجر وابنها اسمـاعيل في الصـحراء العربية بغية أن تفـتك بهمـا وحـوش الصحراء الكاسرة فتعلن ايرادتها بقولها (اطرد هذه الجارية وابنها ) لأن ابن الجارية لا يرث مع ابني اسحق فيأسف ابراهيم ولكن العناية الربانيه لن تترك الامور تجري كما يخطط البشر فيؤكد الله لابراهيم (وابن الجارية أيضـاً سـأجـعله أمـه لأنه نسلك) كمـا تحوط العنايه الربـانيـه هـاجـر زوجـة ابراهيم ويعزيها الله سبحانه وتعالى بوعده لها ( قومي احملي الغلام وشدى يدك به لأني سنجعله أمه عظيمه). وقد اكتشف الباحثون عن الاثار عن الواح بابليه تدل دلاله قاطعه علميه على أن أسىرة من اسرهما المالكه عدد ملوكها ثلاثه حكمت فرنسا قرناً من الزمان وكانوا ساميين موحدين وانهم استولوا على اسفل بابل حتى طردهم السومريون وهم وثنيون غير موحدين ثم ذكر انه بالموازنه الدقيقه بين نصوص التوراة ونصوص الالواح البابليه ويمقارنه التواريخ في كليهما القرن العشرين قبل الميلاد تأكد لديه أن أخر ملوك هذه الأسرة ليس شخصاً أخر غير ابراهيم نفسه وأن اسمه كما ورد في الالواح ( دمنغي ابليشنو ) وأن ترجمية الاسم هي ( خليل الله ) وهو اللقب الذي يطلق في المراجع الاسلاميه على ابراهيم الخليل ( عليه السلام ) . شم ذكر أنه سبب سقوط هذه الأسرة الساميه وعقب سقوطها هاجر إبراهيم الى فلسطين وكانت إقامة ابراهيم في الطرف الجنوبي من فلسطين حتى اختصم اسماعيل وأخوه اسحق وغضبيت ساره على هاجر انتقل ابراهيم باسمـاعيل وامـه الى بكه المكرمه وممـا يقطع بانتقـال ابراهيم واسماعيل الى بكه وبناء الكعبه ما ورد في سورة آل عمران « ان أول بيت وضبع للناس للذي ببكه مبـاركا وهدى للعالمين فـيـه آيات بينات مـقـام ابـراهيم ومن دخله كان آمنـاً » ومـا ورد فـي سـور ة البقرة « وإذ يرفع ابراهيم القواعد من البيت واسماعيل ربنا تقبل منا إنك أنت السميع العليم » وقد ذهب بعض المؤرخين الى أن ابراهيم تزوج بعد وفياة سياره إمبرأة من الكنعانين ولدت له سبتة أبناء فكان جملة أبناء ابراهيم ثمانية اسماعيل من أم مصرية واسحق من أم عراقيه وسته من أم كنعانيه. وقد شوه كتبة التوراة صورة ابراهيم عليه السلام فقالوا أن ابراهيم كان يقطن ارض كنعان ( فلسطين ) وحدثت مجاعه هناك فجاء ابراهيم الى مصل مع زوجته ساره وكان اسم ابراهيم في

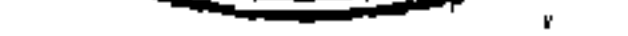

 $\mathbf{1} \cdot \mathbf{2} \cdot \mathbf{3} \cdot \mathbf{5} \cdot \mathbf{6}$  , and  $\mathbf{1} \cdot \mathbf{1} \cdot \mathbf{1$ 

فلسطين .

ذلك الوقت ( ابرام ) واسم زوجته ( ساراي ) الذي تحول بعد ذلك الى ساره . بعد أن أخذه العهد وقبل دخولهما الى مصر قال ابراهيم لزوجته ( أنى قد علمت انك امرأة حسنة المظهر ) فيكون إذ راك المصريون أنهم يقولون هذه إمرأته فيقتلونني وسينبقونك ، قولى الك اختى يكون لى خير سبيلك وتحيا نفسي من أجلك ، وهكذا صنورت التوراة ابراهيم .. ثم أوصني عليه فرعون بعد امرء بالذماب وجعل رجالاً يشيعونه وامرأته وكل ما كان له في مصر وخرج عائداً الى ارض كنعان في

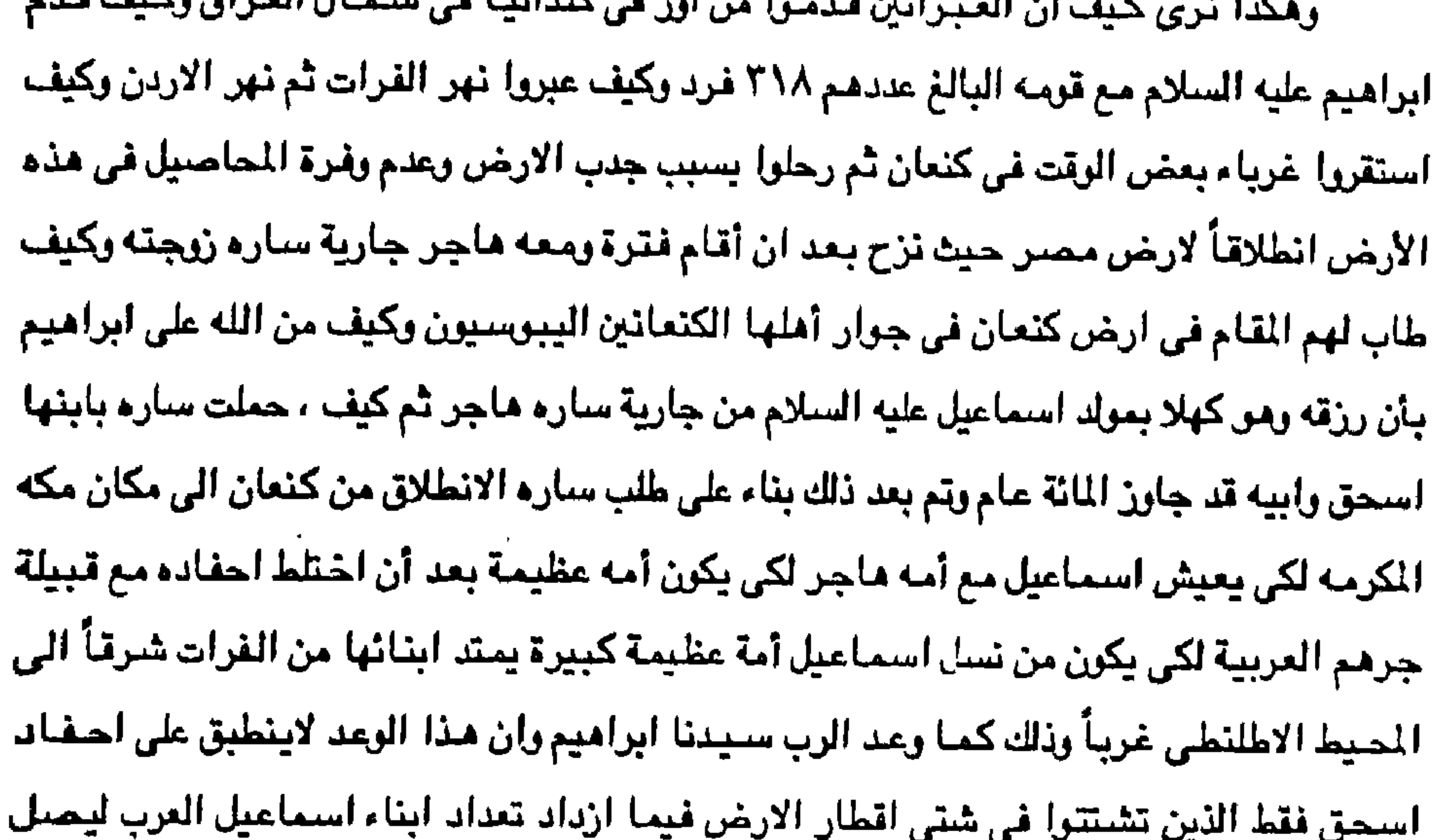

تعدادهم حوالي ٢٧٠ مليون نسمه يضاف إليهم اعداد كبيرة من المسلمين يصل الى ٢٥٠. ١ مليار ومائتي وخمسين مليون يعتقدون عقيدة الاسلام التي أرسل الله رسوله محمد بن عبد الله صلى الله عليه وسلم من نسل ابراهيم واسماعيل لتكون أمه عظيمة وهكذا لا يكون الوعد خاصاً باسحق أو يعقوب لأن اسماعيل من الابن الأكبر الذي كان ولازال أمه عظيمة تعتنق عقيدة الإسلام نظراً لتحول الرســاله من نسـل يعـقـوب (اسـرائيل) الى نسل اسـمـاعيل عندمـا جـاء الوحى فى غـار حـراء على الرسول محمد بن عبدالله من نسل اسماعيل لتكون خاتمة الرسالات السماوية ولتكون القدس قبلة المسلمين الأولى ومكان المراج الى السماء وليكون ذلك دليلاً خاصياً على الارض الواسعة من النيل الى الفرات خاصة بابناء اسماعيل البكر الأكبر الذي يزيد عن عمر اسحق بأربعة عشر عاما وهذا يدحض ما جاء على اقوال الاسرائيلين .

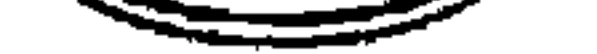

## القسصيل السرايسج نیزوج یعتقبوی ( اسر افیل ) وابشاؤه الی متصر (الأسياما الأثشى عشر)

كانت مصر أبد الدهر ملجأ للمحتاجين والضعفاء والمضطهدين الذين بلجأون إليها إيجاداً المرزى الأمن حيث الاستقرار والرغد والعيش الطيب في ظل وجود دولة مركزيه قوية تبسط سلطانها على جميع انحاء القطر ولما حبي الله به مصر من نعم كثيرة دون غيرها من الدول المجاورة ومن هنا كان السعي إليها طلباً لكل هذه الأشياء المتوفرة في هذا البلد الطيب. ومن المعروف عبر السيره الاسرائيلية العبريه ان استحق بن ابراهيم قد رزق بابنين تزامين أحدهما عيسو والآخر يعقوب وهوامحور دراسة هذا الفصل وقد صورت التوراة يعقوب (اسرائيل) يأنه الانسبان الغظ ، غليظ القلب، الذي لا يطعم أخاء تؤامه عيسبو وتذكر التوراة قصبة استرائيل (يعتقوب) إذ نصيحه أبيه استحق بالزواج من ابنة خاله لابان ، وذهب يعقوب واعجب براحيل ابنة لابان رلكن خاله زيجه من الكبرى لينه مقابل عمل سبع سنوات . وقد تزوج يعقوب أربعة من النساء : هن لينه وراحيل ، وزلفه وبلهه. فأما ليئه فتقد ولدت ليعتقوب ستة ابناء هم رايين وشمسعون ولاوى ( الذي خرج من حسلبه موسس النبي ) ويُهودُا والذي نسبه اليهود ومن صلبه خزَج ملوك استرائيل آداود وسليمان ) ويستاكر القامس ثم زبولون السادس . وأمسا الزوجية الثبانيية راحيل فيقد ولدت ليحتروب ابنين هميا يوسف النبي والابن المفضيل والمحبوب بل الاثير لدى أبيه ، والذي انتهى به المطاف الى أن يصبح فيما بعد اميناً على مـخارن ملك مصر وينيامين . أما الزوجه الثالثة زلفه فقد انجبت ليعقوب ابنين هما جاد واشبير . والرابعة بلهه فمقد ولدت اشين هما دان ونفتالى . وهؤلاء الأسباط الاثنى عشره وكان يعقوب قد ظل عند خاله عشرون عاماً انجب خلالها احدى عشر ولداً وسبطاً ثم ترك خاله ورحل بأبنائه وزوجاته وجواريه شم بعد ذلك انتقل يعقوب الى أرض ابيه وهناك أنجب اصغر الأسباط الاثنى عشر وهو بنيامين شقيق بوسف .

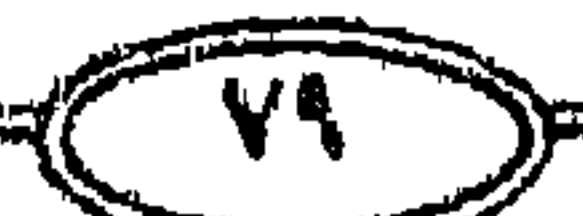

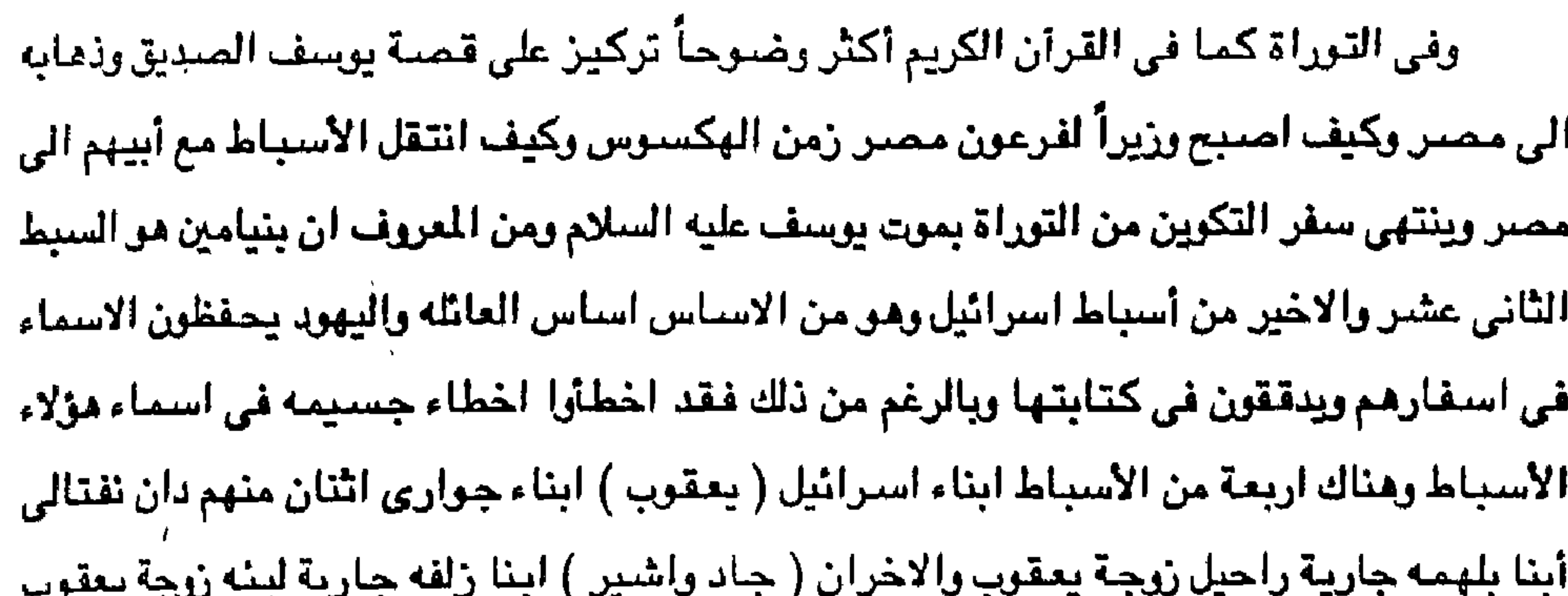

الأولى ، فيكون الأسباط ثمانيه فقط وهذا مالا تنص عليه التوراة بل تتمسك التوراة بان الاسباط اثنا عشر وتعترف بابناء الجوارى وعلى هذا لايكون اسحق وحيد لابراهيم بل يكبره اسماعيل بثلاثة عشر عاماً . ومن هنا فليكن معلوماً للقارئ أن يعقوب هو اسرائيل وأن الأسباط الاثني عشر هم أسباط اسرائيل أو ابناء يعقوب الأوائل . والمعروف من تاريخ بني اسرائيل حسب العهد القديم ان اغلب ملوك اسرائيل خرجوا من سبط يهوذا وأول هؤلاء الملوك من سلالة يهوذا حسب نصوصهم هو داود النبي الملك ثم ابنه سليمان وأخر هؤلاء العظماء كان المسيح عليه السلام والمسيح عليه السلام حسب تصبوص الاتاجيل من نسل داود ، وداود من نسل يهوذا وانجيل متى يعتبر المسيح ملكاً لليهود . وقد كان يوسف عليه السلام أحب ابناء يعقوب الى قلبه مما ترك اثره في نفوس بقية اخوته وكـانـوا يرون أنه سـيــداً عليـهـم ومــخـتــار فـوقـهم ممـا حـدا بـهـم في النـهــاية الى تحين الفـرص كي وتخامروا والمسترد والدوالد وداري المرامة  $5.11:5$ 

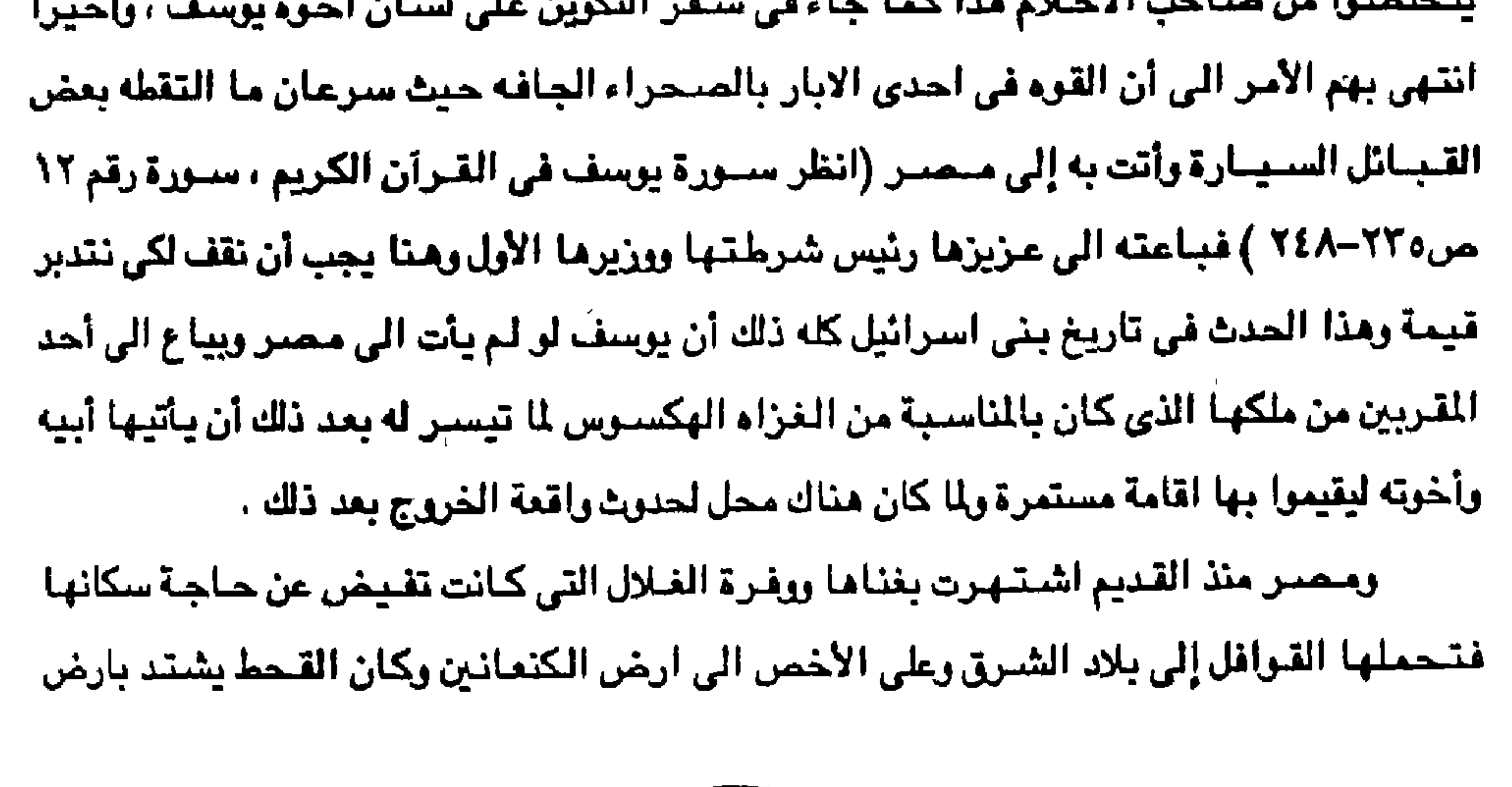

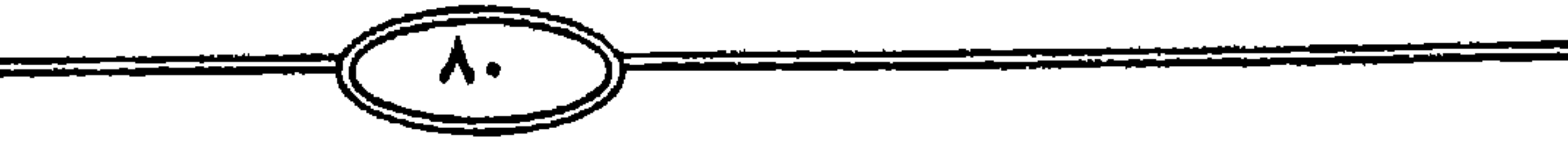

كنعان في فلسطين ( الشام ) فيجيئ رجالها الى مصر يمتارون لأنفسهم واهليهم وحوادث مجنهم الى مصر. قد سجلتها التوراة وسجلتها الاثار الممرية الفرعونية . وكان يعقوب لما رأى أنه يوجد قمح في مصر قال لبنيه إني سمعت أنه يوجّد قمح في مصر ( انزلوا الى هناك واشتروا لنا لنحيا ولا نموت ، وقد سبق ان وفد الى مصر. يوسف الصديق وكان يرسف لما نزل الى مصر. فأعطاه الله نعمة في عيني فرعون وجعله وزيراً له يدير شئون الدرلة وفي هذه الفترة اتى بنوا اسرائيل ليشتروا بين الناس الذين اتوا للشراء لأن الجوع كان في ارض

ممتن وقد جاء يعقوب والد القبيلة الاسرائيليه مو وابناؤه وزوجاتهم واحفادهم وازواج بناتهم وخدمهم واسرهم قدموا ألى مصر وتناسلوا بحماية يوسف بن يعقوب . وان دخول الاسرائيلين الى مصير يبدر أنه حدث في أيام حكم الهكسوس فقد كان الهكسوس جنساً سامياً هائماً على وجهه فسحتمي الاسترائيلين وهم جنس ستامي هائم على وجنهه وكنيف ان يوسف اشتتراه احد الغنزاه الهكسوس ثم أصبح اميناً على مخازن المحاصيل وعندما حدثت مجاعه في الارض كان يوسف قد استعد لها سلفاً رلم تذق مصر بفضله كيف يكون المرت جوعاً . على ان مصر لم تكن الستفيد الوحيد من قدرات يوسف وتدبيره ذلك لان قبائل الصحراء البدويه سرعان ما وجدت نفسها وظروف المجاعه والجفاف تدفعها دفعأ للجوء الى مصر وهكذا غدت مصىر مقصدأ لكل وجهه ومحطأ لكل

كنعان وكان يوسف هو المسلط على الارض وهو البائع لكل شعب الارض وكان الجوع شديداً في الارض ، فارتحل اخره يوسف الى ارض كنعان رجاء الى مصـر يعقوب وكل نسله جـاء بهم الى

وكان قدوم يعقوب وأهله وابناؤه واحفاده وكل بيته وفزلوا ارض جاشان بالمسحراء الشرقيه وهي تقريباً المنطقة التي تضم معظم اراضي محافظتي الشرقية والاسماعيليه في العصر الحديث الصير ، وهناك اقوال تذكر ان ارض جاشان أو جوشن التي يسكن بها بني اسرائيل كانت تمتد من شبين القناطر الى فاقوس وأن جاشان اسم توارتي لمحافظة الشرقيه وقد استقر بنو اسرائيل في مصىر فترة طويلة اختلفت فيها المصادر الدينية والتاريخية ولكن كان عددهم عند القدم سبعين فردأ و قد استقروا اربعمائه وثلاثين سنة وقد جاء في سفر التكوين اربعمائة سنة وفي سفر الخروج (وان اقامة بني اسرائيل التي اقاموها في مصر فكانت اربع مائه وثلاثين سنة ) . وإذا تتبعنا سيرة بني اسرائيل منذ دخولهم مصر الى خروجـهم منها نجد أن دخول بنو

، ملمي

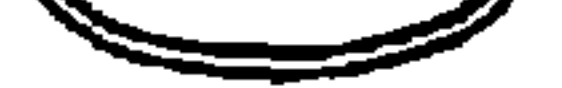

اسرائيل الى مصر كان في عهد يوسف الصديق والقصة معروفة للجميع وخرجوا في عهد موسى عليه السلام واسم موسى هو (موسى بن عمران بن قهمات بن لاوى حسب التوراة ) ونصوصها ولاوي هو ابن يعقوب اخ يوسف وهو الذي دخل مصر مع اخوته وابيه وهذا يعني أن بني اسرائيل خرجوا من مصر في الجيل الرابع منذ دخولهم ومما سبق يكون كل جيل من هذه الاجيال قد عاش (مائة وسبع سنين ونصف ) ولكن هناك اقـوال يذكرها علمـاء البـروتسـتنت اليـهود وبـعض المؤرخين اليهود ومفسريهم على أن مدة اقامة بني اسرائيل في مصر كانت ما بين مائتين وخمس عشر عاماً (٢١٥) وليس (٤٢٠ سنه) ويستدلون على ذلك ان مجيئ يوسف الى مصىر كان عام ١٣ه ٢٥ ق.م وان

خروج اليهود من مصر وعبورهم بحر القلزم وغرق فرعون كان عام ٢٢٩٨ق.م هذه تكون المدة التي قضاها بنو اسرائيل في مصر مائتان وخمسة عشر سنة . وتذكر التوراة ان بني اسرائيل سكنوا في ارض محسر وفي ارض جاشيان وتملكوا فيها واثمروا وكثروا جداً ، وقد صورت قوافل الدخول الىٰ مصر على قبر امير من حكام الاقليم السادس عشر في ( بني حسن مركز ملوى محافظة النيا بصعيد مصر ) وعبروا منها في ركاب يوسف حينما حملوا جثه يعقوب ليدفنوه في مغارة بارض كنعان في ( حقل المكفيله ) وتسجل التوراة في هذا الحدث بقولها (فوقع يوسف على وجه ابيه وبكي عليه وقبله وامر عبيده الاطباء ان يحنطوه فحنط الاطباء اسرائيل (يعقوب) وكمل له اربعون يوماً لأنه هكذا ايام التحنيط على يد المنطين ويكي عليه المصريون سبعين يومآ وحمله بنوء الى ارض كنعان ودفنوه في مغارء حقل الكفيله التي اشتراما ابراميم ليدفن فيها زيجته سارة مع الحقل في عفرين . ثم رجع يوسف الى مصر واخوانه وجميع الذين ذهبوا ممه الى ارض كنمان لدفن ابيه وذلك يعلد أن فلرغلوا من دفن استرائيل ولما رأى اختوة يوسف أن أباهم قلد منات قبالوا ريما يوسف يضطهدنا ويرد علينا الشر الذي صنعناه ) فقال لهم يوسف لاتخافوا لأنه هل أنا مكان الله انتم - قصدتم الى شرا . أما الله فقصد بي خيراً لكي يفعل كما يفعِّل اليوم ليحيى شعباً كثيراً فالأن لاتخافوا انا اعولکم واولادکم فعزاهم وطيب تلويهم وسکن يوسف في محمر هو ويبت ابيه وعاش يوسف مانة وعشر سنين ثم مات يوسف وهو ابن مائة وعشر سنين فحنطوه ووضيع في تابوت ودفن في مصر . وهذه تواريخ غير مؤكده اوردناها لأنها بعض الاراء في حين أن دخول يعقوب واولاده وافراد اسرته كان تقريباً عام ١٧٠٠ أو ١٧١٠ق.م . وان الخروج كان تقريباً في عهد مرتباح في عام ١٢٢٤ق.م .

والقلصة تزكد ان اسرائيل واهله وابناؤه نزلوا مصبر ضبيوفاً بسبب الجوع الذي كان في الارض وظلوا بمصر حتى رحلوا عنها فئ ركاب موسى عليه السلام . وكما سبق القول وكما تقول النوراة العهد القديم ان بني اسرائيل ( العبرانين ) قد عاشوا في مصر اربعمانة وثلاثين سنة حسب النص واما اقامة بني اسرائيل التي اقاموها في مصر فكانت اربعمائه وثلاثين سنة ، عاشوا يذه السنين الطوال بين أهلها وتعلموا من حكمائها واستقوا منهم الحكمة والفلسفة وكانت مصر في لله الآونه من التاريخ في اوج مجدها ومزدهرة ازدهاراً كبيراً سياسياً واقتصادياً وعسكرياً وفاسفياً وبالتالي اجتماعياً وكانت مصر تسيطر على الشام والعراق وما حولها من البلاد حتى بعد

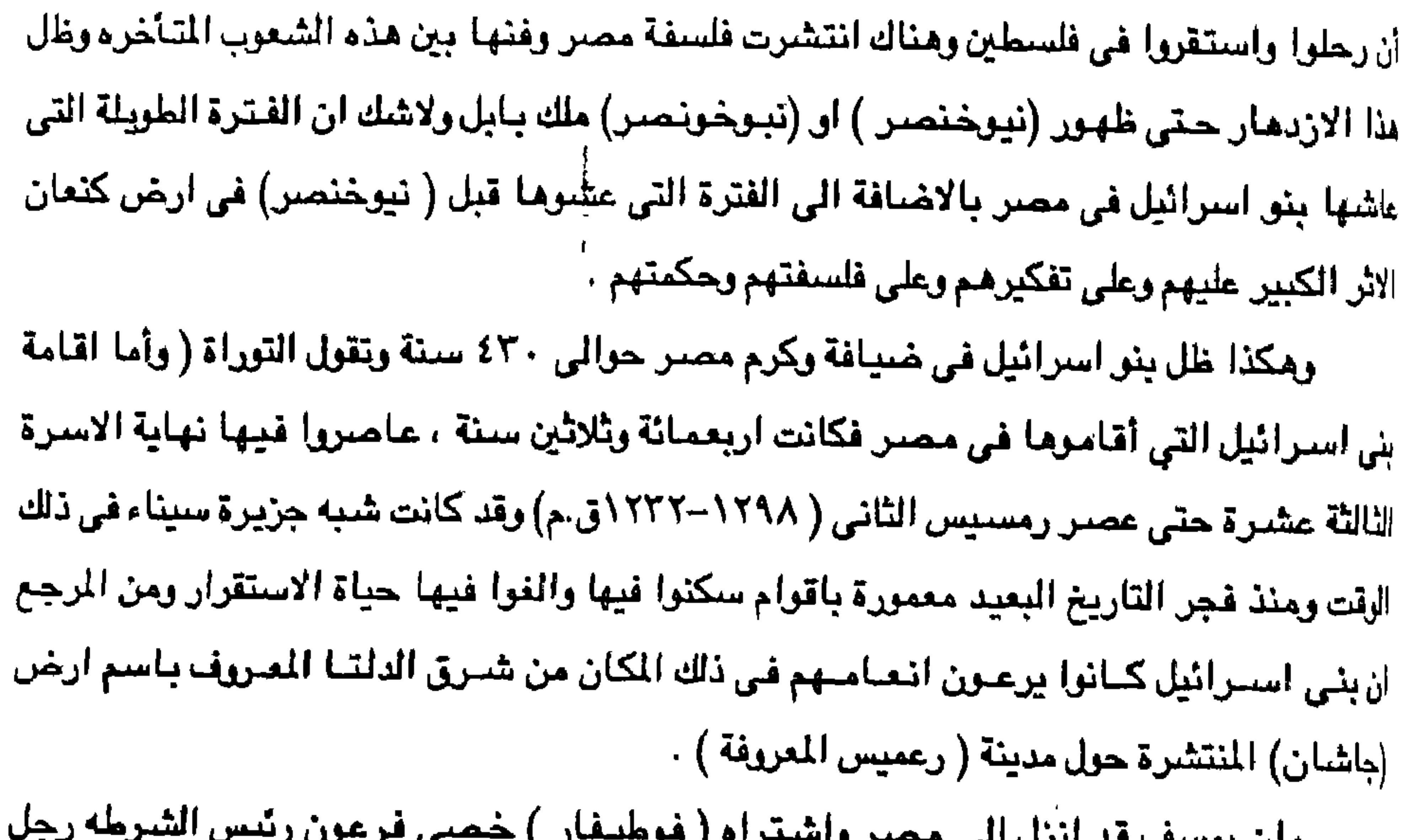

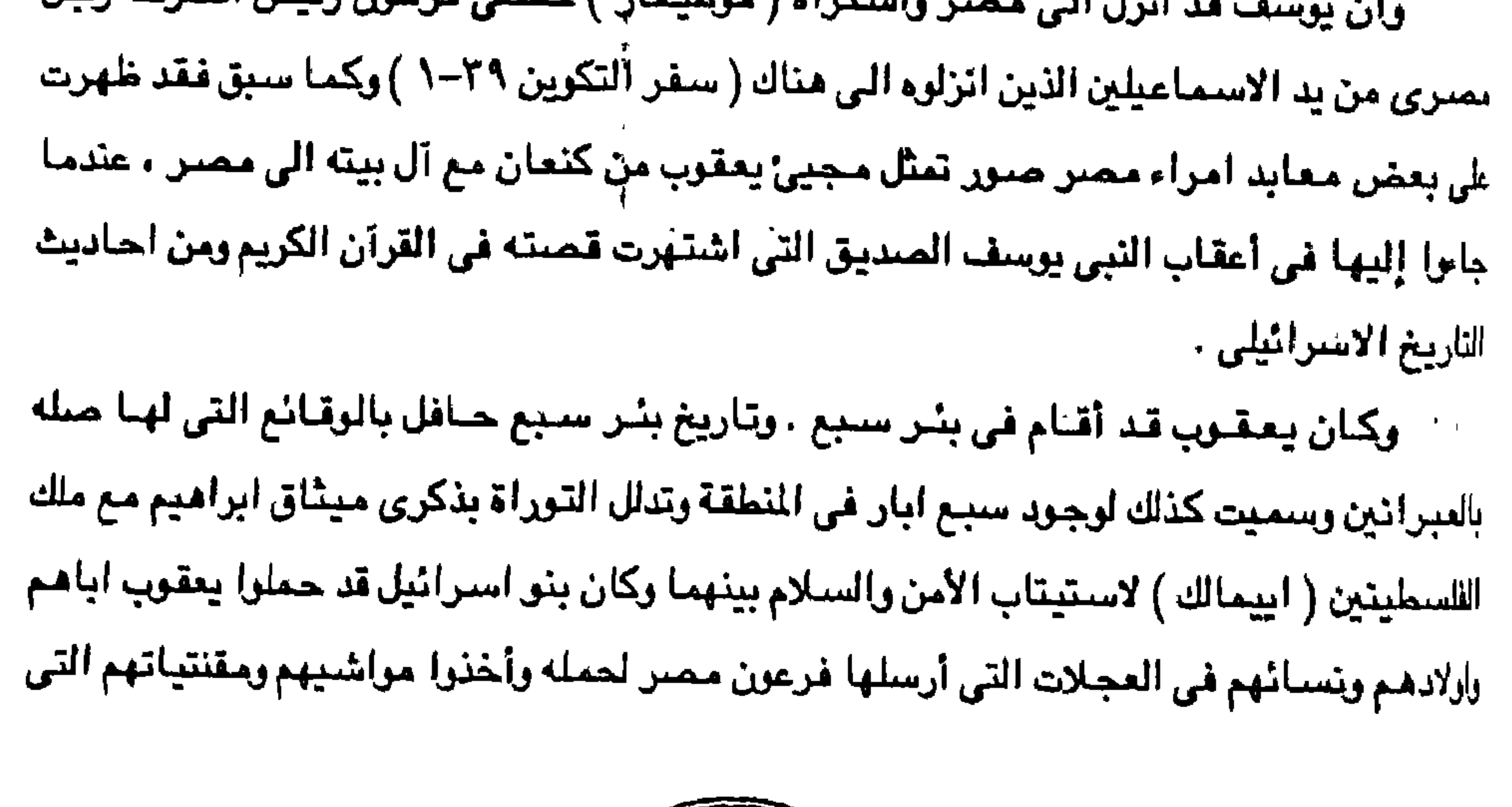

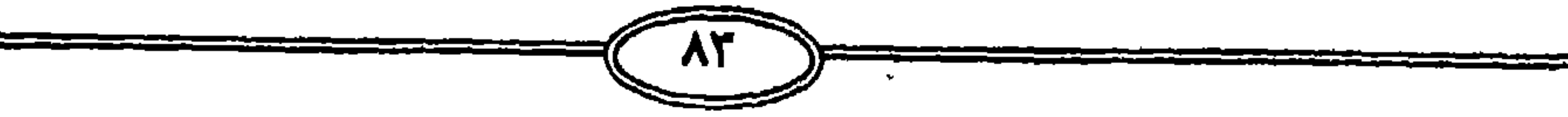

اقتنوها في ارض كنحان وجاءوا الى مصر يعقوب وكل نسله بنوه وينو بنيه معه ويناته وينات بنيه وكل نسله چاء بهم محه الى محس وقد كان نزوح يعقوب واولاده الى محس حوالى عام ١٧٠٠ أو ١٧٢٠ ق.م . بسبب القحط في فلسطين وفي مصر. تكاثروا وتنكروا لاولياء نعمتهم المصريين وتواطئوا مع الهكسوس اعداء مصر. مما دفع فراعنة مصر. الى التخلص منهم بعد أن اقاموا. ٤٣٠ سنة كما تذكر التوراةوإن هذه المدة ٤٣٠ سنة التي سكنها بني اسرائيل في مـصـر شـملت عـصـر الأسـرة الثانية عشر موامتدت الى الاسرة الثامنة عشرة وعاصروا حكم الهكسوس لصر . وخلال وجود بني اسرائيل في مصر ربطوا مصالحهم بوجود حكام محس من الهكسوس المستعمرين (٢٠٩٨-٨٧-٥٨٧ ق.م ) ونبشوا مخالبهم في الاقتصاد المصرى واتسع نفوذهم في مجالات مختلفة فلما انتصر المدريون على الهكسوس نقم الحكم الوطني عليهم لأنهم اثروا على حساب المواطنين المغلوبين على أمرهم وتأمروا مع المستعمر ضد أصحاب الارض ولم يشاركوا فيما يباشره المسريون من اعمال البناء وفلاحة الأرض وحيثما كانت الشدائد تنزل بالمسريون والبلاد استغلوها لاضتعاف معنويات الشعب وضنيقوا عليه وسائل العيش . ومن ثم أحس اليهود في ظل الحكم الوطني ان كيانهم ووجودهم اصنبح مهدداً فأخذوا يجمعون اموالهم ويستعدون للافلات بمكاسبهم لكنهم تجاوزوا وطمعوا فيما يملك المسريون من الذهب ونهبوا خزائن القمح . اذ حسدرت لهم اوامر الرب ( انكم لاتمضلون فارغين بل تطلب كل امرأة من جارتها ومن نزيله بينها امتعة ذهب وامتعة فضلة وثياباً وتضعونها على بنيكم وبناتكم فتسلبون المصريين)(خررج ٢٠) . ولقد اندلمت معارك التحرير الكبرى التي قادها امراء جنوب مصر الوطنين ضد الحكام من الهكسوس الدخلاء ومنا لبث الثوار ( سقنن رع - كباموس - اح موسى ) يعد معبارك مضنيه ان نجحوا في طرد الهكسوس الحنلين خارج البلإد تحت قيادة اعج موسى يعد أن إستشـهد أباه ستقن رع واخوه كاموس . وتابع الغزاه الفارين الى خارج البلاد ويبدو ان تتبع المصريين لهم كان عنيفاً الى درجة لم تجعلنا نسمع لهم ذكرا مرة أخرى في تاريخ البشرية وهكذا تأسست اسرة جديدة من الفراعنة الوطنين وهي الأسرة الثامنة عشره ، وانه عندما كان بوسف قيماً على مخازن مصر كانت هذه الخزائن تحت الحكم من الغزاء الهكسوس ومن الطبيعي ان يمارس عمله كموظف تابع لملك الهكسوس يمنح المؤيدين ويمنع عن معارضيه ولن يثير الامر أية دهشة إذا توقفنا بعدئذ أن المسريين الثائرين في جتوب البلاد قد عانو! من قسوة المجاعه وويلاتها دون أن يلتفت اليهم

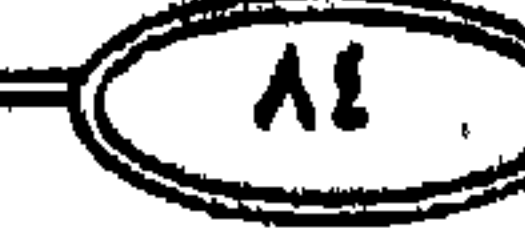

احد من الذين يسيطرين على مقاليد الحكم وويلاتها وقسوة المجاعة وحتى الصريين الوطنين الذين ارتضوا البقاء تحت حكم الغزاه لم ينالوا عوناً من حكام الشمال الا بثمن باهظ كان عليهم ان يؤده واصبحوا ذات يوم وقد وجدوا أنفسهم حكام مصىر كلها من الشمال الى أقصى الجنوب بل توغلوا هي سيناء وصولاً الى فلسطين بعد أن طردوا الهكسوس من مصبر نهائياً وكان لابد ان يأتي الدور على الاسرائيلين الذين تعاونوا معهم . ولم تكن لحداث كهذه لتمحى من ذاكرة الشعوب لاسيما الشعب الصرى ذلك الشعب ذو الحضبارة العريقة والذي سكن هذه الارض منذ الاف السنين العديدة خصه سبأ ان زمن الجفاف حلوال سبع سنوات وما تسبب فيه من مجاعه مي فترة ليست بالقصيبة ، ومن ثم فإن طرد الهكسوس كان لابد أن يجلى الساحة أمام قصاص مصرى عنيف من الاسرائيلين أولئك الذين دخلوا مصير واستوطنوا احدى بقاعبها تحت ظلال حكم الغزاء بل اكثر من ذلك فقد ساعيوا الهكسوس الدخلاء وتاجروا لحسابهم وساهموا بشكل أو بآخر في احلال الكوارث التي لم تنسى من ذاكرة الممريين . وقد تسلل الهكسوس سلمياً الى الاراضي الصيرية حيث شبهدت الأسرة الثالثة عشرة المصرية عدة ملوك حيث اطلق احدهم في نهاية عهد الأسترة على نفسته المحبوب من الاله ستيث Seth رهو اسم الاله المسرى السنامي الذي حمله الهكسبوس الغيزاء الاستيريون حيث كنانت (افارس) عاصمتهم ولذلك يحتمل ان يكون الهكسوس قد وصلوا الى الدلتا وفرضوا سلطانهم على ملوك مصبر أو على الاقل مصبر السفلي في نهاية الأسرة الثالثة عشر أي حوالي عام ١٧٠٠٠ق.م الميلاد . وهو تاريخ دخول يعقوب والاسباط الى مصىر ( دخل يعقوب مصىر عام ١٧٢٠ق.م ) بعد ستقوط الأسرة الثانية عشرة الممرية وحكم الهكسوس لمصر لوقد وصل اسم الهكسوس الذي اطلق على اولئك الاسبوين ( مانيتو ) Maneto نقلاً عن المؤرخ اليهردي ( يوسيقوس ) وقد اطلق على رؤسائهم ملوك الرعاه لاعليهم اجمعين . وقد ذكر الدكتور احمد محمد بدوى رئيس جامعتي القاهرة وعين شمس الاسبق في بحث له بعنوان ( ايام الهكسوس ) في المجلة التاريخية المسرية عدد مايو – اكتوبر ١٩٤٨ ص٤٤ . كتب يقول ( ان حقيقة هذا الاسم يتفح من كلمه هيكا Hega والتي تطلق .<br>في اللغة المصرية على الشبيوخ العرب سواء كانوا فلسطينين أو سورين وقد استمر اطلاق اسم (حاكم الصيحراء ) منذ الأسرة السادسة الى عصير البطالة على رؤساء القبائل الاسبويه ويبدأ هذا البغض الى حقبه غزوة الهكسوس كلها وان ملوك الهكسوس كانوا في حقيقة الأمر أسرة مصرية من

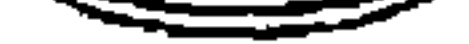

أسر الدلتا استعانوا بالاسيوين لمحاربة ملوك طيبه (كلام الدكتور بدوي) وقد كان بين البكسوس الذين عاصروا قدوم الأسرة العبرانيه من آل يعقوب والأسباط واهلهم من عناصر سوريه وساميه وكانت عقائدهم شديدة الشبه بعقائد الكنعانين وابطالهم . ً ولاشك أن الهكسوس هـم جماعة اندمج فيها العموريون والكنعانيون ) وكانت القبيلة التي كان يتزعمها الخليل ابراهيم بعد أن انتقلت من كلديا الى فلسطين وارتبطت على مراحل بالحيثين وبعد أن دخل الهكسـوس الى مـصـر شم توغل نسل تلك القـبـيله أي رفـاق يعـقـوب ويوسـف فـي وادي النيل وقد وردت اسماؤهم على الجعارين في عهد الهكسوس. وقد اختلف مؤرخو الشرق القديم في أصل الهكسبوس فيمن قبائل أنهم من القبائل الآرايه ومنهم من قبال أنهم بطون من القبيائل السياميية المنتشرة في فلسطين وفي ربوع سوريه وبلاد الجزيرة العربية نزحوا الى مصـر بسـبٍ مـا أمـاب اوديتهم من قحط وجفاف ومن قال انهم هاجروا من الاقطار السورية حينما ضاقت عليهم ارضها بسبب ما حل بهم من ظلم حكام ميتاني من جهه ويسبب ضلغط المهاجرين الآراين من جهة أخرى وأن غارة الهكسوس على مصبر انما وقعت في الثلث الأول من القرن السيادس عشير قبل الميلاد ٧٠٥ ق.م وقد ذاب الغزاة الهكسوس في الحضارة المسرية ولقد عبد احد ملوك الهكسوس (خياتي) الآله المصرى (رع) الى جانب الالهه الاسيويه وقد وجد اسم خياتي اعلى صحر من الجرانيت في جبلين بين طيبه والشـلال الأولى وعلى تمثـال في تل بسطـه ( تل بسطا ) بشـرق الدلتـا وعلى جـعـارين كشفت في خرائب جزيرة بفلسطين وعلى اسد منحوت من البازلت في بغداد . ومما يذكر ان غارة الهكسوس كانت مشجعاً على دخول القبائل العربية البدوية الى مصر. وسكناها في شرق الدلتا ولم يقو الهكسوس على مقاومة الهجمات التي بدأت تهز كيانهم من الجنوب ( حيث ملوك طيبه ) ويتفق المؤرخون على أن الهكسوس من البدر (الشاسر) وأنهم هم الذين جاء ذكرهم في التاريخ المسري القديم حيث كان الشناسني ينتقلون في بادية منصر الشنزقية بين النيل والبنحر الأحمن وانهم لم يقتصروا على تلك الصحراء بل كانوا يرحلون بينها ويبن شبه جزيرة سيناء وما وراءها ايضاً وربما اتصلوا باخوانهم بدو العراق لأنهم جميعاً من اصل واحد كما أنهم نزلوا ديار فلسطين ( بئر سبع) واستوطنوها قبل أن يغزوا مصر وكثيراً ما كانوا يسطون على المصريين في مدنهم وقد ساروا على هذه الخطه حيناً من الدهر الى أن سنحت لهم فرصة وثبوا فيها على مصبر ويقال أن ذلك كان زمن ابراهيم الخليل لكن عندما دخل يوسف ثم جاء من بعده ابوه يعقوب واخوته فإن الهكسوس كانوا يستيطرون على متصبر السنفلي وملوكتها وظلوا فيتهنأ حكامياً وملوكياً مندة قرنين من الزمنان

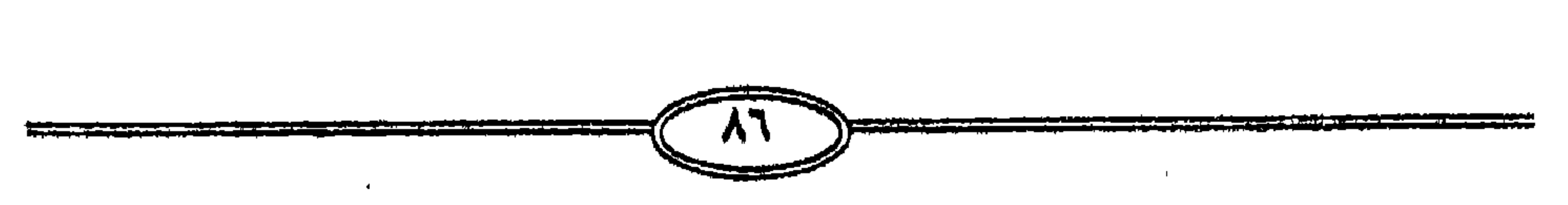

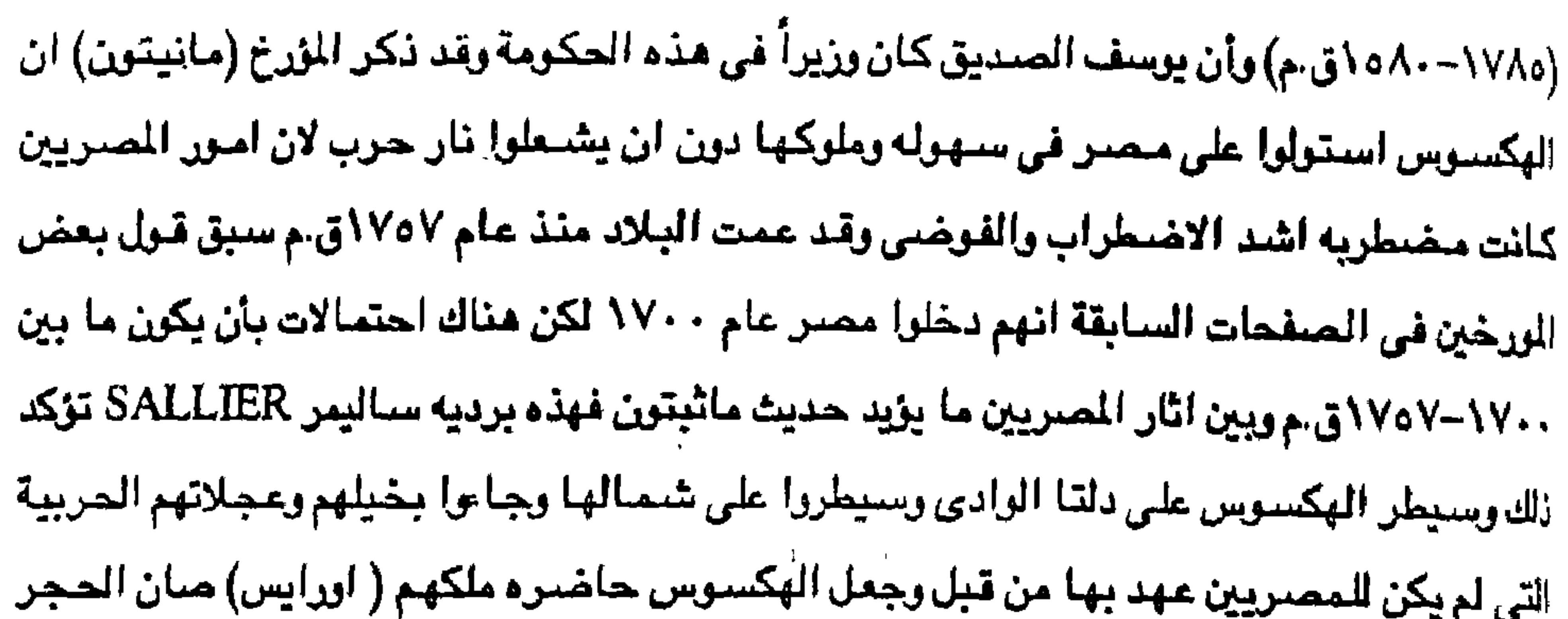

شرق الدلتا (تل سبطا) ثم أخذوا يمدون سلطانهم الى أقاليم الوادي فتركوا عزب الدلتا تحت امرة حكام من الوطنين يسميهم ماتتيون حكام الأسرة الرابعة عشرة واتخذ الملك (نحسى) من ملوك هذه الأسرة (سخا) عاصمة له وهكذا كان الحال في شمال الوادي وبعض اقاليمه الوسطى واما صعيده الأعلى فقد كان تحت حكم حكام من الوطنين اسماهم هيردوت ملوك الأسرة السابعة عشرة وقد ظل ارلتك يجاهدون في سبيل تحرير البلاد من يد العدو حتى لاحت برادر النصر في أراخر عهدهم بعد أن كـان ملوك الرعـاء (الشــاسـو) الذين سـيطروا على مــصــر وكــونوا ملكا مـدة قـرنين من الزمــان (17/0 - - ٨٥ أق.م) الا أن سيطرة تلك العناصير الدخيلة على مصير ولو أنها لم تدم طويلاً فقد دفعت ساسة صبعيد مصبر في طبيه في التفكير في طرد هؤلاء الغزاء ومما لا شك فيه ان غزوة الهكسوس قد ايقظت الشبعور الوطني بين المصريين وكشفت خطورة تسلل العناصير الاجنبية وهذه العوامل كلها املت على المسريين سياسة كان يجب تنفيذها وكان أولاها تحرير وادى النيل من الهكسوس رأانيلها خلم سنوريه وبناء امبراطوريه محسرية مترامية ألاطراف للقضباء على أي خطر يأتي من

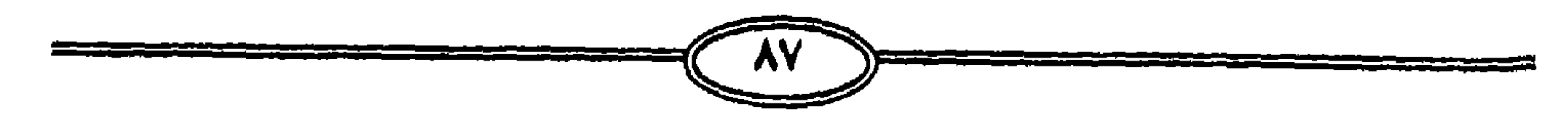

ورغم طوال الفترة ما بين طرد الهكسوس وخروج الاسرائيلين من مصر بعد ذلك بصحبة موسى النبي عليه السلام إلا أن هناك دلائل عديدة على أن ذكرى الهكسوس ظلت عالقة في اذهان المسريين لايطمسسها مرور الزمن وكانت الشورة قلد اندلعت في الجنوب في أيام ملك من ملوك البكسوس يقال له ( ايوفس ) وقد كان ثالث ثلاثه يدعون بهذا الاسم وقد اخذ يتحدى الملك المصرى (سقنن رح - والد كاموس واح موس ) وكان حاكم في طيبه ويتحرش به وكان هو الآخر ثالث ثلاثه رتدئنا بردية سالير SALLIER عن ايوقس ملك الهكسوس وكيف انه ارهق الملك الحاكم في طيبه بسالب لا قبل باحتمالها وكيف انه ظل يتحداه حتى اثاره .

الثرق.

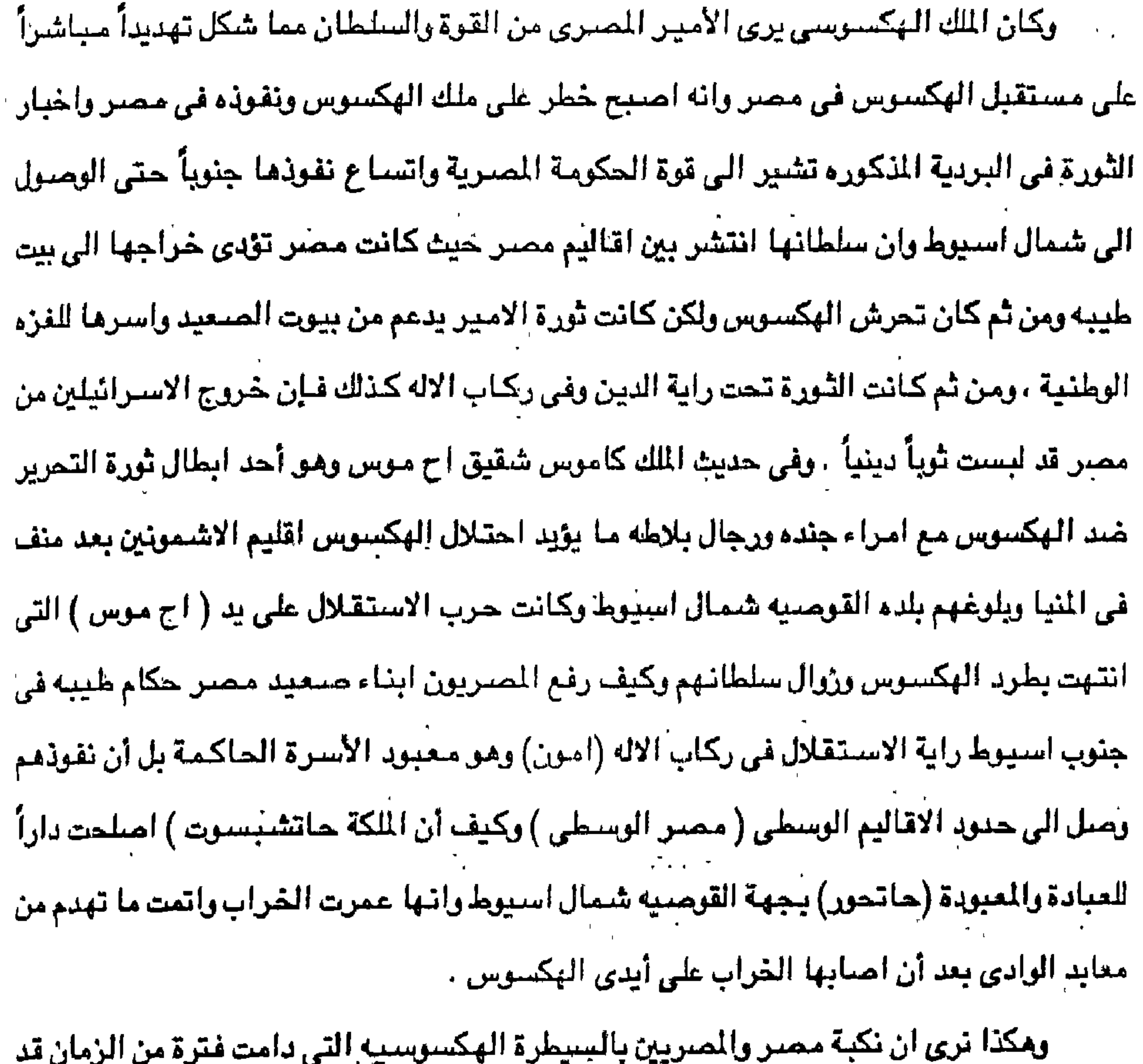

سهلت واتاحت الاقامة للعبرانين الاسرائيلين في شرق الدلتا في اقليم الشنرقية والصالحية وجزء من محافظة الاسماعيلية ولكي يطول بهم الاستقرار لفترة تصل ما بين مائتي وخمسة عشر عاماً في بعضُ الاقوال واربعمائة سنَّه واربعمائةً وثلاثين عاماً في اقوال أخرى . لكن لم يكن الاسترائيلين في تلك الفتترة إلا عنوناً للمسحنل ، ومن تم فتإننا نرى أن طرد الهكسوس كان لابد تنجلي الساحه امام قصباص مصبرى عنيف من الاسرائيلين اولنك الذين دخلوا مصر واستوطنوا احدى بقاعها تحت ظلال حكم الغزاء الهكسوس الذين ما أن تم طردهم من البلاد واستقرار الأمور السياسية والاقتصادية والحضاربة والثقافية في مصر الا أن فكر الممريون في ضرورة التخلص من بقايا وشراذمة بل اعوان الهكسوس الذين تعاونوا معهم وناصبوا الممريين WΥ

العداء بل والاستغلال وعدم الوفاء للديار التي اوتهم جياعا بدو لا يملكون شيئاً عند قدومهم فإذا هم أصبحاب سطق ، ونفوذ يمارسون أغمال الربا والجشع من أجل ان يطول لهم البقاء على ارض مصر لكن مسحوة فراعنة مصر سواء اكان مرنباح أورمستيس الثاني أوغيره من الفراعنه المصريين قد حملت هؤلاء القوم على أن يتخذوا طريقاً شرقاً للـفرار بعد ان مكثوا اربعة اجيال أو ربما خمسة اجيال لأن الدخول كان في عهد يعقوب وابناؤه الاسباط الاحدي عشر غير يوسف الصديق وكان الخروج زمن موسى بن عمران بن قهمات بن لاوى .

وكان الاخير هو الابن الرابع من ابناء يعقوب وقد عاشـوا في تلك البقـعة من اقـاليم مصـر الشرقيه يمارسون انشطتهم المختلفة في ظل الحماية الهكسوسية التي كفلت لهم البقاء هذه الفترة الطويلة سواء ( اربعـمـائة وثلاثين عـامـاً ) أو مـائتي وخـمسـة عشـر عـامـاً ، لكن كـانت هبـه الشـعب المصرى خلف الفرعون العظيم دافحاً قوياً لكي تتخلص البلاد من العبرانين الاسرائيلين كما تظميت قبلا من الهكسوس الذين كانت لهم السيادة في مصبر السفلي بل حتى جنوب اسيوط في ممين الوسطى '، " وأنه من المعروف ان اليهود كانوا يميلون الى الانعزال عن الشعوب الأخرى ظناً منهم انهم اعلى درجة وإرقى جنساً وادى ذلك الى عدم التعامل بينهم وبين الشعوب الأخرى وادى الانعزال الى تخلق بني اسرائيل ومن العروف انه عند مجيئ اليهود الى مصس في زمن القراعنة سكنوا في جهة مدينة بلبيس التابعة لمحافظة الشرقية وكانت تسمى ( جوشن ) أو جشان الكبرى وظلوا يرعون

يخصصنوا لهم حياً خاصناً بهم واطلق على هذا في كل مدينة أو نولة باسم الجيتو ، واصبح الحي الذي يسكنه اليهود في أي مدينة من مدن العالم يسمى ( جيتر ) وكان من أثر الحياة في الجيتر ان

خيانة اليهود للدول التي كانوا يقيسون فليها ان جملت هذه الدول تطردهم من بلادها أو أن

وهكذا عاشوا في الجيتو الذي مو اختصار لكلمة ( يورجيتو ) وهو بمعنى الحي ، وقد أدت

بِأَيَّةٍ تَجَارَةٍ فَيما أَوْ اخْتَلَطِوا بِالْمَسْرِيْيْنَ لَتَعَلَّمُوْا فَنُوبُهُمْ وَتَقْدُمُهُم

المراحهم واتراحهم وكان ذلك من الاسباب التي ادت الي كره المصريين لهم فظلوا رعاء ولم يقوموا

اغنامهم ولم يختلطوا بالمسريين اذ اعتبروا المسريين وثنين ولم يشترك اليهود مع المسريين في

تولدت في انفسهم مرارة دفينه وغلبهم خوف متواصل جعلهم يتمسكون بكيانهم وكان المصريون قد أراوا بني اسرائيل منذ أن جاء يوسف عليه السلام وقام الفراعنه باعطائهم أرضاً لرعى اغنامهم ونالوا خيراً كثيراً إلا أن اليهود لم يقابلوا هذا الإحسان بمثله بل قابلوه بالخيانه والتمرد حيث اتصف اليهود في كل وقت بأنهم يخونون البلد الذي يقيمون فيه ولا يرعون مصلحته ادولف هتلر النازي الالماني وغرف الغاز (الهرلوكوست) وابادة اليهود في المانيا بسبب خيانتهم وتهريب الذهب

والاموال وتعاملهم بل تعاونهم مع الحلفاء في الحرب العالمية (١٩٢٩–١٩٤٥م) ضد المانيا . ولكن أهل مصر الكرماء كان قد نفذ صبرهم فعملوا على اجتثاث جذور هذه الفئه الخائنه ويذكر انه عندما هاجر يعقوب الى مصر هاجر معه اكثر من اربعة الاف نسمه ولم يكن هؤلاء طبعاً من نسله وقد اختلف في ذكر العدد الذي هاجر معه الى مصر بين الزيادة أو النقصـان عن هذا العدد . وليس هناك دليل على أن هولاء القوم ينتمون الى اصل واحد وأن كثيراً من ابناء القبائل قد انطوت تحت لواء يعقوب بل أن ذلك استمر في ايام سليمان ومن بعده وكثيراً ما انضم عدد كبير من افراد القبائل والشعوب المجاورة الى الدين اليهودي واصبحوا من اتباع سليمان وذلك من العمورين والمؤابين والكنعانين والحيثين وغيرهم من الشعوب الأخرى . ويقول المؤرخ (رابوبور) RAPPOPORT في كتابه تاريخ فلسطين . يعود وجود السكان في فلسطين الى عصر بالغ في القدم نحو عشرة الاف سنة قبل الميلاد وقبل أن يضع اليهود اول قدم

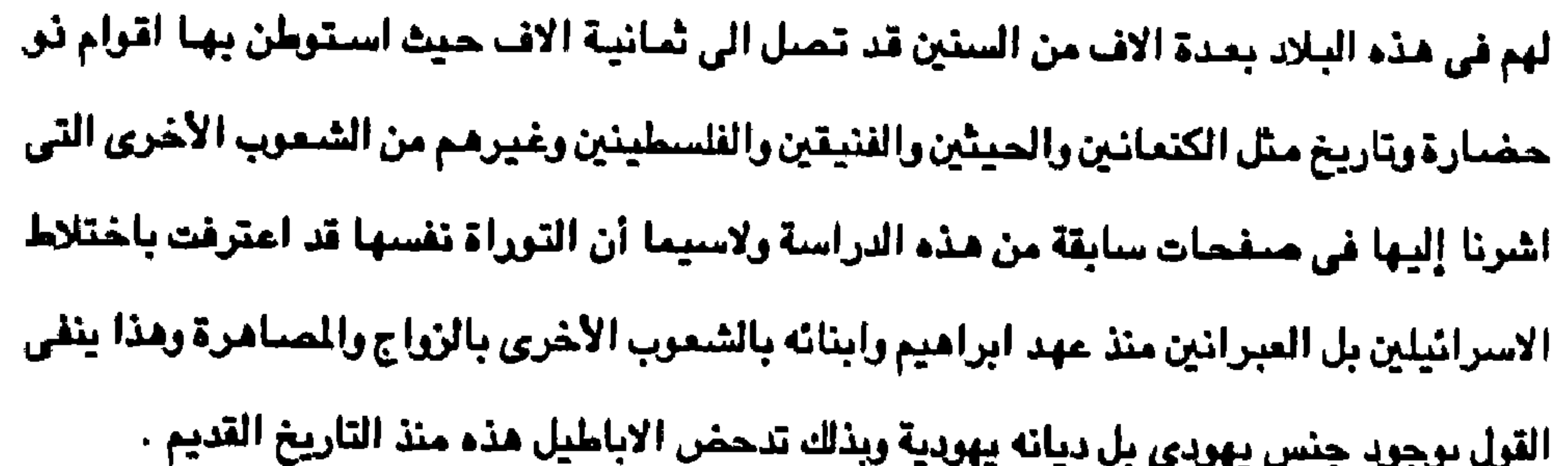

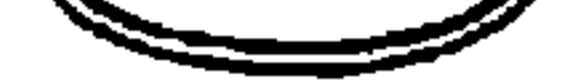

تمكن الاسرائيليون في شرق الدلتا أن يفروا من وجه فرعون مصر فخرجوا من مصر ويحدد كثير من المورخين أن هذا الخروج كان في عهد منفتاح ولكن الاثار التي تدل على وجود الاسرائيلين

## خروج الأسر اليليون من مصر (١٢٢٤ أو ١٢١٣ ق.م)

الفسمسل الذسامسس

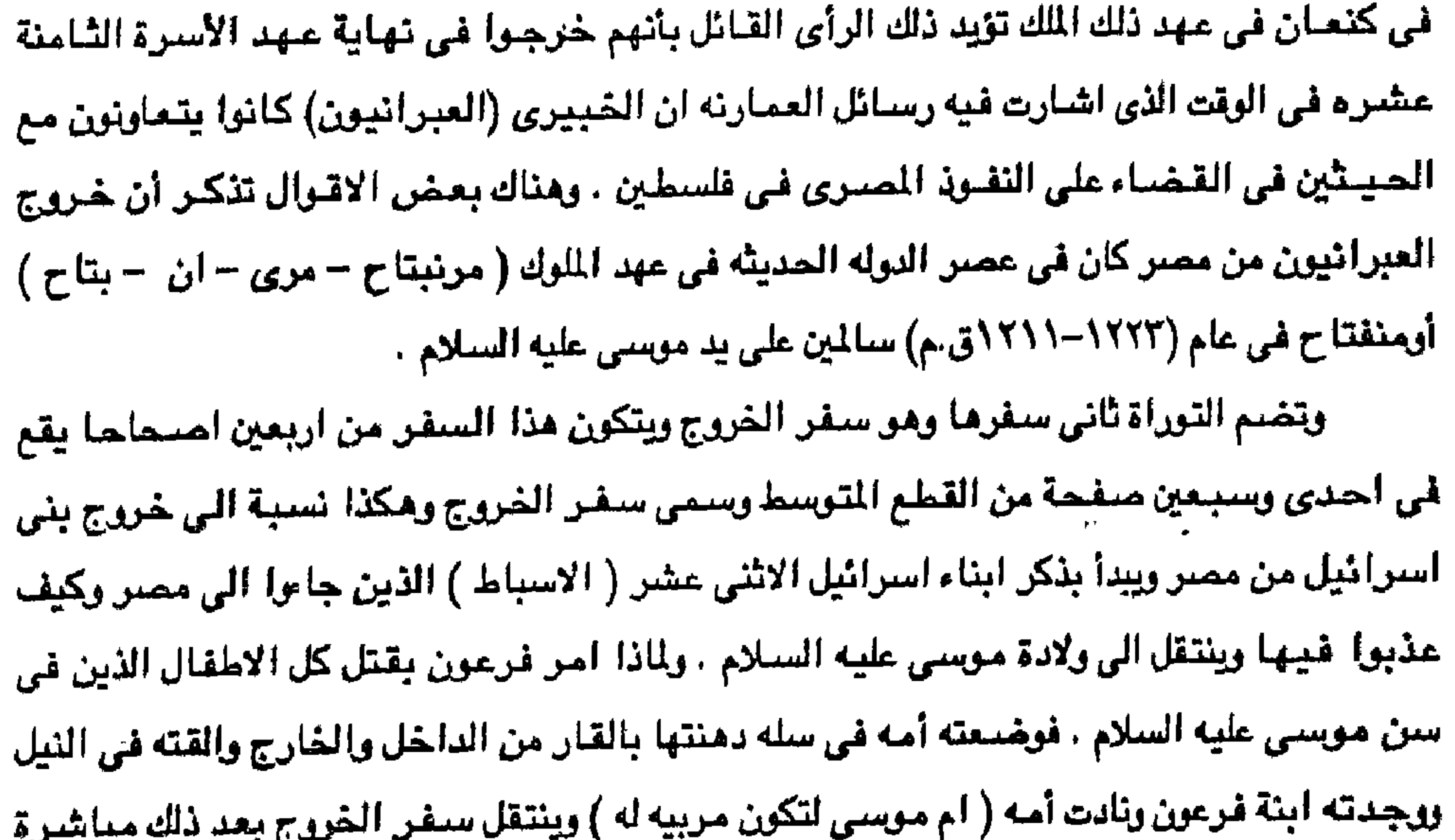

الی موسی وهو شاب وکیف امره الله بأن یلم شمل بنی عشیرته کما یروی قصة صراعه مع فرعون وسحرته وكيف استطاع موسى ان يخرج بنى اسرائيل من مصر سالمين وكيف غرق فرعون وجنوده في اليم . وكيف تاء بنو اسرائيل في سيناء وأنزل عليهم الله الن والسلوى من السماء واخذوا معه العهد الا يعبدوا الاالله وصعد موسى للجبل اربعين يومأ ليأخذ التعاليم من الله سبحانه وتعالى وضياق بنو استرائيل لهذا الغياب وصنعوا عجلا من الذهب الذي سرقوه من شعب مصير وعبدوه واقاموا له عيداً ورقصوا فيه وهبط موسى من الجبل ومعه لوحى الشنهادة وتعاليم خالقه واستشاط غيظا مما رأى فرمي اللوحين وحطم العجل وذارة في الماء وستقى منه بنو أسرائيل ، أما بقية سبفر الخربيج فهو عبارة عن تعاليم بني اسرائيل . واختلف المؤرخون في تحديد علهد خروج الاسترائيلين من متصبر ذلك لأنه إذا حسدقنا

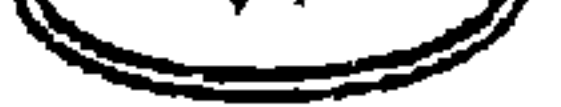

الاضطهادات التي جاء بها الاصحاح الاول من سفر الخروج فإن فرعون الذي سام بني اسرائيل الذل والخسف لابد ان يكون رمسيس الثاني (١٢٠٠-١٢٢٤ ق.م) لأنه من المحقق أنه مو الذي شيد اللدن التي قيل أن بني اسرائيل استخدموا في تشيدها ، أما من الناحية التاريخية فإن فرعين الذي حدث الخروج في عهده لابد أن يكون منفتاح بن رمسيس الثاني وهناك اقوال ضعيفة جداً عن خررج بني اسرائيل نذكر أن الخررج كان في عهد امنحتب الثاني حوالي ١٤٤٧ق.م لكن ربما يكون في عهد رمسيس الثاني (١٢٠٠-١٢٢٤ق.م) ويرى البعض أو اتفاق المؤرخين ان الغروج كان في عهد منفتاح (١٢٢٤–١٢٢٥ق.م) وأن القول بتحديد عام ٤٤٧ق.م في عهد امنحتب الثاني فإن ذلك قد كان قبل تولى الملك سليمان بن داود الحكم باربعمائة وثمانين عام (٤٨٠عام) وذلك يتعارض مع التاريخ المصري القديم . بل هناك أقوال تذكر أن الفترة التي اقاموها كانت كما سبق القول ٤٣٠ عام عاصروا فيها نهاية الأسرة الثالثة حتى الأسرة الثامنة عشر في عصر رمسيس الثاني (١٢٩٨–١٢٢٢ ق.م) وكان رحيلهم من مصر. هرباً فسعى المصريون وراءهم وادركوهم . ولقد لعبت شبه جزيرة سيناء بوراً هاءاً في الحياة الدينية لليهود فإليها خرج موسى هارباً من وجه فرعون وفيها تلقي التعاليم من ربه وبعثه رسولا الى بئى اسرائيل . وكانت مصىر قد رأت خطر الاسرائيلين في وجودهم في مصىر فإنه لم تكد حرب الاستقلال على يد (اح موس)، احمس الاول تنتهي الى ما انتهت إليه من طرد الهكسوس وزوال سلطانهم حتى تهضت مصر نهضتها ايام الأسرة الثامنة عشره ١٥٨٠–٥٠٠ أق.م ويمتاز فراعنة هذه الأسرة اح موس (٨٠-٨٥٨ه ٥١ق.م) وتحتمس الثالث ٤ ٥٠-٥٠٥ وبعض الملوك امثال تحتمس الاول والثالث وامينوفس الثاني فيما بينه وبين الشرق صولات وجولات . ويعتقد بعض المورخين الثقاة ان الاسرائيلين خرجوا من مصر حوالي عام ١٢٢٤ق.م وانهم بعد أن هاموا على وجوههم في الصبحراء طوال اربعين عاماً غزوا ارض كنعان حوالي ١٨٤١ق.م وكانت الظروف تساعدهم بعد أن تداعت وحدة الكنعانين وانقسموا على أنفسهم . لكن الاسرائيلين استطاعوا أن يفرضوا سلطانهم على السكان الوطنين الكنعانين ، ومنذ خروج الاسرائيلين من مصر عام ١٢٢٤ حتى ١٠٠٠ق.م الميلاد ٢٢٤ عام كانت ارض كنعان تخضع جعيعها للحكم الكنعاني ولم يستطع الاسرائيِّليون أن يفرضوا سلطانهم ونفوذهم السياسي الا في عهد داود في عام ١٠٠٠ق.م على وجه التقريب وهو التاريخ التقريبي الذي يعينوه لنجاح الملك الاسرائيلي داود في الاستيلاء على

مدينة يبوس ( القدس ) واستطاع فقط ان يستولى على بعض المدن والدويلات الصنفيرة المجاورة الراقعة إلى الشرق من فلسطين . ارهناك من يذكر أن خاروجسهم رُمن نبي الله ماوسلي كان محاصلراً لعلهـد رمسليس الثاني (١٢٩٨-١٣٢٣هـ) حيث هرب موسى بقومه من وجه فرعون حوالي ١٢٩٠ق.م ( فهذه اقوال مخالفه) رقد حياول منوسى ان يقنوه بنى استرائيل الى ارض كنعان ولكنه عاني من بنى استرائيل تمردا ومصبياناً لله حتى تاهوا في البريه اربعين سنة وفني جيل ملوسي عداء وهارون وكالب ابن يقنه . ريدفع مـوسـى بنى اسـرائيل لامـتـلاك ارض كنعـان فـيـخـاطبـهم بقـوله (كـفـاكم) قـعـوداً هـذا الجيل .

تعولوا وارتحلوا وادخلوا جبل الامورين . وتقول التوراء في سفر الخروج ٨،٧:٣ أن الله ارسل نبيه موسـي الى بني اسرائيل ليـحررهـم من استعباد الممريين قائلاً لهم ( مكذا تقول بنى اسـرائيل يهوء آله ابائكم اله ابراهيم وآله اسـحق رأله يعقوب ارسلني اليكم ، فقال الرب اني رأيت مذله شعبي الذي في مصرا فنزلت لانقذمم من ابدي المسريين وامسعدهم من تلك الاراضـي الي ارض جيدة وواسـعة الي مكان الكنعانين والحيثين . وخرج موسى من مصر. الى كنعان مع بنى اسرائيل وبدأ ينظم العلاقات بين هذا المجتمع الهارب من مصر في وصايا الهمه بها الله ) . وقد كان موسى يعرف طبيعة الشعب الاسرائيلي فقال لهم ( أنا عارف تمردكم ورقابكم الصلبه هوذا وإنا بعد حي معكم اليوم قد صرتم تقاومون الرب فكم بالأحرى بعد موتي وهذا دليل على حليف بنى اسوائيل ) .

وقد كانت عبادة الله الواحد الأحد معروفة لدى الشعوب الاسبيويه المتاخمه للبحر الأبيض

التوسط حيث عرفت طريقها بين اليبوسين وهم من سلالة الكنمانين ولقد كانت بلدة بيوس مركزاً العبادة الربانيه التي انبعثت عن نوح عليه السلام الجد الاعلى للكاهن ( ملكي صادق ) الذي عاصر ابراهيم عليه السلام وفي أرض مدين كان (يثرون ) كاهن مدين معاصرا للوسي عليه السلام وهو الذي نصبح موسى بالتنظيم الاجتماعي والسياسي لنبي اسرائيل حتي يتفرغ لتلقي الشريعة من رب العالمين . وفي سفر الغروج (١٠٩-٦٦) ثم قال الرب لوسي ادخل الى فرعون وقل له هكذا يقول الرب آله العبرانين اطلق شعبي ليعبدوني فإنه ان كنت تابي ان تطلقهم وكنت تمسكمهم بعد فهايد الرب تكون على مواشيك التي في الحقل على الخيل والحمير والجمال والبقر والغنم وبلاء تقيلاً جداً .. وشعل الرب هذا في الغد فماتت جميع مواشي المسريين واما مواشي بني اسرائيل فلم يمت منها واحد

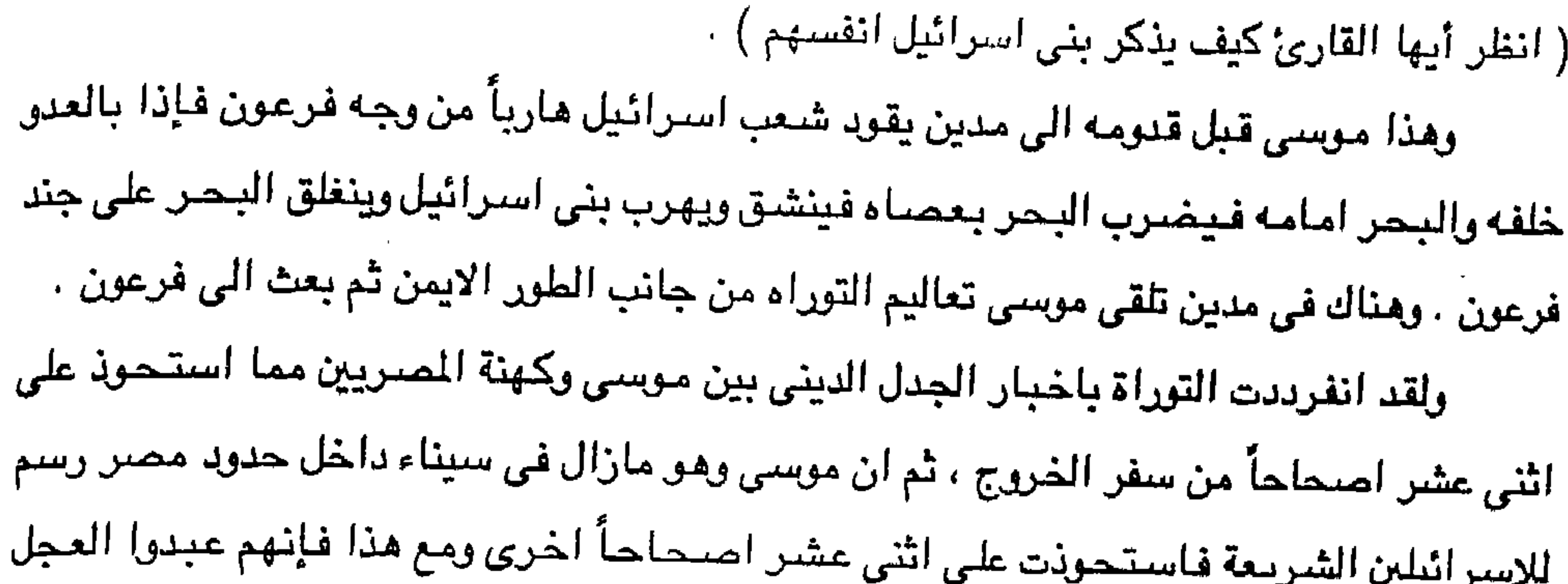

الذهبي وهم لازالوا تائهين في سيناء (خروج ١٠٣٢ - ١٠). ونعود للوراء قليلاً حيث نجد كيف أن موسى تربى في قصر فرعون وتتخذه احدى نساء بيت فرعون ولدا وتحيطه بالرعايه والحمايه حتى نشأ شاباً قوياً ورأى ما يعانيه جميع بنى جلدته من الاسرائيلين من اثر تعاونهم ومساعدتهم وعملهم صنفاً مع الهكسوس ضند المصريين اهل البلاد الاصليين . وهكذا وجد موسى نفسه وقد انتمى الى الشـعب الاسـرائيلي الذي كـان يتـجـرع لمذلة ونستطيع أن نرجح ان التسميه موسى كانت من لدن المرأة المصرية امرأة فرعون حيث أن هذا الاسم ليس من الاسمـاء الاسـرائيلية ولم يطلق على احد من الاسـرائيلين قبل ذلك الـوقت ، لكن نراه شائعاً في اسماء والقاب الممريين ( اح – موسى – كا – موسى – تحت – موسى ) وكما جاء في القرآن الكريم عن قصة موسى والفرعون وكيف هرب من مصر هرباً من بطش فرعون وآل حكمه ، ثم كيف عاد موسى الى مصر عندما مات فرعون ومن ثم فإنه بعد عودته كان قد غدا رسولا لله رب カラリレット

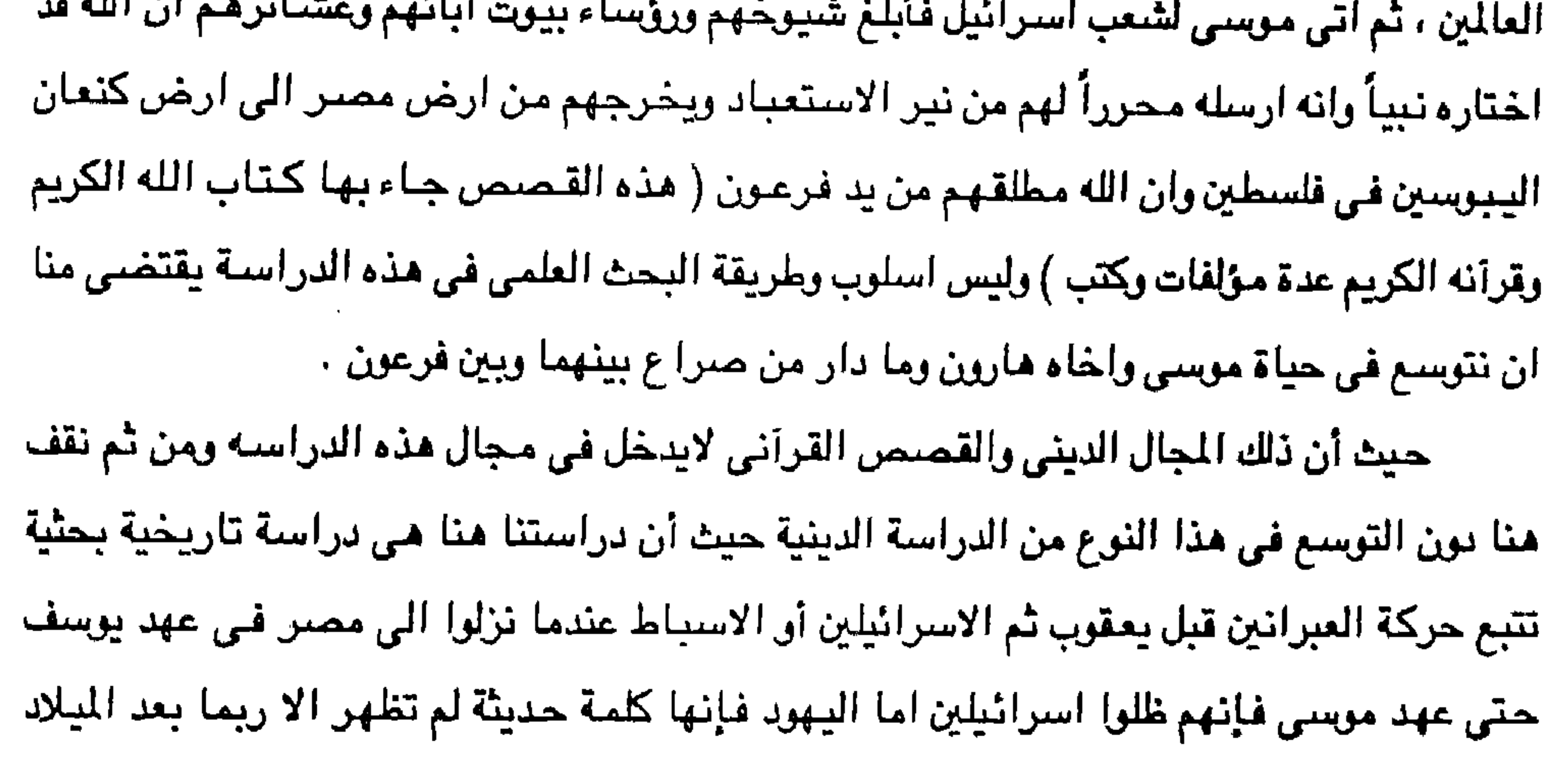

وبعد ظهور المسيح عليه السلام ، ولكن هنا نعود للحديث عن تكملة هذا الفصل بعنوان الخروج لكي يتابع القارئ الكريم قصة الخروج الاسرائيلي من مصر بعد ٤٢٠ عام قضاها هذا الشعب لاجئاً في مصر المضيافه . وقد ذكر ( فالندر بترى ) FLINDERS PETRIE في كتابه الذي اسماه ( مصر واسرائيل) Egypt And Asrael ان بني اسرائيل خرجوا من عاصمة رمسيس الثاني بعد خمسة أجيال من بلده فاقوس من محافظة الشرقية التي هي سقط واستند في قوله أن كلمة ألف لها معنيان أولهما الف بمعناها العددي والاخرى مجموعة انسانية وان عدد بني اسرائيل الذين خرجوا من مصر بلغوا .00 . ٥ فرداً لأن عيون المياه التي مروا بها لا تكفي اكثر من هذا العدد وهناك بعض الاقوال تذكر انهم اتوا الى مصر سبعين فرداً وخرجوا منها ربما باقل أو اكثر من هذا العدد . ومن المعروف انهم خرجوا في عهد موسى ( موسى بن عمران بن قهمات بن لاوى ) حسب نص التوراة والمعروف ان لاوي هو الابن الثالث من حيث كبر الابناء وهو ابن زوجة يعقوب الأولى ليئه وقد دخل لاوي مع اخوته الى مصر وهذا يعني ان بني اسرائيل خرجوا من مصر في الجيل الرابع أو الخامس منذ بخولهم وانه ليس من المعقول أن ينجب السبيعين فرداً ما يقرب من خمسية الاف وخمسين فرداً ولاشك أنهم اقل من هذا الرقم بكثير إلا إذا كان هناك بعض المسريين قد خرجوا معهم واعتنقوا واتبعوا ملة موسى او أنهم اخذوا بعض الممريين قسرا . بل الادهي من ذلك القول بأن جماعة الخروج كانوا مليون فرد (وهذه مغالاه من طبيعة اليهود ) حيث أنهم يدعون في العصـر الحديث ان مـنبحـة النازيه في الحرب العـاليـة الثـانيـة (١٩٣٩–١٩٤٥م) أو المحرقة الألمانيه لليهود (الهولوكوست ) قد بلغت ستة ملايين يهودي في حين كان عدد اليهود في كل أوربا في ذلك الوقت لايصل الى ثلاثة ملايين وان يهود المانيا كانوا ٣/٤ مليون . وكما سبق القول فإنهم قبل أن يخرجوا من مصر سرقوا فضه وملابس نساء مصر بالاضافة الى كل ما يملكه المسريون من ذهب . وبرروا هذه السرقة بقولهم في التوراة بأن الله هو الذي امرهـم بهذه السرقة وتاهـوا بعد ذلك في برية سيناء حوالي اربعين سنة . لقد أنقذ الله بنى اسرائيل من الفناء واحاطهم برعايته فانقذهم أولاً من شعب مصر الذي اذلهم وجلعلهم خدماً له وانقذهم من يد فرعون وجنوده فـأغرق جنوده في اليم وأنجى الله فرعون ببدنه حتى يكون عظه وعبره لغيره كما جاء في القرآن الكريم . وكان بنو اسرائيل عند خروجهم لا يريدون ان يلفتوا اليهم الانظار ولذلك بدأوا الخروج في

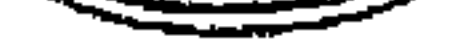

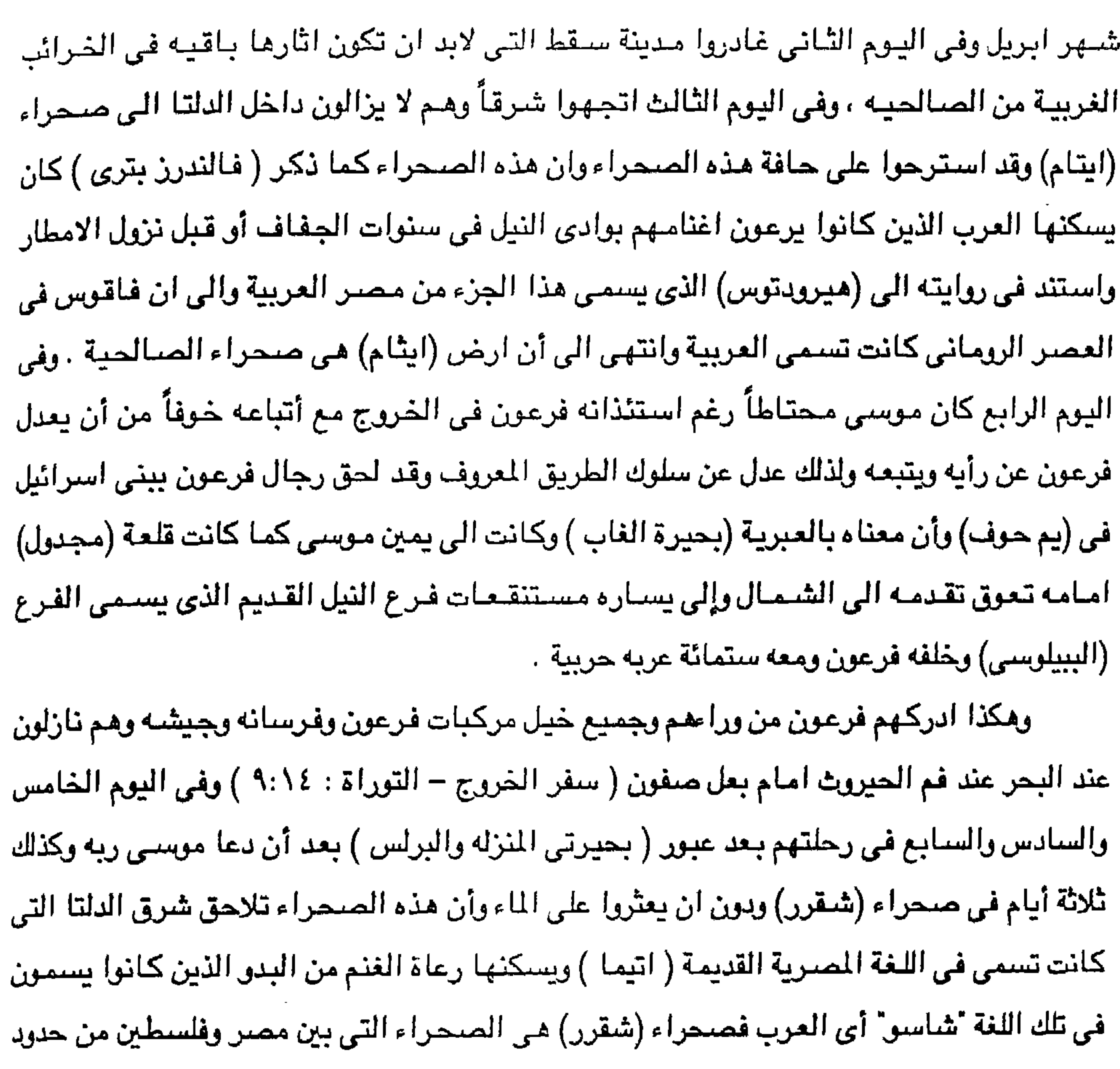

مصر الشرقية وبنوا اسرائيل لابد أن يكونوا قد اتجهوا الى جنوب سيناء على مقربة من الشاطئ لأن شمالها في المنطقة الساحلية غزير الأمطار نسبياً وتكثر فيه ينابيع المياه مع أنه ثبت أنهم ظلوا يبحثون عن المياء ثلاثة ايام وأن الخروج وقع قبل غزو الفرس لمصر . لكن بنى اسرائيل جحدوا نعمة الله وبآياته البينات في فلق البحر لهم لانجاتهم من الغرق ومن اطباقه على فرعون وجنوده واغراقهم وسرعان ما عصوا امر نبيهم موسى ا واتوا علم قوم يعكفون علم اصنام لهم قالوا يا موسى اجعل لنا الها كما لهم الهه قال انكم قوم تجهلون أنَّ هؤلاء متبر ما هم فيه وباطل ما كانوا يحملون . قال اغير الله ابغيكم النها وهو فصلكم علمِ العالمينِ . وإنه نجيناكم من آل فرعونُ يسمونكم سوءِ العجابِ ، يقتلونُ أبـنـاءكـم ويستحيون نساءكم . وفي خلكم بلاء من ربكم عظيم السورة الأعراف من آيه ١٢٨-١٤١ )

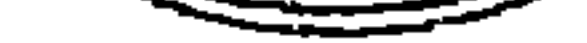

ولما تتماهم موسى الى دخول الارض المقدسة ارض الكنعانين اليبوسيون في فلسطين التي لم يكن .<br>فيـها أي فـرد على الاطلاق من بني اسـرائيل أو من العبـرانين أو من سـلالة ابراهيم لم يسـتجيبوا لدعوته وخالفوا امرة جهاراً خوفاً من أهل كنعان العمالقة فسجل القرآن عليهم اقوالهم ومخالفتهم في قوله تعالى « وإذ قال موسى لقومه يا قوم ادخلوا الارض المقدسة التي كتب الله لكم ولا ترتدوا علي ادباركم فتنقلبوا خاسرين ، قالوا يا موسى ان فيها قوماً جبارين وانا لن ندخلها حتى يخرجوا منها ، فإن يخرجوا منها فإنا داخلون » ثم صمموا على عدم دخولهم الارض المقدسة ابداً ما دام فيها العمالقة العرب « إذ قالوا يا موسى انا لن ندخلها ابداً ما داموا فيها فاذهب انت وربك فقاتلا انا هاهنا قاعدون » فعاقبهم الله بالتيه في صحراء سيناء وحرم عليهم دخول الارض القدسـة اربـعين سنة اخبـر الله بـهـا مـوسـى في قـوله تـعـالى قـال «فـإنـهـا مـحرمـة عليـهـم اربعين سنة يتيهون في الارض فلا تأس على القوم الفاسقين» ولما دخلت اسرائيل بصحبة موسى الذي حررها من السخريه والذين كانوا لدى الفرعون والمصريين ضعفاء ومسخرين رأى موسى لاول مرة النفوس المريضية لهيؤلاء الذين اخرجهم من ارض مصير . وكانوا قبل ذلك لما رأوا غرق فرعون وجيشيه اجمعين خافوا الرب وآمنوا به وبعبده موسى ( سفر الخروج الاصحاح الرابع عشر ) . لكن شيعب استرائيل بدأ يضيرب اوضيح الأمثلة تجسيها النكران النعمية وتنس القلوب وقساوتها، فبدأ الشعب يتمرد ضد موسى ويطالبه تاره بالماء الوفير وتاره بانواع الطعام ثم وصل بهم التبجح درجة جعلتهم يطالبون نبيهم بالوان معينة من الطعام ونسوا أنهم في الصحراء هاربين حدث هذا ولم تزل واقعة الخروج وما حدث من معجزات باهرة وانفلاق البحر كالطود العظيم وغرق فرعون وجنوده ماثله في اذهانهم ولكن استمرت معاصيهم وتمردهم . والتي وردت في اسفار التوراة بشكل معبر عن حجم تلك المأساة حتى بلغوا درجة من الكفر بأن صنعوا لأنفسهم عجلاً مسبوكاً من الذهب له خوار واضلهم السامري بأن عبدوا ذلك العجل وذلك في الوقت الذي كان فيه موسى يتلقى كلمات الله فوق جبل سيناء فلما عاد إليهم وبيده الالواح التي بها الوصايا التي كان قد تلقاها حتى رأى متعبودهم العجل وهم له عناكفون فذهل والقى بالوصنايا وهجم عليتهم غاضبياً من أجل ان اسرائيل زاغت سريعاً عن الطريق ، فـأخذ العجل المسبـوك واحرقه في النار وطحنه حتى صـار ناعماً فذراة على وجه الماء وأمر بنى اسرائيل بالتوبة الى الله ليغفر لهم . وكما كانت لهم من توبة إلا أن يقتلوا انفسهم ، ولم يرفع عنهم القتل إلا بعد ان تضرع موسى لله سبحانه الذي وسعت رحمته كل شيئ فغفر لهم وابقاهم .

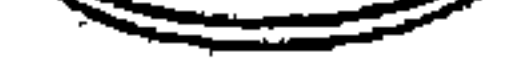

إلا أن صـلابة ذلك الشـعب واصـراره على الخـطايا قد تسـبـبت في حـرمـان ذلك الجـيل الزي خرج من مصر دعاين ايات الرب ومعجزاته من أن يدخل ارض الميعاد فعوقبت بنى اسرائيل بالتيه في صحاري سيناء لمدة اربعين سنة حتى فني الجيل الذي خرج من مصر ومات موسى وهارون قبل أن يدخلا ارض فلسطين ومعهم شعب اسرائيل، وبذلك انقرض جيل التيه الجبان العـاصـي لنبيه موسى عليه السلام ولقد كانت قسوة ما أصابهم من الهلع والرعب جعلتهم لايدرون من امرهم وهناك اقوال تذكر ( تثبيه ١٧ ) ان الجيل حتى كاد ان يفني جيل (الخروج) وقدر الرب ما اصبابهم فقال (لايرد الشعب الى مصر الرب قد قال لكم : لا تعودو! ترجعون من هذه الطريق رونس الرب ميثَّاقه لابراهيم . وكان موسى قد اراد ان يخفف عن الامـهم وان يبث في قلوبـهم الامن والامل فقال على لسان الرب في جبل (حوريب ) اني قد رأيت مـذلة شـعبي الذي في مـصـر. وسـمـعت صـراخـهم من اجل مسخريهم ، اني علمت اوجاعهم فنزلت لانقذهم من ايدي المصريين واصبعدهم من تلك الارض الي ارض جديدة وواسـعة ، الى ارض تفـيض لبناً وعسـلاً ، الى مكان الكنعـانين والامـوريين واليـبوسين والحيثين والفرزبين والحوريين ، خروج ٣ . وقد نشر بحث في مجلة اكتوبر الممرية عدد سبتمبر ١٩٧٧م ان الخروج كان في عهد تحتمس الثالث وليس رمسيس الثاني أو منفتاح على حين يؤكد ماسبيرو ان الخروج كان في عهد منفتاح وأخذ به كثيراً من الدارسين . الكن قد يكون سـيطرة منفـتـاح علـى فلسطين ووقـوع فلسطين تحت سلطة فـرعـون قـد يمثل مرحلة متأخرة من خروج اليهود من مصر ، تزيد على نصف قرن ، الا إذا كان القصد من اسرائيل بني اسرائيل ، أما عن فلسطين قد تكرر وقوعها ارمله مصر ، لكن ما اوردته كشوف اريحا تزكي كونه منفتاح ما دام الخروج الى مدين كان في عهد تحتمس الثالث . وقد كتب على لوحه اقامها منفتاح حوالى ١٢٢٥ق.م جاء فيها : لقد غلب الملوك أو قالوا سلاما وخربت تحينو (سكان ليبيا ) وهدأن ارض الحثين وانتهت كنعان وحلت بها كل الشرور واضحت فلسطين ارمله الصر وضمت كل البلاد وهدأت وكل من كان ثائراً قييده الملك منفتاح

ويروى ، ول ديوارنت في كتابه قصة الحضارة انه كشفت في مقابر اريحا المليكه أدله تثبت أن موسى ثم انقاذه على يد الاميرة حتشبسوت عام ١٢٥٧ق.م وانه تربى في بلاطها بين حاشيتها وأنه خرج من مصر حين جلس على العرش عدوها تحتمس الثالث . وكما جاء في القرآن الكريم ان موسى قتل مصرياً وخاف ان يؤخذ بجريمته ففر الى بلاد مدين والتقى بكاهنها يثرون ، نبي الله شعيب . وتزوج ابنته وأخذ عنه بعض التعاليم الدينية وحين عودته الى مصـر ناداه الله « فاخلـع نعليك انك بالوادى المقدس طوى وأنا اخترتك فـاستمـع لما يوحي انني إنا الله لا إله إلا أنا فاعبدني واقم الصلاة لذكرى .. اذهب الى فرعون انه طغي . اذهب انت

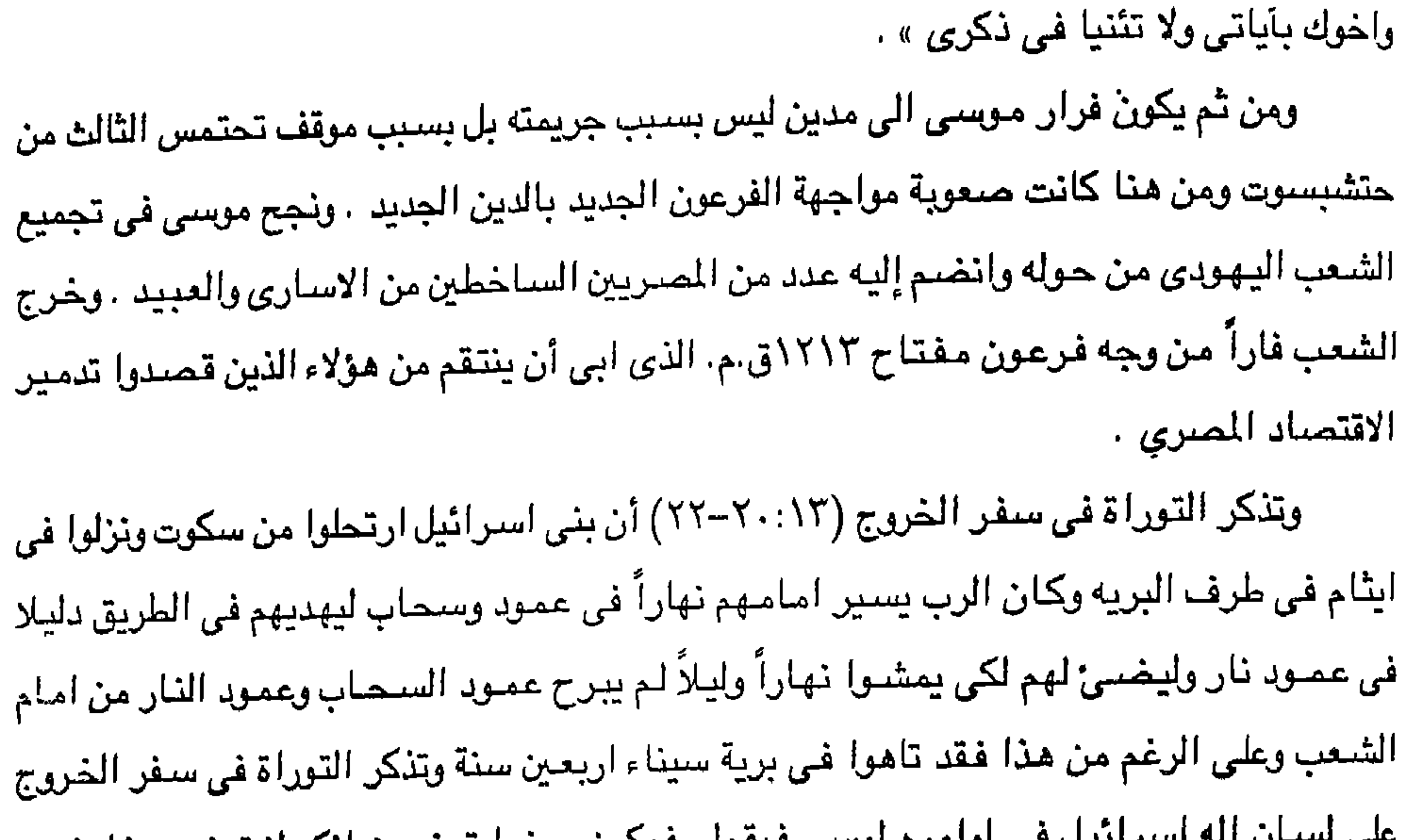

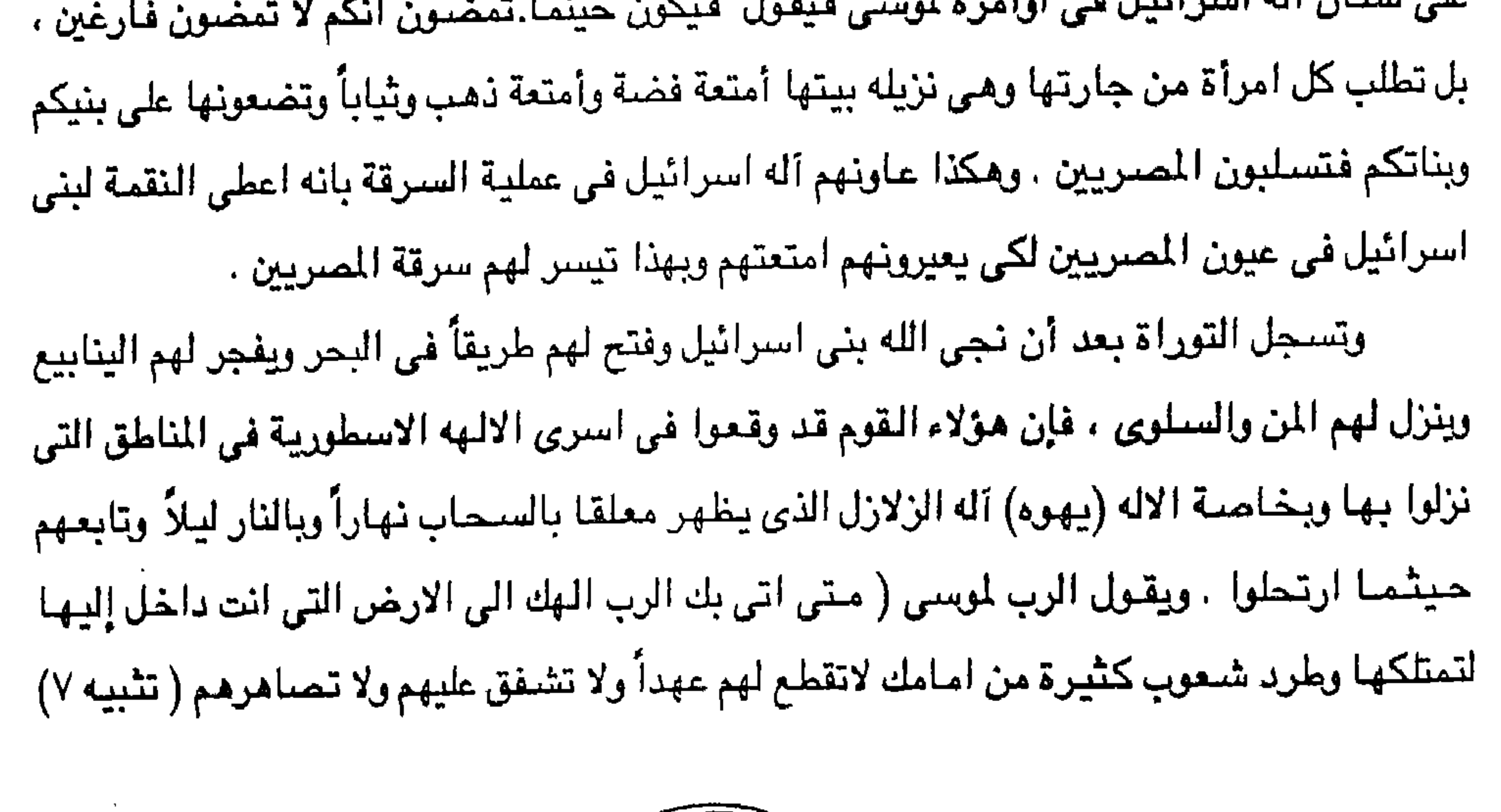

ولما مدن هؤلاء الشعوب التي يعطيك الهك نصيباً فلا تستبق منها نسمة ما (تثبيه ٢٠) من أجل انهم لم يلاقوكم بالخبز والماء في الطريق عند خروجكم من مصر ( تثبيه ٢٢ ) . وهكذا نرى كيف انه بعد هذه الاقوال نرى ان خروج بنى اسرائيل من مصر كان على يد موسى وأخيه هارون وانهم كانوا ( خمسة الاف وخمسون فرداً أواكثر قليلاً ) وكيف أن خروجهم كان ِ في عهد منفتاح باتفاق معظم المؤرخين الذين اتفقوا على ذلك وإن كانت هناك اراء قليله ترجح ان يكون الخروج في عهد رمسيس الثاني ، لكن الخروج فيه اختلاف ايضاً فبعض المصادر تذكر انه كان عام ١٢٢٤ق.م. والبعض الآخر يرى انه كان في عهد منفتاح أيضاً ولكن عام ١٢١٣ق.م. أي أن

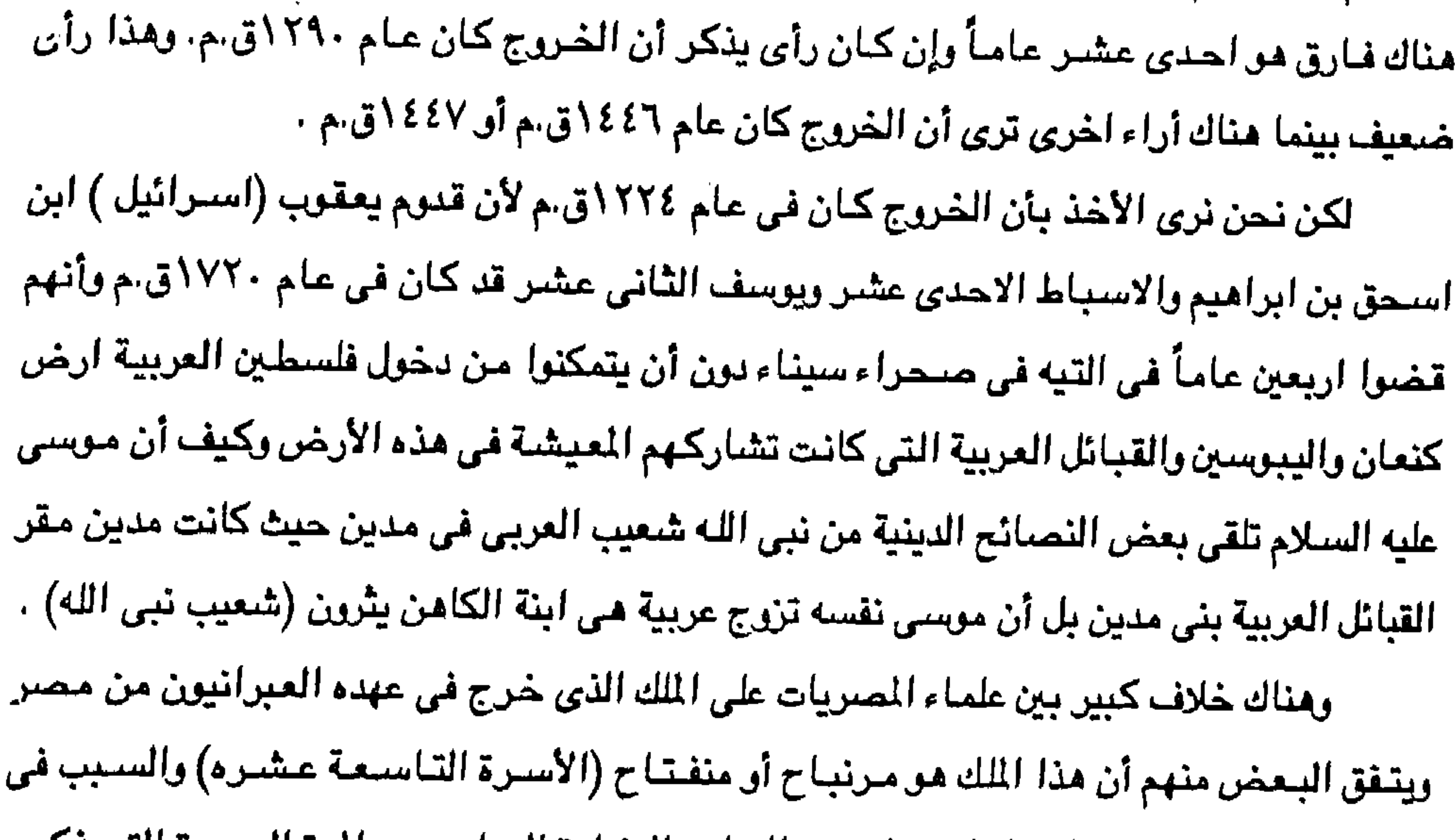

اعتقادهم هو وجود كلمة اسرائيل في لوحته والسابق الاشارة إليها . وهي المرة الوحيدة التي ذكرت فيها اسرائيل نصاصريحا في التاريخ المصري القديم ولكن ليس هناك ما يدل دلاله قاطعه على خريجهم في عهده وفريق آخر من العلماء يرجح خريجهم من مصر قبل عهد مرنبتاح بنحو ٤٠٠ سنة ( الاسرة الثامنة عشر ) أي في عهد الهكسوس ولكن ما زال الرأي القائل بخروجهم من مصر في عهد مرنبتاح له انصار كثيرون بين علماء الدراسات التوارتيه (احمد فخرى – مصر الفرعونيه – ص\*٢٥) . ويذكر سليم حسن في كتابه الادب المصرى القديم (احمد فخرى في كتابه مصىر الفرعونيه يقولان ( ان الممريين استباحوا دماء بني اسرائيل وهذا بالاضافه الى أن الحرب التي دارت بين فرعون وبني اسرائيل حتى اجلوا عن مصر ويؤيد التاريخ ذلك فتأتي برديه كتبها الملك منفتاح يقول ان الاسرائيلين ابيدوا ولم يعد لهم وجود ولن تقوم لهم قائمة بعد كل هذا .

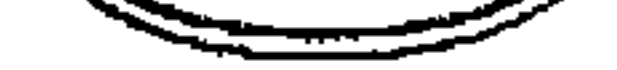

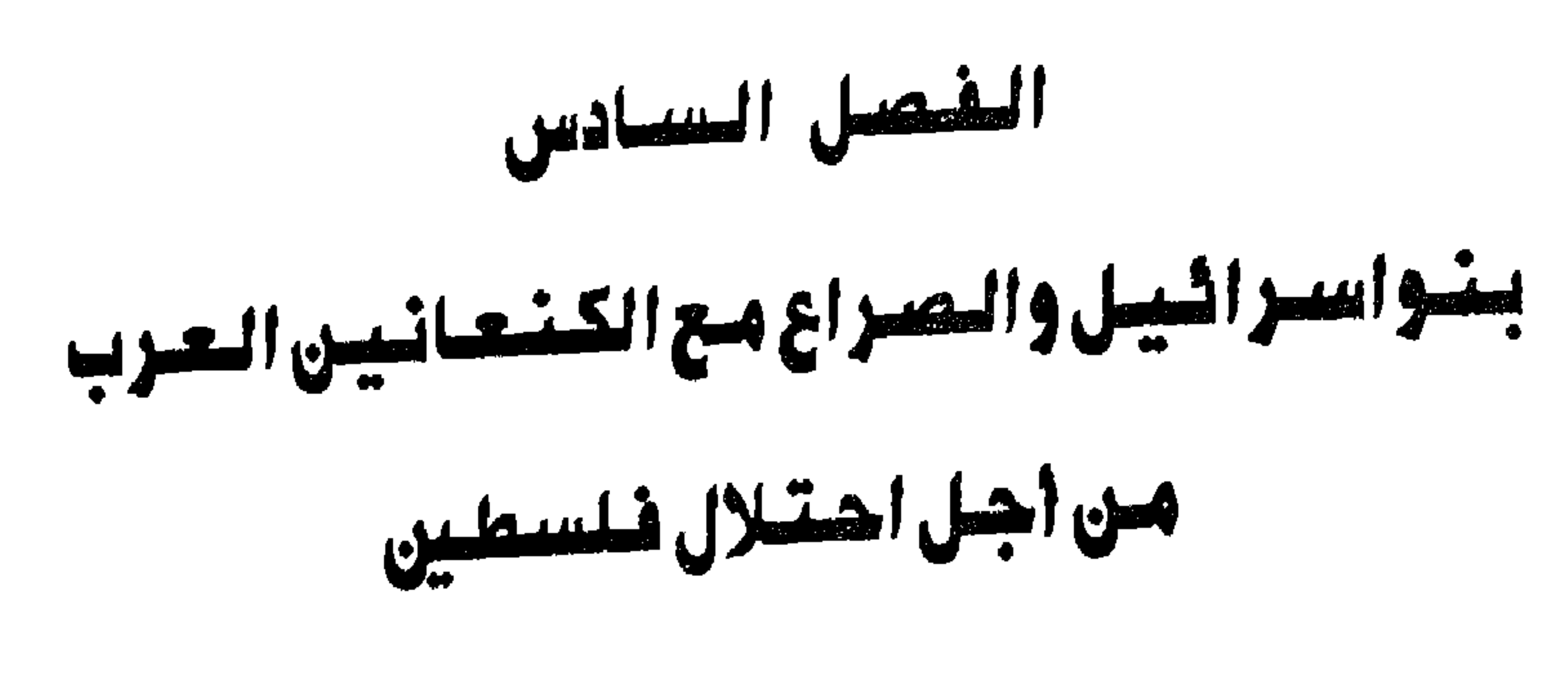

لقد كـان على العبرانـين لكى يستقـروا فى ارض كنعـان الذين رفضـوا دخولهم ارضـهـا ان

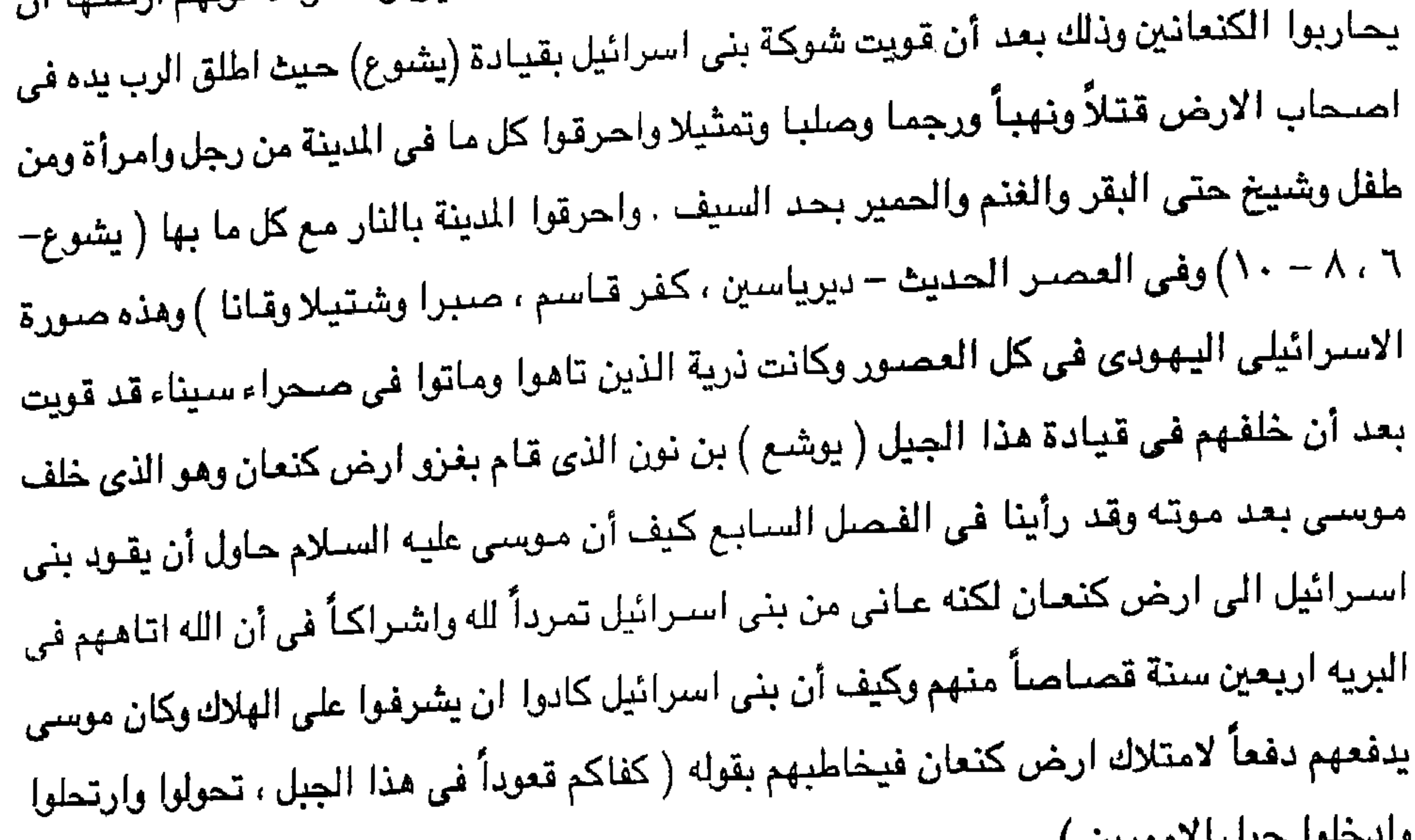

ن<del> سن جب</del>ر مورب*ی* ) . ويتحول الشعب الرعديد الجبان بطاقة جبارة بعثها فيهم نبيهم موسى بوعوده انهم يمتلكون الارض وأن الله يطرد كل سكان الارض . وتنتهى مهمة موسى بموته حيث يدفنه الرب فى ( الجواء في ارض موآب ) خروج ٣٤-٢١-٢٦. ويتولى الخلافه بعده ( يشوع بن نون ) فيقود شعب اسرائيل ويعبرون نهر الاردن ١١٨٦ أو١٨٨٤ ق.م أو ١٨٢٢ ق.م. وقد دفعهم للحرب بكل وحشيه وهكذا غزا يشوع ارض كنعان . وتذكر التوراة الآيات والمعجزات التي صفها له الله لتأيده بين قومه كقائد لهم وكيف استطاع ان يقود بني اسرائيل وكيف تم وقف مياه الاردن للعبور (كما جاء في يشوع ٩:٢-١٧) . ( ويكون حينما تستقر بطون اقدام الكهنه حاملي تابوت الرب سيد الارض كلها في مياه الاردن ، أن مياه الاردن المياة المنحدرة

من فوق تنظق وتقف سداً واحداً ) وذلك على غرار ما حسنعه الله مع موسى عند مواجهته للبحر ﴿ إِذ مد موسىي يده على البحر فأجرى الرب بريح شرقيه كل الليل وجعل البحر يابسه وانشق الماء ) . ودخلت بنو اسرائيل الارض التي وعدهم الرب اياها تحت قيادة يشوع بن نون الذي خلف موسى النبي في قيادة عشائر بني اسرائيل وقد قاسي يشوع الامرين من ذلك الشعب كما سمبق وقياسي سلفيه موسى علييه السيلام وبعد تردد من ذلك النوع الذي يبيعث على الملل وبعيد ان كياغيج القائد شعبه بأساليب الترغيب والترهيب ، طاوعته أخيراً جماعة من ذلك الشعب فتقدموا الشعب كله وبدأت هنا أول الحروب التي خاضتها جماعة اسرائيل منذ ان وجدت ويقول ول ديورانت في كتابه (قصية المضيارة الجزء الثاني) حيث يقدم وصيفاً للمعارك الاسترائيلية الاولى لعله من افتضيل التصورات لجريات مذه المعارك وكانت هزيمة المبرانين للكنعانين مثلاً واضحاً لانقضاض جمعوع جياع على جماعة مستقرين آمنين وقد قتل العبرانيون من الكنعانين اكثر من استطاعوا قتلهم منهم وسبوا من بقي من نسائهم وجرت دماء القتلي انهاراً كان هذا القتل كما تقول نصوص التوراة الكتاب المقدس فريضية الشريعة التي امر بها الرب موسى وزكاء للرب ولما استولوا على احدى المدن قتلوا من اهلها اثنى عشر الفا واحرقوا وصلبوا حاكمها . ولسنا نعرف في تاريخ الحروب مثل هذا الاسراف في القتل رالاستمتاع به في ذلك الوقت من العصور القديمة . ويرى بُعْض المؤرخين ان يوشع بن نون هو ولد يوسف النبي بن يعقوب وانه ظهر أفيهم بعد وفاة منوسى باربعين سنة من التيه ، على حين يتحدث البنغض انه الفتى الذي صنحب منوسى غي طريقه الى الرجل الصبالح (القرآن الكريم سورة الكهف ) وقد استولوا على يعض التلال والقرى الصنفيرة من تلال الهضبة الرسطى بفلسطين التي تسمى الان هضبة يهوذا واحتفظ الكنعانيون

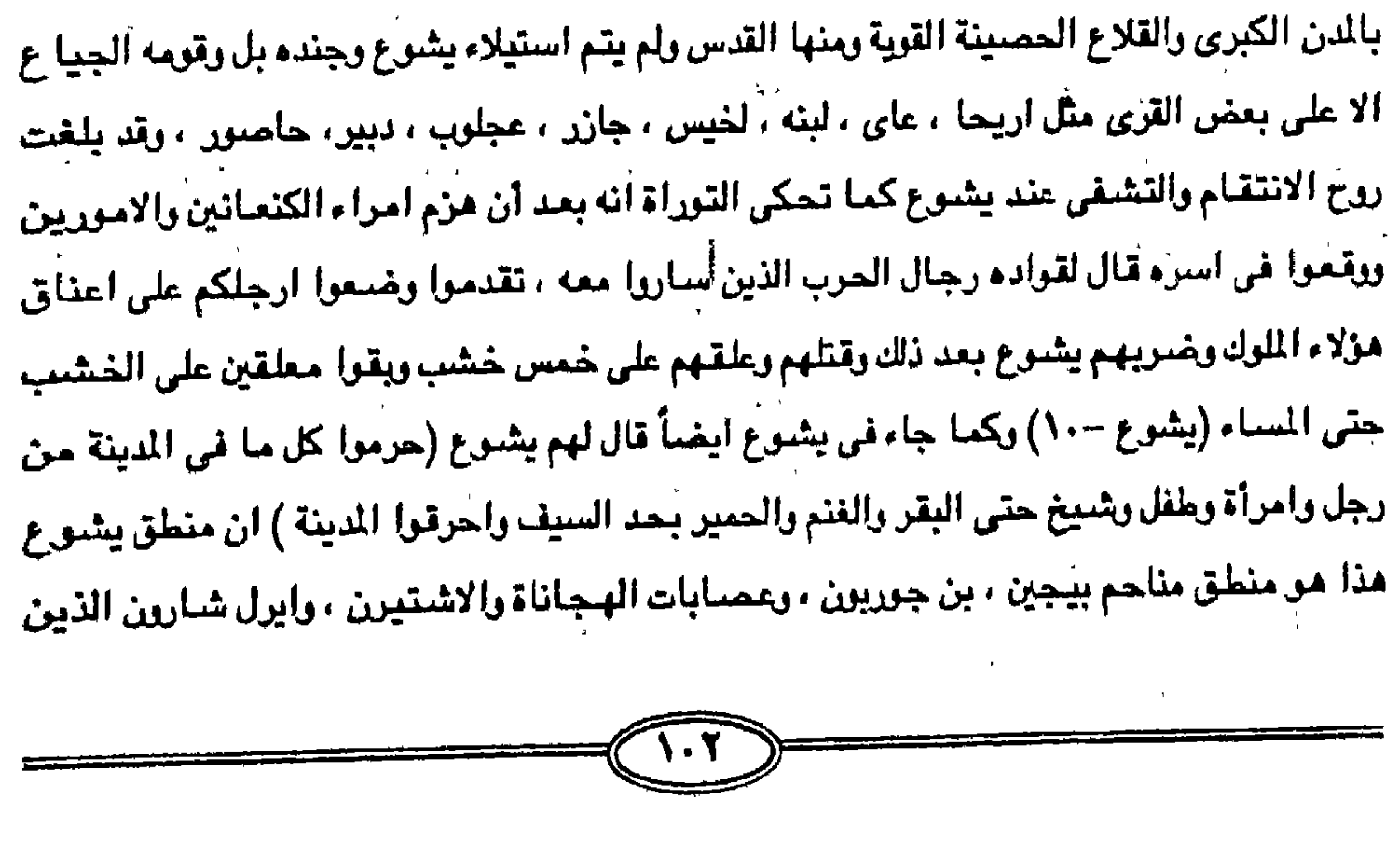

بعثوا الرعب في الفلسطينين، بل هو الاسلو:. الذي اتبع في مذبحة ديرياسين وغيرها من المذابح الأخرى ، ويرى المورخون أن طبيعة هذه الانتصارات لم تكن بسبب قوة اليهود وشجاعتهم بل بسبب ما أصباب البلاد من تمزق وفوضي حتى عاشت فيها عصابات الخابيرو – المكارين فساداً والمقصود بعصابات الخايبر هم العبرانين وكان ان طلب حاكم القدس ( عبدوخبيا ) نيابة عن الفرعون المصرى خمسين جندياً فقط لحفظ النظام فإذا انتصر يشوع باكثر من عشرة الاف جن*دى* عبرى اسرائيلي تحت قيادته فالامر لا يعدو غير مغامرة في غير ميدان .

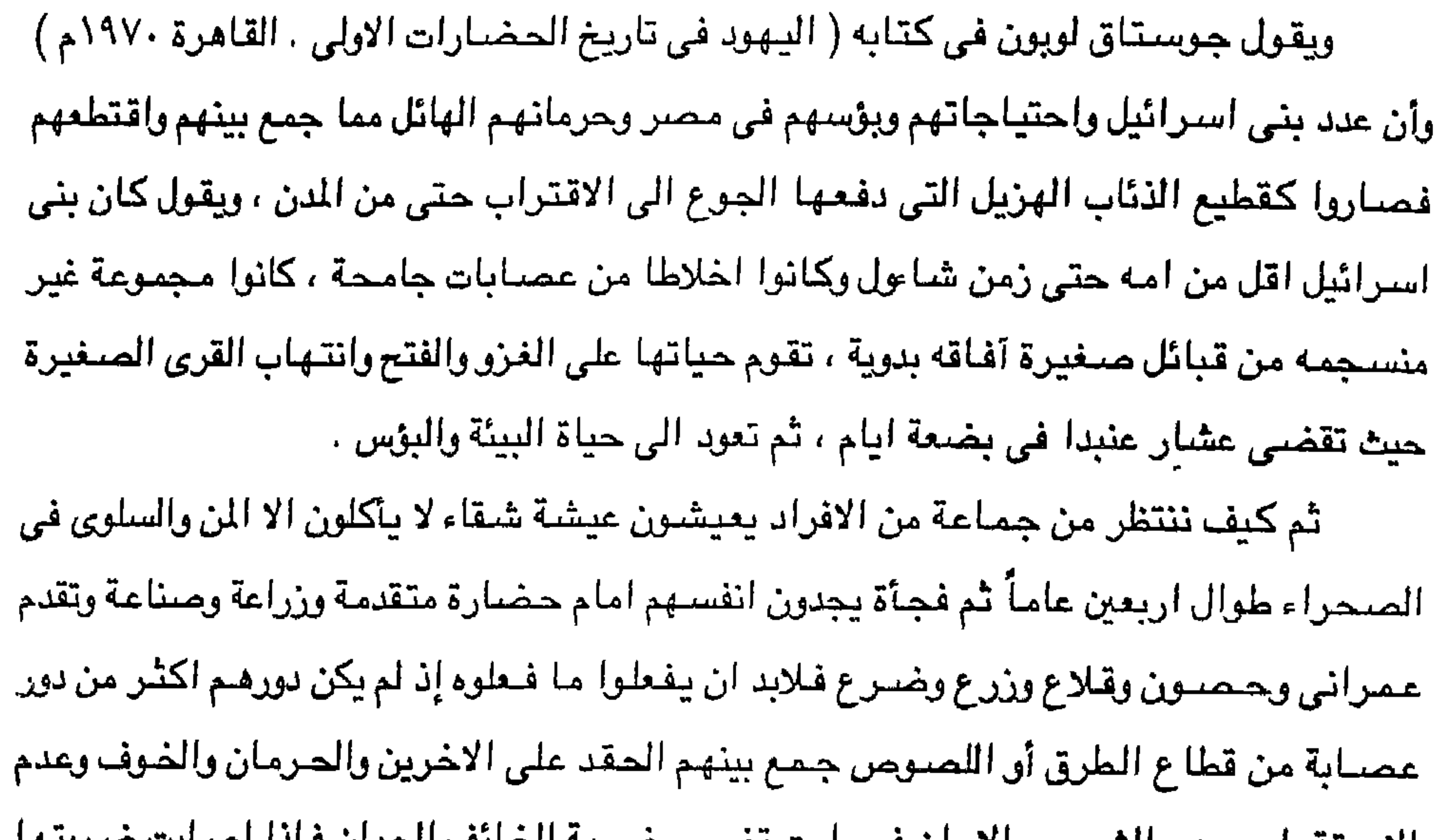

الاستقرار وعدم الشعور بالامان فصارت بمبرب صبربه الحابعا الجبان فإذا أميابت صربتها وامكن لها أن تنتصر لم تبقى على شئ وافرغت نقمتها وسمها في كل كائن وهكذا استقروا في القرى التي دخلوها وانتشروا في البلاد التي حولها وتوالت عليهم الانبياء بكثرة غير مألوفه وهذا يدل دلاله قاطعة على أن العبرانين كانوا وما يزالون قوماً عصاه غلاظ الرقبه على حد تعبير التوراة ويقول سنفر يشنوع أن ملك اورشليم العربي الكنعاني اليبوس (ادوني صنادق) ارسل للملوك هوهام ملك حبرون ، وفرام ملك يرموت ، ويافيع ملك الخيمش ، ودبير ملك عجلون ، برسائل يحتهم فيها بالاتحاد معه لمحاربة ملك خيعون ، لانه عقد صلحا مع بنى اسرائيل وكان يرأسهم (يشوع بن نون) ومـا كان من يشـوع بن نون الا انه حارب الملوك الخمس وهـزمـهم شـر هزيمة واسـر الملوك الخـمس المذكورين انفا في مفازه اي صحراء ثم قتلهم ومثل بجثثهم ويقول يشوع في نفس الاصحاح أن

بني اسرائيل قتلوا كل نفس في هذه المدن الخمس ولم يبق في المدينة شارداً على حد تعبيرهم . ويقول الاصحاح الخامس عشر من نفس السفر ( اما اليبوسيون الساكنون في اورشليم فلم يقدر بني يهوذا على طردهم فسكن اليبوسيون مع بني يهوذا في اورشليم الى هذا اليوم (٢:١٥). ويذكر في سـفر يشـوع بن نون انه كان خادماً لموسى ولم يكن حـفيد أو ابن النبي يوسف ، وانه لازمه كظله طوال حياته وحتى مماته ومن هنا حق له قيادة الاسرائيلين لدخول ارض كنعان بعد وفاة موسى بل انه من الطبيعي ان يكون يشوع حافظاً لكلام موسى وتعاليمه . ونأتي الى سفر التثنيه وهو السفر الأخير من التوراة حيث يرى بني اسرائيل ان الذي حقق

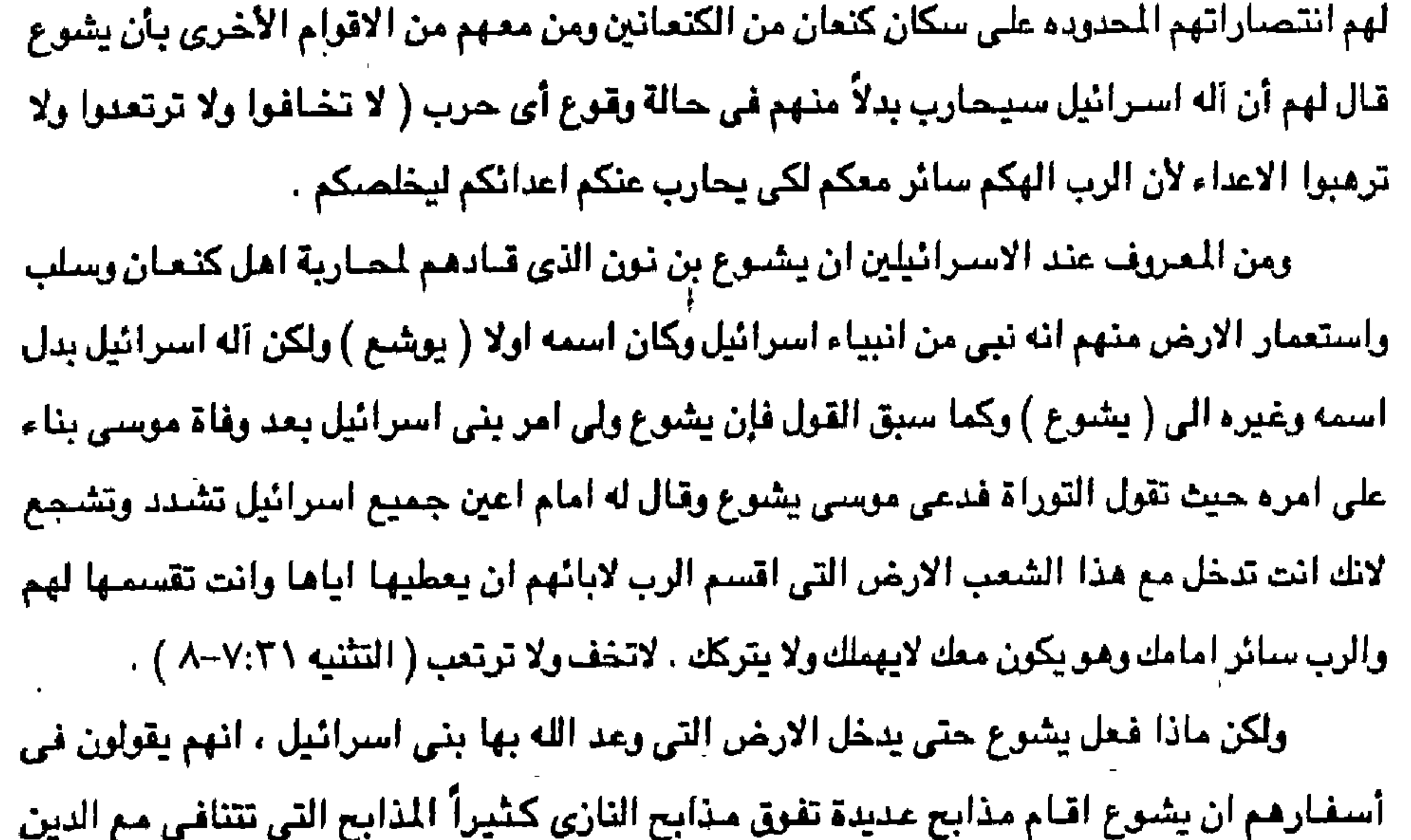

اليهودي أولى هذه الذابح كانت مذبحة اريحا حيث يقولون في كتابهم المقدس ، ان الله امر شلعب اسرائيل بدخول هذه المدينة بعد طقوس معينة يؤدونها ، منها الدوران حول المدينة زاعقين بابواق الهتاف المسنوعة من الفضية الخالصية السبعة طوفات امام التابوت سيائرين على الاقدام وفي المرة السابعة في اليوم السابع من الدوران ، قال يشوع لشعبه اهتفوا لأن الرب قد اعطاكم المدينة . شهتف الشعب وضئربوا بالابواق ، وكان حين سمع الشعب صنوت البنوق ان الشيعب متف متافياً عظيماً فسنقط السور من مكانه وصبعد الشبعب الى المدينة كل رجع مع وجهه واخذوا المدينة وحرموا كل مافي المدينة من رجل وامرأه من طفل وشيخ حتى البقر والغنم والحمير بحد السيف ولم يكتف يشوع بهذا بل حرق الدينة كلها .

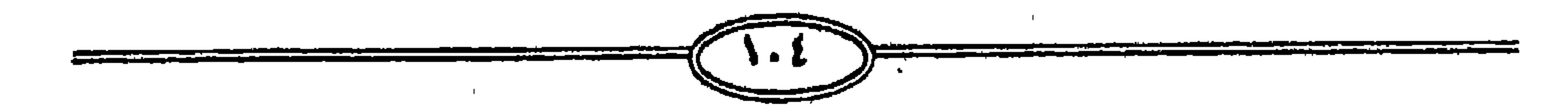

والمذبحة الثانية كانت في مدينة ( عاى ) حيث امر إله اسرائيل يشوع بان يفتح مدينة عاى وبعد فتحها قتلوا كل من فيها من رجال ونساء واطفال وشيوخ وعجزه وحرقوا المدينة ومثلوا بجثة ملكها وضربوهم حتى لم يبق منهم شارد ولا منفلت ، اما ملك عاى فأمسكوه حياً وتقدموا به الى يشوع وكان لما انتهى بني اسرائيل من قتل جميع سكان عاي . في الحقل في البريه حيث لحقو بهم وسقطوا جميعاً بحد السيف حتى فنوا جميعاً ثم رجع بنى اسرائيل الى عاى وضربوها بحد السيف فكان جميع الذين سقطوا في ذلك اليوم من رجال أو نساء اثني عشر الفا من جميع اهل عاي واحرق يشوع ( عاي ) وجعلها تلا ابديا ، خرابا اما ملك عاي فعلقه على خشبه الى وقت الساء وعند غروب الشمس امر يشوع فانزل جثته عن الخشبه وطرحوها عند مدخل باب الدينة واقاموا على رجمه حجارة عظيمة (التثبيه ١٨:٨-٢٩ ) . كذلك فعل يشوع بن نون نفس الشي بشعب وملك مدينة ( مقيده ) ثم حرقوها بعد ذلك وكذلك (شعب الينه ) وملكها وشعب يخشى وملكها وشعب جازر وملكها وشعب مدينة حاصور وملكها ومجازر اخرى كثيرة في الاصحاحين العاشر والحادي عشر من سفر يشوع بن نون . فلماذا يتعجب العالم المعاصر والعرب والمسلمين من افعال اليهود في ديرياسين وكفر قاسم وكذلك افعال (اربل شبارون ) في صبرا وشتيلا الذبحة وكذلك افعال شيمون بيريز في مذبحة فانا بجنوب لبنان ان الذين يطالعون الاصحاح العاشر والحادي عشر يدركون كم مي فظاعة قلوب هؤلاء القبوم الذين عاشوا في الصحراء اربعين عامـاً فلن تكن الرحـمـة تجد طريقـاً الى قلوبهم وكتـابهم المقدس خير شاهد على ذلك . ويقول سفر يشوع انه بعد فتح مدينة حبرون ملك يشوع المدينة ( لكالب بن يفنه ) فباركه

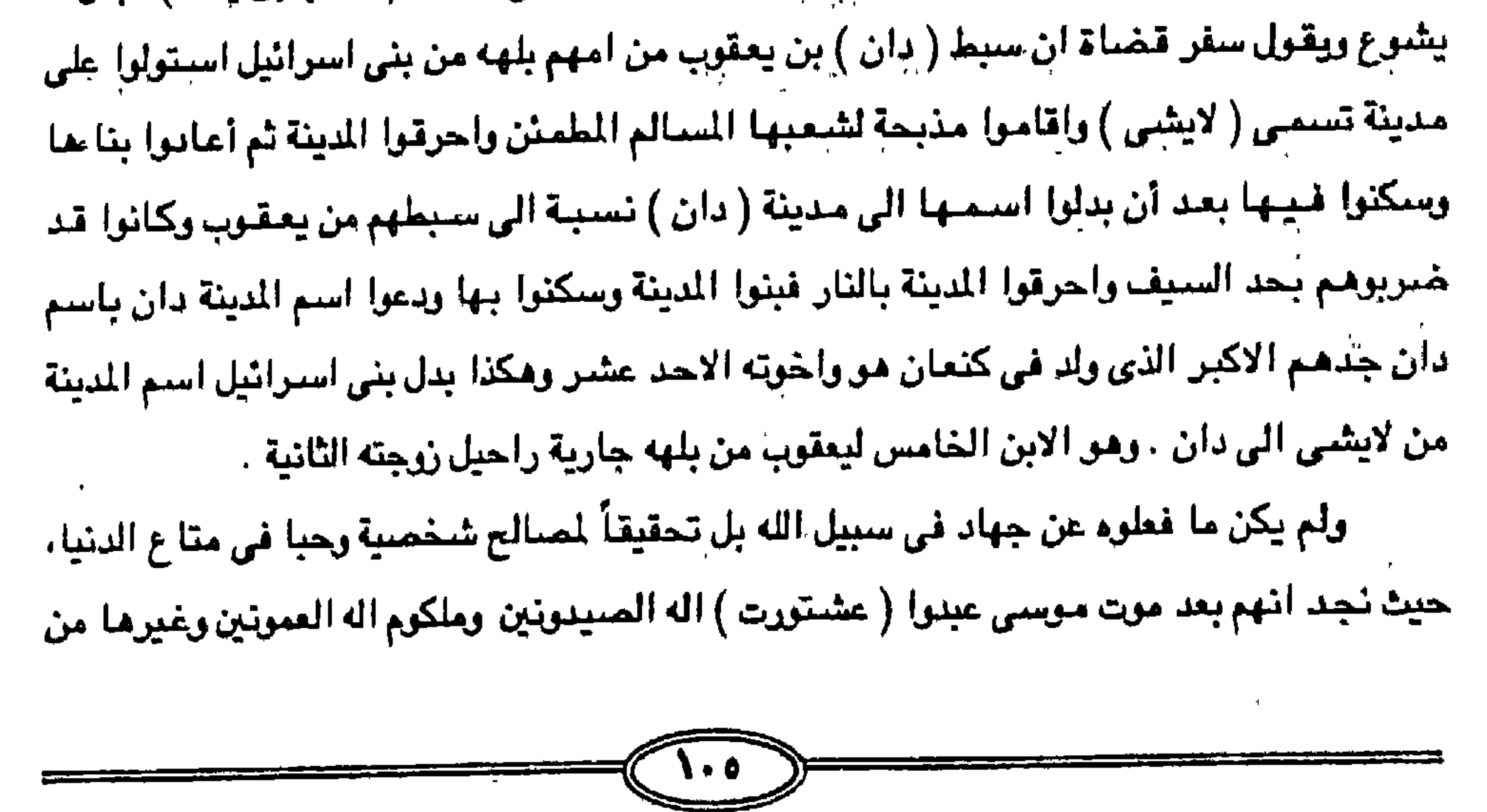

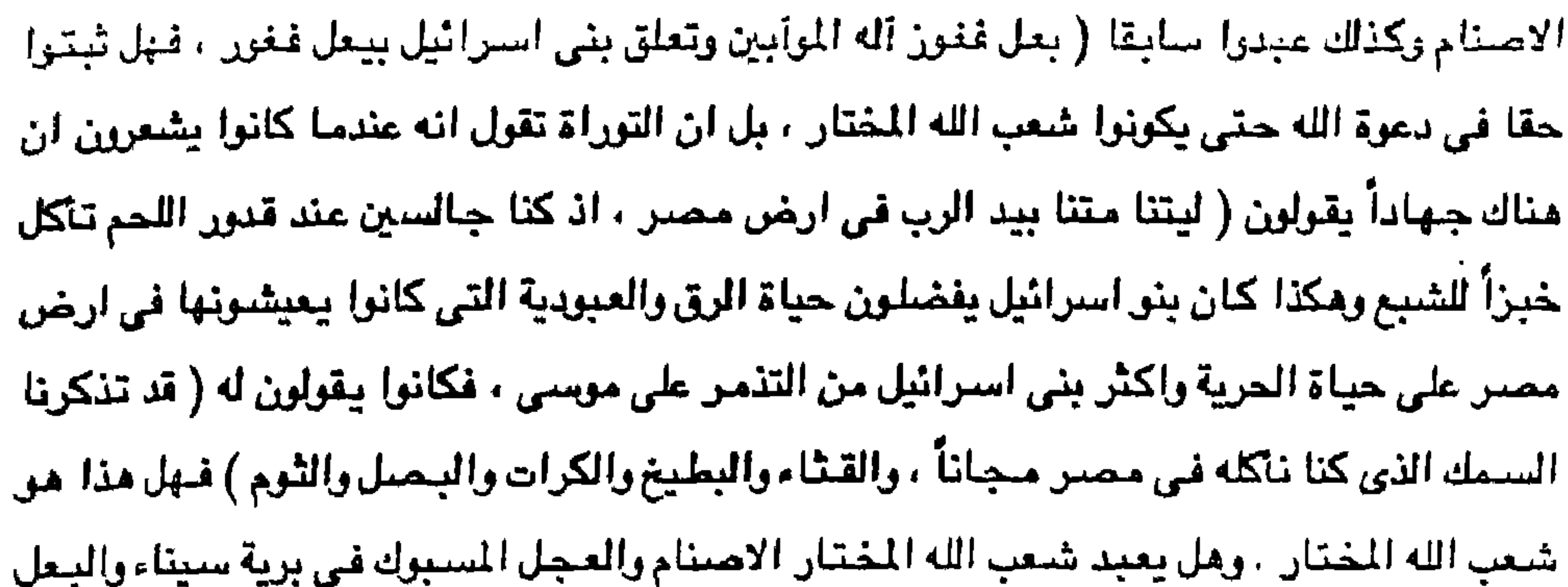

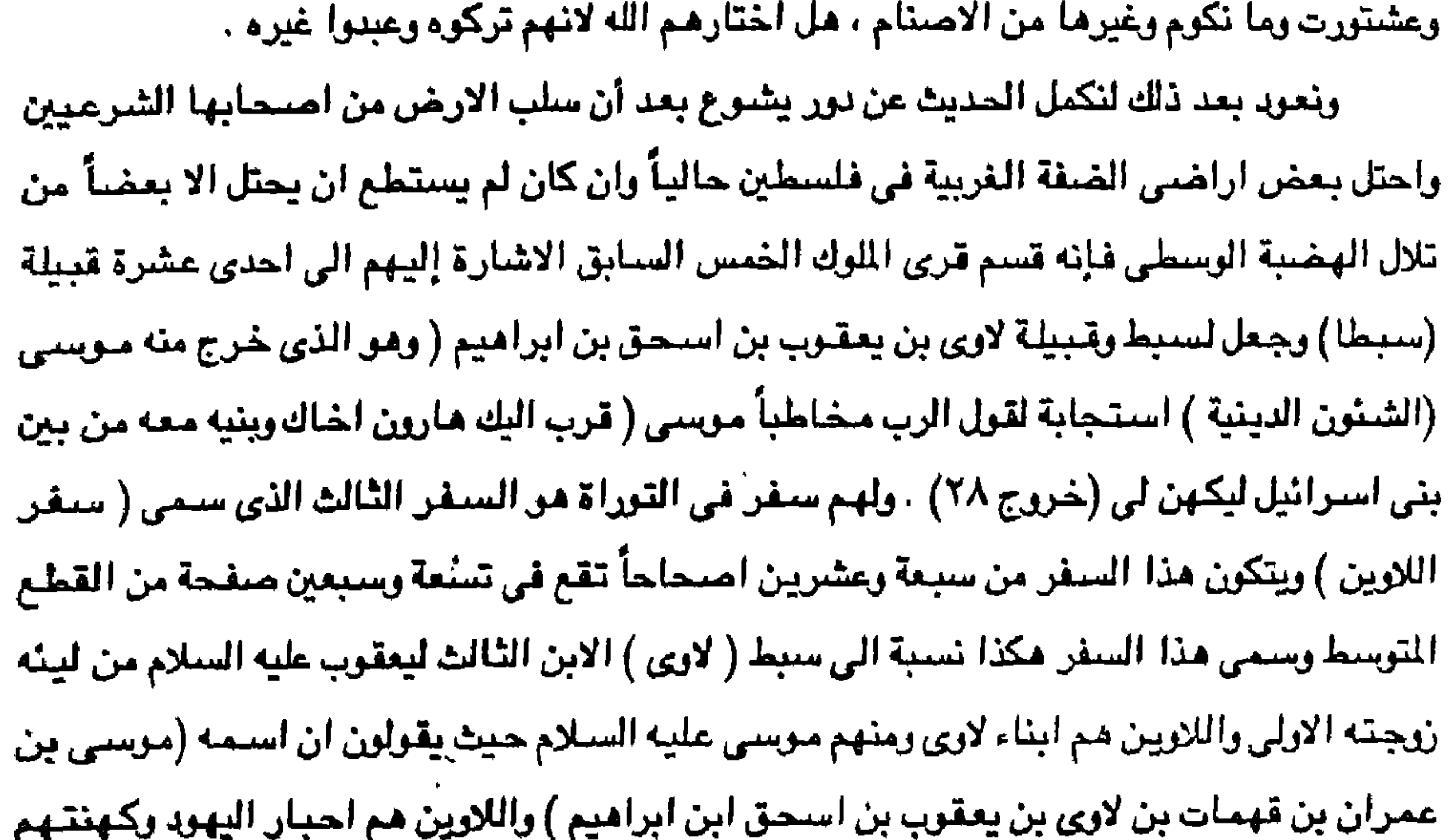

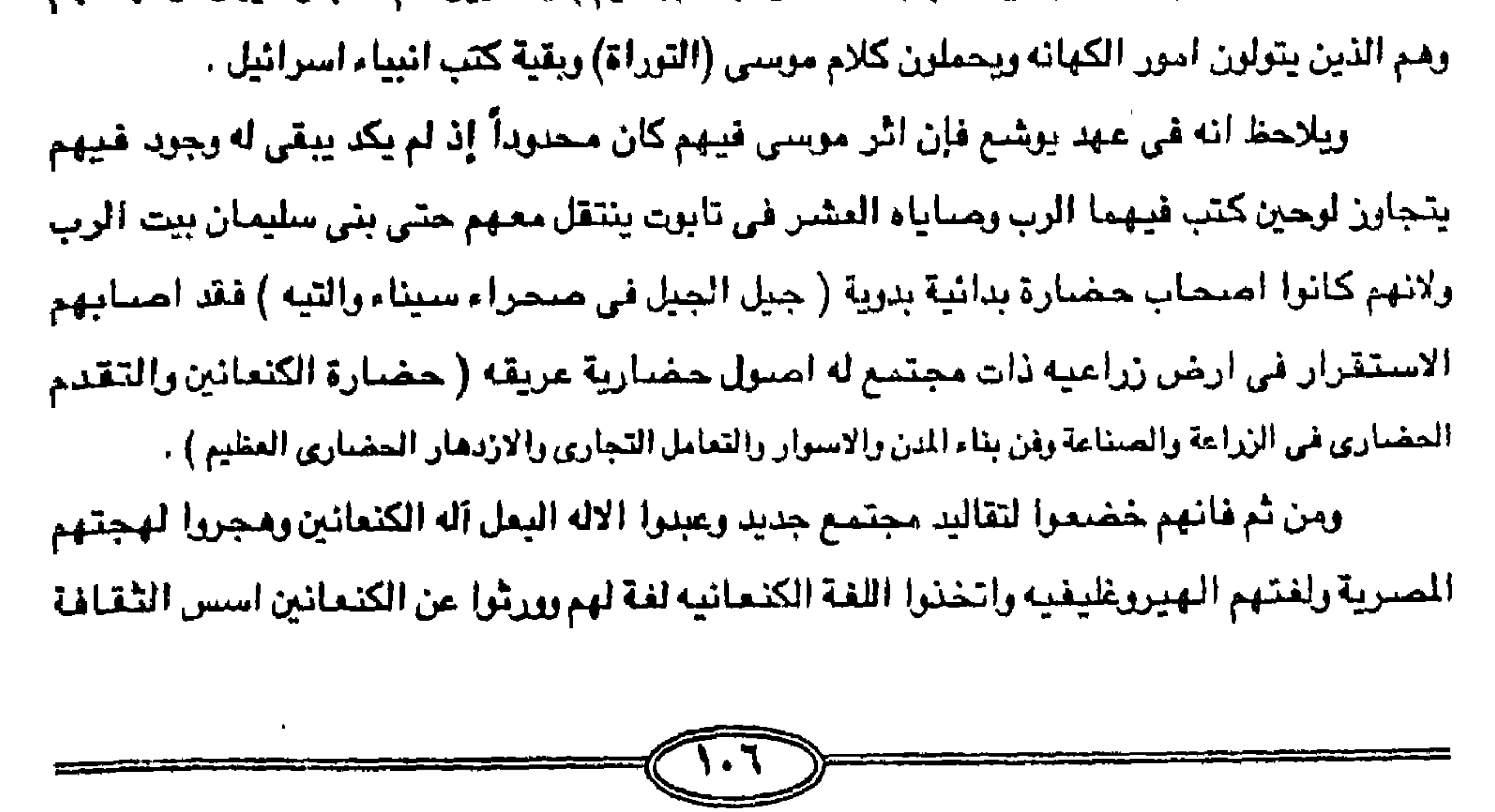
المادية وكذلك اخذوا بتقاليد عبادة الاله ( تموز ) الذي كان الكنعانيون يعتقدون كغيرهم من أقوام الشرق الاوسط القديم موته صيفاً وعودة الحياء إليه ربيعاً، ومن اثر الحضارة الكنعانيه ان اصبح قادة اليهود بعد يشوع قضاه . احتفظوا بالبلاد سياسياً بسبب توقف الزحف العسكرى والاكتفاء بالقرى التي عاشوا فيها مع سكانها الكنعانين وانغمسوا في حياة مدينة غير مىألوفة لهم سابقاً لأن الجيل الذي عاش على ارض سيناء كان قد فني تماماً وهم جيل التيه . وهكذا ذاق بنو استرائيل لأول مرة طعم الانتصبار وذاقوا طعم التمدين ولم تعرف استرائيل شكل الحكم الملكي اول عهدها وانما حكموا عليهم القضاء حيث كان يجتمع رؤساء الشعب وشيوخ العشائر لينتخبوا لأنفسهم قاضياً يحكم في منازعاتهم المستعصيه الحل . وقد ظل بنو اسرائيل كما قال جوستاف لوبون . قوماً من الرعاء حتى بعد صلتهم الطويلة بالحضارة الممرية والكنعانيه ويقي بنو اسرائيل حتى في عهد ملوكهم بدوين ، أي أنهم لم يكتسبوا من تلك الحضارات الا فترة رقيقه هشه . وجاء الفلسطينيون قبل دخول يشوع الهضبة الوسطى في الضفة الغربية الى الساحل ودخلوا ارض كنعان وسكنوا غزه واشدود وعسقلان واكرون وجاشا وانتصروا على الكنعانين بفضل اسلحتهم الممنوعة من الحديد وبلغوا اوج قوتهم في النصف الثاني من القرن الحادي عشـر مزودين بثقافة متقدمة ومزودين بعربات جديدة كانوا يركبونها في الحرب والى هذا يشير سفر القضاء – ١٩ ، وكان الرب مع يهوذا فملك الجبل ولكن لم يطرد سكان الوادي بل صنع لهم مركبات حديدية ولما التقوا بالاسرائيلين حوالى ٥٠٠ ( وذلك قبل تولى داود بخمسين عاماً أو اكثر قليلاً )

واوقعوا بهم هزائم متلاحقه حتى إستولوا على تابوت العهد واخذوه الى اشدود وظلت لهم اليد العليا مما يقع بني اسرائيل الى الالتفاف حول شخص شاؤول ، لكى يغذى فيهم طموحهم في ان يحافظوا على الارض إلتي تحت ايديهم بعد ان بسط الفلسطينين نفوذهم . لكنهم كانوا سرعان من اندمجوا وامتزجوا بالسكان الاصليين بالمساهرة وتأثروا باخلاقهم وعاداتهم . ويعد وفاة يشوع تولى قضاة تتابعوا ( شيوخ العشائر ) على حكم اسرائيل والدفاع عنهم وظلوا طيلة عهد القضاء في فتن وحروب مع سكان البلاد فلم يقوا (يقضوا) على العمالقه العرب الكنعانين سكان إلبلاد الاصليين والفلسطينين الذين استتعيدوهم تكراراً واستطاع ملك الكنعانين (يابين) بعد وفاة يشوع ان يسيطر عليهم ويخضـعهم لحكمـهم في ارض كنعان وكذلك الملك ( مديان ) ورْعِماء الفلسطينين مما ادى الى تغرق كلمتهم وصباروا شيعاً واحزاباً .

وهكذا بعد وفاة يشوع الذي وصل بهم ارض كنعان نللوا متنازعين فيما بينهم مستعبدين مستذلين من شعوب فلسطين وسكانها وتاقت نفوسهم الى ان يكون لهم زعيم واحد بدلا من القضاء ( عصر القضاء ) المتعددين الذين هم كأصحاب العشائر أو كبار القبائل والاسر وذلك شيأنهم شيأن الشعوب والأمم التي تسكن حولهم ونظموا انفسهم وطلبوا من نبيهم صموئيل قائلين له ( اجعل لنا ملكا يقضى لنا كسائر الشعوب ) . وكانوا قد التحموا بالكنعانين الوطنين اصحاب البلاد الاصليين وبطريقه ما اصبحوا ورثتهم الروحنين وهكذا كانت صلتهم بفلسطين عبر الاجيال من الكنعانين واليبوسيون والارامين وغيرهم من الشعوب العربية التي سكنت هذه البقاع قبل قدومهم صفة قوم دخلاء غرباء .

وهكذا نرى كيف ان يشوع الذي خلف موسى في قيادة بني اسرائيل بل انه خليفته وكيف ان الله كما تقول التوراة قد عضده بالآيات والمجزات فتدوم الشسس ويقف القمر حتى ينتقم الشعب من اعدائه ، بل جعل الله ليشوع تابوت الرب عوضا عن عصا موسى فصنع به معجزه انقلاق مياه نهر الاردن وعبور بني اسرائيل في اليابسه . وقبل مجيئ داود عليه السلام فإن بني اسرائيل قد دانوا بعبادة الاسلاف ثم غمرتهم الوثنيه رْماناً فنظروا في كواكب السماء وظواهر الطبيعة تم في الحيوان والحجر والشجر وظلوا غارقين في الرثنيه لم يخرجهم منها الا مجيئ داود فيعبدوا العجل بعد أن توارثوا هذه العبادة عن تقديس المسريين للحيوانات وحتى زمن داود الذي احبه الله كانت زوجة داود تحتفظ بتماثيل على صبورة البشر وترمز بها الى الله . وهكذا نجح بنو استرائيل في ان يواوا عليتهم الملك شتاؤول حتوالي ١٠٢٠ أو ١٠٠٤ ق.م وهو

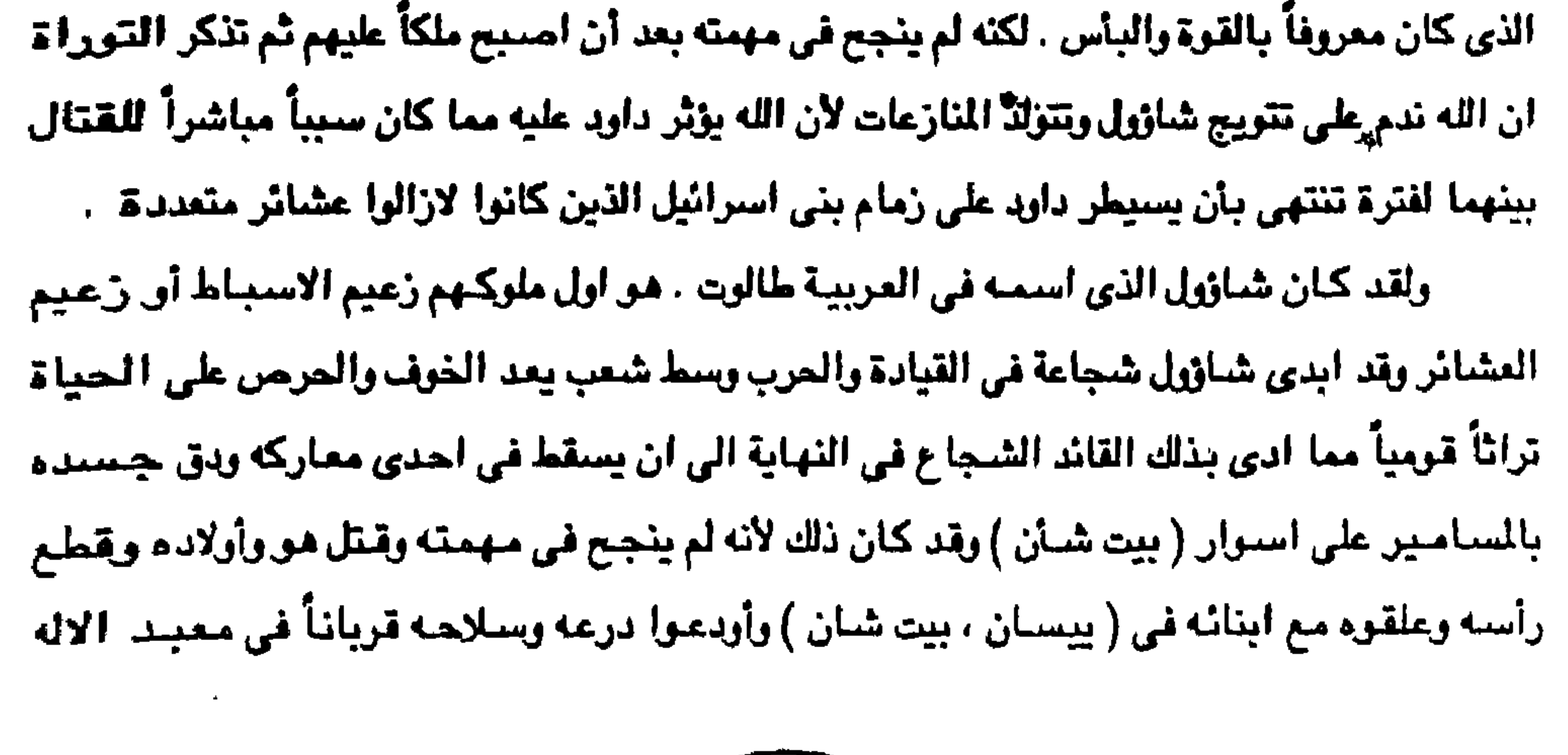

عشتاروت ) لاحظ عبادة الاصنام حتى بعد عهد موسى بفترة طويلة بل وفي عهد داود فماذا يعنى هذا عن بنبي اسرائيل . وقد ذكر القرآن الكريم وكتب التاريخ ان اليهود لم يكونوا على وفاق مع جيرانهم من القبائل والشعوب في ذلك الزمن قبل تولى شاؤول بل وقبل ظهور داود على مسرح الاحداث ، بل انهم كانوا على خلاف ونزاع دائم حتى كثرت عليهم الغارات من كل جانب وظهر عليـهم جالوت وجنوده من العرب العمالقه فاحتلوا ديارهم وسبوا نسائهم وابناحهم فكان كما سبق القول ان لانوا بنيهم (شموئيل ، أو صمـوئيل آخر حكام القضـاه ) ( شـيخ قبيلة ) « وقالوا له ابعث لنا ملكاً نقـاتل في

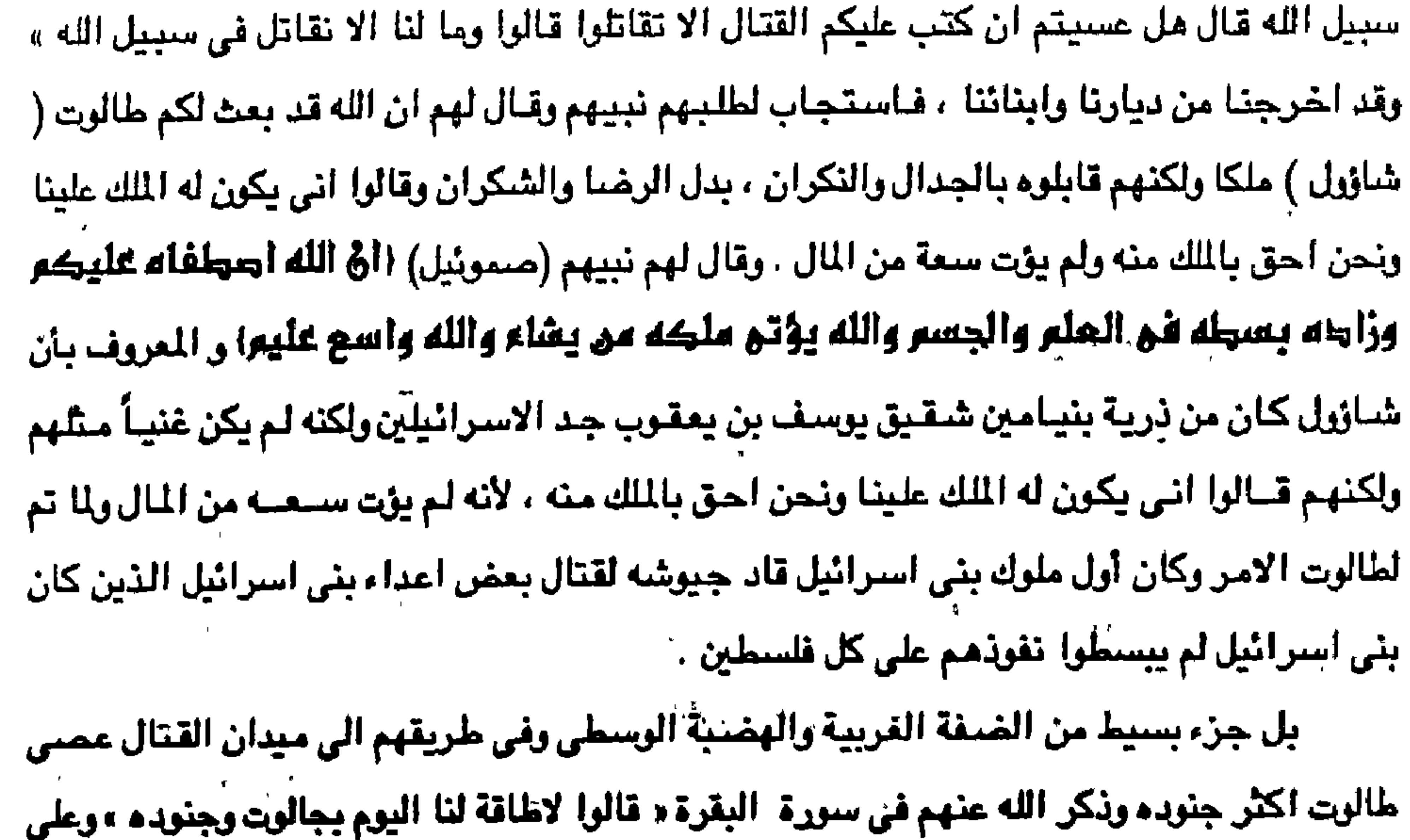

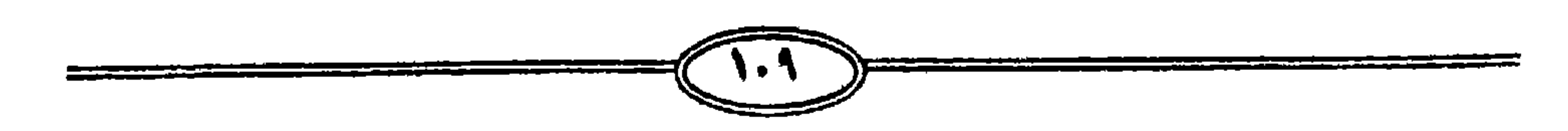

- فهزموهـم وقتل داود جالوت . وهكذا نرى ان حالة هذه القبائل كانت في فوضى ونزاع بعد وفاة يشوع بن نون حيث نجد في سفر القضاء ( زعماء القبائل ) وكانوا هم مجموعة الذين حكموا بني اسرائيل بعد موت يشوع بن نون ( يقولون اهل العُهد القديم ان سفر القضباء يقع في النزله الثالثة بعد توراءً موسى وسفر يشوع ( يقولون ان هذا السفر القضاء ) نزل على فينحاس ويقول الاخرون انه نزل على جزاقيا أو حزقيال أوعزرا أو ارميا .

الرغم من عصيان اكثر جنود طالوت له فإن طالوْت.قد سِار مع الفئة القليله الى ميدان القتال حتى قتل وكاد أن يقضني عليهم لولا أن فيض الله لهذه المركة نبي الله داود بن يسي من سنبط يهوذا

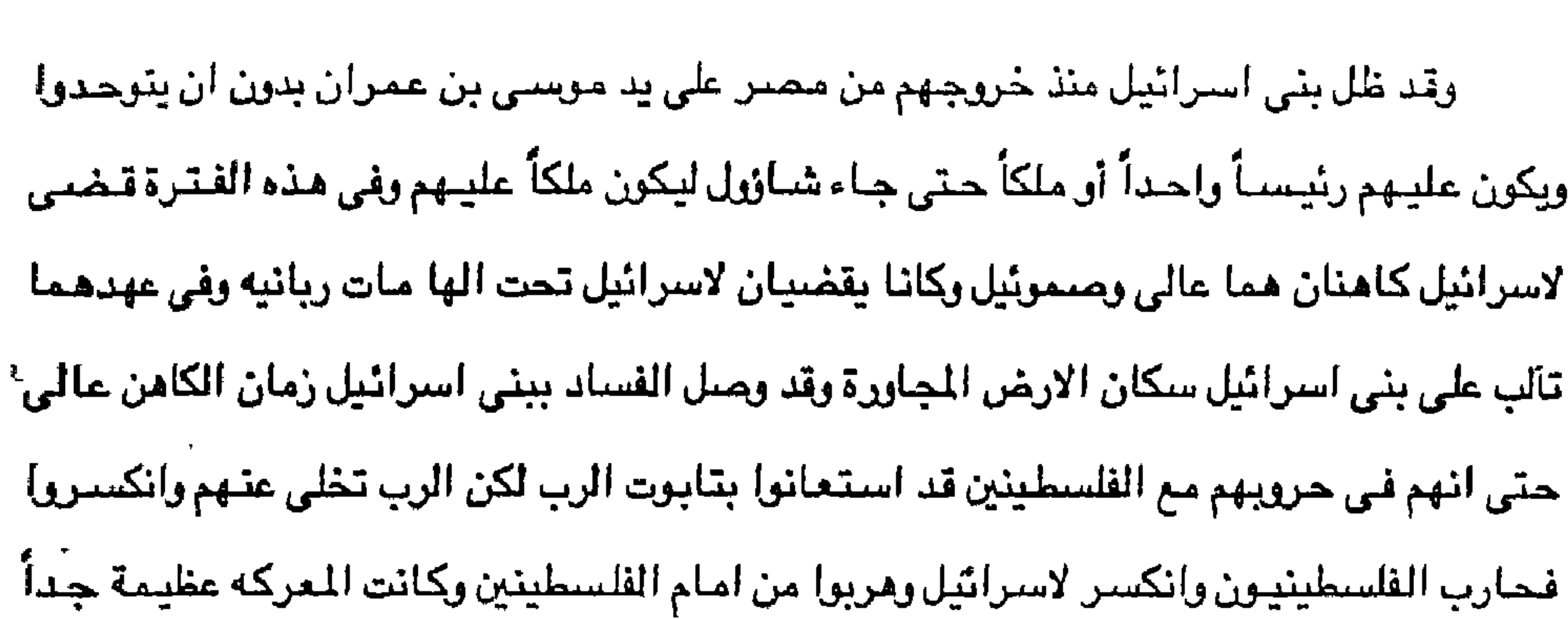

وسقط من اسرائيل ثلاثون الف رجل واخذ منهم تابوت الله ومات ابنا الكاهن عالى وهما صيغني (فينحاس) لكن الشعب يطلب ملكاً عليـهم فيقيم لـهم صـمـوـنيل شــاؤول ملكاً عليـهم ويـحـارب شــاؤول الفلسطينين وينكسر امامهم واشتدت الحرب على شاؤول فأصابه الرماه رجال القس فانجرح شاؤول فمات شبازيل وينوه الثلاثة وحامل سلاحه وجميع رجاله في ذلك اليوم معا ولما رأى رجال اسرائيل الذين عبر الوادي والذين في بحر الاردن ان رجال اسرائيل قد هربوا وأن شاؤول وبنيه قد مـاتوا وتركوا المدن وهريوا فاتى الفلسطينيون وسكنوا بها . وظلت ارض كنعان موضع شد وجذب من قبل الفريقين الذين اغارا عليها من الخارج حتى عام ١٠٠٠ق.م على وجه التقريب وهو التاريخ الذي يعينوه لاستيلاء الملك الاسرائيلي داود على ييت المقدس لقد هزم الفلسطينين وفتح ارض كنعان وتقدم بالتالي للاستيلاء على الدويلات الصحيرة

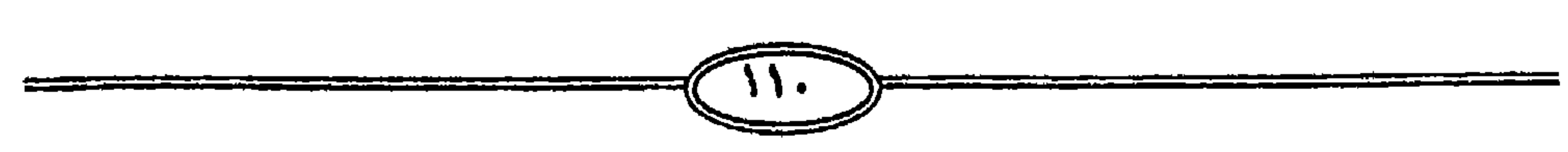

وغلبوا به الاسرائيلين .

وقد كان شاؤول اول ملك على بني اسرائيل وهو في العربية طالوت وكان عليه ان يحـارب الفلسطينين وكانوا أمه تتميز على جيرانها ببراعتها في صبهن الحديد واستخدامه في مبنع الآلات الحربية الحديثة وفي سفر صمونيل وصف لامتداد ملكهم من الساحل الى الداخل فهزموا شباؤول وقتلوا ولديه وبذلك فقد كان الفلسطينين اول من عرف الحديد واشاع صناعته وانهم هم الذين نقلوا الحضبارة الى عصر المديد ولذا رهبهم وخاف منهم الاسرائيلين وضبعف الاسرائيلين امامهم في هذا العهد بسبب معرفتهم بالحديد ويرعوا في صناعته واشاعوا استعماله وتعلمه عنهم الكنعا نيون

اللجاورة الراقعة الى الشرق من فلسطين ( ادوم ، ومؤاب ، وعمون ، وجلفاء ) .

ويذلك فشل شـاؤول لأنه لم يكن على وفاق مـع رجـال الدين ولم يـخضـع لرأيهم وفتك بـعدد كبـير مذهم وهذا منا دعا رجال الدين الى أن يستاعدوا داود على تولى الحكم وكان شناؤول على عداء مع داود ودبر مؤامرة لقتله فلم تنجح فيما ارادوا ذلك لأن الامور قد بدأت تتغير في البلاد عندما فوجئ اشاؤول بهجوم الفلسطينين وغيرهم من قبائل العرب الكنعانين العمالقه عليه واستطاعوا ان يحرزوا انتصارهم عليه مما دفع رجال الدين ان يتباعدوا عنه لانه لم يأخذ برأيهم في ادارة شئون البلاد مما دفع للارتماء في اتجاه داود والوقوف في صنفه مما اتاح له أن يتولى شئون البلاد منذ عام ٤ . ١٠٠ق.م ومن ثم أخذ يحاول اخضاع القبائل الاخرى والتي منها اليبوسيون والكنعانيرن الذين كانوا لازالوا يسيطرون على ايبوس بيت المقدس ولذا كان هدف داود دخول هذه الدينة لكي تكون عاميمة مستقبليه لحكومته التي يرنون الى تأسيسها . رقد كان صموئيل الذي رشح ( طالوت ) هو آخر قضاة بني اسرائيل . وفي سفر صموئيل الاول تذكر التوراة أن آله اسرائيل ندم اشد الندم لأنه اختار شاؤول ملكاً على بنى اسرائيل ويفشي [له اسرائيل بهذا السر الى صـمـوبْيل النبي بقـوله (ندمت على انى قد جـعلت شـاؤول ملكاً لأنه رجـم من ورائي ولم يقم كلامي ) وفي سفر صموئيل الاول ان الله امر ان يكون شاؤول اول ملك لاسرائيل اثم ندم آله اسرائيل على هذا العمل ، وفي عنهد شاؤول يمسح صنموبُيل النبي داود نبياً وظهرت قوة داود وينتصر على كل اعدائه ويحقد عليه الملك شاؤول ويحاول التخلص منه ويفسر لنا سفر صمونيل

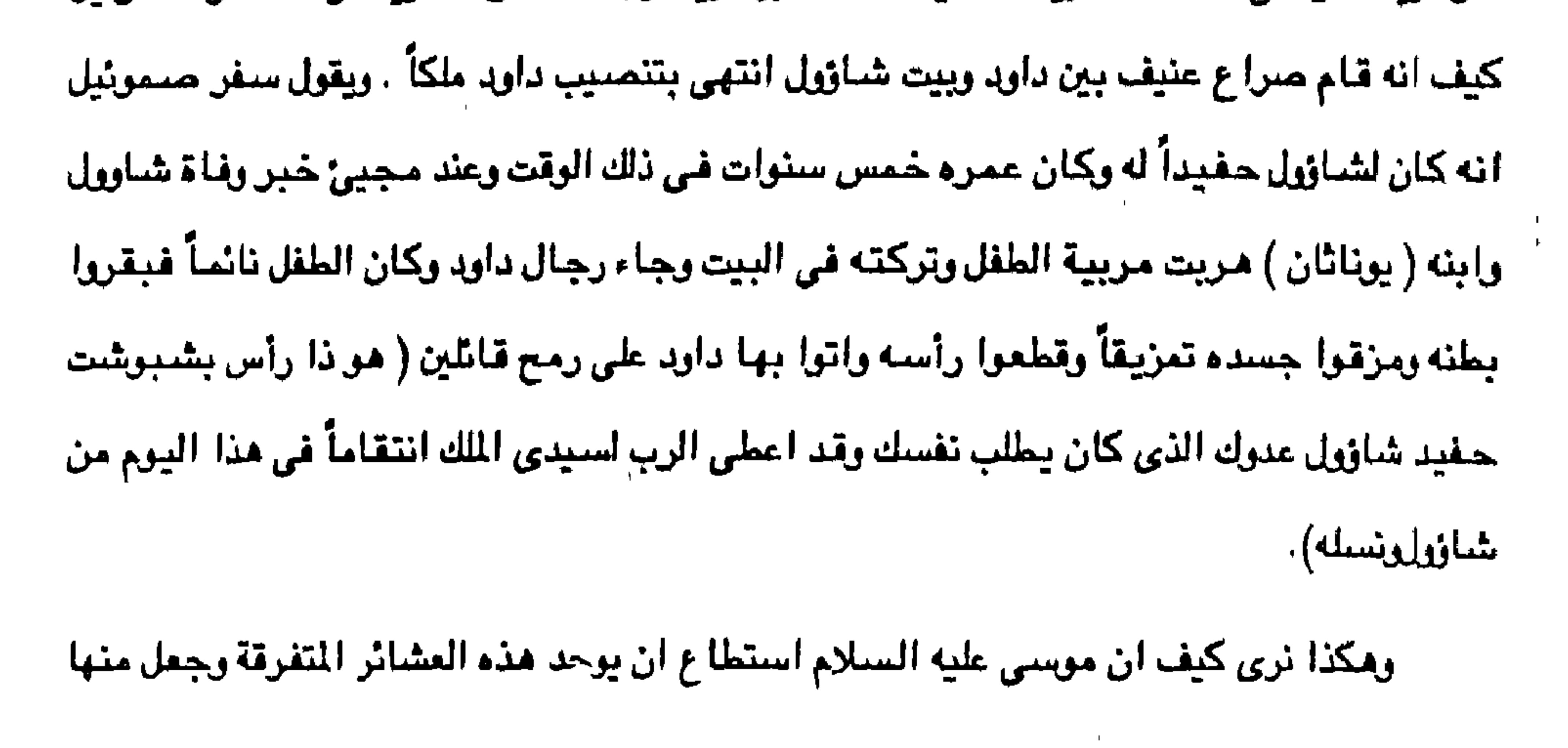

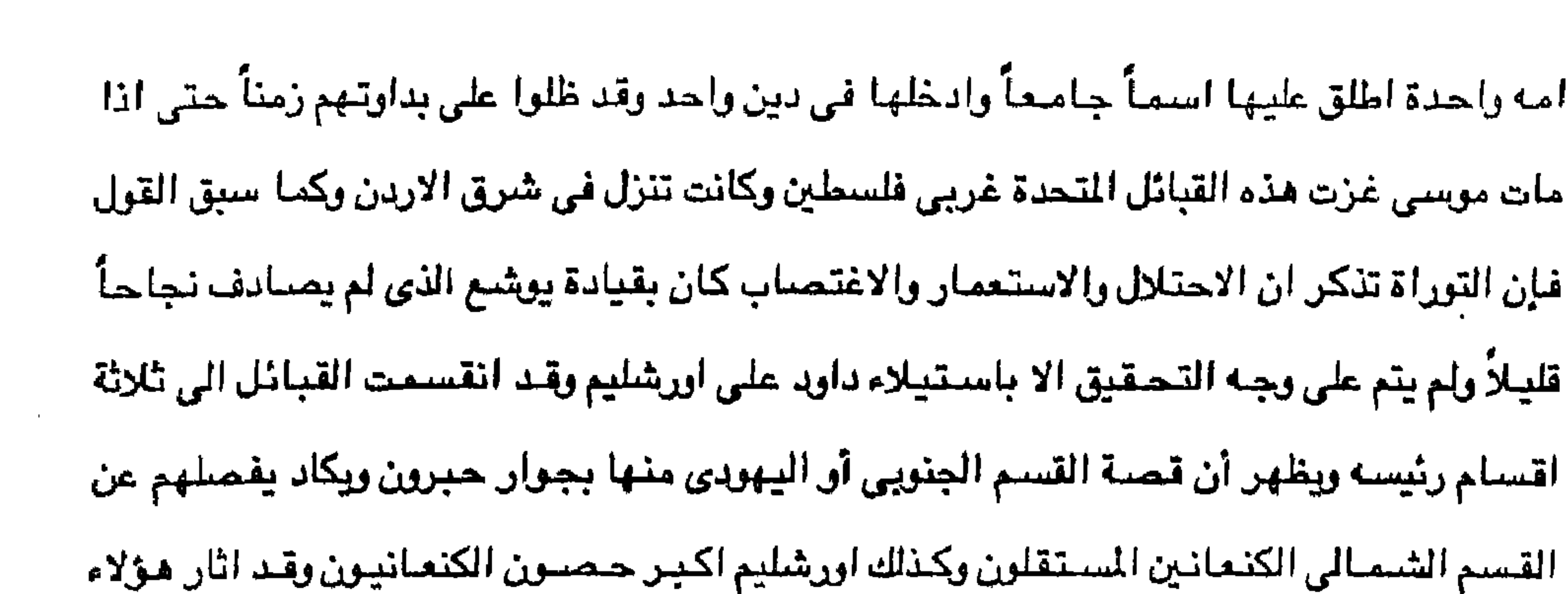

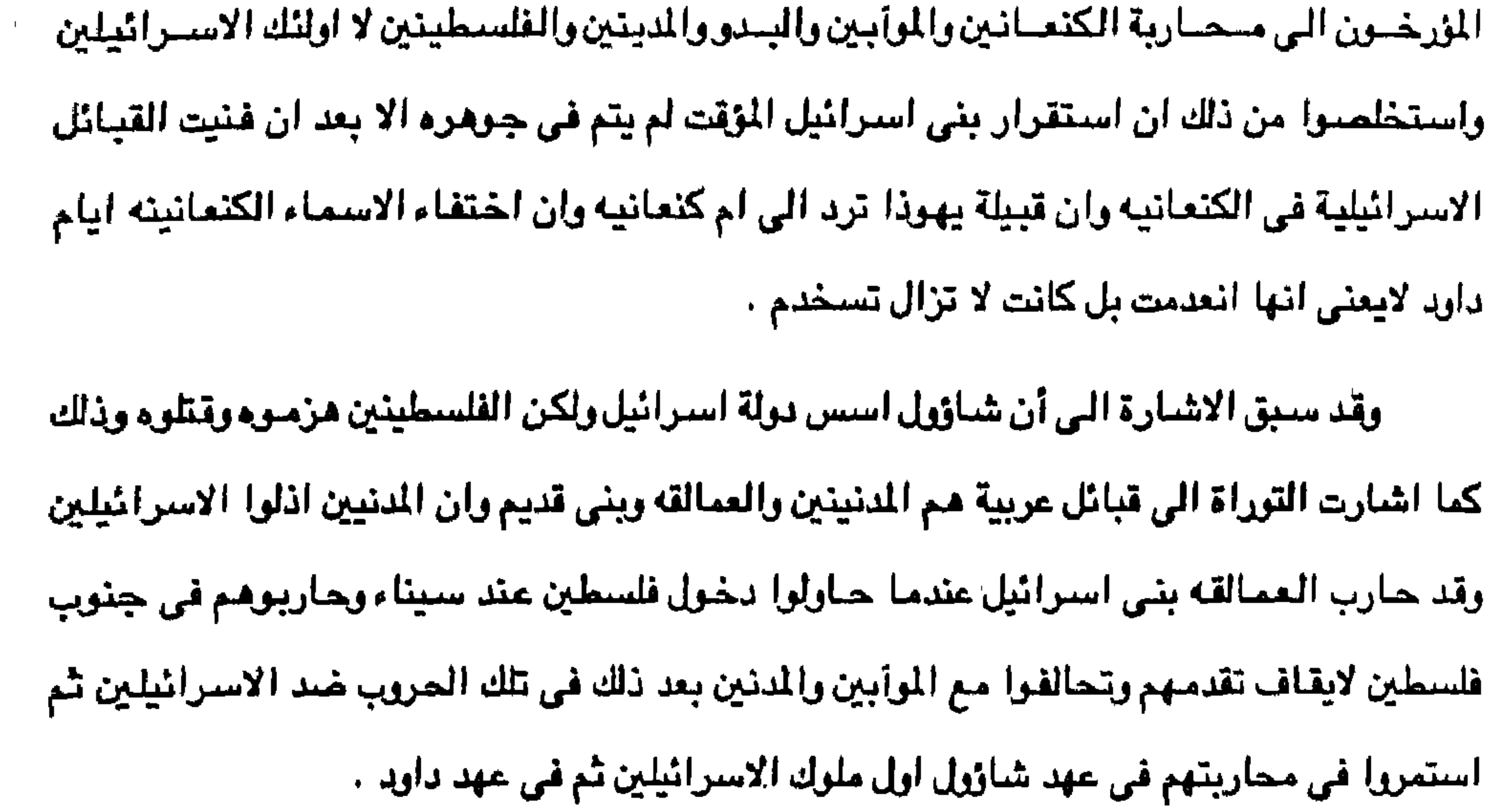

ويذهب بعض المورخين الى أن العمالقه كانوا من الطبقة الاولى من طبقات العرب الذي كان سكن فلسطين الوسطى وفلسطين الجنوبية وطور سيناء وذلك قبل هجرة العبرانين والاسترائيلين بفترة طويلة وإن هذا الجليل اقدم من العبرانين ثم اندمج مع بقيلة الشلعوب التي ظلت تقلاوم الاسترائيلين في عصبر داود وفي اثناء حكم ابنه سليمان حتى زالت بولة بني استرائيل وظلت هذه الشعوب تحافظ على وجودها وكيانها القومي .

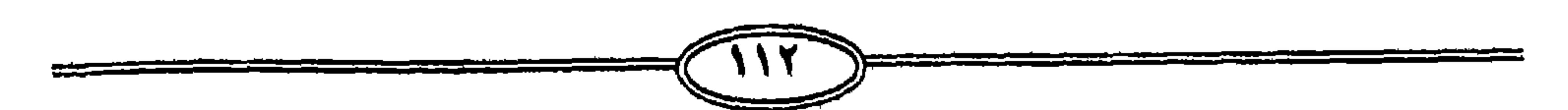

البعد اقامة دائمة للكنعانين على ارض فلسطين دامت اكنر من خمسة عشر قاقرناً من النمان

$$
\sum_{i=1}^{n} \frac{1}{i} \int_{\mathbb{R}^n} \frac{1}{i} \int_{\mathbb{R}^n} \frac{1}{i} \int
$$

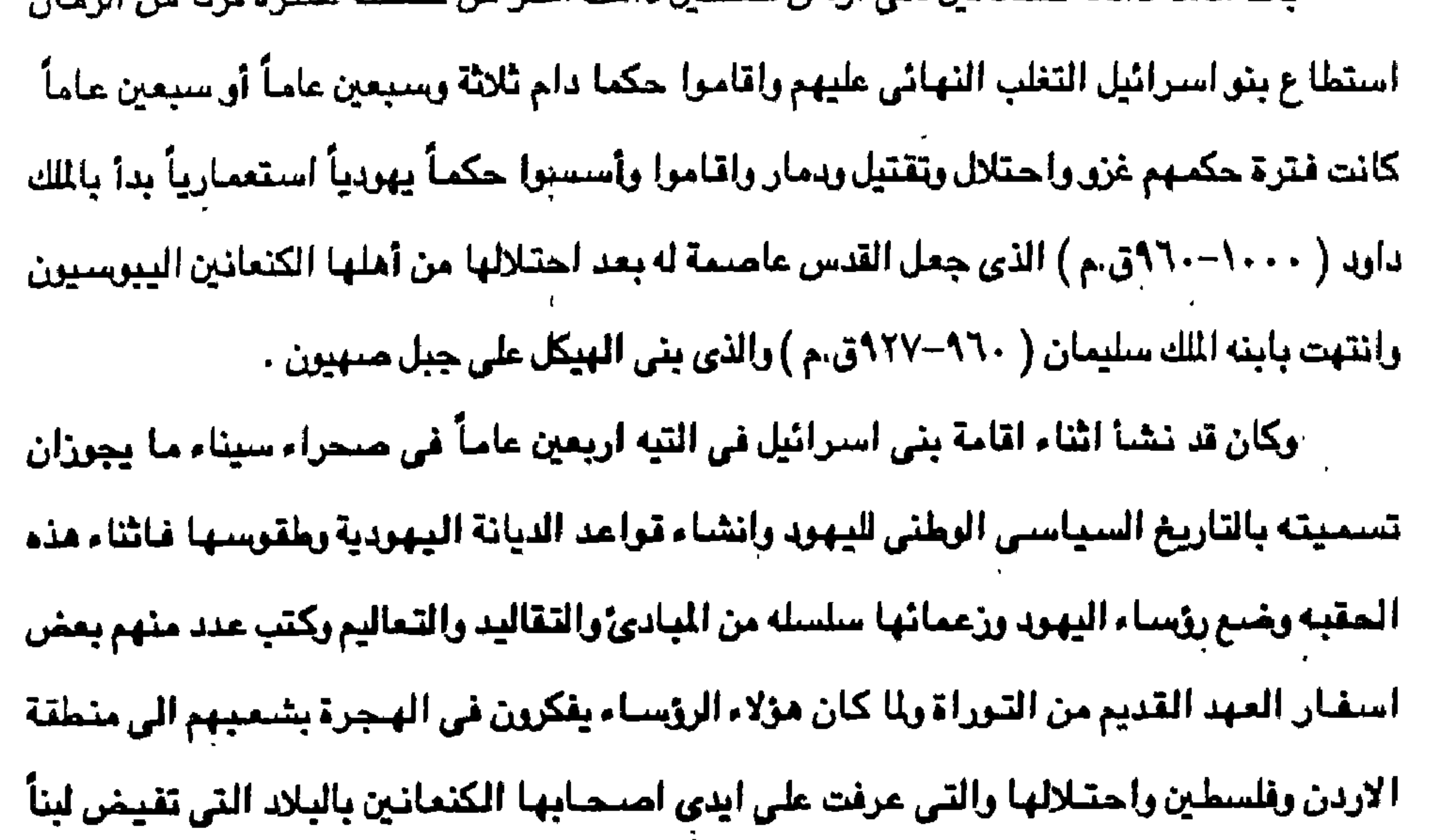

وعسلاً فقد خصوا بلاد الكنعانين بامتمامهم ودعايتهم وصرفوا انظار اليهود اليها وشحنوا اسفار العهد القديم التي كتبوها في الكثير من فصولها بانباء الهجرة العبرانيه الأولى اليها والوعد المقطوع لابراهيم واسحق ويعقوب واسباطه من بعده يأن تكون فلسطين وطنأ ازلياً لهم واسموها بارض الميعاد وبالغزو والسلب والاستيلاء على اراضى الكنعانين والحيثين والاراميين العموريين وغيرهم والاستيلاء على اراضي جميع الكنمانين غصباً اقام داود مملكة كئا جاء باسفار يشوع والقضاء هذا فضلاً عن عظات نبي الله زكريا . لكن اذا رجعنا الى التاريخ في العهد القديم ( التوراء ) وفحصنا فيه سيرة فلسطين وتاريخ بني اسرائيل لوجدنا انه يتفق مع سائر المؤرخين وهي ان فلسطين وطن الكنعانين وانها تعرف ببلاد

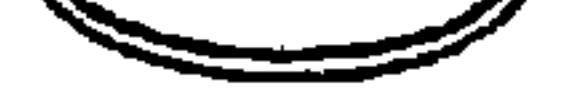

 $\mathbf{A}$  and  $\mathbf{B}$  are the state of  $\mathbf{A}$  and  $\mathbf{A}$  are the state of  $\mathbf{A}$  and  $\mathbf{A}$  are the state of  $\mathbf{A}$  and  $\mathbf{A}$  are the state of  $\mathbf{A}$  and  $\mathbf{A}$  are the state of  $\mathbf{A}$  and  $\mathbf{A}$  are

صغحات سابقه بأن هذه القبائل الكنعانيه قد خرجت من جزيرة العرب . وعلى الرغم من أن التوراة مليئة بحوداث الصراع الذي قام بين الكنعانين والعبرانين في تلك البلاد وإن الصراع المرير الذي قام في اعقاب خروج بني اسرائيل من مصر وضلالهم في صحراء التيه في سيناء فإن الصراع قد استمر قرابة ثلاثمائة عام استبسل فيها الكنعانيون في الدفاع عن بلادهم .

كنعان ، كما أن ذكر القبائل الكنعانيه يملأ صىفحاته وسطوره منذ القدم . وكما سبق القول في

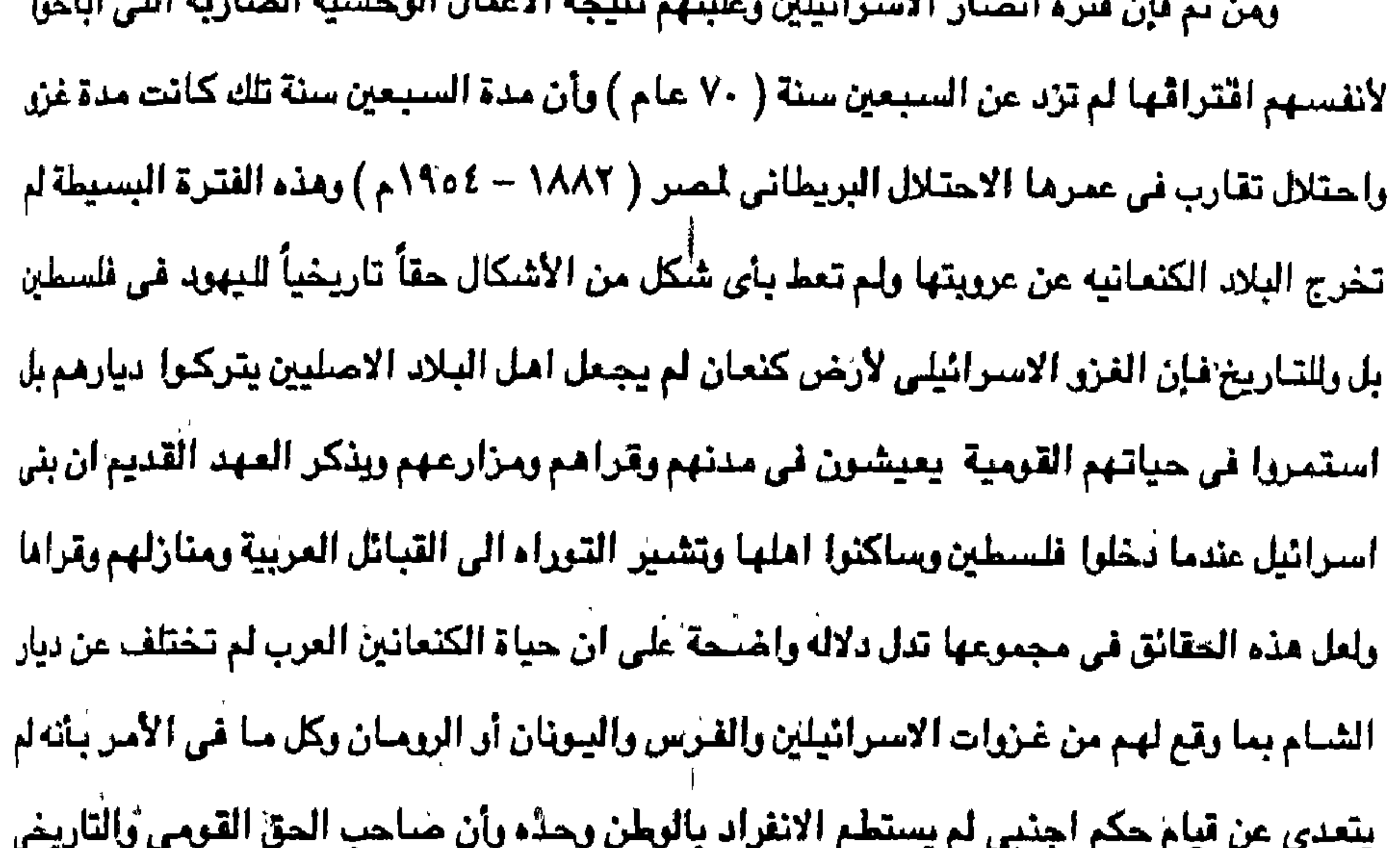

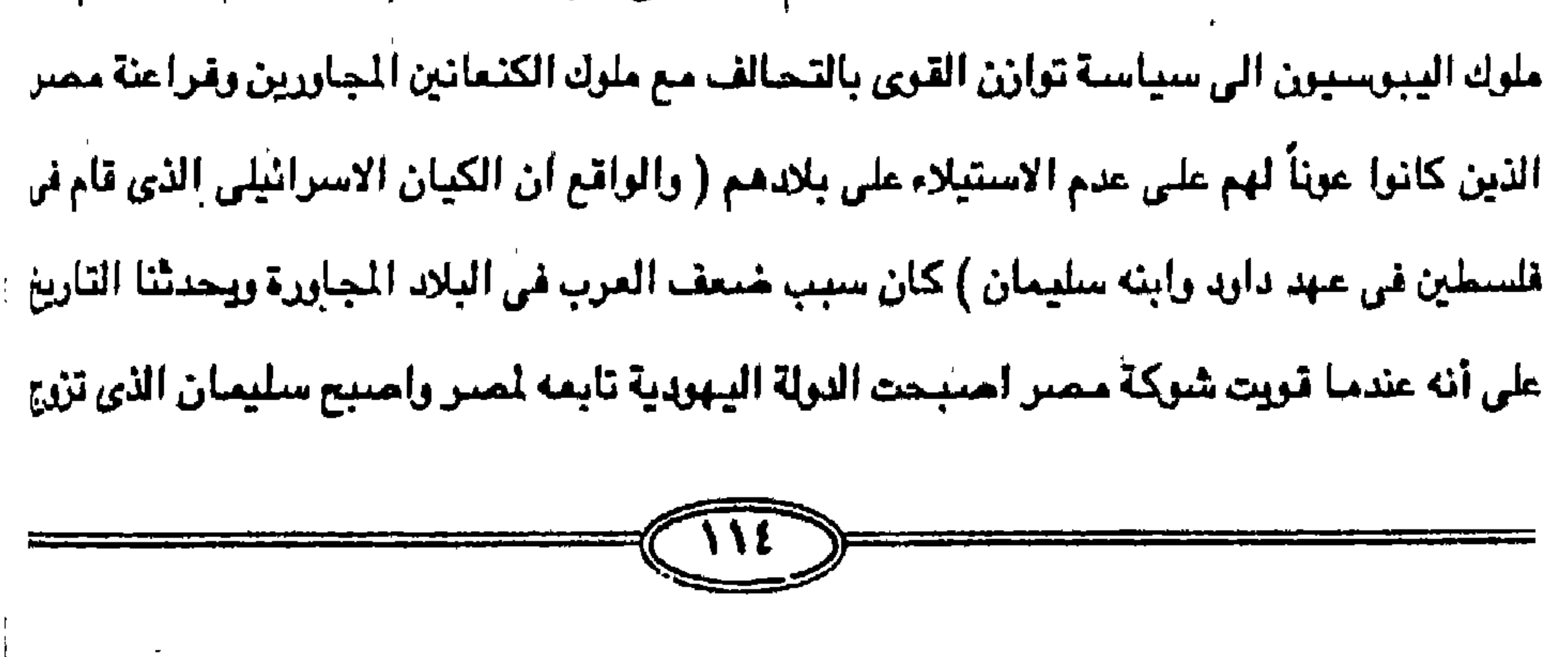

ومن المعروف انه عندما تفككت وحدة اليبرسين وراح بنى اسرائيل (العبرانيون) يغزونهم لُما

العربية الكنعانيه وهذا ينفي كل صله للاسرائيلين بفلسطين ارض كنعان.

في فلسطين مم الكثمانيون واحفادهم من العرب وأن اصحاب القدّس كانوا اليبوسيّن من القبائل

من احدى الاميرات الممريات ( مـصـرية ) احد ولاتها في فلسطين وكان الاسـرائيلين قد اضـطروا الرراخلاء يبوس تحت ضغط اليبوسين ولكنهم عادوا فاحتلوها مرة ثانية بقيادة الملك داود وجعلها عامينة بملكة بدلاً من (حبرون) الخليل واطلق عليها اسمها الكتعاني ( اوروسالم ) . ركما سبق القول في الصفحات السابقة فإن يشوع قاد بني اسرائيل الى نهر الاردن حيث انتزعوا بعضياً من ارض كنعان في الداخل ولكن دون العاصيمة يبوس ( القدس ) وسياحل فلسيطين رام بستطيعوا ان يسبطريا إلا على التلال والاراضي الفقيرة الداخليه وظلت السبهول الغنيه في

ايدي الكنعانين اصبحاب البلد الاصليين . لكن في فـجر الالف الاولى قبل الميلاد وبالتـحديد عـام ١٠٠٠ (الف قـبل الميلاد) وحـد داود الاسباط أو قبائل اسرائيل الاثنى عشر وهزم اليبوسين والفلسطينين وارسى ووسع مملكة اسرائيل حتى امتدت أرض أسرائيل من دان في الشمال الى بئر سبع في الجنوب . رکان دارد قد سیطر علی زمام بنی اسرائیل عام ۱۰۰۷ق.م علی اثر مرت اشیال بن شازرل البنياين ثم يدخلُ في حرب مع الفلسطينين حتى يتم له النصـر عليهم عام ١٠٠٠ق.م واستولى على بيوس ( القدس ) بعد ان انتصر على الكنعانين وجعل القاعدة لملكه كما اخضبع العمالقه في الجنوب رالادرمين في وادي الملح وجعلهم يدفعون له الجزيه كما اخضبع قيائل جرار من قبل عام ١٩٥ق.م حبث اقام في حفلع سنة واربعة شهور لاجئاً سياسياً عندما هرب من وجه شـاؤول الملك وكان وجوده

بها نكبه على البلاد إذ احرقها العمالقه انتقاماً من داود ورغم كل هذا فإن بنو اسرائيل لم يستطيعوا طرد سكان الارض الاصليين ولكن اقاموا حكماً اجنبياً كاحتلال عسكري . ومكذا تولى داود الملك على بني استراثيل بعد طالوت العربي وشباؤول سنة الف قبل الميلاد . وكان قاشأ حربياً وسياسياً عظيماً اتاء الله الملك والحكمه وعلمه مما يشباء وألان له الحديد فكان يسلسنه درومأ قاتل بها اعداء بنى استراثيل فكان النحس حليف ووسع رقعة مملكته وشتملت السطين ومما ساعده على هذا النجاح توحيده شسمال مملكته مع جنوبها وتحسين علاقاته مم جبرانه النئيقين وغيرهم في الشمال والذين كانوا يسكنون السباحل من حيفا جنرياً الى الشمبال رسم لهم بالتجارة في البحر الاحمر فزادت مالية البلاد من المكوس التي كان يحصلها من التجارة

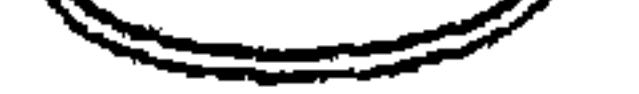

حتى استطاع بناء الحصون وتكوين دولة قوية وقد بلغت مدة حكمه اربعين عاماً ( ١٠٠٠-٣٩٦٠ق.م ) قضي اكثرها في صهيون أو مدينة داود وكانت حصناً قريباً من بيت القدس و يعد عصر داود العصر الذهبي في تاريخ بني اسرائيل وأن تحركات بني اسرائيل منذ خروجهم من مصر عام ١٢١٣ أو ٢٢٤ (ق.م الم يتجاوز قطعة ارض صغيرة في تلال الهضبة الوسطى . ولم يتحقق النجاح الا في عهد داود عام ١٠٠٠ق.م حيث استطاع الاستيلاء على اورشاليم (يبوس) وكان بني اسـرائيل قد حاربوا الكنعانين في عـهد داود واخـذوا اورشاليم التي كـانت تطلق على مملكة الاموري ( ادوني صيادق ) وضيربوها بحد السيف واشتعلوا النار في المدينة وحين ظهر الملك داود وحارب الفلسطينين أولا جندياً في جيش شاؤول ( صموئيل الثاني ٥/٥ ) ثراء يدفن احد الفلسطينين في اورشـاليم ثم بعد ذلك اغتـصب الملك من شـاؤول وذهب الى اورشـاليم التي كـانت لا تزال تخضم لحكم البيوسين وفتحها واتخذها عاصبهة مدة ثلاث وثلاثين سنة ووحد اسرائيل ويهوذا وشرع في بناء الهيكل الذي اتمه بعده ابنه سليمان ونقل اليه تابوت العهد . وهكذا يتولى داود الامر بعد ان كان يحمل درع شاؤول بين ١٠٠٤ -١٠٠٠ق.م. وكان اول الامس يحكم بصنفته تابعاً للفلسطينين ، لكنه تمكن من احراز الاستقلال ولم يكتف بذلك بل انه وسلع حدود مملكته الى جهات لم يبلغها سلطان اليهود من قبل واحتل القدس كما سبق القول وجعلها عاصيمة مملكته بعد مقاومة عنيده مع اليبوسين استمرت طويلاً واقام ادارة على الطراز المصرى القديم

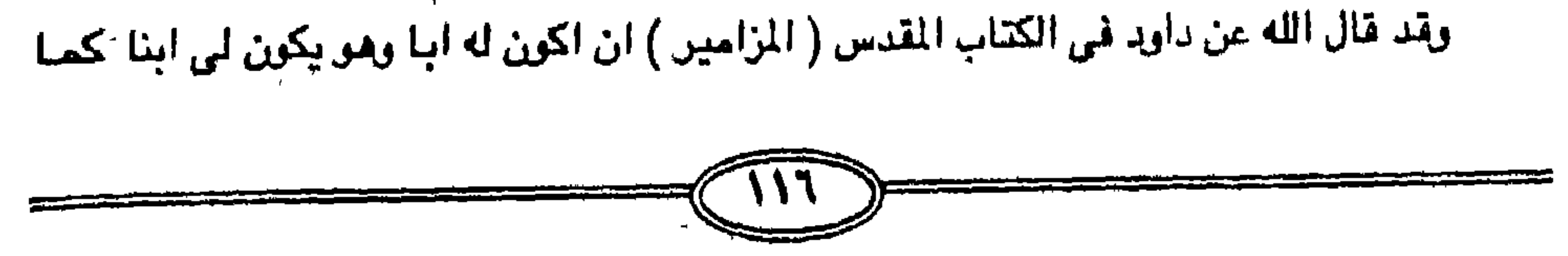

أربعه وأربعين عاماً حسب بعض الاقوال . ومع ذلك فالدولة في عهده بلغت اوج خيلائها وقد كانت مائه وعشرين ميلاً في اطول اطوالها ويستين مبيلا في عرض اعراضها واقل من ذلك بكثير في اغلب الاحيان وهو النبي الملك الذي استطاع ان يضبع قواعد الدولة ولوانها كيانت على حسباب الاحتيلال والاستعمار والسبيطوة والاغتصاب والتدمير للشعوب العربية التي كانت تسكن ارض كنعان .

الولايات الشهمالية من مملكته واخضع العمونين والانومين والموأبين ومع هذا فإن حكمه لم يدم الا

واجبر البلاد الجاورة له على دفع الخراج له كما احبط مؤامرة ابن شاؤول اشالوم واخمد ثورة

ولكا على بهوذا في إمريكيا بموسوم الفلسطينيون بالخرس ففرتش والمنهوران ورابر براس

زواجكر عبجنا جاوجا خاالايجانه آواب انا سخرنا الجبال معه يسبحن بالعشم والإشراق . والطير محشورة كل له اوآب. . وشحونا ملكه واتيناه الحكمة وفصل الخطاب ) . وفي سفر صموئيل الثاني وفي الاصبحاح قبل الاخير يبعدد اسماء الابطال الذين عاونوا داود في تنفيذ المهام الدنيويه . وكان بنو استرائيل قد نصيبوا داود ملكا عليهم جميعاً بعد أن كان

تقول المزامير على لسان داود وقال لى الله انت ابنى ، انا اليوم ولدتك وقد قال عنه القرآن الكريم

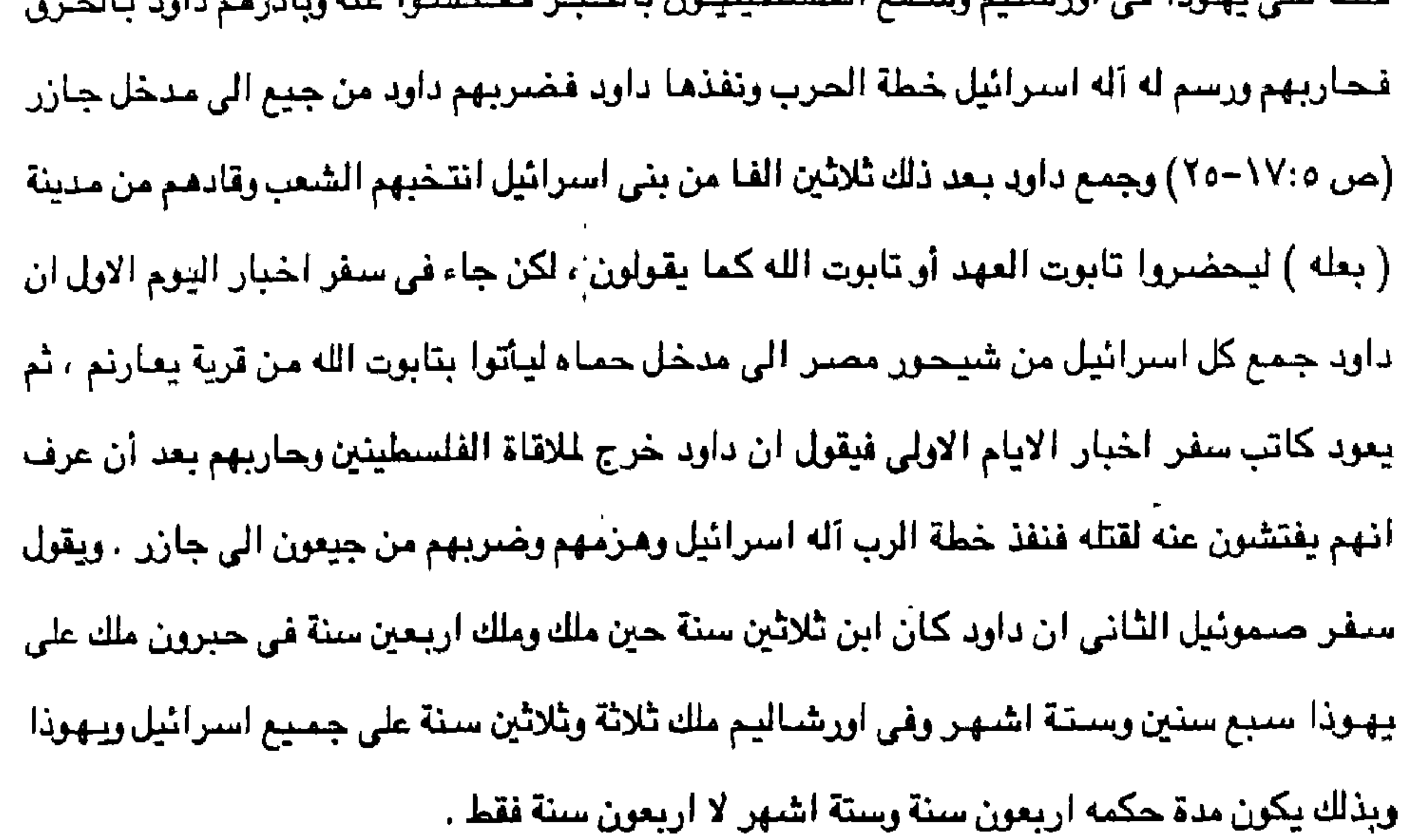

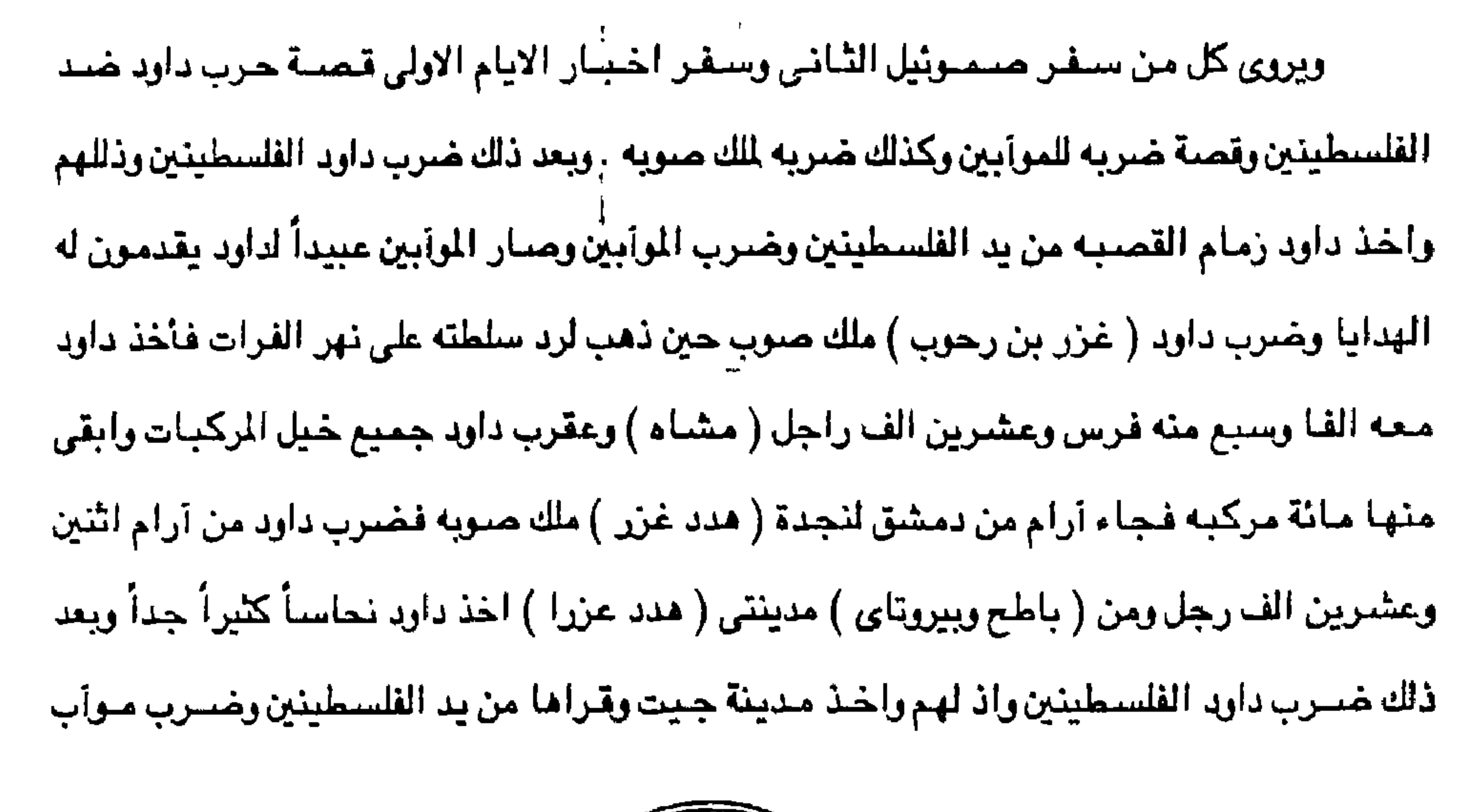

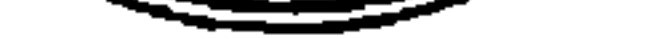

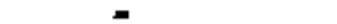

كغنيمه . وسمـع توعي ملك حـمـاء ان داود ضــرب كل جيش ( هـدد غـزر ) فـأرسل توعي " آرام ابنه " يسمآل عن سلامته ويباركه لأنه حارب ( هدد غزر ٍ) وضربه لأن هدد غزر كان له حرب مع توعي وكانت بيده آنيه فضبه وآنيه ذهب وآنيه نحاس ، وهذه قدمها داود الملك للرب مع الفضبه والذهب الذي

قدسه من جميع الشعوب الذين اخضعهم من ارام وهي مواب ومن بني عمون ومن الفلسطينين وملك

فصبار الموآبين عبيدأ لدواد يقدمون الهدايا وضبرب حماء حيث ذهب ليقيم سلطانه عند نهر الفرات واخذ داود منه الف مركبه وسبعة الاف فارس وعشرون الف راجل واستولى داود على الف مركبه

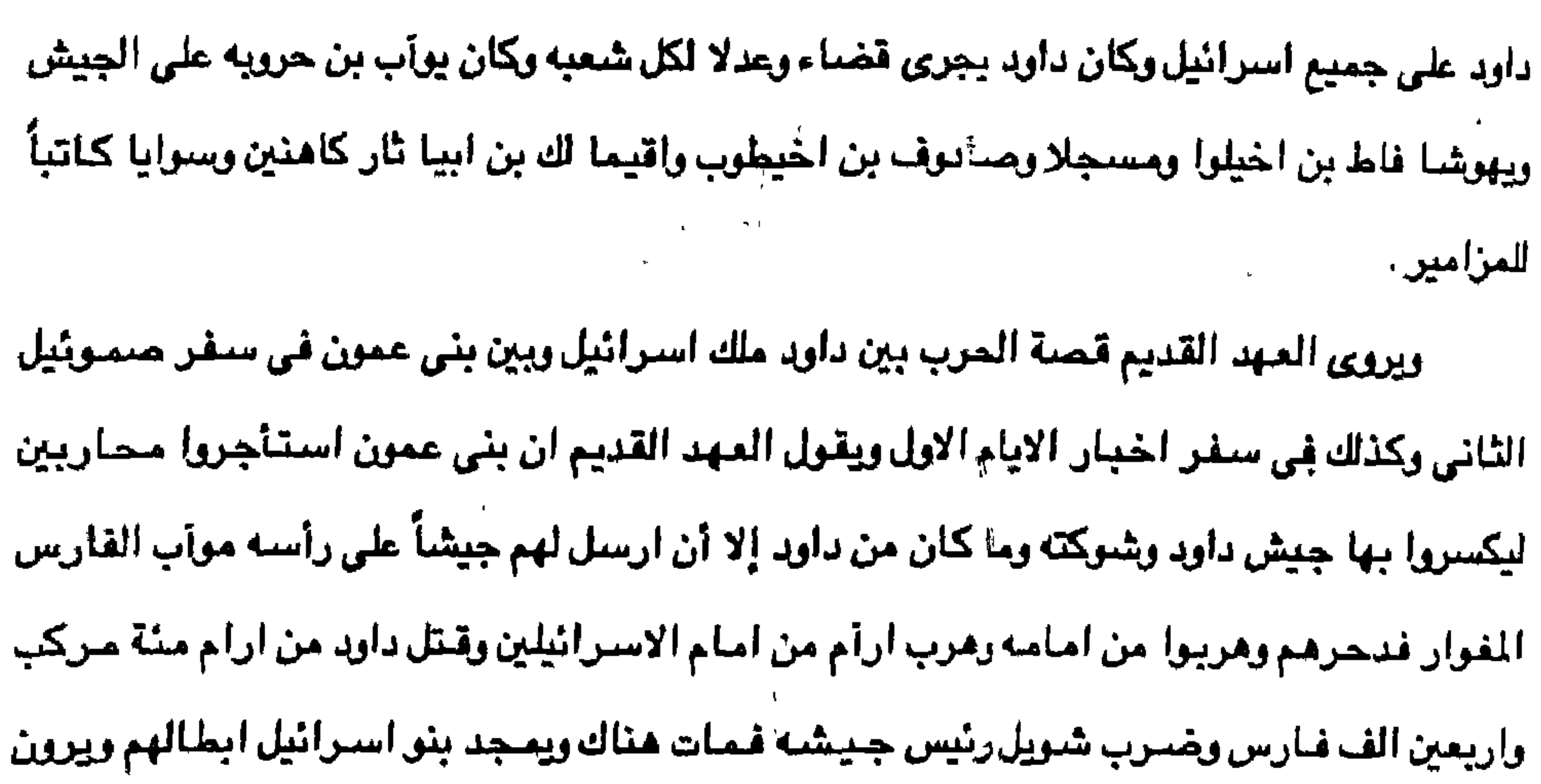

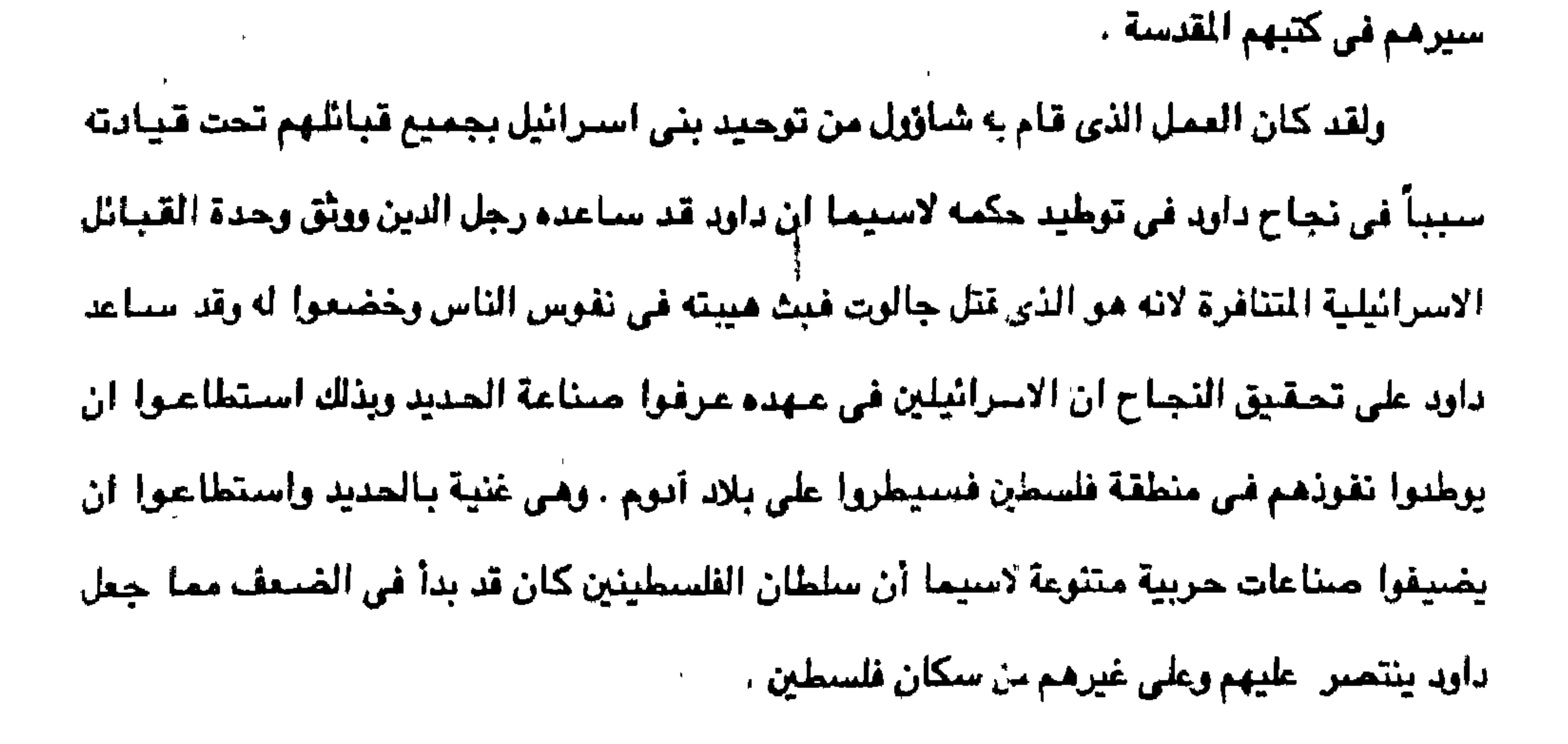

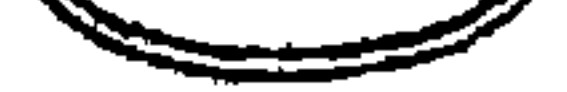

سليمان بكل ذلك من بعده ولقد سباعد داود على تحقيق نجاحه السياسي والحربي هو نزعته الدينية ِ فهي التي جمعت حوله بني اسرائيل ونجح في القضاء على الهه الامم الوثنيه المجاورة فقضي على هذه العبادات وجعل العبادة لآله يهوه ووسع حدود مملكته فشملت ما بين اراضي فنيقيه غرباً والمتحراء العربية شرقاً وامتدت الى رأس خليج العقبه وهي اقصني ما وصلت إليه تولة استرائيل وكان هذا التوسع على حسباب الكنعانين لأنهم كيانوا اصبحيات الارض الشبرعيين وكإنوا إكبر

وكذلك انتصبر داويا على الملك الارامي واستولى على مناجع النحاس في ارضيه واستفاد

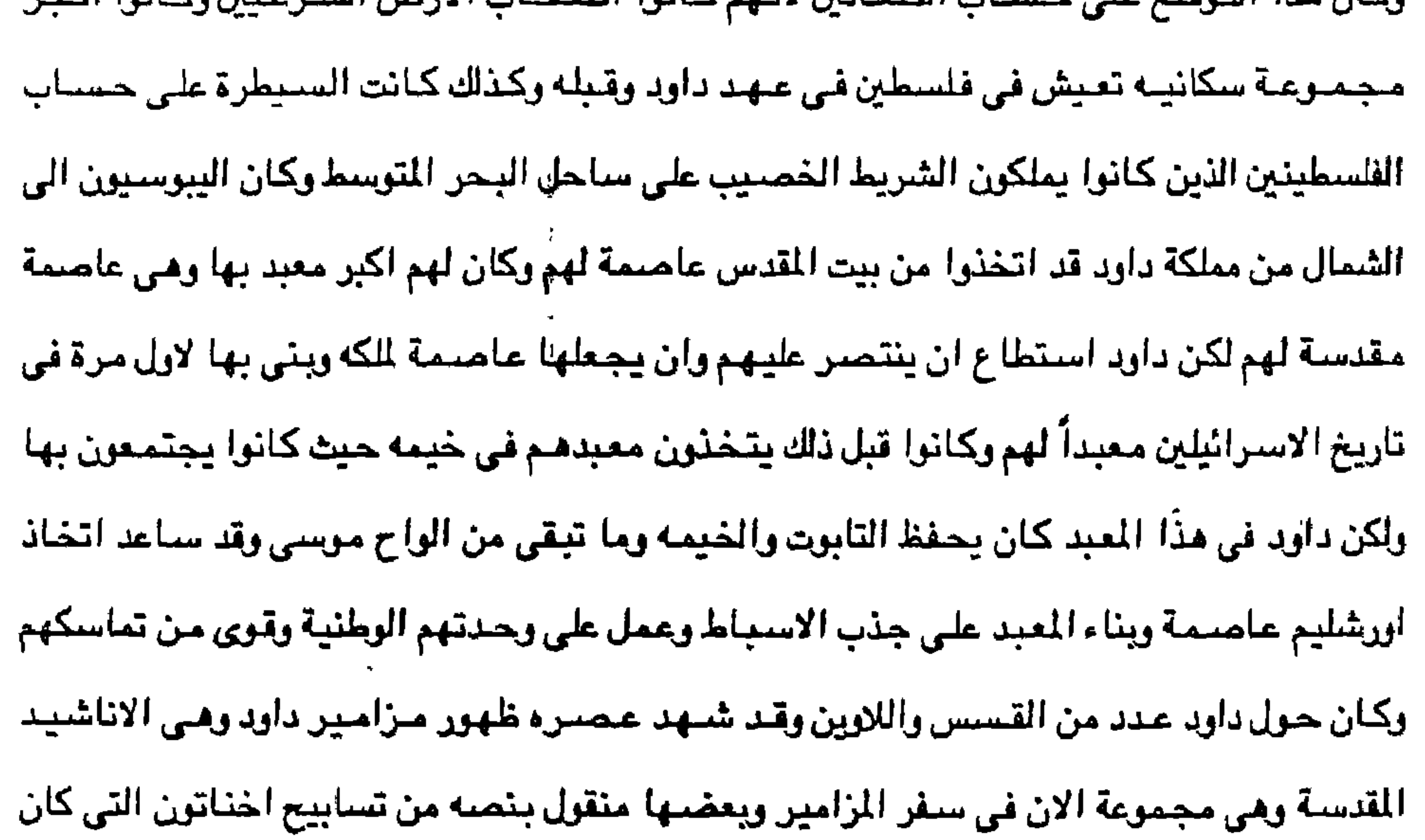

يتوسل يها الى الشمس . وهكذا فإن مساعدة رجال الدين لداود في حربه ضد شاؤول اولاً ثم في حربه ضد الكنعانين حتى بسط نفوذه على يبوس ، بيت المقدس وكذلك السيطرة على الشعب الفلسطينن القوى الذي كان يقطن منطقة الساحل ثم غيرهم من الشـعوب الأخرى التي خضـعت بالقوة لنفوذ داود وبذلك يكرن داود وعهده الذي دام اربعين عاماً ويضعة الشهر هو اول كيان سياسي اسرائيلي نستطيع أن يعترف به تاريخياً إلا أن ذلك كان نوعاً من الاحتلال والسيطرة واغتصاب الارض من اصحابها الشرعيين الكنعانين واليبوسين والارامين والايوميون والفلسطينين وغيرهم من الشعوب الاخرى التي عمل على القضياء على الهتهم والاكتفاء بعبادة آله يهوذا وكل ذلك كان بتشجيع من الكهنه الذين

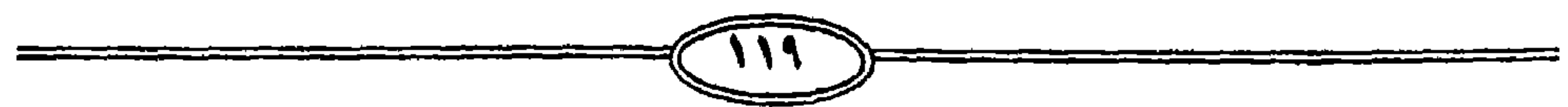

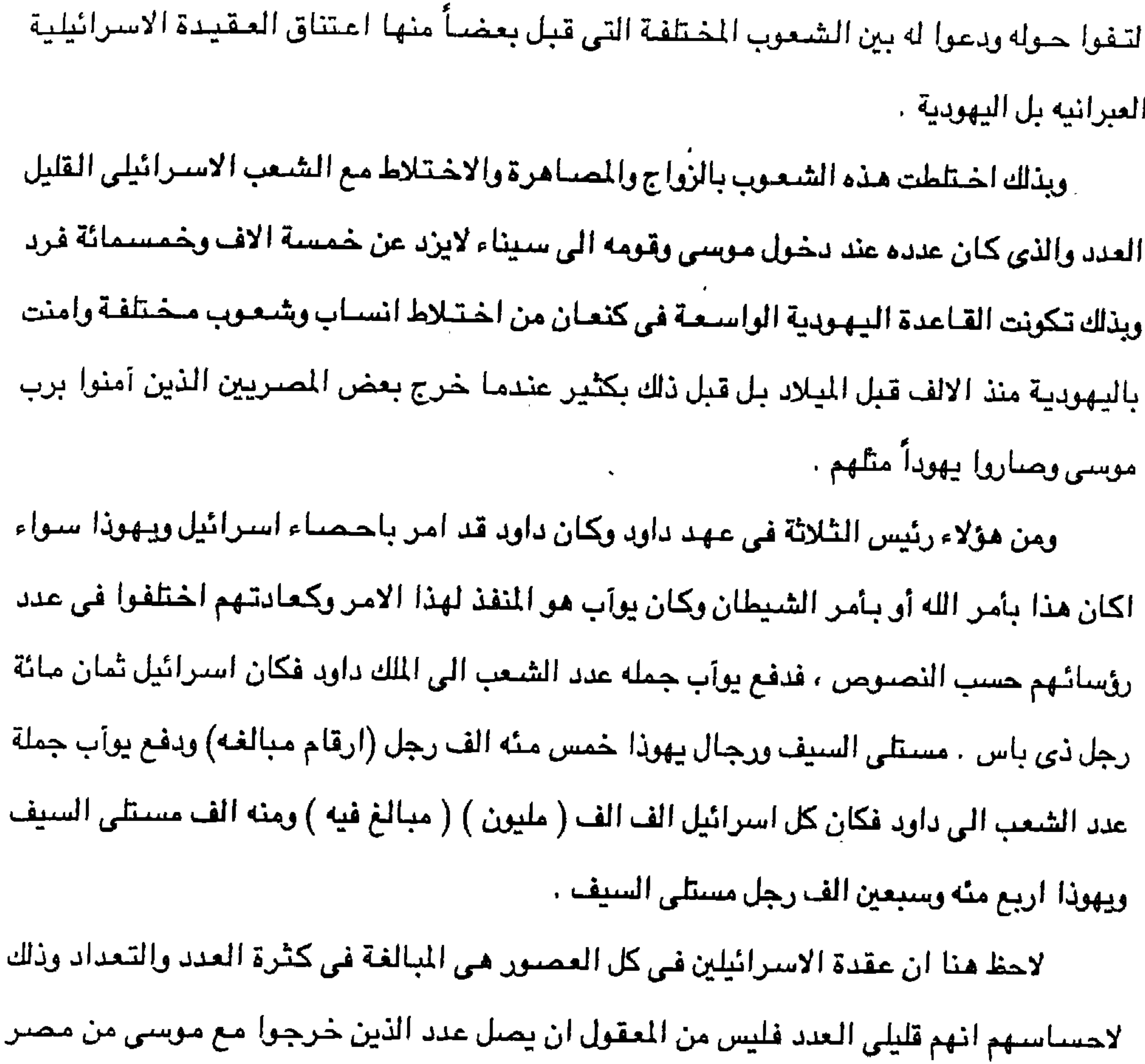

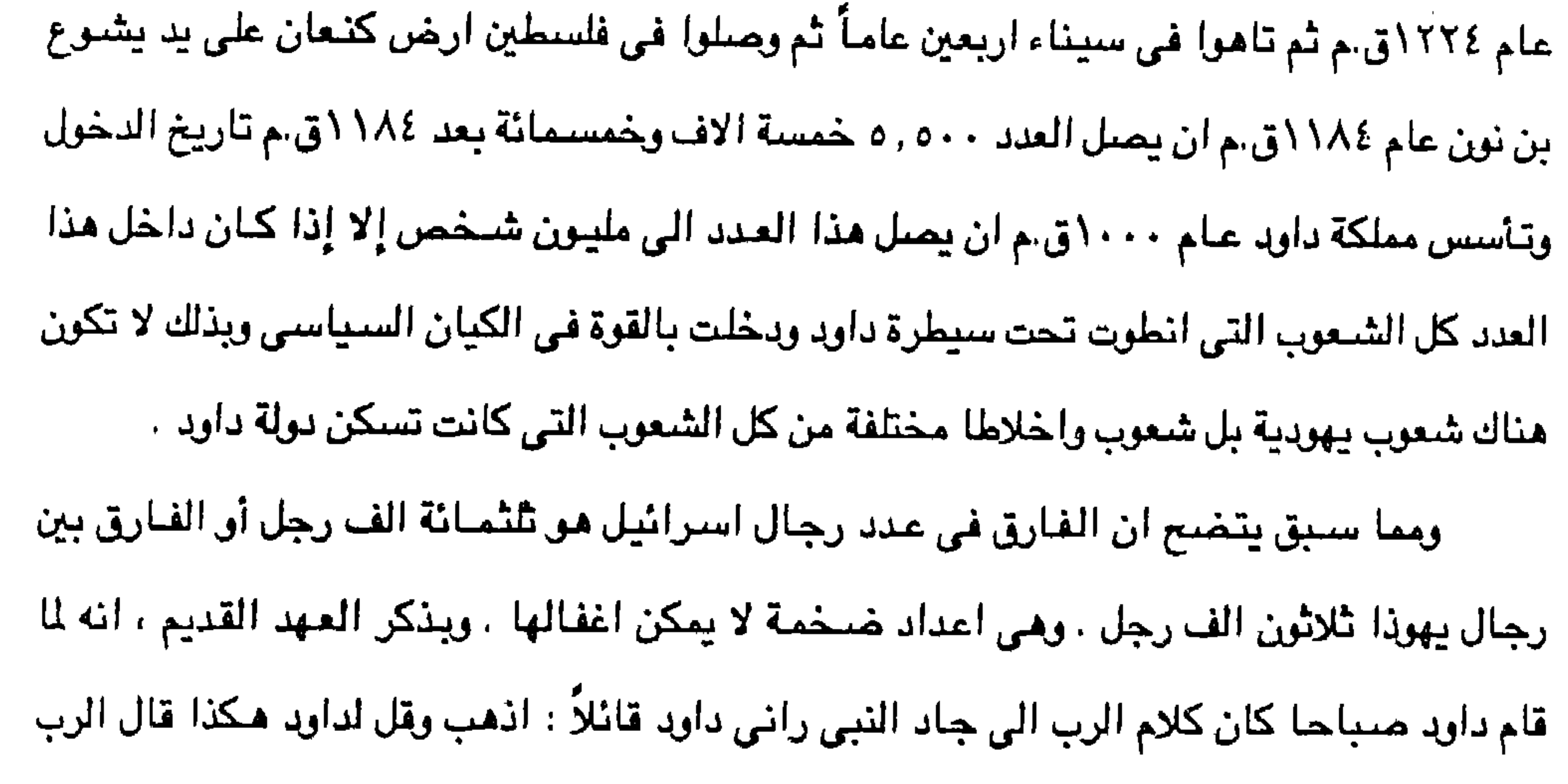

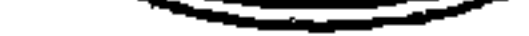

تلانة انا عارض عليك ، فاختر لنفسك واحد منها ما فعله بك فاتى جاد الى داود واخيره وقال له تأتي عليك سبع سنين جوع في ارضك ام تهرب ثلاثة اشلهر امام اعدائك وهم يتبعونك ام يكون ثلاثة ايام وباقي ارضك فكلم الرب جباد ورأني داود وقبال اذهب وكلم داود قبائلاً مكذا قبال الرب وثلاثة انا عارض عليك فاختر لنفسك واحداً منها فافعله بك فجاء جاد الى داود وقال له وهكذا قال الرب اقبل لنفسك ، اما ثلاث سنوات جوع أو ثلاثة اشهر هلاك .

وبأتي سليمان بن داود بعد أبيه داود عام ٢٩٦٠، موباخذ على عاتقه بناء البيكل القدس في

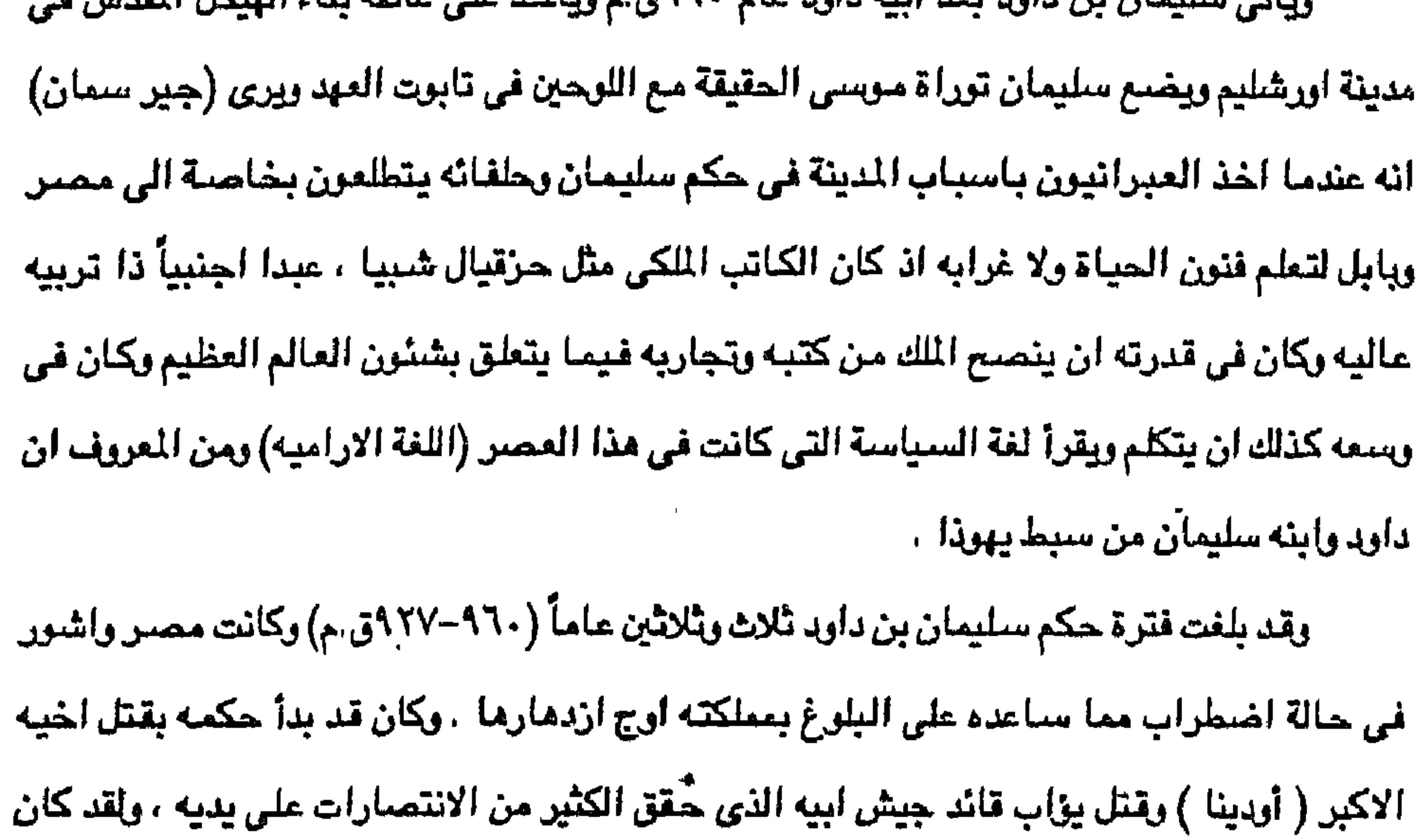

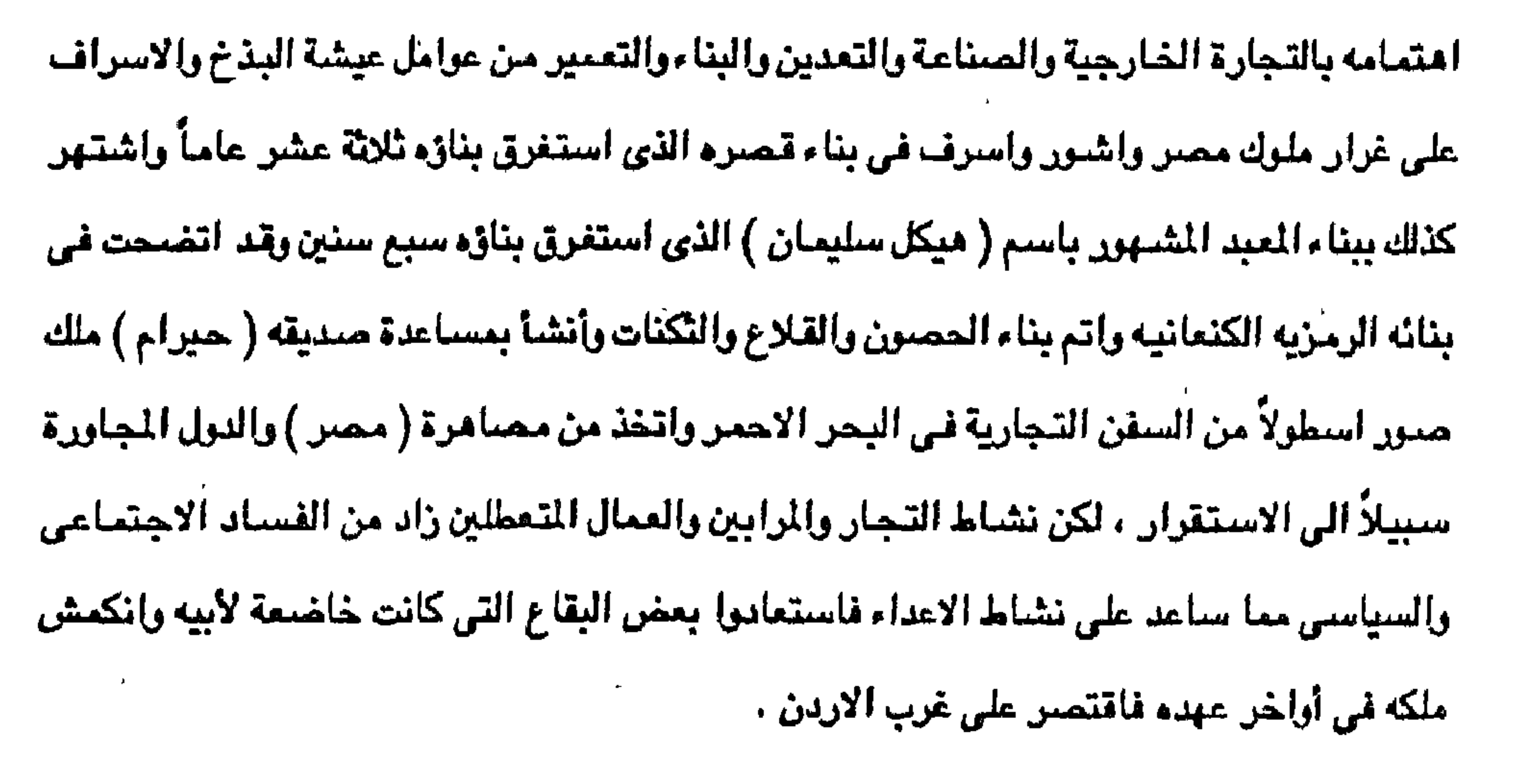

وكان سليمان قد تولى الحكم في بك مستقر وبعيد عن الاضطرابات فتفرغ شعب اسرائيل للتعبد بعد اقامة الهيكل ويكون الرب مذكوراً في اسرائيل وازداد اتساع الدولة في عهده اتساعاً . ومن ثم تحقق سيثاق الله لابراهيم في سيراث الارض من نهر مصـر الى النهر الكبير نـهر الفرات وللابد يعود مرة ثانية ، وازدهرت مدينة يبوس التي اطلق عليها بعدئذ اسم اورشليم . وكان الهيكل الذي تم بناؤه جميلاً في البقعة نفسها والمعتقد ان مذبح سليمان امام الهيكل قد وضيع فيوق الصيخرة التي بني دارد عليها منتبجأ ايضيأ حيث كان جده الاعلى ( بعد أن سلبيوا

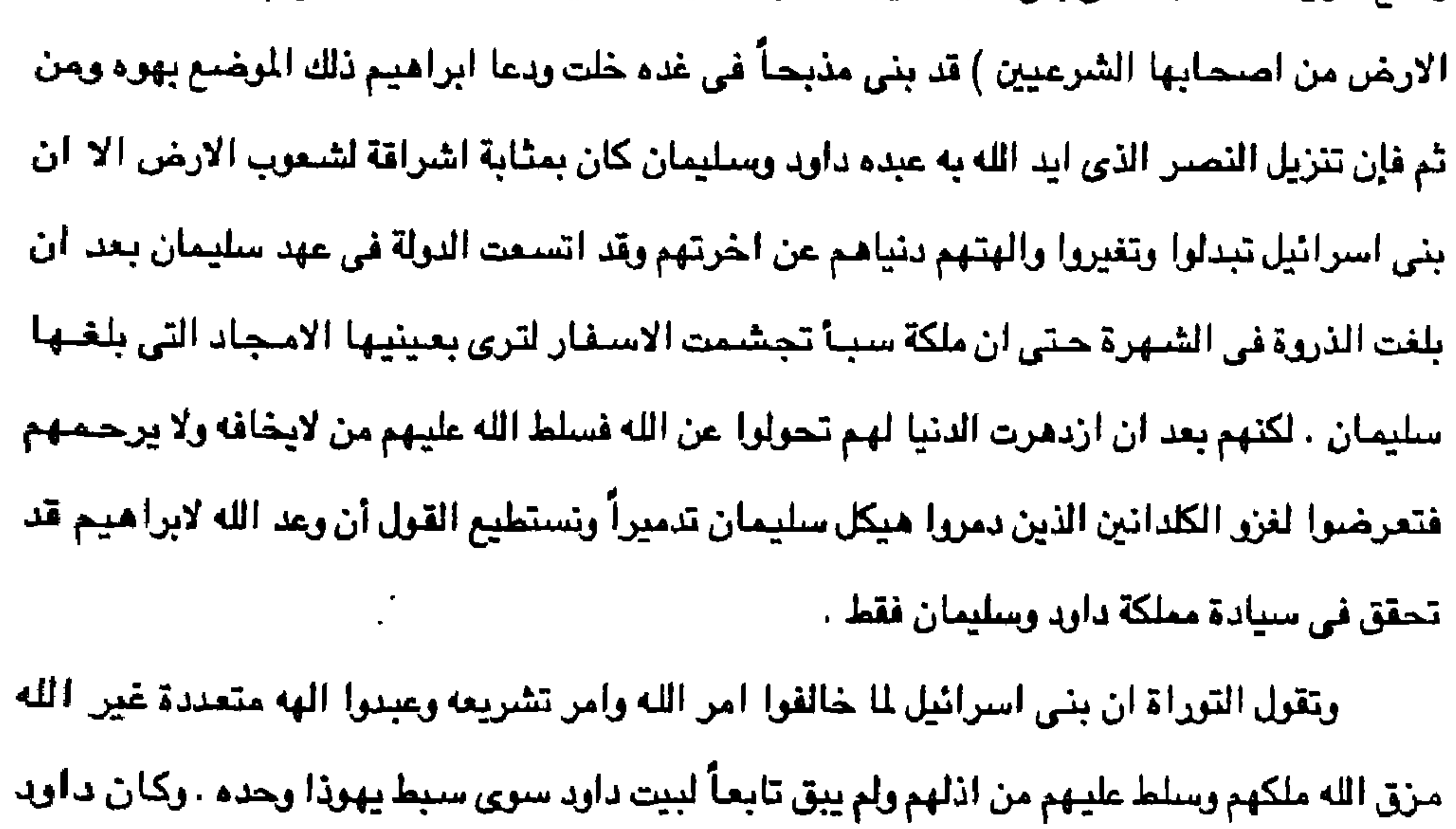

قد تزوج سيدة حيثيه وكان نتاج هذا الزواج ابنه سليمان عليه السلام الذي تولى لللك بعد أبييه وتحكي التوراة انه قد تمت مصاهره بين سليمان وفرعون مصر كما تزوج نساء اخريات غريبات الى جانب بنت فرعون والناس على دين ملوكتهم وتسجل التوراة هذه الاحداث عن مصاهرة وامتتزًا ج الشنعوب التي قام بني استرائيل بالسكني محهم في اواسط الكنعانين واعطوا بناتهم لبنيهم وعيدوا الهتهم وهكذا ازداد عدد من اعتنقوا اليهودية . وقد رأى اليهود الذين ساكنوا نساء اشدوديات ( مدينة اشدود ) وعمونيات ومؤابيات ونطق الكلام بينهم باللسان الاشدودي ولم يكونوا يحسنون التكلم باللسان اليهودي العبري بل بلسان شمعب وشعب وهكذا اصبحت ارض فلسطين مسرحاً لمختلف اللغات واللهجات .

وكان داود قد ولد في مدينة بيت لحم . وكانت مملكة داود وسليمان تشمل النقيب وادوم ومؤاب وعمون وجلعاد وكان سليمان متسلطا على جميع المالك من النهر الى ارض فلسطين وتخوم مصر ولكن مملكة داود وسليمان لم تدم اكثر من ٧٢ ثلاثة وسبعين عاماً . وفي زمن داود كانت زوجته تحتفظ بتماثيل على صورة البشر وترمز بـها الى الله فلما جاء شازول ليقتل داود عليه السلام وجد الترانيم ولم يجد داود الذي اوعزت إليه زوجة ميكال بنت شازول

- بالهرب من وجه ابيها

وتقول التوراة ان الله قد تخلي عن شاؤول واختار داود ملكاً عوضاً عنه وكان داود يزداد روعه وانتصاراً بينما يتتاقص شاؤول ، ويكون تسلل الاجيال من ابراهيم الى داود اربعة عشر جيلاً حيث أن داود ينسب الى يهوذ بن يعقوب ومن داود الذي سبي بابل اربعة عشر جيلاً ومن سبي بابل الى السيح عليه السلام اربعة عشر جيلاً . وكما سبق القول فإن حكم داود كله اربعين عاماً وعدة شهور وكان الزمان الذي ملك فيه داود على استرائيل اربعين سنة في حب رون ملك ستبع سنوات وفي اورشليم ثلاث وثلاثين سنة وجلس سليمان على كرسي أبيه داود وثبت خلقه . وكان الهيكل الذي اتم في عهد سليمان القبله المقدسة لكل يهودي وفي الهيكل رفع سليمان دعاءه الى الله . وكان الهيكل هذا تابوت عهد الرب وكان في تابوت عهد الرب لوحا الحجر اللذان

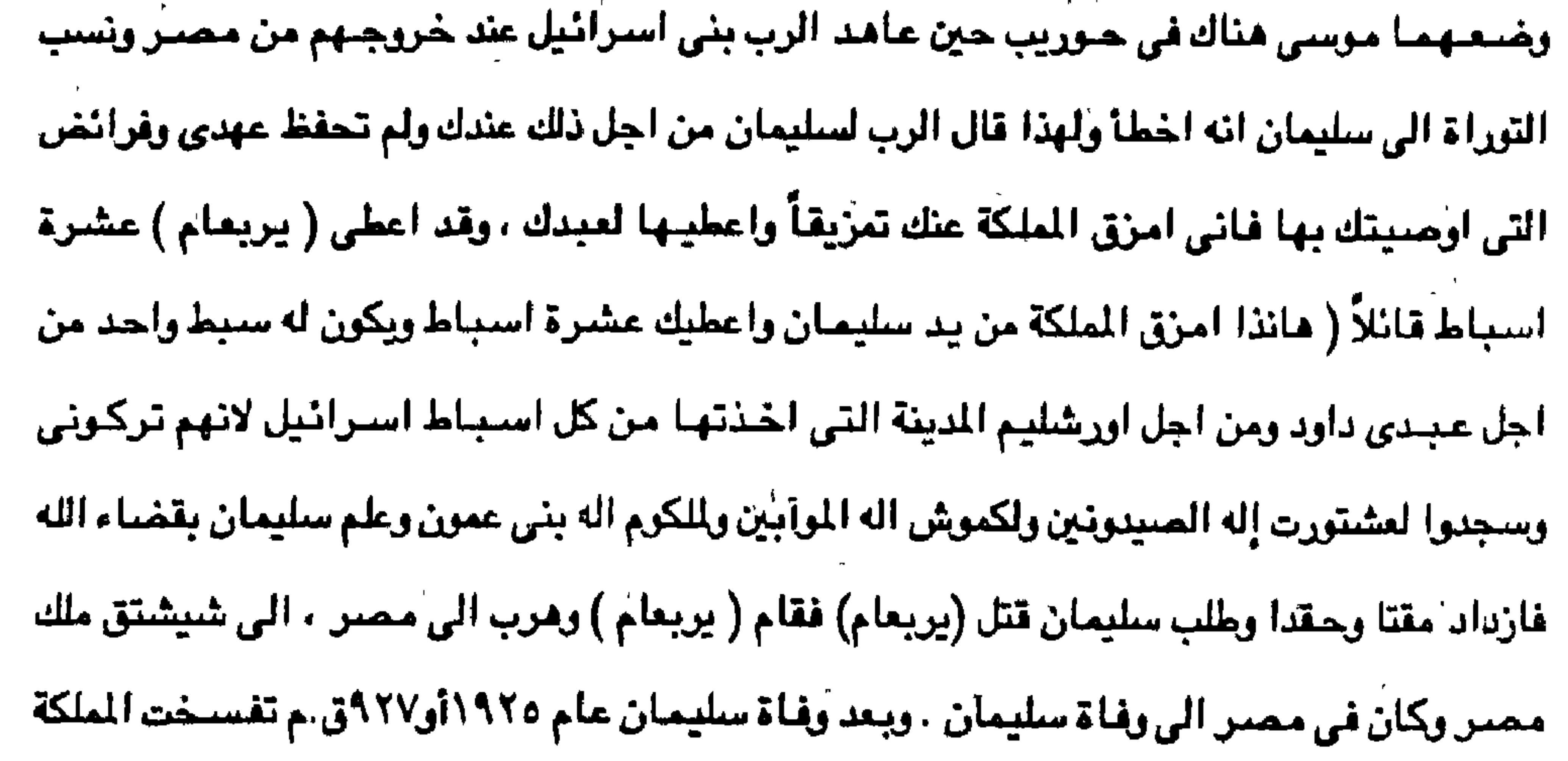

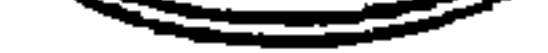

 $\mathcal{L} = \mathcal{L} + \mathcal{L} + \mathcal$  $\mathbf{1}$  ,  $\mathbf{1}$  ,

وانقسيمت على نفسيها الى بلدين متبعادين وذلك لأن الينهود لم يستثمروا في الاحتفاظ بوحدتهم القومية أو كيانهم السياسي في ظل دولة يهودية واحدة ردحا طويلاً من الزمان فكانت وفاة سليمان سبباً في انقسام للمملكة الى دولتين وقد كانت فترة حكم سليمان سبباً في بداية دخول اليهودية الى اليمن بعد دخول بلقيس ملكة سبأ في دين سليمان ثم انتشرت اليهودية في عهد الدولة الحميريه وكان سليمان معاصراً لملكة بلقيس ملكة سبأ التي حكي عنها القرآن الكريم وقصتها مفصلة في سورة النمل القالت وب أنَّم يظلَّمت نفسم وأسلَّمت مع سلِّيمانٌ لله وب العالمين } .

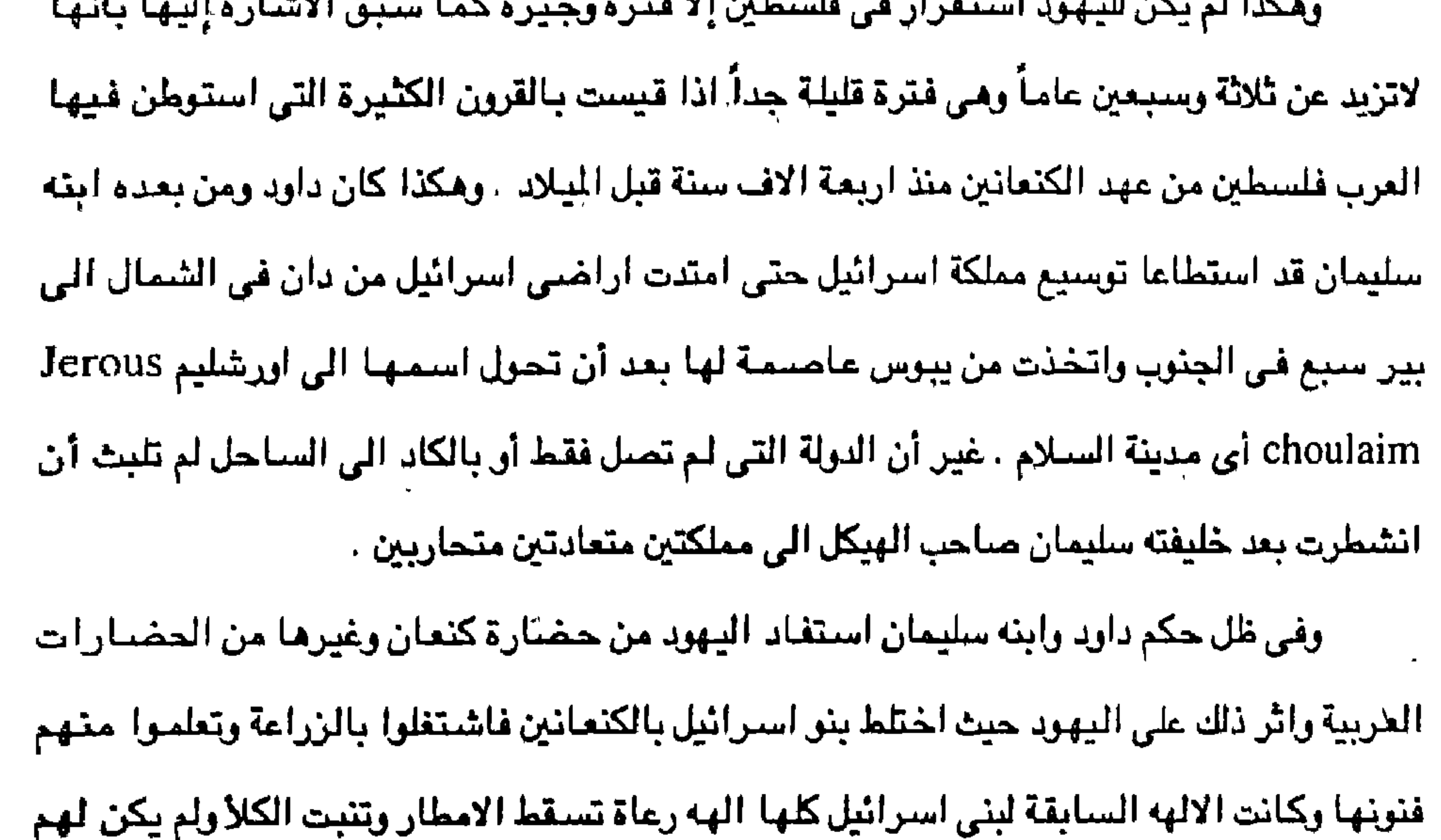

اعياد تتناسب ومواسم الزراعة وهذا التأثر الزراعي لاشك منبعه التأثير التجاري الحضباري اذ جعل بني اسرائيل يستفيدون مما وصلت إليه كنعان من حضاره وهي اعلى كثيراً مما كانت عليه اليهود . ريذكر احمد عفيفي في رسالته للمجاستير. عن عاموس النبي . كلية اداَب عين شمس ص∧ه يتحدث عن مدى تأثر اليهود بالكنعانين وهي ان تتدرج اسرائيل منذ أيام داود وسليمان من نظام اقتصادي بدري قديم الى نظام زراعي وتجاري كان نتيجة تأثر شديد بالكنمانين بل وبارشيادهم حتى أن " يوشع " اجاد التعبير عن تأثر الاسرائيلين بالكنعانين حتى انه يشبه افرايم اليهودي بالكنعانين .

كذلك كان الاراميون لهم دور كبير حيث كانت التجارة في عصر الملك سليمان في ايديهم حيث كانت ارام تقيم اسواقا في اسرائيل لأن اليهود لم يكونوا قد بلغوا شاناً كبيراً في الناحية التجارية فكانت مذه الاسواق بمثابة معارض أومعاهد لليهود يتعلمون فيها فنون التجارة وقد شبهد عصر الملك سليمان نشاطاً تجارياً واسع النطاق في الداخل والخارج على شكل اسواق ومعاهدات فقد عقد الملك سليمان عدة معاهدات مع مصر وسبأ وأرام وعلى اثر ذلك اصبحت اورشليم ايام سليمان من انشط الاسواق التجارية في الشرق الادني رحافظ سليمان على ما أنشأه ابوه داود من

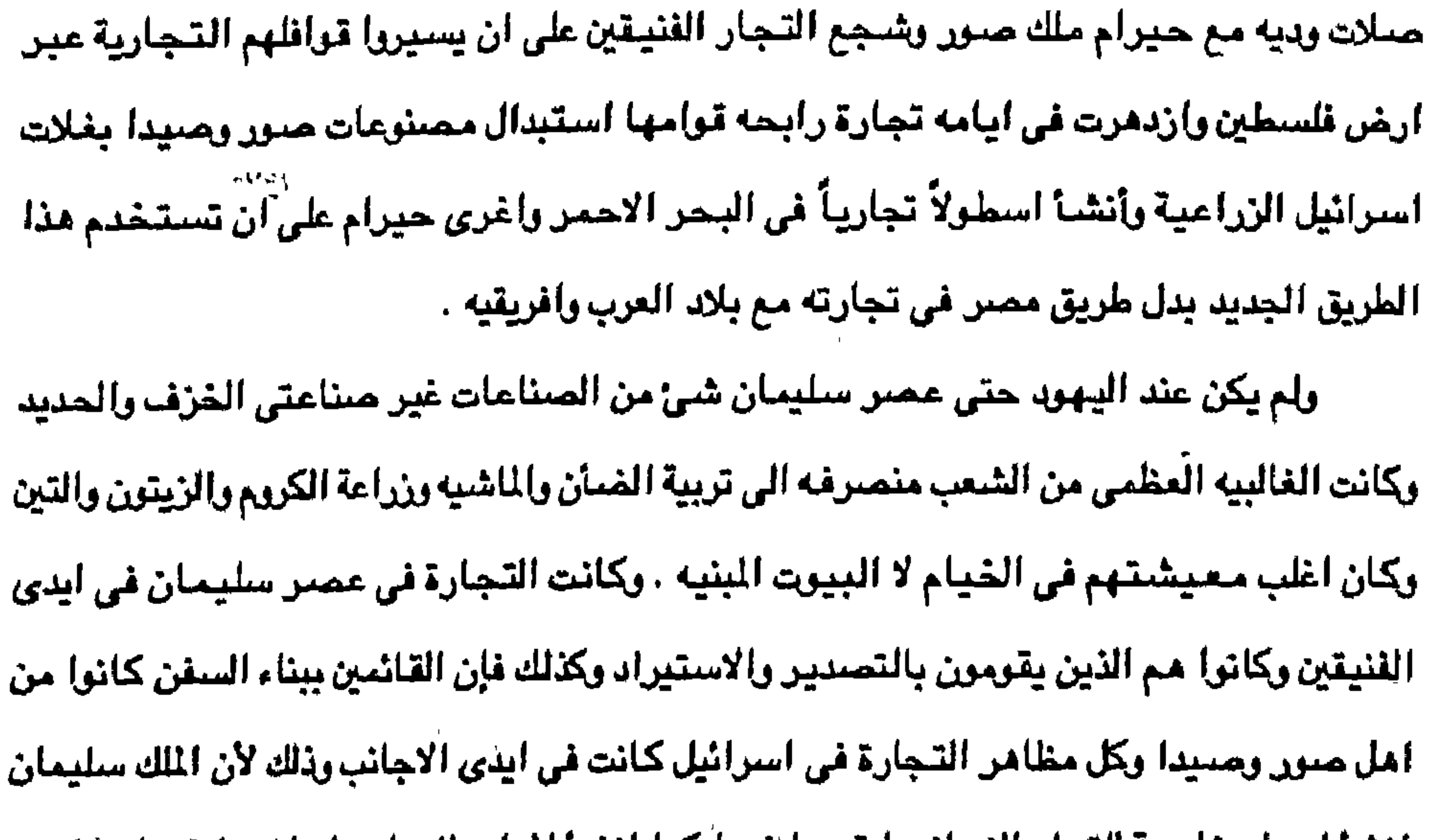

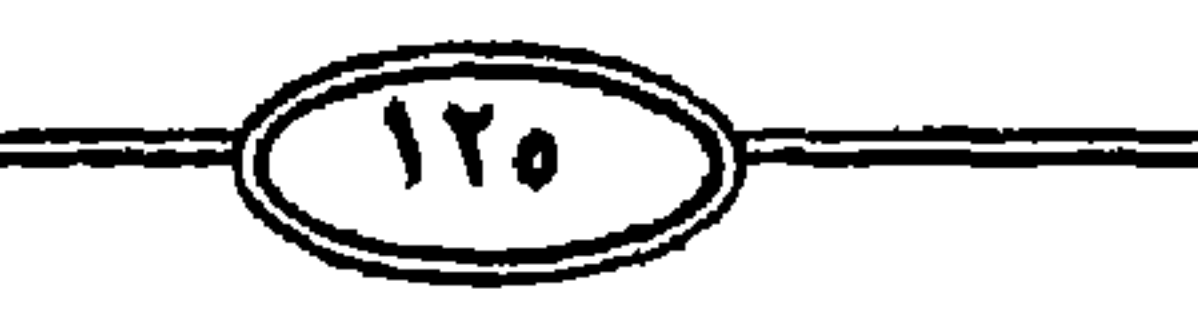

الاسرائيلين بالصناعة سبباً في خفض حركة التجارة .

المتناعة بينمنا كان القسطينيون مم الذين يقومون بها وخاصة صناعة النسيج وكان جنهل

الخيول فلما مات سليمان هبطت التجارة بينهما كما ان الشعب الأسرائيلي لم يكن قد بلغ شأناً في

شركاء وليس لهم ان يدبروا التجارة وكانت التجارة مع مصر تجارة خارجية وكانت مصر تمىدر

مركزهم حتى استولى عليهم الاراميون وكان سليمان قد عقد حلفا مع حيرام ملك صور بصفة

طرق القوافل فضحفت تجارة اسرائيل وظل الادوميون يقومون مم بنقل البضائع ويستغينون من

الدينية ، كما أن الانوميين كانوا على وفاق مع سليمان إلا أنهم ثاروا على اليهود بعد موته فقطعوا

انشأ احياء خاصة للتجار الاجانب ليقيموا فيها كما انشآ المابد للاجانب ليباشروا فيها شنونهم

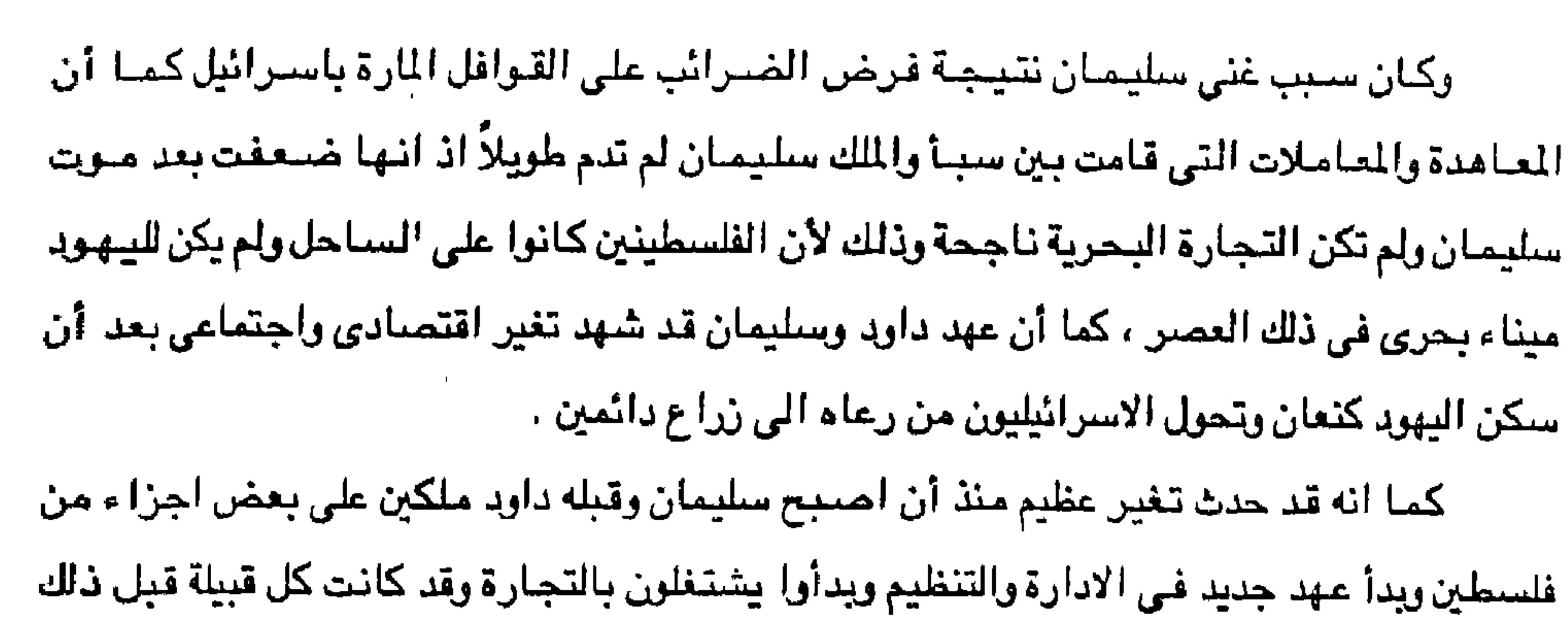

تعيش من انتاجها الزراعي وما تنتجه من الرعي. ثم كان عهد الملك سليمان وتطلعه الى حياة فاخرة مقلدا المصريين والكنعانين والفنيقين قد ساعد على ان يصبح له موظفين ومديرين والعمال الذين جلبهم وتحول الاسرائيلين للأخذ بالحضارة. بل أننا نجد الكتاب المقدس نفسه يعترف صراحة بأن هيكل سليمان وهو اقوى واقدس الشاريع الفنية في التاريخ اليهودي كله كان عملاً فنيقياً من المندس ( حورام ) الصورى الذي احضر العمال من النجاريين والحجارين والبنائين ، بل ان سليمان نفسه عندما اراد ان يدخل شـعبه في مضمار التجارة دخل في البحر الابيض المتوسط شريكاً للفنيقين وفي البحر الاحمر شىريكاً لملكة سنأ . وما كان يستطيع ان يجد من قومه من يخلق لملكته تجارة من العدم وهكذا عجز الرجل الذي فهم منطق الطير وركب بساط الريح وسخر الجن عن ان يسخر للنهضة التجارية والصناعية خيراً من بني اسرائيل . وكان بني اسرائيل في عهد التقدم الحضاري من حولهم يهيمون على هـا مش

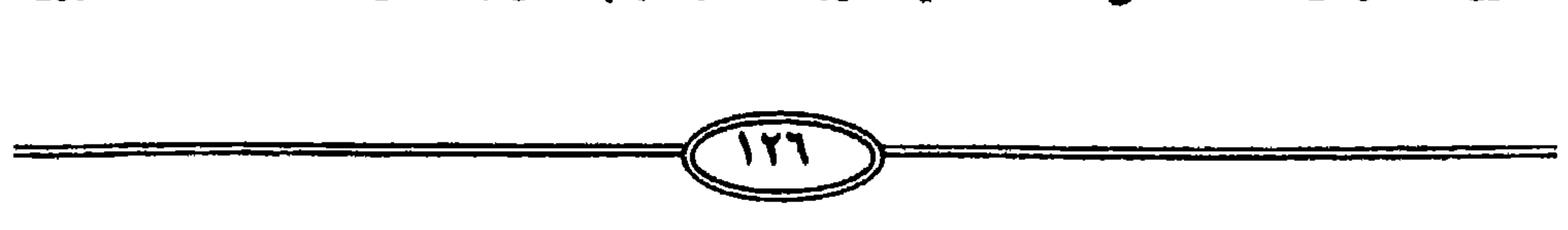

الي صقليه وتونس وجنوه ومرسليا وبرشلونه ( اسـبانيا ) وطنجه وعبرت تجارتهم مضـيق جبل طارق الى انجلترا وايرلندا وسواحل النرويج . وكان الاراميون في سوريا والعرب في شبه الجزيرة يمثلون التجارة البريه امتداد للخطوط البـحرية الفنيقية وكانت محطات القوافل في بلادهم نشبطة نشاط الموانئ ، كان الاراميون ينقلون التجارة عبر القارة الأسيوية كلها من الشام وأسيا الصغرى الى العراق وايران والهند والصمين وكوريا وكانت قوافل المرب تأخذ حموله السفن من عدن الى فلسطين وسوريا والمراق وتركيا ومحسر والتوراة تذكر ان القافلة التي التقطت سيدنا يوسف من الجب الذي رماء فيه اخوته كانت عربية

هذه الامبراطوريات المتحضرة الفنيقيون والاراميون ، حيث من المعروف ان الفنيقيون قد وحسلوا

اسماعيليه أي من ابناء اسماعيل من ابراهيم وكانت تحمل البخور والعطور والتوابل وغيرها من البضيائم الى مصير حيث باعت يوسف هناك ، لكن على الجانب الآخر كان بنى اسرائيل يعملون رعاة ويقيمون في الخيام واستمر ذلك اجيالاً طويلة من تاريخهم . ولقد كانت الصناعة في كنعان متقدمة تقدماً كبيراً وكان لذلك اثر ملحوظ على قيام الصناعات والحرف عند اليهود ونشأ عن ذلك ظهور عدد كبير من اصحاب الحرف وذلك على غرار ما كان في كنعان ومن ثم فقد تأثر بني اسرائيل بالكنعانين تأثراً كبيراً . ولقد كان العلو مشبهوداً في عهد سليمان ومن قبله داود ابيه حيث بلغ اوج ذروته في عهد

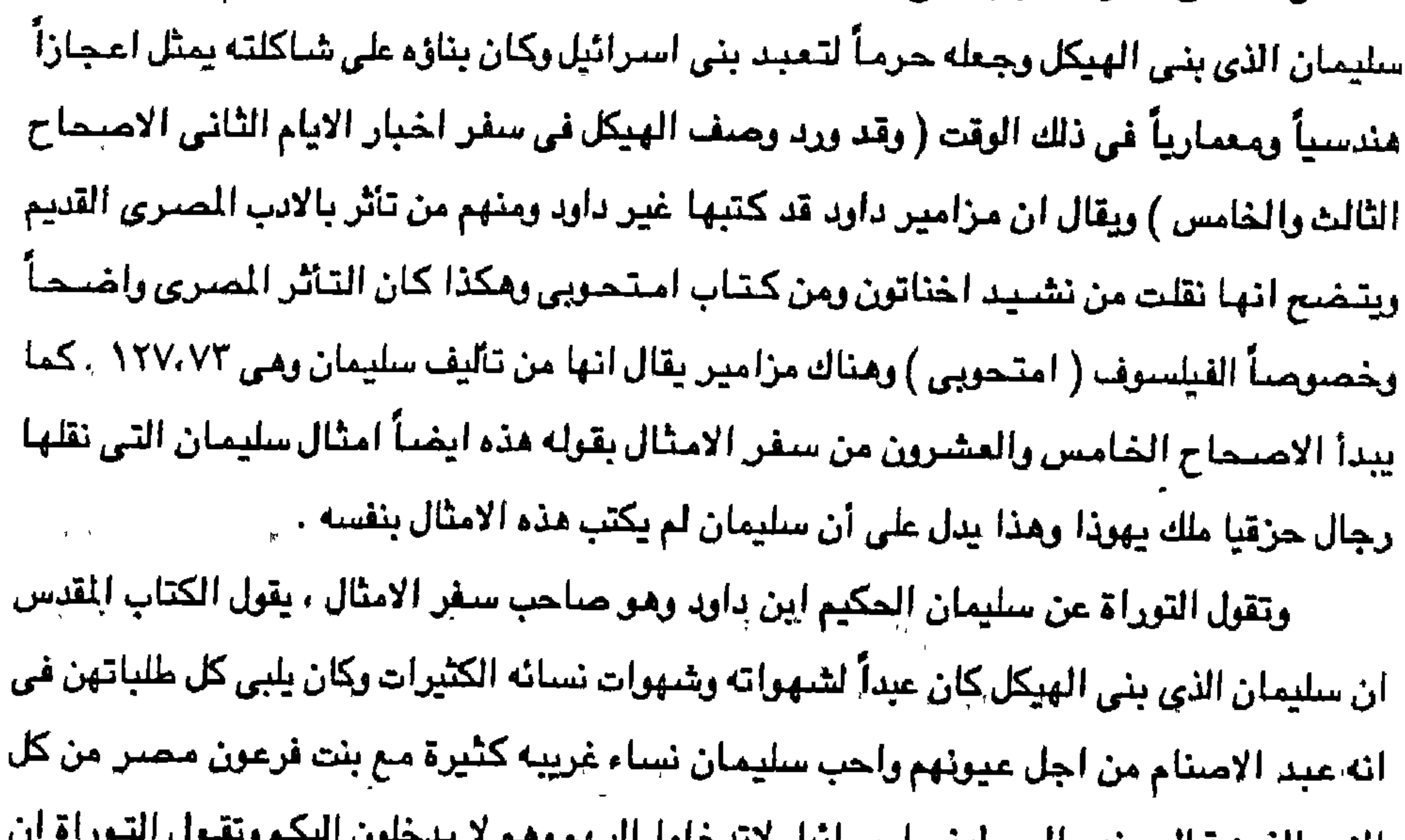

ہیں اسمال رہے الأمم الدين فبال عنهم الزب لبنى استرابيل لابند سلبمان كان محبأ للنساء ويكمل الكتاب القدس الصورة فيقول والتصق سليمان بهؤلاء بالحبه وكانت له سبع منه من النساء السيدات وثلاثة مانه من السراري وذهب سليمان وراء عشتورت الهه الصيدونين وملكوم رجس العمونين وان سليمان لم يتبع الرب تماماً كداود ابيه ، لكن الكتاب القدس يقول عن سليمان بيني بيتا لاسمي ( اسمِ إلرب ) وهو يكون لي ابناء انا له إب واثبت كرسي ملكه على استرائيل للابداء وهل كان سليمتان عبداً صنالهاً لم يجرى وراء شنهواته ، ويضع المعابد للاصنام وهل الذي يبني الهيكل لبني اسرائيل هو نفسه الذي يبنى المعابد الوثنية وإذا كان سليمان يصنع اللعابة للإمتنام ويجرى وراء شنهواته فلماذا اعاد الكتاب القدس فقال عنه ان الله اتخذه ولداً وانه يثبت كرسي ملكه الى الابد .

المنافسة المستحدث والمحمول المتحدث والمتحدث والمتحدث والمستحدث والمستحدث والمستحدث والمستحدث

الاسلام بقوة وحكمه .

ولكن نأخذ باعتبارنا مسلمين بما جاء بالقرآن الكريم ( ووهبنا لجاوجا سليمان نعم العبجا أنَّه أواب ) . ويروى القرآن الكريم ان سليمان كان نبياً صالحاً وكان رسول كريماً يدعو لاين الله بقوه ولا يخشى شيئاً الاوجه ربه الاعلى فيقول القرآن الكريم ان سليمان ارسل رسالة لملكة سبا يقول فيها { أَنَّهُ مَنْ سَلِّيمَانٌ وَأَنَّهُ بِسَمَّ ٱللهُ الرَّحِمنُ الرَّحِيمِ ، أَلَّا تَعْلَمُ علم وأتونم مسلمين ا وهذا يعني ان سليمان ليس ذلك الذي يجري وراء شـهواته ولكنه يدافع عن دين الله الواحد . دين

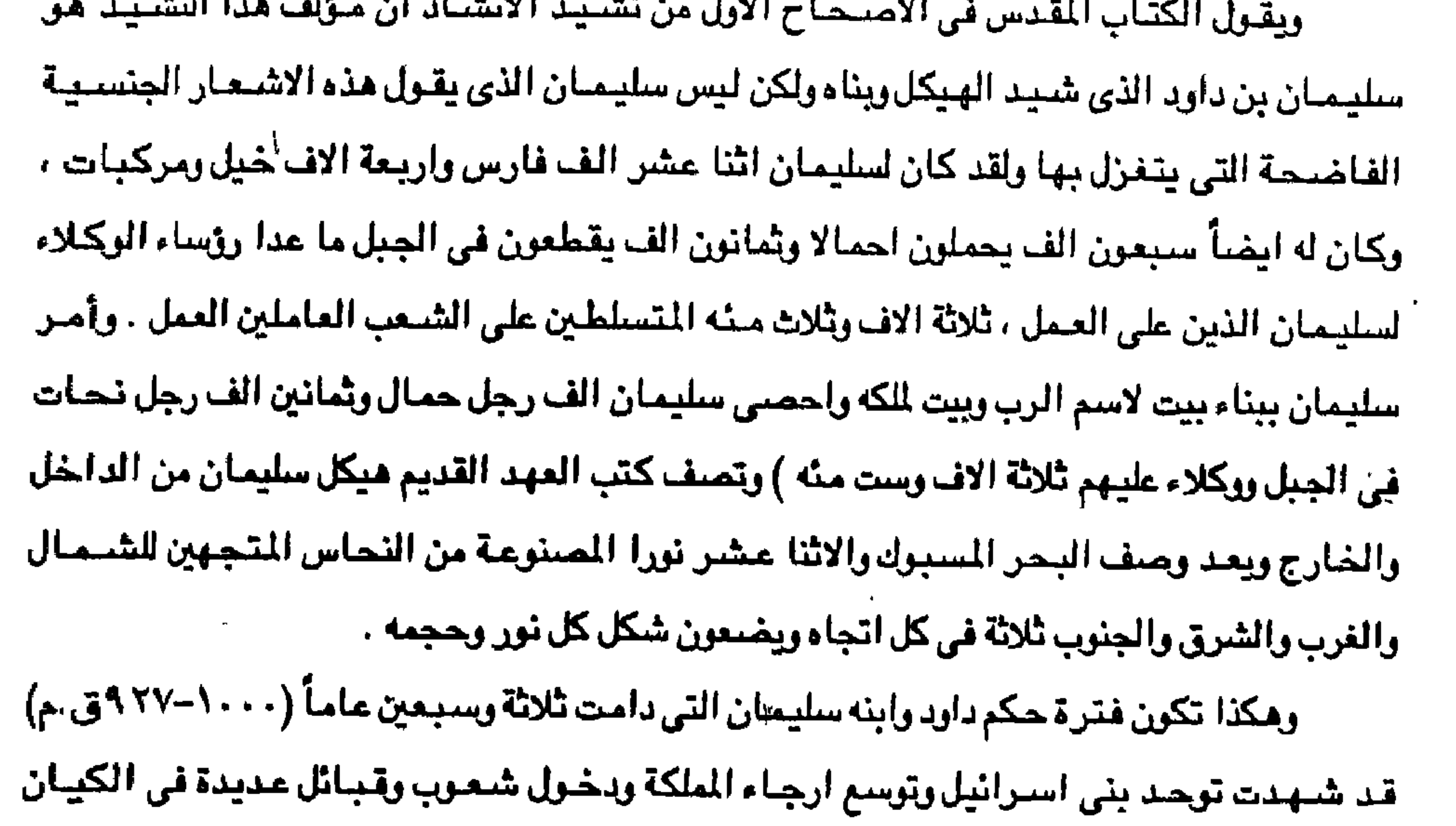

الاسرائيلي ويعضباً من هذه الشعوب قد اعتنق الدين اليهودي لاسبيما ان الدولة المسيطرة على هذه الشعوب وهذه الاراضي الواسعة تتخذ الدين اليهودي عقيدة لها ، لكن فترة التوسع هذه لم تدم طويله الا في فترة حكم سليمان بن داود (٩٦٠-٩٢٦ق.م) وهكذا لم يدم الاتحاد الاسرائيلي والقوة فترة طويله فكما عاشوا فترة طويلة منذ دخول يشوع بهم ارض كنعان ثم تفرقوا شيعا واحزابا وقبائل في عصر القضاء حتى قام الكاهن صموئيل باختيار شاؤول ملكا لهم لكنه الصراع دارا بيئه ويين داود حتى استطاع داود ان يسيطر عليه وعلى الامور عام ١٠٠٤ق.م ثم يدخل مدينة يبـوس (القدس ) في ١٠٠٠ق.م وتقوم مملكة بني استراثيل على الاغتصباب والاحتيلال والسيطرة-على الشعوب المتعددة التي هي جميعها من اصول عربية وهم اصحاب الارض والديار ولاسيما الكنعانين الذين مم اكبر واشهر هذه القبائل ثم بعدهم الاراميون والجميع كانوا عرباً من جزيرة العرب .

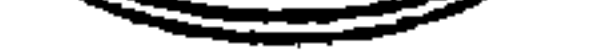

## الشصل الشابس انقسام الملكة الأسر اليلية وبداية الأنهيار  $(5.597)$

بعد وفاة سليمان بن داود في عام ٩٢٧ أو ٩٢٥ق.م بعد أن حكم ثلاث وثلاثين عاماً أو خمس وثلاثين عاماً فقد آلت الامور الى ابنه ( رحيعام بن سليمان ) وقد تضاربت الاقوال حوله وانقسم ا لاسرائيليون على أنفسهم وقامت الله ذلك دويلتان احداهما في مدينة نابلس باسم اسرائيل والثانية غي مدينة القدس وعرفت بدولة يهوذا أو اليهودية ولم يكن نفوذ هاتين الدولتين شاملاً ارجاء واسعة من فلسطين بل اقتصـر على هاتين المدينتين وما جاورهما جُن قرى وفضـلاً عن ذلك فقد نشب بين الدولتين نزاع طويل وقعت خلاله حوادث القتال والحرب التي افاضت التوراة في ذكرها عن اليبود انفسهم كما نشب قتال بين هاتين الدولتين ربين الكنعانين تاره وبينهم وبين الفلسطينين على الساخل تاره اخرى حتى غدت البلاد في ذلك العهد مسرحاً للفوضى والاضطراب . وكانت مملكة يهوذا جنوباً ( الملكة الجنوبية ) في هضبة يهودية وتضم قبيلتي ( اسباط ) يهوذا وبنيامين أما الملكة الشمالية من مملكة اسرائيل في السامرة وتضم الاسباط ( القبائل )

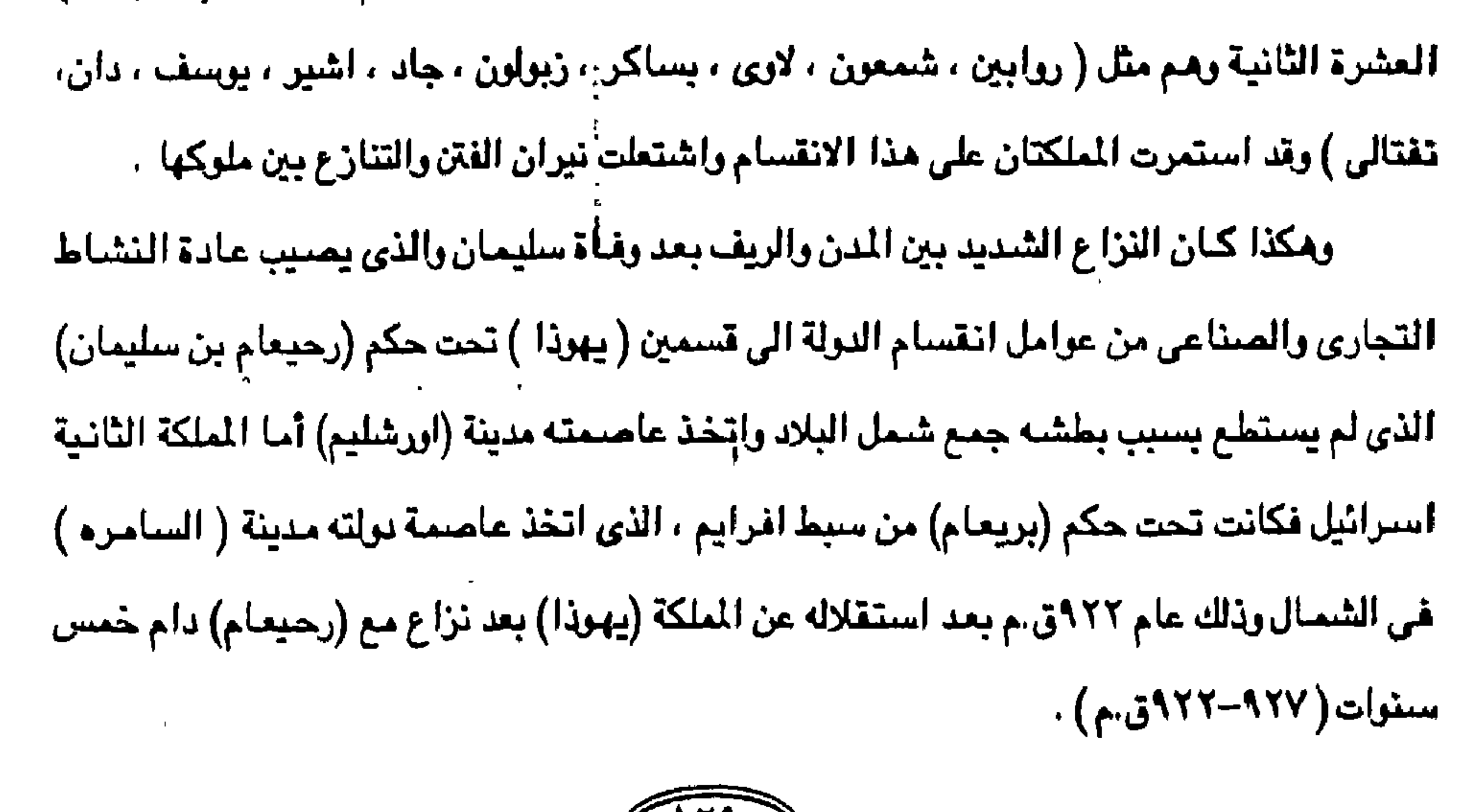

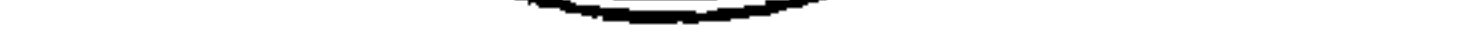

وقد كان سبب الخلاف هو اختلاف في العقيدة وتطبيقها . اضافة الى أن تك الملكة الصغيرة التي انقسمت الى دولتين قد دخلتا في مىراع طويل مع غيرهما من القبائل الجاورة وكذلك الصراع في الداخل مع الشعوب التي رأت في الانقسام متنفساً لها لكي تخرج من طوع الادارة اليهودية وكان رحيعام بن سليمان قد ورث تركه مثقله بالآثام والخطيئة مما اضبعف شبوكة اليهود بعد ان كانت الملكة قد بلغت الذروة في الشهرة حتى ان ملكة سبأ تجشمت الاسفار لتري  $\mathbf{H}$  and  $\mathbf{H}$  are the start of  $\mathbf{H}$  and  $\mathbf{H}$  is the start of  $\mathbf{H}$  and  $\mathbf{H}$  and  $\mathbf{H}$ 

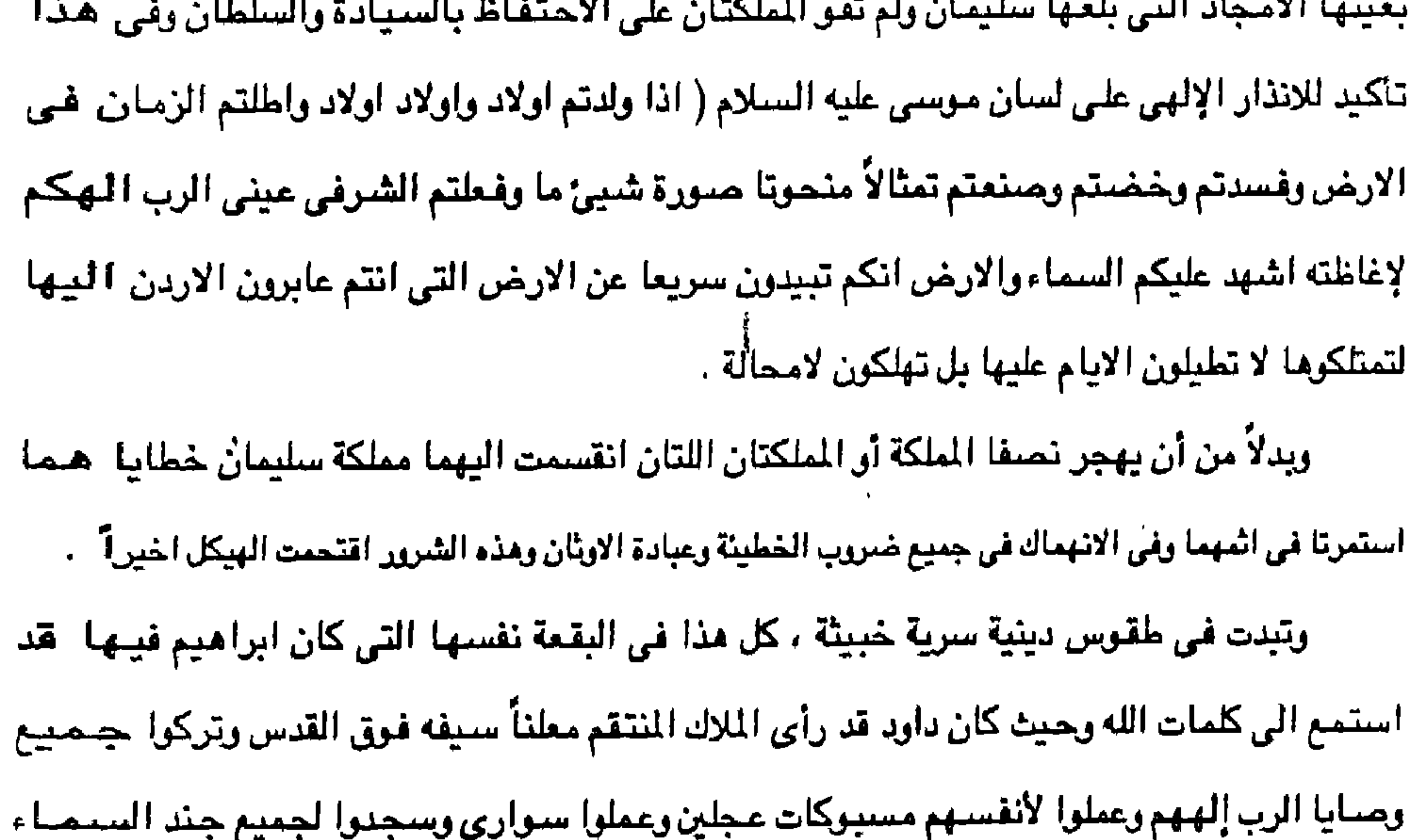

وعبدوا البعل وعيروا بثيهم ويناتهم فى النار وعرَّفوا عرافه وتفاطوا وباعوا انفسهم لعمل الشمى اقى عيني الرب لاغاظته فغضب الرب على اسرائيل ونحاهم من أمامه . واجتاحت فلسطين بعد ذلك موجات من الفزر واستمرت حتى الفتح العربي لها ، فقد اسسار شيشنق فرعون مصر في عهد الاسرة الفرعونية الثانية والعشرين (٩٥٠ - ٧٢٠ق.م) وغزاها وتتوج عميله ( بريعام ) ملكاً على اسرائيل وابقى رحيعام ملكاً على يهوذا ، وكان بريعام قد هرب حن فلسطين في عهد سليمان ولم يعد اليها ألا بعد وفاة سليمان وفي ظل قوات شيشنق حاكم محصمر النوبي وإصبحت مملكة يهوذا نهبأ مقسمأ بين حكومتي مصر وبابل وكلما انحازوا لجهة غضميت عليهم الجهة الاخرى واسرعت تصب جام غضبها عليهم فان احازوا لاشنور مستعيناً بملكها (نتقلت

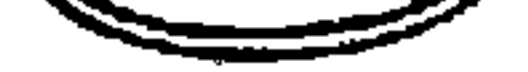

فلاسر) ثم ندم وعصـاه واتجه يحتمي بالمـريين الامر الذي سبب غضب سنحاريب وادي الى حروب طاحنه بين الفريقين ، وفي عهد " صدقيا أ ايضاً انحازت مملكة يهوذا الى ملوك مصبر ولما صبارت كلمة بابل في العليا استقلت هذه عن مصر ودخلت تحت طاعة بابل فجاء نيوخنصر ونفي اليهود الى بابل واصبحت هذه البلاد مستعمرة بابلية ووقعت البلاد الفلسطينية خلال تلك الفترة في قبضة اليابلين والاشوريين . وكانت هناك حرب بين رحيعام ويريعام كل الايام وفي أيام رحيعام ملك يهوذا صعد شيشنق

ملك مصر الى اورشليم واخذ خزائن بيت الرب وخزائن بيت الملك واخذ كل شيئ واخذ جميع اتراس الذهب التي عملها سليمان ، ولقد شكلت قبائل يهوذا مملكةٍ يهوذا في الجنوب فقضي اسرائيل على بيت داود ولما سخع جميع اسرائيل بان (يربعام ) قد رجع ارسلوا فدعوه الى الجماعة وملكوه على جميع اسرائيل ولم يتبع بيت داود الاسبط يهوذا وحده امأ القبائل الاحدي عشر أو العشر الباقيه فشكلت مملكة اسرائيل في الشمال وبدأت مملكة يهوذا من عام ٩٢٧-٨٦مق.م في السبي الي بابل غي عهد نيوخنصس وبدأت مملكة اسرائيل من عام ٩٢٧-٧٢٢ق.م حتى استئـصـالهم في زمن (شلمانصر) ملك اشور وكان بين الملكتين عداء مستحكم افضى مضجعهم وظهر بعنف بين آسا ملك يهوذا وبعث ملك استراثيل دين " امتصيا " ملك يهوذا وبوآسن ملك اسرائيل واستولى ملك استرائيل على كنوز الهيكل .

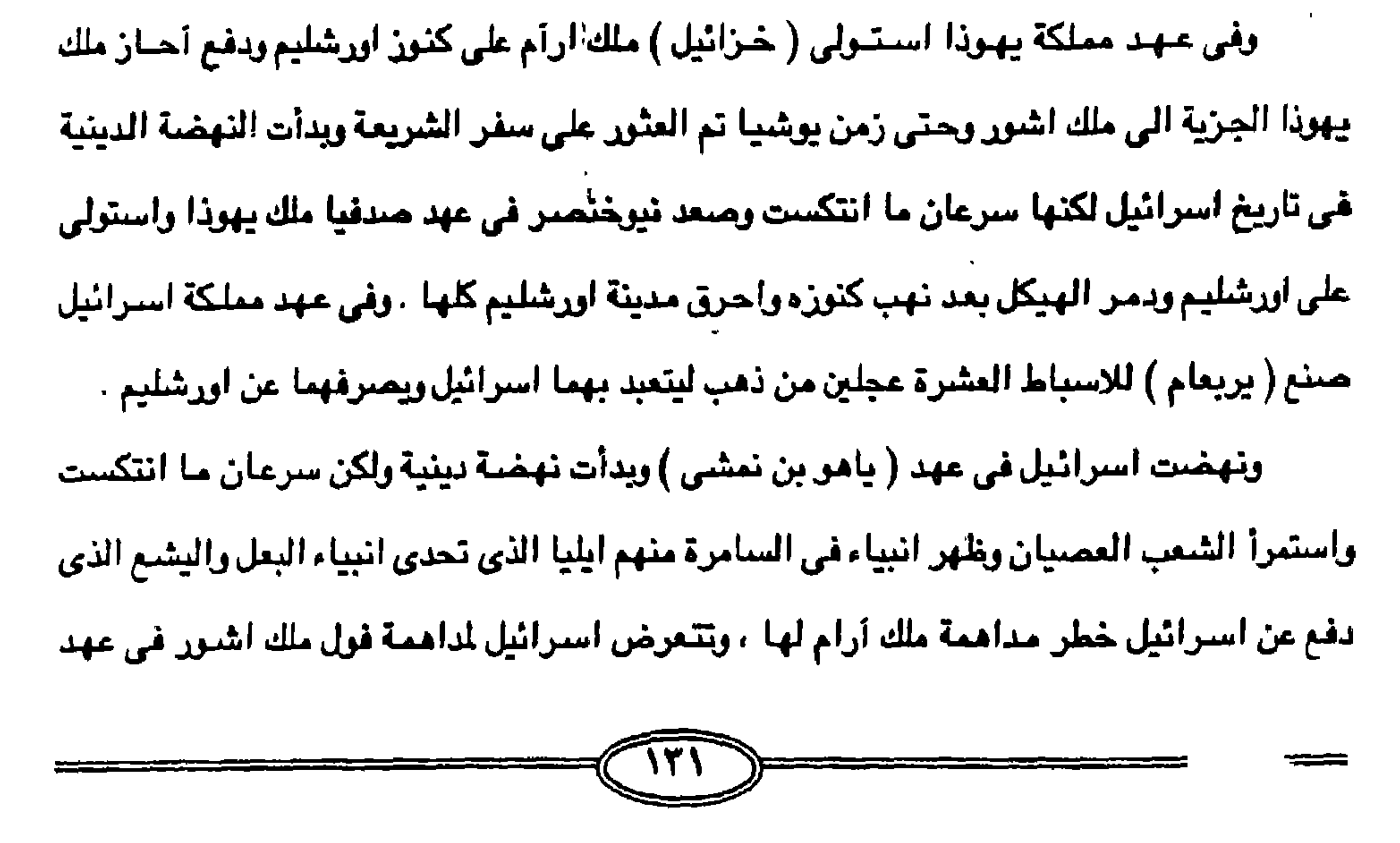

متحيم ملك استرائيل ثم تعرضت البلاد لغزو (نفلت فلاستر) لاسترائيل ثم تتم الابادة النهائية في عهد الملك ( هوشم بن أيله ) إذ يصعد عليه ( شلما حر ) ملك اشور وينفي اسرائيل من السامرة ويستبدل بهم اقواماً اخرين من شتى انحاء الامبراطورية الاشورية . والمهم ان الدولتين اللتين اصبحت متعاديتين متحاربتين وقعتا في سياسة المضاربة بين مصىر والعراق أو الخضوع لهما تتعرض الملكة الجنوبية لطرقات مصىر مرتين الاولى على يد شىيشنق والثانية على يد ( نخاو ) الجميع من اصـول جنوبيةٌ إلى أن جـاء دور الملكة الشمـاليـة حين قـضـي

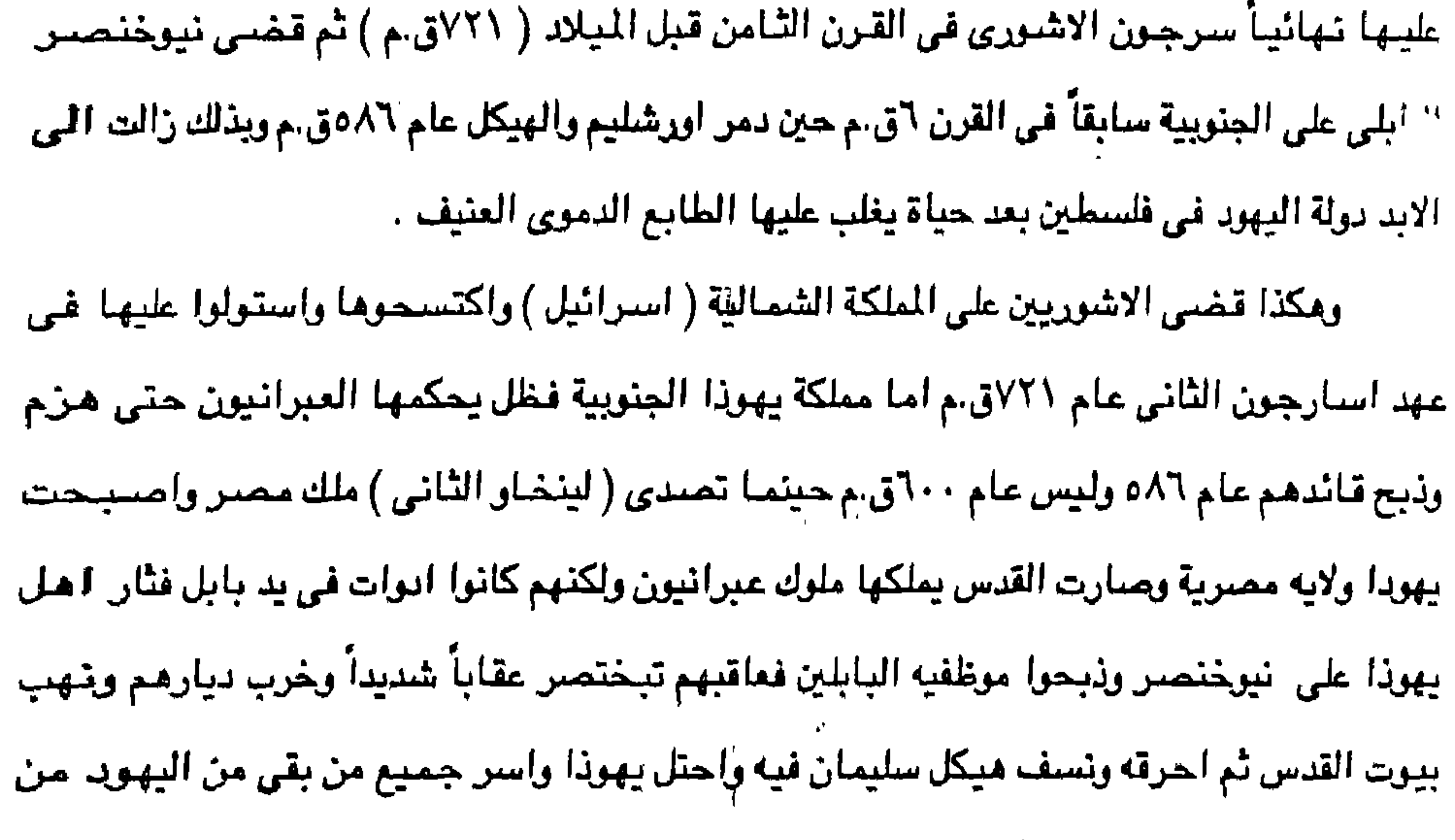

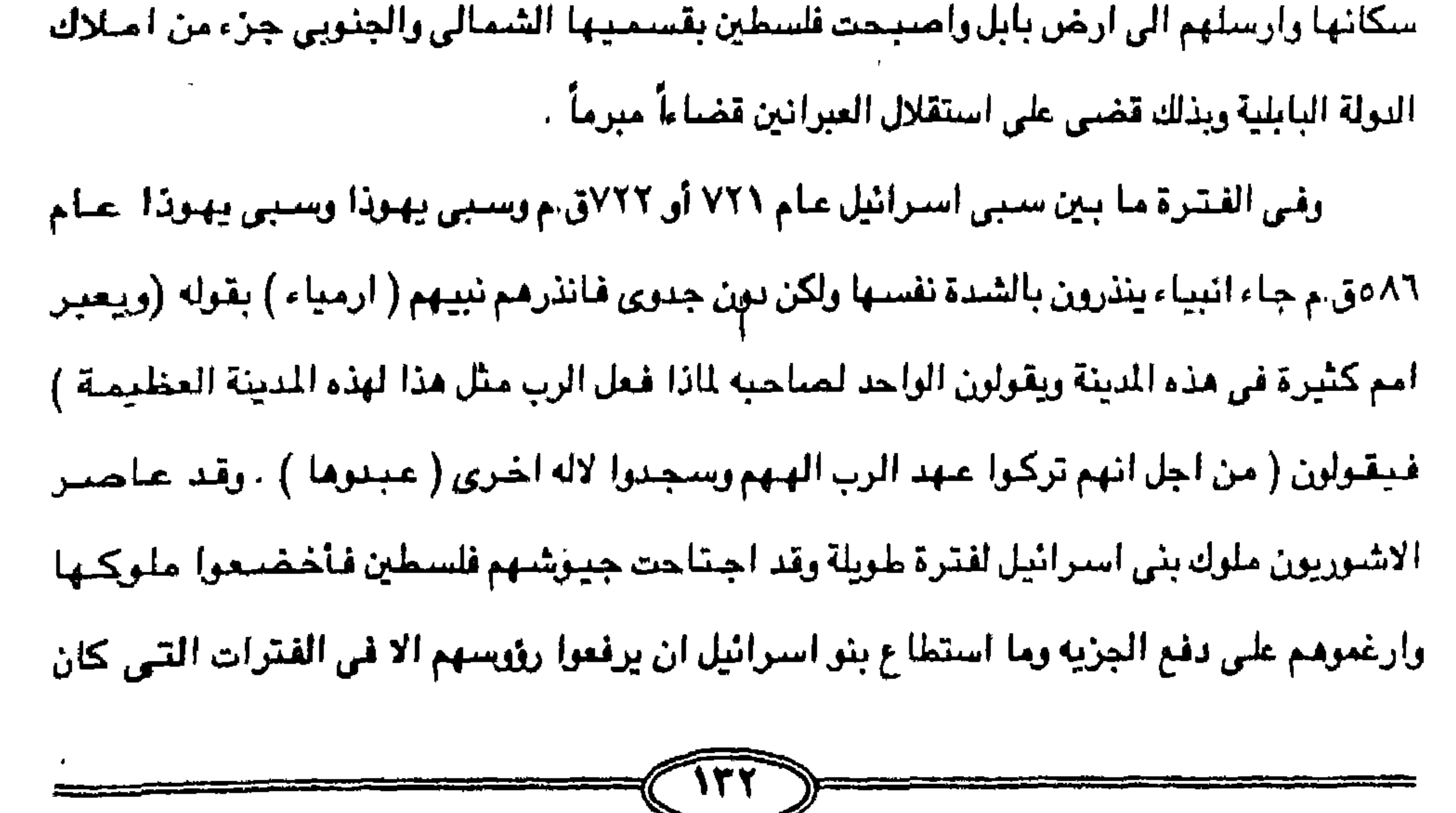

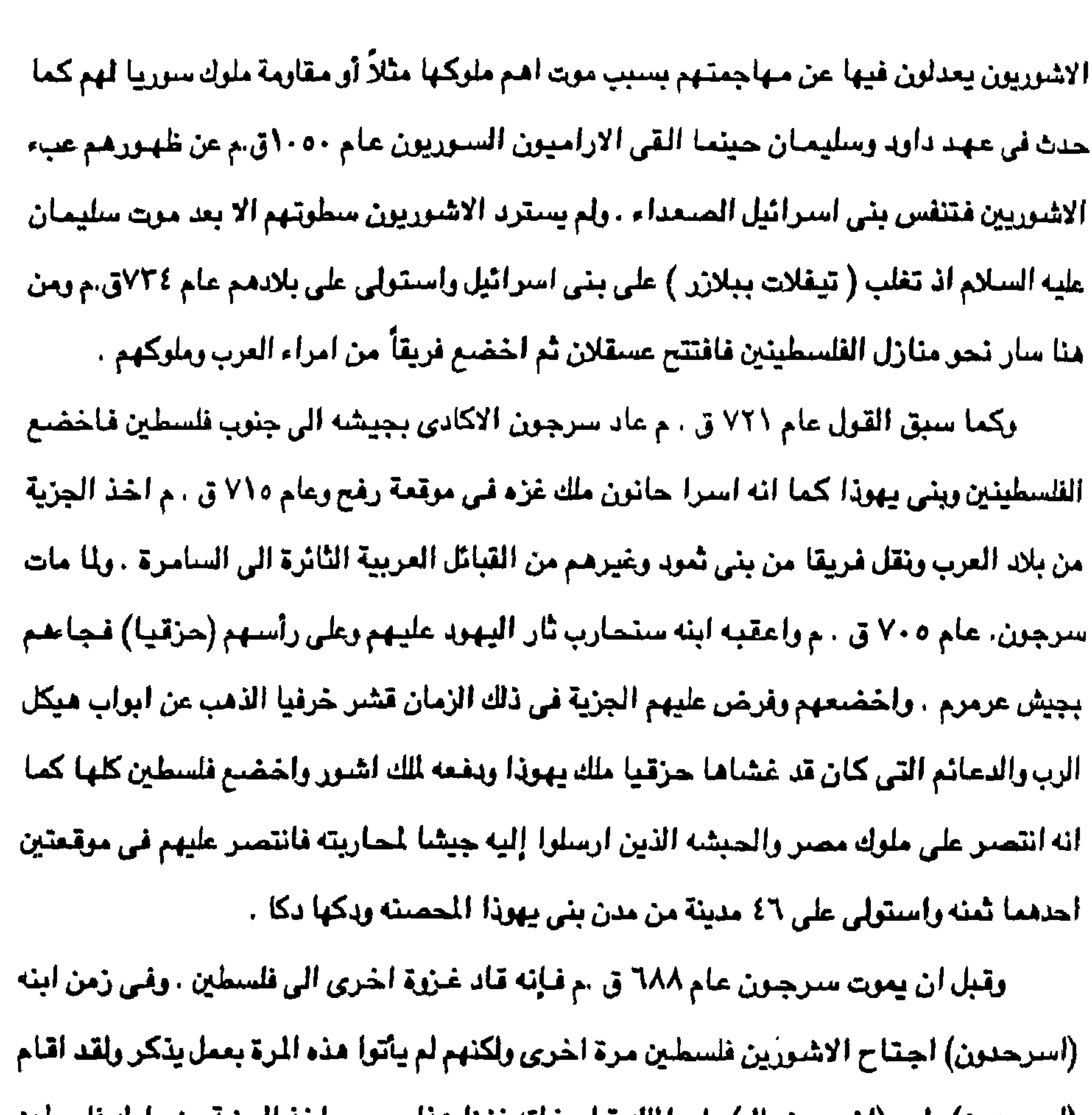

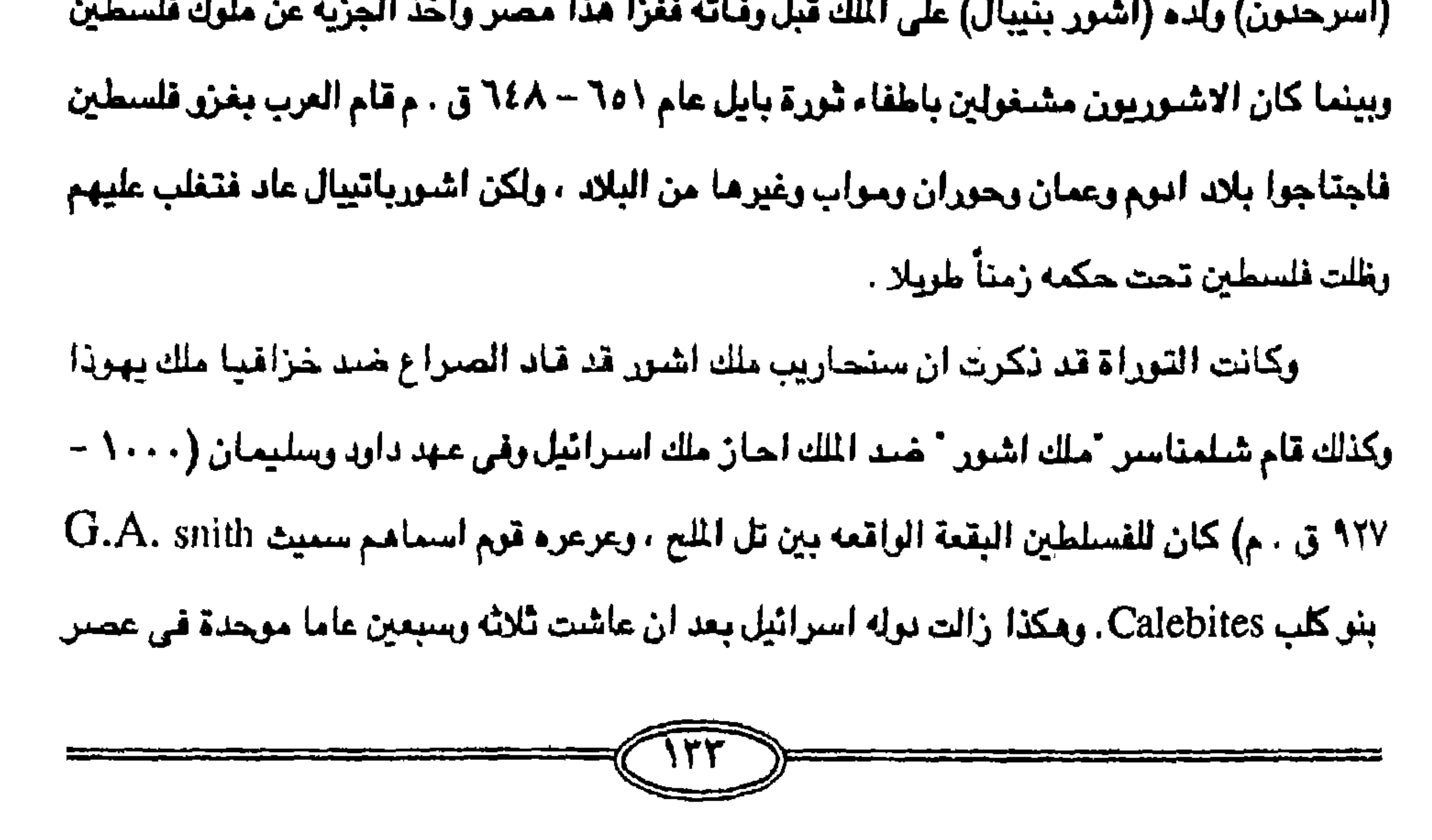

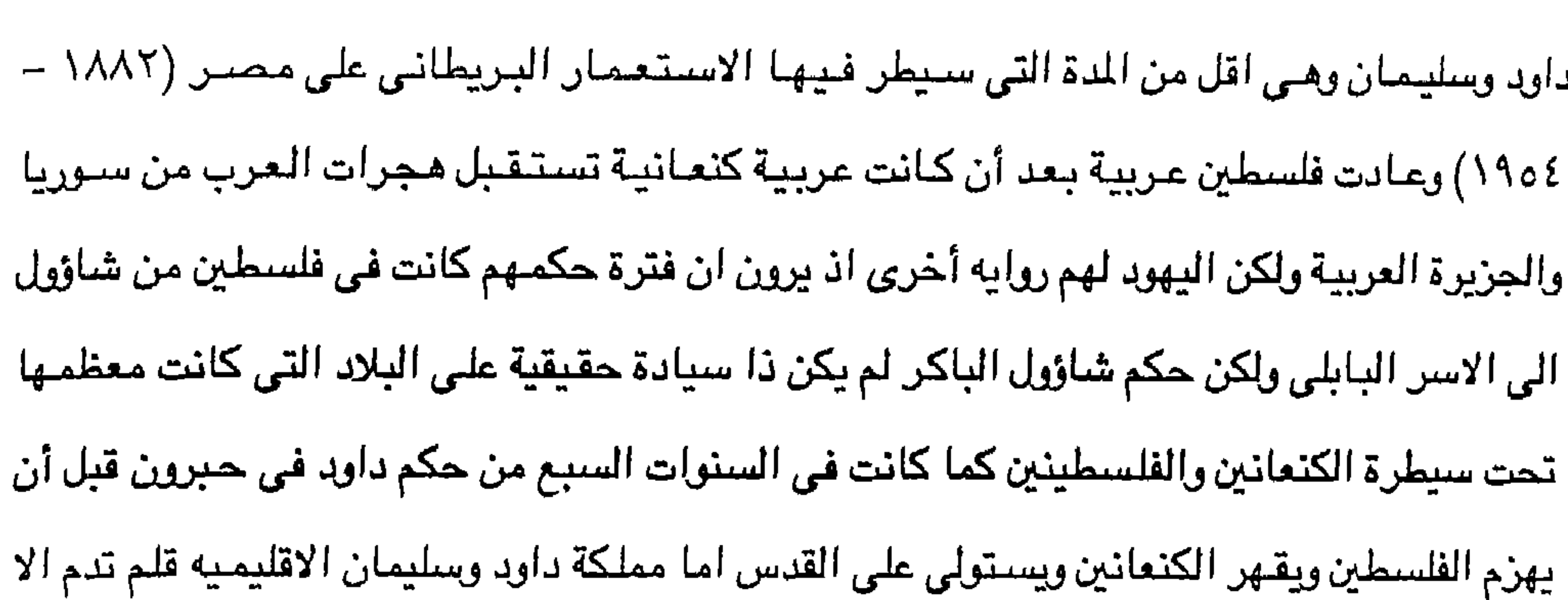

ثلاثه وسبعين عاما (٧٣ سنة) مما يضعها في الفئة القصيرة الآمـد وبـعد ذلك لـم تنعم اسـرائيل ولايهوذا . بالاستقلال الحقيقي ذلك لأن كلاهما كانت تدفع الجزية الى دوله عظمي كما ان كلامها كانت تدين باستمرار وجودها لحماية تلك الدول العظمى وهى مصر واشور وبابل وفارس . وبعد غزو قبائل اسرائيل العشر على ايدى ملك اشور عام ٧٢١ ق . م كانت مملكة يهوذا تحتل فعلا مساحة من الارض تبلغ ٥٠ ميلا عرضـاً × ٧٥ ميلا عرضـا اى قطعة صـغيرة جداً واذا سلمنا بان المالك اليهودية القديمة كانت مستقله طيله حياتها من غزو داود لكنعان عام ١٠٠٠ ق . م الى محو يهوذا ٦٨٥ ق ، م فأننا نتوصل الى حكم يهودى دام ٤١٤ سنة قبل الميلاد وتلك فتره تقل عن فترة اقامتهم لاجئين في مصر .

وخلال تلك الفترات لم يواجه الانبياء العبرانيون ، عاموس ، ارمياء ، منجا ، اشىعيا ، ايليا

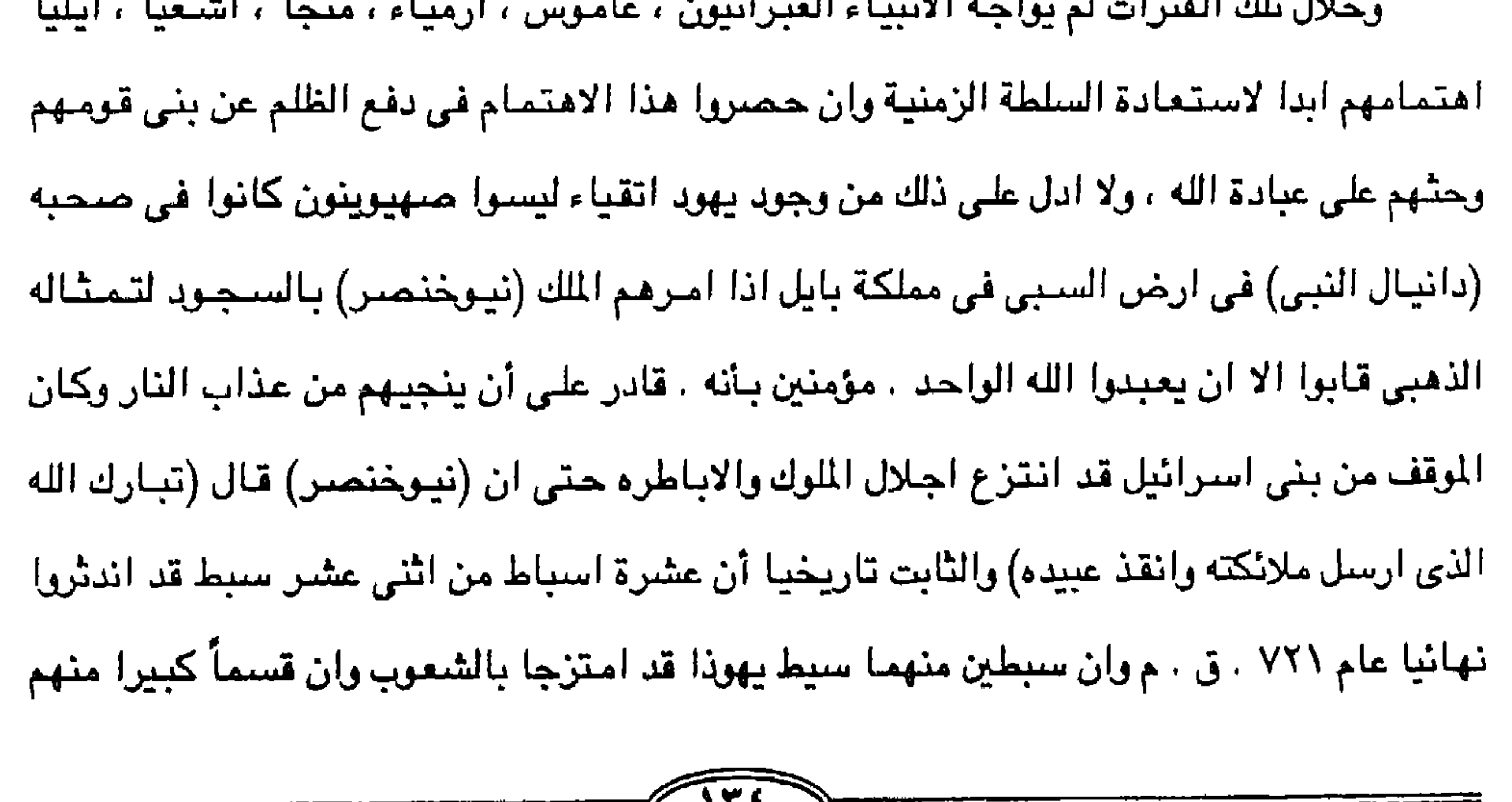

استوطن منفاء في بابل ولم يعد الى ارض فلسطين ، بل هناك . اقوال تذكر انه لم يبقى الاسبط يهوذا بعد عام ٧٢١ ق . م فحرف من يهوذا الى يهود وكان أول انتشار له في بلاد بابل كان في عهد النبي (ارمياء) بل ان مملكة يهوذا التي يقولون انها كانت تمتد من دان الى بئرسـبع ومن الاردن الى البحر الابيض المتوسط والتي ظهرت عام ٩٢٧ ق . م وضاعت نهائيا بل ابيدت عام ٨٦ه ق . م وذلك عندمـا فتح البـابليون القدامي يهوذا البقية الباقية من الملكة اليهودية زال وجودها السياسي كدولة الى الابد وعودة اليهود الى فلسطين وبناؤهم لهيلكهم من جديد بقيادة غزرا ونحميا

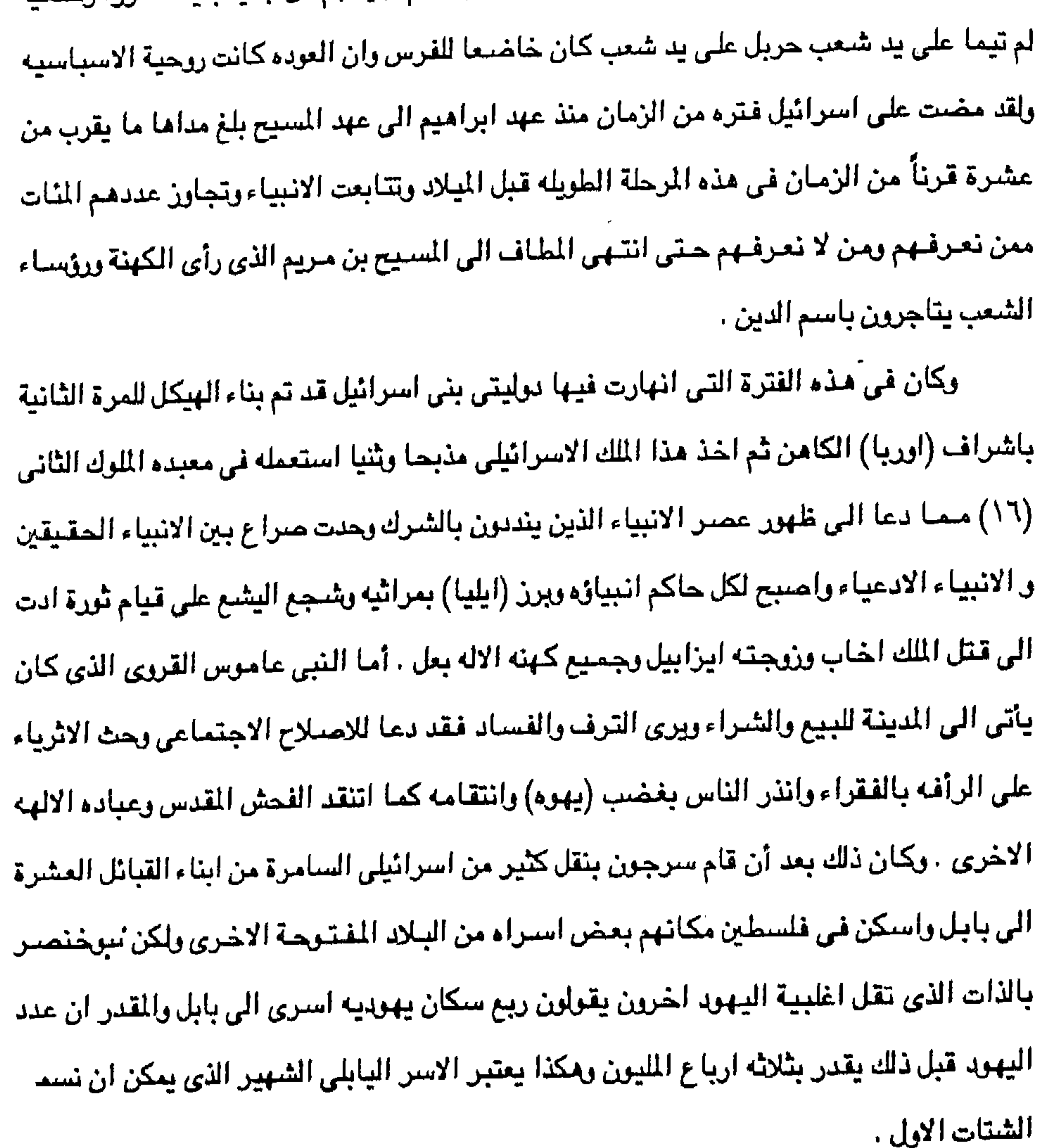

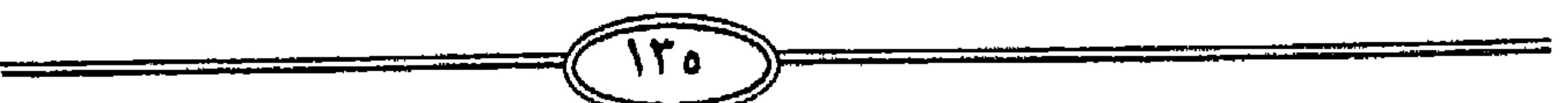

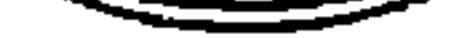

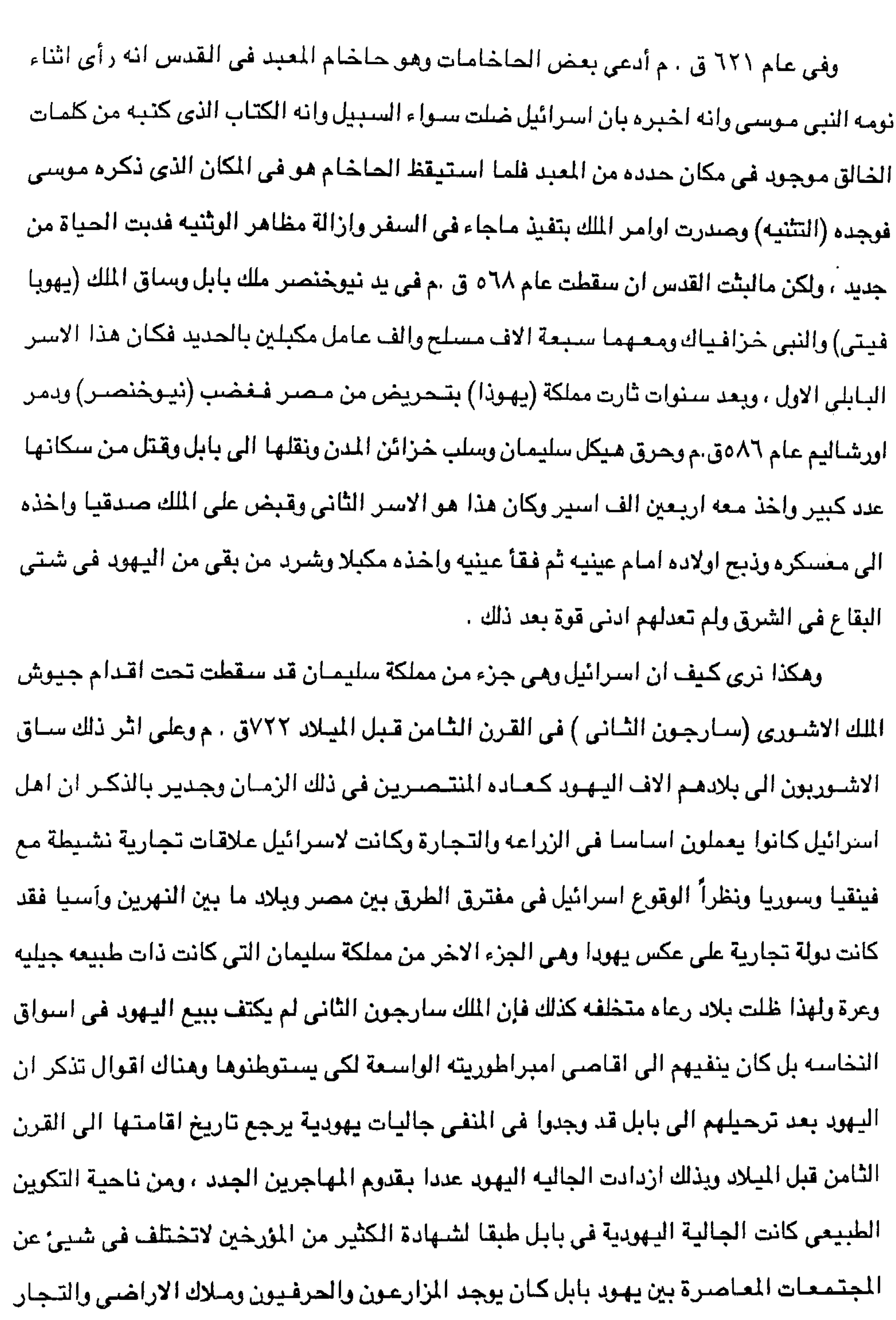

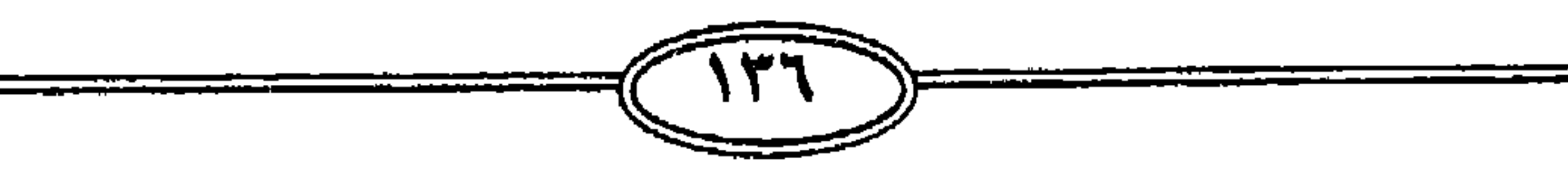

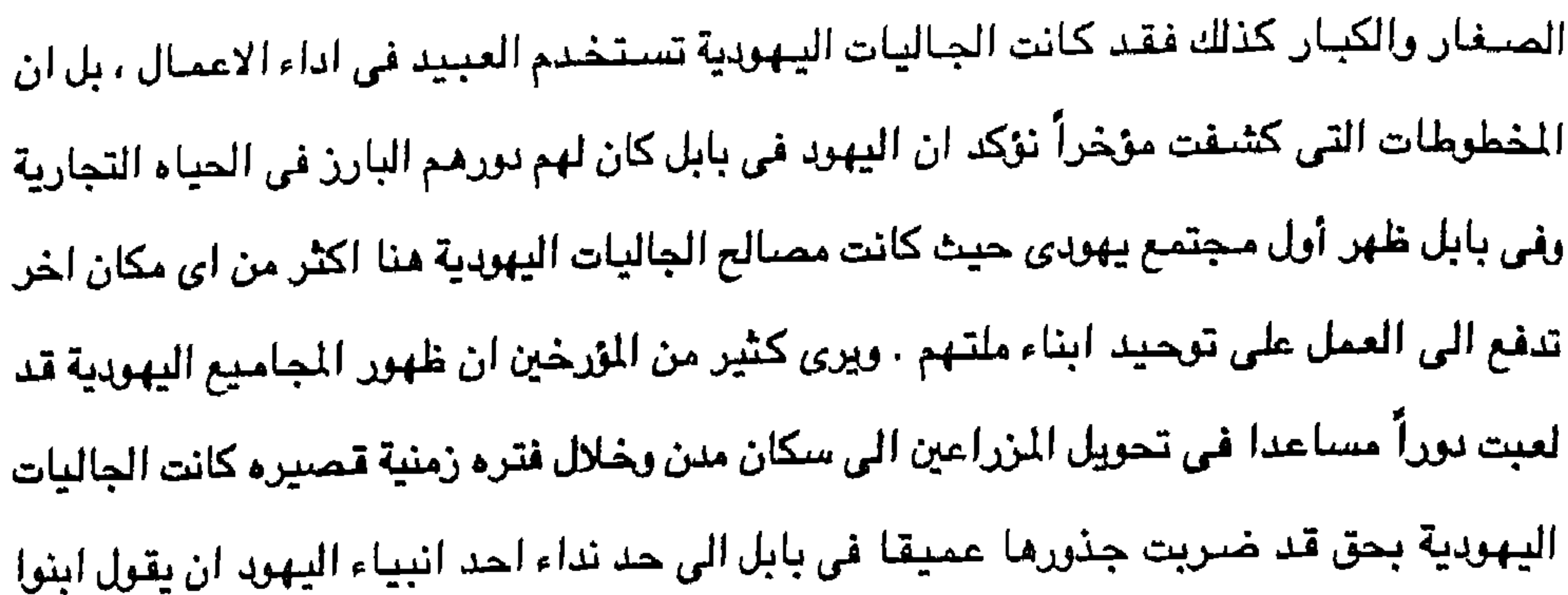

بيوتكم واسكنوها وانثروا البنور وعيشوا على ثمارها واتخنوا لانفسكم ازواجا وانجبوا بنين وبنات ، واجلبوا الأزواج لابنائكم وبناتكم وتكاثروا حيث كنتم ولا تتخاذلوا . ويشير المؤرخ الامريكي الصنهيوني (سالون بارون) في عرضته لرحله تاليه من حياء الجاليات اليهودية في بابل الى حقيقة ذات مغزي كبير من زوايه التعبير عن المزاج السائد بين البابلين فيقول ان زعماء الجاليات اليهودية البابليه كانوا يلحون على ضرورة ان يقيم اليهود في اي بلد كانوا الصلوات في صنحبة رجال بابل العلماء ويشير سالون بارون الى ان سعه الثراء وكثره اليهود في بابل كانت تتيح للاباء الروحين لليهود ان يقولوا هاهنا ينبوع الحكمة والنبوه اى في بابل وليس في اورشليم . ويسير بنا التاريخ حتى يأتي في بابل ملك يدعى ( نيوخنصر ) وكانت مصر تسيطر على

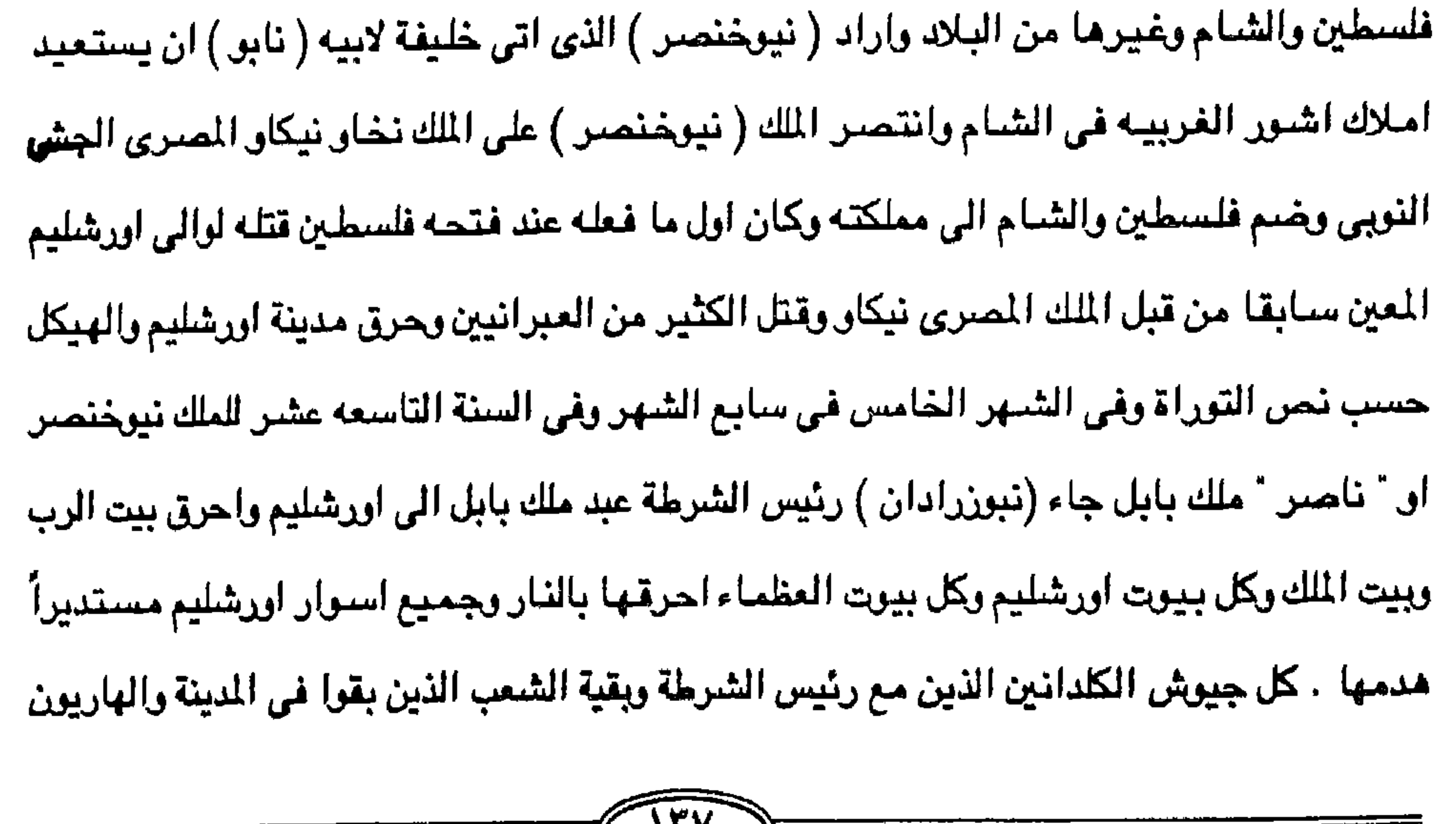

## اسرائيل .

الذين مربوا الى ملك بابل ويقية الجمهور سباهم (نبوزرادانى) رئيس الشرطة – سفر الملوك الثاني  $. \Upsilon - \Lambda : \Upsilon_{0}$ وهذه صبورة ماحدث لمدينة اورشليم في عبهد الملك نيوخنصبر ملك بابل وتسمى التوراء ذلك السبي سيى بايل لقد احرق قائد هذا المك مدينة اورشليم بما فيها الهيكل واحراق مابداخله وبالتالي يمكن التكهن بحرق توراة موسى الحقيقيه التي كانت بداخل تابوت العهد كبقية كتب انبياء

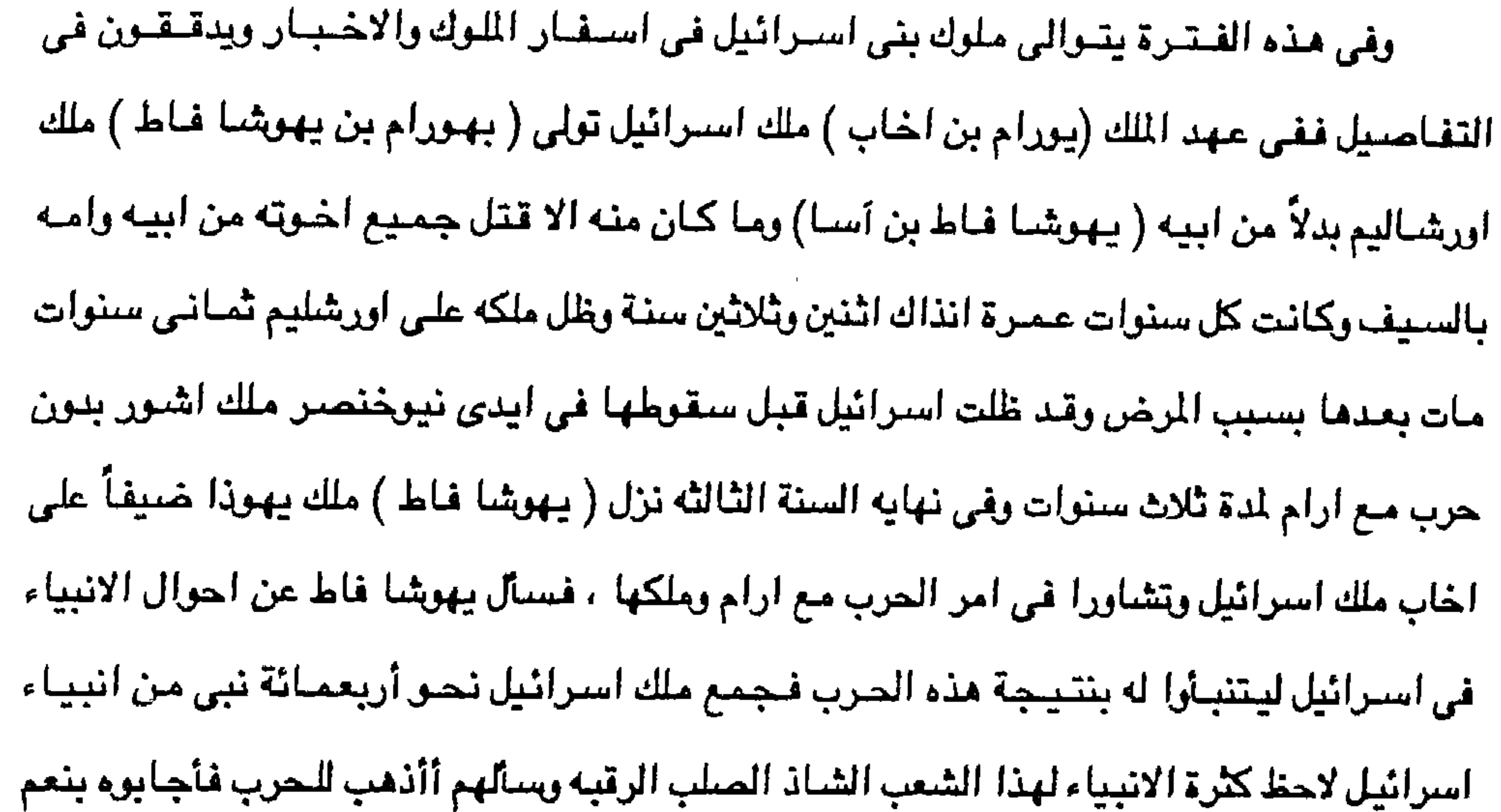

وعلم منهم أن النصر سيكون حليفه . ثم سأل يهوشا فاط . اليس هناك نبي آخر نسأله كما لو كان لايثق في اجابه اربعمائه نبي لكن أخاب يجيب بانه يوجد نبي واصـر قال عنه لاكني ابغـضـه لانه لاينياً على خيرا بل شراً أما هذا النبي فهو ميخا بن يمله . وهكذا تم استر بني استرائيل على ايدي الغزاء البابلين وصبار الاسترائيلين عبيدا مقهورين وهكذا انتهت السنين التي عاشتها السلطة العبرانيه وكانت من بدايتها (١٠٠٠-٩٢٧ق . م) الى نهايتها مجرد حدث صغير على هامش احداث تاريخ مصر والشام والعراق . لكن هناك بعض المسادر تذكر انه في غمـار المنافـسـه حـول السـيطرة على فلسطين من الفراعنه والاشورين وضبع ملك القدس نفسه تحت حماية نيوخنصر وسلمه المدينة عام ٩٨ ه ق . م

وفي عهد نيوخنصر دمر هيكل سليمان وسبي اليهود الى بابل اشاره الى انهم غرباء عن فلسطين بنفي شتاتهم واصبحت القدس مستعمره بابليه تنتشر بها لغه البابلين وقد طال اسر اليهود في بابل اكثر من ستين عاما مما ساعد على الاختلاط بحضارة جديدة ضبيعت مابقى عند العبرانين من بقايا الدين اليهودي وصار الدين اليهودي غير خاص باليهود نتيجة غلبه الثقافة الكلدانيه والتزاوج بين الاسرى والمجتمع الجديد والرغيه في تدعيم الكيان اليهودي بقوة المنتصرين ومم هذا فقد كان الاحساس بالضياع يزداد عمقأ وتتسع فتراته وكان لابد من الحفاظ على مابقى من الوجود اليهودي فالتف الاسري حول النبي اخزاقيال : ويؤكد اولمستنايد O'mstead في كتابه تاريخ الامبراطورية الفارسية ان اعضـاء الجـاليه اليهودية EA1 O'mstead, A.T. History af persian Empirep. في بابل قد تخلوا مع مرور الزمن عن التفاهم باللغه العبريه واستبدلوها باللغه الارامية وخارج فلسطين كان اليهود ينقسمون الى مجموعتين كبيرتين من حيث اللغه الأولى تستخدم اللغه الارامية التي يستخدمها يهود فلسطين والجموعة الثانية تستخدم اللغه اليونانية . وفي محيط الجاليات اليهودية في ذلك الزمان كانت توجد مواجهة دائما في اتجاهين منضيادين اتجاء طبيعي يرمز الي اندماج اعضباء الجاليه في المجتمع المحيط بهم واتجاه آخر يرمي الى الحفاظ على العزله التامه اليهود وقد كانت المسالح الاقتصادية والسياسية لقيادات الجاليات اليهودية تشجع هي الاخرى على

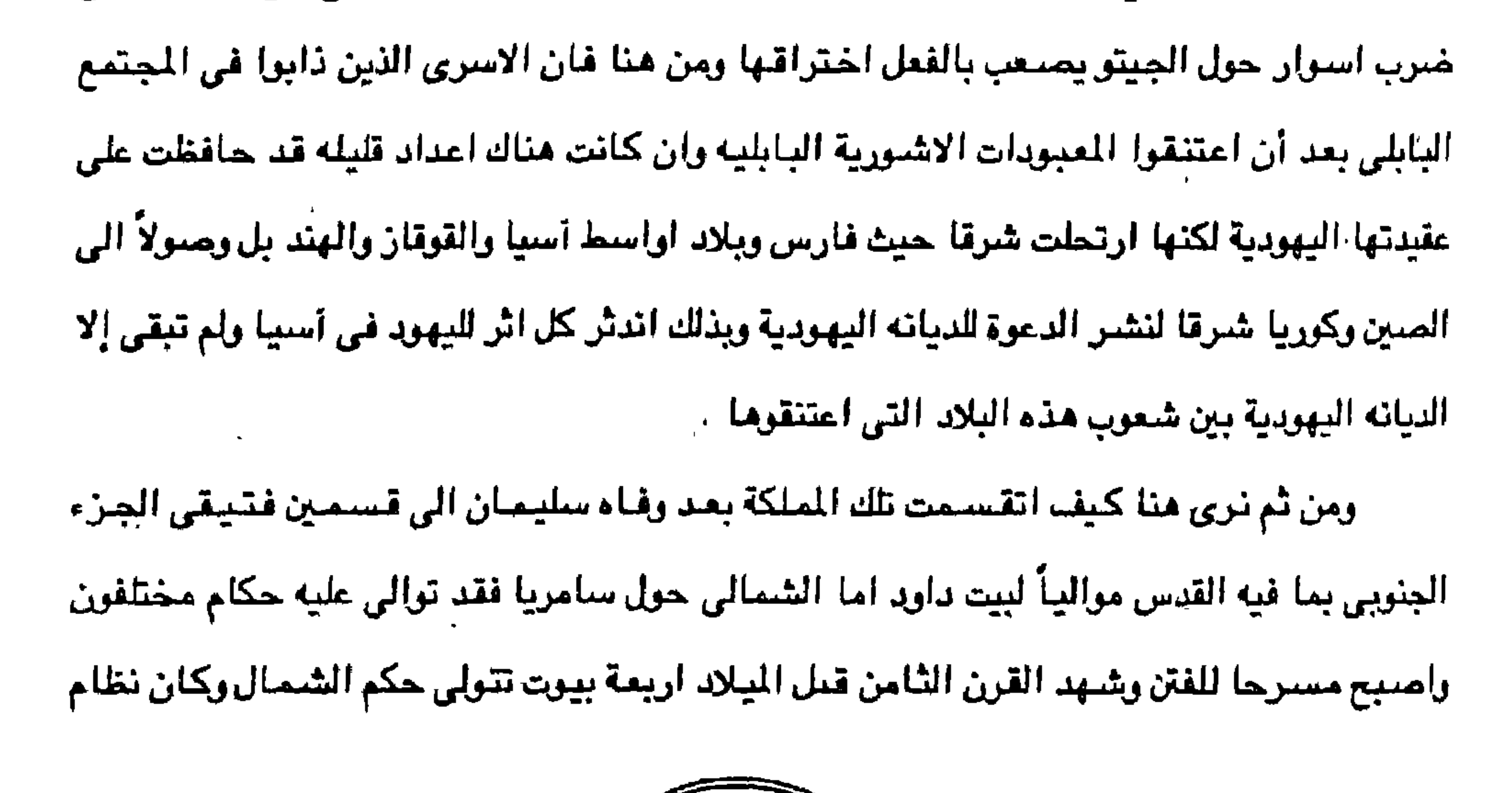

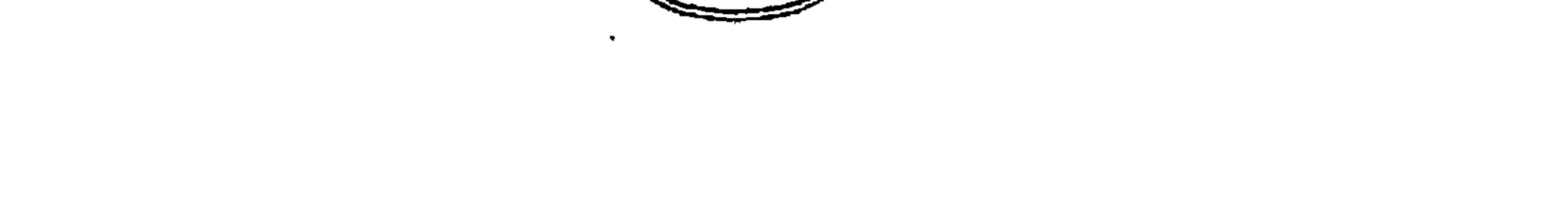

- وقد جرد الآشويون جيشا على اسرائيل في عهد شلمنصر الثالث الذي هزم الاسرائيلين عام ٨٥٣ق . م في موقعة كركر وهي الموقعه التي قضت على تاريخ اسرائيل السياسي ٩٢٧ – ٨٥٣ ق.م
- تولى آخاب .
- وشافاط .. اما في الشمال فقد تولى بريعام الحكم بعد سليمان ولما تولى ابنه ابعشانا داب قتل ثم تولى ( زمرى ) بعد قتل ايله ولكن ( زمرى ) لم يدم حكمه الا اياما فخلعه (عمرى) وتولى . مكانه ثم
- الحكم في الجنوب اي في بيت داود ان يحل الابن مـحل ابيـه فـحكم رحيـعـام وابيـام والاســاويهـو

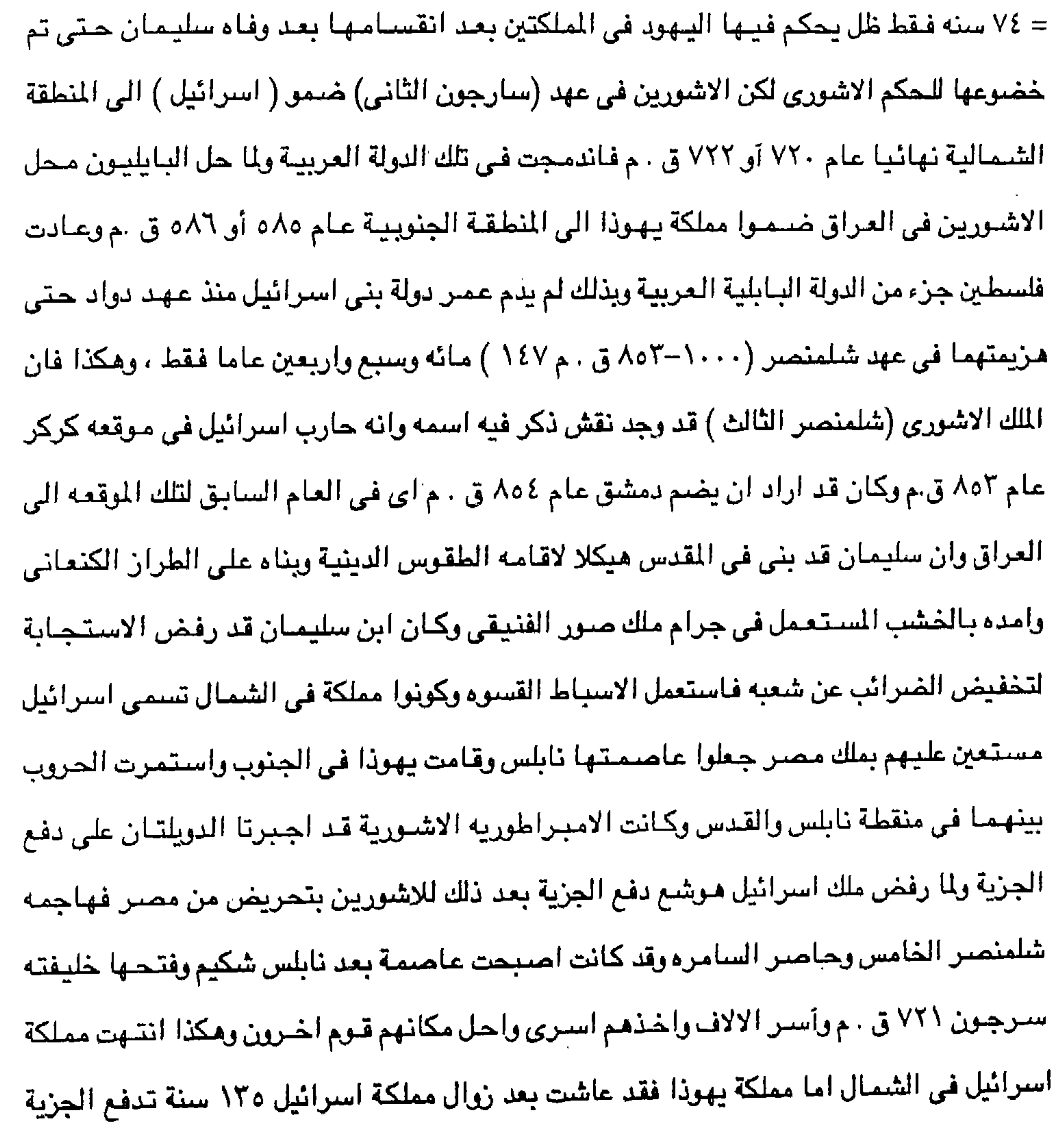

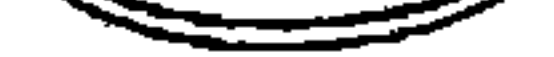

للاشتورين ولما ضبعف نقود الاشتوريون وضنع نفسته تحت رعتايه متصبر وعين ملك منصس (نختاق) الاسرائيلي ينحو ملكا ليهودا وانحاز الاخير الي مصر اثناء حربها مع البابلين فازال نيوخنصر نوله يهوذا من الوجود واخذ اليهود اسرى الى بابل (٨٦ه ق م) . هذا ولم تضيم دولة داود وسليمان وحتى ما وصيل اليه اليهود في وقت من الاوقات كل فلسطين رلم يستغلوا سوى التلال الداخليه ويقيت منطقه واسعه يسكنها الفلطسينون على الساحل الجنوبي الغربي من غزه الى يافا وكان يشـغل الجزء الشـرقي (الادوميون ، الامـونيون، المؤابين ) وهذا ثابت

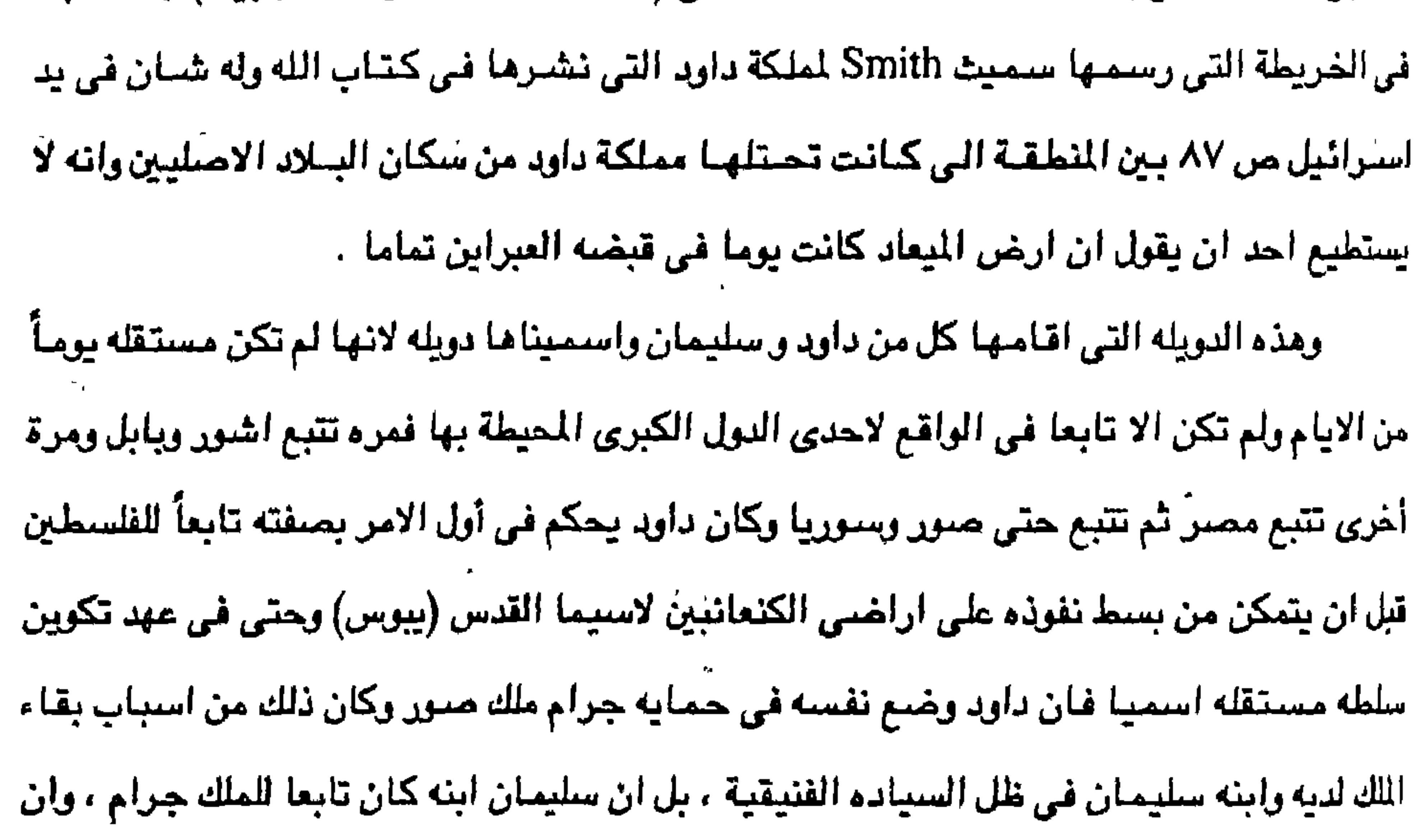

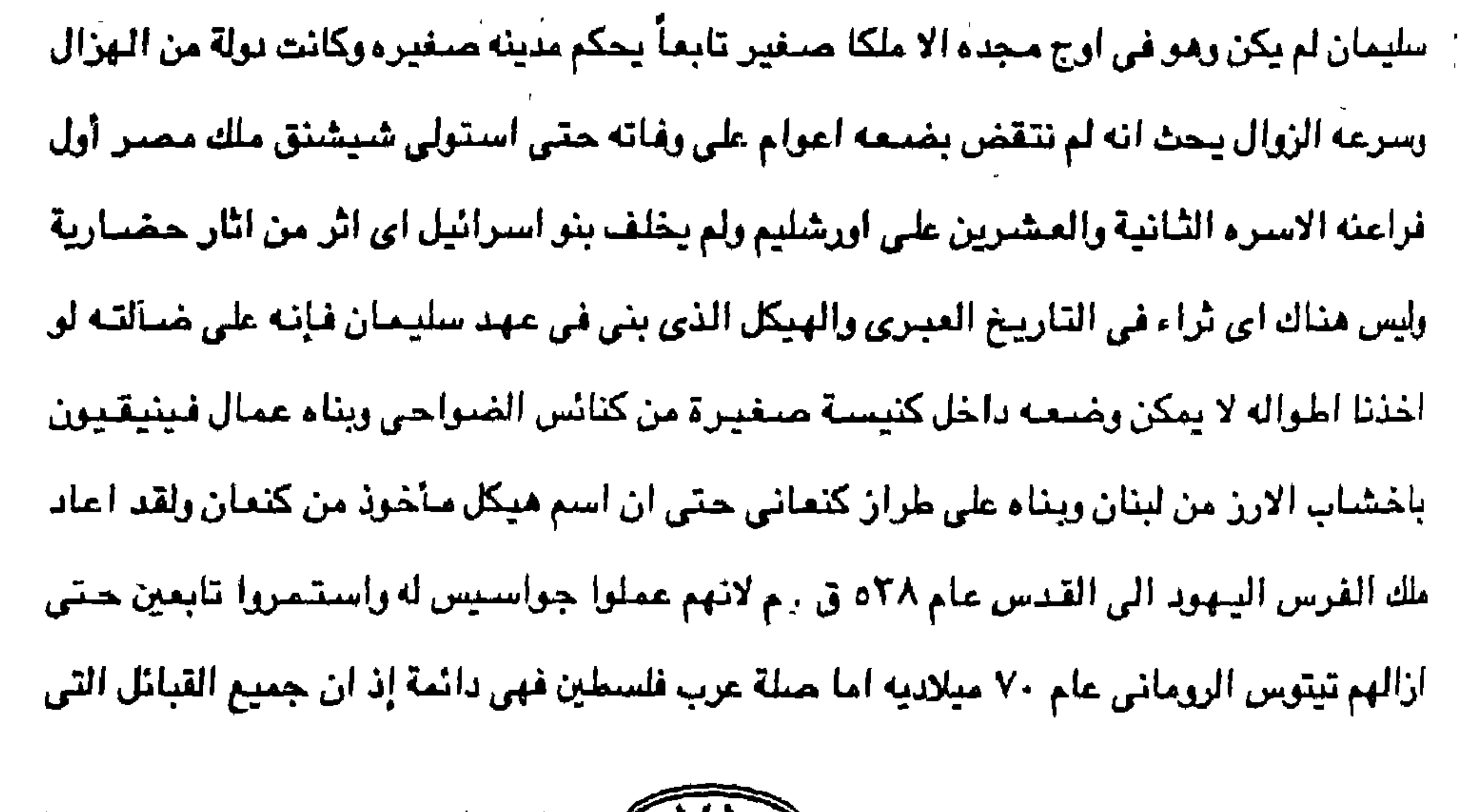

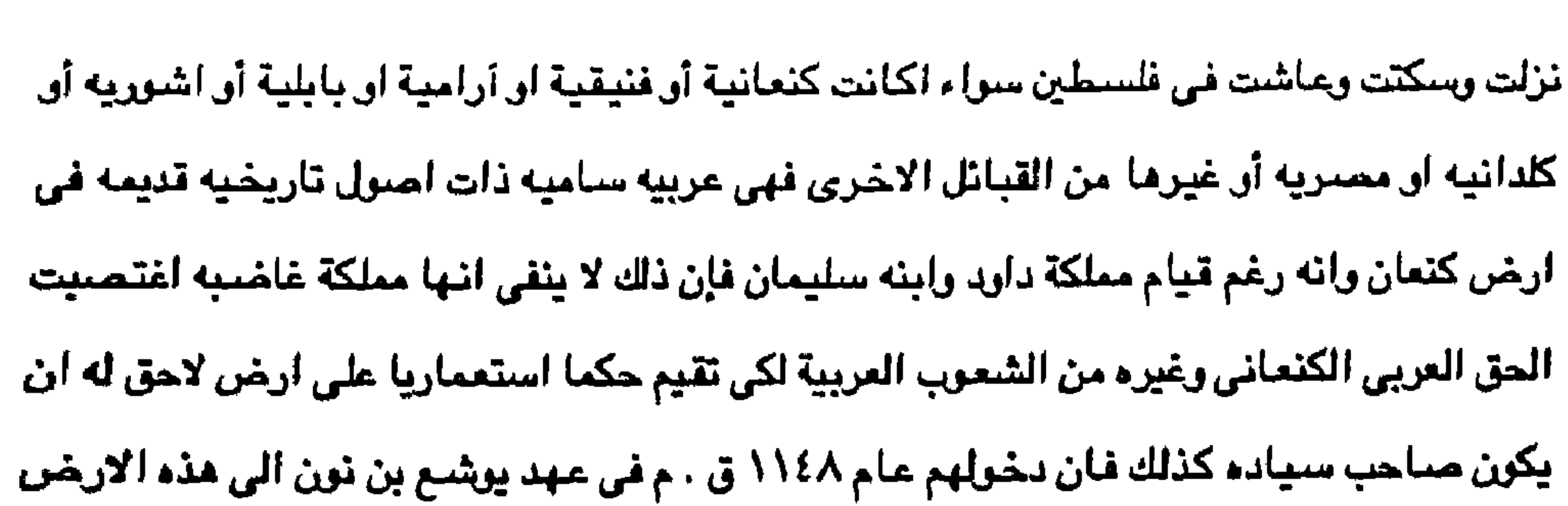

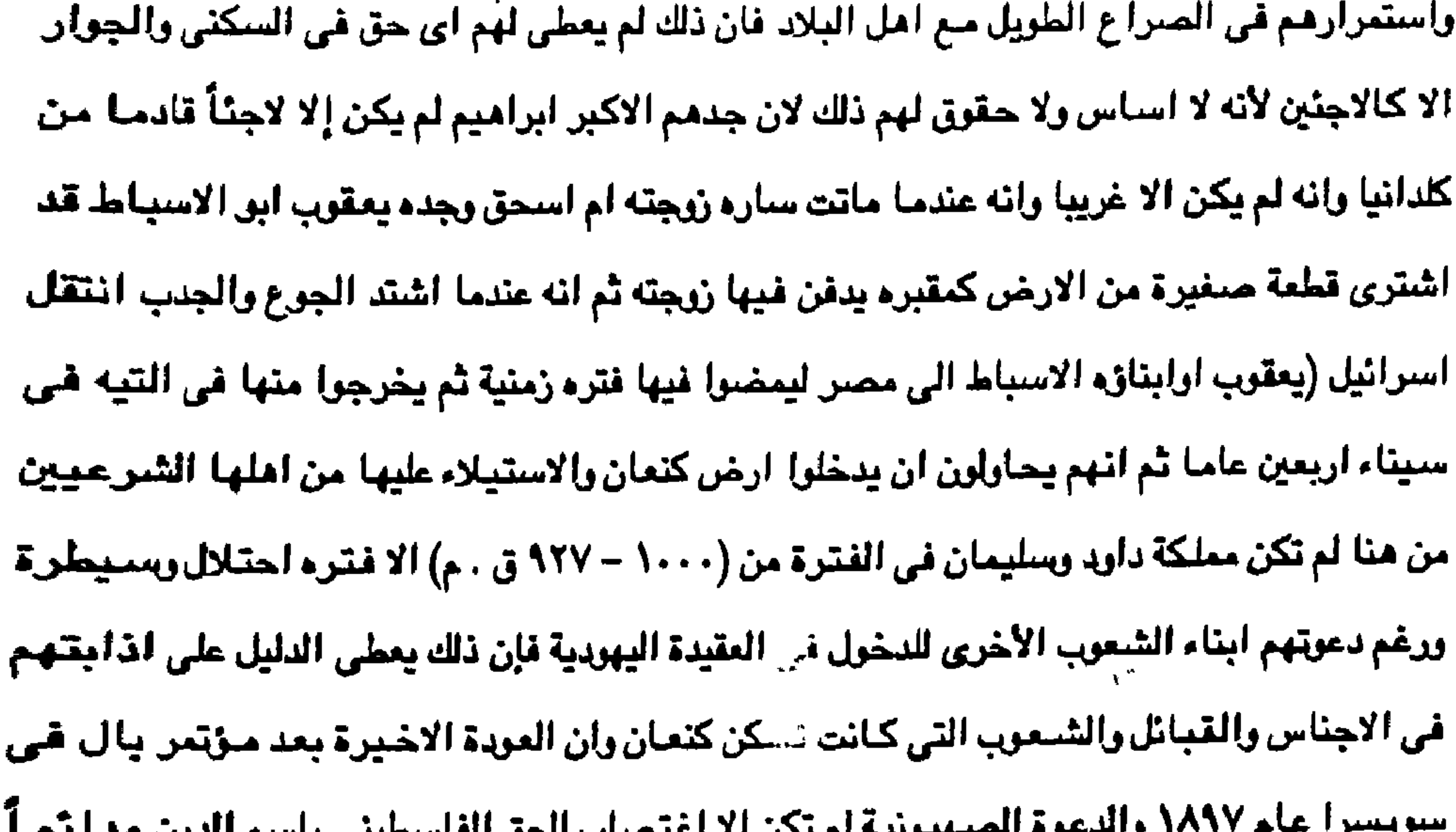

<del>ريسن عام ١٠٠٠٠ راستوه الصنهيرانية</del> تم تعن الا اعتصاب الحق العنسطيني باسم الدين ويا، مصة فإن الدين لا وطن واحد له بل اوطان متعددة كما في الاسلام والمسيحية وايضاً في اليهودية ومن شم لايوجد أدنى حق تاريخي او انثربرلوجي أو اركيولوجي لليهود في وطن فلسطين وطن الكتعــا تـين العرب .

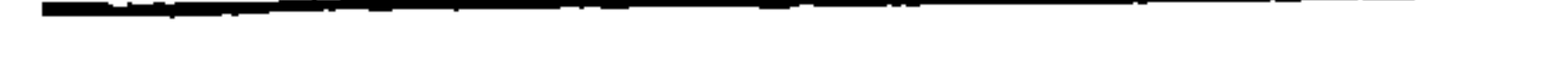

 $\bullet$ 

 $\bullet$ 

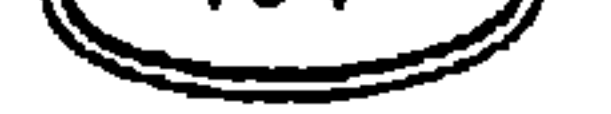
في عام ٢٨ه قبل الميلاد استولى الملك " كير هوقورش " ملك الفرس على بابل ولما كان سقوط الدولة الكلدانيه تحت ايدى الفرس عام ٢٨مق.م فقد اخذ اليهود يحتلون الوظائف العالية في الدولة الفـارسـية مما جـبلوا عليه من التـدني والتـرخص في سـبيل الـهدف الذي يـنشـدونه وصـارت (استير اليهودية) ملكه بفضل ابن عمها (مردخاي) وتسلطت استير الجميلة على الملك ( احشوبرش ) وبهدف تدعيم نفوذه في فلسطين اصدر امراً يسمح بعودة اليهود الى القدس ، لكن العودة كانت في عهد كيره اما ( احشويرش ) فقد صلب وزيره " صامان " وبنيه العشره لأنه كاد ان يفتك بمردخاي رعشيرته اليهوديه ويكتشف امر ( استير ) وكان ان اعطى الملك اليهود مدينه فمدينه وان يجتمعوا ويقفوا لانفسهم ويهلكوا أو يقتلوا ويبد وا قوة كل شعب وكورة تصادفهم حتى الاطفال والنساءوان يسلبوا غنيمتهم فكان كثيراً من شعوب الارض تهوبا لان رعب اليهود وقع عليهم اذ قتلوا من مبغضبيهم اكثر من خمسة وخمسين الف ( سغر استير ) ، لكن رغم السماح الفارسي فان السواد الاعظم ليهود بابل لم يعد الى فلسطين رغم سماح كير لهم بذلك ويقول (اولستيد) انه ما كان لاحد ان يتوقع من اليهود ان يرحلوا عن بابل الخصبه الى تلال (يهوذا) الجرداء في فلسطين . ويقول مؤلف كتاب التاريخ القديم انه لا يجوز الاعتقاد باستحالة وجود يهود في شتي

" يتو اسر اليل في غلل الحكم الفارسي والروماني "

الشعسل الشماسيح

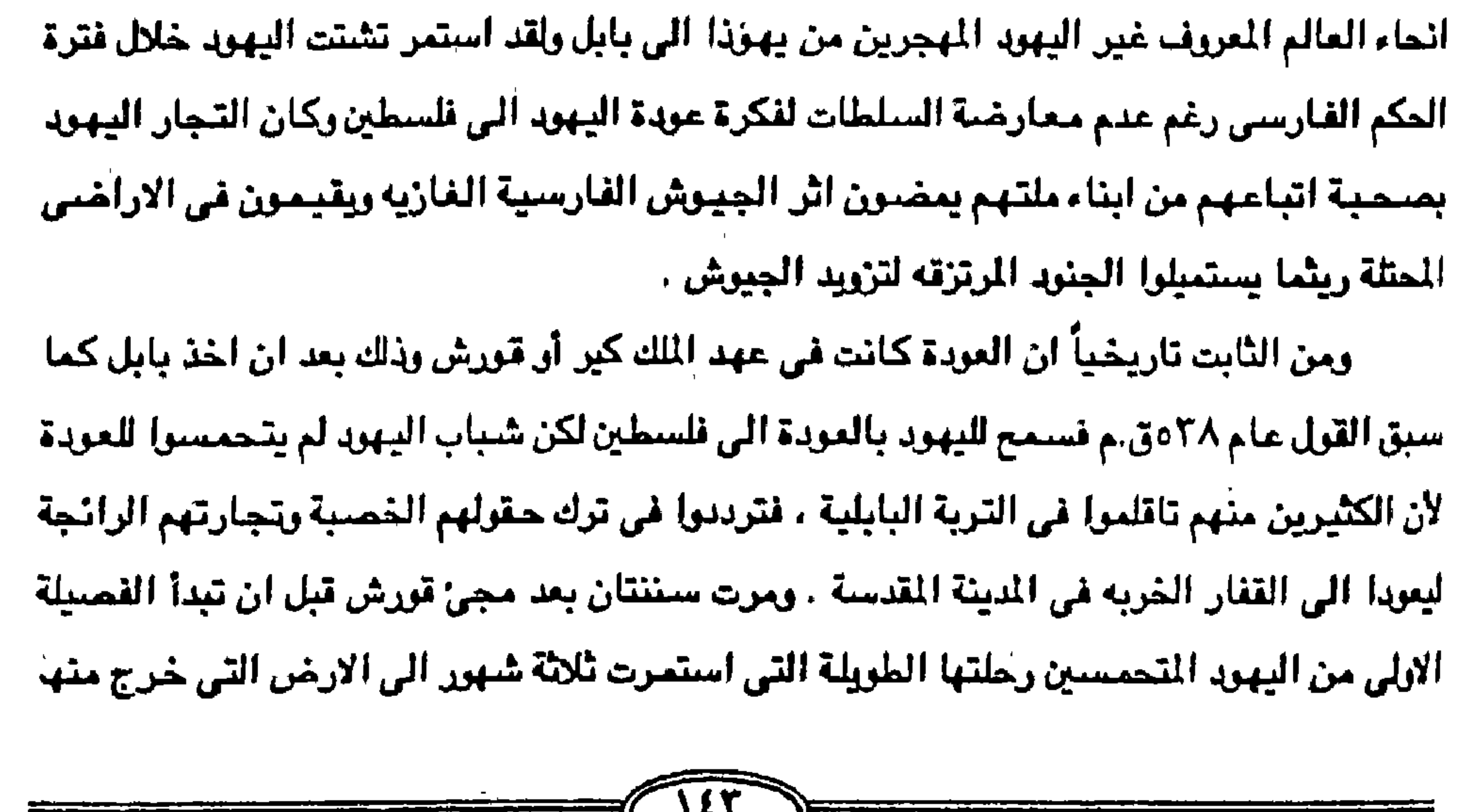

البناء النبيان زكريا وحجاي . لكن البنيان لم يتم الا عندما ظهر النبي (عزرا) الذي ساعده ملك فارس (ارتكبيس

اباؤهم قبل ذلك بمائة عام وتتابعت الفصائل بفضل تشجيع قورش اكورش وسخائه وبفضل تنامى الوعي الديني حتى بلغ عدد العائدين اثنين واربعين الف وكان ان رد الملك اليهم الأدعيه التي اخذت من معابدهم واضباف الى كنوز المعبد اليهودي في القدس اموالاً من خزائنه الخاصية و قاد اليبهور في عودتهم اثناء حكم ( داريوس ) ( ٢١م-٤٨٦ق.م ) يهودي اسمه " زر بابل " أو زيرو بابل ، وعقب العودة بنو مذبحا على موقع المعبد ولم يتموا بناء المعبد بسبب الحالة الاقتصادية وحاول انمام

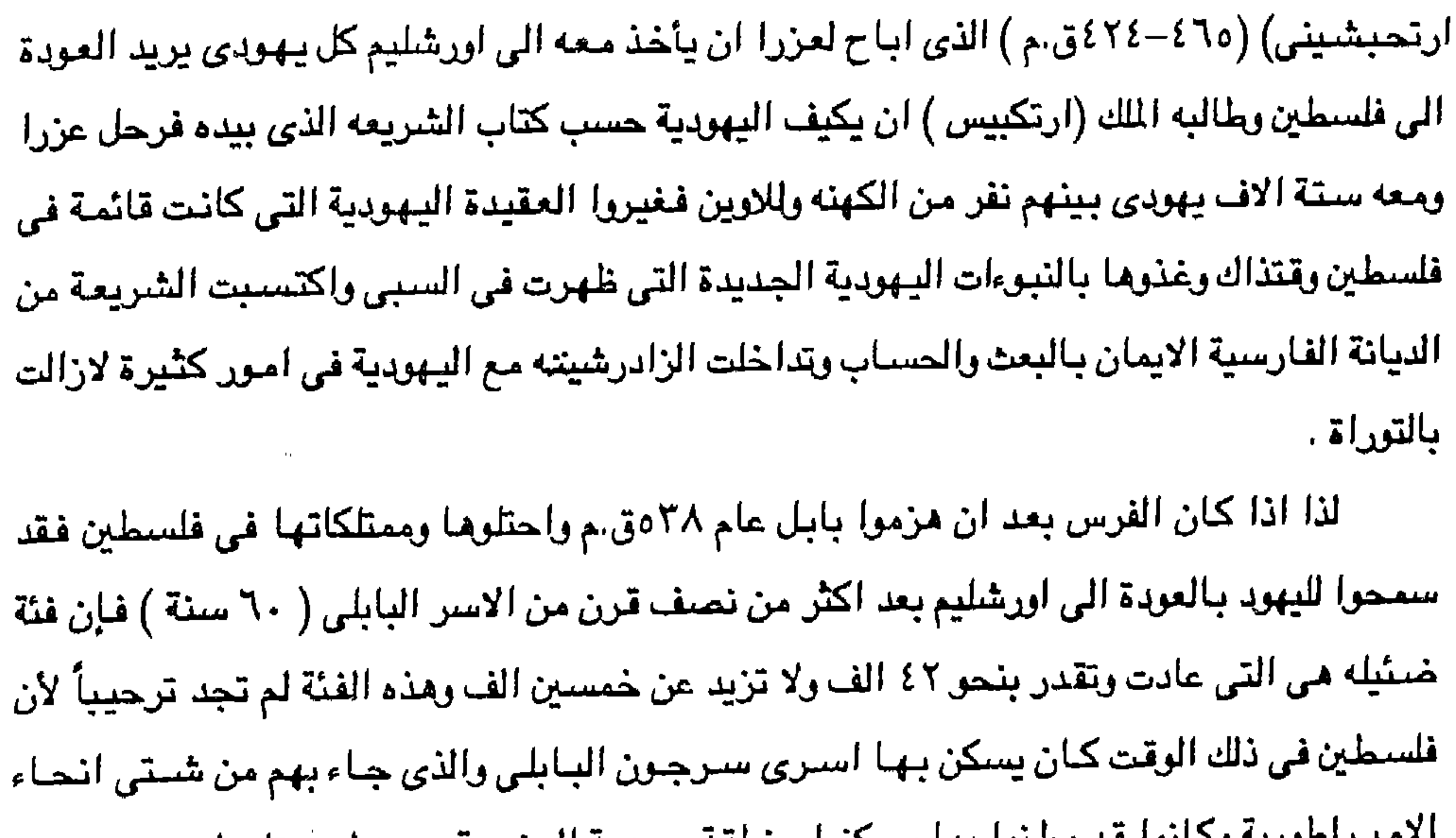

لبلزاطورية وشائوا فد وطنوا بها وسكنوا منطقه يهودية الجنوبية حيث لم يرتاح لعودتهم حتى اليهود المقيمون انفسهم اما الأغلبيه المطلقه فقد بقيت في العراق حيث تكونت مستعمرات هامة نمت حتى بلغت في عهد المسيح مليوناً أو اكثر من المليون في العصور التالية . وقد امتد انتشار اليهودية من العراق شمالاً الَّى كردستان ، غير ان يهود العراق مع كل سكانه تعرضوا للابادة مع الطوفان المغولي ( هولاكو ) حيث هبط عددهم الي بضبعة الاف فقط ، غير ان يهود العراق كانوا نواة الشتات شرقاً فمنهم انشطر يهود فارس الذين غادروا العراق لاول مرة في عهد كسرى . ولكن هجرتهم الكبرى كانت فيما بعد وبالمثل كان يهود حيرات او هيرات في افغانستان ويهود بخاري وسمرقند في التركستان الشرقية وكذلك يقال ان يهود القوقاز الذين يردون مستعمراتهم المبعثره الى العصر الاشورى وانها ترجع الى القرن الخامس الميلادي وليس

السبابس قبل الميلاد ويقال انهم اتوا من فبارس ومن هنا يمكن تتبيع انتشبار اليبهود الى الشيرق الاقصى بالهند والصين وغيرها من البلاد الاخرى وصولاً لليابان . كان سبب تقدم اليابان في العصر الحديث وبعد انتهاء الحرب العالمة الثانية انهم عملوا على طرد كل يهودي من بلادهم بحيث يتعذر حالياً وجود اعداد من اليهود تقيم في اليابان وذلك مما دفعها للتقدم الاقتصادي والصناعي والتكنولوجي الهائل والذي دفع بها لكي تكون ثاني دولة في المضمار التكنولوجي بعد الولايات المتحدة الامريكية لان اليهود أس الداء في كل بك يقيمون فيها . هذا وإذا كان سقوط يهوذا واسرائيل على ايدى الاشوريين واصبح ما يطلق عليه الشتات البابلي والذي اتجه شرقاً الى العراق والاقاليم المجاورة فمن المحتمل ان بعض الهجرة اتجهت غرباً الى الشمال الافريقي (المغرب) حيث يدعي اليهود ممن يسكنون الجبال اليوم ويتكلمون البربرية ان اجدادهم تركو) فلسطين اليها قبل الاسر البابلى نفسه وانهم يسمون انفسهم البليشتيم Plishtim والكلمه تحريف واخسح لفلسطين. بل انه مما يذكر انه عندما اخذ الفرس يتهيئون لاجتياح مصر والسيطرة عليها استعانوا بيهود السبي في بابل وسمحوا لهم بدخول اورشليم واتاحوا لهم في عهد دارا بناء السور والهيكل من جديد وهناك ازداد تفوذهم حتى عادوا الى ثورتهم كدأبهم كلما قويت شوكتهم وقد سبجل التاريخ لهم قيامهم بحركة ابيدرا فيها وذلك عام ٢٠هق.م في السنة الثانية من حكم داريوس وهناك اترال تذكر ان اليهود اقاموا في بابل ونينوي حوالي سبعين عاماً على اعتبار ان السبي الاول كان عام ٧٢٢ق م والثاني كان عام ٨٦هق م . وتذكر التوراة ان بنى اسرائيل عادرا الى بلادهم فى عهد المك كورش ملك فارس وذلك فى الاصحاح الثاني من سفر عزرا والاصحاح السابع من سفر (نحميا) حيث نكر اسماء العائدين واسماء رؤوس عائلات بنى اسرائيل واعدادهم واعداد كل عائله على حده . واعداد الخيل والحمير والجمال والغنم كل نوع بعدده وكان معه من الانبياء (زر بابل ، يشوع ، نحميا ، سرايا ، زعلايا ، مردخاي ، بللشان ، مسفار ، يغواي ، رخوم ) ويقية عدد رجال شعب اسرائيل . وقد انتفقوا على من جاء على سبعة انبياء واختلفوا في الباقي بينما يرى البعض ان عددهم أحدى عشير رجلاً أو اثنى عشر رجلاً وهناك من يذكر ان هؤلاء الاسماء اسماء رؤسياء العائلات رالقبائل وكما سناعد على توطن الينهود في فلسطين امتداد سلطان الفرس في عهد قلمييز الي السيطرة على مصـر وحكمـها وكـان لابد من اتخاذ اليـهـود عيـوناً لهم في المنطقة وقد ظلت مـصـر خاضعة لحكم الامبراطورية الفارسية من عام ٢٥وق.م - ٤٠٤ق.م أي فترة تزيد عن ثمانين عاماً .

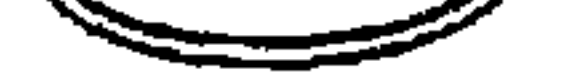

وبالتنالي كننت فلسطين ولايه فارسنية تحت حكم فارس واليهود بها رعنيا ليس لهم ادنى سلطه دينية أوسياسية بل رعايا شأنهم شأن رعايا الامبراطورية الواسعة عندما سمح لهم بالعودة على ان يكونوا جواسيس في منطقة الشام ومصر . وهكذا تؤكد كثير من المسادر ان ملوك فارس قد سمحوا ليهوذا بالعودة الى فلسطين ليصبحوا عملاء للامبراطورية الفارسية لحماية مصالحها في مصر وليكونوا صمام امان لضمان السيادة الفارسية على مصر وقد كانت الفترة بين السبئ البابلي الثاني ٨٦مق.م وحتى العودة في عهد الفرس عام ٥٢٨ . لم تزد عن اربعة وسبعين عاماً أي جبل واحد فقط بل اننا اذ اخذنا السبي

الاول منذ ٧٢٢ق.م أو ٧٢١ حتى العودة الى فلسطين فإن ذلك يكون ٢٠٤ مائتي عام واربع فإن تلك الفترة كافيه على ظهور اجيال بابليه لغه وثقافه وتقاليد بل واجتماعياً واخذها الطابع الذي عاشت عليه طوال اربع أو ثلاث اجيال ان لم يكن اكثر . وفي تلك الفترة دعا انبياء بني اسرائيل شعبهم الى الامتزاج والمصاهره ليزدادوا عدداً كما شجعوهم على المسالمه وحسن المعاشرة حتى يعيشوا غي رفاهيه وامن .

ولقـد كـانت تلك العـودة التـي تمثلت فـي اعـادة بـناء الـهـيكل قـد تعـرضت للـخطر مـراراً في الأجيال التالية عن طريق الحروب الاهلية اليهوديه .

وقد كان اليهود ينظرون الى قورش ملك الفرس على انه المخلص الذي كانوا ينتظرونه ليعيد مملكة يهـوذا ، لكن في عـام ٣٣٢ق.م دخل الاسـكندر المقـدوني فلسطـين واحـتل القـدس فـخرج اليـه اليهود فرحين داعين له ان يخلصهم من نير الفرس وطغيانهم جاحدين فضل فورش وارتحشيش . وهكذا نرى حين دب الضيعف في نهضية الفرس قضبي الاسكندر الاكبير على دولتيهم عام

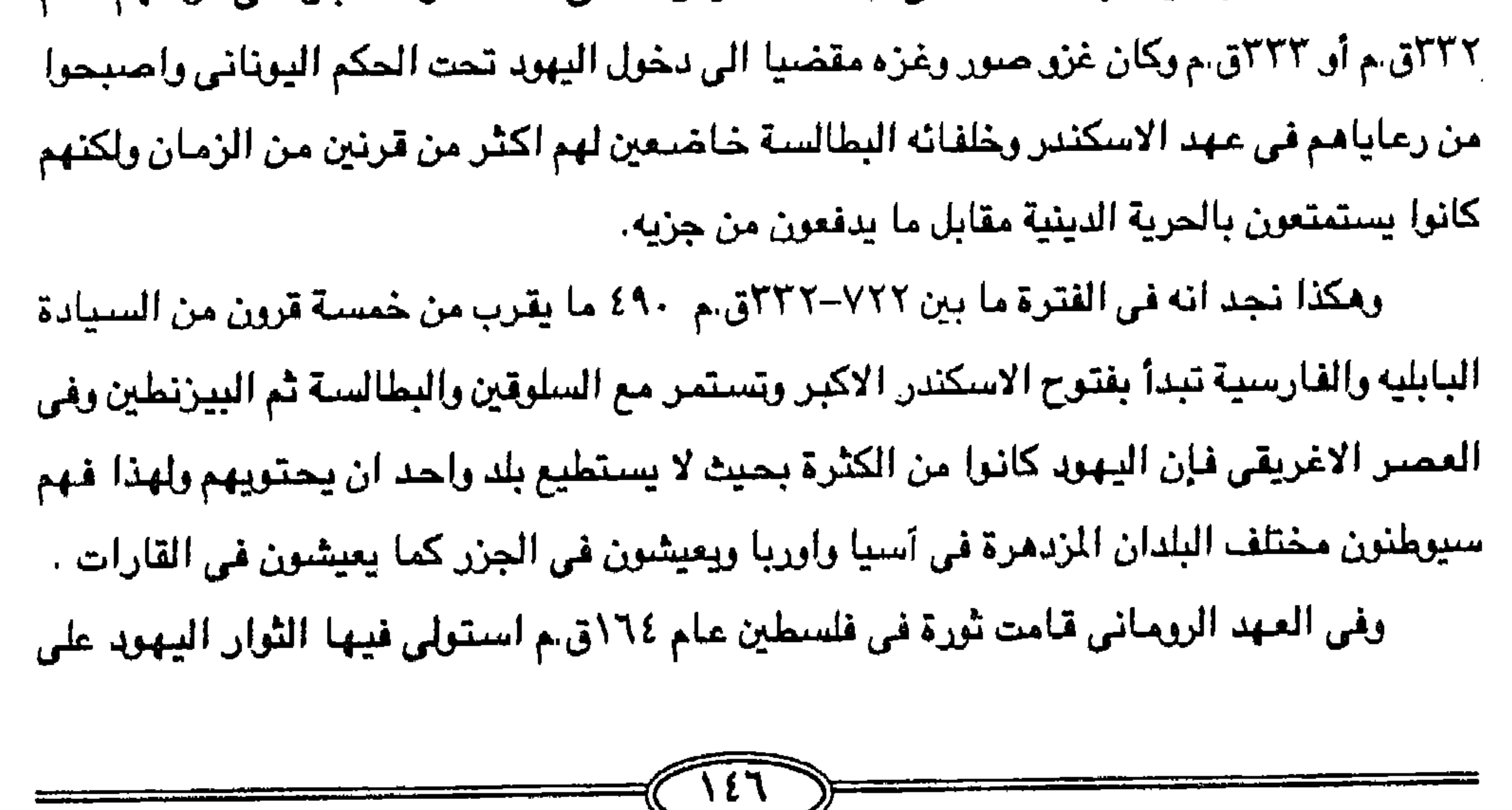

أورشليم وعرفت هذه الثورة يثورة لليكابين نسبة الى (ميكابي) وهو لقب قائد الثورة وقد استطاع اخوه الاصنغر من بعده وهو (سيمون مكابي ) ان يحالف روما حتى نال من الامبراطور ( ديمتروس الثاني ) اعترافاً باستقلال بلاد اليهود عام ١٤٣ق.م ولذلك فإذا كان بعض اليهود في فلسطين قد قاوموا الصبغه الهيلنيه بعنف وقاموا في القرن الثاني قبل الميلاد بالثورة المكابيه المتعصبه التي انشأت نعلة يهودية خلد الهيليلنيه الاغريقيه فإن الكثير منهم لنتشروا انتشاراً واسعاً بعيد المدى في كل العالم البيزنطي واللهيثي وكان كل ذلك حدث بعد وفاة الاسكندر عام ٢٢٢ق.م حيث صارت

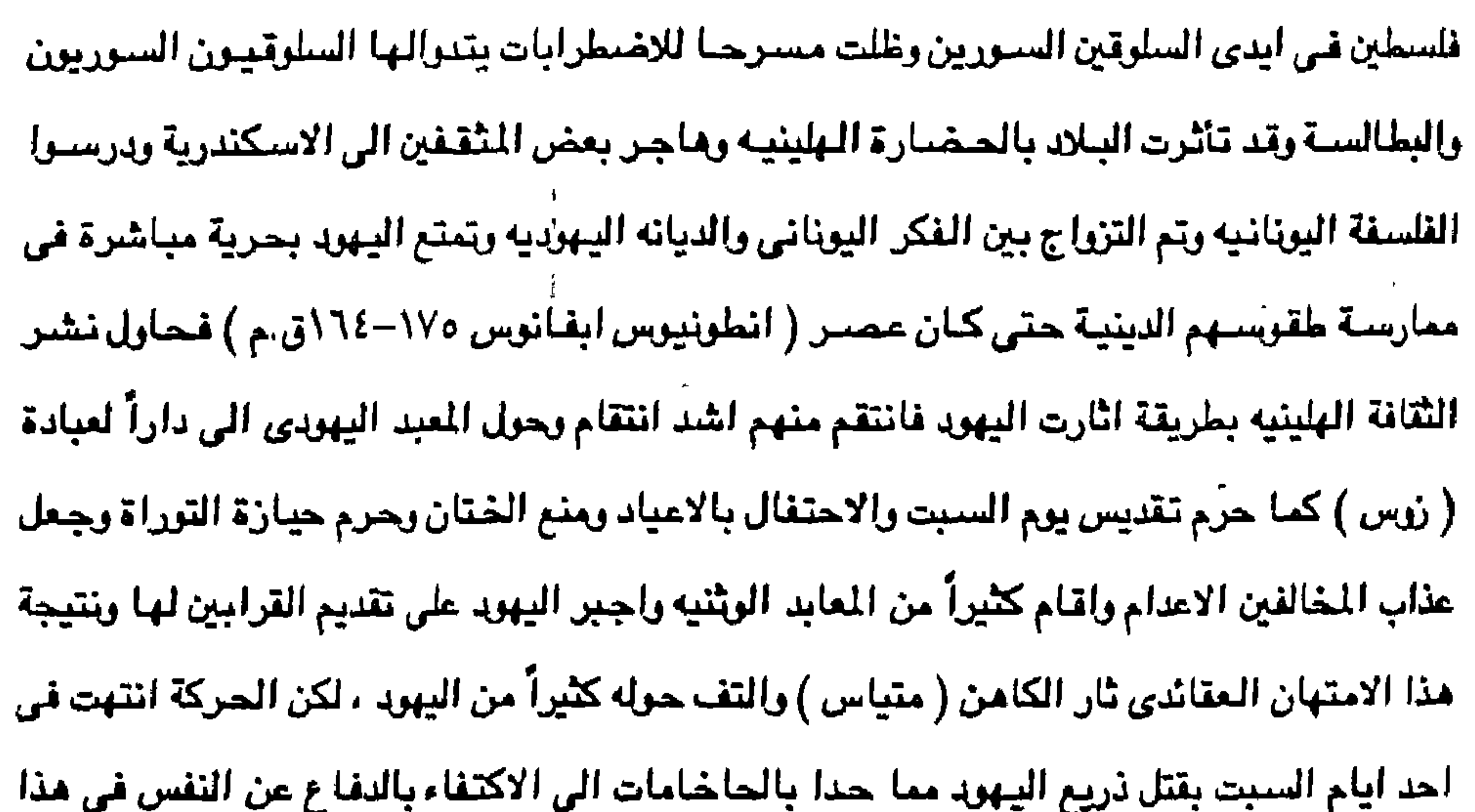

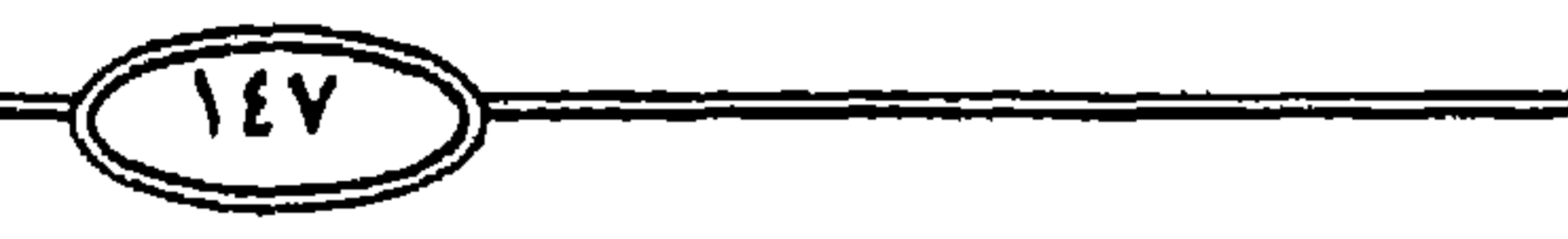

وكان كل ذلك من اجل العبادة وحرية العقيدة اليهودية بعد ان حول الهيكل الى مكاناً لعبادة (نس ) وتجددت الثورات بقيادة ابناء ( متياس ) لتحرير العقيدة وكان اهمها تلك التي كانت بقيادة ( يهذا بن متياس ) جوادسي المكابي فاحرزا انتصاراً على الملك السلوقي وحرر القدس واستعاد المعبد عام ١٦٥ق.م للعبادة اليهودية وحصل اليهود على الحرية الكاملة في تأدية شعائرهم الدينية واستمر القتال حتى قتل يهوذا الكابي عام ٦٠\ق.م وخلفه اخوه ( يوناثان ) وقتل عام ٤٤\ق.م وجاء بعده اخوه سمعان واستطاع ان يكون رئيساً لكل الحاخامين عام ١٤٠ق.م . ثم انحاز اليهود الى جانب روما القرية في ذلك العهد القديم ولم يطل عمر هذه الدولة التي كانت رئاستها دينية وليس

ارسلوا لهم . وكانت غزوة الرومان قد امتدت الى مئات السنين منذ احتلها ( يومبي ) عام ٦٢ق.م فالغي مجمعهم وهيكلهم اوهدم السور وفرض عليهم في كل يوم ذبيحة امام الهيكل تكريماً للقيصـر ، حتى جاء عهد هدريانوس (١١٧-١٢٨م) فضاق ذريعاً بثورات اليهود فيها واعتزم القضاء عليـهم وتشتيتهم منها فدمر المدينة تدميراً كاملاً وحرث الرضها حرثاً وطردهم منها طرداً قاضياً للابد وحطم هيكل سليمان للمرة الاخيرة . وعلى انقاض المديئة القديمة التي زالت عن وجودها الصبغه اليهودية ابتنى الرومان مدينة جديدة اسموها ايلياء نسبة الى الامبراطور ( ايليوس هدريانوس ) وعندما تولى قسطنطين عرش الأباطره عام ٢١٣م . أصبح مؤسس الذولة البيزنطية في القسطنطينيه عام ٣٢٠م أصبحت أيلياء مدينة بيزنطيه وينت امه هيلانه بها كنيسه القيامة عام ٢٦ ٤م . وقد هاجر اليهود من فلسطين اثر السيطرة الرومانية وخاصة بعد فترة الانتفاضه التي قاحت في يهوذا ضد القهر الرماني وعدم الاعتراف بالعبادة اليهودية وقمع الانتفاضة وتدمير الرومـان لاورشليم وكانت قوة القمع الروماني للقائمين بالانتفاضة وتدمير اورشليم احدى الحلقات في سلسلة العذاب الذي مني به اليهرد ومع قمع الانتفاضية في يهوذا واضطهاد اليهود واستخدام العنف في طرد اليهود، لكن الحقيقة والتاريخ فإن وحشية الامبراطورية الرومانية لم تنصب على اليـهود وحدهـم

سياسية سوى في الفترة من ١٤٠-٦٣ق.م ٧٧ سبعة وسبعين عاماً ( لاحظ ان عمر دولهم قصيراً جداً عبر التاريخ الطويل ) مما يعني ان كثرة قيام كيانهم الديني كان سبب كثرة الانبياء الذين

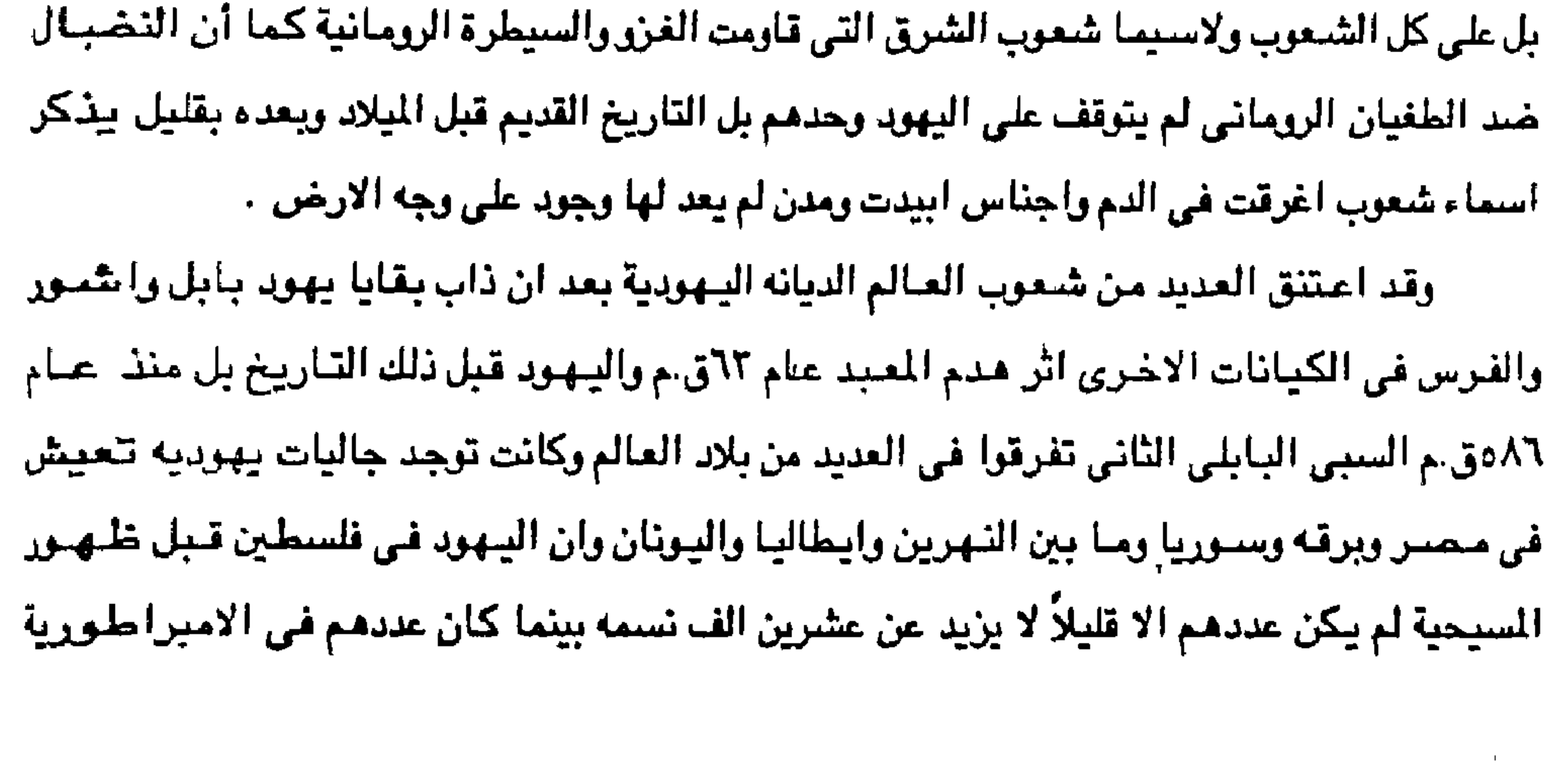

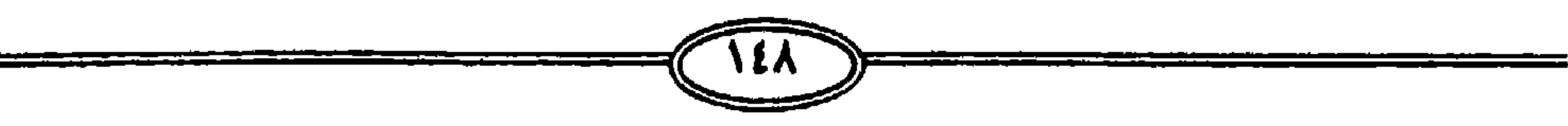

الرومانية الواسعة وحدها يقترب عن اربعة ملايين ( اعداد مبالـغ فيها ) بمعنى ليس لهم حقوق في فلسطين ، بل ان عدد اليـهـود بالاسكندرية في الغـهـد الرومـاني كـان يبلـغ نحـو ربـع مليـون نسـمـه أي حرالي ٤٠٪ من سكان الاسكندريه ( يشكل اليهود حالياً ١٩٩٨ ٤٠٪ من سكان نيويورك العاصمة الامريكية إذ يصل عددهم الى ٢ , ٥ مليون يهودى ) . ويثير كتاب تاريخ العالم القديم لمؤلفه لسكرا موزس ، ماكندريك ، الى ان صداما وقع بين

الجاليات اليهودية والجاليه اليونانية في الاسكندرية بسبب التنافس الاقتصادي وقد قتل في هذه

الثورة ٢٢٠ الف من السكان الاصليين ، لكن الامبراطور الروماني كلاقدي ، اصدر قراراً يأمر فيه اليونانين باحترام الحريات التي اعطاها الامبراطور (اوغسطيني ) لليهود ويحذر اليهود في نفس الوقت من استغلال الظريف لابتزاز الامتيازات . وهكذا نرى في فترة الحكم الروماني عقد اليهود مع السلطات الرومانية صلحا منحوا بموجبه حرية العبادة'، لكن بعد حريق روما اراد نيرون ان يمتص غضب الجماهير فالصق الاتهام بالسيحين واليهود وانزل بهم اقصى الوان القتل والتعذيب والتشريد . وهناك اقوال تذكر خضئوع اليهود بنى اسرائيل وبقاياهم في فلسطين لحكم العرب الانباط عام ٩٠ق.م وظلت تابعة لعاصيمتهم البتراء ، ثم غزاها الرومان واحتلوها في اوائل القرن الاول الميلادي في عهد القائد ( يومبي ) واصبحت فلسطين ولاية رومانية تحت السيادة المكابيه الشهيرة

(جركانوس ، ثم انتبياس ، ثم هيرودس) وبعد وفاة هيرودس الحقت فلسطين بروما مباشرة ، واخذ الاباطره يعينون عليها ولاه رومانين وفي عهد اغسطس قيصر وقبل وفاة هيرودس ظهر المسيح . وفي ذلك العهد وقعت لليهود احداثاً هامة حاسمة في تاريخهم ففي عام ٢٧م تأمر رؤساء اليهود والكهنه وكان من بين الثورات العديدة التي قام بها اليهود تبرز ثورتان كان لها اثر كبير حيث كانت الثورة الاولى بين اعوام ٦٦، ٧٠ ميلادية وكانت الثورة الثانية بين اعوام ١٢٢، ١٢٤ ميلادية حيث كان الينهود في عنهد القائد (يومبي) يعاملون متعاملة مشميزة نظراً لكثرة الديانات في الامبراطورية الرومانية حيث كان يترك لليهود ممارسة عبادتهم وطقوسهم الا في الحالات التي يصر فيها بعض الاباطره على ان تكون العبادة لهم . ولكن اليهود لم يكونوا راضين الا عن عبادة

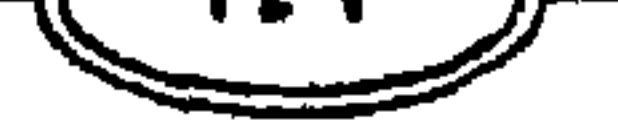

يهوه، وقد دبرت الشوره الاولى في عهد الامبراطور ( نيرون ) فيعهد الى قائده ( قاسياسيان ) باخسادها بكل قوة فقاد جيش جراراً يبلغ نحو خمسين الف مقاتل ، فدمر العديد من الدن الفلسطينية واخضبع المناطق الريفية المحيطة بالمدن ثم تقدم لحصبار اورشليم لكن نيرون مات فقام القائد تبطس وحاصر المدينة وشدد حصباره عليها ولم يرا اليهود بدا من الاستلام ولكنه كان شباقاً عليهم فقتلوا انفسهم ودخل تبطس القدس " اورشليم " منتصراً" . وفي ذلك يقول المؤرخ البهودي الذي بالغ مبالغة كبيرة ولم تقبل عقلياً شأن مبالغة اليهود وهو

ثم كتب عليـهم الفناء والنويان في خـضـم العـالم المضطرب كـمـا فنيت امم كـثـيـرة ومكذا اذا كـان

ومكذا اصبح اليهود بعد تحطيم الهيكل وطردهم من فلسطين مشتتين في انحاء الارض ومن

شانهم في كل عصر وتاريخ -

حيث كانت الديلة ترى في ثورة اليهلود عقبه قاتله فكانت الاباده التي تلتها ابادات اخرى وهذا

يواجهون الحيوانات المفترسة في المدرجات ومنع اليهود من دخول اورشليم واستراحت روما حنهم

آخر واحد منهم نفسه وهذه الذبحه من المذابح المعروفة في التاريخ ( تيطس عام ٧٠م ) وقد ذهب فيها نحو مليون يهودي ( اقرال مبالغه ) ومن بقي ٰ اَخذ اسبراً وعومل معاملة قاسية ايضاً وكانوا

اسلحتهم حول الاجساد الذبرحة واجروا بينهم القرعه لقتل الرجال واستمرت هذه العملية حتى قتل

قتل انفستهم بانفستهم حتى لا يقعوا في يد اعدائهم وبدؤا يقتلون نستائهم واولادهم ، ثم القبوا

المؤرخ ابوسيتفوس وصيفاً لحادث استيلاء تيطس غلى اورشليم وقد جاء في اقواله ان اليهود قرروا

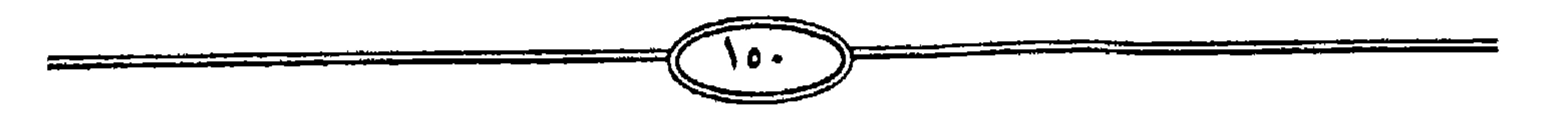

انحاء الامبراطورية ان يترشوا هناك وان يبنوا البيرت ويغرسوا الجنات ويتزوجوا من بنات اهل

" ارميا " قد نصح بالزواج من الاجانب وكتب من اورشليم الى الاسرائيلين في بابل وفارس وشتى

الواسعة فقامت بين اليهود من شتى انحاء الامبراطورية الواسعة وحده عامه شامله ولذا نجد النبي

في شتى انحاء الامبراطورية الفارسية وامتدت الدعوة لليهودية من اورشليم الى انحاء الامبراطورية

اليهود حرية النشاط الديني بشجعوهم على الاقامة في فلسطين وفي بابل وسمحوا لهم بالانتشار

الرومان قد صبوا غضبهم على اليهود فان للفرس فضل كبير على الديانه اليهوديه لأنهم منحوا

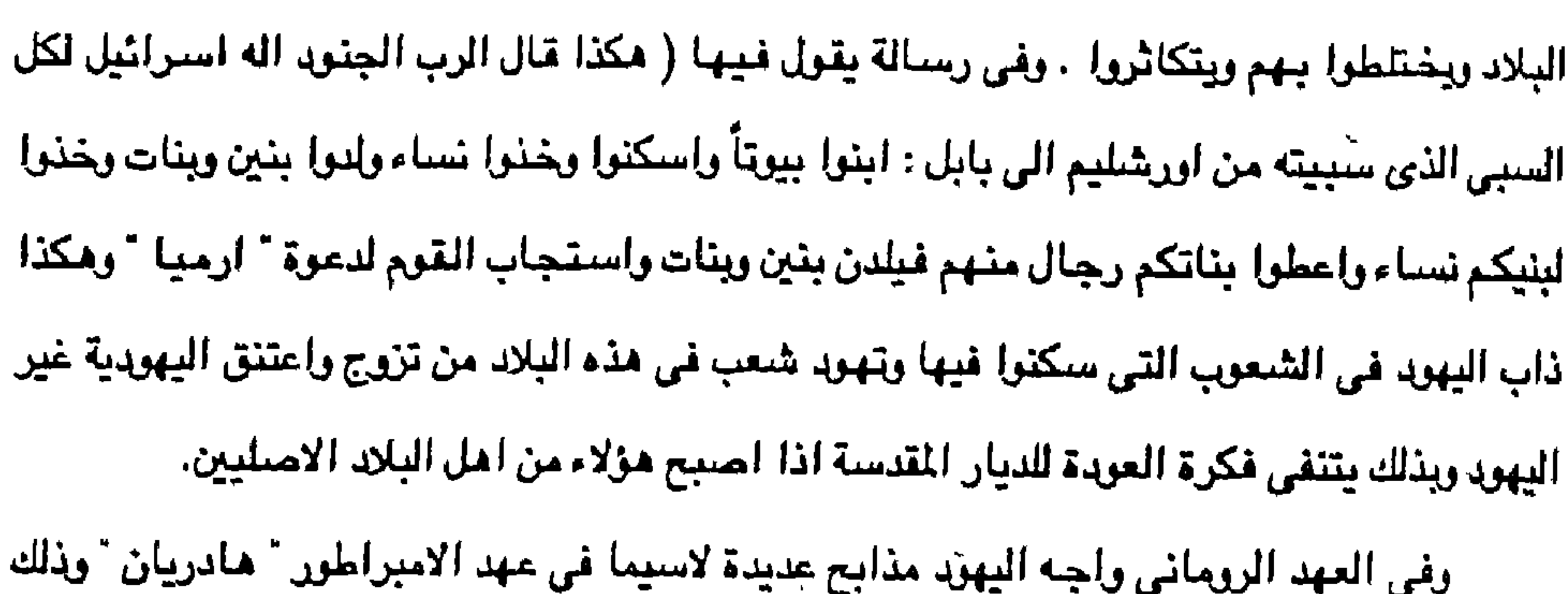

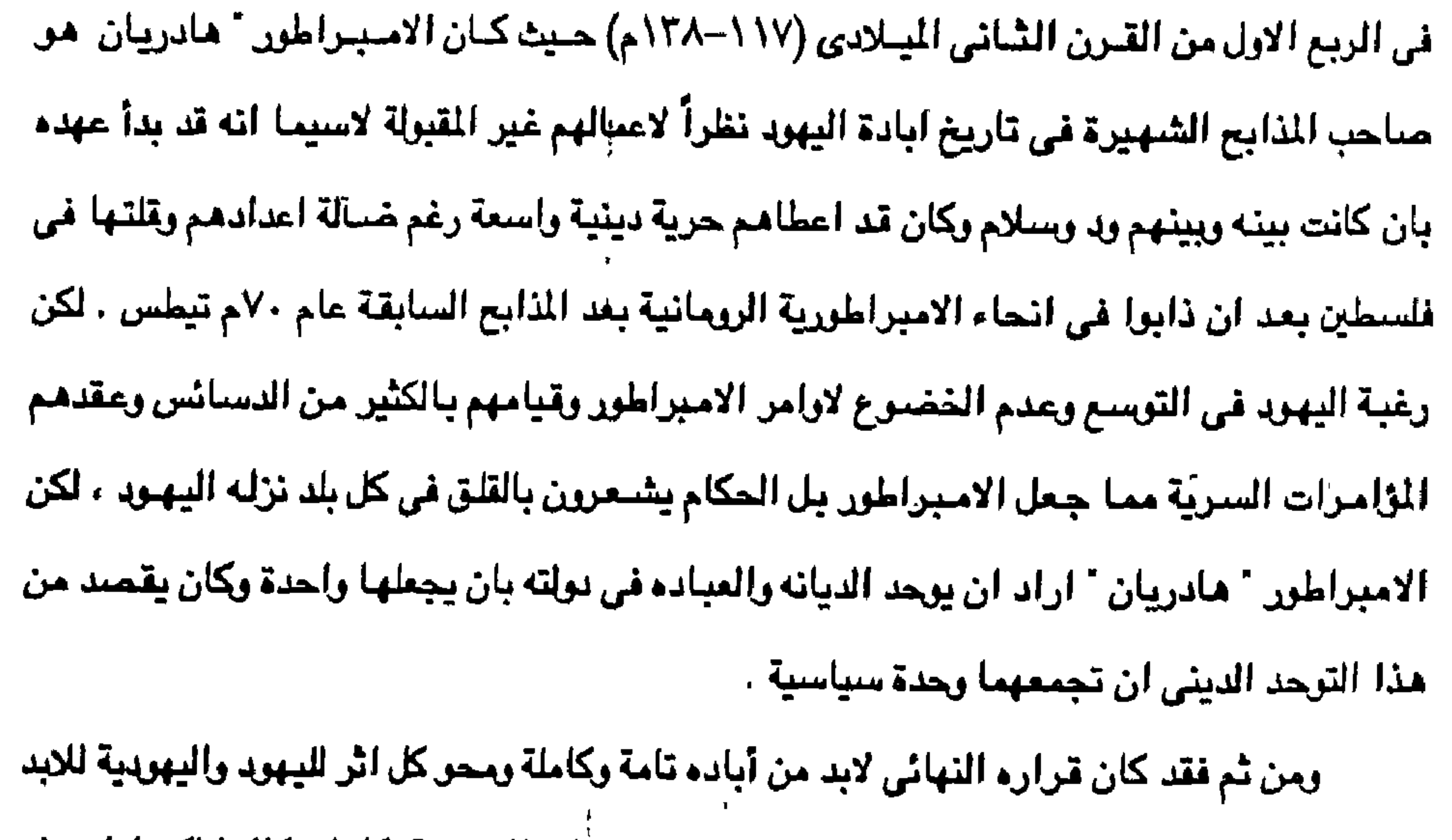

ولذا فقد اصيبر أوامره بتحريم قراءة التوراة وتحريم شبعائر اليهودية بكل اشكالها لكن أزاء هذه

القرارات الصبارمة رفض اليهود وبقاياهم في فلسطين هذه القرارات وقام الامبراطور امعاناً في اذلال اليهود وحرماناً لهم من ممارسة شعائرهم دينياً وتاكيداً للوثنيه ان يقام تمثال للاله جويتير Jupeter في مكان الهيكل اليهودي في اورشليم فقامت ثورة قادها "سيمون بن كوشيبا "

Semean Ben Kochiba

واستمرت هذه الثورة ثلاث سنوات بعد ان جمع اليهود العتاد والاسلحة وكونوا لانفسهم قوة حربية لكن في عام ١٢٥م قام الامبراطور ( هادريان ) بتعين قائد جديد هو سيفروس sefarus لحرب اليهود وإبادتهم لاسبيمًا أن من يقي من الاباده الاولى عام ٧٠م على يد تيطس قد عمل على

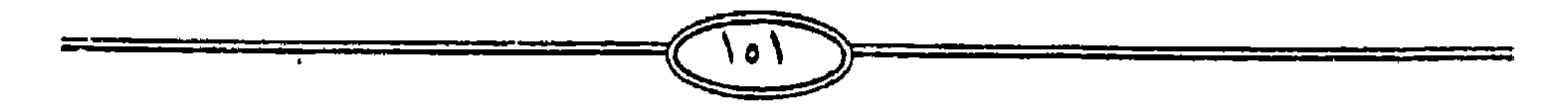

ان يجعل سلاحه امامه في بيته استعداداً لأية معركة قادمة وتم القضباء على جميع اليهود في شتي انحاء فلسطين لأن حملة مادريان تعتبر من اعنف الحملات لاستئصبال شبأفة اليهوّد نهائياً لأن اسلافه قد اخطئوا في السماح لليهود بممارسة نشاطهم الديني وقرر ان تكون عقوبة ممارسة الشعائر الدينية الاعدام شنقأ وبهذا القرار كان اليهود يتساقطون بعد ان اصدر تعليماته بطاعة الدولة والقيام بالشعائر الوثنيه وعبادة الاله جويتير . واجبر الرومان اليهود على القيام باعمال مخالفه للدين اليهودي ، بل انه امعاناً في ازالة معالم اليهودية غير الامبراطور اسم أورشليم

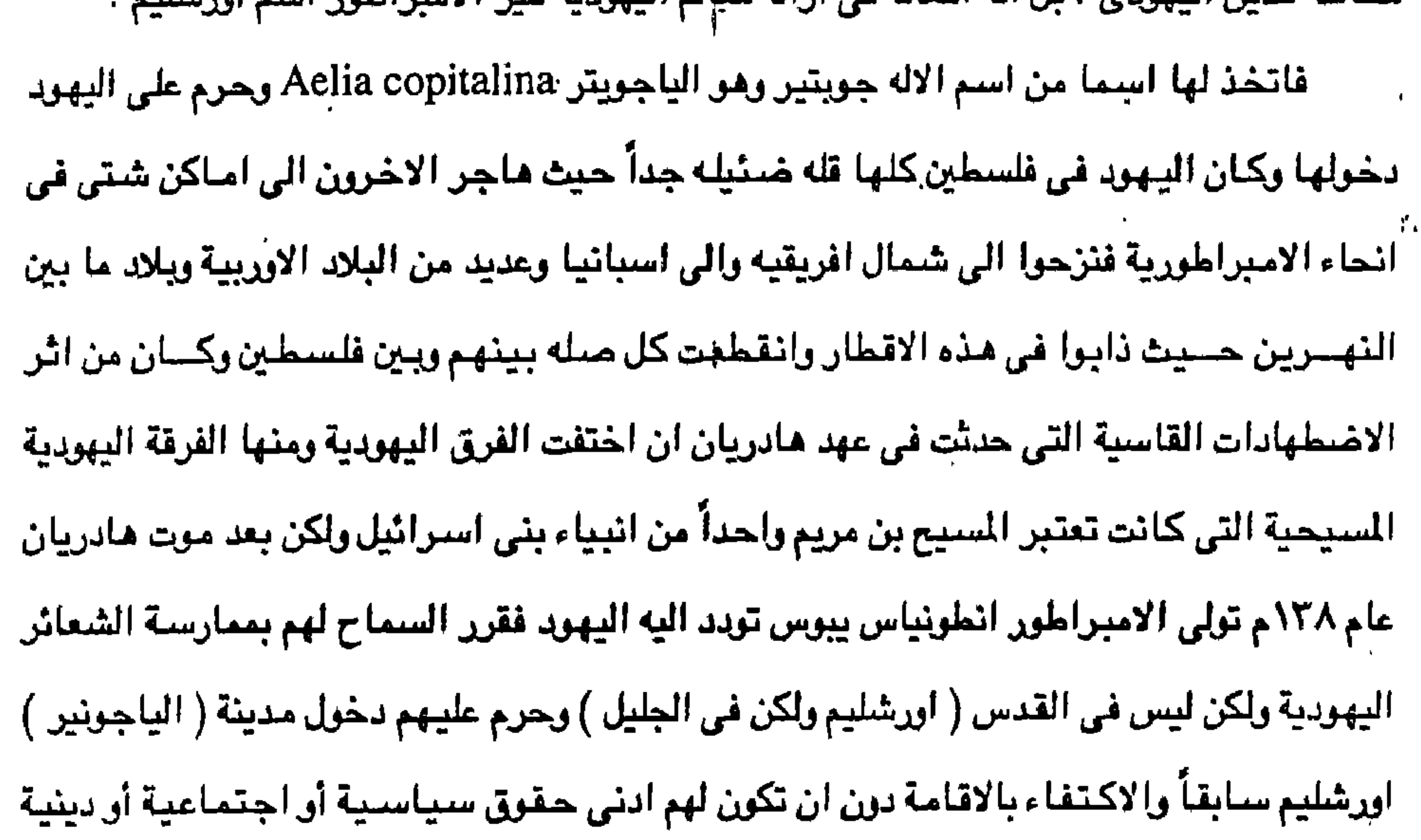

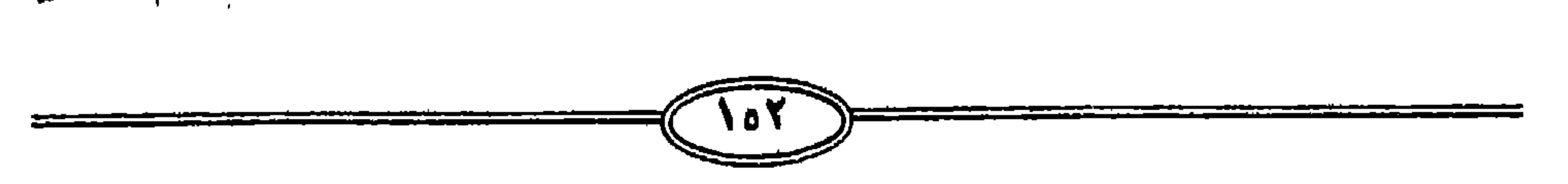

وهكذا كان من اثر ثورة عام ٧٠ ميلادية ضد الرومان ان قام القائد الروماني "تيتوس" هو تيطس بتدمير اورشليم وحرق الهيكل ويني معبداً للاله " جويتر. " وقتل عدداً كبيراً منهم وقضي

انجيل متى ٢٧:٢٧٠-٢٩، ٢٤٠٢٤).

عودتهم من الاسر البابلي لاغراض قومية وسياسية فزحف القائد الروماني تيطس واخمد ثورتهم ودمر الهيكل مركز تجمعهم تحقيقاً لنبوءة المسيح ضدهم بخراب اورشليم ودمار الهيكل (انظر

وفي عام ٧٠ ميلادية حاول اليهود استغلال المركز الديني المنوح لهم في القدس بعد

الشعوب التي تخضيع للحكم الروماني .

شانهم شان الطوائف الأخرى التي تعيش في نفس الامبراطورية كبرابره نظره الرومان الى

نهائياً على كل اثر لليهود بفلسطين وساق الالاف منهم الى الاسر وبيعوا في سوق النخاسه كرقيق واختص " تيتوس " صديقه " فرونتو " بيـهود اورشليم فاعمل فيـهم الصلب والتـعذيب كما ارسل الاقرياء منهم الى محمر ليعملوا في مناجمها في سيناء والصحراء الشرقية وجنوب محمر ، اما الاطفال والنساء فقد بيعوا في مختلف اسواق الامبراطورية الرومانيه حتى كانت امنية اليهودي ان يقع في ايدي رحيمه بدلاً من ان يقع في حلبة مصارعة الثيران ، كما انتشر الكثيرون في بقاع الارض ويخاصة في بلاد ما بين النهرين رالجزيرة العربية (اليمن) ومصر وبرقه ويقدر (يوسيفورس)

والاحتفال بأي عيد يهودي أو اقامة اية طقوس يهوديه علنيه وفرض ضريبة شخصية كبيرة على كل

في اور شليم واصدر عام ١٣١م مرسوماً يحرم الشريعة اليهودية علانيه وحرم عطلة السبت

وجاء " هادریان " قاعلن عام ١٣٠م انه یعتزم بناء معبد لجوییر آله روما ، في مكان الهیكل

الارربية الاخرى الراقعة تحت السيطرة الرومانية .'

ليشكلوا مع من سبقوهم جاليه يهودية فعملت في التبشير ونشر اليهودية في انحاء روما والمدن

بحاول اليهود الثورة في عبّد الامبراطور ( ترايّجان ) عام ١١٦م تقريباً لكن ثورتهم باس بالفشل وأخذ تراجان منهم بعد أن اصاب منهم قتلا وتعذيباً وارسل عدداً من الاسرى الى روما

بستمائة الف يهودي وهكذا كانت هذه المجزره اباده تامة لليهود مع بداية حكمهم لفلسطين

عدد من هلك من اليهود في تلك الاحداث بمائه وسبهه وتسعين الف اما ( تاستس ) فيقدرهم

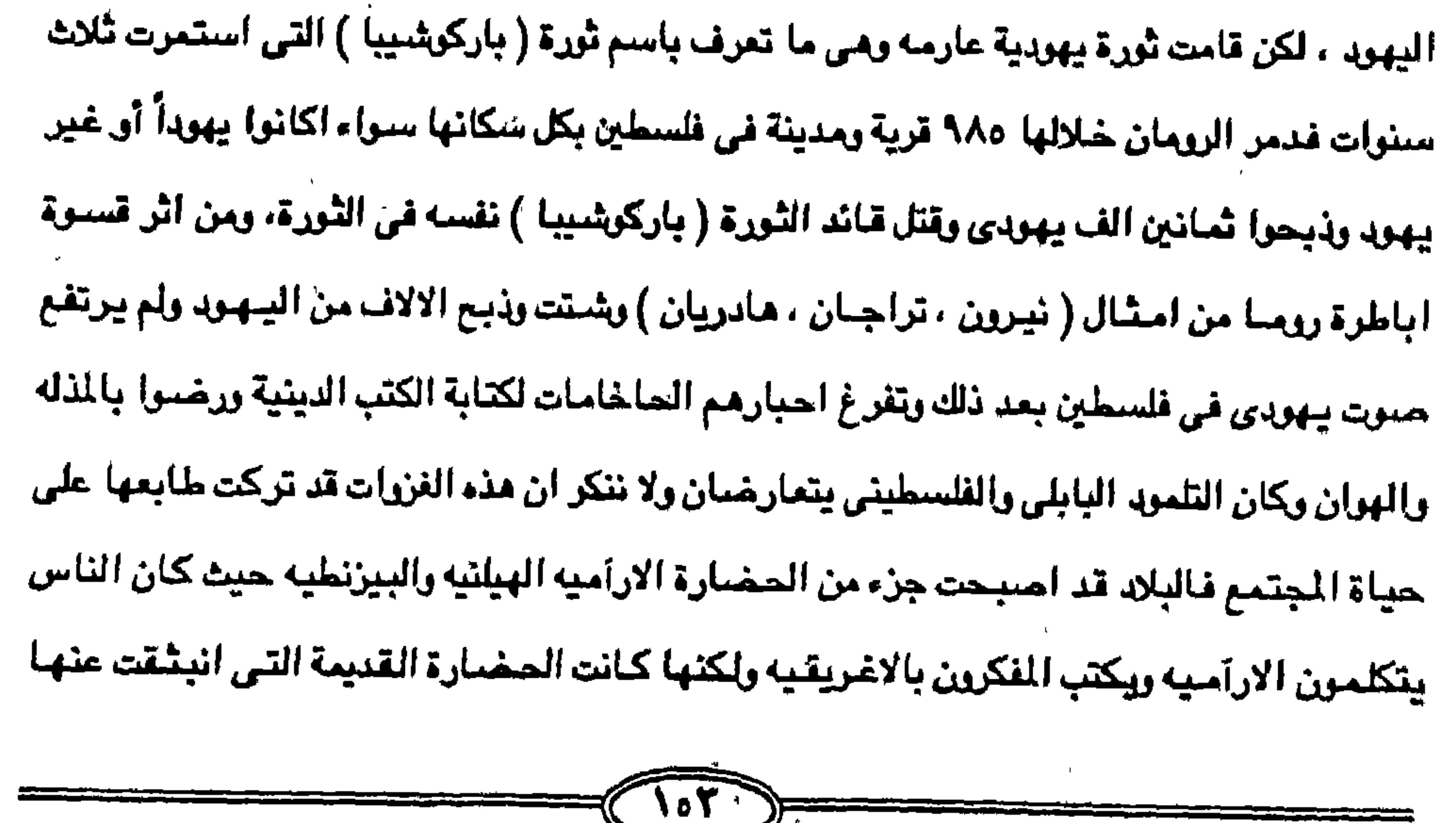

الحضبارة العربية اللاحقه ، ولهذا فإن حياة الناس في فلسطين والبلاد المجاورة وبقية ارض الشام وبلاد النهرين لم تكن الا امتداد للوضيع العربي القديم وخاصية الكنعانين في فلسطين وهو مقومات الوطن العربي الكنعاني . ومكذا كان الشتات الروماني في العصر الروماني والوسيط هو الشتات الثالث المدمر في تاريخ اليهود القديم انه الشتات الذي اخذهم بعيداً الى العالم الغربي في اوربا الى اقصى الغرب وذلك في حركة تستمر عبر العصور الوسطى حتى العصور الحديثة وقد بدأ هذا الشتات كما سبق

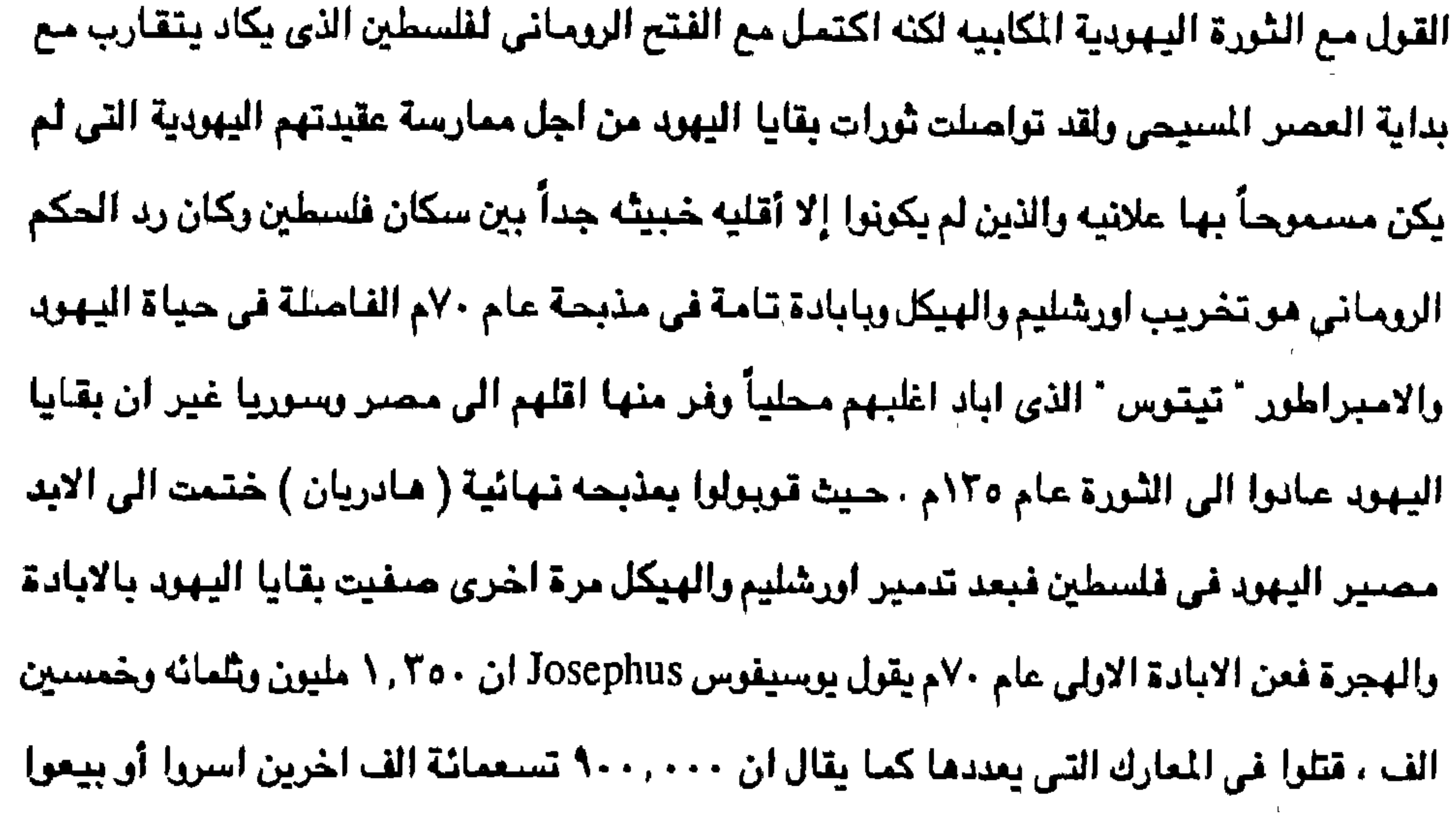

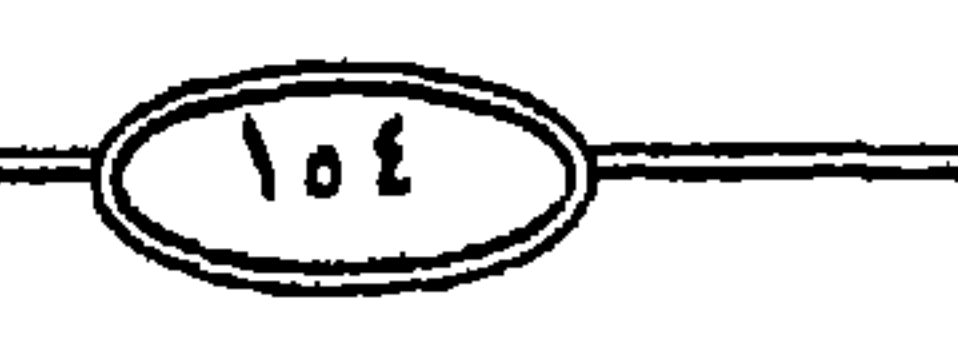

كالرقيق كما مات منهم الالاف غيرهم من المجاعات والاويئه والمذابح . ويعلق منتجتون ، ومو جغرافي يهودي لايخفي تعصبيه بأن هذه الارقام مبالغ فيها وانها خرافيه لأن الادله التاريخية واشارات التوراة نفسها تضبع تعداد اليهود لا تتجاوز ثلاثة ارباع الليون كحد اعلى ومن الناحية الاخرى فإن البعض يقدران عدد من ابيد من اليهود في هذه الثورة لا يقل عن ١٦٠٠لف يهربي وحتى الذي تبقي تكلفت الهجرة القهرية بتصفيته ، فقد حرم الرومان على الينهود دخول القدس نهائياً وطردهم من فلسطين الى اجزاء الامبراطورية الواسعة وكان هذا هو التباريخ الذي انتبهت فـيـه والى الابد عـلاقـة اليـهـود بـفلسطـين سكانيـا ودينياً بـل وسـيـاسـيـاً انـه الخروج النهائي والابدى والاخير في العصر الروماني كذلك فقد ضل وطرد كل اليهود من قبرص

الخريج الاخير قد قدر بنحو اربعين الف يهودي . أما من تبقى بعد هذا وذاك من يهود فلسطين فشرذام ضئيلة ازدادت تناقضناً فيمنا بعد بتحول بعض افرادها الى المسيحية ولعل اهم تلك البقايا السامريون الذين تحولوا الى قوقه قزميه مغلقه في نابلس (Schechem) القديمة حتى انها لاتزيد اليوم عن مـائه أو مـائتي فـرد وفي بداية القرن التاسيع عشر لم يكن عدد اليهود في فلسطين كلها لا يزيد عن خمسة الاف نسمه . والملاحظ ان تحولا جذريا طرأ على اليهود يعد هذه الابادة الشاملة والتشريد فتاريخهم قبل عصر التوراة وبعدها تاريخ دموي حربي كله الغزو والعدوان ، اما بعد مجازر الاشـورين والبابلين ثم الرومان فقد تحول اليهودي فجأة الى شخصية مستضعفه خائفه تعيش ذليله . وفي العصير الاغريقي كانت مصير في ذاك الزمن مركزاً عظيماً للثقافة الاغريقية ولم يستطيع اليهود تجنب تأثير هذا العامل فقد انصرفوا الى اللغة اليونانيه واستبدال الاسماء العبرية بأخرى يونانيه وكانت تصدر هنا باللغه اليونانيه مؤلفات تدعو الى التوراة واخرى تمزج بين تعاليم التوراة والافكار الفلسفية السائدة محلياً ومنها اليونانيه والاغريقية . ويولد المسيح عليه السلام في أيام " هيرودس " إلمك وعلى جبل صنهيون أذاع المسيح موعظته وتحققت نبوءة اشعباء في هذه الموعظة لأنه من صلهيوت يخرج الشريعة ومن اورشليم كلمة

وحتى ندرك مدى ضبألة ما تبقى من اليهود يعد هذه المذابح والمطاردات يكفي ان نذكر ان عدد يهود

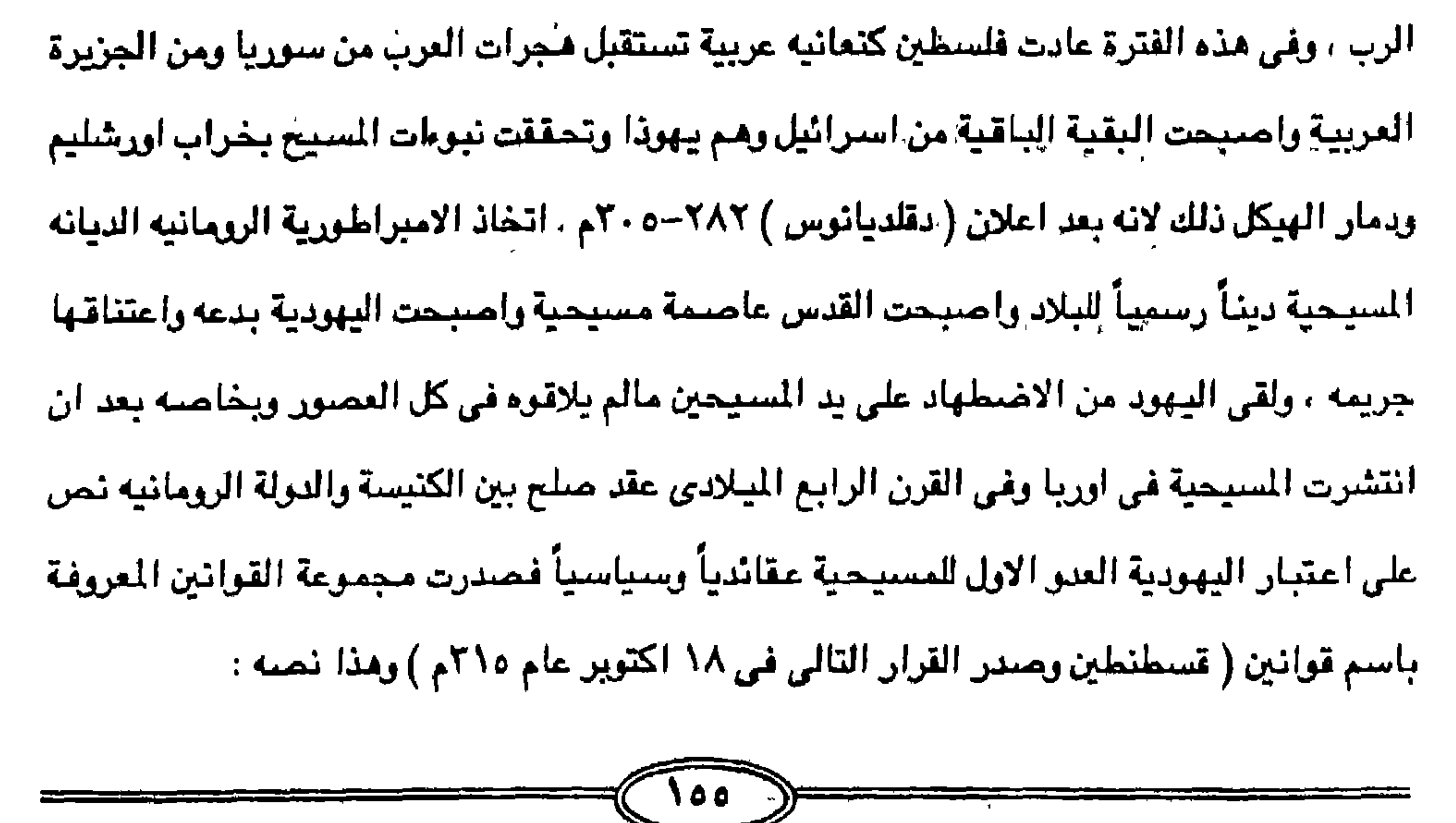

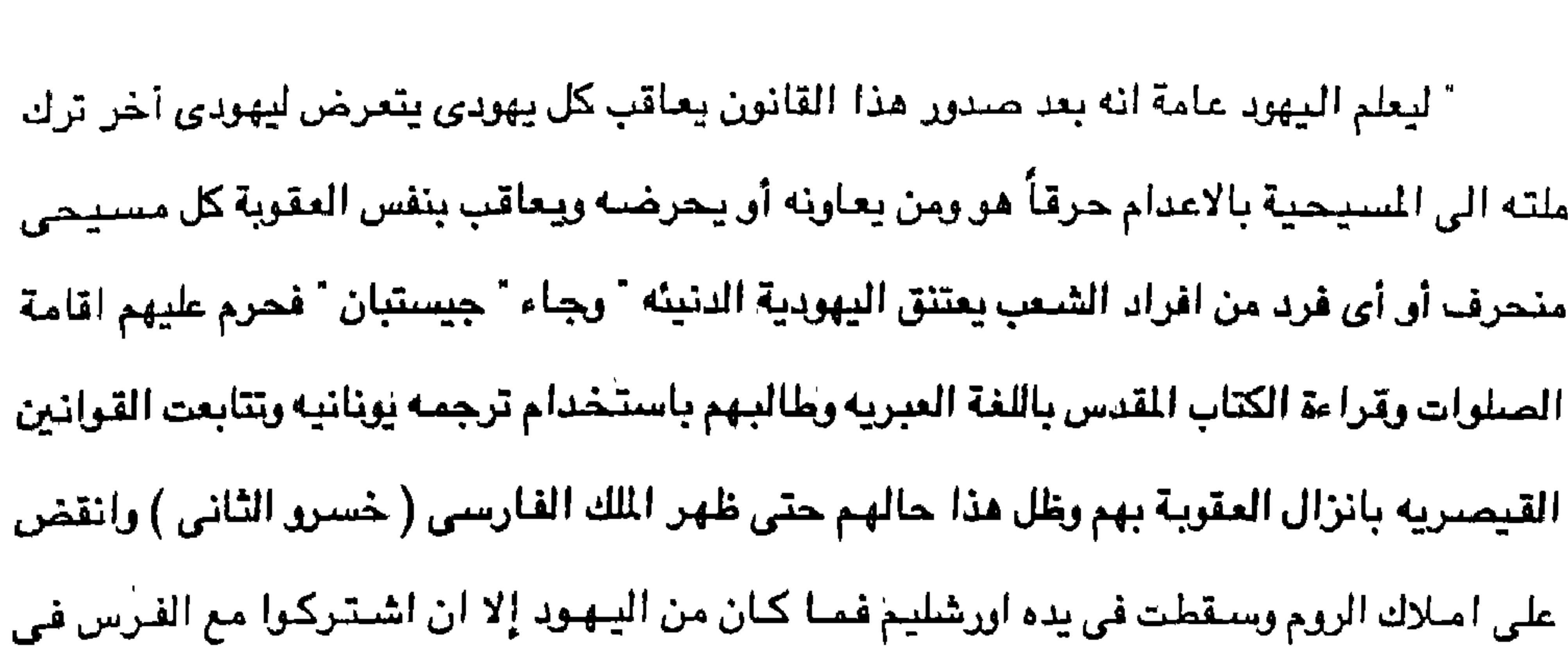

![](_page_157_Picture_2.jpeg)

هي ظل الإسلام ولقد انتقم منهم الرومان في القرن الرابع الميلادي بسبب غدرهم بالسميد المسميح وحرمت المدنيه عليهم وصبار مكان الهيكل قمامه تجمع فيها القانورات من المدينة ومن خارجها ل

 $\label{eq:2.1} \frac{1}{1-\gamma} \int_{\gamma_1}^{\gamma_2} \frac{1}{\gamma_1} \, \mathrm{d} \gamma_2 \, \mathrm{d} \gamma_1 \, \mathrm{d} \gamma_2 \, \mathrm{d} \gamma_1 \, \mathrm{d} \gamma_2 \, \mathrm{d} \gamma_1 \, \mathrm{d} \gamma_2 \, \mathrm{d} \gamma_1 \, \mathrm{d} \gamma_2 \, \mathrm{d} \gamma_1 \, \mathrm{d} \gamma_2 \, \mathrm{d} \gamma_1 \, \mathrm{d} \gamma_2 \, \mathrm{d} \gamma_1 \, \mathrm{d} \gamma_2 \, \mathrm{d} \gamma_1 \,$ 

 $\mathcal{L}^{\mathcal{L}}(\mathcal{L}^{\mathcal{L}})$  and the contract of the contract of  $\mathcal{L}^{\mathcal{L}}$ 

وهكذا ظل اليهود طيلة فترات التاريخ يلاقون الاضطهاد والقسوة ولم يتنفسوا الصنعداء إلا

 $\mathcal{L}^{\mathcal{L}}(\mathcal{L}^{\mathcal{L}})$  and the contract of the contract of the contract of the contract of the contract of the contract of the contract of the contract of the contract of the contract of the contract of the contrac

ورد اسم المدينة ( يبوس ) في رسائل تل العمارنه الصرية في مركز ديرمواس محافظة المنيا بصعيد مصر والتي يرجع تاريخها الى القرن الرابع عشر قبل الميلاد، وقد كان البيوسيون الذين هم فرع من العرب الكنعانين هم اقدم سكانها وهم قبائل عربية كنعانيه كانت على عهد ملكهم تسمى (يبوس ) ووردت بهذا الاسم في العلهد القديم اربع مرات وكللها تؤكد جمنيعها عروبة فلسطين والقدس منذ اقدم الازمنه قبل الميلاد بعدة قرون . وجاء في العهد القديم سفر القضاء الاصحاح ١٩ فقرة ١٠ ، فلم يرد الرجل أي يبيت، بل قام وذهب وجاء الى مقابل " يبوس " وهي أورشليم ، وفيما هم عند يبوس والنهار. قد أنحدر جداً ، قال الغلام لسيده تعال نميل الى مدينة اليبوسين هذه ونبيت فيها فقال له سيده لا نميل الى مدينة غربيه حيث لا احد من بني اسرائيل هنا (سفر القضاء الاصحاح ١٩/١٧-١٢ ) وذهب داود وكل اسرائيل الى اورشليم اى يبوس وهناك اليبوسيون سكان الارض (اخبار الايام الاول ١/١/٤ ) وقال سکان پیوس لداود لا تدخل هنا فاخذ داود حصن صهیون وهی مدینة داود ، واليبوسيون كما اسلفنا أقوام عرب ينتمون الى اسم قبيلة كنعانيه سكنت يبوس والجبال التي حولها قبل ايام يشوع بايام طويله ونظراً لقوتهم لم يستطيع داود القضاء عليهم أوطردهم من يبوس بل وقد اشترى داود عليه السلام بيارة امن اروحه اليبوس حيث بني سليمان من يعده الهيكل، الكن سليمان هو الذي اخضبع اليبوسين وضرب عليهم تسخير العبودية وفرض عليهم الجزيه ودخل يعض اليبوسين في اليهودية الى ما يعد الرجوع من السبي البابلي . اذن فأول من سكنها هم العرب اليبوسيون حيث ظلوا يقيمون بها ومنهم من سبوا الى بابل شم عادوا مع انتنهاء السبي فحسار علينهم منا يصنين على بني اسرائيل وهو منا يدحض منذ هذا التاريخ البعيد ادعاء النقاء العرقي العنصري ويبطل فكرة نقاء الجنس اليهودي .

![](_page_158_Figure_2.jpeg)

ونقرر هنا حقيقة علمية وهي أن اسم ( أورشاليم ) والمدينة المقدسة والمدينة وصبهيون قد وردت جميعها فقط ضمن اسفار الانبياء الاوائل " يشوع ، القضاء ، صموئيل الاول والثاني ، الملوك الاول والثنائي والانبيناء الاواخر ، اشعياء ، أرمينا ، حزاقيال " وُغيرهم وكذا وردت ضمن الكتوبات التي تشتمل على استفار المزامير والامثال وايوب حتى ستفر اخبار الايام وهذه الاسفار جميعها تعرض تاريخ انبياء بئي اسرائيل الذين ارسلوا بعد موسى وجميع هذه الاسفار تحتل في قدسيتها الدينية المرتبة الثانية بعد القسم الاول وهو ( التوراة ) التي تشتمل على الاسفار الخمسة

![](_page_159_Picture_30.jpeg)

![](_page_159_Picture_2.jpeg)

زالت عربية واسلامية الهوية وحتى في الفترة التي يدعى فيها الاسرائيليون اقامة ما يسسمي امبراطورية داود وسليمان ( ١٠٠٠-٩٢٧ق.م ) فإنها لم تستمر سوى ثلاثة وسبعين سنة فقط حيث بدأت عام ( ١٠٠٠ وانتهت عام ٩٢٧ق.م ) وخلال هذه الفترة كان اليهود اقليه بين سكان فلسطين الاصليين الذين كانوا يضمون كنعانين واشورين وحيثين واموريين وقرزين وصورين ويبوسين كما يعترف العهد القديم بهذه الحقيقة في سفر القضاه فيذكر ان بني بنيامين لم يطردوا اليبوسين سكان يبوس حتى اليوم أو حتى فترة السبي البابلي في القرن السادس قبل الملاد ٨٦ هق.م وهو which is a set of the set of the set of the set of the set of the set of the set of the set of the set of the s

![](_page_160_Picture_35.jpeg)

![](_page_160_Picture_2.jpeg)

( نيوخذ نصر) ملك الكلدانين الذي هدم الهيكل واقتاد ٧٠٠ سبعين الف من سكانها اسرى الى بابل وقد استمرت فترة السبي البابلي الى عام ٢٩هق.م عندما احتل ( قورش ) ملك فارس مدينة بابل وسيمح لتصف الاسرى اليهود بالعودة الى اورشليم ويقي التصف الأخر في العراق واستمرت الحقبه الفارسية حتى عام ٢٣٣ق.م عندما احتل الاسكندر الاكبر معظم مناطق الشرق الاوسط واستمرت هذه المرحلة حتى عام ٦٣ق.م عندما احتل القائد (بومباي) سوريا وفلسطين وتعاقبت المراحل التاريخية على فلسطين والقدس بعد ذلك فكانت الحقبه الرومانيه ( ٦٣م الى ٢٢٤م ) حينما استولى ألامبراطيور هيادريان على فلسطين والقدس عبام ٢٣٥م . ودميرها ويدل استعنها الى ( أيليا ) أو (كاينولينا) ثم جاءت الحقبه البيزنطيه من ١٣٢٤لي ٦٣٦م حيث اعاد الامبراطور البيزنطي اسمها

القديم أورشليم وظلوا كذلك تحت السيطرة الرومانيه يعاملون كعبيد حتى كان دخول الاسلام الى فلسطين عام ١٣٦م . ومكذا نرى بعد هذا العرض المجز كيف ان فلسطين كانت عربية كنعانيه يبوسيه منذ خمسة الاف عام قبل الميلاد وقبل قدوم ابراهيم عليه السلام الجد الاعلى ليهود التوراة الذين لم يعد لهم وجود في العصر الحديث طبقاً لما جاء في القصل الاول من هذه الدراسة وذلك بمضى خمسة الاف عام والعصر البرونزي مجئ الكنعانين ٥٠٠٠ خمسة الاف سنة قبل الميلاد وقدوم ابراهيم من اور في

![](_page_161_Picture_26.jpeg)

![](_page_161_Picture_2.jpeg)

متشابهه حيث اصبحت هذه المناطق سكناً لاهالى الشرق القديم ولذلك فإن تاريخ الشرق القديم يدرس مبكراً بضيع الاف من السنين عن ذلك التاريخ في اية منطقة اخرى . وقد ظلت الظروف مواتيبه في وادى النيل والفرات وما بينهما من بلاد ولذلك نشدأت اول حضبارتين رئيستيتين بين اهل مصبر وكلديا ولقد وجدت آثار تعود الى متصر وفلسطين في تاريخ سابق لعام اربعة الاف قبل الميلاد ومن جهة اخرى فكل شئ يدل على أن فكرة تسرب عناصير من أسيا وشبه الجزيرة العربية الى مصر قد تم في ذلك التاريخ وانهم عبروا الى فلسطين ثم سيناء وثم الى مصبر اخيراً..

![](_page_162_Picture_30.jpeg)

![](_page_162_Picture_2.jpeg)

كتاب اطلس التاريخ الافريقي ان المسريين القدماء لم يستخدموا الزراعة في انتاج الحبوب إلا بعد أن استوربوها من الخارج وذلك من شعوب الشرق العربي ، وانه من حوالي خمسة الاف سنة قبل الميلاد انتبقل هذا الاسلوب الجنايد للزراعية من وادي الاردن الى وادي النيل أي من فلسطين الى

تربط بينهم مجموعة صلات وان الصلات استمرت مضطرده بين مصر وفلسطين واليمن وغرب الجزيرة وان التمازج والتزواج والاختلاط بين هذه المناطق كان بصفه مستمرة وان العرب كانوا منتشىرين في برزخ السويس وشبه جزيرة سيناء متجاورين ومترابطين بين فلسطين ومـصـر وهـم اسيويون صنميمون ، وقد اثبتت فبور ( ابيدوس في سوهاج بصعيد مصر ) والتي تعود الى العصر النيوليتي أن صلات تجارية متبادلة كانت قائمة بين مصر وفلسطين وقد ثبت ان صلات مباشرة أو غير مباشر ة واردار في فلسطين وكاطنة حنوب الشباء كانت قائمة في بدارة الو  $W = 4.151$  diagram

![](_page_163_Picture_20.jpeg)

رفلسطين قبل ٥٠٠ق.م وكذلك ايضاً الفنيقين اول من نشر في العالم نظاماً خاصاً للكتابة بالحروف الهجائية بعد اخذها من اللغة الهيروغليفيه وطوروها وكان ذلك ما بين ٢٥٠٠-١٨٠٠ ق.م . وكذلك تسرب الاراميون السريان في فلسطين وشمال سنهل البقاع الواقع بين جبل لبنان الشرقي والغربي المخالف حوالي • • 10 ق.م تزل الانباط الارض الواقعه إلى الشمال الشرقي من شبه جزيرة شيناء. • • • أومن الآثار المصرية تبدأ مسرفيتنا في أواخير الالف الرابع ( ٤٠٠٠ ) قبل الميلاد لاهل فلسطين ومنا بين النهترين حيث يتبين بوضنوح صنورة العترب الذين من اصل سنامي بحت والذين يسكنون الواحات والمشحاري العربية شواء شبه جزيرة سيناء أوعلى الضفه اليمنى من النيله وجبال سيناء أو المنطقة الجرداء بين مصر وفلسطين وكذلك ظهرت العناصر العربية القوية على شباطئ السبهل الفلسطيني الذي يسمى اذ ذاك ( شبلاح ) Shephelah وفي منخفض نهر الاردن والعاصلي بسلوريا كانت تسكن اقرام من العرب الساميين الذين كانوا يسكنون شاطئ فلسطين وسنوريا وإلى هؤلاء القوم ينتمي الكنعانيون الذين لم يظهر استمهم بقوة الا في منتصف الالف الثالثه قبل الميلاد كما يؤكد ذلك المؤرخ (مايرو ) Mayer وكذلك العموريون الذين انتشروا حتى دخلوا الى كلديا في عصر مبكر وقد سمي هزلاء باسم العرب منذ القرن الحادي والثلاثين ٢١٠٠ قبل الميلاد ومنذ ذلك التاريخ لوحظت الوحدة اللغوية التي ربطت بين لغات تلك القبائل فقد كانت تعود

في اصلها الصميم الى اللهجات التي تحدث بها عرب شبه الجزيرة العربية وتحدث بها الكنعانيون والبابليون والاشوريون والاراميون ءبل ان البدو العرب دفعوا في عصور قديعة قطعان ماشيتهم نحو محمر وقادوا قوافلهم عبر سيناء وصحراء مصر الشرقية وذلك طيلة الإف السنين وكذلك وجدت حسلات بحرية تتأتى من ان السفن الصرية قبل نهاية الالف ( ٤٠٠٠ ) الرابعة قبل الميلاد كانت تتردد على شاطئ البحر المتوسط الفلسطيتي والفنيقي والذين كانوا يسكنون من حيفا جنوباً الى أصبون شمالاً . ومن ثم فان سكان مذه المنطقة لم يعرف عنهم شي الا من الاثار المصرية والكلدانيه ولم يبدأ تاريخـهم الا مع الفنيـقين فـي الشـمــال والفِلسـطيني في الجنـوب حـوالي ١٦٠٠ ق.م ولم يطلق اسـم غلسطين على هذا الجزء من الشرق القديم الا يعد ان قدمت قبائل عربية باسم بالسنيا أو – فلستيا

![](_page_164_Picture_3.jpeg)

خرجوا منها في الاتجاهات المجاورة للمنطقة .

ومكذا فان مذه النطقة قد سكنتها اقوام عربية بل الاقوام العربية الاولى القادمة من شبه الجزيرة العربية . وهذا الرأي هو الرأي العلمي السليم الذي استقر عليه المؤرخين والاثرين ورجال الانثريولوجيا حيث ان الجزيرة العربية تعتبر الموطن بل الوطن الاول والاصلى للعرب الساميين الذين

وكان قدومهم — من شمال غرب الجزيرة العربية وقد سيطروا على الشاطئ الفلسطيني من غرْه جنوباً ثم اتجهزا للداخل .

وقد ذمب المؤرخون الى وجود السلاله الجنسية العربية السامية في مذه المنطقة المتدة من المحيط الاطلسي غرباً الى الخليج العربي شرقاً ولاسيما ان مناك اتفاق ان مجرة عربية خرجت من شبه الجزيرة حوالي ٥٠٠ ق.م أي بعد الالف الاول عام على الهجرة الاولى وان هذه الهجرة الثانية هي التي احلت محل العمورين والكنمانين والفنيقين في سوريا وسواحل البحر الابيض الشرقية ، وان علماء اللغات في تاريخ الشرق القديم لاحظوا وجه الشبه بين لغات الاسبوين العرب السياميين الذين كانوا على صله مستمرة بمصر منذ فـجر التاريخ . ولاجدال في ان الكنعـانين من القـبـائل العربية الكبيرة والقوية التي سكنت فلسطين واستوطنتها منذ ٥٠٠ ق.م وانها صبغت تلك الديار بالصبغه العربية التامه وان هذه القبائل قد انصهرت مع من سبقها من قبائل عربية مهاجره من شبه الجزيرة العربية ومن بلاد الرافدين ، حيث كانوا يشكلون غالبية السكان اضافة الى اخوانهم الفنيقين الذين سكنوا الى الشسال قليلاً من فلسطين وبالتبحديد في السباحل السوري للبنان وان

![](_page_165_Picture_38.jpeg)

العربية كمدن سومر ، وآكاد ووسط الفرات وشاطئ سوريا حيث كان الوصنول الى شناطئ البحر الابيض المتوسط سبهلاً ميسوراً ولا يتردد علماء تاريخ الشرق العربي القديم بان سارجون الملك ألاكادي العربي قد ضمم سوريا وفلسطين الى دولته لفترة طويلة وقد دلت الالواح التي عثر عليها في تل العماريه مركز بيرم واسٍ بمحافظةِ المنيا بصعيد مصر ، على ان الملك سارجون وصل الى لبنان فخزا بلاد العرب العامرين فتابع احفاده سياسته في ضم البلاد العربية تحت لواء فحدة سياسية حوالى عام ٢٧٦٨ قبل الميلاد.

فمن هنا فمما لاشك فيه ان هناك دولة عربيه ساميه ضمت في الثلث الاول من الالف الثالثة ٢٧٧٥ قبل الميلاد كل بلاد الهلال الخصميب بما فيه فلسطين وإن كل تلك الاراضمي المطله على سبواحل البحر الابيض المتوسط كانت تسكنها اقوام عربيه ساميه امتزجت مع عناصر اشر عنها ظهور الكنعانين ولقد كان امتداد الدولة التي انشئاها سارجون الى اراضي الكنعانين سببياً في سياسة الامتزاج مع العرب القادمين من بلاد ما وراء النهرين . وقد ظل الكنعانيون والعامورين طيلة خمسة قرون يختلطون مع غيرهم من القبائل العربية مما ادى الى قيآم امبراطورية عربيه ساميه . وفي عام ٢٨٠٠ قبل الميلاد استعادت الامبراطورية العربيه حدود الدولة الآكاديه فامتد حكم البابلين الى كنعان في فلسطين ودمشق وبلاد اكاد ولقد كان لهذه الفترة من تاريخ العرب اهميه خاصة في الوحدة العربية في ظل حكم (حمورابي) لاسيما ان حمورابي كان ملكاً على بابل عام ٢٠٠٠ الفين قبل الميلاد . وقد كشفت الابحاث الاثرية الحديثة ان حضارة كنعان كانت تمتد من غزه جنوباً الى راس شمر شمالاً (اغاريق شمالاً ) وان اللغه والديانه والحضاره كانت واحدة في هذه البقاع ، وقد اقام ابراهيم بن ازر ( تارح ) عليه السلام وجد العرب في الطرف الجنوبي من بلاد فلسطين وله دلاله كبيرة في اصل العرب ويتبين لنا في الفصول السابقة عن قصبة ابراهيم وكيف قدم الى فلسطين ويقطع بذلك كيف تحرك جنوباً بانتقاله مع ابنه استماعيل وزوجته هاجر الى الجزيرة العربية حيث مكه المكرمه ربناؤه البيت العتيق ( الكعبه ) رذلك كما جاء في القرآن الكريم في سبورة آل عمران وكذلك ما ورد في سورة البقرة أيضاً . وهناك اجماع في اراء المزرخين على انه بعد ان تم بناء البيت الحرام عاد ابراهيم الى فلسطين ليقيم مع زيجته ساره وابنها اسحق واقام اسماعيل في مكه وإزداد عدد العرب بقدوم قبائل جرهم العربيه لتسكن بجوار زمزم والكعبه ، ولقد

![](_page_166_Picture_2.jpeg)

rahmia ilitare dell'attaccente dell'este dell'

ليس بالبداهه انه كان يتكلم اللغه العربيه التي نتكلم ونكتب بها اليوم . انما اللغه العربيه الحاليه تعود الى القرن الرابح قبل الميلاد عندما حل العرب الكنعانيون والاراميون على فلسطين ، واما اللغه العربيه المقصوده فهي لغة الاقوام التي كانت تعيش في شبه الجزيرة العربية وتهاجر منها في تلك الحقبه ولقد كانت لغه واحده من اليمن الى مشارف العراق

أجاب بعض الذين انكبوا على دراسة تاريخ وحياة سيدنا ابراهيم على هذا بقولهم ربما كان من المفاجأت عند بعض الناس ان يقول لهم ان ابراهيم كان عربياً وانه كان يتكلم اللغه العربيةَ ولكنه

![](_page_167_Picture_28.jpeg)

![](_page_167_Picture_4.jpeg)

ووصلوا الى غزه ثم انطلقوا الى مجلو حيث وصلوا شمالاً الى شواطئ الفرات وكذلك وادى نهر العاصس في قلب لبنان وشملت الوحدة للراكز الاستواتيجيه التي تتحكم في الهلال الخصيب . ومكذا من وحدة عربية كانت فلسطين قلب مذه الوحدة طوال مائة عام (١٤٦٠ - ١٣٦٠ق.م) وذلك في عهد ستقس الثالث وذلك استجابة لدواع طبيعية تربط بين شعوب هذا الشرق . وفي علهد امتحتب الثالث وفي بداية عام ( ٨٣٠٠-١٣٦٧ ق.م) فكر امتحتب الثالث في ان يجعل فلسطين وسوريا ولايتين تابعتين فصو وقد عمل ملوك مصرز على توثيق عربى الوحدة مع حكام ذلك الجزء من الشرق العربي تدعيماً للروابط السياسية وتدعيم المصالح التجارية لاسبها ان رسائل تل العمارنه تشير الى رؤساء المدن العَرِّبية الآسيويه وان هؤلاء الامراء لم يكونوا مصريين بل كانوا ممثلين للاسر العربيه الساميه الحاكمة في النطقه ، وإن الوحد، كانت بين مصل وكنعان وسوريا وان مذه الشعوب كانت جعيعها ملتقيه في الحضاره المنزية: ٠٠ وهكذا فإن وحدة الشرق الفريتيَّ في عام 2007ق م اضبّخت حقّيقة تاريخية وانها كانت نوعاً من التعاون بين الدول وإن يصبح العالم العربي وحدة متماسكه متواصله لم يكن هناك غير الشعب العربي الذي كأن يسكن تلك اللناطق منذ خُروجه من الجزيرة العربية منذ اربعة الاف سنة قبل الميلاد في شكل موجبات بشرية تدفع بها شببه الجزيزة العربية على اطرافها شرقياً وغرباً واستطاعت ان تضبغ هذه الديار بالصيغه العزييه والتي كانت فلسطين قلبها العربي امتداداً شمالاً الى سوريا وغرباً عبر سيناء الى برزخ السويس وصولاً الى مصر وشمال افريقيا حيث بلاد المنرب العربي التي كانت تسكنها قيائل عزييه هئ البرير . الله المستخدم المستخدم المستخدم المستخدم المستخدم ال

![](_page_168_Picture_1.jpeg)

وبذلك يتأكد تاريخياً دون الدخول في تفاضيل انتربولوجيه أو ارؤكيولوجيه ان فلسطين عربيه منذ ذلك الزمن البعيد وان القدس مدينة قشينة يرجع تاريخها الى ثلاثة الاث سنة قبل الميلاد وربما خمسة الاف حيث كان يعيش فيها اليبوسيون الكنعانين ولذلك سميت خلال هذا التاريخ الطويل بعدة اسماء اقدمها أورسالم (Urtisalim) وهي كلمة قنينة اطلقها عليها اقدم سكانها العرب الكنعانيون (اليبوسيون ) وهؤلاء اليبوسيون قبيله عربية من اشهر عشائر العرب الكنعانين عاشت فِي فَجِر التاريخ في جزيرة العِرْبُ ثُمّ رَحلوا الى فلسُطين واسسوا عده المدينة واتخذوها عاصمه لهم حلوال ثلاث الاف سنه قبل الميلاد وقبل قنوم القبائل الغازيه الرحل التي لا وطن لها ولا مكان حيث كانت القبائل الاسرائيلية تهاجم اطلحاب الارض الاصليين لكي تقيم بجرارهم واستوطنوا بها

![](_page_169_Picture_21.jpeg)

![](_page_169_Picture_22.jpeg)

![](_page_169_Picture_2.jpeg)

![](_page_169_Picture_3.jpeg)

طيبه هي العاصمة في النولة الحديثة الاسرة (١٨، ١٨) اسموها بابل وقد ساعدت عوامل خارجية على اضبعاف النفوذ المصرى في فلسطين في تلك الفترة في نهاية الاسرة الثامنه عشرة لاسبيما عند ظهور العناصر الآرايه غير الساميه العربيه . وقد تولى الكنعانيون والبابليون حكم بعض المناطق في مصر لكنه انتهى في بداية حكم رمسيس الثالث (١٢٠٠-١٦٩٨ه.م ) حيث كان احد ملوك مصر العظام وقد استطاع هذا الحاكم ان يحافظ على عروبة الوطن العربي لاسيما عندما تبين ظهور هجرات الشعوب الاوربيه ( شعوب البحر الابيض المتوسط ) وربما الغازيه من جزر أو بحر ايجه وكـريت حيث سارع الاسطول المصري الي سوريا ورابط في المرانئ السوريه كما سارعت الجيرش الممرية الى رقف الزحف الاجنبي الارربي وانقذت مصير اراضي فلسطين وسوريا ولبنان وكائت تسمى سوريا الكبرى ، من هذا الغزو وصيدت بالقوة هجوم اقوام البحر كما كإن يسمى الاوربيون اذ ذاك الى جزرهم في اليونان وايطاليا وكانت نتيجة هذه الجملة المصرية التي كانت عام (١٩٢) ق.م ) ان اعيدت وحدة اراضـي كنعان التي كانت فلسطين ( ارض شبلاح وزامي ) للتوحد مع مصبر قبل نهاية القرن الثاني عشر قبل الميلاد ، وفي ورقية البردي المغروفية باسم (برديه ماريس) اشياره الى وجبود المعابد المصرية في اراضي زاهي يكنعان حيث اقام رمسيس الثالث معبدا للاله آمون في فلسطين ثم بعد ذلك استقرت في فلسطين قبيلة بولسيتو العربية Pulestiu التي اتخذ منها اسم فلسطين في ارض شبيلاح وفي المنطقة الساحليه كغزه وسميت منذ ذلك الوقت باسم فيلستيا Philistia التي جاء منها اسم فلسطين ، فهل ابعد كل هذا السرد التاريخي منذ الالف الرابع قبل الميلاد وإن لم يكن الالف الخامس قبل الملاد

![](_page_170_Picture_37.jpeg)

الفنيقين المسناعيه في صور وصليدا وبيروت وجبيل حيث انتقل مركز القوة والثقل من الشرق العربي الي قوم عربيه جديدة غير مصر مم الفنيقيون وهم عرب ساميون ماجروا مع اخوانهم الكنعانين لكن في فترة زمنية لاحقه من الخليج العربي جنوب شرق الجزيرة العربية الى شمالها الغربي وكانت مصر. في ذلك الوقت تراجه خطر تسللات ليبيه في العام الحادي عشر لحكم رمسيس الثالث لاسيما وقد استقرت هذه الهجرات في غرب الدلتا باعتبار انهم مواطنين مصريين ونجحت هذه الشعوب في تكرين الاسرة الثانية والعشرين الفرعرنيه تحت حكم (شيشينق ونخاو) حيث تم اندماج الليبين ني القوميه المصريه تحت حكم وحدة الجنس والثقافة . وفي ذلك الوقت عاد العرب اهل شمال الجزيرة العربية يحملون رسالة تحقيق وحدة الشرق العربي في شمال سوريا واستقر الفنيقيون العرب على الساحل وفي الداخل كان بدر الصحراء الاراميون العرب الذين تبادلوا الصلات مع المصريين وتجمعوا في الدن وانشأوا خكومات تبادلت علاقات دبلوماسيه مع الدرل الجيطه واصبحت قراعد البحريه الساميه كصور وصبيدا وجبيل موانئ تجارية لهم . وفي الالف قبل الميلاد ( تاريخ قيام مملكة داود في اورشاليم ) استطاع القنيقيون بواسطة تبسيط اللغه الهيروغليفيه ان ينشرا ابجديه للكتابه . وفي داخل البلاد استطاع الاراميون العرب ان يبسطوا سيطرتهم وتكونت ثلاث دول عربيه هي ( دمشق ، زويا ، حما ) وان تك الدول الثلاث استطاعت ان توقف تقدم الاشوريون طيلة ثلاث قرون وقد اقتبس الاراميون من الفتيقين ابجدية حروفهم ثم انتشرت اللغه الاراميه فيما بعد في سائر اقطار الشرق العربي وحلت محل اللغه

![](_page_171_Picture_1.jpeg)

![](_page_172_Picture_21.jpeg)

 $\cdot$ العربي ( بخنتصر الثاني ) ان يحطم مدينة القدس التي كانت عربية قديمة لكن استقرت بها بعض القبائل المهاجرة بلا وطن ولا مأوى عام ٩٦هق.م وان يتم تهجير ونقل هؤلاء الدخلاء الى بابل ليحل مكانها شعوب اخرى في القدس من كل انحاء الامبراطورية وفي بابل ذابت هذه العناصر الدخيله غي شتي اقطار الارض القديمة بها بل واصبحوا جزء من شعوبها ولم يعد الطابع العقائدي مظهراً على وجودهم . وهكذا وضبع بخنتصر الثاني حداً نهائياً لهذا الوجود الغاصب الذي لم يكن الا عابرا للديار العربية ولم يكن له وطن في مصر أو فلسطين أو مكان يستقر فيه وتلك طبيعة القبائل البدوية التي هزمها بخنتصر في مدن فلسطين المختلفة ورحيلها الى الدن البابلية المختلفة ، لكن الذي ينظر الى

افعال بخنتصر وتاريخ البابلين والاشورين يدرك مدى قدرة هذه الشعوب العربية التي بلغت فيهم العبقرية الى حد بعيد حيث ادركو! خطر هذه العناصر فكانت تصفيها نهائياً من فلسطين . ومن ثم ساد الاستقرار انحاء هذه الامبراطورية لاسيما ان آشور العربية قد بلغت في خلال النصف الاول من القرن السابع قبل الميلاد اوج عظمتها فاندفعت غرباً نحو فينيقه وبلاد الكنعانين وهناك ركبوا البحر ووصلوا الى مصر ثم جاءت بعدها بابل العربية لتمارس بورها الامبراطوري نحو ثلاثة ارباع القرن (٧٥ سنة ) كانت في تلك الفترة قوة عالميه مرهوبة الجانب ثم لعبت بابل دوراً هاماً بارزاً في عهد بطلها " نيوخو نصر " و "نْبخنتصر " لكن القوة العربية عبر تاريخها الطويل لم يقدر لها الاستمرار في حكم تلك الديار حيث خرجت القوة الفارسية الآريه بقيادة الامبراطور (قررش ، أو كير) قادماً من وراء الخليج عام (٢٩هق.م) ليسقط بابل وتجتاح القوات الفارسية في الاراضيي العربي مسيطرة على بلاد الرافدين وسوريا الكبرى ومصر وسقطت بالطبع فلسطين وبذلك دامت وحدة الشرق العربي الثانيه قرناً وربع قرن من الزمان ( ٦٦٨-٣٩-٣٥ق.م ) عندما غزا الفرس الشرق العربي وصنولاً الى مصر. في عهد قمبين ، وبذلك انهارت الوحدة العربية ، ومن ثم يتضيح لنا كيف ان اول انسان تحرك على ارض فلسطين منذ خمسة الاف سنة قبل الميلاد حليث العصس البرونزي واستقر بها منذ عصبور ما قبل التاريخ ، بل منذ العصبر الحجري القديم وربما اوائل العصر الحجرى الحديث كان انساناً عربياً كنعانياً يبوسياً ثم آرامياً فنيقياً قادماً في حركة الهجرة الواسعة التي تخرج من الجزيرة العربية بل ان حركة الهجره هذه بدون مبالغه تعود الى عصور سحيقه، فإن مبلات السلاله والدم مرتبطه مع شيمال الجزيرة العربية وفلسطين الى عصبون قديمة منذ العصبون الجيولوجيه القديمة بل ان الحركة كانت سهله ميسره جداً في حركة الافراد والجماعات التي كانت تتجول في تك المناطق عندما تلتقي بلاد العرب بفلسطين وشبه جزيرة سيناء حيث كان لقاء العرب دائماً وان تلك الهجرات كما جاء في عنوان هذا الفصل في الدراسة " عربية فلسطين منذ اربعة الاف سنة قبل الميلاد ) ، حيث كانت منطقة الجزيرة العربية بسكانها خزان مائل كانت تدفع بسكانها بقوة الى خارجها فكان ذلك يؤدى الى خروج العرب من جزيرتهم في شكل هجرات أو موجات متعاقبه فكانت الهجرة الى فلسطين وبلاد الشام وبابل حيث اختلط هزلاء العرب وسكنوا تلك المناطق وصبغوها بالصبغه العربية منذ الازمنه القديمة وظل الكيان العربى فى مراحله التاريخيه ممتدأ حافظاً لفلسطين عروبتها وشخصيتها مع ابناء عمومتها

![](_page_173_Picture_1.jpeg)

![](_page_174_Picture_39.jpeg)

في الحياة السياسية والاقتصادية والاجتماعية ومارست نشاطها السياسي والثقافي والاجتماعي والحضاري وشاركت المالك العربيه في الشمال حيث سوريا وفي الجنوب الغربي مصىر وارتبطت ارتباطاً عضوياً مع تلك الديار في شكل وحدة عربية ظلت قائمة عبر السنوات الطويلة فرغم القضاء على هذه الوحدة العربيه تحت ضربات الفرس في النصف الاول من القرن السادس قبل الميلاد فان الشعب ظل عربياً تحت قيادة فارسيه. وبهذا نكون قد القينا الضوء على عروبة فلسطين قبل الميلاد حيث كانت تلك القبائل والمدن والحكومات عربيه صرفه فى صورة مسميات قديمة كالفراعنه والكنعانين والبابلين والاشورين والفنيقين والممورين وغيرهُم والجميع كانوا عرباً . لقد كان العرب الكنعانيون اليبوسيون اول من استقر على ارض فلسطين وذلك منذ حوالي خمسة الاف سنه قبل الميلاد وظل استقرارهم ونفوذهم السياسي والحضاري والثقافي ممتدأ طوال تلك الفترة سواء استقر ابراهيم الخليل ومن بعده ابناؤه إلا انهم كانوا عبارة عن جماعة من الفرياء لم تكن لهم ايه قوة سياسية أو اقتصادية بل انهم كانوا يعيشون في ظل سيطر كنعانيه عربيه حتى عام 1000 قبل الميلاد لكن قبل تلك الفترة فقد بسط الفراعنه الصريون نفوذهم منذ عهد الدولة القديمة وذلك قبل القرن الثامن عشر قبل الميلاد عندما ظهر الهكسوس البدو الغزاء الذين بسطوا تغوذهم السياسي على تلك البلاد الفلسطينية منذ عام ١٧١٠ق.م وهو زمن دخول يعقوب (اسرائيل ) الي منصبر وظلوا بها جوالي ٢٢٠سنه يبارسون نفوذهم على منصر وفلسطين حتى تم طردهم من مصر. عام ١٤٨٠ق.م عندما تم طردمم من مصر. وكذلك من فلسطين حيث بسط الممريون الفراعنه العرب نخوذهم على فلسطين طوال اكثر من مائة وثلاثين عاماً وهي فترة قوة الدولة الصدرية في

![](_page_174_Picture_2.jpeg)

عصر الدولة الحديثة وهي الدولة الثامنة عشر ١٤٨٠-١٢٥٠ه.م ثم خضعت فلسطين لحكم الحيثين الفترة زمنية قصيرة عندما قاد رمسيس الثالث القوات المصرية لتدور معركة قادش بينه وبين الحيثين ليتم طرد الحيثين شمالاً بعد ان احتلوا هذه الاراضي لفترة تمتد الى ستين عاماً (١٣٥٠–١٢٩٠ق.م) حتى كانت فلسطين تحت الحكم المصرى لفترة ثالثه امتدت الى اكثر من مائة وست وثلاثين عاماً (۱۲۹۰ - ۱۵۶ $(5.4)$ 

![](_page_175_Picture_16.jpeg)

![](_page_175_Picture_4.jpeg)

قبل انتقال الرسول محمد بنُ عبد الله الى الرفيق الاعلى امر صلى الله عليه وسلم بتجهيز جيوش السلمين ووضعها تحت قيآدة اسامه بن ريد لانه احس ان الخطر على الدولة الاسلامية

" فيلسيطين في فلسل الإستلام "

" الفصل الصادى عشر "

الناشئه قادم من الروم بالشام وبيئماً جيوش المسلمين تستعد للمسيره ابتدئ صلى الله عليه وسلم شكراء التي قبضه الله عز وجلَّ فيها " وحملَ عبء الجهاد والفتح بعده ابو بكر الصديق لتحقيق مبدأ عالمية الاسلام واكمل ما كان يراء ّالرسول صلى اللَّه عليه وسلم ضرورياً فأمر الجيوش باستئناف المسير وكان بعد قضي ابو بكر الصديق على حركة الردة قد اخذ بتوجيه الجيوش الى الشام والعراق وكبانت قد اوضبحت غزوتا مئوته الهر ٢٢٩م . وتبيوك ٨هـ/ ٦٢٠م وحملة اسبامه بن زيد ١ ١هـ/٦٢٢م امميه وخطورة قواعد الروم الحربية عند الاطراف الجنوبية لبلاد الشام لذا تحتم عليه ان يزيل هذه القواعد ليحمى أمنَّ الجزيرُة الدُّاخَّلى ولينشر الاسلام في هذه الارجاء من بلاد الشام. القارسيل إنّا عبيدة عامَر بنُ الجَرَّاح وَعُمَّرَو بن العاصُ إلى حمص وولاة امراه الجيوش ويريد ابن ابي سنفيان وبصنحبته اخيه مَعَاويه الّي دُمْشْنَق وَعْمَرَو بن العاْص الي فلسطين وشرحبيل بن حسنه لوادي الاردن . وكان المثلمون قد تمكنوا من دخول دمشق بعد انتصار المسلمين في معركة اليرموك في رجب ١٥هـ/٦٣٦م ٢

ومن ثم بعد اتمام فتح تمشق ومحمركة اليرموك جمع ابو عبيده الجراح قائد الجيوش واستشارهم في امر القتال والتحرك واستشاره امير المؤمنين عمر بن الخطاب فكانت الموافقة على غنتح القدس فأمر عمر بن الخطاب بالزحف اليها وهكذا تقدمت جيوش السلمين نحو القدس وصيارت الحرب على مشارفها وارسل لهم أبو عبيذة بن الجراح انذار تستلمه سكان القدس ولكن البطريرك صفرونيوس Sophronius الذي طلب تسليم المدينة في حضور خليفة المسلمين ويدخلوا فيما دخل فيه اهل الشام وكتبُ أبِّي عبيده الى خليفة المسلمين عمر بن الخطاب بذلك فقرر عمر بن الخطاب رضي الله عنه الخروج التي القدس. وحين اقبل على القذس لأرَّخ ابَى عبِّيكُمْ لاستَّقباله وامر عمر بان يبلغوا البطريرك بقدومه ففعل ابو عبيده وعند ذلك خرج البطُّرُّيُوكُ ( صَنْقُرونيوس ) أو مسفرون واستقبلهم بالحفاوه والاكرام وتم النقاش في شأن الماهدة والتسليم ثم اخذ عمر بن الخطاب قرطاسا وكتب لهم وثيقه آمانهم

![](_page_176_Picture_5.jpeg)

Yo.

كما طلبوا ومي الوثيقة التي عرفت فيما بعد بالعهدة العمرية . وهذا نصها . ( بسم الله الرحمن الرحيم ..... هذا ما اعطى عبد الله عمر امير المؤمنين اهل ايلياء من الآمان ....... اعطاهم اماناً لانفسهم وإموالهم ولكنائسهم وصلبانهم . سقيمها وبريئها وسائر ملتها . انه لا تسكن كنائسهم ولا تهدم ولاينقص منها ولامن خيرها ولامن صليبهم ولامن شئ من اموالهم ولا يكرهون على دينهم ولا يضبار احد منهم ولا يسكن بايلياء معهم احد من اليهود وعلى اهل ايلياء ان يعطوا الجزيه كما يعطي اهل المدائن وعليهم ان تزجوا عنها الروم واللصون ، فمن خرج منهم فإنه آمن على نفسه وماله حتى يبلغوا مأمنهم ، ومن اقام منهم فهو آمن وعليه مثل ما على اهل

![](_page_177_Picture_36.jpeg)

في فلسطين من سيطرة الروم عليهم وعندما قدم عمر بن الخطاب الخليفه الراشد الثاني ليتسلم مفتاح بيت المقدس ويعطى عهده للاخوه النصارى كان عدد اليهود ثلاثة أسر (اثنى عشر شخصاً) وقلد تم طردهم من القلدس الى خيارج المدينة بل الى خيارج فلسطين بناء على طلب البطريرك صغرونيوس Sophronius وازال خليفة المسلمين عمر بن الخطاب بيده ما تراكم على الصخره من قبانورات ( زيل الطينور ) وكان قد وجد على الصنخره زبلا كثيرا مما طرحته الروم غيظا لبنى استرائيل فيسط رداء وجعل يكنس ذلك الزبل وجعل المتلمون يكتسبون معه الزبل ومنضى نحتى محراب داود فصلى فيه ثم قرأ سودة (ص) وسجد وتبع المسلمون بالنظافه مساجد الانبياء واحدأ واحداً ابتداء من ابراهيم الى آخر من دفن منهم فى فلسطين وبيت المقدس فأعادوا بناها وحافظوا على قدسيتها وطهروها تطهيراً.

ومما هو جدير بالملاحظه ان امل القدس قد اعربوا للخليفه ابن الخطاب عن رغبتهم في الا يساكنهم بالمدينة أي من اليهود وقد استجاب عمر الى هذه الرغبه مما يثبت ان القدس لم تكن كما لم تكن فلسطين يهودية أو لم يكن لليهود في فلسطين سوى طائفه قليله جداً عديمة الأمميه بالنسبه لسكان فـلسطين مـن الـعـرب المسـيحين حـيـث كانت المسـيحـيـة هي السـائدة ولا يوجد أي اثر لليـهود أو اليهودية في بلاد الشام كلها . وقد رحب اهل الذمـه من النصـاري بالفـتح الاسـلامي وذلك خـلاصـاً لهم من الاضـطهـاد الروماني والفارسي ومن الصراع الديني والطائفي ولنمتعهم بالحرية الدينية في ظل الاسلام لاسيما ان الكنيسة الرومانيه كانت تزكي روح العداوة والبغضاء في نفوس اتباعها من المسيحين اذ تعلن انه قد كتب على قتله الرب ان يعيشوا عيشه تشرد ويحيوا حياة ارتحال لا يستقر لهم قرار . وعندمـا طرد اليـهـود من الاراضـي الفلسطـينيـة تشـردوا وتفـرقـوا في مـخـتلف انـصاء العـالم واختلطوا بسكان البلاد التي رحلوا اليها ثم اخذوا يدعون الى دينهم المستضحفين من اهل تلك البلاد الى الدخول في دينهم . وانه منذ عام ١٥هـ/٦٣٦م دخلت فلسطين والقدس في نطاق الدولة العربية والخلاف الاسلاميه والفتح الاسلامي يثبت انه لم تقم لبني اسرائيل قائمة في فلسطين منذ نفاهم الامبراطور " هـادريان " عام ١٢٥م ، وشتت شـملهم في كل انحـاء الامبراطورية وكان من اثر الفتح الاسلامي ان تدفقت على فلسطين القبائل العربية من كل مكان لتمتزج مع اخوة العروبه في فلسطين قبل الاسلام من ابناء الكنعانين والاراميين والفنيقين والاشورين والمصريين والبابلين وهكذ ظلت منذ الفتح الاسلامي بلداً عربياً اسلامياً خالصاً لشعبه ولغته وعقيدته . وظلت فلسطين خلال العصور الاسلاميه جزء من النول العربيه الاسلاميه .

![](_page_178_Picture_2.jpeg)

مدينة القدس . ومع نهاية القرن الثامن عشر وبالتحديد ١٧٩٩م عندما توجه نابليون بونابرت الى بلاد الشام كان اليهـود في كل فلسـطين اقل من ١٨٠٠ شـخص وقد بـلغ عدد اليـهـود في فلسطين عـام ١٨٨٠ حوالي عشرين الف يهودي من مجموع السكان البالغ عددهم اكثر من نصف مليون وعقب الذابح الروسية بلغ عدد اليهود في فلسطين بين عامي ١٨٨٣ / ١٩١٧ اربعين الف ينهودي ويسبب سياسة

تشتغل بالصباغه وخلال القرن الخامس عشر والسادس عشر تراوح عددهم في كل فلسطين ما بين ٠٥٪ الى ٠٠٥٠ فـرد ولعل ذلك يرجع الى اسـتـمـرار الاخـذ باتـفـاقـيــة عـمـر بـن الخطاب والبـطريك حيفرونيوس ، التي نصت على حماية الاماكن المقدسة اسلاميه ومسيحيه وعدم دخول اليهود الى

هتلر النازيه المناهضه لليهود بلغ عدد اليهود في فلسطين عام ١٩٤٥ -٢٥ الف وعشية انشاء دولة اسرائيل عبام ١٩٤٧ كان عبدهم نصف مليون نسمه من مجموع سكان فلسطين البالغ عددهم مليون، ٥٠ الف. وقد كشفت الرابطه الاسرائيليه لحقوق الانسان ان اكثر من ٢٠٠ الف منزل عربي قد نسف في اسرائيل والضفه الغربية وغزه في الفترة من ١٩٦٧/٦/١٩ م الى ١٩٦٧/١/١٩ م وذلك يثبت عدم وجود اغلبيه يهوديه في فلسطين حتى عندما قامت دولتهم ومع التحليل التاريخي فإن ذلك ينفي أي حيله أو رابطه أو تاريخ بفلسطين بل مم شيعب بلا وطن ميعين لهم اذ ان تفرق اليبهود في انتجاء الارض يدل على انه ليس لهم وطن محدد حتى اواخر القرن الخامس عشير كان معظمَ طوائف اليهود يعيشون في البلاد الاسلامية ومنها اسبانيا التي كانت بلداً اسلامياً حتى عام ١٤٩٢

ميلاديه.

وقد بلغ عدد اليبهود في العالم في القرن الثامن عشر مليونين ونصف مليون كان يقطن منهم في غربي أسيا مليون يهودي بما فيهم يهود تركيا وشمال افريقيا ويسكن مليون أخز في روسيا وبولونيا وشرق اوربا والنصف الاخر موزع في غربها وجنوبها ثم تمت حركة الهجرة الواسعة الى امريكا .

ولقد استعرت فلسطين في عروبتها وبقيت تشترك مع العالم العربي والاسلامي ظوال تاريخها الطويل وذلك منذ فتحها القائد المسلم عمرق بن العاص عام ١٥هـ/٦٣٦م من عهد عمر بن الخطاب الذي كما سبيق القول اعطى الامان لسكان القدس وفلسطين وقد طلب منه بطريرك المدينة اخلاء القدس وعدم دخول اليهود اليها فاستجاب له باخلاء القدس من اليهود ثم سميت الدينة في العصبور التالية بيت المقدس حيث اصبحت ملاذا لاهل النقوى وحفظة القرآن الكريم لاسيما وان
ذكرها جاء في القرآن الكريم في سورة الاسراء . وقيام التليفة الاموي عبدالملك بن مروان ببنا . المسجد الاقتصبي وقيبه الصنخبره عام ٧٤هـ/١٩٥م واستكمل/بناؤه في عهد الوليد بن عبدالملك عام١٨٦هـ/٧٠٧م واستمرت سيطرة المسلمين على القدس وفلسطين حتى عام ١٠٩٥م عندما طلب الامبراطور البيزنطي (اكسيوس) من البابا ( ادريان الثاني ) ان يساعده ضد المسلمين الذين اصبحوا يهددون القسطنطينية كما يهددون حسب قوله الاقباط في القدس ويدأ في اعداد جيوش الصليبين الذين سارعوا الى تلبية دعوة رهبان البابا ( الحملة الصليبية الاولى ، تأليف جوناثان -برسلي سميث وترجمة فتحي الشاعر . القاهرة ١٩٩٢م وقد قامت هذه القوات بالمذابح الضخمه ضد اليهود الموجودين في اوربا خصوصاً تجماعتهم حول نهر الراين وذلك بسبب مزامرتهم وافسادهم المستمر في المجتمعات الاوربية عبر التاريخ ووجودهم فيها (ص٥٥-٦٦- المرجع السابق) . ولقد كان شعار الجيوش الصليبية في هذه المذابح ( لقد خرجنا في زحف طويل لقتال اعداؤنا المسلمين في الشرق ولكن امام اعيننا الان اسوأ اعداء الله وهم اليهود فعلينا بابادة هؤلاء اليهود اولاً قبل للسلمين وعندما دخل الصليبيون القدس ولجأ اليهود فيها الى معبدهم الرئيسي اضرم الصليبيون النار فيهم واحرقوهم داخل معبدهم . ومات كل اليهود في المعبد حرقاً . وقد أنتهت الحقبه الصليبيه عندما تحررت القدس على يد متلاح الدين الايربى عام ١١٨٧م وحتى عام ١١٩٢م اوقف الملك الافضل بن صلاح الدين الايوبي الاراضي المجاورة للجانب الغربي من المسجد الاقتصبي على الصجباج المغباريه وتم لهم يناءمنا عنزف حنتى الينوم بحى المغباريه الذي هدمنه أالاسرائيليون مؤخراً عندما دخلوا القدس عام ١٩٦٧ . تم جاءت الحقبه الملوكيه في الفترة من ١٢٥٠-١٧-١٥م وتلتـها الحقبه العثمانيه ١٧-١٨-١٩١٨

وفي ظل ضبعف الدوله العثمانيه وتحكم يهود الدوئما أو الدوئمه ، في مقدراتها اخذ اليهود يتسللون الى فلسطين والقدس العربيه بصيفه خاصية بعد طردهم من اوربا واقاموا بالقرب من باب المغاربه ومع تزايد شعورهم بالقوة اختاروا جزء من الجدار الغربي للمسجد واطلقوا عليه حائط المبكي ، وكان طوله ٥٦ ٦ قدماً وارتفاعه ٥٦ قدماً وزعموا انه من بقايا جدار هيكل سليمان الذي تم تدميره على يد نيوخذ نصس ، ملك بابل عام ٨٦هق.م وللاسف لم يعر المسلمون هذا الامر اهتماماً ولم يقنطوا لخطورته الافى مرحلة الانتداب البريطاني (١٩١٨-١٩٤٨م) عندمـا قـويت شـوكة اليهـود وحاولوا الاستيلاء على الحائط الذي هو جزء من جدار المسجد الاقصى بالقوة عام ١٩٢٩م واضطر المسلميون للدفياع عنه بارواحيهم ونشيت ثورة عارميه في جيميع انحياء فلسطين مما دعا الحكومية البريطانية منذ عام ١٩٢٠ التي طلبت تشكيل لجنة دولية لبحث ملكية الحائط وقد تشكلت بالفعل لجنه

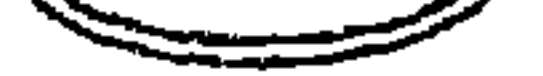

دوليه برئاسة وزير خارجية السويد ( ليليل لوفجرين ) والتي قررت بعد ما اجرته هذه اللجنه من تحقيقات ملكيه المسلمين لحائط المبكى وما جاورها من اماكن وانه جزء لا يتجزأ من المسجد الاقتصبي كما اقترت في تقريرها الصنادر في ديستمبير ١٩٣٠م . ان المتلمين يطلقون على هذا الحائط (اسم البراق) ويعتبرونه من اماكنهم المقدسة وانهم سمحوا لليهود بمزاولة شعائرهم عنده على سبيل التسامح وبدلاً من ان يحفظ اليهود هذا الجميل للمسلمين ولكنهم عمدوا بعد استيلائهم على القدس في ٥ يونيو ١٩٦٧م الى ازالة حي المغاربه وكان يضم ١٣٥ منزلاً ومسجدين وعدداً من المدارس والبياني الاثرية ليقيموا فيها سباحة واسبعة تتسبع لصلواتهم وتتوالى مؤامراتهم على المسجد الاقصى ما بين اقتحام المطرفين اليهود له بالقوة بموجب حكم من المكمة الاسترائيليه العليا الى حرمان المسلمين من الصلاة فيه فترات طويلة الى حفريات عميقه اسفله لهدمه من اساسه ومن قبل محاولة حرقه . وتلك في لحه بسيطة بل موجزه ومختصره عن فلسطين تحت الحكم الاسلامي دون التوسير في تفـاحسيل وذلك لان البـحث الذي يهـدف الى بيـان الوضـع التـاريخي لفلسطـين دون الدخـول في الفترة الاسلاميه من الفتح الاسلامي في ١٥هـ/٩٣٦م ذلك لان الذي يعيننا في هذه الدراسية هو

الفترة السابقه قبل الاسلام لكي تتضيح الصورة واضحه جليه امام القارئ لكي يعرف عبر خمسة

الاف سنه متواصلة كيف ان فلسطين كانت منذ ان وطاعتها اقدام القبائل العربية الكنعانيه اليبوسيه

المهاجره من الجزيرة العربيه وما يتبعها من هجرات عربيه متلاحقه من الفنيقين والارامين والمدنين

وغيرهم من الشعوب العربيه التي استطاعت ان تصبغ هذه الديار الفلسطينيه بالصيغه العربية بعيداً عن بور مذه القبائل العبريه الاسرائيليه اليهوديه التي لم يدم لها الاستقرار الا لفترات بسيطه

لم تدم في مجموعها طوال هذه الفترة الزمنيه الطويله عن ثلاثمائه أو اربعمائة سنه متقطعه في حين أن القبائل الكنعانيه كانت تقيم اقامه دائمه وطويله ومتصله وان الفتره الوحيده التي يمكن ان يطلق عليها فترة السيادة الاسرائيليه هي الفترة من (١٠٠٠-٩٢٧ق.م) وهي فترة لا تزيد عن ثلاثه وسبعين عاماً هي فترة حكم داود وابنه سليمان وكانت فترة قهر واخضاع وسيطرة على الشعوب العربيه ولم تدم الا فترة احتلال لديار عربيه وشعب عربي شأنها شأن كل الغزوات الخارجيه التي سيطرت على ارض لم يكن لها حق تاريخي في السكني بها او ادارة شنونها السياسية . ربذلك نقف عند هذه الفترة لتكون نهاية هذا البحث بهذه الصلفحات القلائل عن فلسطين تحت الحكم الاسلامي من 15/ 1٣٦/م - ١٩٤٨م.

# القصل الشانس عشر الأرحاب والعدوان الأسر اثيلي الصحيرتي ضد الشعب الفلسطيني

لقد اعتمدت اسرائيل الارهاب كاسلوب عمل ووظيفة حسب حاجتها واوجدت له المبررات بل انها ابتكرت منه انواعاً جديدة لتضيف بذلك صفحات سوداء جديدة لتاريخ البشرية من خلال ممارسة الارهاب ضد العرب على مدى خمسين عاماً لاسيما ان أرض فلسطين التي وفد إليـها يهود اوريا ويصنفه خاصة اوريا الشرقيه الذين هم من اصل يهود الخزر المغول الاتراك الذين لاصله لهم بيهود التوراة الذين ذابوا عبر التاريخ . وذلك لاقامة دولة على ارض الميعاد المزعوم فبدأ هسؤلاء في تشكيل جماعات الارهاب لارهـــاب العرب من اهـل فلسطين وقـتـلـهـم او ارهاب ما قبل نشـأة الدولة الذي بدأ منذ الثلاثينات على يد الارهابين من امثال " جابوتشكي" وبن جوريون فظهرت عصابات (ارجونُ) ورَفايَ دليومي وشتيرن واجودان اسرائيل التي قامت بالعديد من المذابح ضد العرب واغتالت العديد من الشخصيات ، وكذلك اعتمدت اسرائيل الارهاب كسياسة ضد العرب لمنعهم من الاستعانه بالخبرات العلميه واجهاض اية مشروعات تكنولوجيه فكانت حملات الاغتيال الاسترائيليه ضيد العلماء الالمان العاملين في برنامج الصواريخ المصريه في الستينات وقيامها باغتيال العلماء العرب في المجالات النوويه مثل الدكتور يحيى المشد والدكتورة سميرة موسى . وغيرهم في مختلف الاقطار العربيه الذين اغتيلوا على يد الموساد . ومن هنا فإننا نلاحظ خلال نصف قرن من الزمان كيف مارست اسرائيل التي تدعى انها واجهة الديمقراطيه الوحيدة في الشرق الاوسط كل انواع الارهاب ضد الفلسطينين والعرب وحقائق المذابح وتدمير القرى وقتل الاسرى واغتصاب الحقوق واحتلال الاراضى علامات بارزه في سجل تاريخ اسرائيل الاسود والظروف المترديه والاوضاع المتفجرة التي تعانى منها المنطقة حالياً من صنع بنيامين نيتانياهو رئيس الوزراء الاسترائيلي المتطرف خير شناهد على حالة الارهاب التي تمارسها اسرائيل ، ومن ثم فان احتفال اسرائيل بذكرى مرور خمسين عاماً على تأسيسها هو في حقيقة الامر ادانه لاعمالها الارهابيه التي مارستها ضد العرب والفلسطينين خلال خمسين عاماً والتاريخ اكبر شاهد على ذلك وذلك ما نشاهده في الصفحات التاليه حيث اننا امام ظاهرة فريده

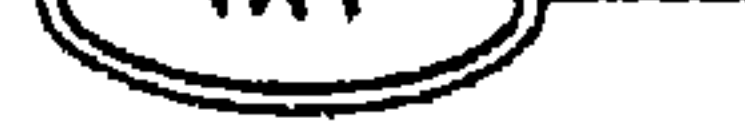

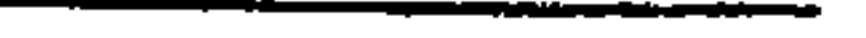

لابداع شيطاني ابتليت به المنطقة العربيه قام على ارض شعب عربي فلسطيني مسىالم ونمى وترعرع واصبيح نموذجاً لدولة ارهابيه تحتفل يوم ١٥ مايو بمرور خمسين عاماً على الارهاب الاسترائيلي الذي يستخدم منطق القوة انطلاقاً من دعم اسريكي اوربي ليس لارهاب الفلسطينين فقط ولكن كل العرب ولكن ذلك لن يدوم طويلاً لأن الزمن في صالحنا وهو زماننا مهما طالت حالة الارماب ولو استمر الارهاب لقرنين او ثلاثة قرون من الزمان فإن الزمان ينتهي والمستقبل قادم لصبالح العرب الفلسطينين . وهكذا قامت اسرائيل قبل قيامها عام ١٩٤٨م بالعديد من الاعمال الارهابيه العدوانيه ضد الشدعب الفلسطيني صساحب الارض والتناريخ والحنضبارة والوطن وذلك لاغتنصباب فلسطين من المتحلبها الشرعية بدناك عملا مزما إن عال ورمالة نعملا وهاب لاحبار الشرق بالفاسطين

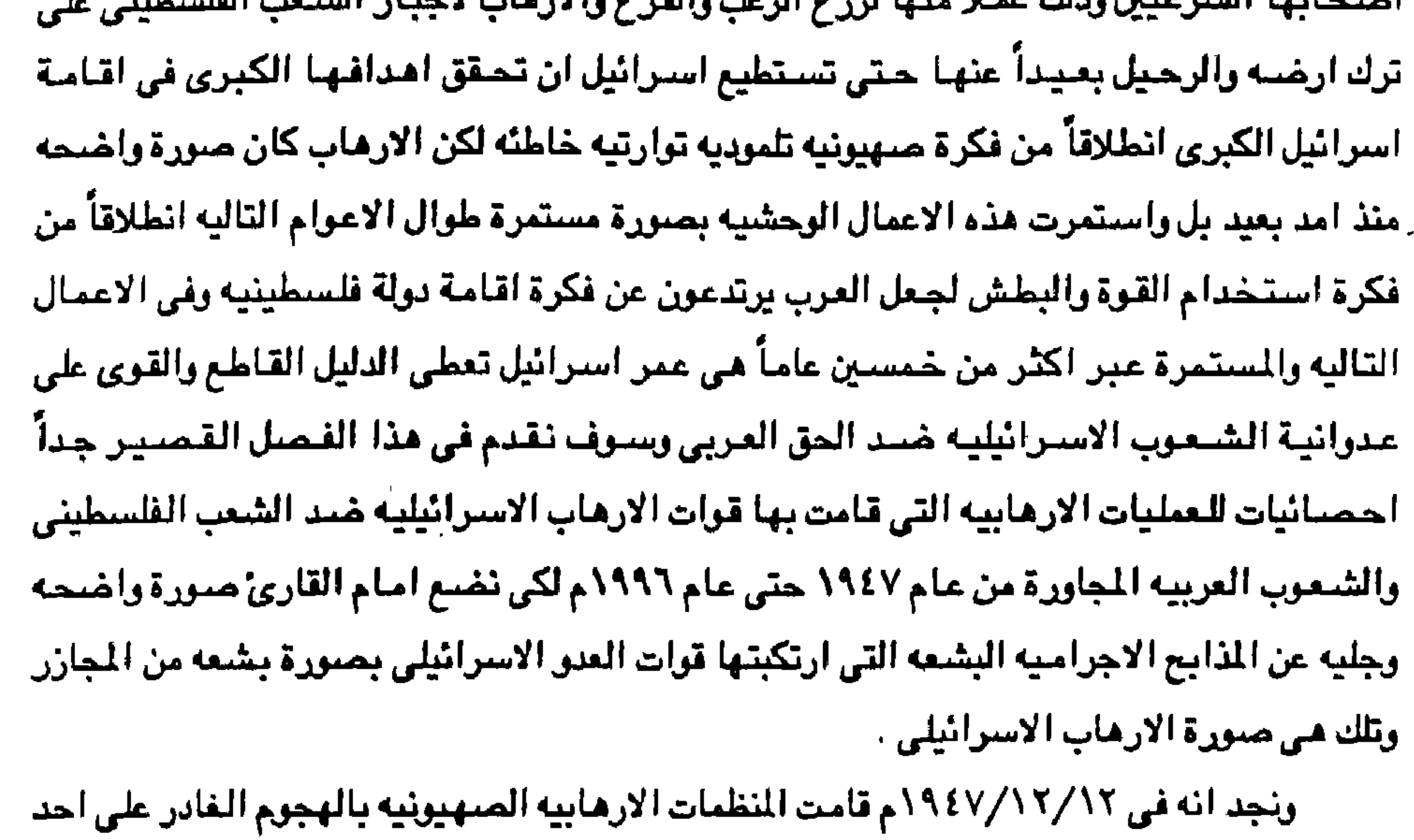

مراكز حيفا وقتلت ١٢ فلسطينيا ، وفي ١٩٤٧/١٢/١٣م شنت المنظمات الصنهيونيه الارهابيه مجوما عنيـفا وبربريا على مـدينة القـدس ويافـا وقـرية العـبـاسـيـه بجـوار مدينـة اللد وقـتلت ١٨ فلسطينيـآ واصبابت ٦٠ شبخصياً بجراح بالغبه مات منهم بعض الاعداد بعد ذلك ، وفي ١٩٤٧/١٢/٢٩م شنت المنظمات الارهابيه الصبهيونيه هجوما بالقنابل على باب الشبام احد ابواب مدينة القدس ادى الى مقتل ١١ فرداً وجرح ٢٢ شخصياً ، وفي ٢٤٨/٢/٢٤ م هاجمت عصبابات البالماخ والهجاناء (الهاجانه) قرية كفر الحسينيه وقتلت ٢١ فلسطينياً قروياً اثناء عودتهم من اعمالهم الى قريتهم وفي ٢٧/٢/٢٧م قتلت العصبابات الارمابيه الصنهينونية في مجنوم شنتية على قطار بالقنرب من (بنيامينا) وقتلت ٢٤ فلسطينيا واصابت ٣١ فلسطيني بجراح خطيره وفي ١٩٤٨/٣/٢١م فجرت

القتلى من النساء والاطفال. وفي ١٩٤٨/٤/١٢م هاجمت:عصابات البالماخ الارهابيه الصهيونيه المتعصبه قرية (قالونيا) وقبتلت ١٤ فلسطينيا وفي نفس الوقت واليوم قبامت بالهجتوم على مدينة حيفا واحتلت المنازل والشوارع ومبانى الخدمات العامه وقتلت ٥٢ فلسطينيا واصابت ٢٠٣ فرداً باصابات بالغه وتعرض النساء والاطفال والشيوخ والعجزه الفلسطينيون لهجوم غائر من طرف العصبابات الصنهيونيه الارهابيه اثناء ترحيلهم من قراهم نمدنهم الى مدينة عكا بعد القيام بهدم هذه القرى وقتلوا منهم ٠٠٣ فلسطيني وإصابوا اكثر من ٢٠٠ فرد بجراح مختلفة وخطيره ، وفي ١٩٤٨/٤/١٩٥م هـاجـمت العصابات الصهيونيه الارمابيه قرية (الصرفند) بمدافع الهاون وقتلت ١٦ فلسطينياً واصابت ١٢ بجراح خطيره وبالغه توفي بعضا منهم فيما بعد واخبيف الى جملة القتلى . وفي ١٩٤٨/١٠/٢٨م فقد المثات العديده من الفلسطينين حياتهم في مذبحة (الدرايمت) التي تقع غرب مدينة الخليل وقد نفذ هذه المذبحة الارهابي " موشية ديان" وزير دفاع استرائيل في · حرب ١٩٧٣،١٩٦٧م ، وفي ٢٩/ ١٠/١٤٨/م اقتحمت المصنعات الاسرائيليه مسجد الدرويش وقتلت ٧٧ فلسطيني كانوا يؤبون الصلاة في المنبجد . وقي ١٢/٢/١/١٤٨ م قتلت العصابات الاسرائيلية الارهابيه ٦٠ فلسطينياً من النساء والاطفال في مذبحة (بلد الشيخ ) وفي ١١/١/١/١٥٢م شنت القوات الاسرائيِّليه عدة مجمات على قرية (بيت الجلاء )"بالقرب من الِّقدس وقتلت ١٢فلسطينياً من بينهم ٤ اطفال وامرأتان وفي ٢/١٢/٢ ١٩٥م احتل الجنود الاسرائيليون بلدة خان يونس وقتلت ٢٧ فلسطينياً ، وفي ١٤،٥٢/١٠/١٩٥٢م قتل جنود الفرق ١٠١ بارامر من الارمابي " ديڤيد بن جوريون" رئيس وزراء اسرائيل وقتلوا ٦٩ فلسطينيا في قرية " قبينا " وفي ٢٨،٢٨/ ٣/ ٤ ١٩٥ م هجم الجنود الاسرائيليون على قرية " نخيل " وقتلوا \فلسطينين وجرحوا ١١ فرداً اخريـن ، وفـى ١ ١ / ١٢ / ١٥٤ لم هاجسمت القسوات الاسترانيليسة بلدة " قسايطي " وقستلبوا ١٥ فلسطينيساً وفي 1107/٤/٢٥ م هاجمت اسرائيل مدّينة غزه بعدافع الهاون وقتلت ٥٦ فلسطينياً وجرحت ما يقرب أويزيد عن ٢-١ فرداً وفي ٢٩/١٠/٦٥م حدثت مذبحة كفر قاسم وفيها قتل الارهابيون الصبهاينه اكثر من ٤٩ فلسطينيا من بينهم ١٢ امرأة وكان " شيمون بيرز " رئيس وزراء اسرائيل السابق قبل " بنيامين نيتنياهو " وقتها وزيراً للدفاع ، وفي ١٢/١٠/١٢م قامت وحدة كوماندوز

عصابات شتيرن الصبهيونيه قطار القامرة – حيفا وقتلت ٤٠ فلسطينيا وجرحت ما يزيد عن ٦٣ فلسطينياً ، وفي ١٩٤٨/٤/ ١٩٤٨م شنت عصابات الارجـون الارهابيه هجـومـّاً على قريـة ديرياسـين بالقرب من القدس فقتلت كل سكان القريه جميعا إلا اعداداً قليله فرت هاربه من القريه وكان معظم

قوامها ٥٠٠ جندي بقيلاة " اريل شارون " وزير البنيه التحتيه الحاليه في اسرائيل ( ١٩٩٨م ) بالهجـرم علـى قرية " قبـينا " فـقتلت ٦٧ فلسطينيا وجرحت ٧٥ قرداً وهدمت ٤٨ مـنزلاً . وفي نفس الليله احرق الارمابيون الصهاينه قريتين فلسطينيتين ، وفي ١٩٦٢/١٢/١٠ خىربت اسرائيل معسكر اللاجئين الفلسطينين في بلدة الكرامه في الاردن فـقتلت ١٤ فلسطينيـاً وجرحت ٢٨ فـرداً اخرين ، وفي ١٩٦٦/١٢/١٣م هاجمتِ القوات الاسرائيلية قرية " السامي " وهدمت ١٢٥ مبنى في القرية من بينها مسجد القرية الكبير ومدرسه وقتلت ١٨ فلسطينيا واصابت ١٢٢ بجراح بالغه وخطيرة وفي ه ١٩٨٦/٢/١م قذفت الطائرات الاسرائيلية ١٥ قرية ومعكسرات اللاجئين الفلسطينين على طول نهر

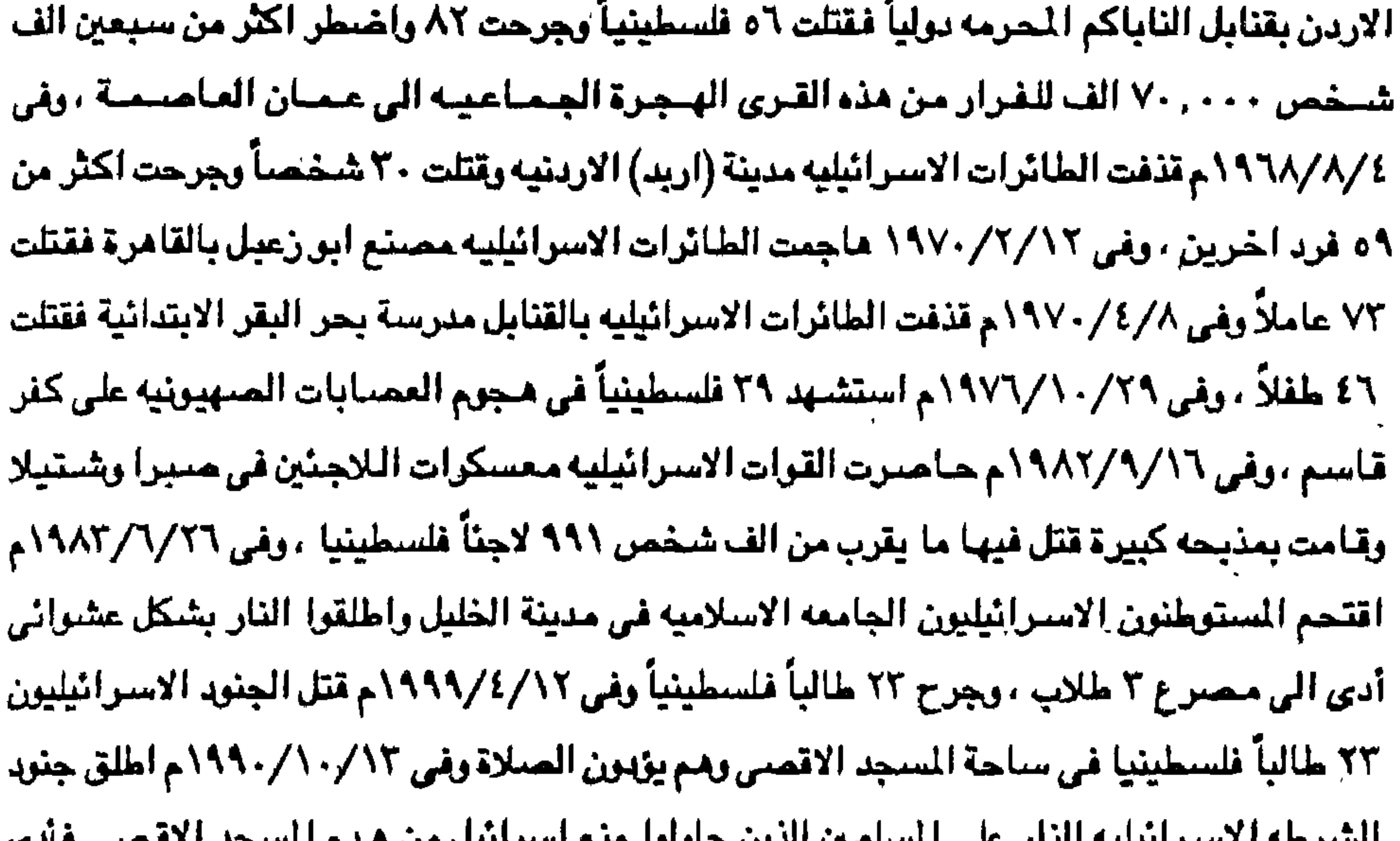

The Control Control Control Control Control Control Control Control Control Control Control Control Control Co DO 1 — UI — UI — UI — UI ذلك الى مذبحه قتل فيها ٣٤ فلسطينيا وجرح اكثر من ٨٠٠ شخص فلسطيني ، وفي ٢/٢/١٩١٤م حدثت مذبحة الحرم الابراهيمي في مدينة الخليل عندما فتح احد الاسـرائيلين النار على المسلمين الذين كانوا يؤدون حسلاة الفجر في شهر رمضان المظم فقتل ٤٢ فلسطينيا وجرح اكثر من ٧٠ شخصاً مصلياً والى قام بهذه المذيحه هو ضابط سابق في الجيش الاسرائيلي هو ( جولدشتاين). رفق ابريل 1911م حدثت مذبحة فبانا في جنوب لبنان عندمنا قسامت قبوات الاحتشلال الاسرائيلي في عهد حكم شيمون بيريز (داعية السلام الاكبر كما يقولون ) بقرب مقر الامم المتحده الذي لجأ إليه سكان المنطقة مما ادى الى مصرع اكثر من ١٠٨ فرداً معظمهم من العجائز والنساء والاطفال وكان هؤلاء من المدنين كبار أو صغار الذين لجلوا الى معسكر قوة الامم المتحدة للاحتماء

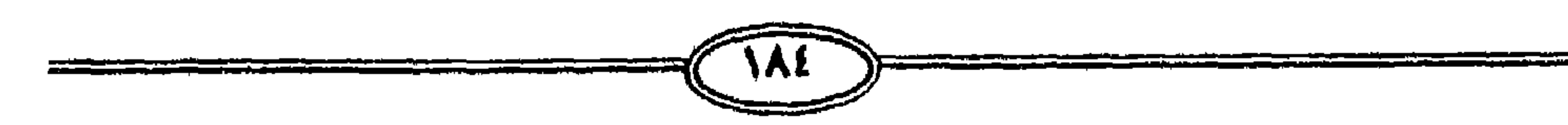

ذكرت "لإرامارلو" مراسلة مجلة " تايم الامريكيه " في بيروت والتي كانت من اوائل الذين وصلوا الي موقع المذبحه وقالت في تقريرها (وجدت جثث القتلى مكسبه فوق بعضبها وتحت الاغطيه التي القاما جنود قوة السلام فوق اشلاء الضبحايا ) . وهكذا شسهد شباهد من اهلها عن فظاعة المذبحه المراسله الامريكيه والجريمه تمت بايد اسرائيليه وقاذفات امريكيه الصنع وبعد الحادث المأساوى استخدمت امريكا واشنطن نفوذها حتى لا يوجه الامن اتهاما لاسرائيل التي واصلت حملة عناقيد الغضب ١٦ يوماً لهن توقف دكت خلالها بيوباً واصابت قرى الجنوب اللبناني . وسلسل الارهاب إكثر بكثير من هذه البيانات السابقه ولكن ذلك الحصر ماهو الا نسبه قليله جداً من الاعمـال الارهـابيه التي قامت بـها اسـرائيل ولا زالت تقوم بـها يومياً بصــفه مستمـرـه ومتصله بالعسدان على الجنوب اللبناني ولا زالت غبارات الطائرات تدك المدن وألقبري الجنوبيبه بالقنابل والمدافع المستمرة يوميآ مما جعل الحياء في جنوب لبنان جحيماً لا يطاق منعاً لانطلاق رجال المقاومه اللبنانيه لتحرير هذا الجزء من الاراضي اللبنانيه التي لازالت تخضع للاحتلال الاسرائيلي أضبافية الى مضيبية الجبولان السبوريه ، أن مسبلسل الارماب والبطش والغدر الاسترائيلي لازال مستمراً رغم توقيع بعض اتفاقيات ما يسمى بسلام الحكومات منذ عام ١٩٧٩م الا ان اسرائيل لازالت ترعى الارهاب ومحاولة اغتيال خالد مشعل في الاردن والتجسس على البعثه الايرانيه في برن في سويسرا واغتيال العديد من الافراد والشخصيات المسريه (يحيى الشد ) وغيره من الفلسطينين والعرب تيحيى عياش والكثيرين الذين قامت اسرائيل باعمال ارهابيه ضدهم ولاسيما

من ضربات حهله عناقيد الغضب الابيهاتيليه لقد استشهد تحت وابل القاذفات الاسرائيليه . ولقد

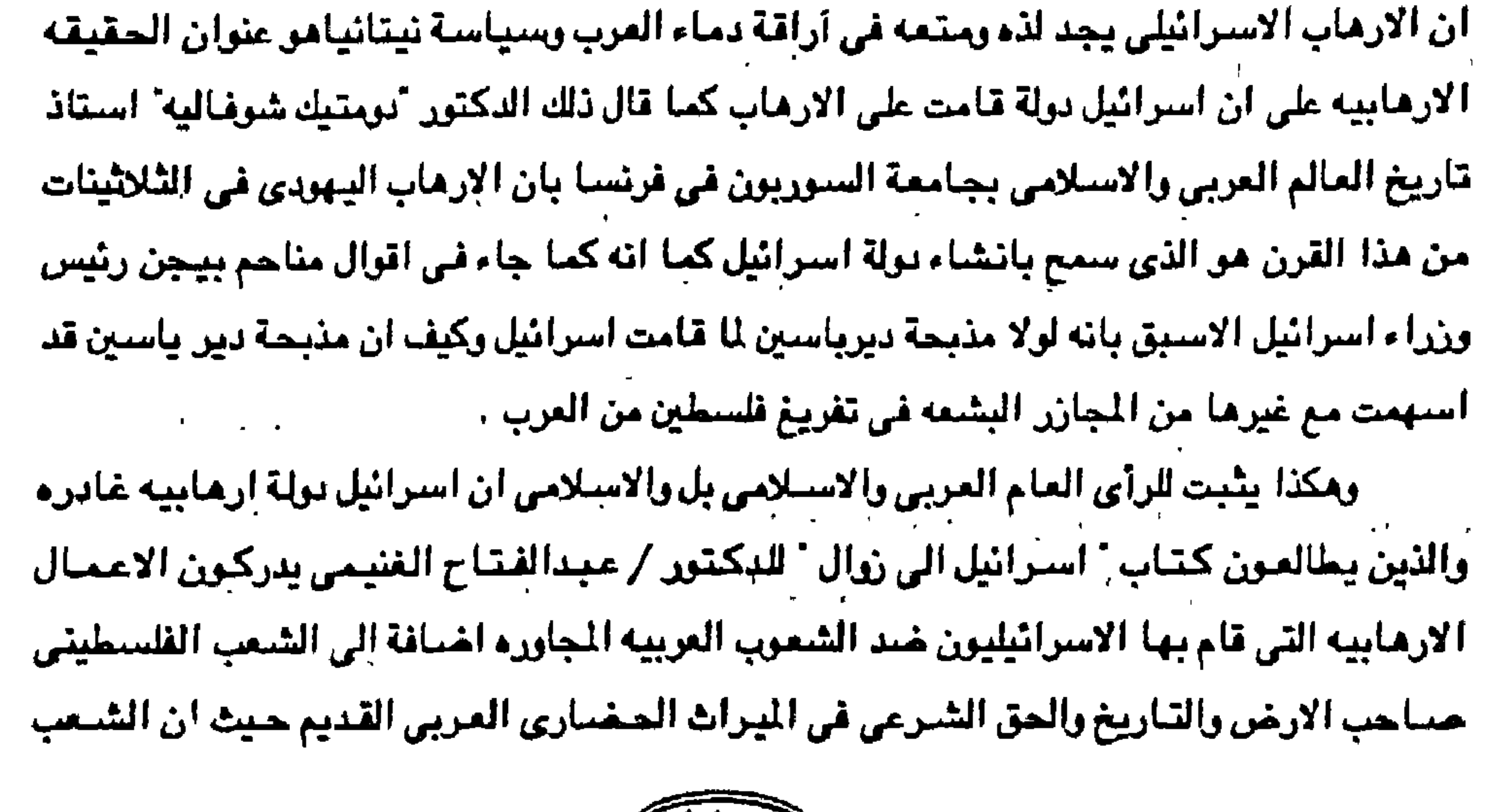

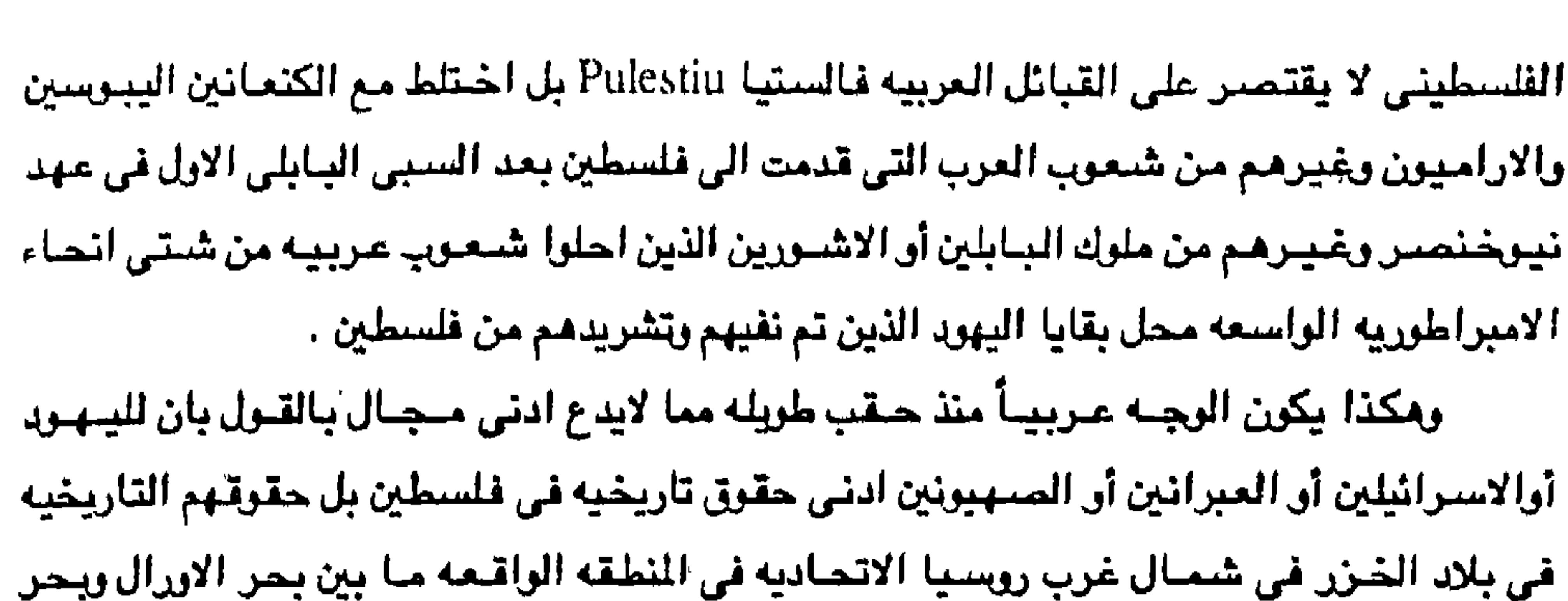

قزوين حيث سكن يهود الخزر ثم في جميع مناطق شرق اوربا حيث المجر وبولندا والنمسا وبلغاريا ورومانيا حيث يهود الخزر القادمين من روسيا وتلك الشعوب ذات طبيعه ارهابيه عنوانيه . وقد قامت السلطات الاسرائيليه بالاعمال التاليه ايضاً : في ١٩٤٨/١/٨٤٨م اجبر امالي قرية " اركبت " في الجليل الغربي على النزوح عن ديارهم كما انه في ١٩٤٨/١/١٩٤٨ اجبر امالي "كفر بيرعام " على النزوح عن ديارهم وفي ١٩٤٩/٢/٤٩/م تم بالقوه طرد غالبية اهالى كفر عنان . اما ديارهم فقد هدمتها القوات الاسرائيليه وسويت بالارض ، وفي ١٩/٢/٢٨م القت القرات الاسرائيليه في كفر " باسر القبض " على ٧٠٠ لاجئ عربي من بإهالي القـرى الاخـرى وتم ترحـيلهم بالقـوة خـارج الحـدود ، وفي ٢٤/١/ ١٩٥٠م اجلت القـوات . الاسترائيليه بالعنف اهالى قرية القابسيه ، ومّى ١/١/١٥١م طردت القرات الاسترائيليه بالعنف ٢٠٠٠ من العرب امثال مدينة بحدل عسقلون. وفي الفترة من ٢/١ الى ١٧/١/ ١٩٥٨م ارغمت السلطات الاسـرائيليـه السكان العـرب اهـالي

- ١٣ قريه في وإدى عرابه على الهجره من اراضيهم ، وفي ١٧/١٧/١٥ ١٩٥م هدمت القوات الاسرائيليه قرية " البونيشتات " وطردت سكانها .
- وفي توقعير ١٩٥١م شم طرد الامالي من قرية " ام الفرج " ثم قام الجيش الاسرائيلي بهدم منازلها . وفي 1\/\\\"10\\م دبرت القرات الاسرائيليه مذبحه "كفر قاسم " وذلك باطلاق الرصناص على رجال وتساء وإطفال القريه العربيه .
- وذلك قليل من كثير مما قامت به اسرائيل ضد العرب في فلسطين ثم جاعت اتفاقيات السلام التعترف بالارهاب الاسرائيلي لتكون له دولة في فلسطين على حسباب الحق العربي وليس دوله عاديه شأنها شأن الاقطار العربيه ولكن دوله لها قوة التأثير والقوة والسيادة والسيطرة على مقاليد الامور في منطقة الشرق العربي.

ان الذين يطالعون هذه الفصول الاثني عشره التي مي تشتمل كل هذه الدراسة برويه وتأني يجدون في النهايه عند الدخول الى الخاتمه اننا قد عملنا بكل الجهد على ان تكون الخاتمه هي عصبارة كل هذه الفصول وذلك لكي نضيع امام القارئ الكريم صورة موجزه ايجازاً موضيوعياً بهذه الصبورة لكي تكون الصبورة واضبحه وجليه بعيداً عن التفاصيل التي ربما يمل من طول قراحتها القارئ المتعجل ومن هنا فان الذي يكون على عجاله من مطالعة كل هذه الصفحات ان يلجأ الى هذه الخاتمه .

**Commentant Consider** 

والتي تقول فيها أنه ليس هناك سلاله جنسيه نقيه Pure Race في العالم المعاصير انما شعوب تم بينها الاختلاط بدرجات مختلفة ومن هنا فإن القول بوحدة الجنس الاسرائيلي أو العبري أق الينهودي قول باطل دحضته دراسات وابتحاث عده وذلك منذ العصبور القديمه منذ ظهور ابراهيم عليــه الســلام في أور Ur في كلدانيا في شـمـال العراق حيث اختلطوا بالكلدانين والسـومـرين قبل قدومهم الى ارض فلسطين حيث الكنعانين وغيرهم من الشعوب الساميه . ومن هنا فإن اليهود انما هم عدة اجناس مختلفه يشكلون في فلسطين المحتله اكثـر من اربعة وسبعين جنساً وقوميه وما يقرب من اربعه وسبعين لغه وهذا ينفي كل النفي ادني صله لهم

بالحق التاريخي بفلسطين لان يهلود ابراهيم واستحق ويمتقوب والاستباط ومنوسي وهارون وداود

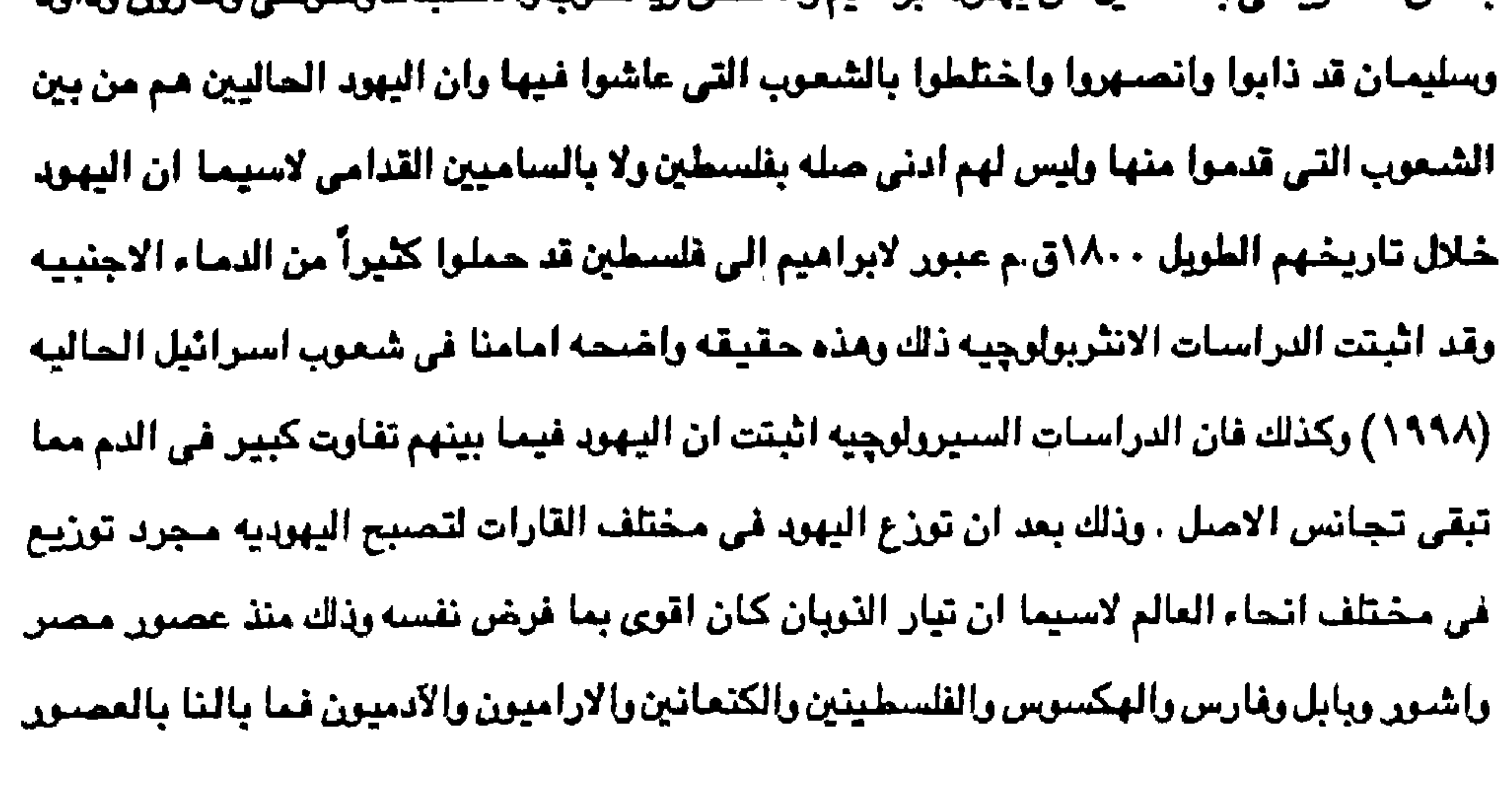

الوسطى والعصيون الجديثة ليس هناك شيعب يهودي بل ديانه ينهوديه وان ٩٥٪ من يهود استرائيل ليسوا من بنى اسرائيل والقول بغير ذلك هو مغالطه لحقائق التاريخ والانثربولوچيا وقد ساعد ذلك التضليل الصنهيرني ما تقول به الصنهيوينه ان جميع اليهود في جميع انحاء العالم هم من نسل بني اسرائيل ولكن الحقيقه ان اليهود بعد فتره الشتات وما اكثر ما تعرضوا للشتات في فترات مختلفه لاسبيما العصير البابلي والاشورى والروماني لذا بشيروا باليهوديه بين مختلف الشيعوب وتم نشير اليهوديه في روسيا وشرق اوربا والعالم الجديد ومن هنا فإن اليهود الذين اعتنقوا الدين اليهودي لم يكونوا من سكان فلسطين فقد قضى على بني اسرائيل كسلاله جنسيه منذ عصور قديمه لاستما

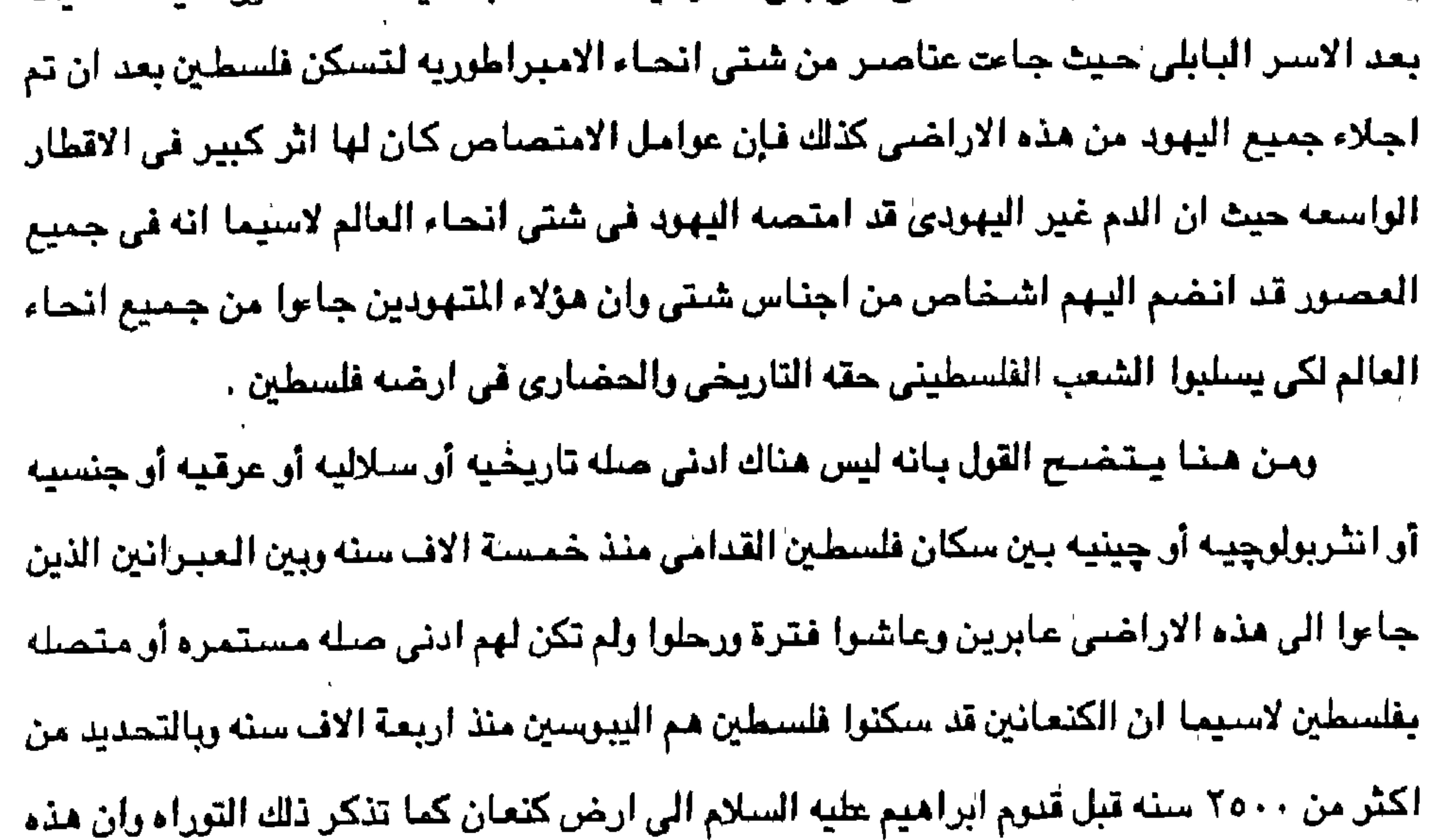

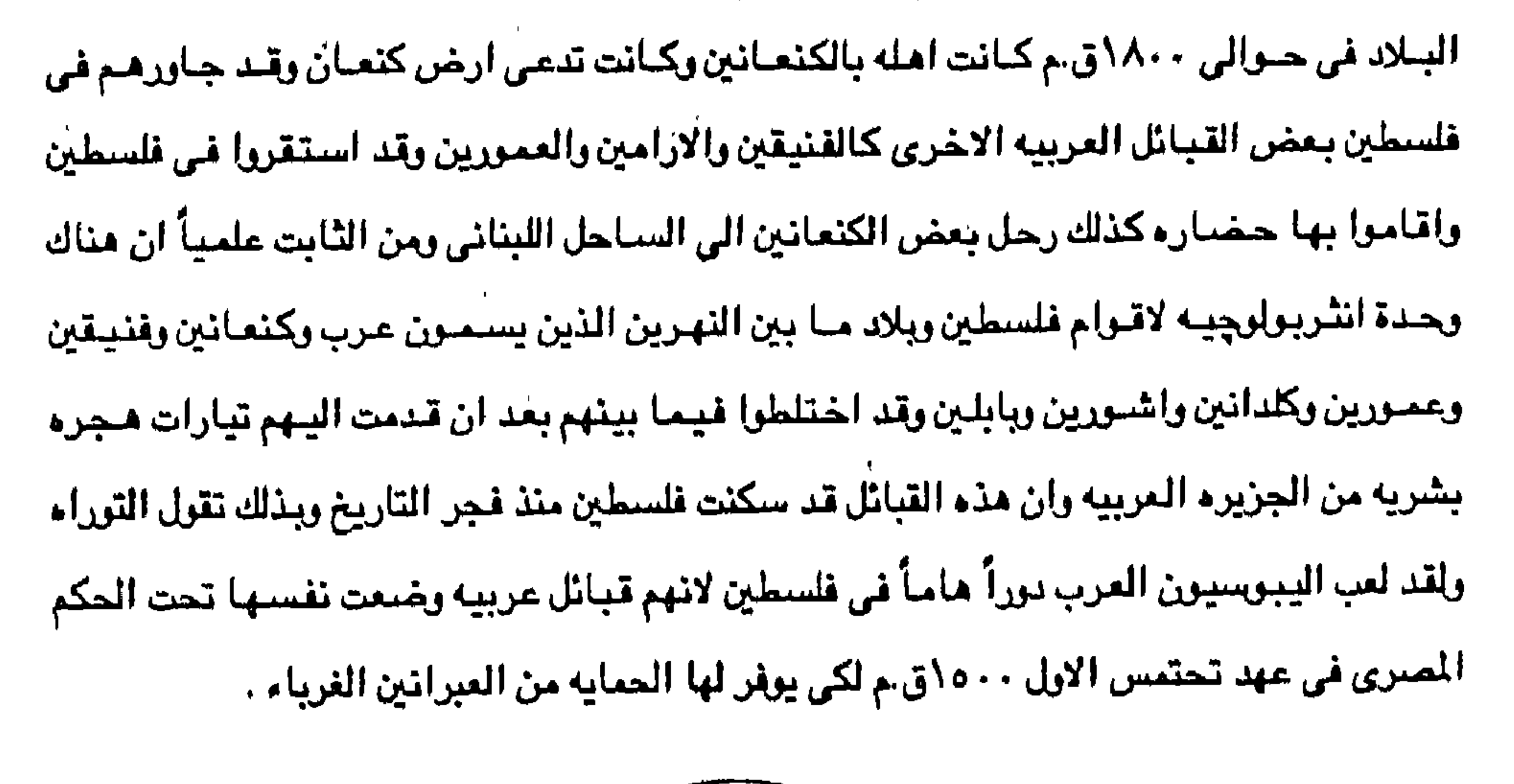

وكذلك خضيعت يبوس لفراعنه مصير في عهد تحتمس الثالث عام ١٤٧٩ حيث اقام عليها حاكماً مصرياً وقامت مصر بحماية بلاد الكنعانين في فلسطين من القبائل المغيره كذلك كانت فلسطين الكنعانين تحت سيادة امنحتب الثالث الفرعون المصرى عام ١٤١٢ واخناتون الذي اصبحت يبنوس أهم ممتلكاته عنام ١٣٧٥ق.م ثم الملك توت عنخ أمنون ١٣١٥ق.م وسنيني الأول ١٣١٤ق.م ورمسيس الثاني دخل فلسطين عام ٢٩٤ ه.م . وهكذا نرى كيف ان الكيان الكنعاني الفلسطيني كان يخضع للنفوذ الممرى العربي قبل ان

#### وقد ظهر الكنمانيون كقوه كبيره في فلسطين في عصر الدوله الحديثه (٢١٩٧-٢٧٧٨ق.م)

تظهر مملكه داود أو سليمان التي ظهرت منذ عام ١٠٠٠-٩٢٧ق.م بعدة قرون وكذلك قبل دخول يشوع بعد موسى الى كنعان وقبل ان يستطيع شاؤول توحيد العناصر العبرانيه . كذلك فبان ابراهيم وقبومه ٣١٨ فرداً كانوا غرباء في فلسطين عندما عبروا نهر الفرات والاردن ليقيموا خميوفاً على سكانها العرب وان فلسطين كانت لا تزال ارخى كنعان وملكأ للعرب الكنعانين القدامي حتى استطاع داود ان يفتح "يبوس" اورشليم عام ١٠٠٠ق.م لكن غالبية السكان كانت من الكنعانين ومعهم القبائل العربيه الاخرى وان السيادة اليهوديه لم تدم الا اقل من ثلاثه وسبعين عام وظل الكنعانين يعيشون في فلسطين وإن كانت بعض الاعداد منهم قد اعتنقت اليهوديه ومسعتهم قتبائل الادوميون وانشئأ الكنعانيون حضناره راقيته في فلسطين قبل قدوم الفلسطينين والاسىرائيلين.

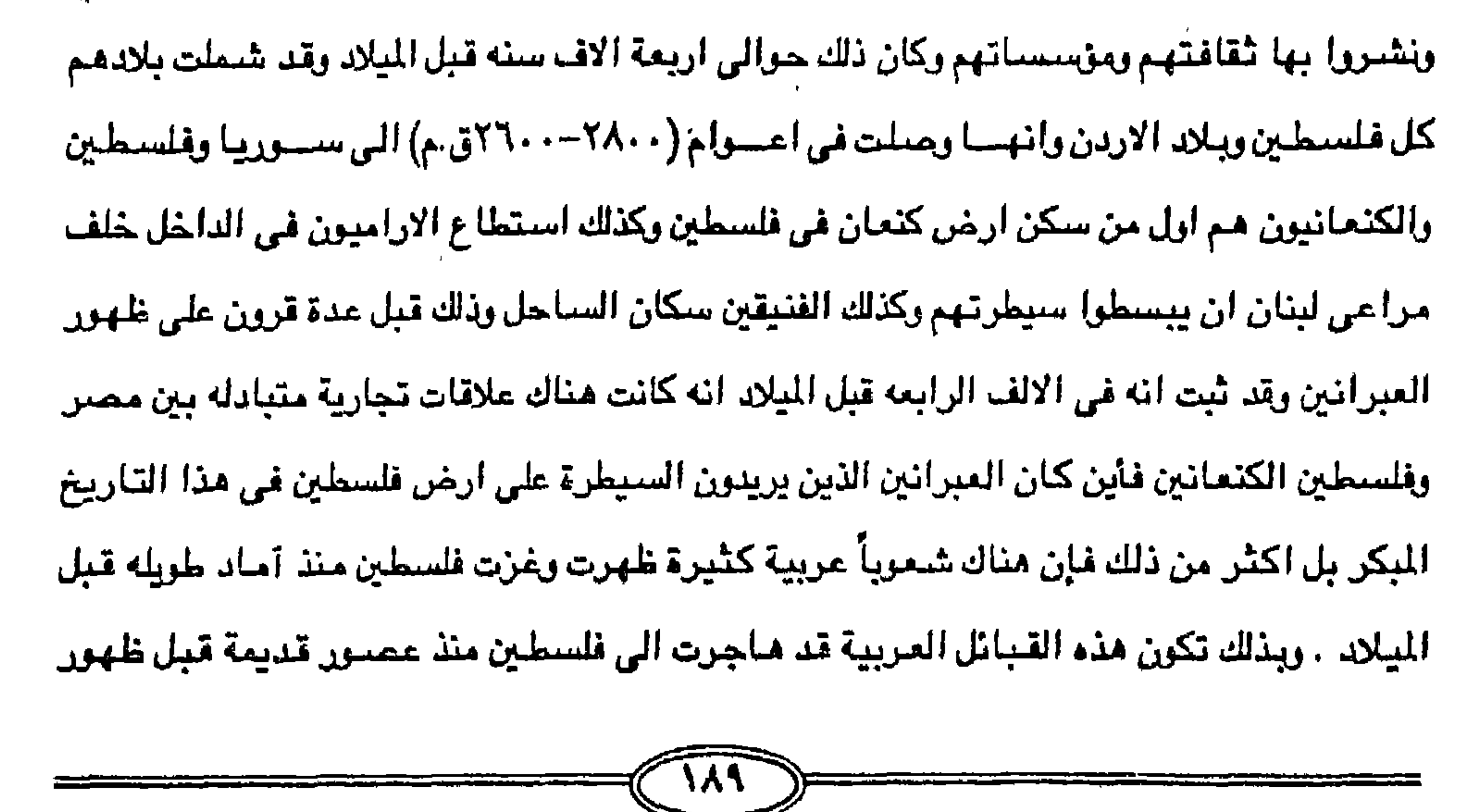

العبرانين كشعرب بدائية لم يكن لها حق الاقامة الا عبرراً لهذه الفترة القصيرة في فلسطين عبر التاريخ الطويل المتد من العصور القديمة ما قبل التاريخ . ومن ثم فلابد من الحديث عن بداية مجـرة ابراهيم عليــه الســلام باعـتـبـار ان العـبـرانين والاسرائيلين واليهود ينتسبون جميعاً الى ابراهيم الذي قام حوالي ٨٠٥ ق.م مهاجراً وجماعته من مدينة اور الكلدانيه في العراق الى ارض كنعان واتوا الى حران وسكنوا هناك ثم تركها نظراً لسوء الحالة الاقتحسادية الى محسر كما تقول التوراه وهناك اقوال ترجح ان الهجرة كانت حوالي  $\mathbf{A}$  and  $\mathbf{A}$  are the solution of  $\mathbf{A}$  and  $\mathbf{A}$  are  $\mathbf{A}$  and  $\mathbf{A}$  and  $\mathbf{A}$  are  $\mathbf{A}$  we

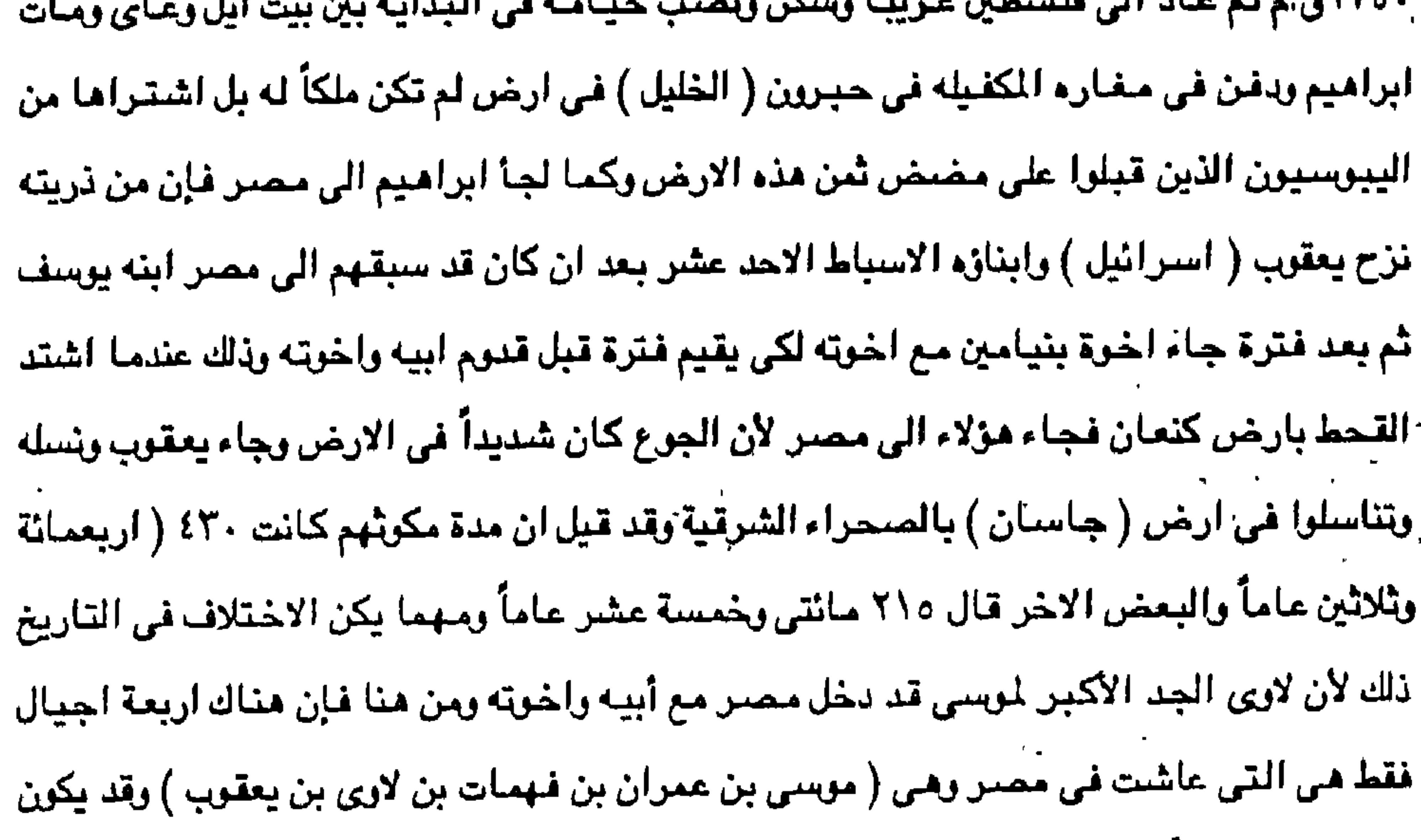

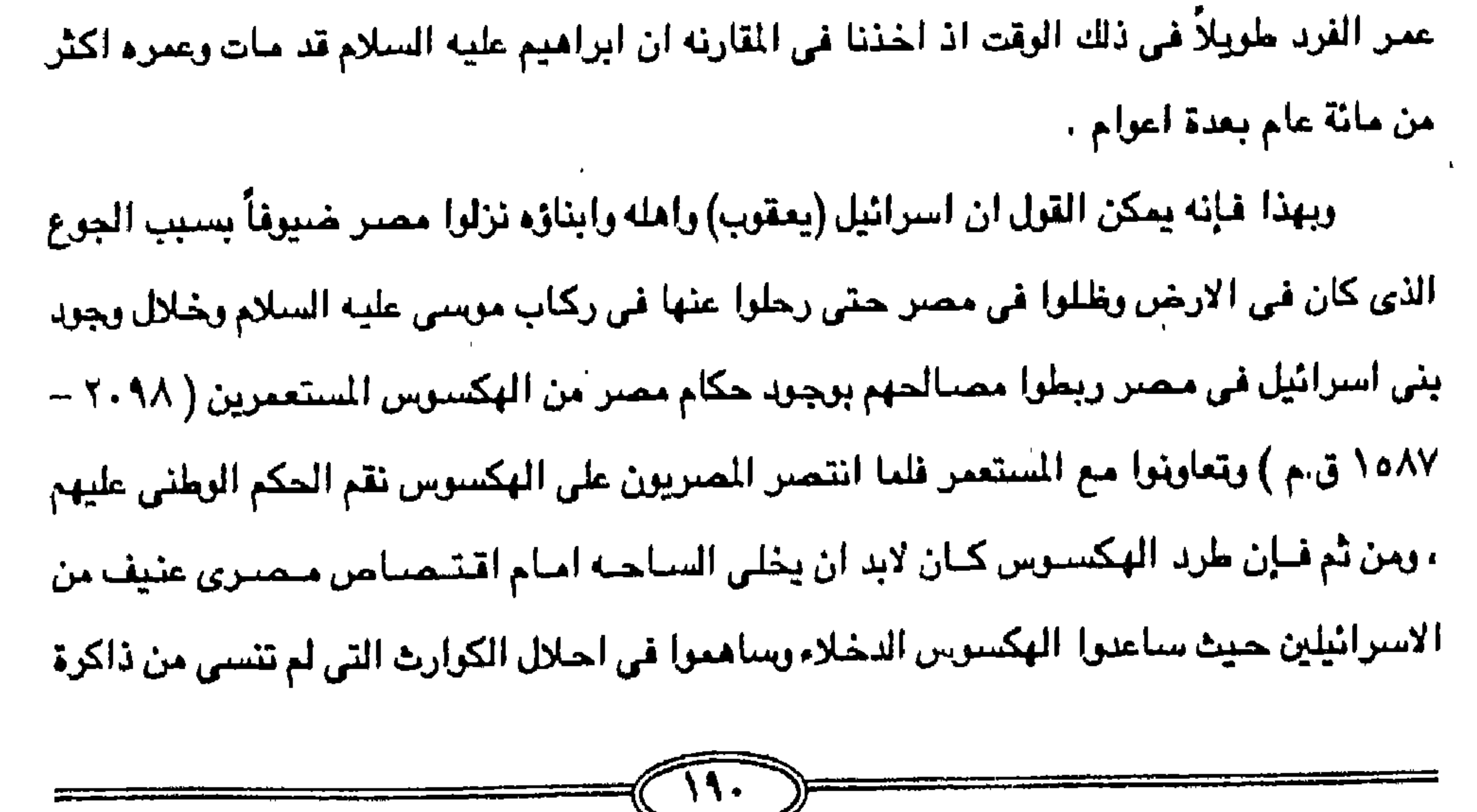

المسريين ورغم طول الفترة ما بين طرد الهكسوس وخروج الاسرائيلين من مصر بصحبة موسى النبي الا ان هناك دلائل عديدة على ان ذكرى إلهكسـوس ظلت عـالقـة في اذهان المصبريين وقـد اختلف المورخون في تحديد خروج بني اسرائيل عن مصر وان كانت اغلب الآراء تأخذ بأن الخروج کان فی عبد منفتاح (١٢٣٤ - ١٢٢٥ق.م ) وقد حاول موسى ان يقود بنى اسرائيل الى ارض كنعان ولكنه عاني كثيراً منهم وتمردوا عليه حتى تاهوا في البريه في صحراء سيناء اربعين عاماً وفني جيل موسى عن أخره وكان موسى عارفا طبيعة الشعب الاسرائيلي وتمردهم وكان بنوا استرائيل عند خبروجتهم لايريدون ان يلفشوا الينهم الانظار ولكن رجنال فترعون عرفتوا بقترار بنى اسرائيل فكانت المااردة والقصة معروفة الجميع كما جاء في القرآن الكريم ولكن بني اسرائيل جحدوا نعمة الله وآياته البينات فلم يستجيبوا لدعوة موسى وخالفوا امره خوفاً من اهل كنعان العمالقة ولكن موسى اراد ان يخفف عنهم الآمهم وان يبث في قلوبهم الامن والامل في الوصول الي ارض كتعان بدلاً من العيش في الصحراء وفي سيناء بعد ان انقذهم الله من ايدي المصريين وانهم كانوا عند خروجهم خمسة الاف وخمسون فردأ وهو القول الصحيح لانهم عند دخولهم كانوا اعداد قليلة لا تزيد عن خمسة وسبعين فرداً أو ربما سبعمائة وخمسين فرداً . ولهذا كيان على بني استرائيل لكي يستقتروا في ارض كنعان التي رفضيوا دخلولها ان يحاربوا الكنعانين وذلك بعد ان قويت شوكة بنى اسرائيل بقيادة (يشوع) الذي كان خادمـاً أق ملازماً وآلت اليه القيادة ودخلت بني استرائيل الارض التي وعدهم الرب اياما تحت قيادة يشوع

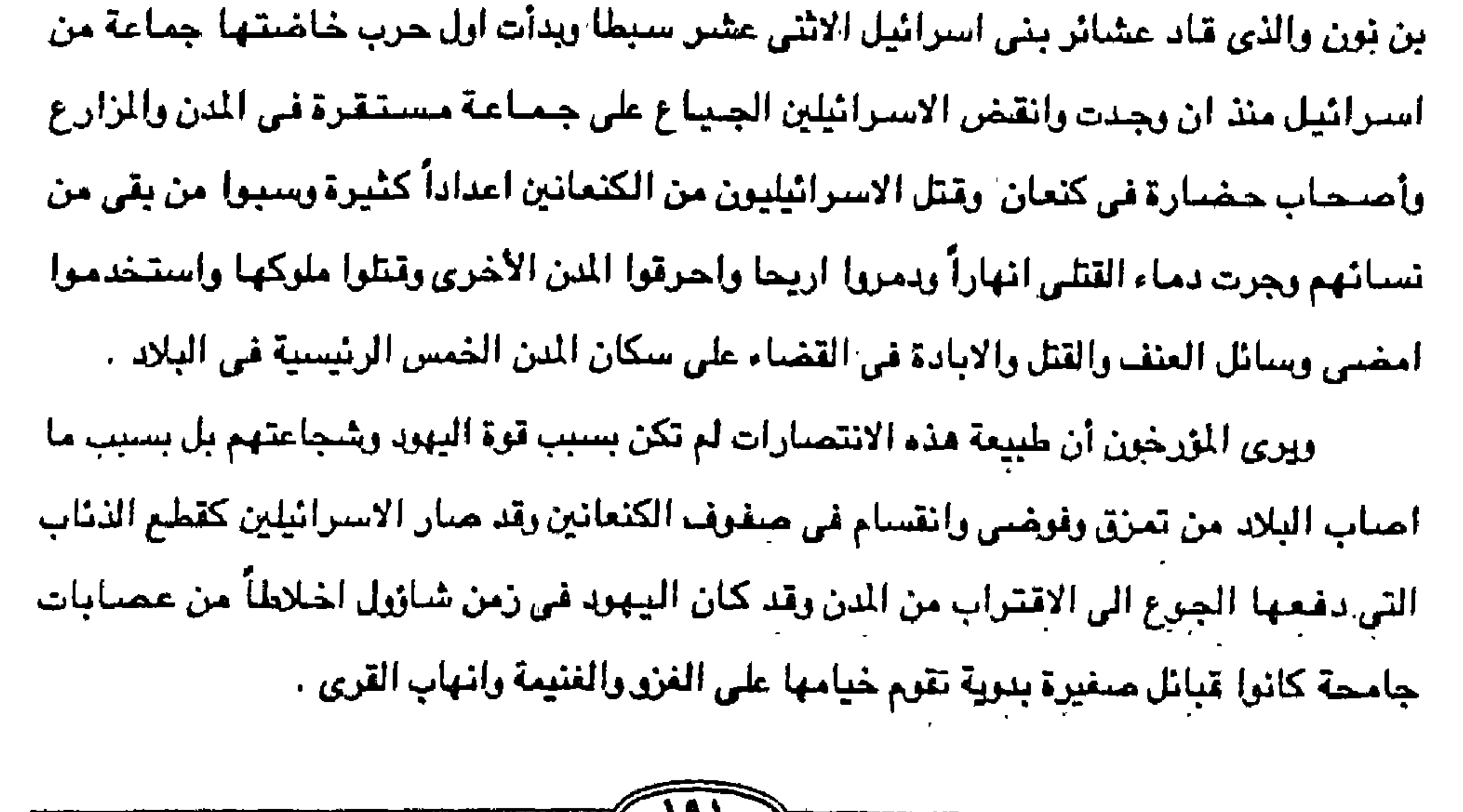

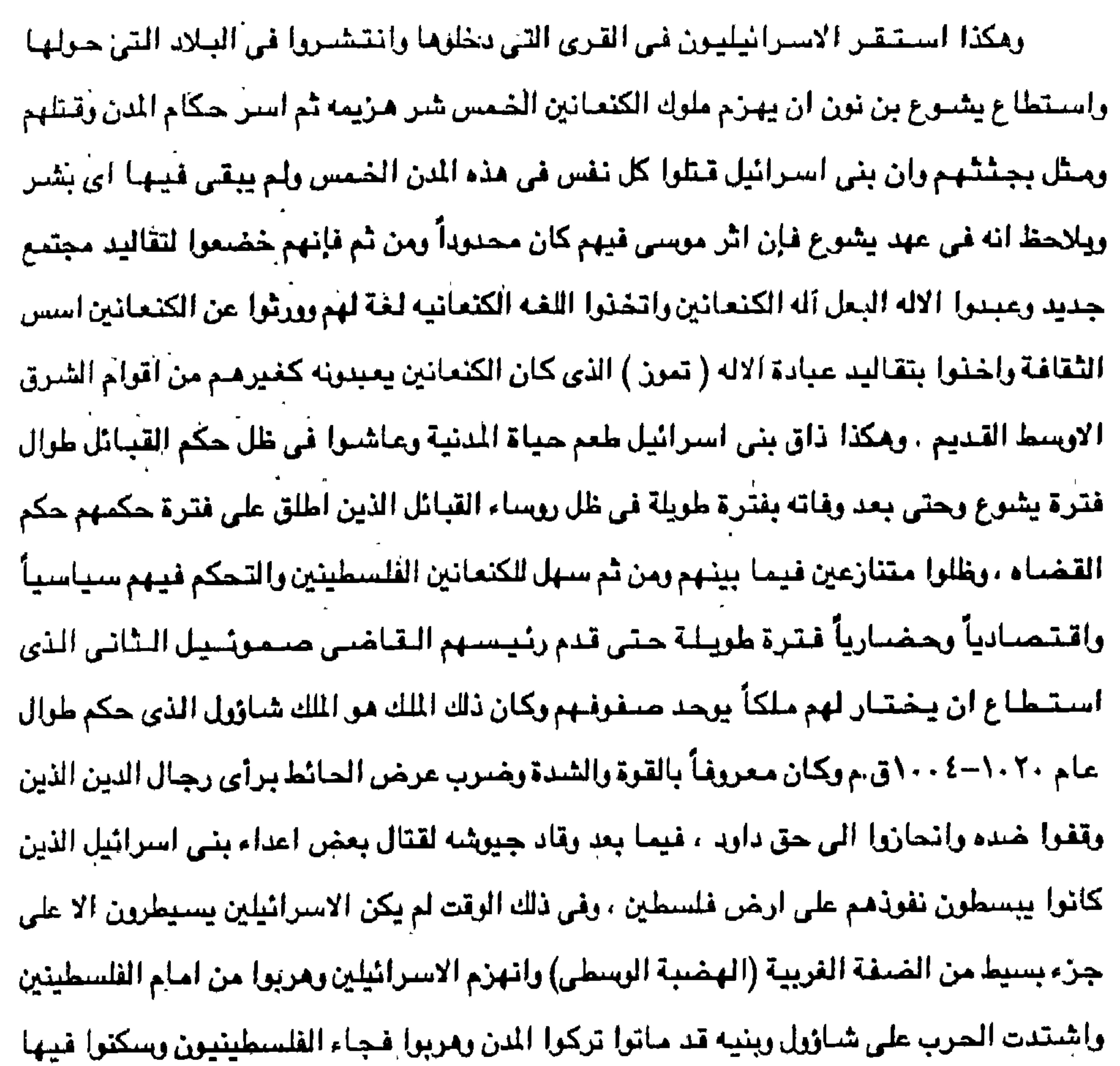

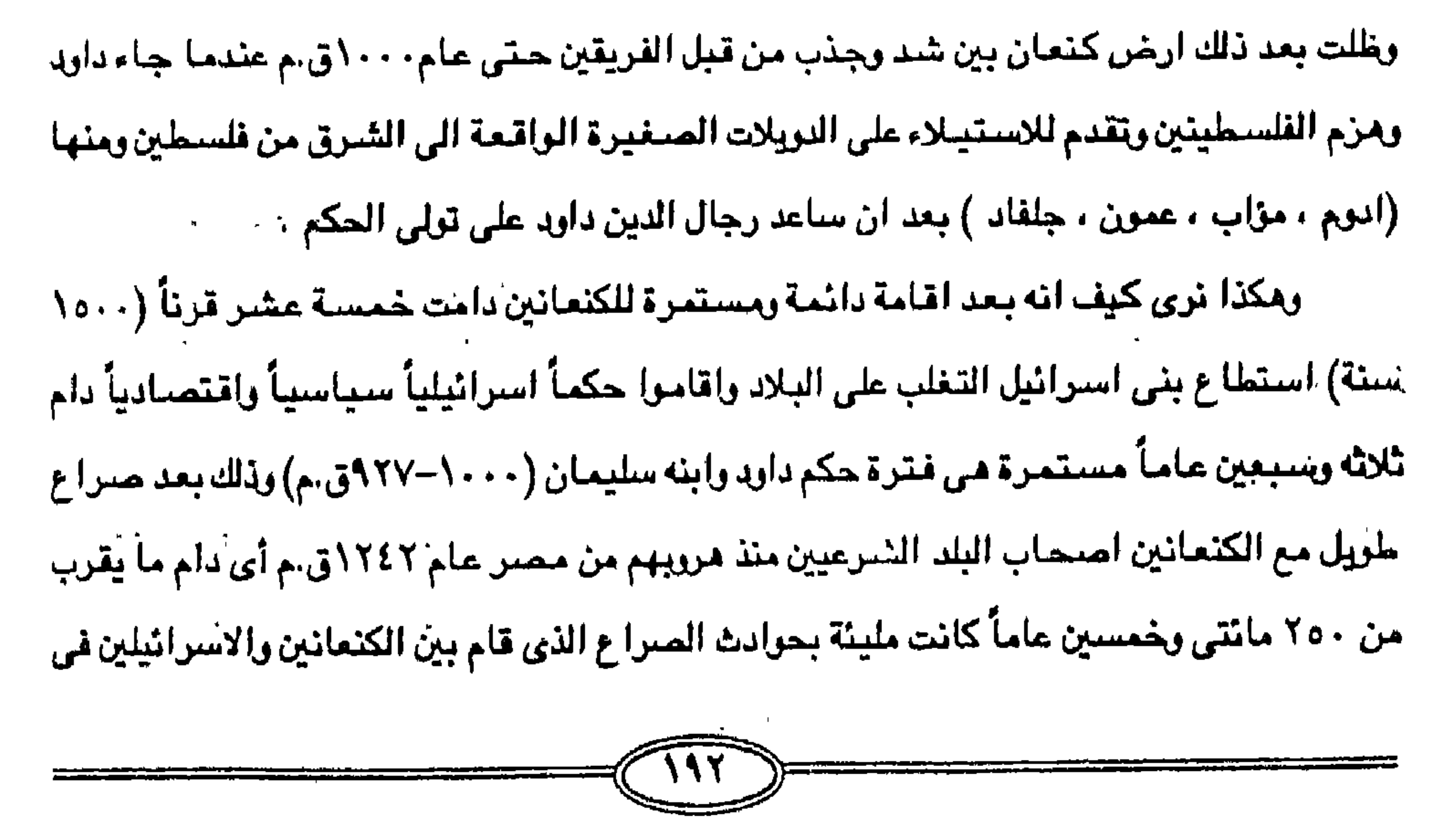

تلك البلاد ران الصراع الذي استبسل فيه الكنعانين دفاعاً عن بلادهم لكن نتيجة الاعمال الرحشية الضبارية التي اباحوها لانفسهم لم يمنع اهل البلاد الكنعانين وغيرهم من الشعوب العربية الاخرى الا ان نكون من متمسكه بارضـها واستمروا في حياتهم القوميه يعيشـون في مدنهم وقـراهـم بـعد ان هدأت حالة الحرب والدمار الى فرضها القتال . ويذكر العهد القديم ان بني اسرائيل عندما دخلوا فلسطين ( ارض كنعان ) ساكنوا اهلها وتشبير البتوراة البي القبائل العربية ومنازلها وكان داود قد سيطر على زمام بني اسرائيل عام ١٠٠٧ق.م عندما مات اشيال بن شاؤول ودخل في مىرا ع مع الفلسطينين حتى تم له النصـر عليهم عام ١٠٠٠ق.م . وكذلك على جميع القبائل داخل نطاق فلسطين وجعلهم يدفعون الجزية ومكذا يتولى داود الامر بعد ان كان يحمل درع شاؤول وكان اول الامر يحكم بصفته تابعاً للفلسطينين واحتل القدس يبوس وجعلها عاصمة مملكته بعد مقاومة عنيفة مع اليبوسيين واجبر البلاد المجاورة على دفع الخراج واختلط الاسرائيليون بالقبائل الأخرى وتزوجوا منهم وزوجوا بناتهم لابناء هذه القبائل وخاصة الاداميون ومن ثم انصلهر اليلهود الاسترائيليون في الشنعوب التي كانت تسكن فلسطين وبحل بعض الكنعانين الديانة اليهودية الموسويه ) . وجاء بعدم ابنه سليمان ليحكم ( ٩٦٠–٩٢٧ق.م) وتم بناء الهيكل الذي كان ابو وداود قد بدأ في اقامته واستطاع توسيع مملكة اسرائيل وامتدت من مدينة دان ( احد الاسباط الاثني عشر ) 

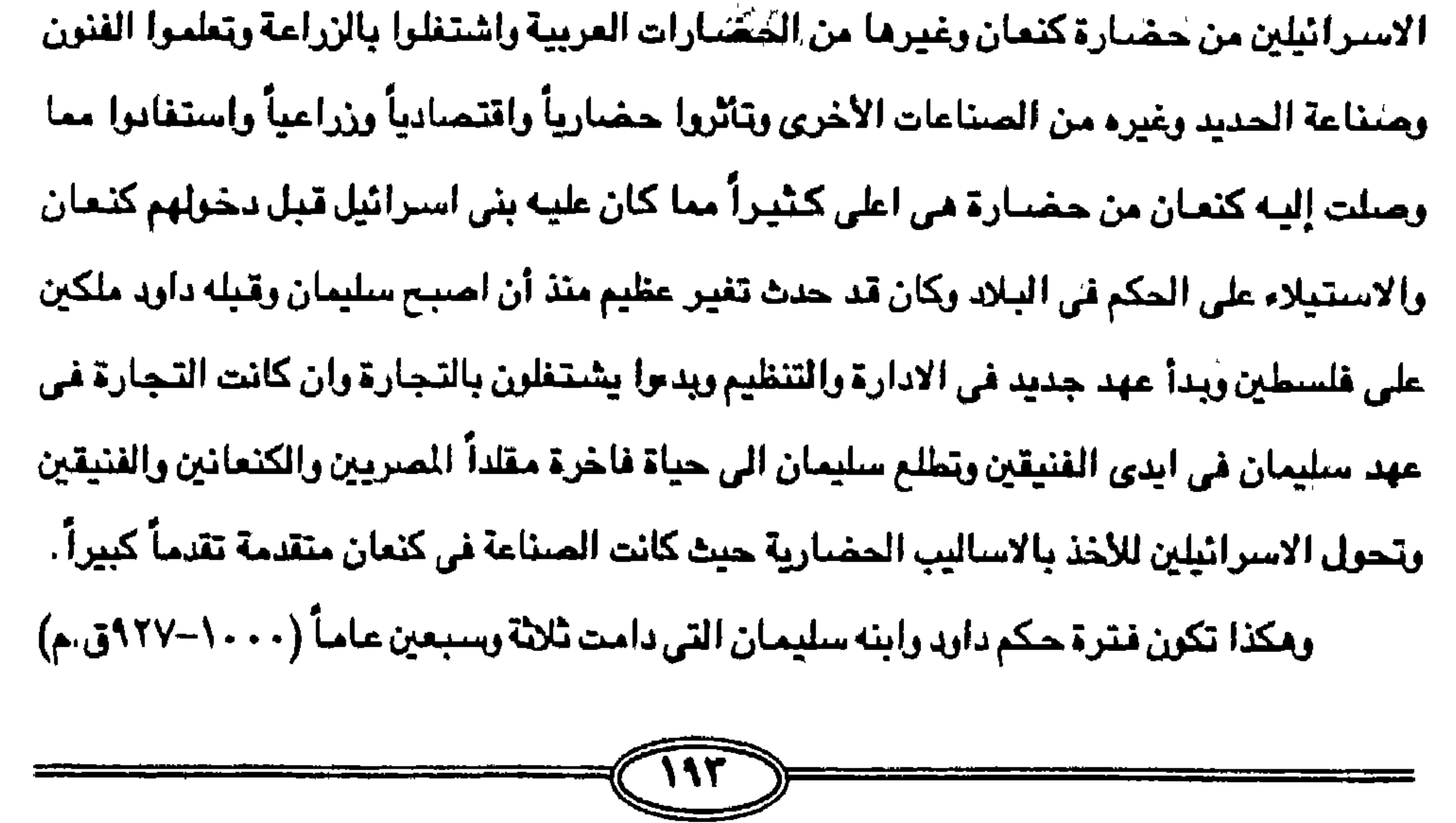

قد شنهنت توجد بني استرائيل وتوسيع ارجاء الملكة ودخول شعوب وقبائل عديدة في الكيان الاسترائيلي وبعضناً من هذه الشعوب قد اعتنق الدين الينهودي لاستيما ان الدولة السنيطرة على هذه الشموب وهذه الاراشس تتخذ الدين اليهودي (الموسوي) عقيدة لها . وبعد وفاة سليمان عام ٩٢٧ق.م انقسـمت الملكة الى دويلتين صـغـيرتين احـدهمـا شـمـاليـة وتسمى اسرائيل والاخرى جنوبية وتسمى يهوذا . وكانت الملكة الشمالية تضم الاسباط المشر ووهم نسل ( روبین ، شمعون ، لاوی ، پساکر ، زبلون ، جاد ، اشبر ، پوسف ، دان ، نفتالی ) وقد استمرت الملكتان على هذا الانقسام بعد ان استقل (بريعام) من سبط افرايم عن ( رحيعام بن سليمسان ) بعد أن استعمرا في صبراع دام خمس سنوات (٩٢٧-٩٢٢ق.م) واصبحت الدولتان متحاربين متعادين وظل الحال حتى قضي سرجون الاشوري الاكادي عام ٧٢١ق.م على الملكة الشمالية وقضى بنوخنصر على الملكة الجنوبية عام ٨٦هق.م وبذلك زالت الى الابد دولة اليهود في فلسطين بعد حياة يغلب عليها الطابع الدموي العنيف . وكان بنخنصر قد دمر الهيكل واسر جميع من بقي من الينهود من سكانها وارسلهم الي ارض بابل واشنور واحل منحلهم سكان اخترين في (يبهوذا) جزء من املاك النولة البـابلية وبذلك قضىي على استقلال العبرانين قضـاءً مبرماً منذ عام ٨٦ه.م حتى عام ١٩٤٨م قيام بولة اسرائيل القائمة في العصبر الحديث على حساب الحق الفلسطيني .

وقد ظلت هذه الأرض تخضع لحكم البابلين حتى قام الفرس عام ٢٨هق.م بالاستيلاء على

بابل واحسبحت بابل واملاكها جزء من املاك الديلة الفارسية منذ عهد الاميراطور كيراوقورش وقد

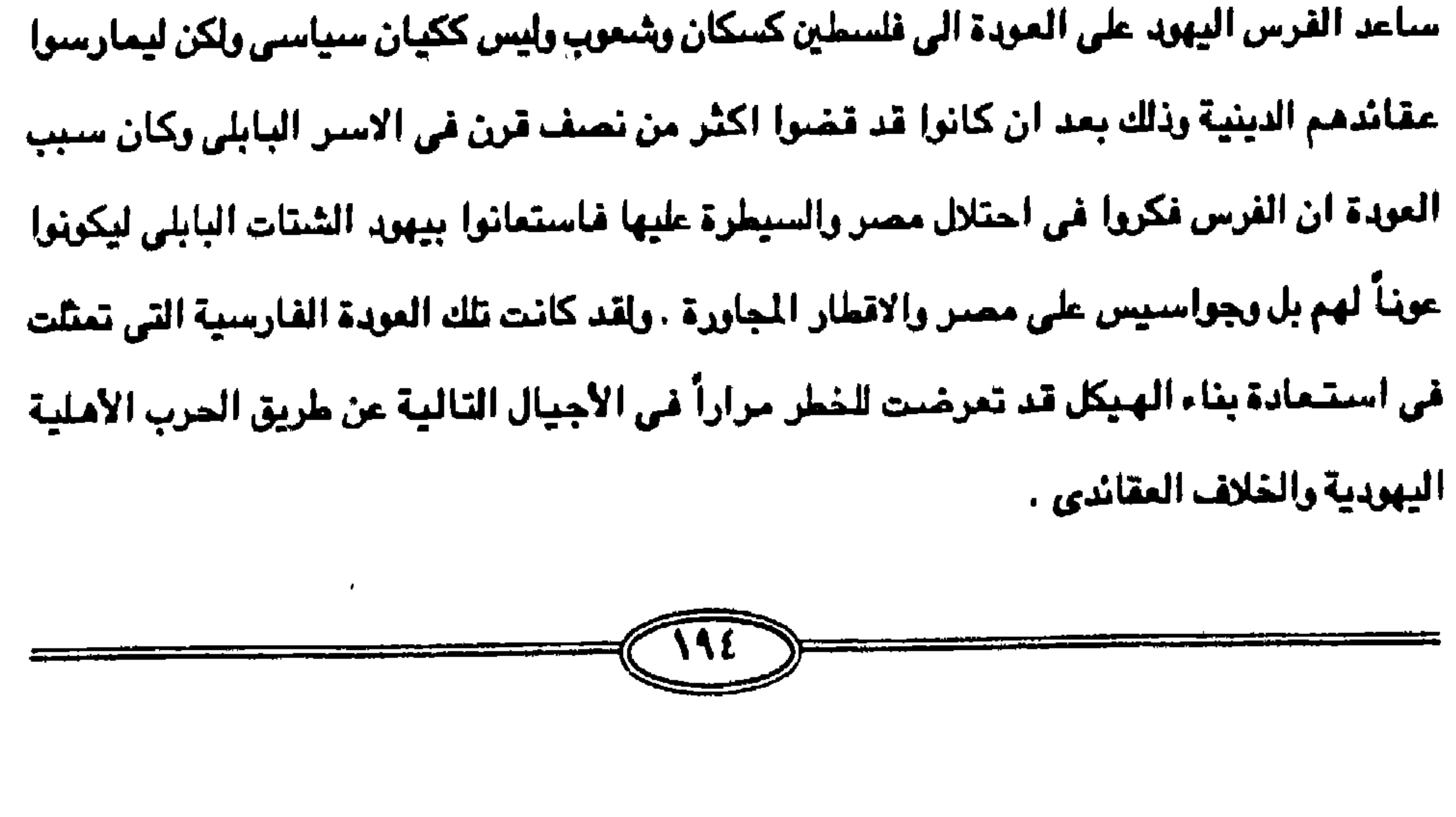

وفي فلسطين قاوم بقايا الاعداد الصغيرة من اليهود الحضباره الهلينيه وقاموا في القرن

وجباء القبرن الرابع وبالتبحديد في عبام ٢٢٢ق.م عندمنا دخل الاسكندر المقبوني فلسطين واحتل القدس وطرد الفرس ومكذا نجد انه منذ عام ٧٢٢-٢٣٣ قرابة خمسة قرون من السيادة الفارسية البابلية حتى فتوح الاسكندر الاكبر ثم بعد ذلك خضبعت لحكم السلوقيين السورين والبطالسه المصريين ثم البيزنطين والاغريق والرومان فقد تشتت اليهود الذين اعتنقوا هذه الديانه بين اهل البلاد الاصليين وعاشوا مواطنين لا ينظرون الى فلسطين وطنآ لهم .

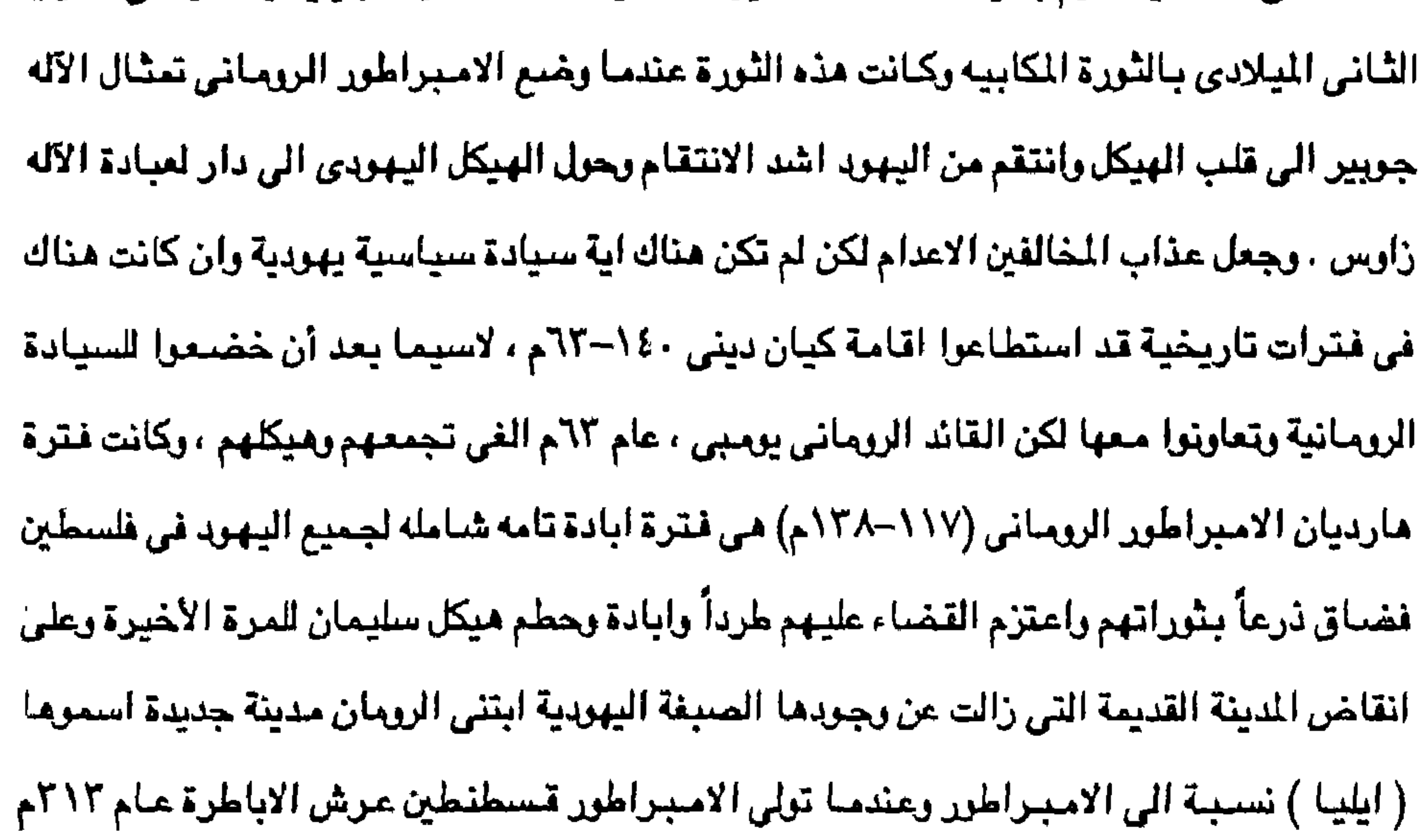

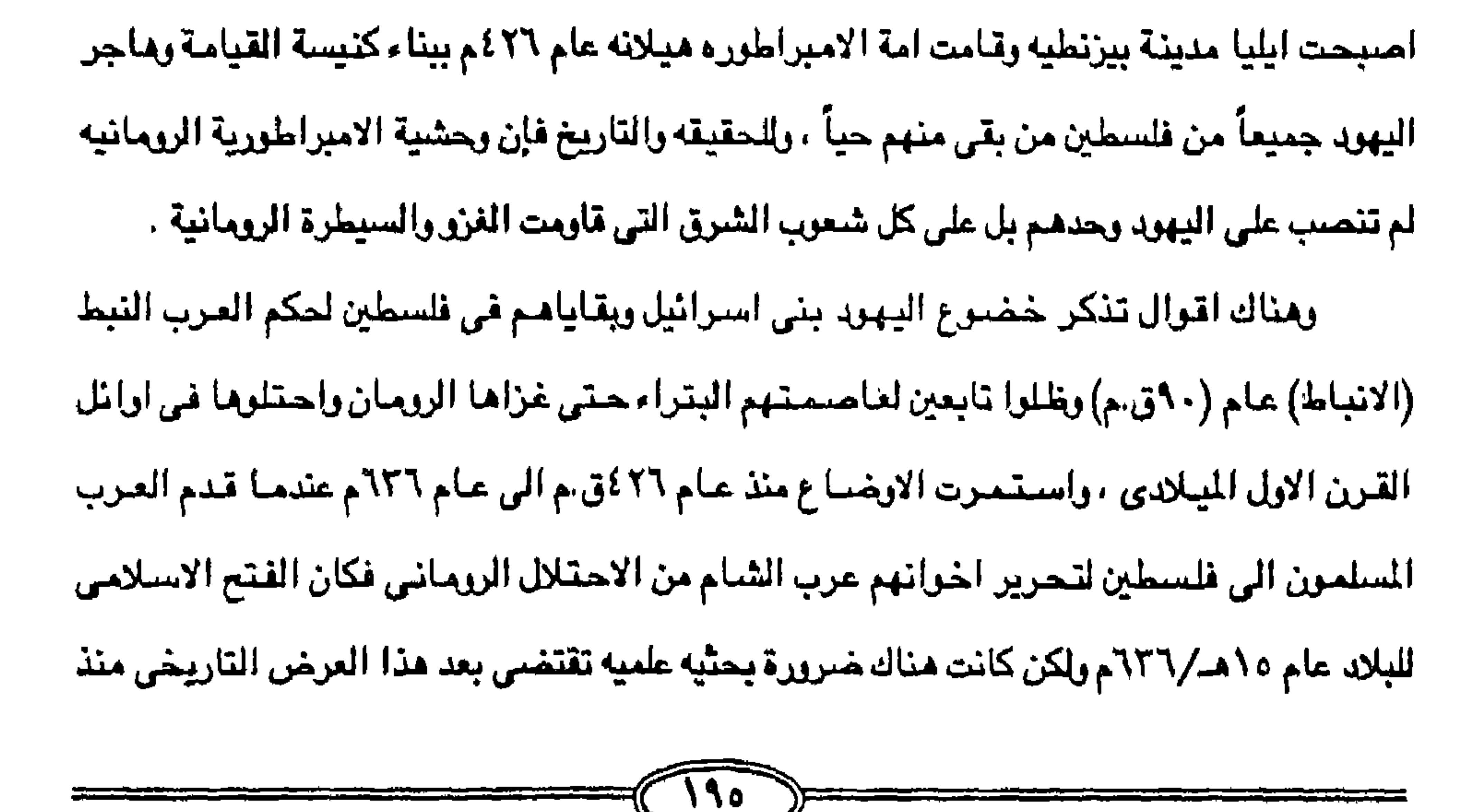

عام ١٨٠٥ق.م – الى ٤٢٦م تاريخ بناء كنيسة القيامة ان تعود الى الوراء قليلاً لكى نؤكد في فصل مستقل عن عروبة فلسطين منذ اربعة الاف عام لكي يتأكد القارئ رغم كل هذه الاحداث فإن الوجه العربي القديم قد ظل هو الوجه الاشمـل والاعم في فلسطين وان كانت هناك بقايا يهودية إلا انها لم تكن تشكل الا قطرة في مـحيط عربي او بالأحرى بقعة سـوداء في ثوب ابيـض وهكذا كان فـصل عروبة فلسطين منذ اربعة الاف عام قبل الميلاد وكيف ان الفرشه العريضة من السكان سواء عند دخول ابراهيم وقومه الى ارض كنعان وخروج حفيدة يعقوب (اسرائيل ) واهله الاسباط واتباعهم

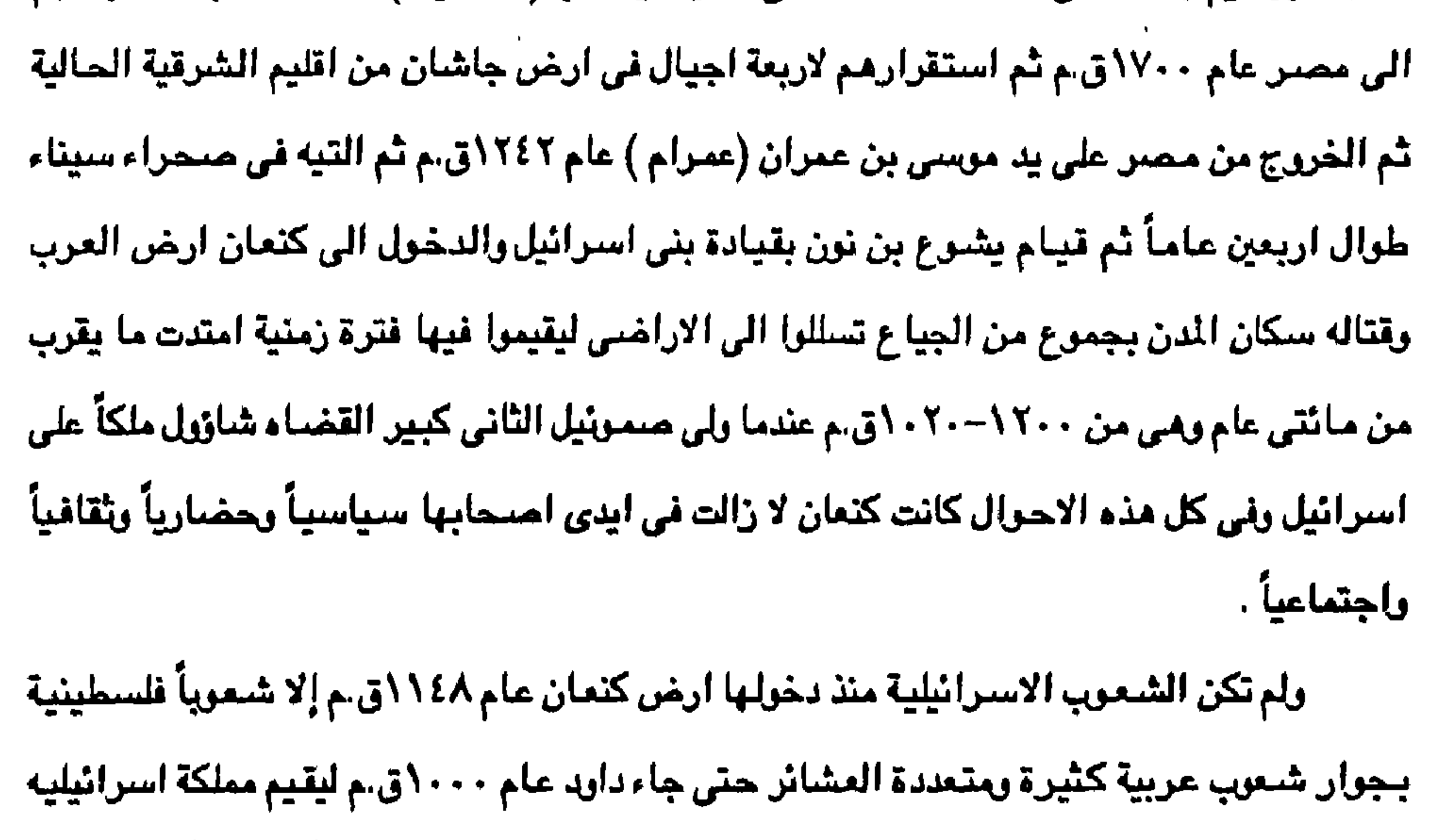

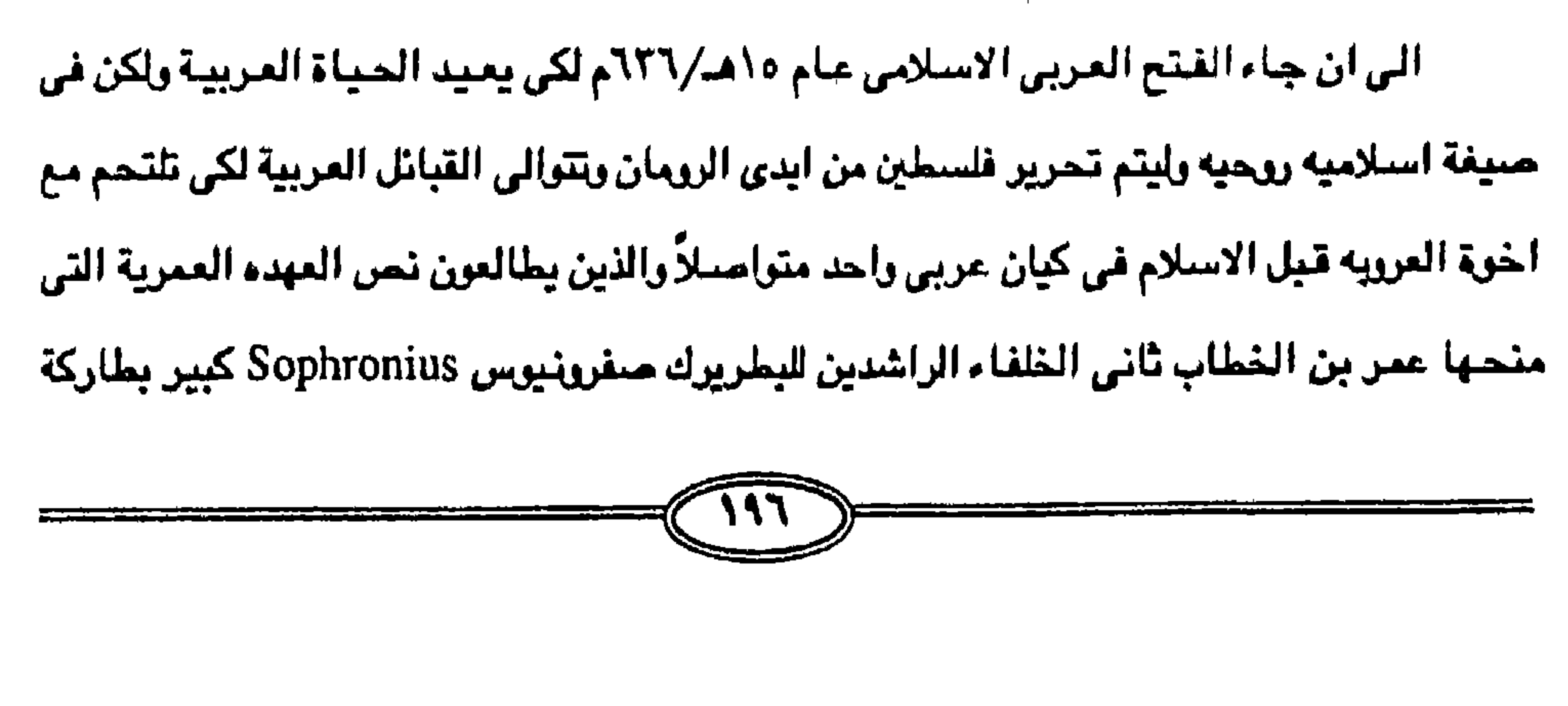

على الحياء في فلسطين .

النفرذ البابلي والأشوري والفارسي واليوناني والروماني والبيزنطي كان الوجه العربي مو الغالب

البرونزي (٥٠٠٠ه.م) وصولاً الى الهجرات العربية المتالية في كل الفترات التاريخية وحتى في ظل

والتفاصيل في صلب البحث وفي الصنفحات السابقه لكن الوجه كان عربياً متصلاً منذ العلهد

القدس والتي تنص فيها بناء على الرغبة المسيحية بعدم دخول اليهود الى مدينة ( ايلياء ) القدس (اورشليم) حيث انه لم يكن يعيش فيها في ذلك الوقت سوى اخوان ( شخصيان ) ولم يكن في فلسطين كلها عند الفتح العربي الاسلامي سوى خمس اسر يهودية يشكل مجموعها ما يقرب من الثنين وعشرين فرداً بل انه في القرن الرابع عشر (١٣٢٧) وخلال القرن الخامس عشر والسيادس عشر لم يكن عدد اليهود في كل فلسطين يزيد ما بين ٢٥٠ الى ١٥٠٠ فرد وذلك يرجع الى استمرار الاخذ بانفاقية والعهده العمرية رالتي إعطاها عبري بن الخطار راابطن إمريق نبرس الت

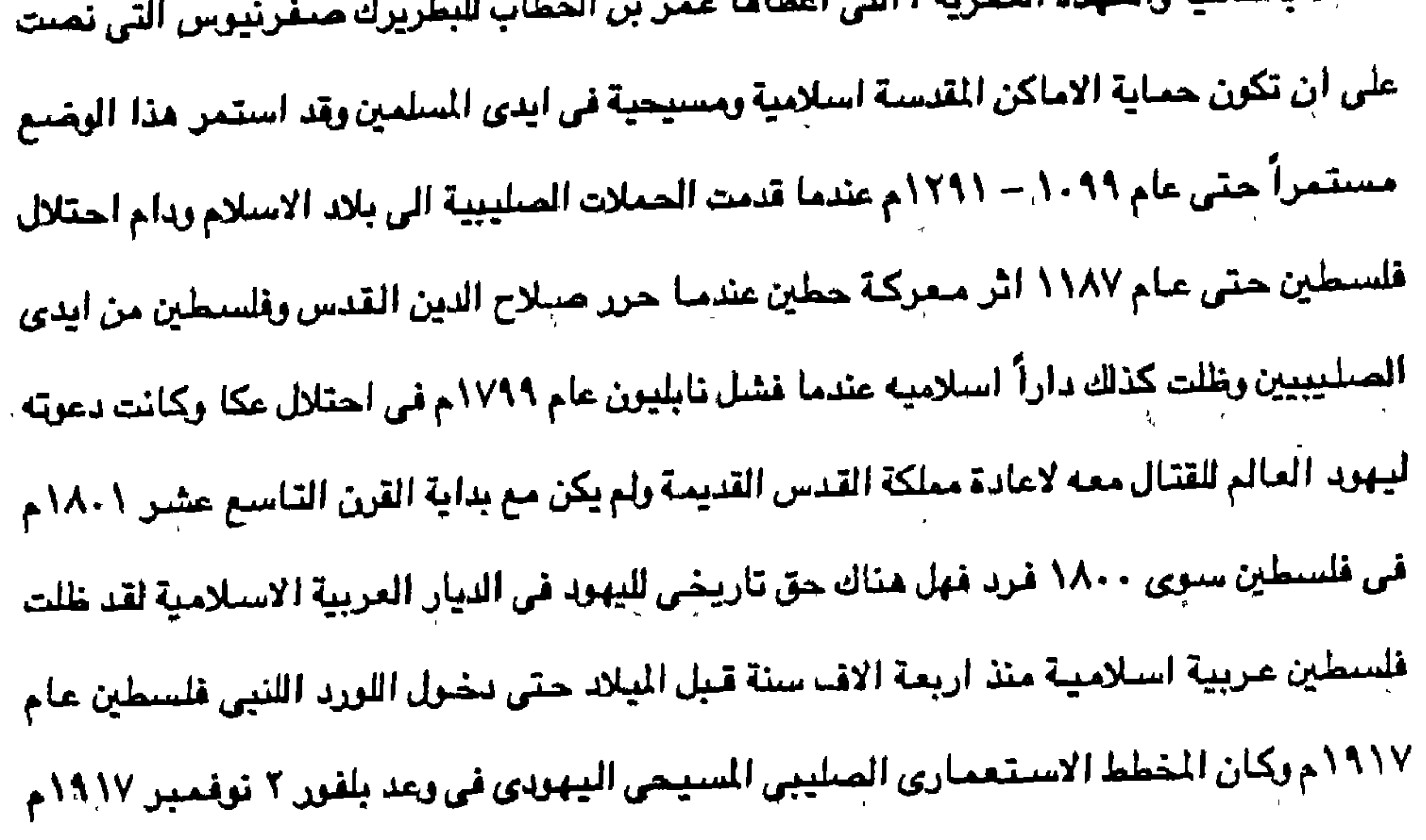

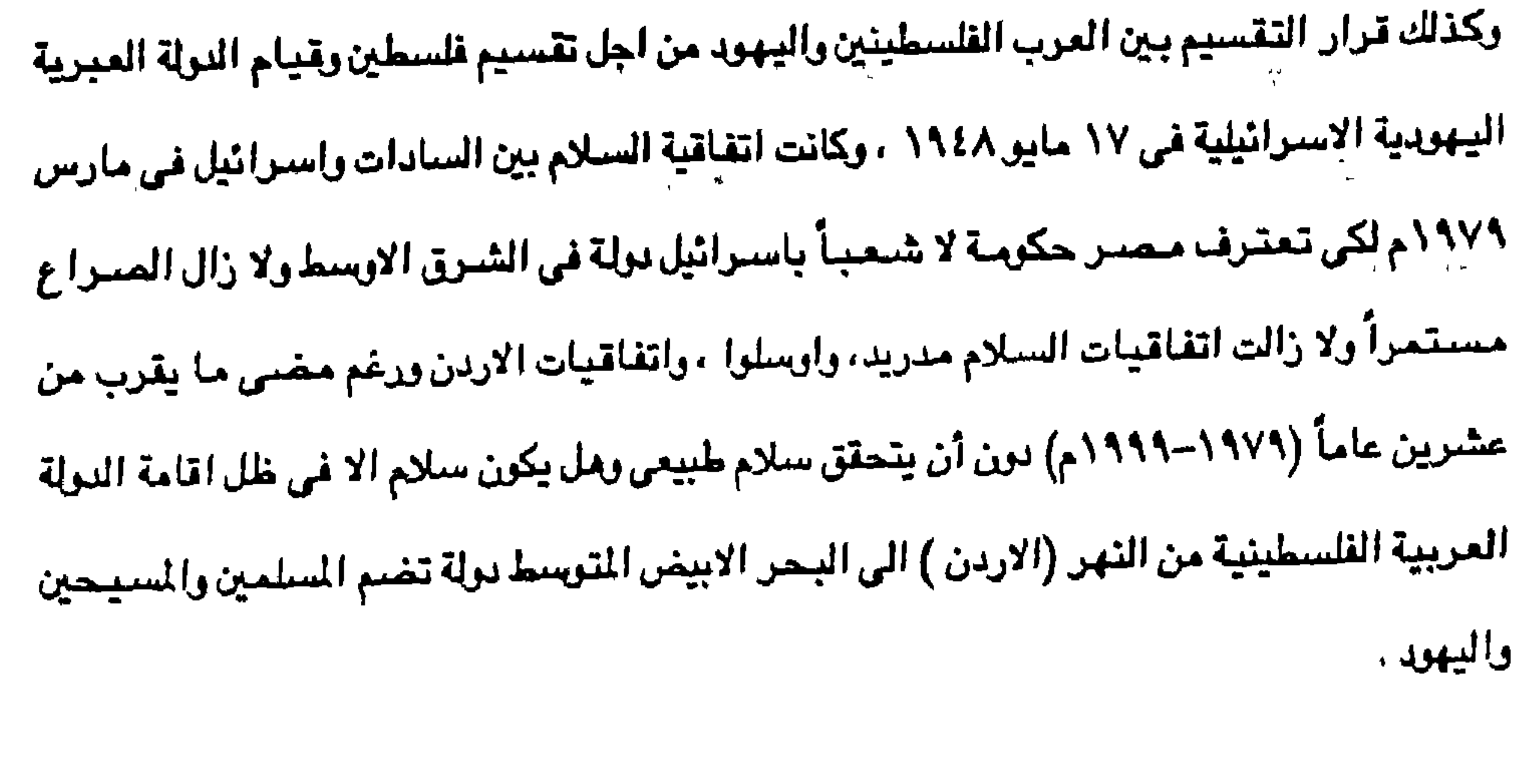

عام ١٩٥٦م والنكسه التي دبرتها القرى العالميه الغربيه عام ١٩٦٧م وكذلك الانتصار العظيم في العاشر عن يضلن ١٣٩٣هـ/ ١٩٧٦عد ١٩٧٢م كما إنني من حيل كان الصر اع العرب - الاسر ائيل

وليعلم القارئ الكريم انني من جيل شهر النكبه الكبرى عام ١٩٤٨م والمؤامره الثلاثيه الدنيئه

العصابات الصبيونيه وقيام النولة المزعومه اسرائيل عام ١٩٤٨م .

والتباريخ والحضباره لدى الاجيبال التي عاشت ظروف النكبه الكبرى باحتيلال فلسطين من تبل

وذلك لأن فلسطين تشكل ذاكرة الامة العربيه والاسلاميه لأن ضياعها يعنى ضياع المقدسات

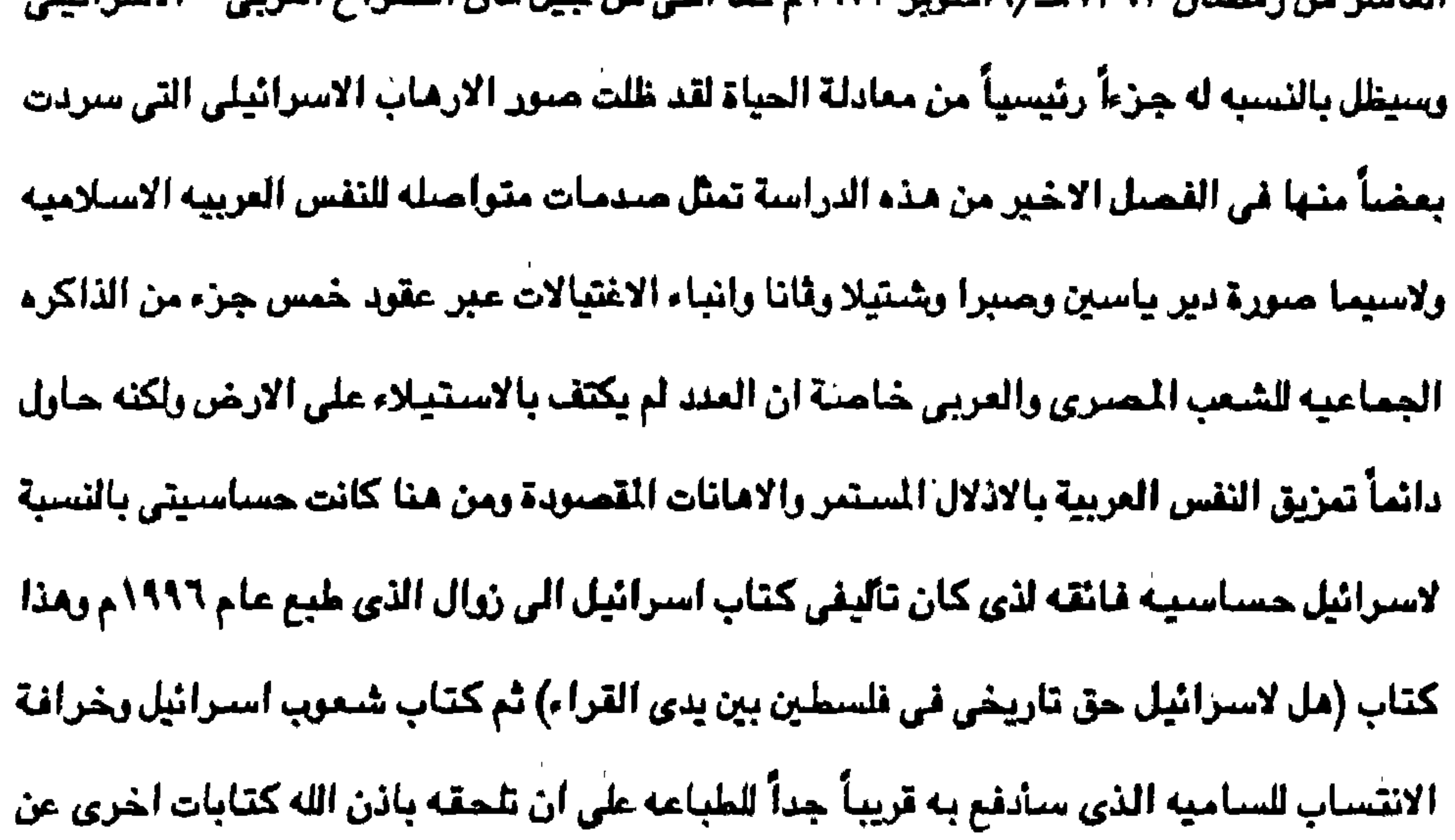

القضية الفلسطينيه وحتى تكون فلسطين والمسجد الاقصـي كما ذكره القرآن الكريم مذكوراً في

الذاكره العربيه الاسلاميه حتى يعود الحق لاصحابه الشرعيين مهما طالت الايام وتوالت الاجيال

غلابد ان تكون فلسطين عربيه كما عادت الجزائر عربيه اسلاميه بعد اكثر من مائه وثلاثين عاماً

 $(61177 - 1AT)$ 

 $\blacksquare$ 

## المزاجعج الصريسية والاجتنبية

اولاءالمراجع العربية ١) اسحاق موسى الحسيني : عروبة بيت المقدس . القامرة ، ١٩٦٨م . ٢) ابراهيم خليل احمد : اسرائيل فتنة الاجيال . القاهرة ، ١٩٦٩م . ٢) ابراهيم خليل احمد : مقارنة الاديان ، القاهرة ، ١٩٧٠م . ٤) ابراهيم خليل احمد : اسرائيل والتلمود . القاهرة ، ١٩٦٤م . ه) ابراهيم الحمصاني : اسرائيل قاعدة عدوانيه . القامرة ، د.ت . ٦) احمد سويلم العمري : الشرق الاوسط ومشكلة فلسطين ، القاهرة ، ١٩٥٤م . ٧) احمد شلبي : اليهودية ، القامرة ، ١٩٧٤م . ٨) احمد محمد يدوى : في موكب الشمس : القامر ة ، ١٩٥٨م . ٩) الحمد فخرى : مصر القرعونية ، القاهرة ، ١٩٥٩م . ١٠) احمد سوسه : العرب واليهود في التاريخ : القاهرة . د.ت . إ ١١) اسمد رزق : الدين والدولة في اسرائيل ، بيروت . د.ت . ١٢) اكرم لمي : الاختراق الصبيرني للمسيحية ، القامرة ، ١٩٥٢م . ١٢) اكزم زعيتر : القضية الفلسطينية . القاهرة ، ١٩٥٠م . ١٤) ارتولد تويبي : فلسطين جريمة ودفاع ، ترجمة عمر الديرادي . بيروت . د.ت . ١٥) امين المسيئي : حقائق عن قضية فلسطين ، القامرة ، ١٩٥٧م . ١٦) السيد محمد عاشور : الربا عند اليهود : القاهرة ، ١٩٧٣م . ١٧) ارثر كيستلر : القبيلة الثالثة عشره : ترجمة : احمد نجيب هاشم . القاهرة ، ١٩٩١م . ٨٨) لمين ساعاتي : الامن القومي العربي ، القاهرة ، ١٩٢٢م ، ١٨) بدران محمد بدران : التوراة . القامرة . ١٩٧٦م . ٢٠) برجير المي : اليهودية دين لا تومية ، القاهرة ، د.ت . ٢١) برجير المير : اسرائيل باطل يجب ان يزول : ترجمة : اميل بيدرس . بيروت . د.ت . ٢٢) برستد ، هنري : تاريخ مصر من اقدم العصور الى الفتح النارسيّ . ترجمة : حسن كامل ، القاهرة ، دات . ٢٢) جمال حمدان : اليهود انثربولوچيا . القاهرة ، ١٩٧٦م . ٢٤) حسام سويلم : دفاعاً عن السجد الاقصى ، جريدة الاهرام القاهرية ، مارس ، ١٩٩٦م. ٢٥) خلف محمد الحسيني : اليهودية بين المسيحية والإسلام . القاهرة ، ١٩٦٤م . ٢٦) سعدي بسبسو : الصهيرتيه ، دراسة علمية ، القاهرة ، د.ت . ٢٧) شفيق ارشيدات : فلسطين تاريخياً . بيروت ، ١٩٦٢م . ٢٨) شاكر عمار : العرب واسرائيل . بيروت ، ١٩٥٤م . ۲۹) شیرکعدان : مژلاء الصهیرنیرن . تعریب شفیق شالاتی : بیروت ، د.ت . ٢٠) سعيد عبد الفتاح عاشور : اوربا العصور الوسطى . القاهرة ، ١٩٥٨م .

٣٤) عباس محمود العقاد : ابو الانبياء الخليل ابراهيم . القاهرة ١٩٧٣م .

٢٣) الانجيل ( الاربع ) المهد زالقديم ) .

٢٢) التوراة ( العهد القديم ) .

 $\mathbf{a}$ 

٢١) القرآن الكريم .

٢٥) عباس محمود العقاد : الثقافة العربية اسبق من ثقافة اليونان والعبرانين . القاهرة ، د.ت . ٢٦) حسن ظاظا : اليهود ليسوا تجاراً بالنشأة . القاهرة ، ١٩٧٥م . ٣٧) طارق العماري : اسرار الميد اليهودي : القاهرة ١٩٩٤م . ٢٨) عبد الجليل شلبي : اليهود واليهودية . القاهرة ١٩٩٧م . ٣٩) عبد الخالق عبد الله جبه : عروبة القدس في الفكر الصنهيوني ، الامرام ابريل ١٩٩٧م القامرة . ٤٠) مبالح مسعود أبو صين : جهاد شعبِ فلسطين . بيروت ، ١٩٧١م . ٤١) عارف العارف : نكبة بيت المقيس : بيروت . د.ت . ٤٢) عارف المارف : المفضل في تاريخ القدس . القدس . ١٩٩١م . ٤٢) ظفر الاسلام خان : تاريخ فلسطين القليم . بيروت ، ١٩٧٣م .. ٤٤) ظفر الاسلام خان : التلمود تاريخه وتماليمه ، بيروت ، ١٩٧٢م .

> ٤٥) طه باقر : مقدمه في تاريخ الحضبارات القديمة ، بغداد ، ١٩٥٦م . ٤٦) سهل دميت : التوراة ، تاريخها وغاياتها ، بيروت ، ١٩٧٢م . ٤٧) منبري جرجس : التراث اليهودي المنهيوني . القاهرة . ١٩٧٠م . ٤٨) عبد الفزيز عبد الدايم : بيت القدس في العصر الايوبي . القاهرة ١٩٨٩م . ٤٩) اسمد رزق: التلمود والمسهيونيه ، بيروت ، ١٩٧٢م . ٥٠) عباس عمار : المدخل الشرقي لمس . القاهرة ، الجمعية الجغرافية . ١٩٤٥م . ٥١) سامي الاسعد : الاسس التاريخية للعقيدة اليهودية . بيروت . د.ت . ٢ه) جواد علي : تاريخ العرب قبل الاسلام . القاهرة ١٩٥٢م . ٥٢) ستيمفر ريتشارد : اسرائيل . وجنوب افريقيا ، القاهرة مصلحة الاستعلامات . د.ت .

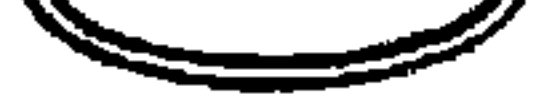

٤٥) عبد الحميد زايد : القدس الخالدة . القاهرة ، ١٩٧٤م . ٥٥) عبد الفتاح مقلد : عروبة مصر قبل الاسلام . القاهرة ، ١٩٩٢م . ٥٦) عبد الفتاح مقلد الفنيمي : عروبة فلسطين منذ اريعة الاف عام قبل الميلاد . الامرام ، القاهرة . ٥٧] عبد الفتاح مقلد الفنيمي : اسرائيل الى زوال ، القاهرة ، ١٩٩٦م . ٥٨) عبد الفتاح مقلد الغنيمي : شعوب اسرائيل وخرافة الانتساب للسامية . تحت الطيع . ٥٩) عبد القادر ياسين واخرون : المقاومة الفلسطينينة . بيروت ، ١٩٧١م .

- ٦٠) عز الدين فوده : تضية القدس : القامرة ، ١٩٦٧م . ٦٦) عبد الله التل : خطر الصهيونية العالية على الاسلام والمسيحية . القامرة ١٩٦٤ م . ٦٢) على حسن الغربوملي : بين المغول واليهود . القاهرة ١٩٦٩م . ٦٣) على محمد على : فلسطين ماضيها العربي وحاضرها الصنهيوني : القاهرة ، ١٩٦٢م . ٢٤) عبد الوماب المسيري : التراث اليهودي الصنهيوني : القامرة . ١٩٧٠م . ٦٥) عبد الوهاب السيرى : الايديولوجية الصنهيونية : الكويت ، ١٩٨٢م . ٦٦) قايز صايغ : النزاع العربي الاسرائيلي . القاهرة ، مصلحة الاستعلامات . د.ت . ٦٧) فتحي الرملي : الصبهيونية اعلى مراحل الاستعمار : القاهرة ، ١٩٧٢م . ٦٨) فرَّاد حسنين على : اليهودية واليهودية المسيحية : القاهرة ١٩٦٨م . ٦٩) فؤاد حسنين على : الادب اليهودي المامس : القاهرة ، ١٩٧٢م .
	-

٧٠) فؤاد حسنين علي : المجتمع اليهودي منذ تشريده حتى اليوم : القاهرة ١٩٦٧م . ٧١) فيليب هتي : تاريخ العرب . بيروت ، ١٩٤٩م . ٧٢) على عبد الواحد وأفي : اليهودية واليهود : القاهرة ، ١٩٧٠م . ٧٣) سليم حسن : الادب المبرى القبيم : القامرة ، ١٩٥٦م . ٧٤) محمد خليفة التونسي : بروتوكولات حكماء صنهيون : القاهرة . د .ت . ٧٥) محمد مبروك نافع : تاريخ العرب عصر ما قبل الاسلام . القاهرة ، ١٩٥٢م . ٧٦) غوستاف لوبون : اليهود في تاريخ الحضبارات الاولى : القاهرة ، ١٩٧٠م . ٧٧) فيليب حتى : تاريخ سوريه ولبنان وفلسطين ، ترجمة : كمال البازجي ، بيروت ، ١٩٥٩م. ٧٨) محمود العابدي : عروبة الاماكن والبقاح المقدسة في فلسطين ، المؤثر الجغرافي الاول ، ١٩٧٩ . القاهرة .

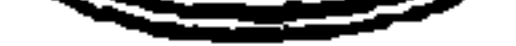

٧٩) محمد طلعت العنيمي . قضية فلسطين لمام القانون الدولي . الاسكندرية ، ١٩٦١م . ٨٠) محمد على علويه : فلسطين والضميرُ الانساني . القاهرة . د.ت ُ. ٨١) محمد فوزي وعفر رشدي ؛ الصنهيونيه وربيبتها اسرائيل ، اُلقاهرة ، ١٩٦٢م . ٨٢) فاليتوفسكي ، ناديوس : اسرائيل وجمهورية المائيا الاتحادية . القاهرة ، الاستعلامات . د.ت . ٨٢) ول دبورانت : قضية الحضارة ، ترجمة : محمد بدران ، القاهرة ، د.ت ْ . ٨٤) لي سترانج : فلسطين في العهد الاسلامي ، ترجمة : محمد عماَيْره : عمان ، ١٩٧٠م ،

- ٨٥) هائي الهندي : اسرائيل ، فكرة -، حركة ، دولة ، القاهرة : د.ت .
- ٨٦) محمد عرض محمد : الاستعمار والمذاهب الاستعمارية ، القاهرة ، ١٩٦١م .
	- ٨٧) محمود دياب : الصبهيونيه العالميه : القاهرة ، ١٩٧٦م .
	- ٨٨) كامل سعفان : اليهود ، تأريخ وعقيدة ، القاهرة ، ١٩٨٨م .
- ٨٩) يوري ايفانوف : الصنهيونيه ، خدار : ترجمة : ماهر عسل ، القاهرة ، ١٩٦٩م .
	- ٩٠) محمود كامل : العرب ، تاريخهم بين الرحدة والفرقة ، القاهرة ، ١٩٥٦م .
		- ٩١) محمد حسين هيكل : حياة محمد : القاهرة ، ١٩٨٥م .
- ٩٢) محمود شيت خطاب : الاداف اسرائيل التوسيعيه في البلاد العربيه : القاهرة ، ١٩٧٠م.
	- ٩٢) مجموعة مؤرخين . النزاع العربي الاسرائيلي ، القاهرة ١٩٧٥م .
	- ٩٤) لاندور ، چاكوب : العرب داخل اسرائيل ، القاهرة مصلحة الاستعلامات . د.ت .
		- ٥٩) وايزمان ب.د : النزاع الاسرائيلي العزيي ، القاهرة ، الاستعلامات . د.ت .

٩٦) وحيد عبد الجميد : اليهود والعرب في اسرائيل: القاهرة ١٩٧٨م . ٩٧) مركز دراسات الشرق الاوسط : مسألة القدس : القاهرة ، ١٩٩٥م . ٩٨) مركز دراسات الشرق الارسط : اسرائيل والتسوية السلمية ، القاهرة ، ١٩٩١م . ٩٩) جامعة الدول العربية : الاقليات العربية في اسرائيل . القاهرة ، ١٩٦٠م . ١٠٠) مسرئيل أنتجير : اليهود في البلدان الاسلامية ، تُرجِمة جِمال الرفاعي . الكريت ، ١٩٩٥م . ٠٠١) چوڻانان ربلي سميث : الحملة الصليبية الاولي . ترجمة : محمد الشاعر . القاهرة ، ١٩٩٢م .

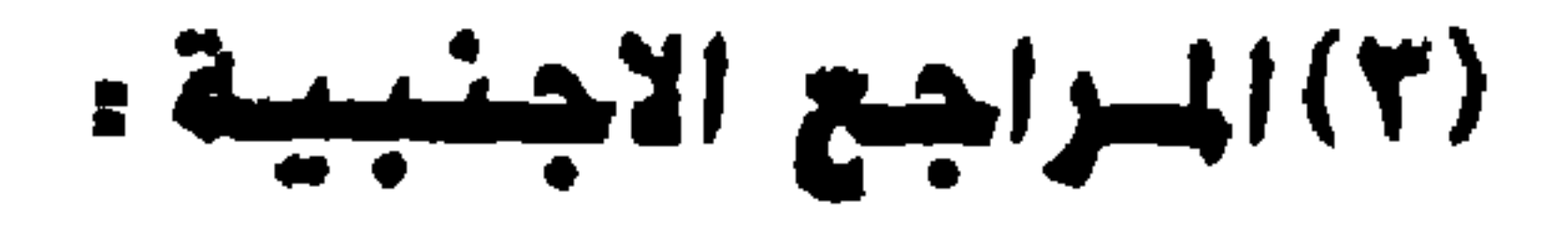

- 1- Ben Halpern: The idea of Jewish state, massachuset., 1961.
- 2- Barton, w.: Asocial and Religious History of the Jews, N.Y. 1957.
- 3- Brandeis, L: On Zionism, New York., 1942.
- 4- Breasted : Religion and thought in ancient Egypt. London, 1942.

5- Buxton, D.: Thepeoples of Asia: London, 1925.

6- Clay, A. The empire of Amorites, London, 1919.

7- Coon, C.S: The Races of Europe. New York, 1939.

8- Encyclopaeildia of Europe. New York, 1939.

9- Hall, H.R: The Ancient history of near East., London, 1913.

10- Huntington, E: Palestine and its transformation. Boston, 1919.

11- Hurewitz,  $GL:$  The Struggle for qlestine. N.Y : 1950.

12- Garaudg, R: The Case of Isreal. London, 1983.

13- Levenberg, S: The Jews And Palestine; London. 1954.

14-14- Lilienthal, A: What pric Isreal. U.S.A. No. date.

- 15- Lilienthal, A. There Goes the Middle east, U.S.A. N.D.
- 16- Maspero, G : Histiore an cienne despeoples de'l, orient classigue, Paris, 1847.
- 17- Gardiner. A.H. The Egyptian origin of the senitic Alphabet. London, 1958.
- 18-Milmon, History of Jews. London, 1958.

19- Montgomery, J: Arabia and the Bible. London, 1919.

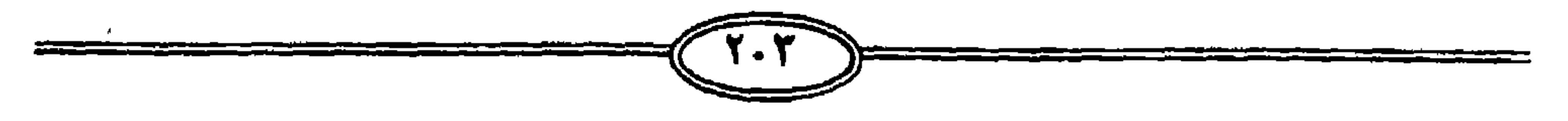

20- Moret, H.: Au Temps despharaons. Paris 1922.

21- Jones, K,: Moses and Montheism. London, 1940.

22- Gkatz, P.: History of the Jews, U.S.A. 1940.

23- Roth  $, C$ .: History of Jews. N.Y. 1963.

24- Ripley, W.Z.: The: The Races of Europe. London 1900.

25- Ausubel, N.: The Book of Jewish Knowledge. N.N. 1964.

26- Simon, L.: Studies of the Jewsish Nationalism, London, 1920.

27- Sacher, H.M.: The caurvse OF JEWISH HISTORY, LONDON 1962. 28- SOKOLOU, N: HISTORY OF ZIONISM. MOSCKO, 1988. 29- OLMSTEDA, H.T: History of peralan Empire; London, 1950.

30- Stien, L: Zionism, London, 1925.

31- The Cambridge Ancient History, 1930.

32- The Cambridge medieval History, 1932.

33- The Diaries of the theoder Harzl. 1918.

34- Weingrad, A: Isrel Group Relations in new society, London, 1955.

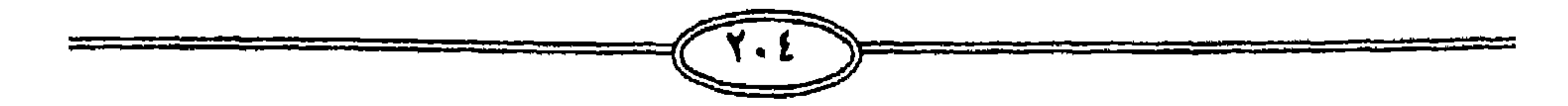

### كشب عسدر للمراسف

١ – موسوعة المغرب العربي . ستة اجزاء . بيروت . مكتبة مدبولي . ١٩٩٤م . ٢- الحضارة الاسلامية وتحديات القرن الحادي والعشرين . القاهرة مكتبة مدبولي . ١٩٩٥م. ٣- الاسلام وحضارته في وسط افريقيا . بيروت ، مكتبة مدبولي . ١٩٩٦م . ٤ – الاسلام والثقافة العربية في اوربا . القاهرة ، عالم الكتب ، ١٩٧٩م . ه – معركة بلاط الشهداء في التاريخ الاسلامي والاوربي . القاهرة ، عالم الكتب ، ١٩٩٦م . ٦-- الأسلام والمبلمون في شرق افريقيا ، القامرة ، عالم الكتب ، ١٩٩٨م .

السعودية ، الكويت ، المغرب ، مصر ، اليمن ، الامارات العربية ، الهند . كتب في : الاهرام ، الندرة ، المدينة المنورة ، عكاز ، اخبار العالم الاسلامي ، العالم اليوم ، مجلة رابطة

٧ – اسرائيل إلى زوال . القاهرة ، دار الامين ، ١٩٩٦م . ٨ – الاسلام والمسلمون في جمهوريات آسيا الوسطى . القاهرة ، دار الامين ، ١٩٦٦م . ٩ – الاسلام والعروبة في السودان ، القاهرة ، مكتبة العربي ، ١٩٨٥م . ١٠ - حركة المد الاسلامي في غرب افريقيا ، القاهرة ، مكتبة نهضة الشرق ، ١٩٨٦م . ١١ - الاسلام والسلمون في جزر البحر التوسط ، مكتبة نهضة الشرق ، ١٩٨٦م . ١٢ – دور مصر الحضاري في القارة الافريقية ، دار الموقف العربي ، ١٩٩٢م . ١٣- عروبة مصر قبل الإسلام . دار الاشماع ، ١٩٩٢م . ١٤ - كيف شناع الاسلام من الاندلس . دار الاشتغاخ ، ١٩٩٢م . ه ١ – جمال حمدان في ذاكرة التاريخ . دار الاشما ع ، ١٩٩٢م . وقد ترجم بعض من هذه الكتب الى اللغة اليابانية والانجليزية . وللمؤلف اكثر من الف مقال في العديد من المسحف والمجلات المصرية والعربية والإسلامية في مختلف اقطار العالم الاسلامي .

العالم الإسلامي ، مجلة التضامن الاسلامي ، مجلة الفيصل ، مجلة الدعوة ، مجلة العرب ، مجلة الوعي الاسلامي ،

مجلة البلاغ الكريت ، مجلة قافلة الزيت ، مجلة منار الاسلام ، مجلة الشياء ، مجلة الارشاد ، مجلة دعوة الحق ، مجلة الرائد .

كتب تحت الطبح :

١ – شعوب اسرائيل وخرافة الانتساب للساميه .

٢ – حرب اكتوبر درة تاريخ العرب الحديث .

٣- العرب بين القومية والاقليمية والشرق اوسطيه .

٤ – موسوعة التاريخ الإسلامي ١٠ اجزاء .

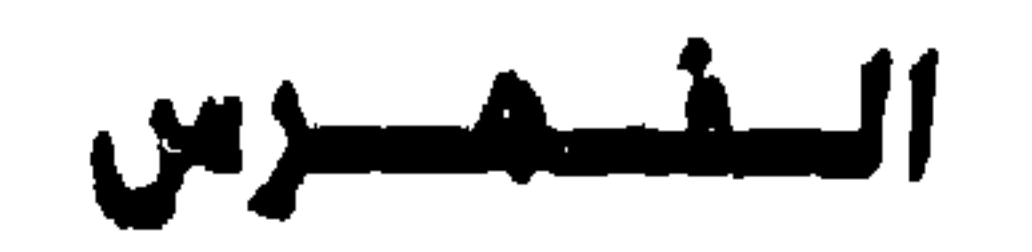

Vide communication in the community of the community of the community of the contraction of the contraction of التقتعيل الاول : 

القميل الثاني : القميل الثالث : القصيل الراييع : نزوح يعقوب (اسرائيل) وابناؤه الى مصر الاسباط الاثنى عشر................................... هن٧٩ التقصيل الغامس :  $\bullet$ القميل السيادس : القميل المبايع : القميل الثامن : انقسام الملكة الاسرائيلية وبداية الانهيار ( ١٢٧ ق.م ) .

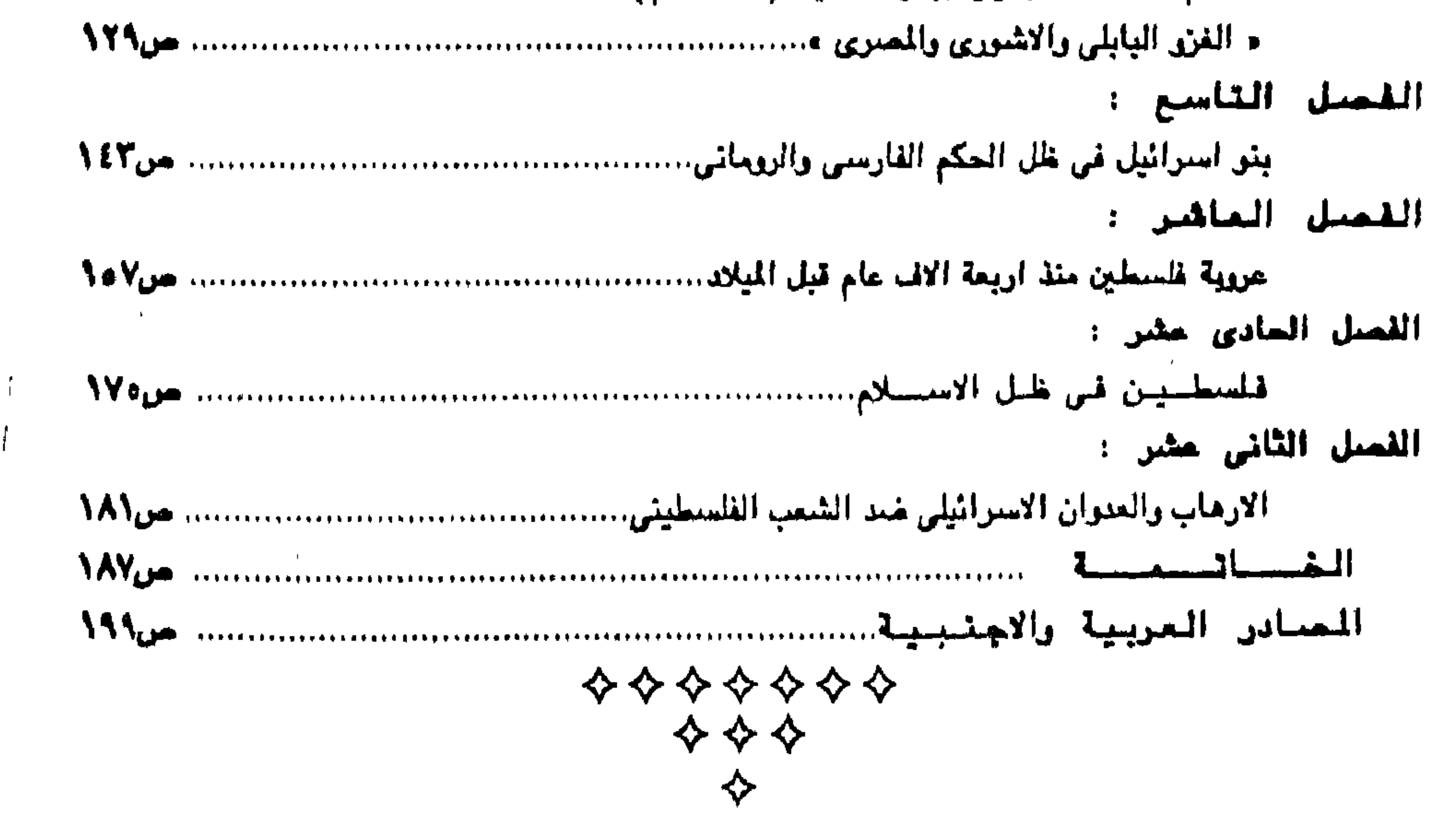

#### **I.S.B.N** 977-319-021-8

رقم الإيداع ٧٠٠/٢٩٩٩

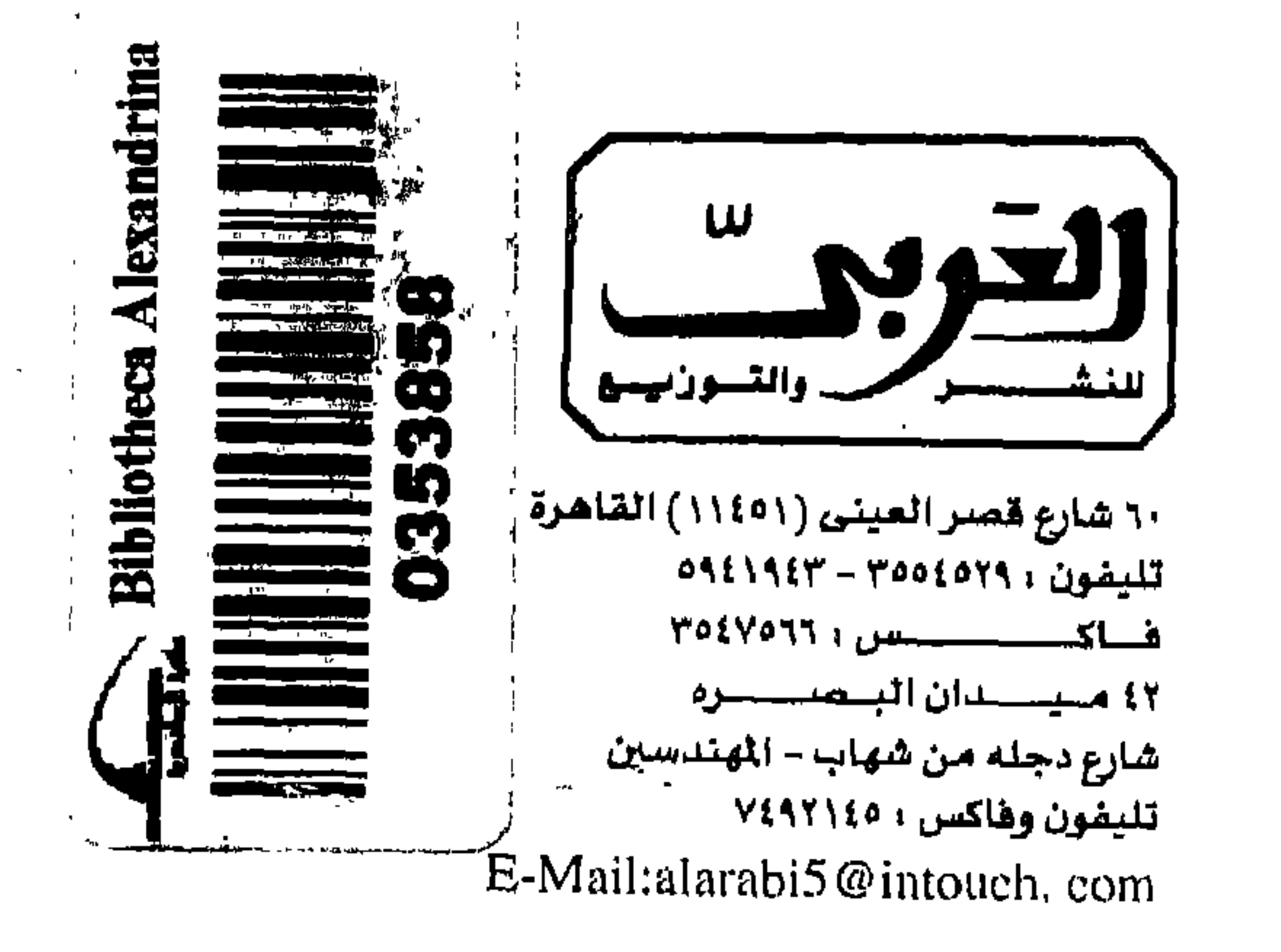